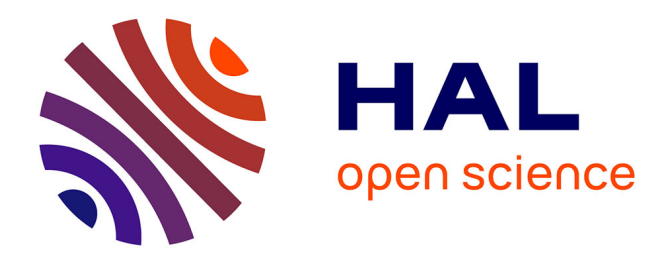

# **Modélisation du transfert des aérosols dans un local ventilé**

Philippe Nerisson

## **To cite this version:**

Philippe Nerisson. Modélisation du transfert des aérosols dans un local ventilé. Mécanique des fluides [physics.class-ph]. Institut National Polytechnique de Toulouse (INP Toulouse), 2009. Français.  $\text{NNT: } 2009 \text{INPT}001\text{H}$  . tel-04335664v1

## **HAL Id: tel-04335664 <https://irsn.hal.science/tel-04335664v1>**

Submitted on 11 Dec 2023  $(v1)$ , last revised 9 Jan 2024  $(v2)$ 

**HAL** is a multi-disciplinary open access archive for the deposit and dissemination of scientific research documents, whether they are published or not. The documents may come from teaching and research institutions in France or abroad, or from public or private research centers.

L'archive ouverte pluridisciplinaire **HAL**, est destinée au dépôt et à la diffusion de documents scientifiques de niveau recherche, publiés ou non, émanant des établissements d'enseignement et de recherche français ou étrangers, des laboratoires publics ou privés.

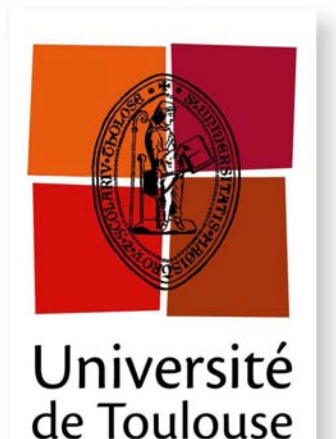

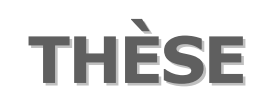

## En vue de l'obtention du

# DOCTORAT DE L'UNIVERSITÉ DE TOULOUSE

Délivré par l'Institut National Polytechnique de Toulouse Discipline ou spécialité : Dynamique des Fluides

Présentée et soutenue par Philippe NERISSON Le 5 février 2009

Titre :

MODÉLISATION DU TRANSFERT DES AÉROSOLS DANS UN LOCAL VENTILÉ

### **JURY**

M. Eric CLIMENT M. Denis BOULAUD M. Jacques BOREE M. Olivier SIMONIN M. Laurent RICCIARDI M. Javaraly FAZILEABASSE M. Jean-Raymond FONTAINE

Président Rapporteur Rapporteur Examinateur Examinateur Examinateur Invité

Ecole doctorale : Mécanique, Energétique, Génie civil et Procédés (MEGeP) Unité de recherche : Institut de Mécanique des Fluides de Toulouse Directeur de Thèse : Olivier SIMONIN

### Remerciements

Dans un premier temps, je tiens à remercier avec beaucoup de respect et de reconnaissance Monsieur Laurent Ricciardi, Ingénieur de recherche à l'IRSN et chef du Laboratoire d'Etudes et de Modélisation en Aérodispersion et Confinement (LEMAC), et tuteur de thèse. Au démarrage de ce projet, sa confiance en moi m'a offert la possibilité d'effectuer cette thèse au sein de l'IRSN. Sa grande disponibilité, sa rigueur et ses encouragements tout au long de ces trois années auront très largement contribué à mener à bien ce travail. Je pense notamment aux nombreuses relectures de documents, mais également à l'aide très précieuse apportée lors des difficultés rencontrées durant cette période.

J'adresse mes sincères remerciements à Monsieur Olivier Simonin, Professeur à l'Ecole Nationale<br>Supérieure d'Electrotechnique, d'Electronique, d'Informatique, d'Hydraulique et des Supérieure d'Electrotechnique, d'Electronique, d'Informatique, d'Hydraulique et des Télécommunications (ENSEEIHT) de Toulouse, pour avoir accepté de diriger ces travaux, ceci malgré la distance qui sépare nos lieux de travail quotidiens. Je lui exprime ici ma profonde reconnaissance pour tout l'intérêt qu'il a porté à mon travail au cours de ces trois années. Par sa grande contribution scientifique et technique, son aide aura été inestimable dans les différents choix stratégiques de ce projet.

Je remercie sincèrement Monsieur Javaraly Fazileabasse, Ingénieur à EDF R&D, pour avoir eu confiance en moi au démarrage de la thèse, et avoir encadré ces travaux côté EDF durant ces trois ans. Je lui suis également très reconnaissant pour m'avoir permis de venir travailler sur le site EDF de Chatou (78) pendant une partie de la thèse.

Je tiens également à remercier sincèrement Monsieur Denis Boulaud, Directeur adjoint de la Direction de l'Environnement et de l'Intervention (DEI) à l'IRSN, et Monsieur Jacques Borée, Professeur à l'Ecole Nationale Supérieure de Mécanique et d'Aérotechnique (ENSMA) de Poitiers, pour avoir accepté d'être les rapporteurs de cette thèse. Je remercie également Monsieur Eric Climent, Professeur à l'ENSEEIHT de Toulouse et Monsieur Jean-Raymond Fontaine, responsable du Laboratoire « Ingénierie Aéraulique » de l'Institut National de Recherche et de Sécurité (INRS), qui ont accepté de faire partie du jury de thèse.

Je voudrais également adresser mes remerciements à Monsieur Alexandre Douce, Ingénieur de recherche à EDF R&D, pour m'avoir accueilli à Chatou durant plusieurs mois, ainsi que pour sa disponibilité et sa grande implication dans cette thèse. Son aide apportée sur la partie numérique de ces travaux aura été irremplaçable et très efficace.

Au sein de l'IRSN Saclay, je remercie vivement Monsieur Jean-Claude Laborde, chef du Service d'Etudes et de Recherches en Aérodispersion des polluants et en Confinement (SERAC), pour m'avoir accueilli dans son service et pour ses conseils avisés sur mes travaux de thèse. Je suis également très reconnaissant à Sandrine, Jeanne, Davide, Thomas, Victor, François-Xavier et François pour leur aide et leur disponibilité lors de difficultés rencontrées. De même, je remercie sincèrement Romaric, Aurélie, Sébastien (A et P), Olivier, Sylvain, Roger, Laurent et Corinne pour leur aide lors des essais expérimentaux. Je n'oublie pas les deux stagiaires, Anne-Lise et Mathieu, qui m'ont aidé à faire avancer ce travail. Je pense également à Catherine (R et D) et Geneviève, pour leur gentillesse et leur efficacité sur toutes les questions administratives.

De façon plus générale, je remercie l'ensemble des membres du SERAC pour leur bonne humeur quotidienne, qui crée une ambiance de travail très appréciable.

Je tiens à adresser des salutations particulières à Christophe, avec qui j'ai partagé le « bocal » pendant ces trois années. Sa gentillesse et sa joie de vivre auront contribué à rendre les conditions de travail agréables, et resteront d'excellents souvenirs de cette période.

Pour terminer, j'adresse un grand merci à tous mes amis, des quatre coins de la Métropole et d'Outre-Mer, pour m'avoir soutenu et encouragé tout au long de ce travail.

Je remercie enfin chaleureusement tous les membres de ma famille, pour leur soutien sans faille et leur présence durant ces trois ans.

### Résumé

La protection des opérateurs et la surveillance des ambiances de travail en cas de mise en suspension d'aérosols radioactifs, dans un local ventilé d'une installation nucléaire, requièrent la connaissance de l'évolution spatio-temporelle de la concentration en particules, en tout point du local considéré. L'estimation précise de cette concentration a fait l'objet du développement de modèles spécifiques de transport et de dépôt d'aérosols dans un local ventilé, dans le cadre d'une thèse cofinancée par l'IRSN et EDF, en collaboration avec l'IMFT. Un formalisme eulérien de glissement est utilisé pour modéliser le transport des aérosols. Celui-ci est basé sur une unique équation de transport des concentrations en particules (« Diffusion-Inertia model »). L'étude spécifique du dépôt d'aérosols en parois a permis de développer un modèle de couche limite, qui consiste à déterminer précisément le flux de dépôt de particules en parois, quels que soient le régime de dépôt et l'orientation de la surface considérée. Les modèles de transport et de dépôt finalement retenus ont été implantés dans Code Saturne, un logiciel de mécanique des fluides. La validation de ces modèles a été effectuée à partir de données de la littérature en géométries simples, puis sur la base de campagnes expérimentales de traçage dans des locaux ventilés d'environ 30 m $^3$  et 1500 m $^3$ .

Mots-clés : aérosols, locaux ventilés, écoulements gaz-particules, dépôt de particules, simulations CFD, traçage gazeux, traçage particulaire

### Abstract

When particulate radioactive contamination is likely to become airborne in a ventilated room, assessment of aerosol concentration in every point of this room is important, in order to ensure protection of operators and supervision of workspaces. Thus, a model of aerosol transport and deposition has been developed as part of a project started with IRSN, EDF and IMFT. A simplified eulerian model, called "diffusion-inertia model" is used for particle transport. It contains a single transport equation of aerosol concentration. The specific study of deposition on walls has permitted to develop a boundary condition approach, which determines precisely the particle flux towards the wall in the boundary layer, for any deposition regime and surface orientation.The final transport and deposition models retained have been implemented in a CFD code called Code\_Saturne. These models have been validated according to literature data in simple geometries and tracing experiments in ventilated rooms, which have been carried out in 30  $\text{m}^{3}$  and 1500  $\text{m}^{3}$  laboratory rooms.

Keywords : aerosols, ventilated rooms, gas-particle flows, particle deposition, CFD simulations, gaseous tracing, particulate tracing

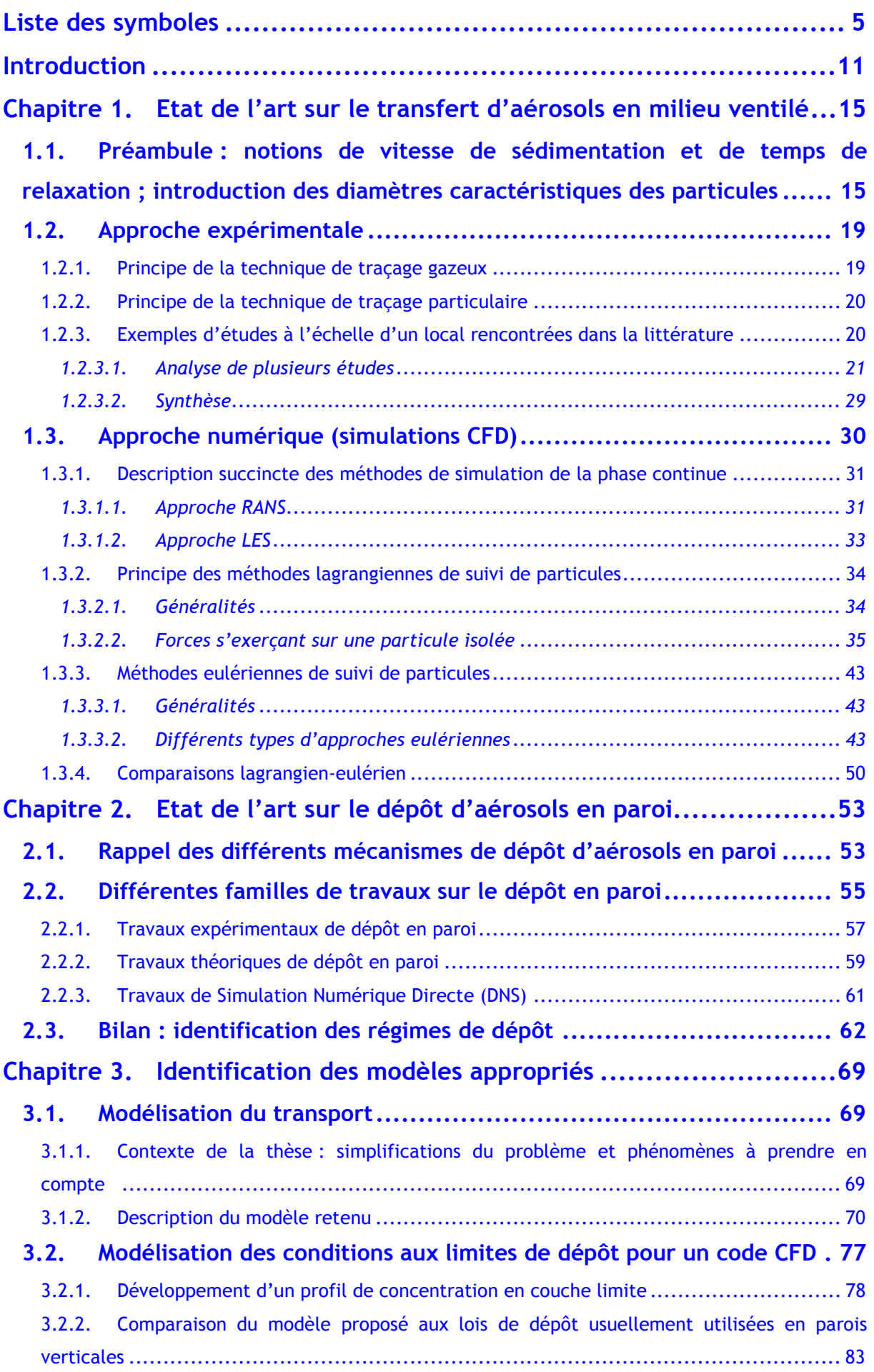

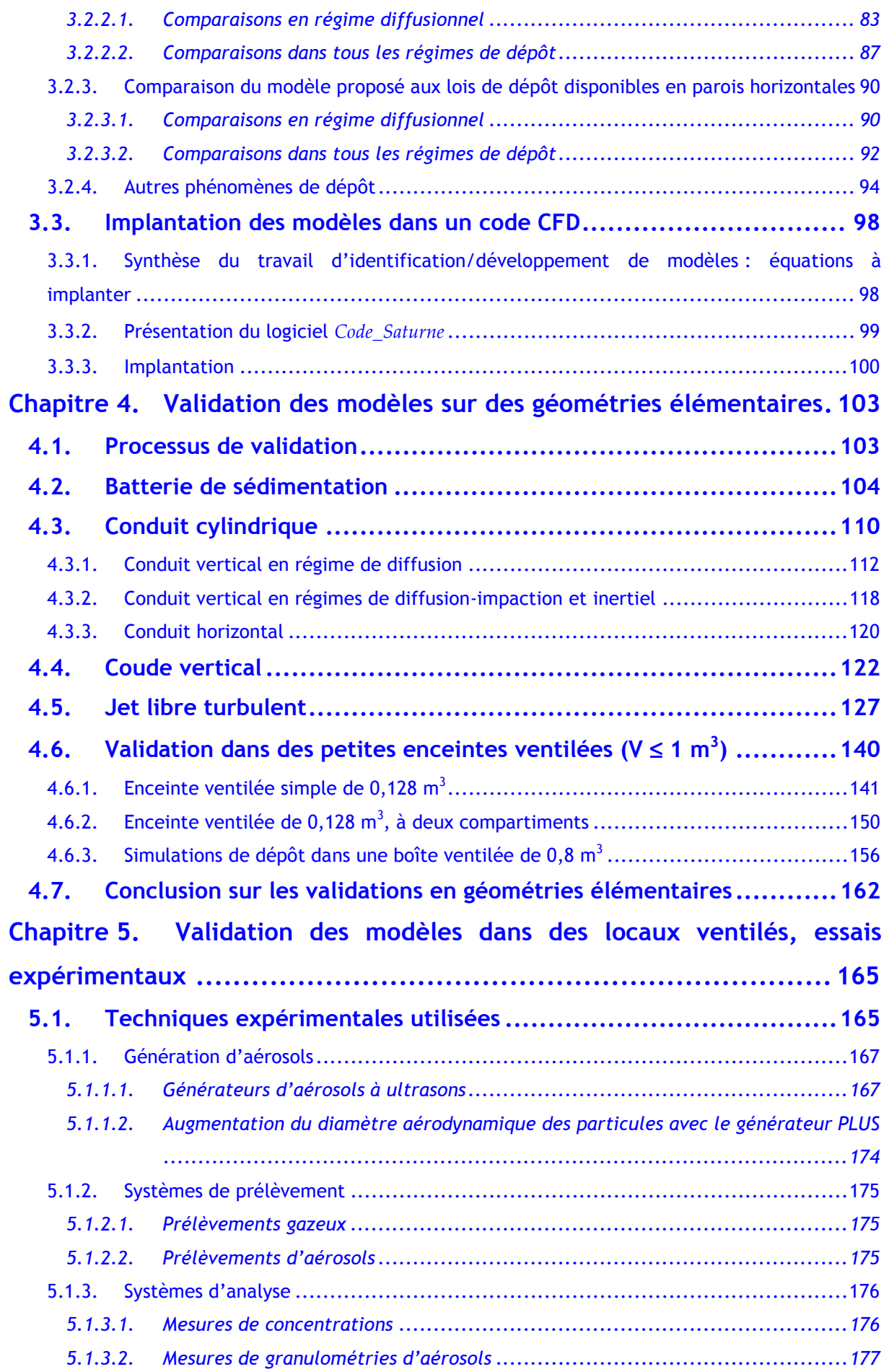

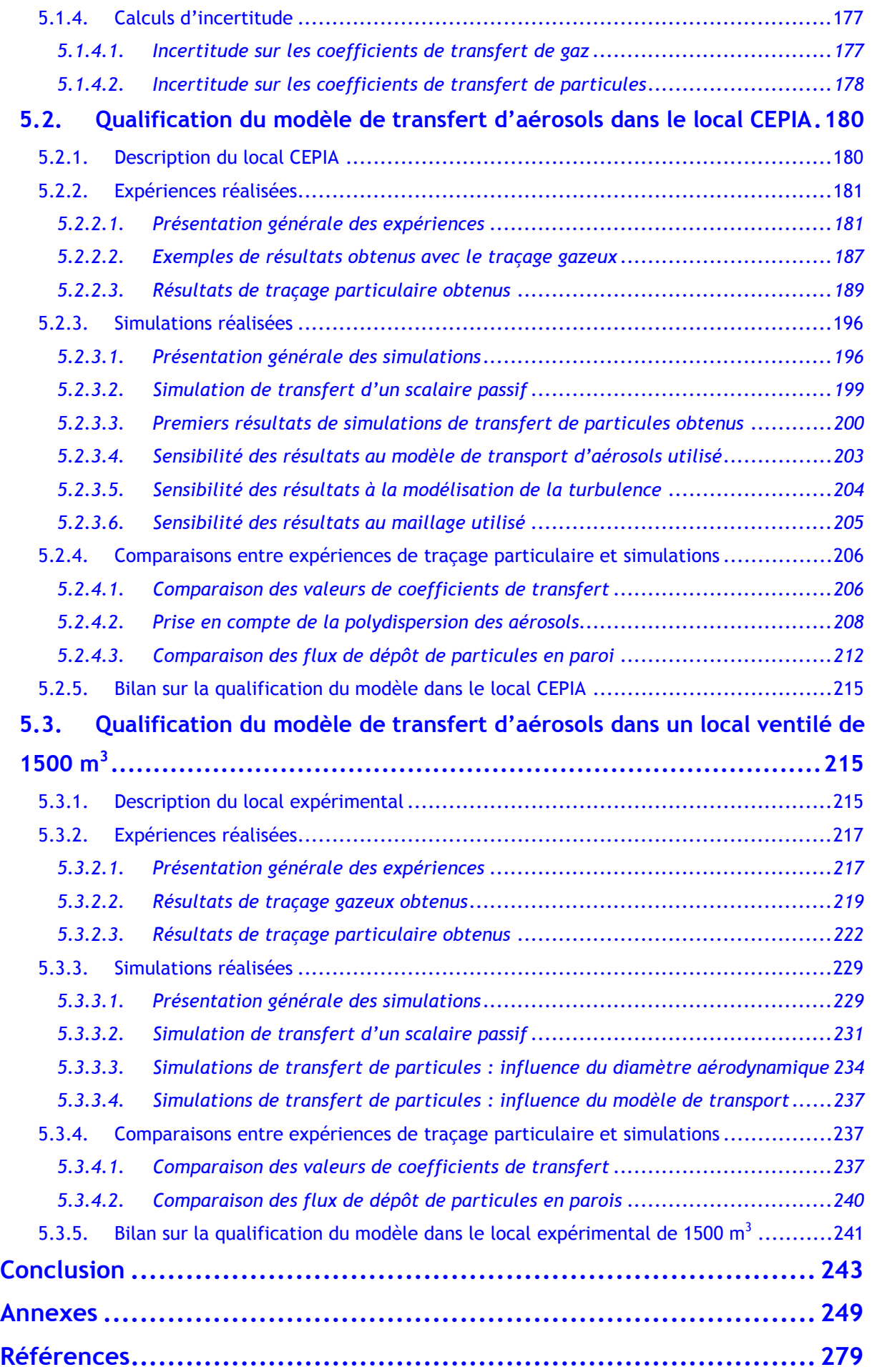

## <span id="page-9-0"></span>Liste des symboles

De manière générale, l'indice f désigne le fluide et l'indice p la (ou les) particule(s).

Les vecteurs sont notés en gras. Les unités relatives à ceux-ci correspondent aux unités de leur norme.

### Lettres latines :

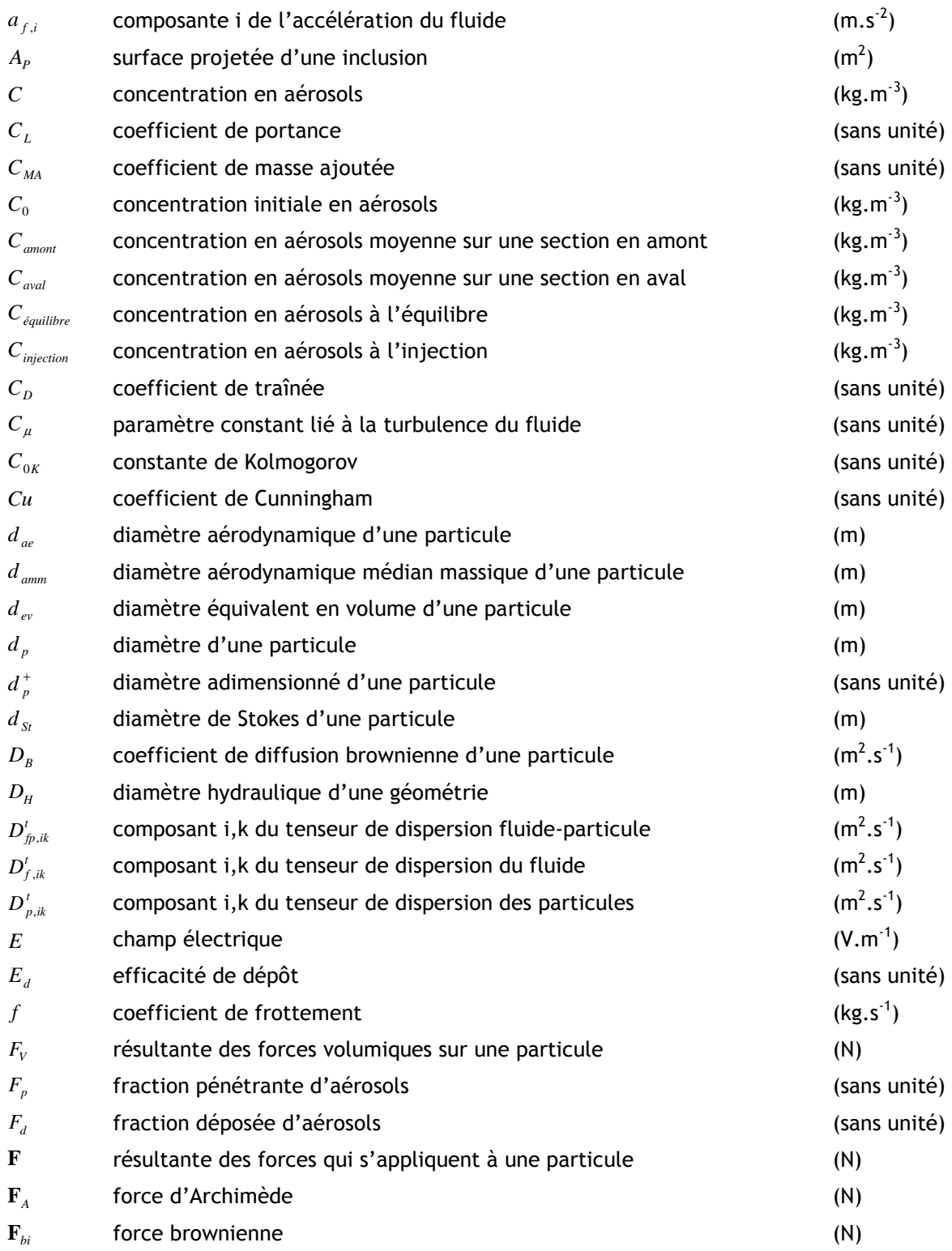

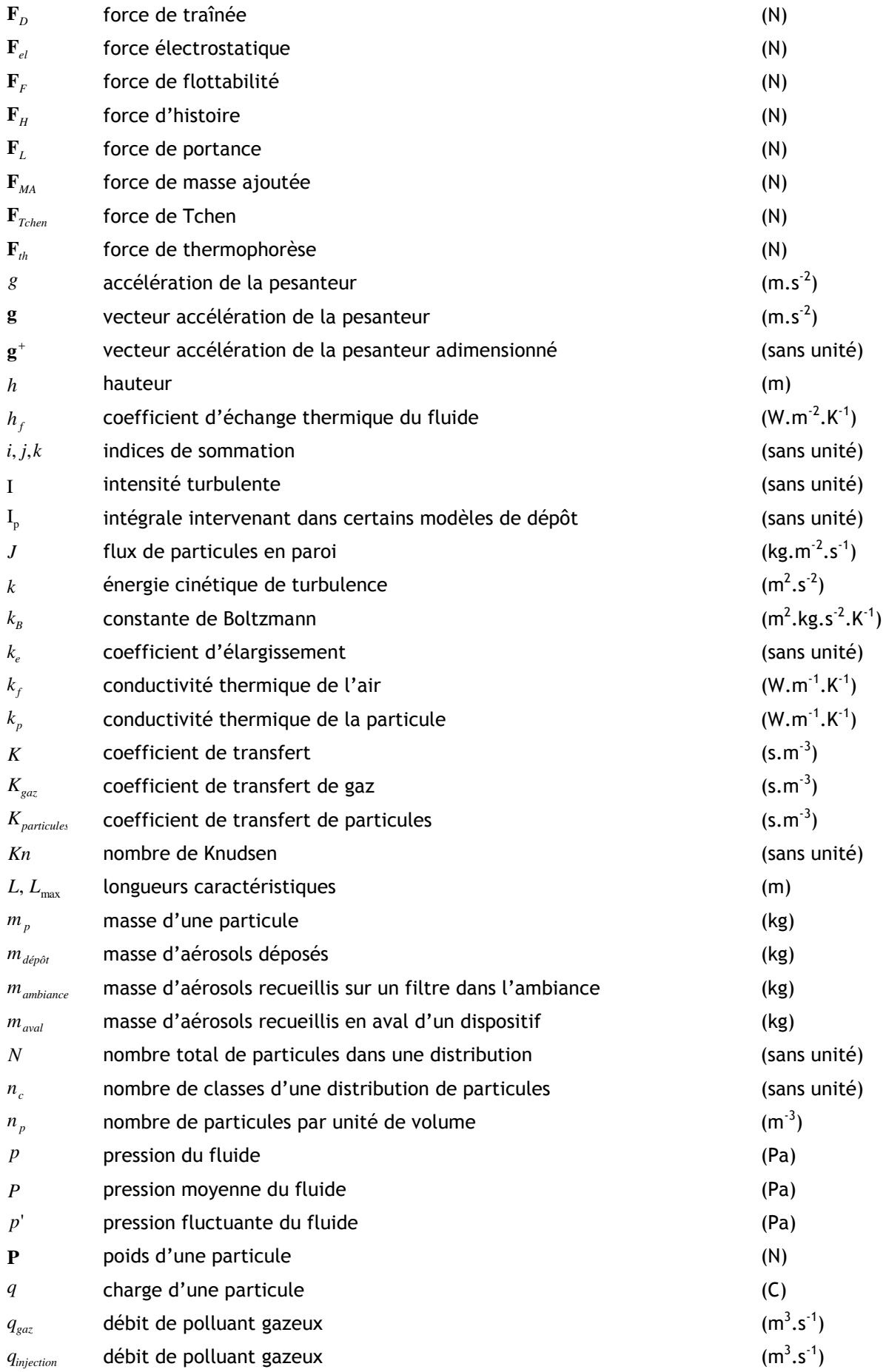

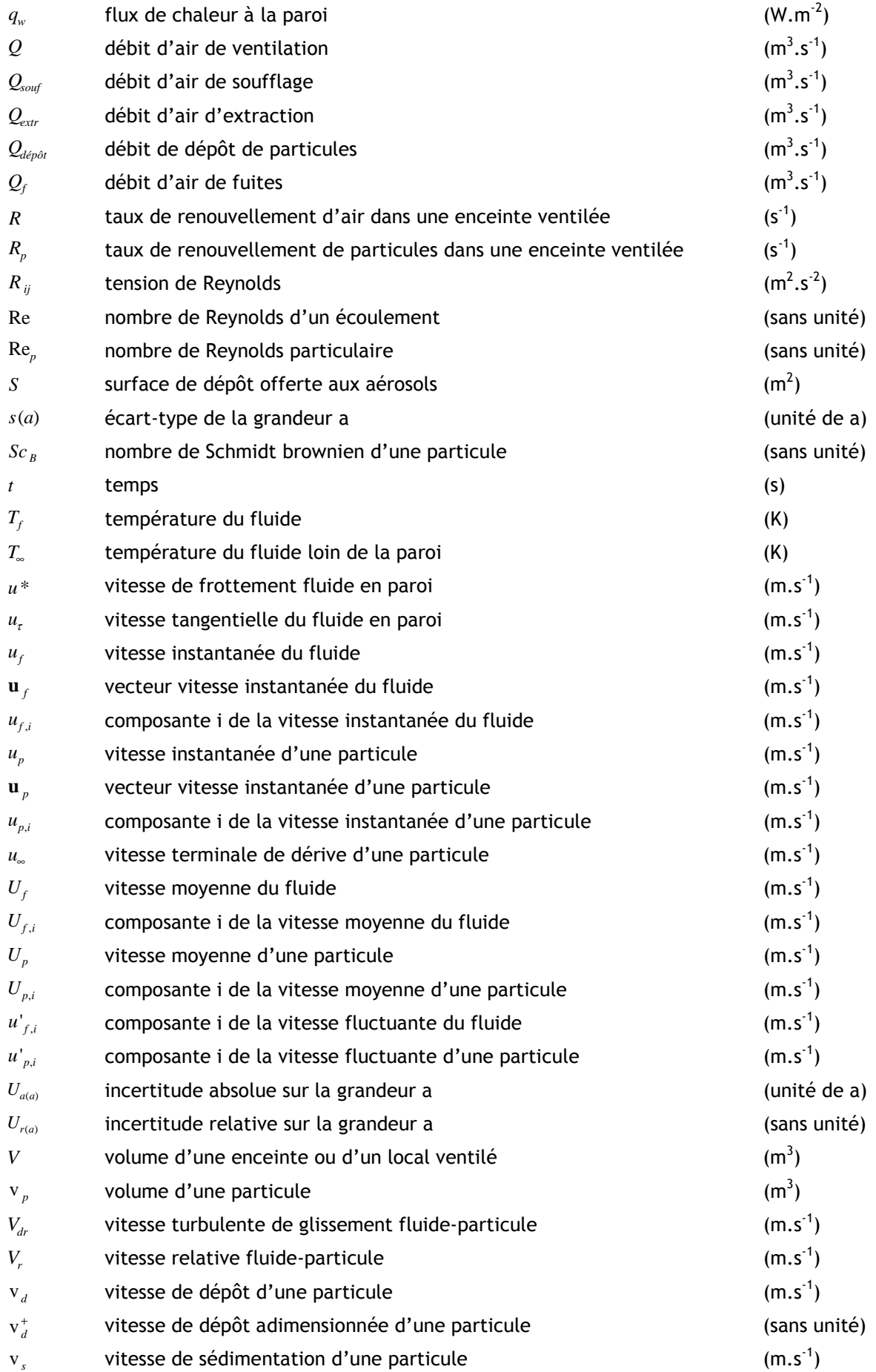

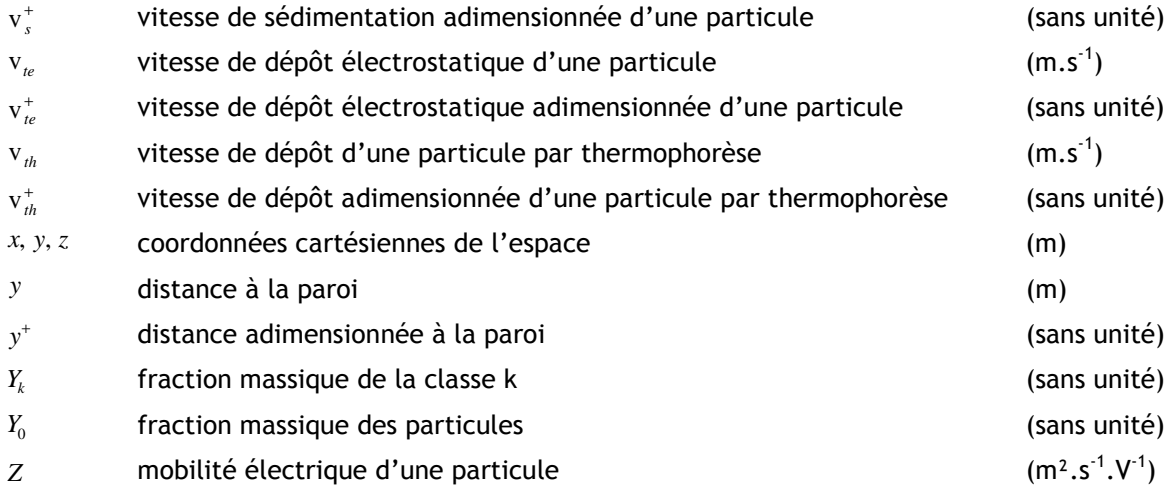

## Lettres grecques :

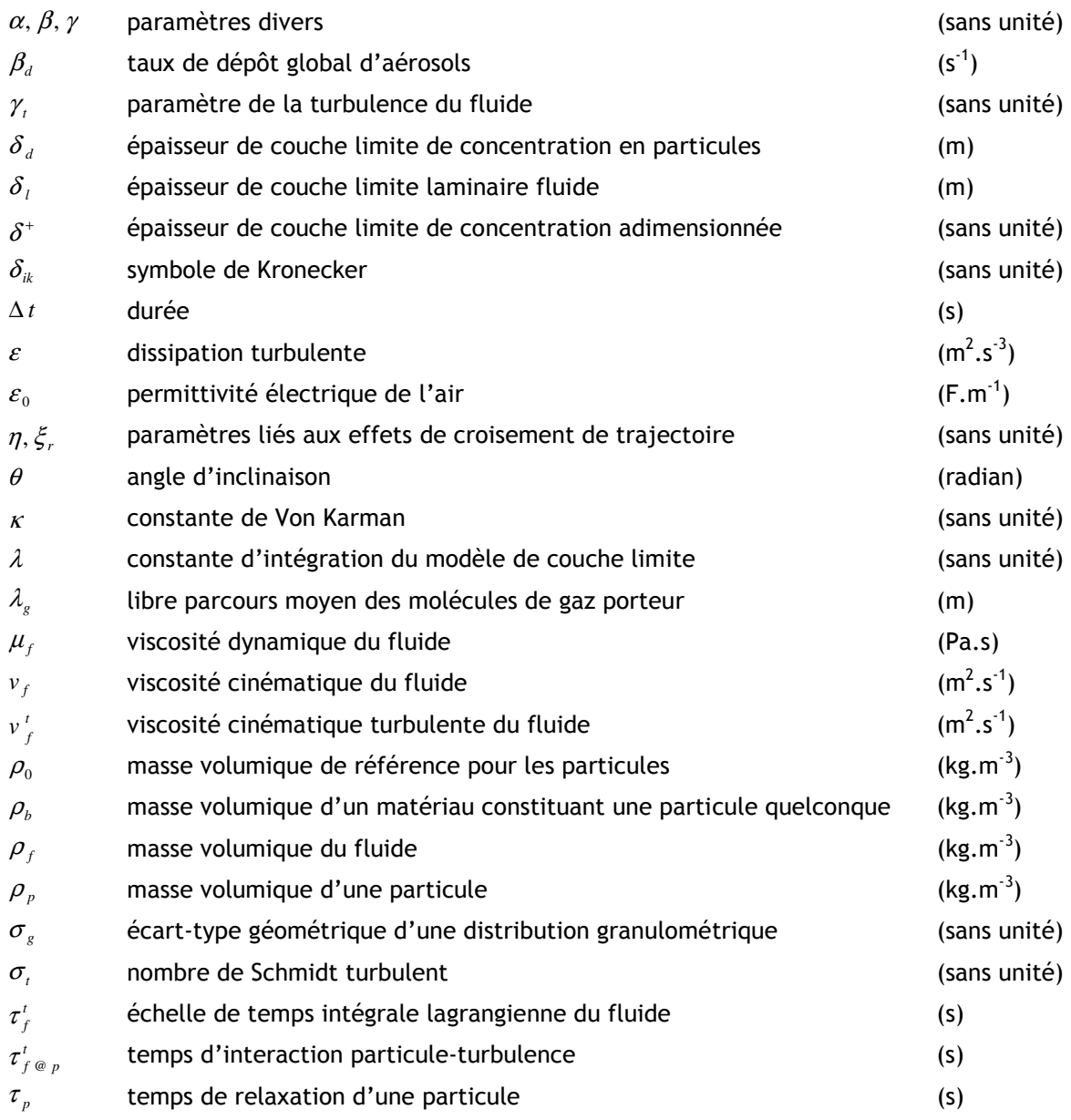

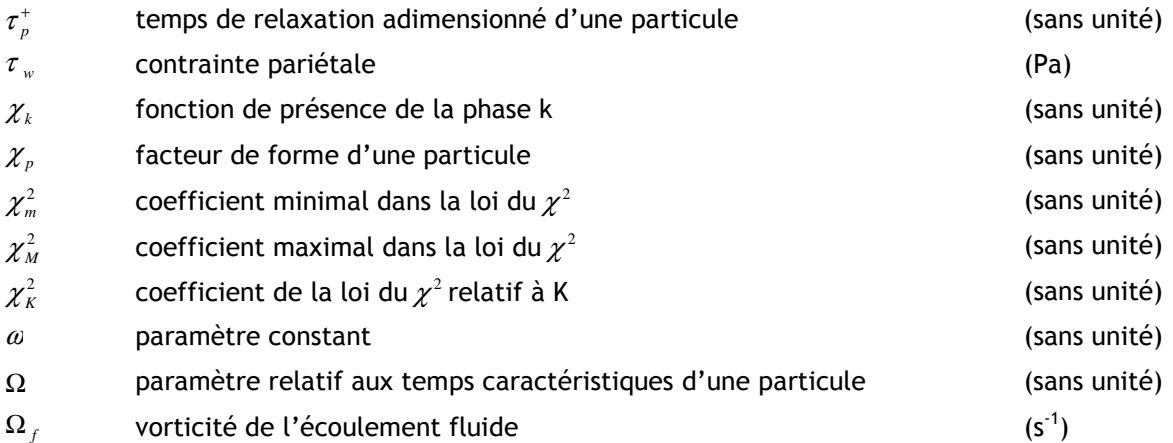

Dans ce qui suit, lorsque d'autres notations sont utilisées ponctuellement, elles sont définies précisément. Par ailleurs, dans les équations présentant des sommations, la notation d'Einstein est utilisée (l'indice répété est muet par sommation).

## <span id="page-15-0"></span>Introduction

### Contexte et objectifs de la thèse

L'un des rôles importants de la ventilation des locaux au sein des installations nucléaires est de concourir à renouveler l'air intérieur de la manière la plus homogène, afin d'une part de garantir la fonction surveillance des ambiances de travail (visant à détecter précocement et de manière représentative toute fuite incidentelle ou accidentelle de contaminant), d'autre part d'éviter l'accumulation de contaminant dans des zones mal ventilées dans lesquelles un opérateur pourrait être présent. Toutefois, même en l'absence de zones faiblement ventilées, la dispersion d'un contaminant dans un local peut ne pas être homogène, en particulier lorsque celui-ci est de nature particulaire. En effet, dans ce cas, la dérive des particules par rapport aux écoulements d'air (due notamment à la sédimentation), et leur dépôt sur les parois du local et les obstacles qu'il renferme, conditionnent en partie leur répartition au sein du local, conduisant à des différences de concentrations locales non négligeables.

Aussi, afin de mieux apprécier les risques de contamination interne dans les locaux ventilés des installations nucléaires, l'IRSN et EDF ont décidé conjointement, dans le cadre du GGP Radioprotection, d'entreprendre une thèse de doctorat sur la modélisation du transfert des aérosols dans un local ventilé, en collaboration avec l'IMFT<sup>1</sup>. L'objectif de la thèse est d'établir des modèles qualifiés de transport et de dépôt des particules, implantables dans tout code de calcul de mécanique des fluides de type CFD<sup>2</sup>, permettant de prédire l'évolution spatio-temporelle de la concentration d'un contaminant particulaire, depuis sa zone d'émission jusqu'en tout point du local. Les modèles attendus doivent donc pouvoir s'appliquer aussi bien dans le champ proche de l'émission de la source de contaminant (qui peut dépendre de sa vitesse d'émission en cas de fuite « accidentelle »), que dans le champ plus lointain. Dans tous les cas, le terme source (quantité mise en suspension et granulométrie associée) est supposée connu : seul le devenir de la contamination est étudié dans le cadre de ces travaux de thèse.

Les applications finales de ces travaux et les scénarios visés doivent servir de référence pour déterminer les modèles les plus adaptés. Pour EDF R&D, au sein du département STEP<sup>3</sup>, la modélisation finale proposée doit permettre de mieux évaluer les transferts de contaminants émis lors des chantiers de maintenance dans un bâtiment réacteur pendant un arrêt de tranche (afin en particulier d'estimer les conséquences potentielles d'un chantier sur les autres chantiers, et de mettre en place les moyens de protection les plus adaptés) ; elle doit également permettre d'évaluer la représentativité de l'emplacement des balises de radioprotection situées dans le bâtiment réacteur. Deux scénarios types d'émission intéressent tout particulièrement EDF : la mise

-

<sup>&</sup>lt;sup>1</sup> Institut de Mécanique des Fluides de Toulouse

<sup>&</sup>lt;sup>2</sup> Computational Fluid Dynamics

<sup>3</sup> Simulation et Traitement de l'information pour l'Exploitation des systèmes de Production

en suspension de contaminant lors de la marche d'opérateurs en fond de piscine du bâtiment réacteur, et la mise en suspension à plus forte vitesse d'émission lors du nettoyage d'une bâche contaminée par de l'air comprimé.

Pour l'IRSN, la finalité des travaux au sein de la DSU<sup>1</sup>, est en particulier d'améliorer l'évaluation de la répartition de la concentration d'un contaminant suite à une mise en suspension de nature accidentelle dans des installations de type « laboratoires et usines », par exemple en cas de chute de contaminant sous la forme de poudre ou de liquide, ou en cas de rupture du confinement statique d'une boîte à gant (arrachage de rond de gant) suite à une surpression accidentelle. L'objectif est alors de pouvoir estimer la quantité de contaminant susceptible d'être inhalée par un opérateur ou détectée par un appareil de mesure, mais également d'évaluer la quantité susceptible d'être transférée dans le réseau de ventilation, et in fine potentiellement rejetée à l'environnement.

La granulométrie des particules initialement visée avant le lancement proprement-dit de la thèse était comprise, en termes de diamètre aérodynamique d<sub>ae</sub>, entre 1 et 10 µm. A partir de 1 µm, en effet, la vitesse de dérive des particules par rapport à l'air devient non négligeable et conditionne en grande partie leur transfert. De plus, cette gamme correspond aux particules les plus souvent rencontrées dans les installations nucléaires du cycle du combustible. Néanmoins, à la lumière des mesures effectuées dans le bâtiment réacteur du CNPE Tricastin dans le cadre d'une étude de poste (Chazel, 2006), la gamme des aérosols à étudier a été élargie non seulement au domaine submicronique ( $d_{ae} \le 0.1$  µm), mais également au-delà de 10 µm (des particules de diamètre jusqu'à 100 µm ayant été détectées à proximité d'une source d'émission dans un bâtiment réacteur<sup>2</sup>). Le modèle de transport de particules envisagé étant valable pour des particules de « faible inertie », la taille maximale a été fixée in fine aux alentours de quelques dizaines de microns.

#### Contenu du mémoire

 $\overline{a}$ 

La première partie de la thèse consiste à recenser précisément les phénomènes et paramètres pilotant la répartition des concentrations particulaires dans un local, via une étude bibliographique. Ainsi, le premier chapitre présente des travaux de la littérature liés au transfert d'aérosols en milieu ventilé, d'un point de vue à la fois expérimental et numérique. Les différentes approches existantes pour modéliser le transport des particules dans un écoulement diphasique gaz-particules y sont notamment détaillées (euler-lagrange, euler-euler). Les diverses forces considérées pour calculer la trajectoire d'une particule dans un fluide en lagrangien sont notamment explicitées, ainsi que les différents formalismes eulériens rencontrés dans la littérature (bi-fluide complet, modèles de glissement…). D'après un certain nombre de travaux recensés dans le Chapitre 1, la problématique du dépôt d'aérosols se révèle être un phénomène d'une grande complexité. C'est

<sup>&</sup>lt;sup>1</sup> Direction de la Sûreté des Usines, des laboratoires, des transports et des déchets

<sup>&</sup>lt;sup>2</sup> Toutefois, le risque d'inhalation de telles particules est faible puisque la fraction thoracique inhalable est généralement fixée à 10 um. De plus, la distance parcourue par ces particules est limitée, du fait de leur vitesse de sédimentation très élevée (≈ 0,3 m.s<sup>-1</sup>).

pourquoi un état de l'art sur le dépôt en paroi est spécifiquement développé dans le Chapitre 2. Les nombreuses lois de dépôt de particules proposées dans la littérature, issues en majorité d'études réalisées dans des conduits, y sont ainsi classées selon différents critères, particulièrement le régime de dépôt (i.e. dépôt par diffusion, diffusion-impaction ou inertiel). Les méthodes utilisées pour développer ces lois sont généralement expérimentales (lois semi-empiriques), mais il existe aussi des travaux où le dépôt en parois est abordé de manière plus théorique (Lai et Nazaroff, 2000).

Après ce travail bibliographique, le Chapitre 3 présente les modèles de transport et de dépôt d'aérosols retenus, à implanter dans un code de calcul CFD, en effectuant une synthèse des deux chapitres précédents. Le modèle de transport d'aérosols est issu d'un formalisme eulérien simplifié (modèle de glissement), basé sur une unique équation de transport de concentrations en aérosols, appelé « Diffusion-Inertia model » (Zaichik et al., 2004). Ce modèle complète l'équation de transport classique d'un scalaire passif avec les effets de sédimentation, de déviation des particules par rapport aux lignes de courant fluide et de turbophorèse (migration des particules des zones agitées de l'écoulement fluide vers des zones moins agitées). Un tel choix repose sur la faible inertie des aérosols considérés et permet de limiter les temps de calculs par rapport à d'autres formalismes diphasiques (eulérien bi-fluide complet, lagrangien).

Concernant la problématique du dépôt en paroi, une nouvelle approche de couche limite est proposée dans la suite de ce chapitre, afin de s'affranchir de certaines imprécisions liées aux grandeurs usuellement utilisées dans les lois de dépôt de la littérature (concentration « loin de la paroi » par exemple). Ce modèle de couche limite s'appuie sur un certain nombre de résultats semiempiriques et théoriques présentés au Chapitre 2, selon le régime de dépôt concerné. Une comparaison à plusieurs modèles de dépôt couramment rencontrés dans la littérature est également effectuée.

Les modèles de transport et de dépôt identifiés ont été implantés en début de deuxième année de thèse dans les sources d'un code de calcul CFD. Pour des raisons pratiques, le logiciel Code Saturne a été retenu dans le cadre de la thèse. En effet, ce logiciel est libre et développé par EDF R&D (au sein du département MFEE<sup>1</sup>) ; il est donc plus pratique d'y ajouter des modèles physiques car toutes les sources sont accessibles. De plus, l'équipe de développement de Code\_Saturne, associée à ces travaux de thèse, a apporté son soutien à l'implantation des modèles dans le code.

Une fois ces modèles implantés, les différentes phases de validation de ceux-ci ont été menées, selon une approche multi-échelles. L'objectif est en effet de commencer par valider le modèle sur des géométries simples de petites tailles, avant de passer à des géométries plus volumineuses (enceintes, puis locaux ventilés).

Le Chapitre 4 présente la première phase de validation des modèles retenus et développés dans le cadre de la thèse. Il s'agit de valider ces modèles sur des géométries élémentaires, à partir de

-

<sup>1</sup> Mécanique des Fluides, Energétique et Environnement

données de la littérature (batterie de sédimentation, conduits, coude, jet), en suivant une approche modulaire. En effet, chacune de ces géométries est choisie pour mettre en évidence un phénomène physique particulier, pris en compte dans les modèles présentés au Chapitre 3. Ainsi, la batterie et le conduit horizontal permettent de valider la prise en compte de la sédimentation dans les modèles ; les conduits verticaux montrent les effets de diffusion et d'impaction turbulente ; le coude et le jet turbulent mettent respectivement en relief les phénomènes de déviation (effets centrifuges) et de turbophorèse. Les dernières géométries étudiées dans ce chapitre sont de petites enceintes ventilées de très faible volume ( < 1 m<sup>3</sup>). Les premiers résultats de validation en milieu ventilé peuvent ainsi être obtenus, à partir de données de la littérature et de résultats d'essais menés antérieurement à l'IRSN/DSU/SERAC $^{\rm 1}.$ 

Pour la plupart des géométries élémentaires évoquées, la sensibilité des résultats de simulation à divers paramètres de calcul (maillage, modélisation de la turbulence…) est également étudiée.

Dans la continuité du processus de validation des modèles, le Chapitre 5 présente les simulations réalisées à l'échelle de locaux ventilés de volumes plus importants (environ 30 m $^3$  et 1500 m $^3$ ), sur la base de résultats expérimentaux obtenus dans le cadre de la thèse. La mise en œuvre des essais de traçage gazeux et particulaire dans des locaux ventilés expérimentaux du SERAC est précisément décrite dans ce chapitre. Les résultats expérimentaux sont comparés à ceux des simulations effectuées, pour pouvoir conclure quant à la validité des modèles de transport et de dépôt dans des géométries sensiblement plus volumineuses qu'au Chapitre 4. Pour le local de 30 m<sup>3</sup>, la sensibilité à divers paramètres de calcul est étudiée, comme au chapitre précédent.

Une conclusion générale termine ce mémoire, en proposant notamment quelques améliorations pratiques par rapport à l'utilisation des modèles au sein d'un code CFD, ainsi que des pistes de recherche concernant notamment des phénomènes mis de côté au cours des travaux de thèse.

-

<sup>&</sup>lt;sup>1</sup> Service d'Etudes et de Recherches en Aérodispersion des polluants et en Confinement

# <span id="page-19-0"></span>Chapitre 1. Etat de l'art sur le transfert d'aérosols en milieu ventilé

• Présentation de l'étude bibliographique

Les travaux présentant le transfert d'aérosols en milieu ventilé s'inscrivent généralement dans des projets d'amélioration de la qualité de l'air dans l'habitat. Leur objectif est donc une optimisation des stratégies de ventilation dans les locaux.

Pour cela, les auteurs cherchent essentiellement à déterminer des formules de dépôt global de particules, à l'échelle d'un local. Peu d'études font mention de mesures ponctuelles de concentrations en aérosols dans un local ou encore d'évaluation de quantité de particules déposées localement en paroi. Les travaux rencontrés dans la littérature sont de nature expérimentale (traçage dans des locaux ventilés, méthodes optiques) ou numérique (simulations CFD). Certains auteurs utilisent ces deux méthodes pour ensuite les confronter et ainsi, par exemple, valider un modèle numérique.

En préambule de ce chapitre, plusieurs notions fondamentales de physique des aérosols seront présentées. Les grandeurs introduites dans ce paragraphe permettent de décrire de nombreux phénomènes rencontrés dans le cadre de la thèse. Elles seront reprises dans tout ce qui suivra.

## 1.1. Préambule : notions de vitesse de sédimentation et de temps de relaxation ; introduction des diamètres caractéristiques des particules

### • Vitesse de sédimentation et temps de relaxation d'une particule dans l'air

Le mouvement d'une particule dans un fluide peut être décrit de manière simplifiée par l'équation différentielle suivante :

$$
m_p \frac{d u_p}{dt} = F_V - f u_p \tag{1}
$$

avec m<sub>p</sub> : masse de la particule, u<sub>p</sub> : vitesse instantanée de la particule,  $F_v$  : norme de la résultante des forces volumiques qui s'appliquent à la particule et f : coefficient de frottement.

En régime permanent (i.e. lorsque l'accélération de la particule devient nulle), la force motrice résultante qui s'applique à la particule (ici  $F_v$ ) est exactement compensée par la force de frottement, appelée force de traînée F<sub>D</sub>. La vitesse de la particule, notée u<sub>∞</sub>, est alors appelée vitesse terminale de dérive. Elle a pour expression :

$$
u_{\infty} = F_{V}/f
$$
 (2)

Si f est indépendant de  $u_p$ , la solution de l'équation (1) est la suivante :

$$
u_p = u_{\infty} \left[ 1 - \exp\left( -t/\tau_p \right) \right] \tag{3}
$$

 $\tau_{\text{o}}$  désigne le temps de relaxation de la particule :

$$
\tau_p = m_p/f \tag{4}
$$

Le temps de relaxation caractérise le temps dont a besoin la particule en mouvement pour ajuster sa vitesse aux conditions environnantes : action d'une force extérieure comme c'est le cas ici, changement de direction d'un écoulement fluide... La vitesse de la particule atteint 95 % de la vitesse terminale de dérive au bout d'un temps t =  $3\tau_{0}$ .

Pour une particule solide ou liquide dans un fluide, la résultante  $F<sub>V</sub>$  des forces volumiques devient la somme du poids de la particule et de la poussée d'Archimède. La vitesse terminale de dérive correspond alors à la **vitesse de sédimentation** v<sub>s</sub> de la particule.

L'expression la plus générale de la vitesse de sédimentation d'une particule s'écrit :

$$
v_s = \sqrt{\frac{4}{3} \frac{d_p (\rho_p - \rho_f) g}{C_D \rho_f}} C u
$$
 (5)

avec d<sub>p</sub> : diamètre de la particule,  $\rho_\text{p}$  et  $\rho_\text{f}$  : masses volumiques respectivement de la particule et du fluide,  $C_D$  : coefficient de traînée de la particule, g : accélération de la pesanteur et Cu : coefficient de Cunningham.

Dans le cas d'un aérosols, c'est-à-dire un ensemble de particules solides ou liquides en suspension dans l'air, l'expression de v<sub>s</sub> devient ( $\rho_p \gg \rho_f$ ) :

$$
v_s = \sqrt{\frac{4}{3} \frac{d_p \rho_p g}{C_p \rho_f}} Cu
$$
 (6)

Le coefficient de Cunningham Cu sert à corriger la valeur de v<sub>s</sub> pour les particules les plus fines. En effet, lorsque le diamètre des particules devient du même ordre de grandeur que le libre parcours moyen  $\lambda_{g}$  des molécules de gaz porteur, le milieu ne peut plus être considéré comme continu. L'introduction du coefficient correctif Cu permet de tenir compte du glissement des molécules de gaz à la surface de la particule. L'expression de Cu est la suivante :

$$
Cu = 1 + Kn \left[ \alpha + \beta \exp\left(\frac{-\gamma}{Kn}\right) \right]
$$
 (7)

avec *Kn* = 2 $\lambda_{_g}/d_{_p}$  le nombre de Knudsen et α, β et γ trois paramètres adimensionnels<sup>1</sup>. Le facteur correctif de Cunningham est indispensable pour calculer la vitesse de sédimentation des particules submicroniques (pour  $d_p$  > 1µm, Cu  $\approx$  1).

Dans le contexte de la thèse, les écoulements gaz-particules étudiés s'effectuent en régime de Stokes (cf. justification en 3.1.1). Pour un tel régime, le coefficient de traînée de la particule  $C_p$  a pour expression :

$$
C_D = \frac{24}{\text{Re}_p}, \text{ où } \text{Re}_p = \frac{d_p \mathbf{v}_s \rho_f}{\mu_f}
$$
 (8)

avec Re $_\textsf{p}$  : nombre de Reynolds particulaire et  $\mu_\textsf{f}$  : viscosité dynamique du fluide. De plus, la force de traînée  $F<sub>D</sub>$  suit la loi de Stokes, qui s'écrit en régime permanent :

-

 $^{\text{1}}$  D'après Williams et Loyalka (1991), les valeurs de α,  $\beta$  et  $\gamma$  sont respectivement 1,257, 0,4 et 1,1. Mais de nombreux auteurs donnent des valeurs différentes (Millikan (1923), Allen et Raabe (1982)…). Dans les conditions normales de température et de pression,  $\lambda_{g}$  vaut environ 70 nm.

$$
F_D = \frac{-3\pi d_p \mu_f v_s}{Cu}
$$
 (9)

Le coefficient de frottement f devient :

$$
f = \frac{-3\pi d_p \mu_f}{Cu}
$$
 (10)

D'après les relations (6) et (8), l'expression de v<sub>s</sub> en régime de Stokes devient :

$$
v_s = \frac{d_p^2 \rho_p g}{18 \mu_f} Cu
$$
 (11)

De plus, la relation (10) montre que le coefficient de frottement f est indépendant de  $v_s$ . D'après les relations (4) et (10), l'expression du temps de relaxation en régime de Stokes s'écrit :

$$
\tau_p = \frac{d_p^2 \rho_p}{18 \mu_f} Cu
$$
\n(12)

Les notions évoquées de force de traînée, de coefficient de traînée et de régime de Stokes seront davantage détaillées dans le paragraphe 1.3.2.2, qui recense avec davantage de précision les différentes forces appliquées sur une particule.

#### • Diamètres caractéristiques des particules

Les particules en suspension dans les écoulements d'air peuvent présenter toute sorte de géométrie, plus ou moins régulière. Afin de simplifier l'étude du mouvement de ces particules, celles-ci sont généralement considérées sphériques, en corrigeant certaines de leurs propriétés. Ainsi, à partir d'un aérosol de forme quelconque, les diamètres suivants sont définis :

- le diamètre équivalent en volume d<sub>ev</sub>, correspondant au diamètre d'une sphère ayant le même volume que la particule quelconque et la même masse volumique ;
- $\blacksquare$  le diamètre de Stokes d<sub>st</sub>, correspondant au diamètre d'une sphère ayant la même vitesse de sédimentation que la particule quelconque et une masse volumique  $p<sub>b</sub>$  égale à celle du matériau constituant la particule quelconque, ceci afin de s'affranchir des effets de porosité par exemple (dans le cadre de la thèse, on considèrera que  $\rho_b = \rho_p$ ) ;
- le diamètre aérodynamique d<sub>ae</sub>, correspondant au diamètre d'une sphère ayant la même vitesse de sédimentation que la particule quelconque et une masse volumique  $\rho_0$  = 1000 kg/m<sup>3</sup>.

Avec ces nouvelles notations, la vitesse de sédimentation peut être réécrite (Hinds, 1999) :

$$
v_s = \frac{d_{ev}^2 \rho_p g}{18 \mu_f \chi_p} Cu = \frac{d_{st}^2 \rho_b g}{18 \mu_f} Cu = \frac{d_{ae}^2 \rho_0 g}{18 \mu_f} Cu
$$
 (13)

 $\chi_{\rm p}$  désigne le facteur de forme permettant de se ramener à la vitesse de sédimentation de la particule quelconque. En effet, une sphère de diamètre d<sub>ev</sub> aurait une vitesse de sédimentation supérieure (différence d'aérodynamisme). La figure 1 montre un exemple d'utilisation de ces diamètres à partir d'une particule quelconque.

Avec ρ<sub>b</sub> = ρ<sub>p</sub>, on peut écrire à partir de (171) :  $d_{\sf\scriptscriptstyle ae} = d_{\sf\scriptscriptstyle sf} \sqrt{\rho_{\sf_{p}}/\rho_{\sf_{0}}}$  .

De plus, si une particule est « naturellement » sphérique, il y a identité entre d<sub>ev</sub> et d<sub>st</sub>.

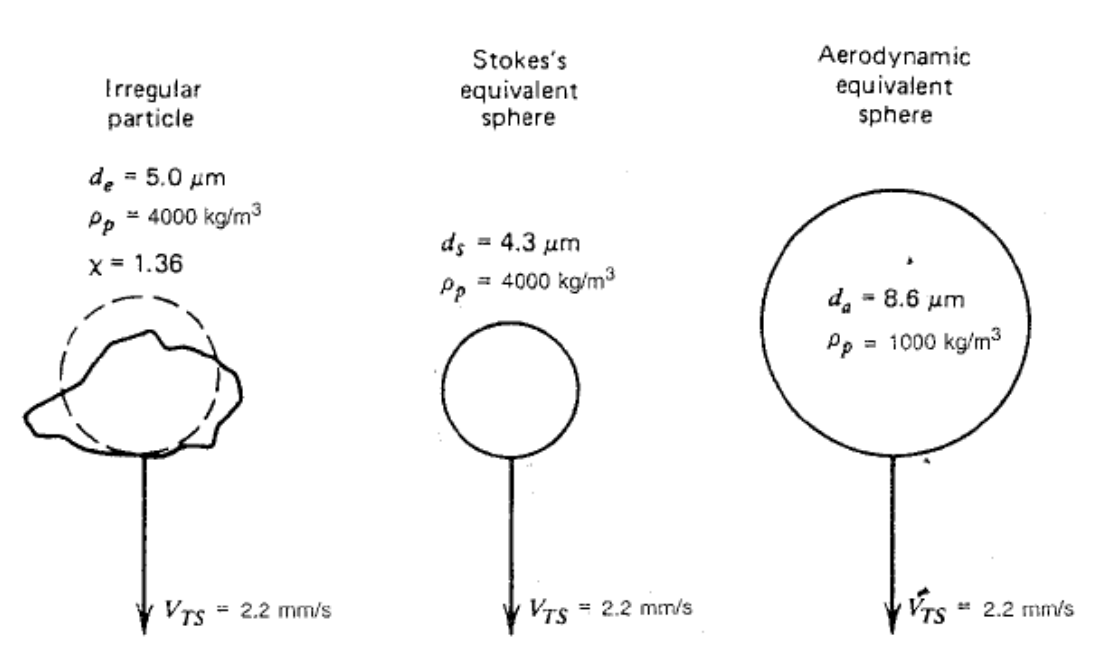

figure 1. Différents diamètres équivalents pour une particule quelconque. V<sub>TS</sub> correspond à la vitesse de chute (Hinds, 1999)

• Distribution granulométrique de particules

L'expérience montre que les aérosols ne sont jamais parfaitement monodispersés. La distribution granulométrique de particules, généralement considérée comme log-normale, est caractérisée par :

- le diamètre aérodynamique médian massique de la distribution  $(d_{amm})$ , séparant la distribution en masse en deux parties égales,
- l'écart-type géométrique de la distribution  $\sigma_{g}$ , caractérisant la dispersion de la distribution autour de d<sub>amm</sub>. Son expression la plus générale est la suivante (Hinds, 1999) :

$$
\log(\sigma_{g}) = \left\{ \frac{1}{N-1} \sum_{i=1}^{n_c} n_i \left[ \log(d_{\text{amm i}}) - \log(d_{\text{amm i}}) \right]^{2} \right\}^{1/2}
$$
(14)

avec  $n_c$  : nombre de classes de particules composant la distribution complète,  $n_i$  : nombre de particules de la classe i,  $d_{amm-i}$ : diamètre aérodynamique médian massique de la classe i, N : nombre total de particules dans la distribution.

D'après l'équation (14), l'écart-type géométrique tend vers 1 si la distribution est parfaitement monodispersée (I = 1). En pratique,  $\sigma_{g}$  est toujours supérieur à 1 et une distribution peut être considérée comme monodispersée lorsque  $\sigma_g \leq 1,2$ .

Les grandeurs d<sub>amm</sub> et  $\sigma_g$  sont essentiellement utilisées dans les travaux expérimentaux (cf. Chapitre 5).

Dans ce qui suit, le diamètre d'une particule noté d<sub>p</sub> désignera généralement (sauf si précision) le diamètre aérodynamique d<sub>ae</sub> de celle-ci, ou le diamètre aérodynamique médian massique d<sub>amm</sub> lorsqu'il s'agit de particules générées lors d'essais expérimentaux.

### <span id="page-23-0"></span>1.2. Approche expérimentale

Pour étudier le transport et le dépôt d'aérosols dans un local, la voie expérimentale est toujours très utilisée, malgré l'évolution constante des simulations de type CFD.

Concernant le suivi des particules, les méthodes couramment utilisées sont essentiellement des techniques de traçage. Plusieurs techniques sont recensées pour les mesures de concentrations en aérosols traceurs : pesée, fluorimétrie, comptage optique…

De manière générale, le traçage gazeux est utilisé pour qualifier ou caractériser l'aéraulique d'un local ou encore pour étudier le transport d'aérosols submicroniques loin des parois. Le traçage particulaire permet l'étude du transport d'aérosols de plus grande taille. Cette dernière technique permet également d'évaluer le dépôt d'aérosols en parois, ce que ne permet évidemment pas le traçage gazeux.

D'autres techniques permettent de mesurer localement la distribution granulométrique des particules, notamment des méthodes optiques comme la photométrie ou la technique PDA (Phase Doppler Analyser).

Cette partie a pour but de présenter succinctement diverses techniques rencontrées, ainsi que des exemples où elles sont mises en œuvre à l'échelle d'un local.

### 1.2.1. Principe de la technique de traçage gazeux

Le traçage gazeux consiste à marquer, au moyen d'un gaz convenablement choisi, les flux de gaz parcourant le système que l'on étudie, et à mesurer l'évolution dans l'espace ou dans le temps des concentrations résultantes. Cette technique permet notamment :

- de mesurer les grandeurs aérauliques du système étudié (débit dans une gaine, taux de renouvellement dans un local ventilé, distribution des temps de séjour, mesure de fuites…) ;
- d'évaluer la concentration du gaz traceur en certains points du système pour en déduire les coefficients de transfert associés K (en s.m<sup>-3</sup>). Ces coefficients sont caractéristiques de la dispersion de contamination entre une source donnée et les points considérés : pour une source continue, il s'agit du rapport de la concentration à l'équilibre sur le débit d'injection.

Le choix du gaz traceur doit respecter les critères suivants :

- absence de réactions chimiques entre le gaz porteur et le gaz traceur,
- linéarité par rapport à la quantité d'espèce diffusante émise, ce qui signifie notamment que si cette quantité est multipliée par un facteur donné, les concentrations résultantes seront, toutes choses restant égales, multipliées par le même facteur.

La dispersion d'un gaz traceur dans le flux d'un autre gaz est due à différents phénomènes :

la diffusion moléculaire : phénomène très lent à l'échelle macroscopique, dû à l'agitation aléatoire des molécules de gaz,

- <span id="page-24-0"></span>- la diffusion turbulente : transport d'une espèce par les fluctuations turbulentes de l'écoulement du gaz porteur (phénomène macroscopique), qui s'ajoute au mouvement de convection moyen,
- les effets de densité : déplacements relatifs au sein de la masse de gaz, dus aux différences de densité entre le gaz porteur et le gaz traceur. Ces effets sont sensibles pour des gaz traceurs plus lourds ou plus légers que le gaz porteur si les concentrations en traceur sont élevées ou si le taux de mélange gaz porteur/gaz traceur est faible.

Dans la grande majorité des cas, le mécanisme dominant de dispersion d'aérosols dans un local ventilé est la diffusion turbulente qui est indépendante de la nature du contaminant. Les gaz traceurs couramment utilisés sont l'hélium (gaz « léger ») et l'hexafluorure de sodium (SF<sub>6</sub>, gaz « lourd »). Pour des concentrations raisonnables (i.e. en l'absence d'effets de densité), le comportement de ces traceurs est donc identique à celui d'un autre gaz ou, loin des parois, à celui d'un aérosol dont le diamètre serait inférieur au micron (diamètre maximal parfois fixé à 3 µm dans un local non encombré). Dans la grande majorité des cas, le choix du traceur est donc indifférent quant à la représentativité de la simulation ; il se fait en fonction de critères pratiques : commodité d'emploi, stabilité, sensibilité de détection…

### 1.2.2. Principe de la technique de traçage particulaire

La dispersion d'un aérosol dans un écoulement d'air résulte également des phénomènes décrits précédemment, auxquels viennent s'ajouter les effets propres à la physique des aérosols (sédimentation, impaction…). Pour simuler des aérosols, un traceur particulaire est donc utilisé. Un traceur couramment choisi est la fluorescéine sodée (ou uranine), de diamètre équivalent à celui de l'aérosol simulé. Les mesures de concentration en uranine sont alors effectuées par fluorimétrie (après prélèvements sur filtres).

D'autres traceurs rencontrés dans la littérature sont par exemple des oxydes d'aluminium ou des gouttes d'huile, détectés notamment par comptage optique, avec l'appareillage adapté.

Il peut également être noté qu'en l'absence de champs électriques, le transfert de particules dans les écoulements d'air ne dépend pas de leur éventuelle radioactivité. Des aérosols de fluorescéine sodée peuvent donc être utilisés pour étudier le transfert de particules radioactives de même diamètre aérodynamique.

### 1.2.3. Exemples d'études à l'échelle d'un local rencontrées dans la littérature

Cette partie a pour but de mettre en évidence quelques unes des techniques présentées au paragraphe précédent, au travers de travaux de dépôt d'aérosols menés dans des locaux ventilés ou non.

### 1.2.3.1. Analyse de plusieurs études

<span id="page-25-0"></span>Une synthèse des divers travaux expérimentaux de dépôt dans des locaux a été établie par Lai (2002), répertoriant les principaux résultats, ainsi que les conditions opératoires (granulométrie, volume du local…) d'un certain nombre d'études, comme le montre le tableau 1.

Comme évoqué en introduction du chapitre, celles-ci cherchent surtout à évaluer le dépôt global et parfois établir des lois de dépôt global dans un local ou une enceinte.

Etant donné les redondances dans les techniques utilisées et plus généralement les similitudes entre les différents travaux mentionnés dans le tableau 1, seuls certains d'entre eux seront évoqués ici, ainsi que d'autres, plus récents, non référencés dans le tableau 1, utilisant des locaux équipés de systèmes de ventilation plus complexes. L'objectif est de mentionner de façon représentative l'ensemble des techniques expérimentales existantes.

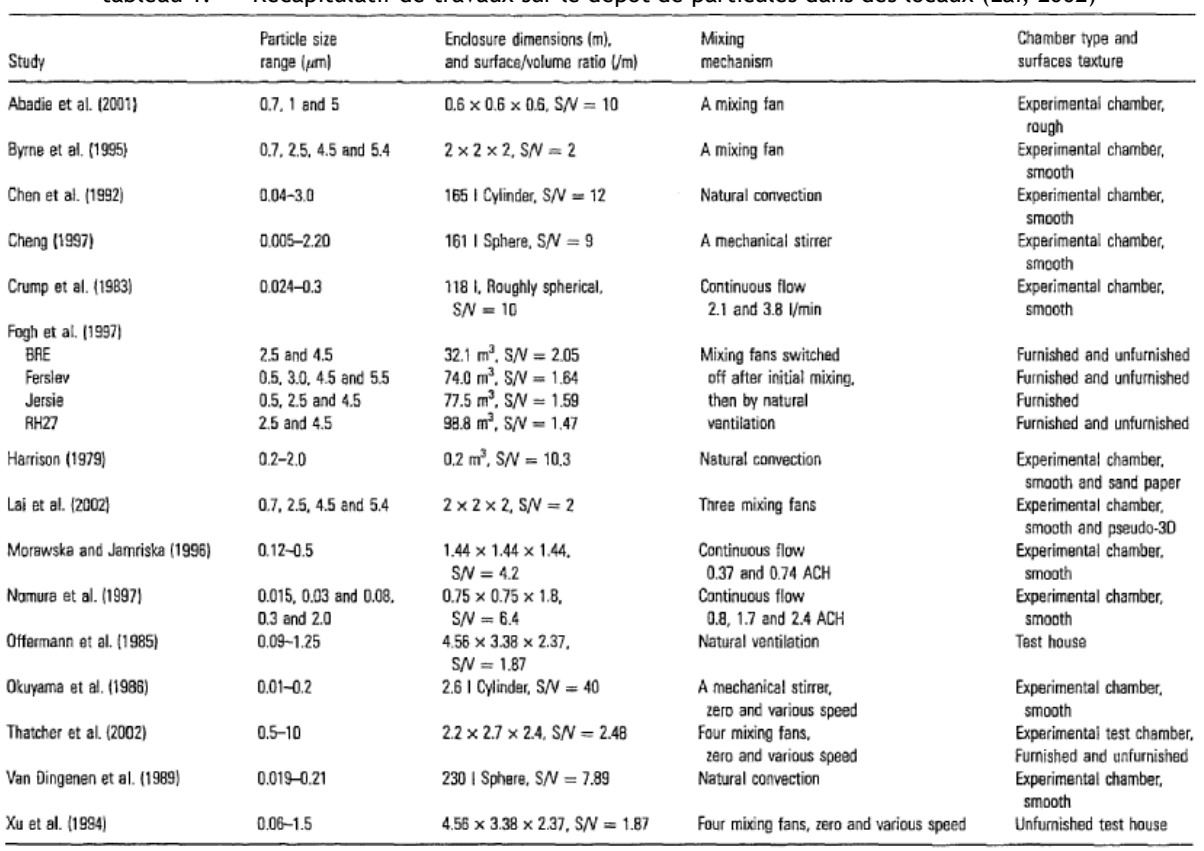

tableau 1. Récapitulatif de travaux sur le dépôt de particules dans des locaux (Lai, 2002)

• Dans leurs travaux, Thatcher et al. (2002) étudient le taux de dépôt d'aérosols dans un local de 14,2 m<sup>3</sup>, non ventilé par un réseau de ventilation, mais brassé de l'intérieur par des ventilateurs, ce qui donne un système quasi fermé car quelques fuites subsistent. Le débit de ces fuites est évalué grâce au traçage gazeux au SF<sub>6</sub>. Différentes expériences sont menées en faisant notamment varier l'encombrement du local. En effet, plus la surface offerte aux aérosols est importante, plus il y a de dépôt (cf. figure 2).

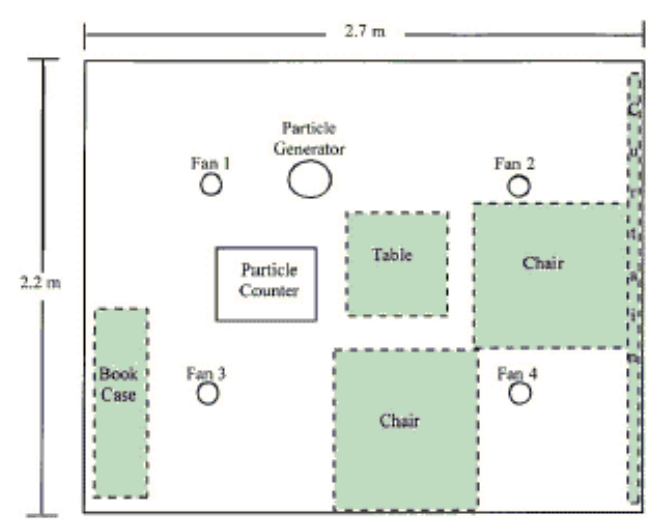

figure 2. Local expérimental, avec en pointillés le mobilier amovible (Thatcher et al., 2002)

Les aérosols générés sont des gouttes d'huile, dans lesquelles une solution de fluorescéine a été ajoutée lors de certains essais. Les diamètres aérodynamiques d'aérosols ainsi obtenus varient entre 0,5 et 20 µm. Pour mesurer les concentrations en aérosols, plusieurs techniques sont mises en œuvre : comptage utilisant un APS (Aerodynamic Particle Sizer : appareil permettant de mesurer la granulométrie des aérosols en termes de diamètre aérodynamique), et fluorimétrie. Le comptage avec l'APS sert à suivre l'évolution de la décroissance de la concentration en aérosols, ceci une fois l'injection stoppée. Les auteurs cherchent à déterminer le taux de dépôt global  $\beta_d$  :

*V*  $d = \frac{V_d S}{V}$  $\beta_d = \frac{v_d S}{\sigma}$  (h<sup>-1</sup>) avec S : surface totale offerte aux aérosols pour se déposer dans l'enceinte (m<sup>2</sup>), V : volume du local considéré (m<sup>3</sup>) et v<sub>d</sub> : vitesse de dépôt des aérosols définie ainsi :

$$
v_d = \frac{flux \ de \ particules \ par \ unité \ de \ surface \ et \ de \ temps}{concentration \ en \ particules \ au \ coeur \ du \ fluide} \quad (m.h^{-1})
$$
\n(15)

En supposant la concentration en particules homogène dans le local, l'évolution temporelle de la concentration s'écrit :

 $C(t)$ = $C_0$  exp $[-(R+\beta_a)t]$  avec  $C_0$ : concentration à t = 0 (instant où l'injection des particules est coupée), t : temps exprimé en h, R : taux de renouvellement de l'air du local (h<sup>-1</sup>) tel que R = Q/V. Le local n'étant pas ventilé, Q désigne le débit des fuites d'air du local (relativement faible). Les bilans permettant de déterminer R et  $R_p = R + \beta_d$  sont décrits en Annexe 1.

La technique de fluorimétrie est utilisée pour évaluer la quantité de dépôt d'aérosols sur le sol et sur les pales du ventilateur. Le taux de dépôt global β varie fortement suivant le diamètre des aérosols, comme le montre la figure 3.

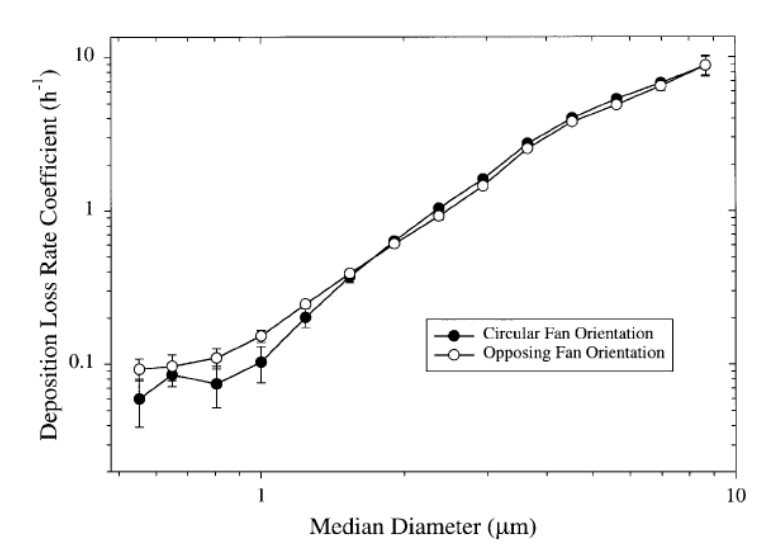

figure 3. Taux de dépôt d'aérosols (β) en fonction de leur diamètre, dans 2 configurations de ventilation (Thatcher et al., 2002)

Ces résultats peuvent être comparés aux courbes usuelles de taux de dépôt d'aérosols en fonction du diamètre des particules (courbe en V), comme le montre la figure 4. Les deux courbes présentées sur ce graphe sont obtenues avec des formules établies par Lai et Nazaroff (2000, cf. Chapitre 2) pour deux surfaces totales de dépôt différentes, deux écoulements d'air différents (donc deux vitesses de frottement u<sup>\*1</sup> différentes) et deux densités de particules différentes. On peut voir sur la figure 4 que les résultats des travaux menés par Thatcher et al. recoupent les résultats analytiques et également certains résultats expérimentaux, particulièrement pour  $d_p$  > 0,5  $\mu$ m.

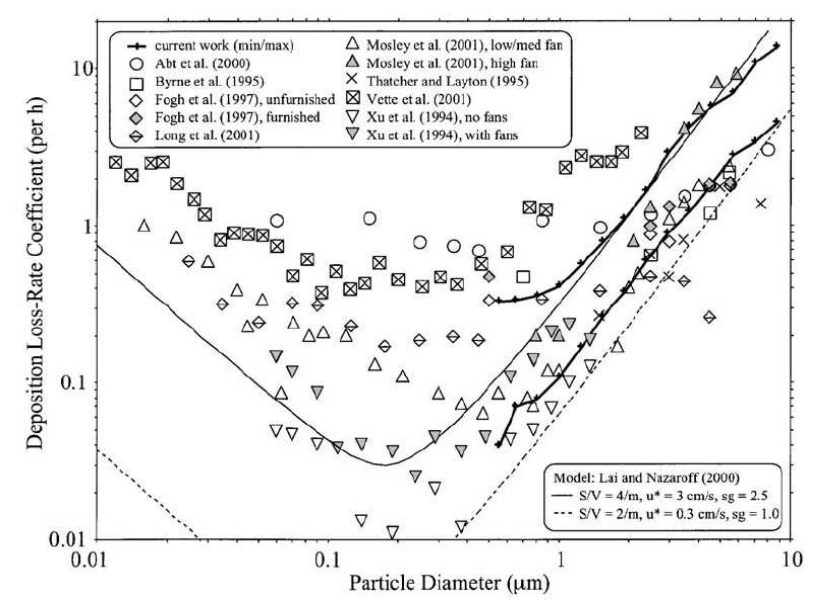

figure 4. Comparaison des résultats obtenus par Thatcher et al. (2002) avec d'autres travaux expérimentaux et avec des courbes théoriques, pour  $\beta_d = f(d_{ev})$ . sg signifie « specific gravity » : lorsque sg = 1,  $\rho_p$  = 1000, le diamètre représenté en abscisse correspond alors à  $d_{ae}$ .

1 *f*  $u^* = \frac{v_w}{\sqrt{u_w}}$ ρ  $* = \frac{\sigma_w}{\sigma_w}$ , avec  $\tau_w$  la contrainte pariétale.

 $\overline{a}$ 

Remarque : la classique « courbe en V » doit son allure au dépôt important des particules les plus fines (dû au mouvement brownien) et des particules les plus lourdes (dû à la sédimentation et à l'inertie des particules). Ces deux effets agissant chacun sur des tailles de particules très différentes, un diamètre minimum de dépôt apparaît autour de 0,1 µm - 0,2 µm environ. Pour une étude donnée, la figure 4 montre bien ce minimum. Cette figure montre aussi une très grande dispersion des résultats expérimentaux dans cette zone. Ceci peut s'expliquer par une plus grande sensibilité de ces particules à d'autres effets comme la thermophorèse ou le dépôt électrostatique, mis de côté dans la plupart des cas. Il pourrait aussi s'agir d'un effet de l'écart-type géométrique σ<sub>g</sub> de la distribution des particules générées pour ces essais (cf. 1.1). Par exemple, une distribution log-normale centrée sur 0,2 μm avec un σ<sub>g</sub> élevé (distribution « large ») est composée à chaque extrémité d'aérosols beaucoup plus fins et beaucoup plus gros, qui sont davantage susceptibles de se déposer. La valeur du taux de dépôt de particules de diamètre médian massique de 0,2 µm peut alors se trouver nettement surestimée.

• La partie expérimentale des travaux de Bouilly et al. (2005) présente une méthode similaire pour évaluer le taux de dépôt global  $\beta_d$ , à savoir un suivi de l'évolution de la décroissance de la concentration, celle-ci étant supposée homogène dans tout le local.

La figure 5 montre le local expérimental utilisé (15,6 m<sup>3</sup>). Il s'agit d'un local ventilé dont la stratégie de ventilation peut être modifiée (plusieurs positions possibles pour les bouches de soufflage et d'extraction).

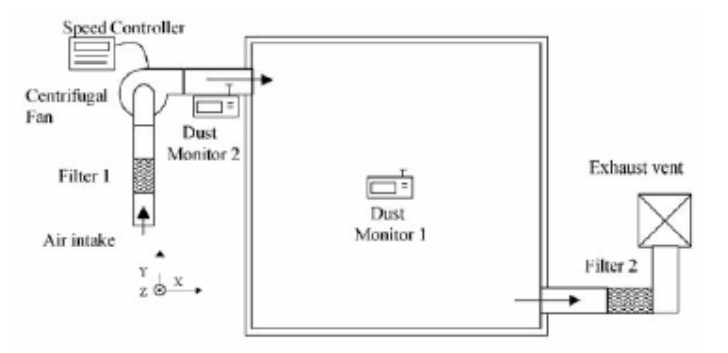

figure 5. Local expérimental (Bouilly et al., 2005)

Les vitesses de dépôt expérimentales obtenues par Bouilly et al. sont comparées à des courbes obtenues lors d'études expérimentales antérieures (Lai, 2002). Les différents résultats sont globalement en bon accord, particulièrement lorsque le taux de renouvellement est faible.

• Avant ces travaux relativement récents, Nomura et al. (1997) ont également effectué des mesures du taux de dépôt global dans une enceinte d'environ 1 m<sup>3</sup>, supposée homogène en concentration particulaire. Celle-ci était mesurée par un CPC (Condensation Particle Counter) pour les particules submicroniques, et par un OPC (Optical Particle Counter) pour les particules de diamètre supérieur au micron. La figure 6 et la figure 7 montrent respectivement l'enceinte expérimentale et les courbes de décroissance de la concentration en particules ( $d_p = 2 \mu m$ ). Les

pentes des droites de la figure 7 sont égales à  $\beta_d$  + R, avec R le taux de renouvellement d'air du local qui varie entre  $0,8$  et  $2,4$  h<sup>-1</sup>.

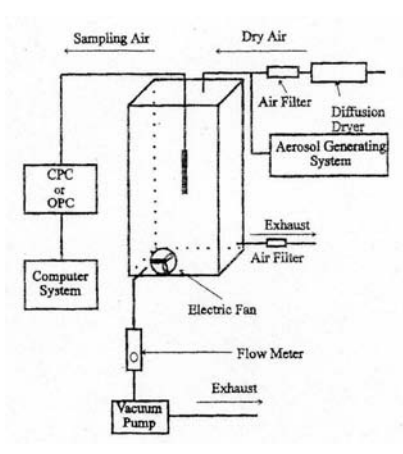

figure 6. Dispositif expérimental dans une petite enceinte (Nomura et al., 1997)

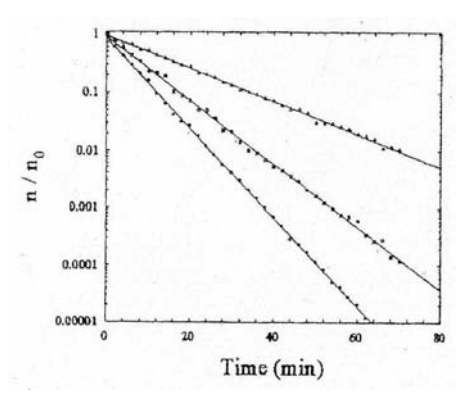

figure 7. Décroissance de la concentration en particules (fluorescéine,  $d_p = 2 \mu m$ ) en fonction du temps pour 3 valeurs du taux de renouvellement : 0,8 h<sup>-1</sup> ; 1,7 h<sup>-1</sup> ; 2,4 h<sup>-1</sup> (Nomura et al., 1997)

Dans leur étude, Nomura et al. ont comparé leurs résultats expérimentaux à des corrélations existantes, donnant directement la valeur du taux de dépôt global β<sub>d</sub>. Il s'agit d'une part de la corrélation de Crump et Seinfield (1981), que ces derniers ont obtenue de façon théorique en étudiant le dépôt dans un récipient sphérique a partir des travaux de Corner (1951) :

$$
\beta_d = \frac{1}{V} \int_{S} \frac{\mathbf{v}_s \mathbf{n}(y) \mathbf{k} dA(y)}{\exp\left(\frac{\pi \mathbf{v}_s \mathbf{n}(y) \mathbf{k}}{n \sin \frac{\pi}{n} (k_e {D_B}^{n-1})^{1/n}}\right)} - 1
$$
\n(16)

avec V : volume de l'enceinte,  $v_s$  : vitesse de sédimentation des particules,  $k$  et  $n$  : vecteurs unitaires dans les directions respectivement verticales et normales à la surface, y : distance à la paroi,  $D_B$  : coefficient de diffusion brownienne (m<sup>2</sup>.s<sup>-1</sup>), dA élément différentiel de surface, k<sub>e</sub> : paramètre fixé lié à la turbulence du fluide, n : paramètre fixé (initialement suggéré égal à 2 par Crump et Seinfield, ce qui donne  $k_e$  en s<sup>-1</sup>). Cette corrélation a été retravaillée par Benes et Holub (1996) :

$$
\beta_d = \frac{S}{V} \frac{n}{\pi} \sin\left(\frac{n}{\pi}\right)^n \sqrt{k_e L_2^{2-n} D_B d_p^{n-1}}
$$
\n(17)

avec  $L_2 \approx L/\sqrt{\text{Re}}$  : estimation de l'épaisseur de la couche limite turbulente, L : longueur caractéristique de l'écoulement (prise égale à 1 m), Re : nombre de Reynolds caractéristique de l'écoulement tel que Re =  $U_0x/v$  ( $U_0$ : vitesse moyenne du fluide, x : distance parcourue par l'écoulement principal), S : surface offerte au dépôt.

Cette dernière relation ne tient pas compte des effets de sédimentation, elle n'est donc adaptée qu'à des particules très fines. Cependant, les auteurs proposent une correction de l'expression en ajoutant au membre de droite un terme de la forme  $v<sub>s</sub>/h$  (h : dimension caractéristique de l'enceinte) lorsqu'on ne peut pas s'affranchir de la sédimentation.

La figure 8 montre la comparaison des résultats obtenus par Nomura et al. avec ces relations. Les écarts les plus importants se situent dans la zone comprise entre  $d_p = 0,1$  µm et  $d_p = 1$  µm, zone où le dépôt d'aérosols est le plus difficile à caractériser, car beaucoup de phénomènes entrent en compétition, sans que l'un d'eux ne prédomine sensiblement par rapport aux autres (ceci s'observe également sur la figure 4).

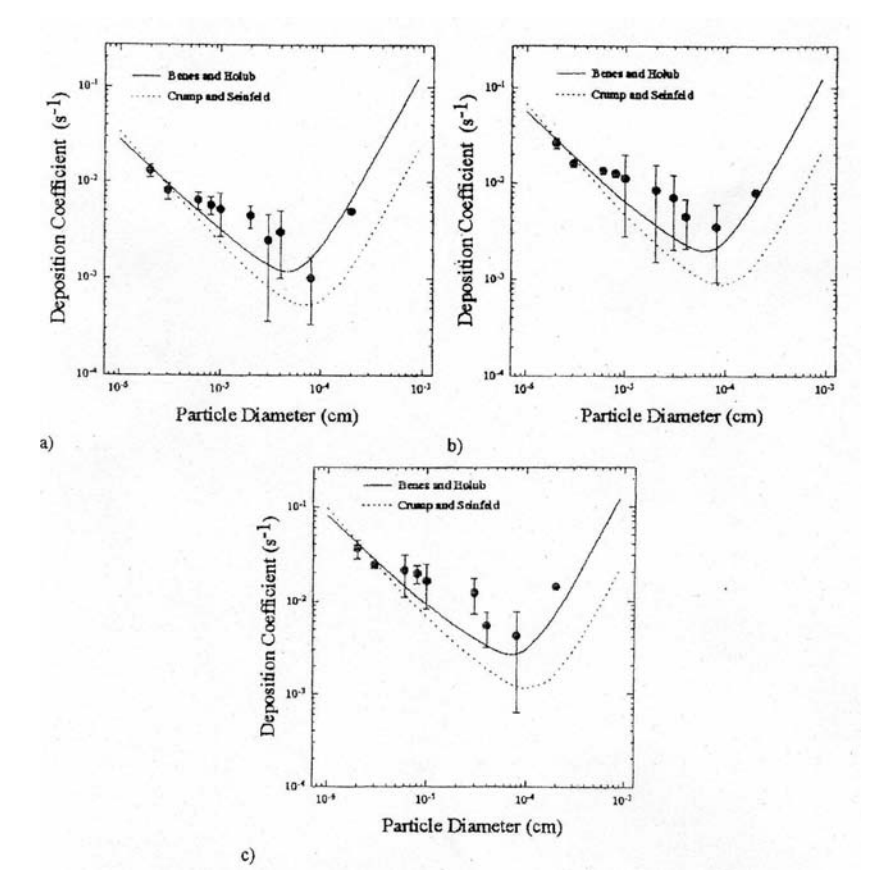

figure 8. Taux de dépôt global (β) en fonction du diamètre des particules pour différents taux de renouvellement : a)  $0,8$  h<sup>-1</sup>, b)  $1,7$  h<sup>-1</sup>, c)  $2,4$  h<sup>-1</sup> (Nomura *et al.*, 1997)

• D'autres auteurs, Bemer et al. (2000) ont mené plusieurs travaux utilisant les techniques de traçage dans un local ventilé de 72 m<sup>3</sup>. Ils ont notamment confirmé l'insuffisance du traçage gazeux pour étudier le transport d'aérosols de trop grande taille.

Pour cela, une injection simultanée de gaz traceur (hélium) et de particules (oxyde d'aluminium) est effectuée, et les concentrations respectives sont mesurées en divers points d'un axe vertical (établissement d'un profil vertical). De ces valeurs de concentration sont déduites les valeurs des

coefficients de transferts (K =  $C_{\text{equilibre}}$ /débit d'injection de polluant), permettant de comparer la dispersion du gaz et des aérosols de taille connue.

La concentration en aérosol est déterminée par photométrie. Cette méthode optique a l'avantage de délivrer des résultats en temps réel, ce que ne permet pas le traçage à l'uranine (fluorimétrie). En revanche, l'inconvénient de la photométrie est que le traceur n'est pas mesuré spécifiquement, mais avec tous les aérosols déjà présents dans le local (bruit de fond).

La fluorimétrie permet dans tous les cas une détection spécifique : aucun aérosol fluorescent n'est présent naturellement dans le local. Cette technique n'est utilisée dans l'étude de Bemer et al. que pour évaluer la quantité d'aérosols déposés en parois. Les diamètres aérodynamiques des aérosols utilisés sont les suivants : 8,1 - 12,6 - 35,7 µm (oxyde d'aluminium,  $\sigma_g$  = 1,4) ; 1,2 µm (fluorescéine,  $\sigma_g$  = 1,9). Le dispositif expérimental est présenté sur la figure 9 et la figure 10. Les ventilateurs présents dans le local ont été ajoutés pour homogénéiser les concentrations à l'intérieur du local lorsque la ventilation est en fonctionnement. Le but de cette étude n'est donc pas, contrairement à la thèse, d'évaluer la répartition spatiale des aérosols.

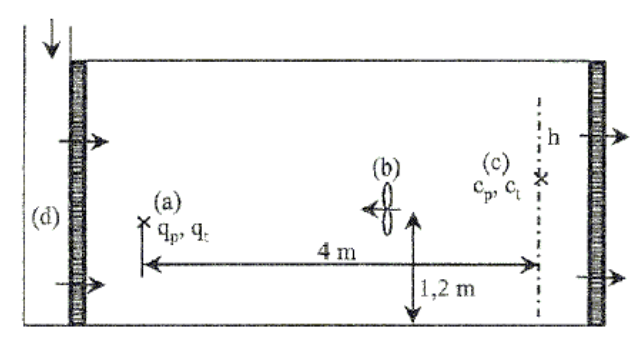

figure 9. Vue de côté du local montrant la localisation des sources, la ventilation et l'axe des points de mesure permettant d'établir les profils (Bemer et al., 2000)

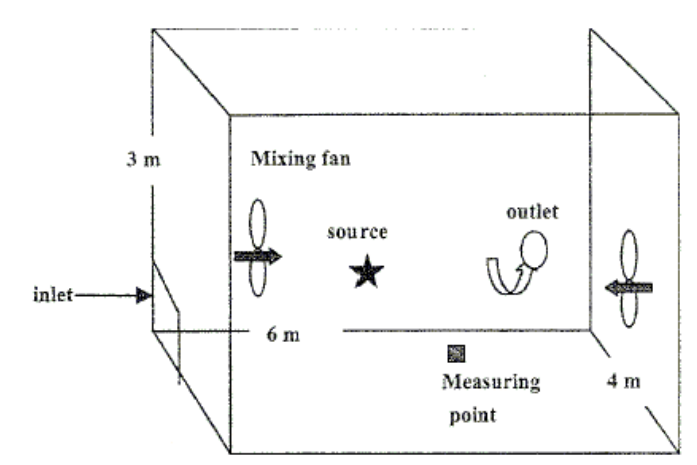

figure 10. Schéma du local ventilé (Bemer et al., 2000)

Une des conclusions de ces travaux est que le traçage gazeux, pour suppléer de façon correcte le traçage particulaire, doit être utilisé loin des parois dans un local (minimiser les effets de dépôt), en champ proche de la source d'émission (limiter les effets de sédimentation) et pour des particules de petite taille. Les auteurs donnent une taille-limite de 5 µm, mais Drecourt et al. (1998) et Laborde (2001) parlent de diamètres plus petits (2-3 µm).

Outre les différences de dispersion gaz-aérosols, les travaux de Bemer et al. rappellent les précautions à prendre lorsque l'on utilise des formules de dépôt global empiriques à l'échelle d'un local. Ainsi, Bemer et al. montrent que le modèle de dépôt global de Corner (1951) se révèle mal adapté aux locaux ventilés :

$$
\beta = \frac{1}{L} \left[ \frac{8\sqrt{ke \cdot D_B}}{\pi} + v_s \coth \left( \frac{\pi v_s}{4 \cdot \sqrt{ke D_B}} \right) \right]
$$
(18)

avec β : taux de dépôt global (s<sup>-1</sup>), L dimension du local (m), v<sub>s</sub> : vitesse de sédimentation (m.s<sup>-1</sup>), ke paramètre lié à la turbulence du fluide en proche paroi  $(s<sup>-1</sup>)$ ,  $D_B$ : coefficient de diffusion brownienne  $(m^2.s^{-1})$ .

Ce type de formules est davantage adapté à des enceintes non ventilées d'un volume de l'ordre du  $m<sup>3</sup>$  (L ≈ 1m : taille des locaux ayant servi aux travaux menés par Corner pour établir ces formules). Par ailleurs, Bemer et al. (1999 ; 2002) ont mené d'autres travaux utilisant ces techniques de traçage afin d'étudier l'influence du diamètre des aérosols sur leur dépôt, aboutissant aux mêmes conclusions. Les travaux de Dupoux et al. (1997) étudient également la différence entre les coefficients de transfert gaz et particules.

• Les travaux de Chen et al. (2006) comparent des résultats numériques et expérimentaux obtenus dans une enceinte ventilée de très faible volume (< 1 m<sup>3</sup>). La partie expérimentale consiste à mesurer la concentration en particules de 10 µm pour différents points situés sur un même axe (profils 1D : cf. figure 11). Pour cela, la technique PDA est utilisée. Il s'agit d'une méthode optique permettant d'obtenir la concentration et la granulométrie des particules contenues dans un très faible volume, ce dernier correspondant à la zone d'interaction entre deux faisceaux laser. Cette technique permet également d'effectuer des mesures de vitesse de fluide. Les aérosols utilisés sont des billes de verre pour les mesures de concentration et des gouttelettes d'huile pour les mesures de vitesse.

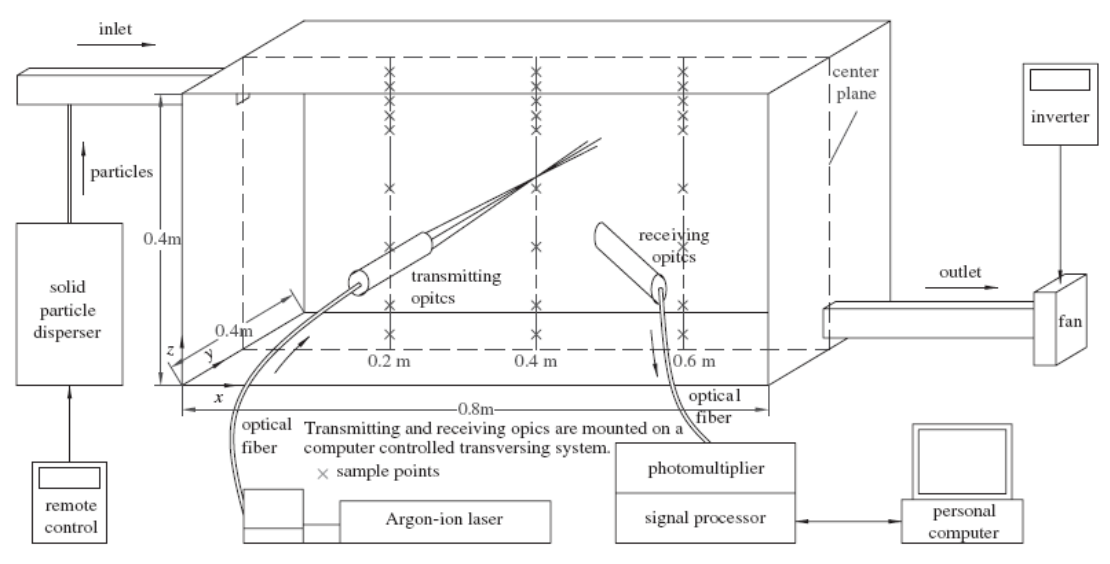

figure 11. Schéma de l'enceinte ventilée et du dispositif expérimental PDA. Les croix correspondent aux points de mesures (Chen et al., 2006)

<span id="page-33-0"></span>De la même manière, Lai et al. (2008) ont mesuré des profils de concentration grâce à la méthode PDA dans une enceinte de la même taille, compartimentée en deux zones par une fine paroi (cf. figure 12). Leur but est également de comparer ces mesures à des résultats numériques.

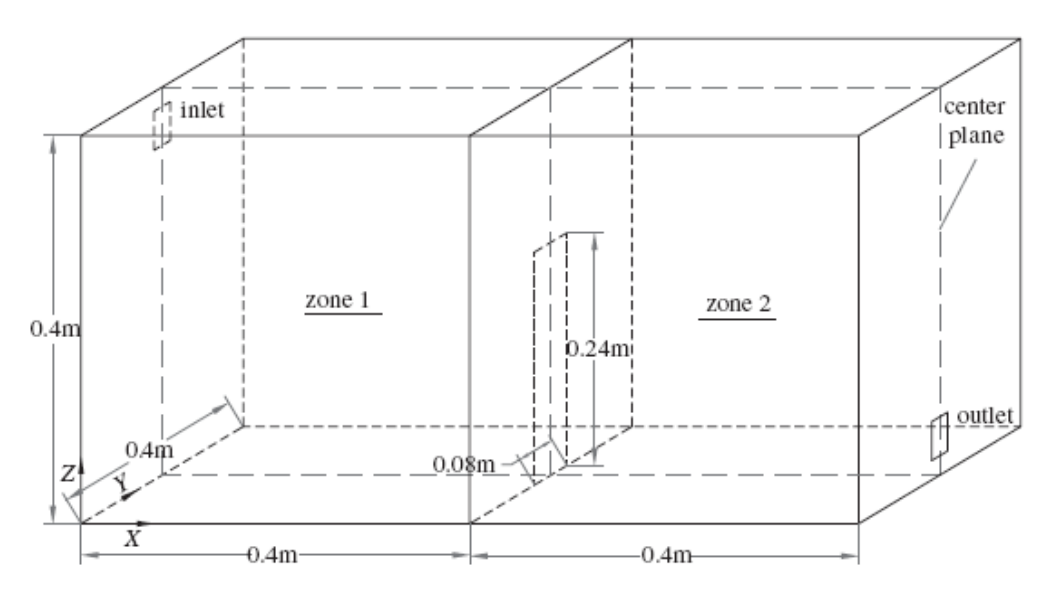

figure 12. Schéma de l'enceinte compartimentée (Lai et al., 2008)

Ces deux derniers travaux seront étudiés plus en détail dans le Chapitre 4, pour effectuer une première validation des modèles développés en milieu ventilé.

### 1.2.3.2. Synthèse

L'analyse de ces quelques travaux expérimentaux sur le transport et le dépôt d'aérosols dans des locaux (ventilés ou non) montre une analogie dans les méthodologies utilisées, à savoir l'utilisation du traçage gazeux pour caractériser l'aéraulique des locaux (détermination du taux de renouvellement d'air, des débits de fuite) et la détermination du taux de dépôt global par mesure de la décroissance de la concentration en aérosols injectés (traçage particulaire). Seule la nature des aérosols utilisés (et par conséquent leur mode de détection) différencie ces travaux. D'autres études, non détaillées ici, utilisent également ces techniques (Thatcher et Layton, 1995 ; Lai et al., 2002).

De plus, comme évoqué dans l'introduction en 1.2, très peu d'études à l'échelle d'un local cherchent à établir des concentrations ponctuelles en particules, la concentration en particules étant presque toujours supposée homogène. Par ailleurs, les mesures PDA présentées en 1.2.3.1 (Chen et al., 2006 ; Lai et al., 2008) ne peuvent être mises en œuvre que dans de très petites géométries ( $\leq$  1 m<sup>3</sup>). En effet, l'instrumentation nécessaire pour de tels essais n'est pas envisageable à l'échelle d'une pièce ventilée.

Certains travaux rappellent aussi les limites des corrélations semi-empiriques donnant directement le taux de dépôt dans une enceinte (généralement établies sur des enceintes de faibles volumes et peu reproductibles lors de changement d'échelle).

## <span id="page-34-0"></span>1.3. Approche numérique (simulations CFD)

Il existe plusieurs méthodes pour modéliser les écoulements diphasiques constitués d'une phase continue (ou phase porteuse, ici l'air) et d'une phase dispersée (aérosols) :

- les méthodes Euler-Lagrange, où chaque particule est suivie individuellement (équation de la trajectoire pour chaque particule),
- les méthodes Euler-Euler, où la phase dispersée est traitée numériquement comme un second fluide. On écrit ainsi des équations de bilan en formulation eulérienne pour chaque phase.

Pour modéliser le transport d'aérosols dans un local, les deux méthodes sont rencontrées dans la littérature. De plus, bien que les contextes de ces travaux soient similaires, on rencontre d'un auteur à l'autre une grande diversité dans le choix de modélisation, comme le montre le tableau 2.

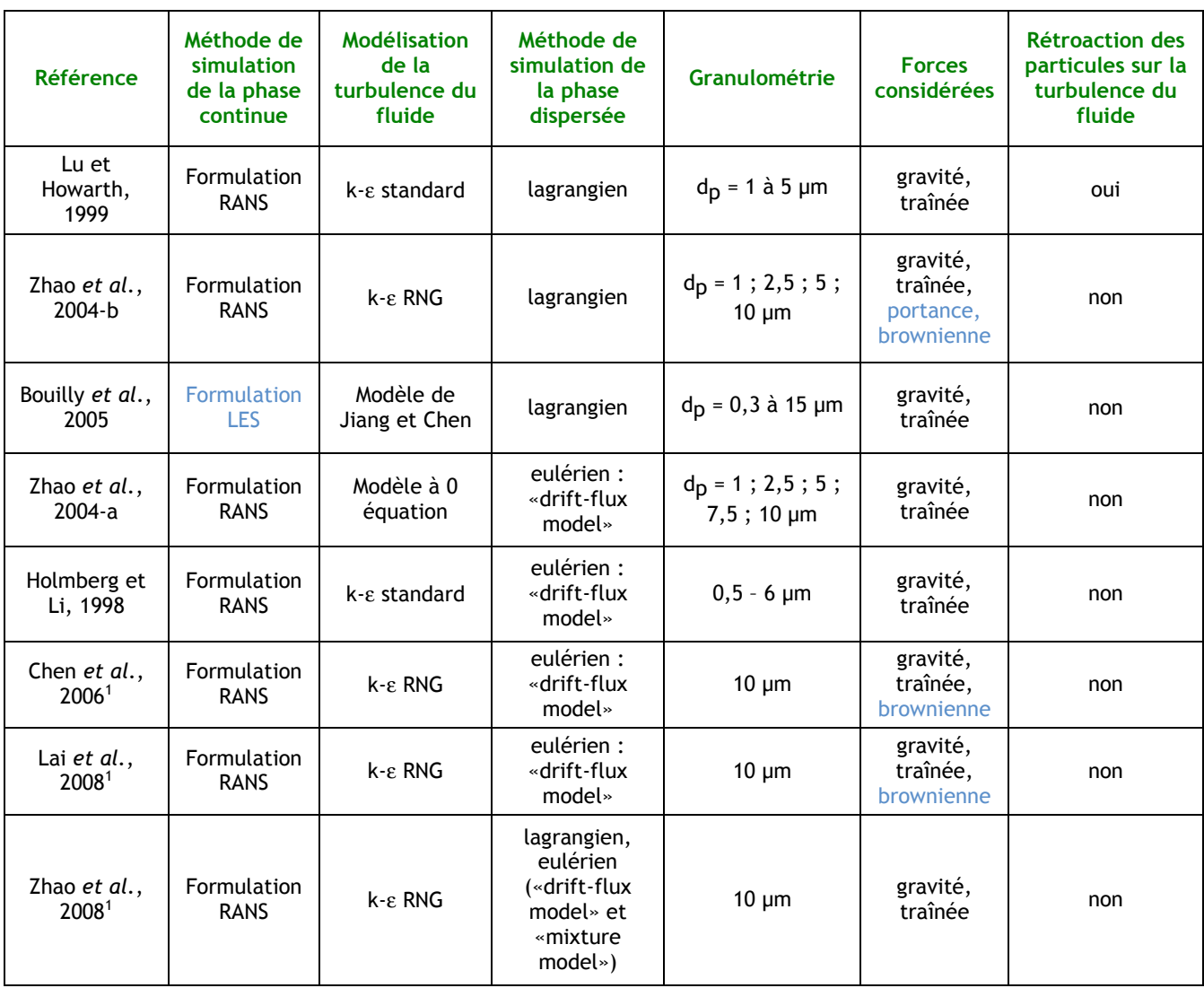

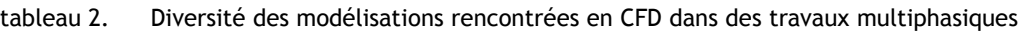

-

 $^1$  Ces travaux étudient la dispersion d'aérosols dans des enceintes ventilées de très faibles volumes (< 1 m $^3$ ) et non des locaux.

<span id="page-35-0"></span>Avant de revenir plus en détail sur chacune de ces méthodes de simulation des écoulements diphasiques, les différentes approches utilisées pour décrire la phase porteuse de l'écoulement sont présentées ci-après.

### 1.3.1. Description succincte des méthodes de simulation de la phase continue

Pour résoudre les équations de Navier-Stokes de la phase porteuse d'un écoulement diphasique, les méthodes rencontrées sont les mêmes que pour les écoulements monophasiques : méthodes RANS (Reynolds Averaged Navier Stokes), LES (Large Eddy Simulation : simulation des grandes échelles) et aussi DNS (Direct Numerical Simulation : simulation numérique directe). Cette dernière famille ne concerne pas des écoulements à l'échelle d'un local ventilé, compte tenu de son coût très élevé. On se limitera donc, dans ce chapitre, aux travaux utilisant dans des locaux les méthodes RANS ou LES, que l'on décrira brièvement ; les travaux de DNS seront davantage évoqués lors de l'étude du dépôt en proche paroi.

### 1.3.1.1. Approche RANS

Les simulations CFD utilisent couramment une modélisation de type RANS pour l'écoulement fluide. Cette méthode, historiquement la plus ancienne, consiste à résoudre les équations moyennées de Navier-Stokes. Elle se limite donc à décrire le comportement moyen de l'écoulement.

La figure 13 montre la visualisation d'un écoulement d'air dans un local que l'on peut obtenir avec un code CFD utilisant une méthode RANS.

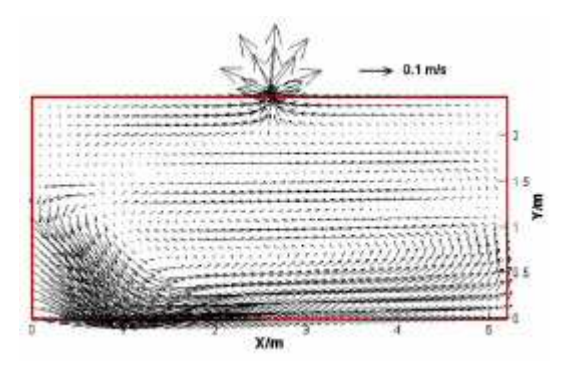

figure 13. Ecoulement d'air dans un local chargé en particules (Zhao et al., 2004-b)

Plus précisément, pour obtenir le système d'équations à résoudre, il faut partir des équations de Navier-Stokes écrites avec les grandeurs instantanées (l'écoulement est supposé incompressible et le fluide newtonien, hypothèses que l'on retiendra dans tout ce qui suit) :

$$
\frac{\partial u_{f,i}}{\partial x_i} = 0
$$
 équation de continuité (19)

$$
\rho \left( \frac{\partial u_{f,i}}{\partial t} + u_{f,j} \frac{\partial u_{f,i}}{\partial x_j} \right) = \rho F_i - \frac{\partial p}{\partial x_i} + \mu_f \frac{\partial}{\partial x_j} \left( \frac{\partial u_{f,i}}{\partial x_j} + \frac{\partial u_{f,j}}{\partial x_i} \right)
$$
(20)

équation de quantité de mouvement
avec u<sub>f,i</sub> : vitesse instantanée du fluide en x<sub>i</sub> à l'instant t,  $\rho$  : masse volumique du fluide, F<sub>i</sub> : somme des forces extérieures, p : pression du fluide,  $\mu_{\rm f}$  : viscosité dynamique du fluide.

Ces grandeurs sont ensuite décomposées en une composante moyenne et une composante fluctuante. Pour une grandeur  $\varphi$  (ici, vitesse  $u_{f,i}$  et pression p mais éventuellement un scalaire quelconque), cela s'écrit :

$$
\varphi = \Phi + \varphi' \qquad \Phi = \overline{\varphi} \tag{21}
$$

avec Φ moyenne de Reynolds de ϕ sur une durée ∆t :

$$
\Phi = \frac{1}{\Delta t} \int_{0}^{\Delta t} \varphi \left( t \right) dt \tag{22}
$$

Ici,  $u_{f,i} = U_{f,i} + u_{f,i}$ ' et  $p = P + p'$ 

Après réécriture des équations de Navier-Stokes (équations (19) et (20)) avec U<sub>f,i</sub>, u<sub>f,i</sub>', P et p', l'opérateur moyenne de Reynolds défini ci-dessus leur est appliqué. Il est à noter que la moyenne de Reynolds de la composante fluctuante de chaque grandeur est nulle :

$$
\overline{\varphi'} = \frac{1}{\Delta t} \int_{0}^{\Delta t} \varphi'(t) dt = 0
$$
\n(23)

Une fois moyennées, les équations contenant des termes advectifs font apparaître des corrélations de grandeurs fluctuantes  $u'_{f}$   $\pmb{\varphi}$ ', caractérisant la turbulence de l'écoulement. Les corrélations de vitesses fluctuantes  $u'_{f,i}u'_{f,j}$ , apparaissant dans l'équation de conservation de quantité de mouvement, sont appelées les tensions de Reynolds.

Les équations définitives s'écrivent :

$$
\frac{\partial U_{f,i}}{\partial x_i} = 0
$$
 équation de continuité moyennée (24)

$$
\rho \left( \frac{\partial U_{f,i}}{\partial t} + U_{f,j} \frac{\partial U_{f,i}}{\partial x_j} \right) = \rho F_i + \frac{\partial}{\partial x_j} \left[ -P \delta_{ij} + \mu_f \left( \frac{\partial U_{f,i}}{\partial x_j} + \frac{\partial U_{f,j}}{\partial x_i} \right) - \rho \overline{u'_{i} u'_{j}} \right]
$$
(25)

équation de quantité de mouvement moyennée

Une simulation de type RANS donne donc uniquement accès aux grandeurs moyennes de l'écoulement (vitesses moyennes, pressions moyennes…). De plus, pour fermer le système d'équations, il est nécessaire de modéliser les corrélations de fluctuations décrites précédemment (dernier terme du membre de droite dans l'équation de quantité de mouvement moyennée). Pour cela, il faut introduire un modèle de turbulence généralement du premier ordre (méthode k-ε très répandue pour les écoulements d'air dans des locaux), ou plus rarement du second ordre (il faut alors résoudre une équation de transport des tensions de Reynolds).

#### 1.3.1.2. Approche LES

La simulation aux grandes échelles est une méthode de résolution des équations de Navier-Stokes qui connaît un développement important ces dernières années. L'idée est de résoudre les équations de l'écoulement fluide sur un maillage moins resserré que les maillages utilisés en simulation numérique directe (DNS). Les tourbillons de taille supérieure à la maille sont directement déterminés par le calcul, tandis que les petites structures et les interactions entre petits et gros tourbillons sont modélisées, grâce à l'introduction d'un modèle d'échelle de sous-maille.

Les équations propres aux mouvements des grosses structures sont obtenues en filtrant les équations de Navier-Stokes (Jiang et Chen, 2001).

Pour une grandeur physique  $\phi$ , la grandeur filtrée  $\bar{\phi}$  est telle que :

$$
\overline{\phi} = \int G(x - x')\phi(x)dx'
$$
 (26)

Le filtre généralement utilisé est le « filtre boîte » :

$$
G(x - x') = \begin{cases} \frac{1}{\Delta} & \text{si} \quad |x - x| \le \frac{\Delta}{2} \\ 0 & \text{sinon} \end{cases} \qquad \text{avec } \Delta \text{ la longueur de coupure du filter}
$$

Pour les grosses structures, cela donne donc (les grandeurs barrées sont filtrées) :

$$
\frac{\partial \overline{u}_{f,i}}{\partial x_i} = 0
$$
 équation de continuité (27)

$$
\frac{\partial \overline{u}_{f,i}}{\partial t} + \frac{\partial}{\partial x_j} \overline{u}_{f,i} \overline{u}_{f,j} = -\frac{1}{\rho_f} \frac{\partial \overline{p}}{\partial x_i} + v_f \frac{\partial^2 \overline{u}_{f,i}}{\partial x_j \partial x_j} - \frac{\partial \tau_{ij}}{\partial x_j}
$$
(28)

équation de quantité de mouvement

avec u<sub>f,i</sub>, u<sub>f,j</sub> : vitesses instantanées du fluide, ρ<sub>f</sub> : masse volumique du fluide,  $v_f$  : viscosité cinématique du fluide

et  $\tau_{ij} = u_{f,i}u_{f,j} - \overline{u}_{f,i}\overline{u}_{f,j}$  : le tenseur de contraintes de sous-maille, qu'il faut modéliser.

Un modèle d'échelle de sous-maille couramment utilisé est le modèle de Smagorinsky, qui suppose le tenseur de contrainte proportionnel à la viscosité de sous-maille :

$$
\tau_{ij} = -2v_{SGS} \overline{S_{ij}}
$$
 avec  $v_{SGS}$  viscosité de sous-maille et  $\overline{S_{ij}} = \frac{1}{2} \left( \frac{\partial \overline{u}_{f,i}}{\partial x_j} + \frac{\partial \overline{u}_{f,j}}{\partial x_i} \right)$ 

 $(2S_{ii} \cdot S_{ii})^2$  $v_{SGS} = (C_{SGS} \Delta)^2 \Big( 2 \overline{S_{ij}} \cdot \overline{S_{ij}} \Big)^{\frac{1}{2}}$  avec 0,1 < C<sub>SGS</sub> < 0,2 : constante de Smagorinsky, dépendant de l'écoulement.

Le modèle de Smagorinsky est analogue au modèle de « longueur de mélange » utilisé en RANS, pour le modèle d'échelle de sous-maille. Il existe d'autres modèles d'échelle de sous-maille plus complets, notamment un modèle dynamique qui recalcule le coefficient C<sub>SGS</sub> à chaque pas de temps.

L'approche LES est clairement plus coûteuse que l'approche RANS, car pour les grandes échelles turbulentes, il faut calculer un écoulement instationnaire, tri-dimensionnel, ceci sans introduire de symétries ou autres simplifications couramment utilisées en RANS. En revanche, les résultats obtenus en LES sont moins dépendants des modélisations effectuées que des résultats de calculs RANS.

# 1.3.2. Principe des méthodes lagrangiennes de suivi de particules

Dans tout ce qui suit, l'indice f désignera la phase continue (fluide, ici l'air) et l'indice p la phase dispersée (particules).

## 1.3.2.1. Généralités

L'idée des méthodes lagrangiennes est de suivre individuellement chaque particule au sein de l'écoulement. Pour cela, on calcule directement la trajectoire de chaque particule, en appliquant à chacune d'elles la  $2^e$  loi de Newton (ou principe fondamental de la dynamique) :

$$
m_p \frac{d\mathbf{u}_p(x,t)}{dt} = \mathbf{F} \tag{29}
$$

avec m<sub>p</sub>: masse de la particule et  $\mathbf{u}_p(x,t) = \frac{d\mathbf{a}}{dt}$  $\mathbf{u}_p(x,t) = \frac{d\mathbf{x}}{dt}$ 

F est la résultante des forces qui s'appliquent à la particule de masse m<sub>p</sub>, de vitesse  $u_p$ , localisée par le vecteur position x dans un repère cartésien, à l'instant t.

F peut être décomposée comme la somme du poids de la particule et de la résultante des forces exercées par le fluide sur la particule :  $\mathbf{F}$  =  $m_{_P} \mathbf{g}$  +  $\mathbf{F}_{f\rightarrow p}$  avec  $\mathbf{g}$  : vecteur accélération de la pesanteur.

Il s'agit donc d'une démarche similaire à la mécanique du point classique. Mais en écoulement diphasique, les particules peuvent être soumises, en plus des phénomènes macroscopiques toujours présents (poids), à diverses forces dues à leur faible taille, forces incluses dans F<sub>f→p</sub>, que l'on ne retrouve pas systématiquement à plus grande échelle (mouvement brownien, thermophorèse…).

Il est important de noter que l'on commet un abus de langage en parlant de « trajectoire de chaque particule ». En effet, la plupart des écoulements diphasiques rencontrés contiennent un nombre très élevé de particules. Un suivi individuel de celles-ci impliquerait autant de trajectoires à calculer que de particules et se révèlerait extrêmement coûteux en temps de calcul (Nicoullaud, 2001).

Pour s'en convaincre, on considère un écoulement de particules monodispersées de 1 µm de diamètre, avec une fraction volumique de  $10^{-10}$ . Le nombre de particules présentes dans un volume

de 1 m<sup>3</sup> est alors de 1,9.10<sup>8</sup> ; il est par conséquent difficilement envisageable de calculer autant de trajectoires dans des délais raisonnables. Ainsi, on se contente de calculer un nombre de trajectoires suffisant pour obtenir des grandeurs statistiques fiables.

La figure 14 et la figure 15 montrent des exemples de résultats obtenus avec un code CFD en lagrangien (respectivement RANS et LES).

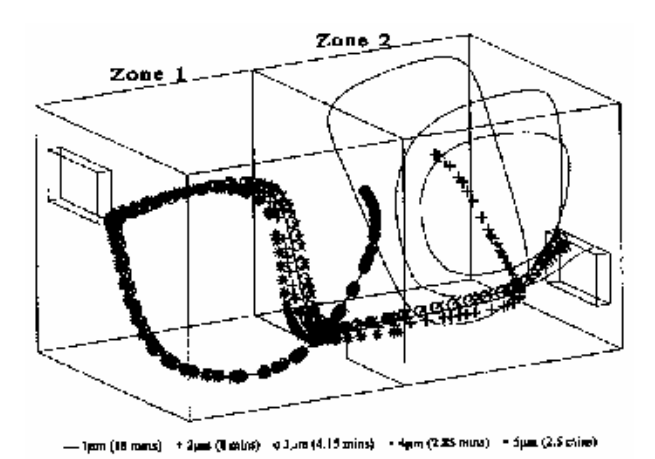

figure 14. Trajectoires de particules obtenues avec un code de calcul en lagrangien (Lu et Howarth, 1999)

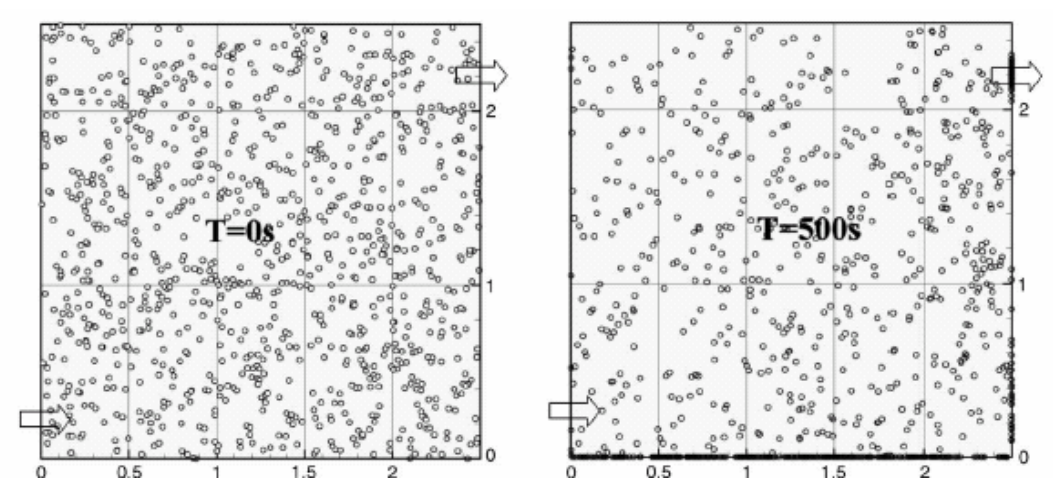

figure 15. Localisation des particules dans le plan médian vertical du local ventilé. Distribution supposée homogène dans le local à t = 0 s, aucune injection de particules par le soufflage.  $d_{ae}$  = 10 µm (Bouilly *et al.*, 2005)

Dans le contexte de la thèse, l'écoulement étant très dilué, on peut simplifier le problème diphasique, comme dans certains travaux en lagrangien (Zhao et al., 2004-b) : on suppose que les fractions volumique et massique de l'écoulement en particules sont très faibles ( $\leq 10^{-6}$  dans les deux cas). Ces deux hypothèses permettent de s'affranchir respectivement des collisions/agrégations de particules, et de la rétroaction des particules sur la turbulence du fluide (appelé couplage inverse ou « two way coupling »). Sur ce dernier point, certains auteurs comme Lu et Howarth (1996, 1999) sont plus réservés et considèrent qu'il faut tenir compte de cette rétroaction.

### 1.3.2.2. Forces s'exerçant sur une particule isolée

Ce qui suit dans ce paragraphe s'appuie largement sur les travaux de synthèse de Guiraud (2004).

L'inventaire des forces s'exerçant sur une particule solide dans un écoulement gazeux peut varier sensiblement selon les études considérées. On recensera, dans cette partie, un maximum de forces rencontrées dans la littérature pouvant influer sur la dynamique d'une particule solide.

Puis on évaluera l'importance des divers phénomènes dans les conditions de cette étude (cf. 3.1.1).

La 2<sup>e</sup> loi de Newton appliquée à la particule est réécrite :

$$
m_p \frac{d\mathbf{u}_p(x,t)}{dt} = \mathbf{P} + \mathbf{F}_A + \mathbf{F}_D + \mathbf{F}_{MA} + \mathbf{F}_H + \mathbf{F}_{Tchen} + \mathbf{F}_{Bi} + \mathbf{F}_L + \mathbf{F}_{el} + \mathbf{F}_{ih} + \text{"autres"}
$$
 (30)

• Poids et force d'Archimède

La première force s'exerçant sur une particule est évidemment son poids.

$$
\mathbf{P} = m_p \mathbf{g} \tag{31}
$$

Plus généralement, les effets de la gravité sur la particule peuvent être particularisés. Ces effets incluent, outre le poids, la force d'Archimède : force opposée au poids du volume de fluide déplacé par l'inclusion.

$$
\mathbf{F}_A = -\mathbf{v}_p \rho_f \mathbf{g} \tag{32}
$$

avec v<sub>p</sub> le volume de la particule, et  $\rho_{\rm f}$  la masse volumique du fluide.

Certains auteurs incluent le poids et la force d'Archimède dans une même force appelée force de flottabilité, qui a pour expression :

$$
\mathbf{F}_F = \mathbf{P} + \mathbf{F}_A = \mathbf{v}_p (\rho_p - \rho_f) \mathbf{g} \tag{33}
$$

Cette force décrit alors la résultante de la distribution de la pression hydrostatique autour de l'inclusion supposée immobile dans un fluide au repos.

#### • Force de traînée

Une des forces majeures s'exerçant sur une particule au sein d'un fluide est la force de traînée F<sub>D</sub> (Drag Force). C'est une force qui s'oppose au mouvement relatif entre la particule et le fluide qui l'entoure (force de frottement fluide). Elle a été introduite en préambule de ce chapitre (cf. 1.1). L'expression la plus générale de la force de traînée est la suivante :

$$
\mathbf{F}_D = -C_D \frac{A_P}{2} \rho_f \|\mathbf{u}_P - \mathbf{u}_f\| \left(\mathbf{u}_P - \mathbf{u}_f\right)
$$
 (34)

 $C_D$  désigne le coefficient de traînée (Drag Coefficient), nombre sans dimension.

 ${\sf u}_{\rm f}$  et  ${\sf u}_{\rm p}$  désignent respectivement la vitesse instantanée qu'aurait le fluide au centre de masse de la particule en l'absence de particule, et la vitesse de la particule.

A<sub>p</sub> désigne la surface projetée de l'inclusion. En pratique, on considérera uniquement des particules

sphériques. On a donc  $A_p = \frac{1}{4}$  $\bar{m} = \frac{\pi d_p^2}{4}$  $A_p = \frac{\pi d_p^2}{4}$ . Pour une particule sphérique, l'expression générale de la force de traînée devient donc :

$$
\mathbf{F}_D = -C_D \frac{\pi d_p^2}{8} \rho_f \|\mathbf{u}_p - \mathbf{u}_f\| \left(\mathbf{u}_p - \mathbf{u}_f\right)
$$
 (35)

Pour une particule solide sphérique, l'expression de C<sub>D</sub> varie selon le régime d'écoulement étudié, comme le montre la figure 16 (Hinds, 1999).

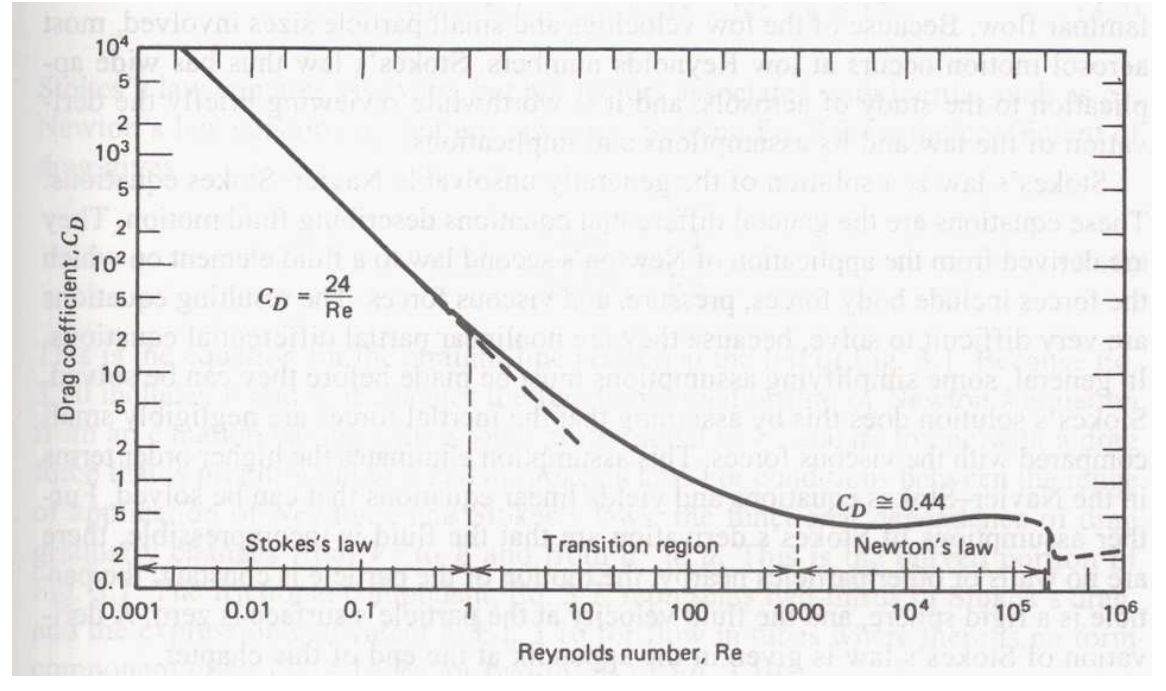

figure 16. Coefficient de traînée en fonction du nombre de Reynolds particulaire (Hinds, 1999)

Le nombre de Reynolds en abscisse sur le graphe de la figure 16 est le nombre de Reynolds particulaire, noté Rep, tel que :

$$
\operatorname{Re}_{p} = \frac{d_{p} \rho_{f} \left\| \mathbf{u}_{p} - \mathbf{u}_{f} \right\|}{\mu_{f}}
$$
 (36)

ou encore :

$$
\operatorname{Re}_p = \frac{d_p \|\mathbf{v}_r\|}{v_f} \tag{37}
$$

avec v<sub>r</sub> = u<sub>p</sub> - u<sub>f</sub> la vitesse relative entre le fluide et la particule, µ<sub>f</sub> la viscosité dynamique du fluide et <sup>ν</sup>*<sup>f</sup>* la viscosité cinématique du fluide.

Les 3 zones habituellement distinguées se distinguent bien sur ce graphe :

- le régime de Stokes pour  $Re<sub>p</sub> < 1$ ,
- le régime intermédiaire pour  $1 < Re_p < 1000$ ,
- le régime de Newton pour  $Re_p > 1000$ .

- En régime de Stokes,  $C_D = 24/{\rm Re}_{_{P}}$  . La force de traînée devient alors :

$$
\mathbf{F}_D = -3\pi d_p \mu_f \left( \mathbf{u}_p - \mathbf{u}_f \right) \qquad \text{loi de Stokes} \tag{38}
$$

- En régime intermédiaire, beaucoup de lois différentes sont rencontrées. De plus, les valeurs frontières de ce régime sont assez floues. Voici quelques exemples pour des particules sphériques solides :

- corrélation de Schiller et Nauman (1933) :  $C_D = \frac{24}{\text{Re}_p} \left(1 + 0.15 \text{Re}_p^{0.687} \right)$  $C_D = \frac{24}{\text{Re}_p} (1 + 0.15 \text{Re}_p^0)$ 

valable pour  $1 < Re_p < 800$ 

-

- corrélation de Ishii et Zuber (1979) :  $C_D = \frac{24}{\text{Re}_p} \left(1 + 0.1 \text{Re}_p^{0.75}\right)$  $C_D = \frac{24}{\text{Re}_p} (1 + 0.1 \text{Re}_p^0)$ 

- corrélation de Hänel (Madelaine) :  $C_D = \frac{24}{Re_p} \left( 1 + 0.13 \, Re_p^{0.85} \right)$  $C_D = \frac{24}{\text{Re}_p} (1 + 0.13 \text{Re}_p^0)$ 

- corrélation de Klyachko (Madelaine) : 
$$
C_D = \frac{24}{\text{Re}_p} \left( 1 + \frac{\text{Re}_p^{2/3}}{6} \right)
$$

- corrélation de Ihme *et al*. (1972) :  $C_D = \frac{24}{\text{Re}_p} + 5{,}48\text{Re}_p^{-0.5/3} + 0{,}36$  $C_D = \frac{24}{\text{Re}_p} + 5,48 \text{Re}_p^{-0.573} + 0,36$ .

La plupart de ces corrélations apparaît se présenter sous la même forme :

$$
C_D = \frac{24}{\text{Re}_p} \left( 1 + \alpha \text{Re}_p^{\beta} \right)
$$
 (39)

Chaque auteur a donc effectué une identification paramétrique pour déterminer α et β.

- Cas particulier : existence d'une zone de transition entre le régime de Stokes et le régime intermédiaire. Certains auteurs considèrent que l'on est en régime de Stokes uniquement si Re<sub>p</sub> << 1. Ils développent donc des corrélations applicables pour  $Re_p < 1$ , au voisinage de 1.

C'est le cas de la correction d'Oseen (1910), généralisée par Proudman et Pearson (1957) :

$$
C_D = \frac{24}{\text{Re}_p} \left( 1 + \frac{3}{16} \text{Re}_p + \frac{9}{160} \text{Re}_p^2 \ln \text{Re}_p + O(\text{Re}_p^2) \right)
$$
(40)

- En régime de Newton, comme on peut le voir sur la figure 16, le coefficient de traînée prend une valeur quasi constante. On trouve en général  $\,C_{\scriptscriptstyle D}\approx 0,44\,$  pour cette zone, valable pour 800 < Re<sub>p</sub> < 3,7.10<sup>5</sup>.

Au-delà de cette dernière valeur de Re $_{p}$ , l'écoulement dans la couche limite devient turbulent et C<sub>D</sub> chute à de très faibles valeurs (phénomène appelé décrochement). On trouve parfois  $C_D \approx 0.07$ (Hinds, 1999).

Remarques :

- Les expressions de  $C_D$  énoncées précédemment sont valables pour des particules sphériques solides. Pour des inclusions de type bulles ou gouttes, les mêmes allures de courbe  $C_D = f(Re_p)$  sont obtenues, mais les expressions peuvent différer. De même, pour des particules non sphériques, il suffit de rajouter un facteur de forme dans les corrélations.

- Pour les particules submicroniques, la correction de Cunningham présentée en 1.1 intervient dans la loi de traînée (en l'occurrence la loi de Stokes), qui s'écrit alors :

$$
\mathbf{F}_D = \frac{-3\pi d_p \mu_f \left(\mathbf{u}_p - \mathbf{u}_f\right)}{C u} \tag{41}
$$

#### • Force de masse ajoutée

Une autre force exercée sur une particule isolée dans un écoulement fluide est la force de masse ajoutée F<sub>MA</sub>. Cette force représente l'inertie du fluide « attaché » à la particule. Cette dernière « semble » alors plus difficile à accélérer, comme si sa masse était plus importante. Cette force a pour expression :

$$
\mathbf{F}_{MA} = C_{MA} \rho_f \mathbf{v}_p \left[ \frac{D \mathbf{u}_f}{Dt} \bigg|_p - \frac{d \mathbf{u}_p}{dt} \right] \tag{42}
$$

avec *p f Dt D***u** : accélération du fluide en l'absence de particule, évaluée au centre fictif de la

# particule<sup>1</sup>.

 $C_{MA}$  désigne le coefficient de masse ajoutée. Pour les particules sphériques,  $C_{MA} = 0.5$ .

Cette force a peu d'influence sur des particules solides dans un gaz, et est la plupart du temps négligée (Zhao et al, 2004 ; Lu et Howarth, 1999). En revanche, c'est l'un des phénomènes prépondérants dans un écoulement à bulles.

#### • Force d'histoire

La force d'histoire, parfois appelée force de Basset (Zhao et al, 2004), traduit la mise en régime des effets visqueux autour de la particule. Il faut en effet un certain temps pour que la contrainte visqueuse s'établisse à l'interface. Tenir compte de la force d'histoire, c'est donc tenir compte de ce « retard », de « l'histoire » de la particule. Pour des particules solides en régime de Stokes, l'expression est :

$$
\mathbf{F}_{H} = 3\pi\mu_{f}d_{p}\int_{0}^{t}K(t-\tau)\left(\frac{\partial\mathbf{u}_{f}}{\partial t}-\frac{\partial\mathbf{u}_{p}}{\partial t}\right)d\tau
$$
 \n(43)

1 Rappel : l'opérateur *Dt D* désigne la dérivé particulaire d'une grandeur, c'est-à-dire la variation de cette grandeur pendant Dt, lorsqu'on suit la particule dans son mouvement. Pour une grandeur a,

$$
\frac{Da}{Dt} = \frac{\partial a}{\partial t} + u_j \frac{\partial a}{\partial x_j}.
$$

 $\overline{a}$ 

La force d'histoire est la plupart du temps négligée, les autres phénomènes agissant généralement plus rapidement sur la dynamique de la particule.

### • Force de Tchen

La force de Tchen représente la force que le fluide doit exercer sur un élément de lui-même, de même volume que la particule, pour lui fournir une accélération égale à celle de l'écoulement non perturbé par la particule. Contrairement aux trois forces précédentes, son expression ne fait pas intervenir la vitesse de la particule :

$$
\mathbf{F}_{Tchen} = \rho_f \mathbf{v}_p \frac{D \mathbf{u}_f}{Dt} \bigg|_p \tag{44}
$$

Elle est parfois appelée « force du gradient de pression » dans certains travaux et est la plupart du temps négligée (Nicoullaud, 2001 ; Zhao et al., 2004-b).

#### • Force brownienne

La force brownienne traduit l'effet des chocs entre la particule et les molécules de fluide environnant qu'elle rencontre, elles-mêmes en mouvement d'agitation aléatoire. Cette force a une influence croissante lorsque le diamètre des particules diminue. Zhao et al. (2004-b) la modélisent en utilisant une méthode de bruit blanc gaussien :

$$
F_{bi} = m_p G_i \sqrt{\frac{\pi S_0}{\Delta t}}
$$
 (45)

avec m $_{\rm p}$  : masse de la particule, G $_{\rm i}$  : distribution gaussienne de nombres aléatoires dont la variance vaut 1 et la moyenne est nulle,  $\Delta t$  : pas de temps d'échantillonnage, S<sub>0</sub> : densité spectrale donnée

par la relation 
$$
S_0 = \frac{216v\sigma T}{\pi^2 \rho_p d_p^5 Cu}
$$
.

Dans cette dernière relation, ν désigne la viscosité cinématique du fluide, σ la constante de Boltzmann, T la température absolue du fluide et Cu le coefficient correctif de Cunningham introduit auparavant.

L'influence de la force brownienne est localisé dans la sous-couche visqueuse de l'écoulement fluide. Elle devient importante lors du dépôt d'aérosols submicroniques en paroi, et d'autant plus que la taille des particules diminue.

#### • Force de portance

La force de portance F<sub>L</sub> (Lift Force) traduit les effets des gradients de vitesse sur une particule. En effet, une particule placée dans un écoulement cisaillé n'est pas soumise aux même vitesses de fluide à chacune de ses extrémités. Ceci induit une migration des particules vers les zones de vitesses élevées. La force de portance a pour expression :

$$
\mathbf{F}_{L} = C_{L} \rho_{f} \mathbf{v}_{p} \left( \mathbf{u}_{f} \big|_{p} - \mathbf{u}_{p} \right) \wedge \Omega_{f}
$$
 (46)

avec  $\Omega_{\rm f}$  : vorticité de l'écoulement fluide et C<sub>L</sub> : coefficient de portance. Cette force est négligeable pour les particules considérées dans cette étude.

### • Effets électrostatiques

La présence d'ions dans l'atmosphère d'un local, due à différentes sources de rayonnement, peut charger électriquement un certain nombre de particules présentes. Ainsi, une particule portant une charge q subit dans un champ électrique E une force électrostatique qui s'écrit :

$$
\mathbf{F}_{el} = q \, E \tag{47}
$$

Lorsqu'elle est soumise à ce champ électrique, la particule acquiert une vitesse  $V_{te}$  telle que  $V_{te}$  = Z.E avec Z : mobilité électrique de la particule (m<sup>2</sup>s<sup>-1</sup>V<sup>-1</sup>).

Cette grandeur a pour expression :  $Z = \frac{q}{3\pi d_p \mu_f} Cu$  $Z = \frac{q}{q}$  $=\frac{q}{3\pi d_{p}\mu_{f}}$ Cu. La vitesse acquise par la particule est telle que

la force de traînée équilibre la force électrique (Bouilly, 2003).

Une autre expression de la force électrostatique s'appliquant à une particule chargée près d'une surface conductrice s'écrit (Li et Ahmadi, 1993) :

$$
F_{el} = qE - \frac{q^2}{16\pi\epsilon_0 y^2} + \frac{qEd_p^3}{16y^3} - \frac{3\pi\epsilon_0 d_p^6 E}{128y^4}
$$
 (48)

avec y : distance à la paroi,  $\varepsilon_0$  : permittivité électrique de l'air.

Les termes du membre de droite représentent respectivement la force de Coulomb, la force image, la force diélectrique et la force dipôle-dipôle. L'analyse des auteurs montre que les deux dernières forces sont négligeables devant les autres.

Lorsqu'un champ électrique règne, la force de Coulomb domine. Mais en l'absence de champ électrique, seule la force image peut influencer le dépôt des particules. Cette force est toujours dirigée vers la paroi, et n'est sensible qu'en très proche paroi, si celle-ci est conductrice (décroissance en  $1/y^2$ ). Cependant, des champs électriques peuvent être créés par des charges électriques apparaissant à la surface de parois isolantes, après friction de l'écoulement d'air (effet triboélectrique, généralement pour des parois constituées de polymères : PVC, néoprène…). Le dépôt de particules chargées peut ainsi être modifié (Charuau, 1982 ; Sippola et Nazaroff, 2002).

#### • Effets thermophorétiques

Lorsqu'un local présente un gradient de température, les particules migrent des zones de température élevée vers les zones de température moins élevée, plus particulièrement en proche paroi : c'est le phénomène de thermophorèse.

La force de thermophorèse s'écrit (Talbot et al., 1980) :

$$
F_{th} = \frac{-3\pi\mu_f^2}{2\rho_f T} \frac{dT}{dy}
$$
 (49)

avec  $\frac{dT}{dy}$  : gradient de température dans la direction y, T : température absolue de la particule, H :

facteur prenant en compte le gradient de température à l'intérieur de la particule tel que :

$$
H = \left(\frac{2,34}{1+3,42Kn}\right) \left(\frac{\frac{k_f}{k_p} + 2,18Kn}{1+2\frac{k_f}{k_p} + 4,36Kn}\right) \tag{50}
$$

avec k<sub>f</sub> et k<sub>p</sub> les conductivités thermiques du fluide et de la particule. La vitesse de thermophorèse correspondante a pour expression :

 $\lambda$ 

$$
V_{th} = \frac{-\mu_f C_u H}{2\rho_f T} \frac{dT}{dy}
$$
\n(51)

De même que V<sub>el</sub>, V<sub>th</sub> correspond à la vitesse de la particule lorsque les forces de traînée et de thermophorèse s'équilibrent.

Remarque : les expressions de  $F_{th}$  et  $V_{th}$  données ici sont valables pour des particules de diamètre supérieur au libre parcours moyen des molécules de gaz  $\lambda_{g}$ . Pour des diamètres de particules inférieurs à  $\lambda_{g}$ , les expressions deviennent (Waldmann et Schmidt, 1966) :

$$
F_{th} = \frac{-p\lambda_g d_p^2}{T} \frac{dT}{dy} \text{ avec } p \text{ : pression du gaz}
$$
 (52)

et 
$$
V_{th} = \frac{-0.55\mu_f}{\rho_f T} \frac{dT}{dy}
$$
 (Waldmann et Schmidt, 1966) (53)

La force de thermophorèse peut jouer un rôle important en proche paroi. En effet, pour des tailles de particules autour de 0,1 µm, il a été montré que ni la diffusion brownienne ni la sédimentation ne prédominent (cf. 1.2.3.1, minimum de la courbe en V). Même un faible gradient de température pourrait alors faire augmenter la quantité d'aérosols déposés.

#### • Autres forces

Chez certains auteurs, d'autres phénomènes peuvent encore être pris en compte comme la force de Coriolis due à la rotation de la Terre, la force de photophorèse due à l'incidence d'un rayon lumineux sur la particule (Renoux et Boulaud, 1998), la force de diffusionphorèse due à des gradients de concentration en constituants du mélange, par exemple en cas de condensation de vapeur en paroi (Renoux et Boulaud, 1998).

Enfin, Lu et Howarth (1996, 1999) tiennent compte de la rétroaction des particules sur la turbulence du fluide, en introduisant une force supplémentaire dans l'équation du fluide :

$$
F_{\text{retro}} = \frac{3}{4} \frac{C_D}{d_p} \rho_f |v_r| v_r \tag{54}
$$

avec  ${\sf v}_{\sf r}$  : vitesse relative fluide-particule. On parle alors de « two way coupling ».

### 1.3.3. Méthodes eulériennes de suivi de particules

#### 1.3.3.1. Généralités

Le principe des approches eulériennes est de considérer la phase dispersée comme un fluide supplémentaire. On résout donc des équations de type milieux continus pour chaque phase (équations de conservation de la masse et de la quantité de mouvement).

En utilisant une telle approche, les résultats obtenus pour la phase dispersée sont des grandeurs moyennes décrivant les propriétés d'un ensemble de particules. On obtient donc une variation du taux de présence de particules dans l'écoulement, mais on n'a pas accès aux trajectoires de ces particules.

Dans cette étude, l'écoulement sera supposé dilué. Ceci permet de s'affranchir de certains phénomènes, et ainsi simplifier le problème, comme en lagrangien. Ces phénomènes sont les collisions entre particules, ainsi que l'influence des particules sur la turbulence du fluide (« one way coupling »).

Ces simplifications sont considérées comme admissibles si les fractions volumique et massique des particules restent inférieures ou égales à 10<sup>-6</sup> voire 10<sup>-3</sup> selon les auteurs (Nicoullaud, 2001). Ces conditions sont vérifiées dans les écoulements gaz-particules rencontrés dans le cadre de la thèse.

### 1.3.3.2. Différents types d'approches eulériennes

Il existe différents formalismes pour mettre en équation un problème en eulérien :

#### • Equations eulériennes utilisant les moyennes phasiques

Pour modéliser l'écoulement diphasique d'une phase dispersée dans une phase porteuse, certains auteurs comme Drew (1983) utilisent une méthode introduisant un opérateur  $a_k$  appelé moyenne phasique de a (ou moyenne de Favre) sur la phase k (k = f pour le fluide, p pour la phase dispersée). Il s'agit de la méthode la plus classiquement utilisée pour obtenir des équations eulériennes.

#### Principe :

La grandeur  $\chi_{\rm k}$  est introduite : fonction caractéristique ou fonction de présence de la phase k, telle que :

- $\chi_{\scriptscriptstyle k}(M,t)$ =1, lorsque la phase k est présente en M à l'instant t,
- $-\chi_{\scriptscriptstyle k}(M_{\scriptscriptstyle\lambda},t)\!=\!0\,$  dans le cas contraire.

Une moyenne statistique d'une grandeur physique a en un point M est définie ici, calculée sur un grand nombre N de réalisations de l'écoulement, à l'instant t :

$$
\overline{a(M,t)} = \lim_{N \to \infty} \left\{ \frac{1}{N} \sum_{i=1}^{N} a_i(M,t) \right\}
$$
\n(55)

La moyenne statistique de  $\chi_k(M,t)$  peut se calculer à partir de l'équation (55). Elle est égale à la fraction volumique  $\alpha_{\sf k}$ (M) de la phase k en M :

$$
\overline{\chi_k(M,t)} = \alpha_k(M) \tag{56}
$$

 $\alpha_{\rm k}$ (M) est également appelé le taux de présence de la phase k en M, à l'instant t (moyenne statistique de  $\chi_k$ ).

Pour une grandeur physique a, la moyenne statistique de  $(\chi_k a)$  est calculée ainsi :

$$
\overline{\chi_k a} = \alpha_k \overline{a_k} = \alpha_k A_k \tag{57}
$$

avec  $\,a_{_k}\,$  (notée également A<sub>k</sub>) la moyenne phasique de a sur la phase k. Celle-ci est définie par :

$$
\overline{\overline{a_k}} = A_k = \lim_{n_k \to \infty} \left\{ \frac{1}{n_k} \sum_{j=1}^{n_k} a_{kj} \right\} \tag{58}
$$

avec n<sub>k</sub> : nombre de réalisations de la grandeur a dans la phase k (i.e. nombre de fois que  $\chi_{\rm k}$  vaut 1 sur les N réalisations).

Pour obtenir les équations des phases, les équations de Navier-Stokes sont pondérées (continuité et quantité de mouvement) par  $\chi_\mathsf{k}$  puis la moyenne statistique est calculée selon l'expression (57) cidessus (car de tels termes apparaissent après pondération des équations).

Au final, en négligeant les transferts de masse entre phases (légitime en écoulement gaz particules solides), les équations suivantes sont obtenues :

$$
\frac{\partial}{\partial t}\alpha_{k}\rho_{k} + \frac{\partial}{\partial x_{j}}\alpha_{k}\rho_{k}U_{k,j} = 0 \text{ équation de continuité de la phase k}
$$
\n(59)

$$
\frac{\partial}{\partial t} \rho_k \alpha_k U_{k,i} + \rho_k \frac{\partial}{\partial x_j} \left( \alpha_k U_{k,i} U_{k,j} \right) = -\frac{\partial \alpha_k P_k}{\partial x_i} + \alpha_k \rho_k g_i + \frac{\partial}{\partial x_j} \left( \alpha_k \tau_{k,j} \right) + \overline{\Pi}_{k,i}
$$
(60)

équation de conservation de la quantité de mouvement de la phase k

avec  $\tau_{_{k,ij}}$  : tenseur des contraintes visqueuses,  $\prod_{k,i}$  : terme de transfert de quantité de mouvement aux interfaces. Dans le cas où le transfert de masse entre les phases est négligé, son expression est :

$$
\overline{\Pi}_{k,i} = \overline{\tau_{ij} \frac{\partial \chi_k}{\partial x_j}} - \overline{P \frac{\partial \chi_k}{\partial x_i}}
$$
(61)

Le premier terme du membre de droite représente le transfert lié aux contraintes interfaciales et le second terme le transfert lié à la pression. De plus,  $\overline{\Pi}_{f,i} + \overline{\Pi}_{p,i} = 0$ .

Cette méthode a l'avantage de fournir des résultats obtenus sur des moyennes d'ensemble, c'est-àdire issus d'un nombre important d'expériences réalisées dans les mêmes conditions d'écoulement (définition de l'opérateur de moyenne phasique). La méthode peut donc s'adapter à des écoulements instationnaires ou inhomogènes. De plus, les équations (59) et (60) ne font pas apparaître de terme de fluctuation du taux de présence (composante fluctuante de la fraction volumique), ce qui semble ainsi éviter l'apparition de termes difficiles à modéliser (corrélations

triples). Mais cet effet de la turbulence du fluide se retrouve dans le terme interfacial,  $\prod_{k,i}$ , qui a besoin d'être modélisé. Ce dernier est explicité dans l'équation (61). Plus précisément, l'effet de la turbulence du fluide est contenu dans le terme de transfert lié aux contraintes interfaciales. Celuici contient également les effets explicités en 1.3.2 pour le formalisme lagrangien (effets contenus dans  $F_{f\rightarrow p}$ ) : force de traînée, de portance, de masse ajoutée, etc... La modélisation complète de  $\Pi_{k,i}$  peut se révéler très difficile.

• Equations eulériennes utilisant les moyennes de Reynolds

Une autre méthode de modélisation d'écoulement diphasique d'une phase dispersée dans une phase porteuse consiste à utiliser une moyenne de type Reynolds (cf. 1.3.1.1). Ce formalisme a été introduit par des auteurs comme Elghobashi et Abou-Arab (1983), Elghobashi et al. (1984), puis évoqué notamment par Nicoullaud (2001).

La première étape consiste à appliquer une moyenne volumique aux équations de Navier-Stokes, pondérées par  $\chi_k$ . Il s'agit d'une moyenne obtenue par intégration sur un volume censé être grand devant la taille et l'espacement des particules, mais petit devant les échelles de variation de l'écoulement turbulent (i.e. inférieur à l'échelle de Kolmogorov). Cette fois, une valeur locale de la fraction volumique  $\alpha_k$  est définie ainsi :

$$
\alpha_{k} = \langle \chi_{k} \rangle \tag{62}
$$

avec  $\langle \cdot \rangle$  l'opérateur de moyenne volumique, qui remplace l'opérateur de moyenne phasique de Drew, du formalisme précédent.

Cela permet d'obtenir les équations locales instantanées de chaque phase, qui correspondent aux équations (59) et (60) présentées précédemment.

La seconde étape est une moyenne temporelle de type Reynolds de ces équations obtenues avec les moyennes volumiques. Comme dans le cas monophasique, la moyenne est effectuée, après avoir décomposé chaque grandeur physique en utilisant l'expression (21). Les notations suivantes sont ainsi introduites :

- $a_k$  et  $\alpha'_k$  : composantes moyennes et fluctuantes de la fraction volumique  $\alpha$  de la phase k,
- $\bar{a}_k$ et  $a'_k$  : composantes moyennes et fluctuantes de la grandeur physique a (vitesse ou pression).

les équations suivantes sont alors obtenues :

$$
\frac{\partial}{\partial t}\overline{\alpha}_k \rho_k + \frac{\partial}{\partial x_j}\overline{\alpha}_k \rho_k U_{k,j} = -\frac{\partial \rho_k \alpha'_{k} u'_{k,j}}{\partial x_j}
$$
 équation de continuité de la phase k (63)

$$
\frac{\partial}{\partial t} \rho_k \overline{\alpha}_k U_{k,i} + \frac{\partial}{\partial t} \rho_k \overline{\alpha'_k u'_{k,i}} \n+ \rho_k \frac{\partial}{\partial x_j} \Big[ \overline{\alpha}_k U_{k,i} U_{k,j} + \overline{\alpha'_k u'_{k,i}} U_{k,j} + \overline{\alpha'_k u'_{k,i}} u'_{k,j} + \overline{\alpha'_k u'_{k,j}} U_{k,i} + \overline{\alpha'_k u'_{k,i}} u'_{k,j} \Big]
$$
\n
$$
= -\overline{\alpha}_k \frac{\partial P}{\partial x_i} - \overline{\alpha'_k} \frac{\partial P}{\partial x_i} + \overline{\alpha}_k \rho_k g_i + I_{k,i} + \frac{\partial}{\partial x_j} \Big( \overline{\alpha}_k T_{k,ij} + \overline{\alpha'_k t'_{k,ij}} \Big)
$$
\n(64)

équation de conservation de la quantité de mouvement de la phase k. avec  $p_k$  masse volumique de la phase k,  $T_{k,ij}$  le terme de contrainte visqueuse moyenné dans le temps,  $\alpha'{}_{_k}\,t'{}_{_{k,ij}}$  la corrélation turbulente fraction volumique/contrainte visqueuse. Pour k = p (phase dispersée), ces deux derniers termes sont nuls.

P et p' désignent respectivement la pression moyenne et la fluctuation de pression du fluide.

I<sub>k,i</sub> désigne le transfert de quantité de mouvement entre les phases par unité de volume. En tenant compte uniquement des effets de traînée, ce terme a pour expression pour la phase dispersée :

$$
I_{p,i} = -\overline{\alpha}_p \rho_p \frac{1}{\tau_p} (U_{p,i} - U_{f,i}) - \alpha_p' \rho_p \frac{1}{\tau_p} (u'_{p,i} - u'_{f,i})
$$
\n(65)

avec  $\tau_{\text{p}}$  temps de relaxation des particules.

De plus, la relation suivante est vérifiée à l'interface fluide-particule :

$$
\sum_{k=f,p} I_{k,i} = 0 \tag{66}
$$

Comme le montrent les équations ci-dessus, la décomposition de Reynolds fait apparaître de nouvelles corrélations turbulentes doubles  $\alpha'{}_{k}$   $u'{}_{k,i}$  et triples  $\alpha'{}_{k}$   $u'{}_{k,i}$   $u'{}_{k,j}$  . Ce type de corrélation est habituellement rencontré et modélisé en écoulement turbulent monophasique. En écoulement diphasique, ces modélisations peuvent s'avérer plus délicates (même si certains auteurs considèrent les corrélations triples négligeables), car dépendantes du premier filtrage volumique effectué pour obtenir les équations (65) et (66). De plus, les grandeurs calculées via cette méthode étant issues d'équations moyennées dans l'espace (moyenne volumique) et dans le temps (décomposition de Reynolds), les résultats obtenus ne seront pas satisfaisants si l'écoulement considéré est fortement inhomogène (espace), ou instationnaire (temps).

Enfin, le terme de transfert de quantité de mouvement entre les phases (terme interfacial) fait aussi intervenir les corrélations doubles évoquées entre fluctuations de vitesses et fractions volumiques, peu évidents à modéliser a priori. D'autres auteurs proposent une simplification : pour un écoulement gaz-particules dilué, ils considèrent que les corrélations  $\alpha'_{p}$  u'<sub>p,i</sub> et  $\alpha'_{p}$  u'<sub>f,i</sub> sont quasiment égales. En conséquence, dans le membre de droite de (65), le dernier terme peut être négligé devant le premier.

Il faut aussi noter qu'ici, l'écriture du terme interfacial est adaptée à un écoulement diphasique gaz - particules solides. Dans le cas d'écoulements diphasiques à bulles et/ou avec la présence de phénomènes comme la combustion ou l'évaporation, des termes supplémentaires peuvent apparaître dans les équations de continuité et de quantité de mouvement. Dans ces cas de figure, l'équation (66) n'est plus vérifiée.

• Equations eulériennes de type « mixture model »

Ce modèle consiste à considérer les phases porteuse et dispersée comme deux milieux continus s'interpénétrant, constituant ainsi un mélange se déplaçant à une certaine vitesse, elle-même calculée à partir des propriétés de chaque phase. Le système d'équations du problème est constitué de l'équation de continuité du mélange, l'équation de quantité de mouvement du mélange et l'équation de la fraction volumique de la particule. Ces dernières sont écrites en fonction de la masse volumique du mélange, la viscosité du mélange et la vitesse moyenne du mélange, ce qui distingue cette approche des méthodes déjà présentées. Ces trois grandeurs sont calculées avec des moyennes pondérées par les fractions volumiques du fluide et particules. Zhao et al. (2008) utilise ce modèle pour simuler la dispersion d'aérosols dans une enceinte ventilée de faible volume  $(< 1 \text{ m}^3).$ 

Les équations de ce modèle sont :

$$
\frac{\partial}{\partial t} \rho_{mel} + \frac{\partial}{\partial x_j} \rho_{mel} U_{mel,j} = \dot{m} \qquad \text{équation de continuité}
$$
 (67)

équation de conservation de la quantité de mouvement de la phase m :

$$
\frac{\partial}{\partial t} \rho_{mel} U_i + \frac{\partial}{\partial x_j} \rho_{mel} U_{mel,i} U_{mel,j} = -\frac{\partial P}{\partial x_i} + \frac{\partial}{\partial x_j} \left[ \mu_{mel} \left( \frac{\partial U_{mel,i}}{\partial x_j} + \frac{\partial U_{mel,j}}{\partial x_i} \right) \right] + \rho_{mel} g_i + F_i
$$
\n
$$
+ \frac{\partial}{\partial x_j} \left( \alpha_p \rho_p v_{dr,p,i} v_{dr,p,j} + \alpha_f \rho_f v_{dr,f,i} v_{dr,f,j} \right)
$$
\n(68)

équation sur la fraction volumique des particules :

$$
\frac{\partial}{\partial t}\alpha_{p}\rho_{p} + \frac{\partial}{\partial x_{j}}\alpha_{p}\rho_{p}U_{mel,j} = -\frac{\partial}{\partial x_{j}}\left(\alpha_{p}\rho_{p}v_{dr,p,j}\right)
$$
(69)

avec :  $\rho_{mel} = \alpha_p \rho_p + \alpha_f \rho_f$ ,  $\mu_{mel} = \alpha_p \mu_p + \alpha_f \mu_f$ , *m*  $\sum_{m \in I, i} = \frac{\alpha_p p_p \sigma_{p,i} + \alpha_f p_f \sigma_{f,i}}{2}$  $U_{mel,i} = \frac{\alpha_p \rho_p U_{p,i} + \alpha_f \rho_f U}{\rho_m}$  $\alpha_{p} \rho_{p} U_{p,i} + \alpha_{f} \rho_{f} U_{f,1}$  $=\frac{\alpha_p \rho_p U_{p,i} + \alpha_f \rho_f U_{f,i}}{m}$ ,  $\dot{m}$ : flux de masse de mélange. v<sub>dr.p,i</sub>et v<sub>dr.f,i</sub> sont les vitesses de dérive, respectivement de la particule et du fluide, par rapport au centre de masse du mélange. On a *m*  $d_{dr,p,i} = U_{p,i} - U_{f,i} = U_{fp,i} - \frac{\mu_p \mu_p \sigma_{fp,i}}{2}$  $U_{p,i} - U_{f,i} = U_{fp,i} - \frac{\alpha_p \rho_p U}{\rho_m}$  $v_{dr,p,i} = U_{p,i} - U_{f,i} = U_{fp,i} - \frac{\alpha_p \rho_p U_{fp,i}}{2}$ .  $U_{fp,i}$  est la vitesse de glissement des particules pas rapport au fluide. En considérant l'accélération d'une particule  $a_p$  telle que  $U_{fp,i} = \tau_p a_{p,i}$ , avec  $a_{p,i} = g_i - U_{mel,i} \frac{\partial U_{mel,i}}{\partial u_{p,i}} - \frac{\partial U_{mel,i}}{\partial u_{p,i}} \approx g_i$ *j*  $g_{p,i} = g_i - U_{mel,j} \frac{\partial U_{mel,i}}{\partial x_i} - \frac{\partial U_{mel,i}}{\partial t} \approx g$ *U x*  $a_{p,i} = g_i - U_{mel,i} \frac{\partial U_{mel,i}}{\partial x_i} - \frac{\partial U_{mel,i}}{\partial t} \approx$  $\frac{U_{mel,i}}{\partial x_{i}} - \frac{\partial}{\partial x_{j}}$  $\delta_{i,j} = g_i - U_{mel,j} \frac{\partial U_{mel,i}}{\partial x_{ij}} - \frac{\partial U_{mel,i}}{\partial y_{ij}} \approx g_i$ , on peut obtenir la  $\mathsf{concentration}$  en particules, qui s'écrit  $C = \alpha_{_{p}} \rho_{_{p}}$ .

#### • Equations eulériennes établies à partir de fonctions densité de probabilité (pdf)

La description de ce formalisme s'appuie largement sur les travaux de Simonin (1996, 2000) et Simonin et Février (2000), qui expliquent en détail cette approche, en se basant notamment sur des travaux de Buyevitch (1971), Reeks (2005) et Zaichik (1999), et proposent une fermeture des termes turbulents.

Le point de départ de cette méthode est une analogie entre le mouvement aléatoire de particules au sein d'un écoulement turbulent et l'agitation thermique des molécules dans un gaz. Les premières étapes s'inspirent donc de la théorie cinétique des gaz.

Toutes les propriétés de la phase dispersée sont exprimées à l'aide d'une fonction densité de probabilité (Probability Density Function : pdf), notée  $f_p$ .

En transposant une équation lagrangienne en équation de type pdf, puis en intégrant ceci sur l'espace des propriétés des particules, on arrive à obtenir une équation de continuité et une équation de transport de quantité de mouvement pour la phase dispersée (équations eulériennes).

Expression de la fonction densité de probabilité :

$$
f_p(c_p, \xi_p, \mu_p; x, t) = \langle \delta_p(x, t) \delta(u_p - c_p) \delta(\theta_p - \xi_p) \delta(m_p - \mu_p) \rangle
$$
\n(70)

avec <.> : moyenne calculée sur un très grand nombre de réalisations de l'écoulement diphasique dans des conditions identiques.

Cette fonction représente le nombre probable de particules dont le centre de masse se situe à l'instant t entre x et x + δx, avec une vitesse u<sub>p</sub> comprise entre c<sub>p</sub> et c<sub>p</sub> + δc<sub>p</sub>, une température  $\theta_p$ comprise entre ξ<sub>p</sub> et ξ<sub>p</sub> + δξ<sub>p</sub>, une masse m<sub>p</sub> comprise entre μ<sub>p</sub> et μ<sub>p</sub> + δμ<sub>p</sub>.

Une équation de transport de cette fonction peut s'écrire :

$$
\frac{\partial f_p}{\partial t} + \frac{\partial}{\partial x_j} \left[ c_{p,j} f_p \right] = -\frac{\partial}{\partial c_{p,j}} \left[ \left\langle \frac{D u_{p,j}}{D t} \Big| c_p, \xi_p, \mu_p \right\rangle f_p \right] - \frac{\partial}{\partial \xi_p} \left[ \left\langle \frac{D \theta_p}{D t} \Big| c_p, \xi_p, \mu_p \right\rangle f_p \right] \n- \frac{\partial}{\partial \mu_p} \left[ \left\langle \frac{D m_p}{D t} \Big| c_p, \xi_p, \mu_p \right\rangle f_p \right] + \left( \frac{\partial f_p}{\partial t} \right)_{coll} - \frac{\partial}{\partial c_{f,i}} \left( \left\langle \frac{d u_{f,i}}{d t} \Big| \overline{c}_p, \overline{c}_f \right\rangle f_p \right)
$$
\n(71)

D/Dt désigne l'opérateur de dérivée particulaire (cf. 1.3.2.2), qui peut s'appliquer à toute propriété des particules en interaction avec le fluide et les autres effets extérieurs.

Le premier terme du membre de droite représente les forces extérieures agissant sur les particules. Le deuxième terme caractérise l'évolution de la température des particules du fluide le long des trajectoires des particules. Le troisième terme caractérise les transferts de masse entre phases. Le

quatrième terme, *coll p t f*  $\overline{\phantom{a}}$ J )  $\overline{\phantom{a}}$ ∖ ſ ∂  $\left. \frac{\partial f_{\vert_{P}}}{\partial f_{\vert_{P}}} \right)$  est dû aux interactions particule-particule (collision…). Le dernier terme

prend en compte l'évolution de la turbulence du fluide le long des trajectoires des particules.

L'équation de base lagrangienne s'écrit :

$$
m_p \frac{du_p}{dt} = m_p g_i - \frac{\pi d_p^3}{6} \frac{\partial \widetilde{p}_f}{\partial x_i} + F_{r,i} + \left[ u_{\sigma,i} - u_{p,i} \right] \frac{dm_p}{dt}
$$
(72)

avec  $\,\widetilde{p}_{_f}\,$  la pression du fluide localement non perturbé, F<sub>r</sub> la force de traînée, u<sub>σ</sub> la vitesse moyenne du flux de matière rencontré par la particule (proche de  $u<sub>p</sub>$  si le mécanisme de transfert de masse est symétrique par rapport au centre de la particule).

Le terme correspondant de l'équation de transport de la pdf peut à présent être réécrit (premier terme du membre de droite dans l'équation (71)) :

$$
\frac{\partial}{\partial c_{p,j}} \left[ \left\langle \frac{du_{p,j}}{dt} | c_p, \xi_p, \mu_p \right\rangle f_p \right] = -\frac{\partial}{\partial c_{p,j}} \left[ \left( g_j - \frac{1}{\rho_p} \frac{\partial P_f}{\partial x_j} \right) f_p \right] \n- \frac{\partial}{\partial c_{p,j}} \left[ \left\langle \frac{1}{\rho_p} \frac{\partial \tilde{P}^{\prime \prime}}{\partial x_j} | c_p, \xi_p, \mu_p \right\rangle f_p \right] \n- \frac{\partial}{\partial c_{p,j}} \left[ \left\langle \frac{F_{r,j}}{m_p} | c_p, \xi_p, \mu_p \right\rangle f_p \right] \n- \frac{\partial}{\partial c_{p,j}} \left[ \left\langle \frac{u_{\sigma,j} - u_{p,j}}{m_p} \frac{dm_p}{dt} | c_p, \xi_p, \mu_p \right\rangle f_p \right]
$$
\n(73)

La moyenne d'une fonction relative à phase dispersée Ψ est à présent définie, sur l'ensemble des propriétés des particules :

$$
\left\langle \Psi \right\rangle_p = \frac{1}{\alpha_p \rho_p} \int \mu_p \Psi(c_p, \xi_p, \mu_p) f_p(c_p, \xi_p, \mu_p; x, t) dc_p d\xi_p d\mu_p \tag{74}
$$

L'équation générale de Enskog est ensuite écrite, qui est une équation de transport de  $\braket{\Psi}_p$  basée sur l'équation de transport de la fonction pdf  $f_p$  écrite précédemment :

$$
\frac{\partial \alpha_{p} \rho_{p} \langle \Psi \rangle_{p}}{\partial t} + \frac{\partial \alpha_{p} \rho_{p} \langle u_{p,i} \Psi \rangle_{p}}{\partial x_{k}} = C(m_{p} \Psi) + \alpha_{p} \rho_{p} \left\langle \frac{du_{p,i}}{dt} \frac{\partial \Psi}{\partial u_{2,i}} \right\rangle_{p} + \alpha_{p} \rho_{p} \left\langle \frac{d\theta_{p}}{dt} \frac{\partial \Psi}{\partial \theta_{p}} \right\rangle_{p} + \alpha_{p} \rho_{p} \left\langle \frac{du_{p}}{dt} \frac{\partial \Psi}{\partial \theta_{p}} \right\rangle_{p}
$$
\n(75)

Cette écriture montre clairement qu'en remplaçant successivement  $\braket{\Psi}_p$  par 1 puis par u<sub>p</sub>, l'équation de continuité de la phase dispersée, et l'équation de transport de quantité de mouvement de la phase dispersée seront respectivement obtenues (Simonin, 2000 ; Armand, 1996).

Ainsi, pour la phase dispersée, en négligeant les collisions et les transferts de masse (hypothèse légitime dans le contexte de la thèse), les équations s'écrivent :

équation de continuité : 
$$
\frac{\partial \alpha_p \rho_p}{\partial t} + \frac{\partial \alpha_p \rho_p U_{p,k}}{\partial x_k} = 0
$$
 (76)

équation de conservation de la quantité de mouvement :

$$
\frac{\partial U_{p,i}}{\partial t} + U_{p,k} \frac{\partial U_{p,i}}{\partial x_k} = \frac{1}{\alpha_p \rho_p} \frac{\partial}{\partial x_k} \left( -\alpha_p \rho_p \left\langle u'_{p,i} u'_{p,k} \right\rangle \right) + g_i - \frac{1}{\rho_p} \frac{\partial P}{\partial x_i} + \left\langle \frac{F_{r,i}}{m_p} \right\rangle
$$
(77)

*p ir m*  $\left\langle \frac{F_{r,i}}{\sigma} \right\rangle$  représente le transfert de quantité de mouvement entre les phases. Il s'agit du pendant du terme Π<sub>,,,,</sub>, de l'équation de transfert quantité de mouvement en moyennes phasiques. De la même manière que  $\prod_{m,i}$  , *p ir m*  $\left\langle\frac{F_{r,i}}{F_{r,i}}\right\rangle$  contient les effets de traînée, portance… (effets contenus dans  $\mathsf{F}_{\mathsf{f}\rightarrow\mathsf{p}}$  en 1.3.2). Mais avec le formalisme pdf, les corrélations de vitesses fluctuantes particules-particules apparaissent naturellement dans (77) (premier terme du membre de droite), alors qu'avec le formalisme des moyennes phasiques, il faut les indroduire dans  $\prod_{m,i}$  , ce qui peut être délicat.

Dans le cas de particules polydispersées, les équations (76) et (77) doivent être appliquées à chaque classe de particules (les différentes classes sont vues comme des phases différentes).

• Modèle eulérien de glissement : équation de transport de concentration

Cette modélisation est basée sur l'équation de transport d'un scalaire passif, où le terme convectif est modifié pour tenir compte de la sédimentation (effet propre aux particules). On obtient en quelque sorte l'équation d'un « traceur pesant ». Ces modèles sont utilisables dans le cas de particules à faible inertie (cf. 3.1.2). Le champ de vitesse des particules n'est pas résolu, on obtient uniquement un champ de concentrations. Cette démarche permet de se limiter à une seule équation de transport pour la phase dispersée, ce qui simplifie sérieusement les systèmes à résoudre et permet de réduire sensiblement les temps de calcul.

Le « drift-flux model » s'écrit :

$$
\frac{\partial C}{\partial t} + \frac{\partial}{\partial x_i} \left\{ U_{f,i} + \tau_p g_i \right\} C \left\} = \frac{\partial}{\partial x_i} \left( \frac{v_{\text{eff}}}{\sigma_i} \frac{\partial C}{\partial x_k} \right) \tag{78}
$$

Ce modèle est souvent utilisé pour simuler la dispersion d'aérosols dans des locaux ventilés (Zhao et al., 2008 ; Lai et al., 2008 ; cf. tableau 2).

En suivant un formalisme pdf à partir de l'équation (77), on peut obtenir un modèle de transport de concentration de particules beaucoup plus complet et établi de manière très rigoureuse (le « driftflux model » étant établi de manière intuitive sur la base du scalaire passif). Ainsi, Zaïchik et al. (2004) utilisent ce formalisme pdf pour développer le modèle appelé « Diffusion-Inertia ». Ce modèle tient compte de davantage de phénomènes physiques comme les effets centrifuges ou la turbophorèse.

Le « Diffusion-Inertia Model » a été retenu dans la présente étude pour modéliser le transport des aérosols. Il sera présenté en détail dans le Chapitre 3.

### 1.3.4. Comparaisons lagrangien-eulérien

Lorsqu'un modèle lagrangien est couplé à une simulation de type RANS de la phase continue (lagrangien stochastique), l'influence de la turbulence du fluide sur le mouvement des particules à faible inertie est généralement assez mal prise en compte. En effet, dans ces situations, l'équation lagrangienne fait intervenir la vitesse instantanée du fluide. Or, la résolution RANS ne donne accès qu'à la vitesse moyenne. Une méthode consiste à ajouter à la vitesse moyenne du fluide obtenue une approximation de la vitesse fluctuante (« eddy life time », cf. Gosman et Ioannides, 1981 ; ANSYS CFX-Solver, 2006).

Dans cette méthode, trois grandeurs sont introduites :  $u'_{fe}$  : approximation de vitesse fluctuante, le : longueur caractéristique estimée de turbulence et τe : estimation du temps de vie de la structure turbulente (« eddy life time »).

L'énergie cinétique de turbulence  $k = \frac{1}{2} (u_{f,1}^2 + u_{f,2}^2 + u_{f,3}^2)$  $k = \frac{1}{2} \left( u_{f,1}^2 + u_{f,2}^2 + u_{f,3}^2 \right)$  est approximée en posant :  $k \approx \frac{3}{2} u_{f,2}^2$  $k \approx \frac{3}{2} u_{fe}^2$ . Ceci permet d'évaluer u'<sub>fe</sub> : 2/1 3  $\Gamma_{te} \approx \Gamma \cdot \left(\frac{2k}{\epsilon}\right)$ J  $\left(\frac{2k}{\cdot}\right)$ l  $u'_{fe} \approx \Gamma \cdot \left(\frac{2k}{2}\right)^{1/2}$  avec  $\Gamma$  une constante corrective. En ajoutant cette grandeur à la valeur moyenne de la vitesse, une approximation de la vitesse instantanée du fluide est obtenue. La même vitesse fluctuante u'<sub>fe</sub> est ajoutée aux 3 composantes de la vitesse moyenne du fluide, sauf si on modifie la constante Γ. Les expressions de le et de  $\tau_e$  sont les suivantes :

$$
l_e = \frac{C_\mu^{3/4} k^{3/2}}{\varepsilon}
$$
 et  $\tau_e = \frac{l_e}{(2k/3)^{1/2}}$ .

Cette méthode est donc peu rigoureuse pour la prise en compte de la turbulence du fluide. De plus, elle n'est pas utilisable dans la couche limite.

Une autre méthode permettant de tenir compte de la turbulence du fluide est la méthode « Eddy Interaction Model » (EIM) soit Modèle d'Interaction Tourbillonnaire (Matida et al., 2004). Dans ce modèle, chaque particule peut être successivement en interaction avec plusieurs tourbillons, chaque tourbillon ayant une taille et une durée de vie caractéristiques. Une fois la durée de vie du tourbillon écoulée, ou lorsque la particule traverse le tourbillon, l'interaction s'arrête, et une nouvelle interaction démarre avec une autre structure turbulente. Ce modèle est en fait une évolution du « eddy life time » (dont il existe de nombreuses variantes plus complexes), difficile à utiliser en couche limite.

Compte tenu de la difficulté à modéliser de façon satisfaisante l'effet de la turbulence du fluide sur le mouvement des particules, les méthodes lagrangiennes sont donc plutôt adaptées aux particules fortement inertielles, peu perturbées par la turbulence. De plus, le suivi lagrangien nécessite le suivi d'un nombre de particules représentatif de la population étudiée, ce qui peut rapidement devenir très coûteux en temps de calcul. Toutefois, les travaux de Aguinaga (2008) ont montré la possibilité d'utiliser un formalisme lagrangien stochastique pour simuler le transport des particules à inertie intermédiaire  $(0,1 < \tau_p^+ < 10, \text{ cf. } 2.3)$ .

Concernant la problématique du dépôt en paroi, la plupart des simulations effectuées en lagrangien considèrent une condition explicite d'adhésion lorsqu'une particule rencontre une paroi (Zhao et al., 2004-b). Une telle hypothèse ne nécessite donc pas d'implantation supplémentaire, mais n'est pas satisfaisante en RANS pour des particules à faible inertie, car la turbulence dans la couche limite est mal résolue (malgré l'utilisation éventuelle de lois de paroi). Et là encore, la LES ne serait d'aucune utilité (cf. simplifications en 3.1.1). Pour mieux traiter le problème du dépôt en lagrangien, il faudrait être en mesure de résoudre complètement l'écoulement d'air, et ainsi connaître toutes les échelles de turbulence du fluide. La simple condition d'adhésion aurait alors un sens, et le lagrangien serait la méthode la mieux adaptée. Ces méthodes sont les méthodes DNS, évoquées dans l'introduction de 1.2.1. Mais ces méthodes, très coûteuses en temps de calcul, ne sont envisageables que sur des géométries très simples, en aucun cas à l'échelle d'un local.

Par contre, comme pour le transport, le lagrangien stochastique avec condition explicite d'adhésion reste adapté au dépôt particules inertielles, qui peuvent traverser la couche limite sans être perturbées par la turbulence de celle-ci (cf. 2.1).

En revanche, dans un formalisme eulérien, il est nécessaire d'implanter un modèle de dépôt en paroi. Des modèles de dépôt relativement évolués sont utilisés dans plusieurs travaux de CFD utilisant un modèle de type « drift flux » (Zhao et al., 2004-a ; Chen et al., 2006).

Dans le contexte de la thèse et au vu des différents formalismes eulériens présentés en 1.3.3.2, la faible inertie des particules à étudier inciterait donc à choisir pour les simulations une approche eulérienne simplifiée, basée sur une unique équation de transport des concentrations en particules. En effet, cette méthode apparaît nettement comme la mieux adaptée compte tenu de la limitation du nombre d'équations (gain de temps de calculs). Le modèle retenu pour ces travaux, le « Diffusion-Inertia model », sera détaillé dans le Chapitre 3.

Enfin, le paragraphe précédent rappelle que cette approche nécessitera l'implantation d'un modèle de dépôt en paroi. L'étude bibliographique de ce dépôt fait l'objet du Chapitre 2. Sa modélisation définitive sera développée également au Chapitre 3 (développement d'une nouvelle approche de couche limite).

# Chapitre 2. Etat de l'art sur le dépôt d'aérosols en paroi

Cette partie a pour objectif d'analyser différents travaux de la littérature s'intéressant au dépôt d'aérosols en proche paroi, afin d'identifier clairement quels phénomènes de dépôt seront prépondérants dans le contexte de la thèse<sup>1</sup>. Un modèle de dépôt sera ensuite retenu, le plus réaliste possible, en vue d'une implantation comme condition limite d'un calcul dans un logiciel de type CFD.

# 2.1. Rappel des différents mécanismes de dépôt d'aérosols en paroi

La plupart des travaux traitant du phénomène de dépôt en parois sont menés sur des conduits généralement cylindriques. La figure 17 rappelle les principaux phénomènes de dépôt dans les conduits, qui seront decrits ci-après.

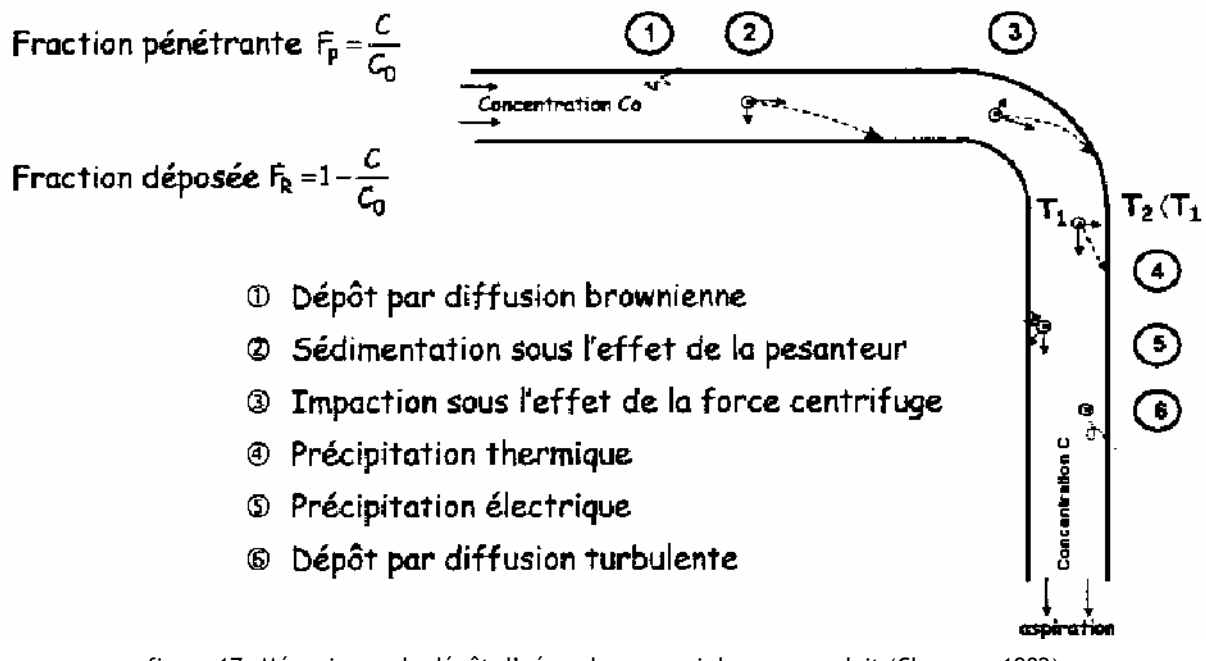

figure 17. Mécanismes de dépôt d'aérosols en paroi dans un conduit (Charuau, 1982)

- Les phénomènes de dérive des particules par sédimentation, précipitation thermique (thermophorèse) et électrique (2 – 4 – 5 sur la figure 17) ont été évoqués en 1.3.2.2. Dans chacun de ces mécanismes, une certaine force appliquée à la particule est responsable de son dépôt en paroi. A l'exception de la sédimentation (force de traînée + force de gravité), ces forces n'ont pas d'influence significative en dehors de la couche limite de l'écoulement fluide.

- L'impaction sous l'effet de la force centrifuge est due à une déviation des particules par rapport aux lignes de courant du fluide, de par leur inertie (3 sur la figure 17 : présence d'un coude dans le conduit) et la présence d'une paroi sur cette nouvelle trajectoire. L'origine de ce mécanisme inertiel de dépôt ne se situe pas dans la couche limite de l'écoulement fluide : les particules ont

-

<sup>1</sup> diamètre des particules, aéraulique du local par exemple

justement suffisamment d'inertie pour traverser la couche limite en n'étant que peu perturbées par les phénomènes spécifiquement rencontrés dans celle-ci.

- Le dépôt d'aérosols par impaction peut aussi être dû à la turbulence du fluide (ou impaction turbulente, non explicitée sur la figure 17) : une particule qui reçoit une quantité d'énergie suffisante de la part d'une structure turbulente environnante peut être projetée, grâce à cet apport d'énergie, jusqu'à ce qu'elle rencontre une paroi pour se déposer (plus précisément pour impacter). Ce mécanisme de dépôt est donc, lui aussi, de nature inertielle : durant sa migration vers la paroi (migration parfois appelée « free flight » : Liu et Agarwal, 1974 ; Lee et Gieseke, 1994), la particule projetée devient peu sensible aux autres phénomènes. Contrairement au cas des effets centrifuges, la structure turbulente à l'origine de l'impaction peut se situer dans la zone tampon ou plus loin de la paroi, toujours dans la couche limite ou au-delà.

- Le dépôt d'aérosols par diffusion (1 et 6 sur la figure 17) est dû au transport des particules par les structures turbulentes du fluide dans la couche limite, à travers la zone tampon, jusqu'à la surface (limite supérieure) de la sous-couche visqueuse. Les particules traversent ensuite la sous-couche visqueuse, principalement par mouvement brownien (diffusion de masse). Il ne faut pas confondre ce phénomène avec l'impaction turbulente : dans le cas de la diffusion turbulente, les particules suivent les tourbillons jusqu'à ce que ces derniers amènent la particule dans la sous-couche visqueuse, alors qu'en cas d'impaction turbulente, la particule quitte instantanément le tourbillon porteur d'énergie pour aller se déposer.

Remarque : le dépôt d'aérosols par diffusion est, au final, toujours brownien : en très proche paroi, il n'existe plus de structures turbulentes du fluide résiduelles, le mécanisme conduisant in fine au dépôt à partir de cette zone est donc bien brownien. De manière simplifiée, il peut être supposé que les particules traversent toute la sous-couche visqueuse par diffusion brownienne, si l'on considère que l'influence de la diffusion turbulente s'arrête à la frontière zone tampon/sous-couche visqueuse de l'écoulement fluide. Cependant, il est généralement considéré que la diffusion turbulente a toujours une influence dans la sous-couche visqueuse, de plus en plus faible en s'approchant de la paroi (Levich, 1962, repris par Layly et Plumecocq, 2006 ; Lai et Nazaroff, 2000 : expressions de la viscosité turbulente  $v_{\rm f}^{\rm t}$  établies à partir de résultats de DNS, cf. Annexe 2). Ceci est basé sur une atténuation progressive de la viscosité cinématique turbulente du fluide  $v_{\rm f}^{\rm t}$  en proche paroi. La traversée de la sous-couche visqueuse par les particules ne serait donc pas purement brownienne. Cette atténuation de  $v_{\rm f}^{\rm t}$  pourrait permettre d'expliquer l'origine de la valeur de certains paramètres couramment rencontrés dans les lois de dépôt (Laly et Plumecocq, 2006 : exposants -2/3 ou -3/4 pour le nombre de Schmidt brownien  $Sc_{B}$ , dans les expressions de vitesses de dépôt de particules, cf. Annexe 2).

La grandeur usuellement utilisée pour quantifier le dépôt en paroi est la vitesse de dépôt  $v_d$ , définie en 1.2.3.1. Son expression est rappelée ici :

$$
v_d = \frac{nombre de particles déposées par unité de surface de dépôt et par unité de tempsconcentration en particules au coeur du fluide}
$$
 (79)

soit le rapport d'un flux de particules sur une concentration en particules.

L'une des difficultés de ces études réside dans la définition de la concentration en particules au cœur du fluide. En effet, il faut choisir une valeur bien significative du problème, ce qui n'est pas évident (où mesurer cette concentration ?). De plus, celle-ci n'est pas forcément choisie de la même manière chez tous les auteurs, ce qui peut compliquer les comparaisons entre travaux.

Par exemple, dans le cas d'un conduit, la concentration sur l'axe est généralement choisie pour définir  $v_d$ . Mais chez certains auteurs, il peut s'agir de la concentration moyenne sur une section du conduit.

# 2.2. Différentes familles de travaux sur le dépôt en paroi

Ces différentes familles présentent respectivement :

- des travaux expérimentaux de dépôt, généralement effectués dans des géométries simples, visant à élaborer des lois de dépôt semi-empiriques,
- des travaux théoriques, se basant sur des résultats expérimentaux ou numériques antérieurs, établissant des modèles analytiques de dépôt en paroi,
- des travaux numériques de Simulation Numérique Directe (DNS), également effectués en géométrie simple, cherchant à caractériser précisément les principaux phénomènes de dépôt.

Le tableau 3 répertorie les phénomènes de dépôt généralement pris en compte dans des travaux fréquemment cités ou rencontrés dans la littérature. Ils sont classés par catégories (expérimentaux, théoriques, DNS), et concernent généralement le dépôt de particules dans des conduits. La plupart de ces travaux sont cités par Sippola et Nazaroff (2002), qui ont effectué un travail de synthèse sur les différentes recherches menées sur le dépôt d'aérosols en régime turbulent, principalement dans des conduits.

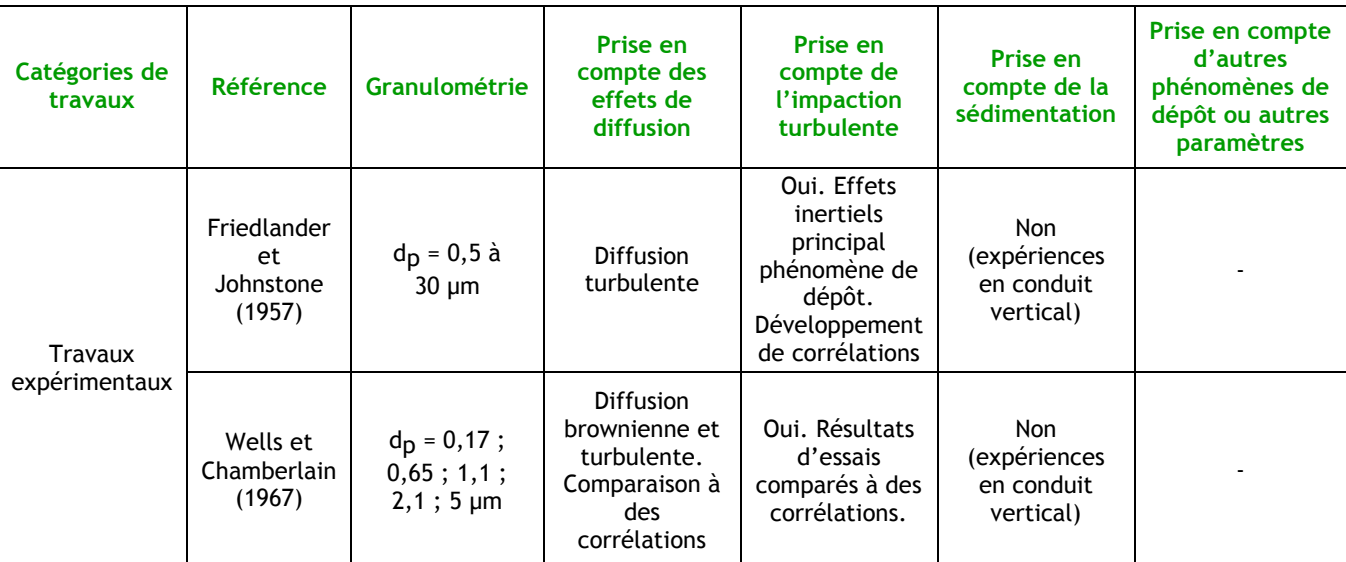

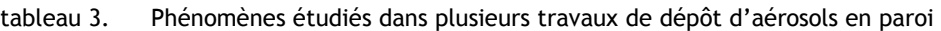

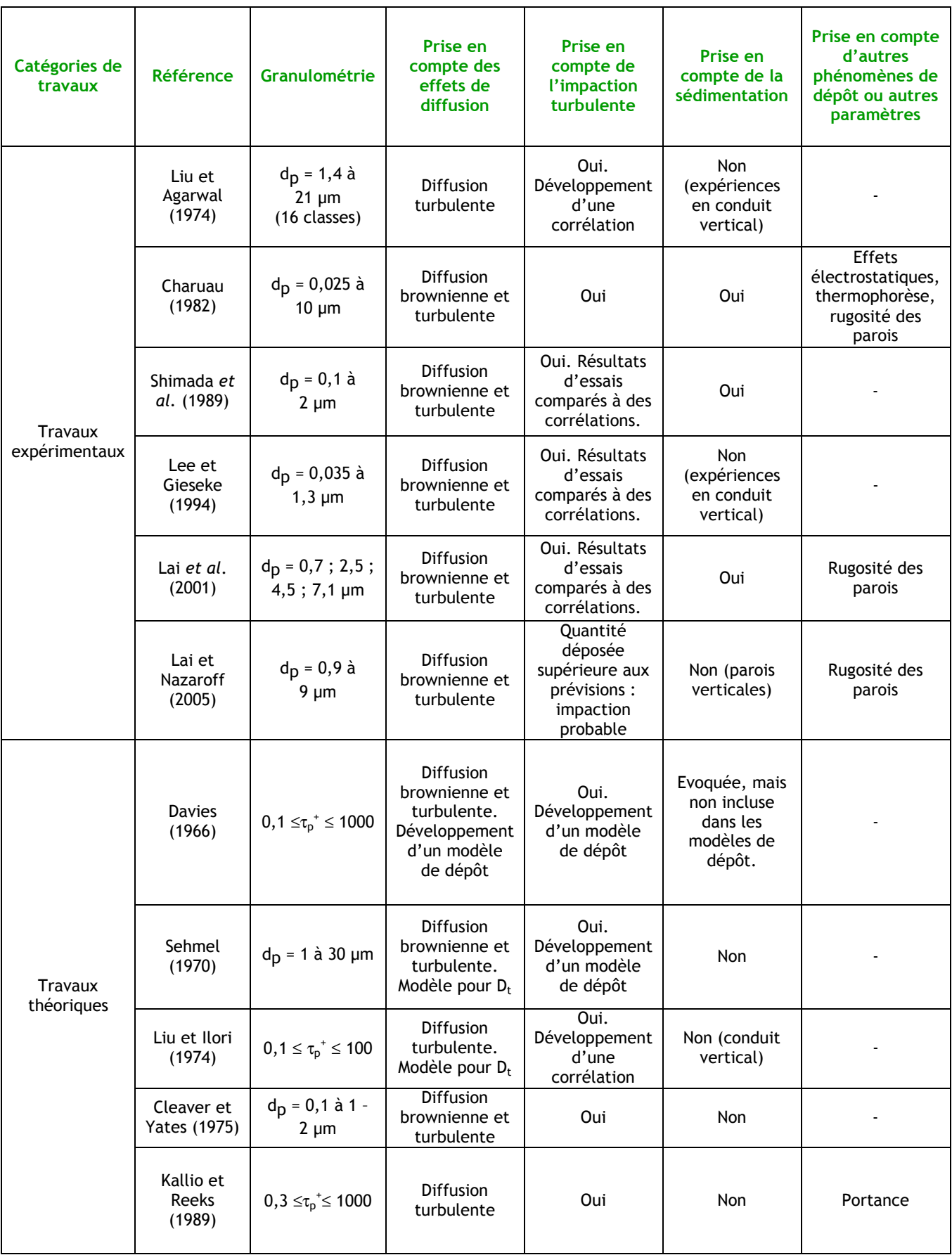

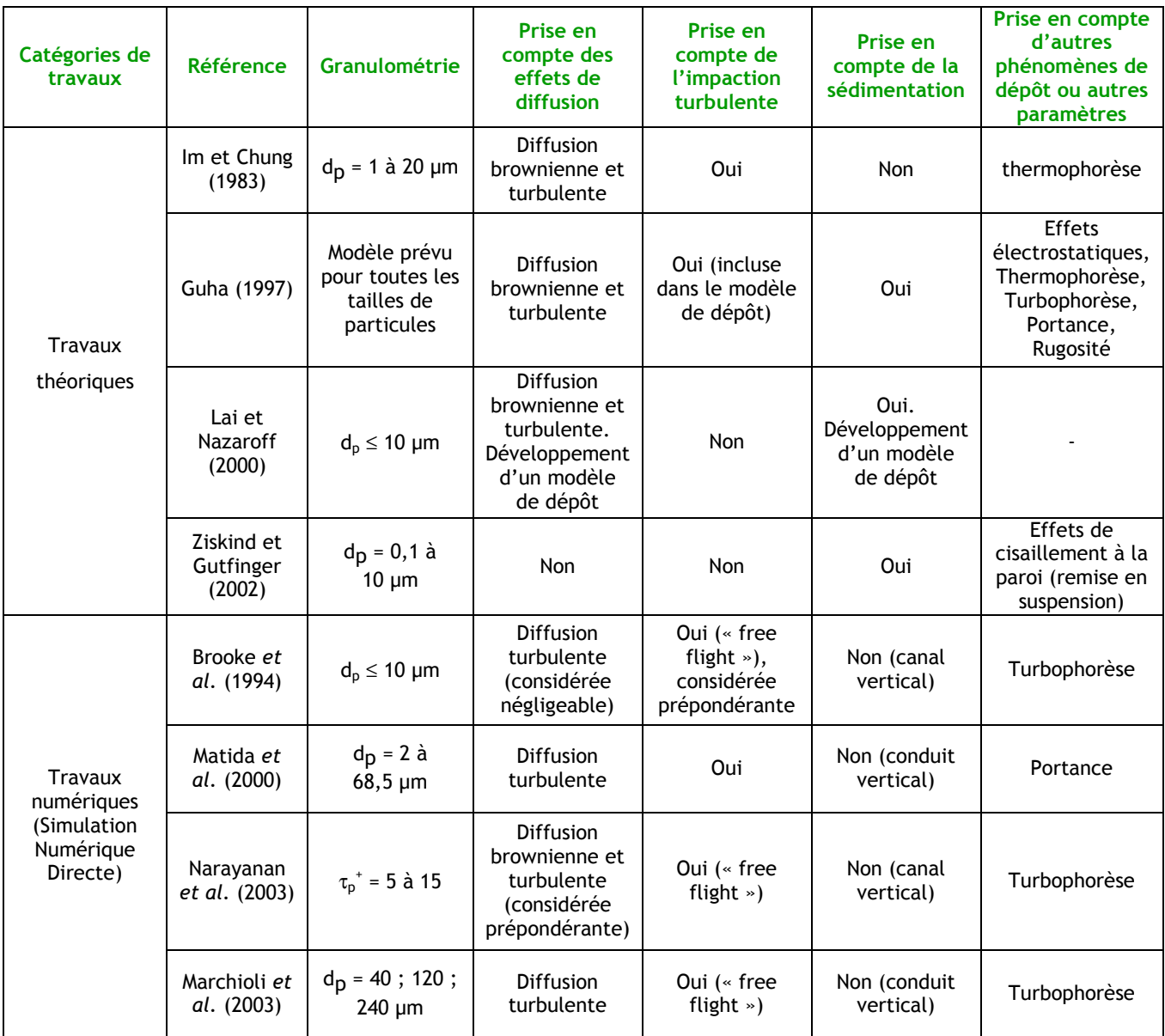

# 2.2.1. Travaux expérimentaux de dépôt en paroi

Ces travaux cherchent à évaluer le dépôt d'aérosols en paroi en utilisant des dispositifs expérimentaux de géométrie simple (généralement un conduit vertical ou horizontal). Les techniques de génération d'aérosols, ainsi que le mode de détection de ceux-ci sont diversifiés selon les auteurs.

On retrouve, dans cette catégorie de travaux, plusieurs études relativement anciennes, mais dont les résultats sont toujours utilisés aujourd'hui et servent souvent de référence. Il s'agit des études « pionnières » sur le dépôt en écoulement turbulent, dans un conduit vertical. On trouve parmi elles les travaux de Friedlander et Johnstone (1957), Wells et Chamberlain (1967) ou encore Liu et Agarwal (1974).

Certains auteurs mettent à profit leurs résultats pour établir des corrélations permettant d'évaluer la quantité d'aérosols déposés, pour des situations similaires (Friedlander et Johnstone, 1957 ; Liu et Agarwal, 1974). D'autres auteurs utilisent leurs résultats pour valider des corrélations antérieures, ou les corriger (Wells et Chamberlain, 1967 ; Shimada et al., 1989 ; Lee et Gieseke, 1994 ; Lai et al., 2001).

L'ensemble de ces travaux est effectué en régime turbulent. Les phénomènes prépondérants de dépôt des aérosols sont donc souvent liés à la turbulence du fluide.

En se basant sur leurs résultats expérimentaux respectifs, Friedlander et Johnstone, et plus tard Liu et Agarwal, établissent des expressions de la vitesse de dépôt, considérant que celui-ci est principalement dû à l'impaction turbulente des aérosols sur les parois :

Friedlander et Johnstone :

$$
\frac{v_d}{U_m} = \frac{f}{2} \cdot \frac{1}{1 + \sqrt{f/2} \left(\frac{1525}{S^{2} - 50.6}\right)} \qquad \text{pour } S^* < 5 \tag{80}
$$

$$
\frac{v^d}{U_m} = \frac{f}{2} \cdot \frac{1}{1 + \sqrt{f/2} \left[ 5 \ln \left( \frac{5,04}{s^2 / 5 - 0,959} \right) - 17,3 \right]}
$$
 pour S<sup>\*</sup> > 5 (81)

avec  $U_m$  : vitesse moyenne de l'air dans le conduit, f : facteur de frottement, S<sup>+</sup> : distance d'arrêt adimensionnée telle que  $S^+ = \frac{S - R}{\nu}$  $S^+ = \frac{S \cdot u^*}{v}$  et  $S = \frac{m_p}{3\pi \mu_f d_p} v_{p0}$ *p d m*  $S = \frac{p}{3\pi\mu_f d_p}$  v<sub>p0</sub>; vitesse de la particule au début du

« free flight ». u\* désigne la vitesse de frottement du fluide, qui s'écrit :  $u^*$  =  $U_m\sqrt{\frac{f}{2}}$  .

Liu et Agarwal :

$$
v^{+} \frac{d}{dt} \left( 6 \cdot 10^{-4} \right) \tau_p^{+2} \qquad \text{pour } \tau_p^{+} < 30
$$
\n
$$
\text{avec } v_d^{+} = \frac{v_d}{u^{*}} \ ; \ \ \tau_p^{+} = \frac{\tau_p u^{*2}}{v} \ \text{et } \tau_p = \frac{d_p^2 \rho_p}{18 \mu_f} Cu \ .
$$
\n(82)

Wells et Chamberlain, en plus du régime d'impaction, ont également effectué des expériences où le dépôt est piloté par la diffusion brownienne et turbulente. Ils ont ainsi pu vérifier, hors régime d'impaction, la corrélation souvent citée sous la forme (Colburn) :

$$
v_d^+ = 0.2 Sc_B^{-2/3} \text{Re}^{-1/8} \tag{83}
$$

avec Sc<sub>B</sub> : nombre de Schmidt brownien. Sc<sub>B</sub> =  $v/D_B$  avec D<sub>B</sub> : coefficient de diffusion brownienne :  $\frac{1}{d}$ *Cu*  $D_B = \frac{k_B \cdot T}{2}$ *pf*  $B = \frac{k_B}{3\pi\mu}$  $=\frac{k_B \cdot T}{2}$  *Cu* (k<sub>B</sub>: constante de Boltzmann).

Lee et Gieseke (1994) ont également effectué des travaux expérimentaux de dépôt dans des conduits verticaux, et comparé leurs résultats à ces différentes corrélations. Selon le mécanisme prédominant de dépôt (ou régime de dépôt, cf. 2.3), ces comparaisons sont plus ou moins satisfaisantes (cf. figure 44 en 4.3 pour le régime de diffusion).

Certaines études expérimentales dans des géométries simples introduisent l'influence de la rugosité des parois (Lai et al., 2001, 2002 ; Lai et Nazaroff, 2005). La prise en compte de ce paramètre consiste généralement à considérer de façon régulière des excroissances de dimensions connues sur la surface de dépôt (cf. figure 18). D'après les résultats issus des différents travaux cités, il apparaît que la rugosité fait globalement augmenter la quantité d'aérosols déposés, par rapport à un conduit lisse.

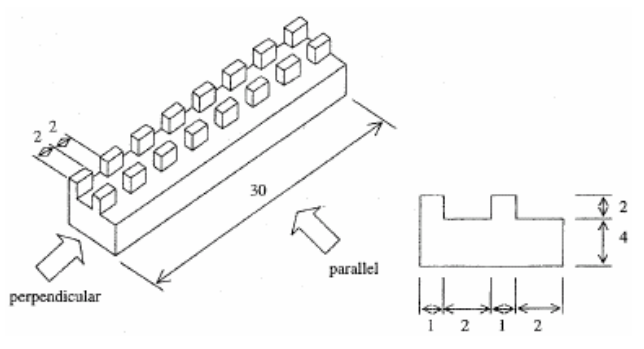

figure 18. Rugosités introduites dans un conduit expérimental, les dimensions sont en mm. (Lai et al., 2001)

#### 2.2.2. Travaux théoriques de dépôt en paroi

On entend par « travaux théoriques » des études analytiques, menées sans expérimentations parallèles de la part des auteurs, mais qui cherchent à établir des modèles, en confrontant par exemple plusieurs théories pré-existantes, et à les valider en s'appuyant sur des résultats expérimentaux ou numériques antérieurs.

Ces modèles peuvent être un modèle de dépôt (formulation de  $v_d$ ), une formule de calcul du coefficient de diffusion turbulente d'une particule, ou tout autre problème vu de façon théorique.

Les premiers travaux théoriques sont contemporains des premières expérimentations évoquées précédemment. Il s'agit par exemple des études de Davies (1966) et Sehmel (1970). Les modèles établis par ces auteurs décrivent essentiellement le dépôt par impaction turbulente, sur des surfaces verticales (absence d'effet de gravité). Davies propose également une formule calculant la vitesse de dépôt par diffusion brownienne et turbulente.

- Formule de Sehmel pour le dépôt par impaction turbulente :

$$
v_d^+ = 1,47 \cdot 10^{-16} \left( \frac{\rho_p}{1000} \right)^{1,01} \left( \frac{d_p \cdot 10^4}{D_H} \right)^{2,1} Re^{3,02}
$$
 (84)

avec  $D_H$ : diamètre hydraulique du conduit

Formule de Davies pour le dépôt par impaction turbulente :

$$
v_d^+ = v^{++} c^+ \tag{85}
$$

avec v'<sup>+</sup> : vitesse fluctuante du fluide adimensionnée,  $c^* = c/c_0$  : concentration adimensionnée,

$$
\text{et } \mathbf{v}^{+} = \frac{1}{2} \left( 1 - \frac{0.5d_p^+ + 10}{\tau_p^+} \right) + \sqrt{\frac{1}{4} \left( 1 - \frac{0.5d_p^+ + 10}{\tau_p^+} \right)^2 + \frac{d_p^+}{2\tau_p^+}}
$$

Formule de Davies pour le dépôt par diffusion :

$$
v_d^+ = \frac{Sc^{-2/3}}{14,5\left[\frac{1}{6}\ln\left[\frac{(1+\varphi)^2}{1-\varphi+\varphi^2}\right]+\frac{1}{\sqrt{3}}a\tan\left[\frac{2\varphi-1}{\sqrt{3}}\right]+\frac{\pi}{\sqrt{3}}\right]}
$$
 avec  $\varphi = \frac{Sc^{\frac{1}{3}}}{2,9}$  (86)

Certains travaux théoriques cherchent à établir d'autres résultats, comme la détermination du coefficient de diffusion turbulente des particules  $\varepsilon_{\rm p}$ , souvent considéré égal à celui de fluide  $\varepsilon_{\rm f}$ . Liu et Ilori (1974) proposent ainsi  $\varepsilon_p = \varepsilon_f + v'^2 \cdot \tau_p$  (v' : vitesse fluctuante du fluide).

Plus récemment, Lai et Nazaroff (2000) ont développé un modèle de dépôt de particules prenant en compte les diffusions brownienne et turbulente, et incluant les effets de sédimentation pour les surfaces horizontales. De plus, ce modèle est souvent utilisé dans des écoulements gaz-particules dans des locaux ventilés, moins turbulents que les écoulements en conduits (régime de diffusion). Les vitesses de dépôt  $v_{dm}$  (m = v, u, d désignant respectivement les parois verticales, « upward » : sol, « downward » : plafond) s'expriment ainsi dans le modèle :

$$
v_{d\nu} = \frac{u^*}{I_p} \qquad v_{d\nu} = \frac{v_s}{1 - \exp(-\frac{v_s I_p}{u^*})} \qquad v_{d d} = \frac{v_s}{\exp(\frac{v_s I_p}{u^*}) - 1} \qquad (87)
$$

v $_{\rm s}$  désigne la vitesse de sédimentation des particules et I $_{\rm p}$  une intégrale adimensionnelle nécessaire au calcul des vitesses de dépôt.

Dans ce modèle, la « concentration loin de la paroi » évoquée en 1.3.1 est considérée égale à la concentration en particules à  $y^* = 30$  (au delà de la couche limite de concentration et en limite inférieure la zone logarithmique de l'écoulement fluide). Le flux de dépôt est donc obtenu en multipliant  $v_d$  par cette valeur de la concentration. Ce modèle est détaillé en Annexe 2.

Le modèle développé par Guha en 1997 se base sur les mêmes équations que Lai et Nazaroff (loi de Fick modifiée), et prend en compte davantage de phénomènes : effets électrostatiques, thermophorèse, turbophorèse (migration des particules des zones agitées vers les zones moins agitées), impaction. Mais le modèle de Lai et Nazaroff est souvent considéré comme suffisant dans un local ventilé (vitesses d'écoulement d'air faibles, d'où une absence d'impaction, cf. travaux de CFD en 1.3.4).

La turbophorèse est également étudiée par Zhao et Wu (2006-a), qui proposent un modèle de dépôt de particules dans les conduits de ventilation, en écoulements turbulents. Celui-ci s'appuie sur la plupart des hypothèses formulées par Lai et Nazaroff (2000), évoquées ci-dessus et en Annexe 2. Leur travail peut même être vu comme une intégration du phénomène de turbophorèse dans le modèle préexistant de Lai et Nazaroff, pour le cas des conduits de ventilation (cf. équations dans le tableau 8).

Zhao et Wu (2006-b) ont également adapté leur modèle de dépôt aux surfaces rugueuses, toujours dans des conduits de ventilation. Cela consiste notamment à introduire de nouvelles valeurs pour y<sup>+</sup> aux bornes d'intégration, tenant compte de la hauteur des rugosités, dans les équations établissant la vitesse de dépôt en parois lisses.

Parmi les travaux théoriques, le modèle d'impaction de Im et Chung (1983) peut également être cité. Ce modèle est implanté dans le code de calcul RAFT (1987), puis dans le code Sophaeros (1994) :

$$
v_d = \frac{u^*}{1/v_a^* + 1/v_t^*}
$$
 (88)

avec  $\frac{1}{v_a^+} = \frac{v}{0.9}$ 1  $\sqrt{Sc_t}$ *a*  $S_{t+1} = \frac{\sqrt{S_c}}{0.0}$ ;  $S_{t} = 1 + 1.5 \frac{\tau_p^+}{v^+}$ +  $=1+$ *y*  $Sc_t = 1 + 1.5 \frac{P}{4}$ 1+1,5 $\frac{\tau_p}{y^+}$ ;  $y^+ = \frac{yu}{v}$  $y^+ = \frac{y u^*}{z}$  : distance adimensionnée à la paroi ;

$$
\frac{1}{v_t^+} = Max \left\{ 2,5Sc_t \left[ 0,9 \log \left( \frac{y^+}{A_+} \right) + 13 \left( \frac{1}{A_+} - \frac{1}{y^+} \right) + 365 \left( \frac{1}{A_+^2} - \frac{1}{y^{+2}} \right) \right]; 0 \right\} ; A_+ = v_a^+ \tau_p^+
$$

v<sub>a</sub><sup>+</sup> désigne la vitesse d'approche des particules vers la paroi (ou vitesse de migration à travers la sous-couche visqueuse de l'écoulement fluide).  $v_t^+$  désigne la vitesse effective de diffusion des particules à travers la zone tampon de l'écoulement fluide (ou vitesse de transport).

### 2.2.3. Travaux de Simulation Numérique Directe (DNS)

Ces travaux utilisent une méthode lagrangienne de suivi de particules, dans laquelle la phase continue est complètement résolue.

Pour réaliser de telles simulations, le maillage doit pouvoir capter toutes les structures turbulentes de l'écoulement. Le nombre de mailles est donc très grand, ce qui induit des temps de calcul très longs même pour des simulations a priori simples.

Ce coût extrêmement élevé explique le fait qu'on ne puisse utiliser la DNS que pour simuler des écoulements dans une géométrie très simple. Ainsi, tous les travaux traitant du dépôt de particules et utilisant la DNS étudient des écoulements dans un conduit ou un canal. Aujourd'hui, une simulation de type DNS à l'échelle d'un local ventilé n'est absolument pas envisageable.

En revanche, comme évoqué en 1.3.4, la condition de dépôt est explicite en lagrangien avec la DNS : il suffit de considérer qu'une particule est déposée si elle arrive en y = 0 (ou y =  $d_p/2$  si on ne considère pas des particules ponctuelles). Les simulations ne nécessitent donc pas l'implantation d'un modèle de dépôt.

La DNS permet donc tout de même d'étudier et de caractériser un certain nombre de phénomènes en géométrie simple, avec pour éléments de comparaison les nombreuses données expérimentales

de dépôt dans un conduit (cf. 2.2.1). De plus, les résultats de DNS servent parfois de base à certains travaux théoriques développant un modèle de dépôt d'aérosols (Lai et Nazaroff, 2000).

Les premiers travaux de DNS étudiant le dépôt de particules datent du début des années 90 (Brooke et al., 1992, 1994). Les premières conclusions attribuaient la majorité du dépôt à l'impaction turbulente, la quantité déposée par diffusion turbulente étant jugée minime (et la diffusion brownienne négligée), ceci pour des tailles de particules inférieures ou égales à 10 µm.

Depuis, les auteurs tendent à montrer le contraire (Narayanan et al., 2003 ; Marchioli et al., 2003). Dans les mêmes conditions d'écoulement qu'auparavant, la diffusion turbulente serait le principal mécanisme de dépôt, sauf pour des particules atteignant des diamètres relativement élevés (diffusion turbulente prépondérante jusqu'à  $\tau_p^*$  = 5, les travaux expérimentaux fixant plutôt cette limite à 0,1 : au-delà, le dépôt est dû à la fois à la diffusion et à l'impaction, cf. 2.3).

Narayanan et al. (2003) tiennent également compte de la diffusion brownienne.

Enfin, beaucoup d'auteurs utilisant la DNS pour l'étude du dépôt de particules constatent des effets de la turbophorèse. Les résultats de DNS permettent de visualiser ce mécanisme, comme par exemple sur la figure 19 (Marchioli et al., 2003).

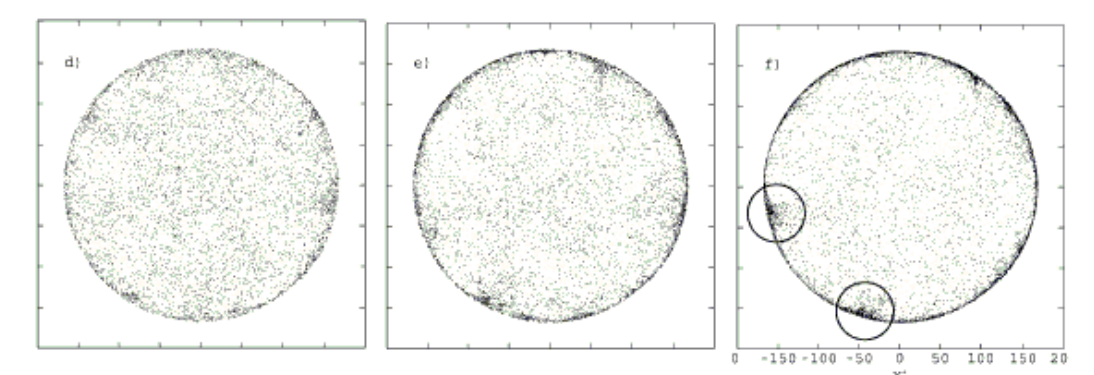

figure 19. Accumulation de particules en proche paroi au cours du temps par effet de turbophorèse (Marchioli et al., 2003)

# 2.3. Bilan : identification des régimes de dépôt

Plusieurs catégories de travaux s'intéressant au dépôt d'aérosols en paroi ont été recensées en 2.2. Une première constatation immédiate montre qu'il est difficile pour un seul modèle de tenir compte de tous les mécanismes de dépôt d'aérosols (rappelés en 2.1). Un modèle (ou une corrélation de dépôt) est généralement adapté à un certain régime de dépôt, dépendant de la taille des particules et des vitesses d'écoulement d'air (particulièrement la vitesse de frottement à la paroi).

Cette partie énumèrera diverses lois de dépôt, et essaiera de les trier en s'appuyant sur les travaux de Sippola et Nazaroff (2002), évoqués en 2.2.

Un point capital de leur synthèse est l'identification de différents régimes de dépôt, dépendant du temps de relaxation adimensionné des particules  $\tau_{\text{p}}^+$ . Comme le montre la figure 20, trois régimes de dépôt sont distingués, pour des parois verticales :

- Le régime de diffusion pour  $\tau_p^*$  < 0,1, où le dépôt est dû à la diffusion principalement brownienne à travers la sous-couche visqueuse, après que les particules ont traversé la zone tampon de l'écoulement fluide par diffusion turbulente, grâce à leur très faible inertie (cf. dépôt par diffusion en 2.1). Tout d'abord, une première formulation appelée « film model » (Sippola et Nazaroff, 2002), basée sur la formule de Blasius, s'écrit :  $v_d^+ = 0.2 S c_B^{-1} Re^{-1/8}$ , avec  $Re = \phi_H U_f / v_f$  et  $\delta c_{\rm\scriptscriptstyle B}$  *=*  $v_{\rm\scriptscriptstyle f}/D_{\rm\scriptscriptstyle B}$  . Ce modèle ne prend en compte que la diffusion brownienne, sans s'intéresser aux effets de diffusion turbulente. Pour prendre en compte ces deux phénomènes, de nombreux modèles ont été developpés. Pour corriger le modèle de film, Wells et Chamberlain proposent :  $v_d^+$  = 0.2  $Sc_B^{-2/3}$  Re<sup>-1/8</sup> . Plus généralement, en régime de diffusion, les divers auteurs proposent des lois dépendant du nombre de Schmidt brownien des particules Sc<sub>B</sub>. En effet, le nombre de Reynolds apparaissant dans les expressions précédentes n'a qu'une faible influence sur la valeur de v<sub>d</sub>+. Une expression générale de v<sub>d</sub>† peut s'écrire v $_t^*$  =  $k_1$   $Sc_B$ <sup>-β</sup> , pour des conduits cylindriques verticaux. k<sub>1</sub> et β sont des constantes déterminées par chaque auteur (β = 2/3 pour la plupart des modèles). Sur la figure 20, dans la zone où  $\tau_p^+$  < 0,1,  $v_d^+$  semble décroître lorsque  $\tau_p^+$  augmente. En regardant précisément, on constate que les résultats expérimentaux sont très dispersés dans cette région. En réalité, en régime de diffusion, le dépôt ne dépend pas directement de  $\tau_{\text{p}}^{\text{*}}$  : il dépend du nombre de Schmidt Sc<sub>B</sub>, comme le montrent les expressions des lois de dépôt. Le tableau 4 répertorie les diverses formulations rencontrées dans la littérature.

- Le régime de diffusion - impaction pour  $0,1 < \tau_p^* < 10$ , où le dépôt augmente très sensiblement (cf. figure 20). Dans ce régime de dépôt, les particules ne suivent pas les structures turbulentes du fluide aussi fidèlement qu'en régime de diffusion. Même si la diffusion joue encore un rôle, certaines particules peuvent ainsi recevoir l'énergie nécessaire pour impacter une paroi avant d'avoir atteint la sous-couche visqueuse, ceci en étant projetées par un tourbillon de la zone tampon de l'écoulement fluide (cf. dépôt par impaction et par diffusion en 2.1). Une expression générale pour v<sub>ď</sub> devient, en conduit cylindrique vertical :  $\rm\,v}^+_d$  =  $k_2\,\tau_p^{\pm 2}$ , avec k $_2$  une constante. La loi de dépôt couramment utilisée de Liu et Agarwal (1974) suit cette expression :  $v_d^+ = (6 \cdot 10^{-4}) \tau_p^{+2}$ . Le tableau 5 recense d'autres lois du même type.

- Le régime inertiel pour  $\tau_p^*$  10, où le dépôt devient principalement causé par l'impaction turbulente des particules. Dans ce régime, contrairement au cas précédent (diffusion-impaction), le mécanisme d'impaction est déclenché par des tourbillons de la zone logarithmique de l'écoulement fluide, où la turbulence est pleinement développée (y<sup>+</sup> > 30). Comme le montre la figure 20, la quantité d'aérosols déposés semble être constante lorsque  $\tau_{\rm p}^{\rm +}$ augmente, ce qui donne une loi de type :  $v_d^+ = k_3$  (cf. tableau 6).

Remarque : dans la zone de transition entre le régime de diffusion-impaction et le régime inertiel  $(\tau_p^{\dagger} \geq 10)$ , le dépôt semble d'abord augmenter légèrement avant de diminuer et de se stabiliser à une valeur constante (k<sub>3</sub>, cf. figure 20). Ceci peut être dû à un effet de la turbophorèse.

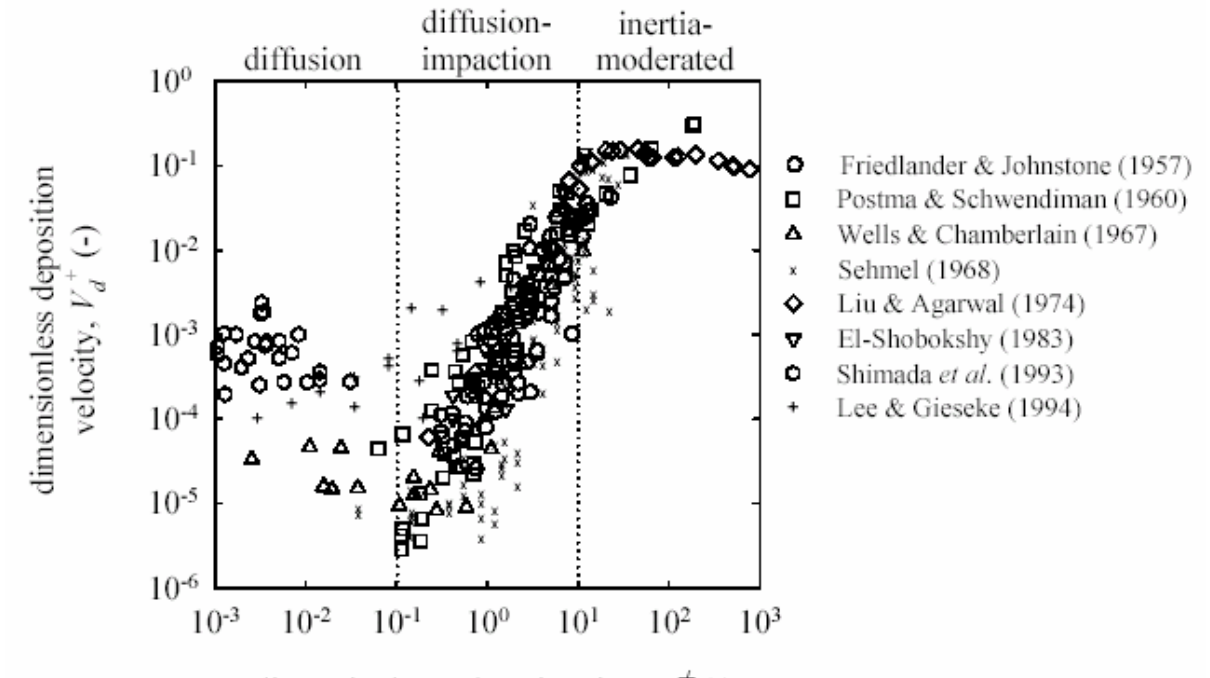

dimensionless relaxation time,  $\tau^+$  (-)

figure 20. Vitesse de dépôt adimensionnée en fonction du temps de relaxation adimensionné des particules, pour des parois verticales (Sippola et Nazaroff)

Les constantes apparaissant dans les expressions générales de vitesses de dépôt ( $k_1$ ,  $k_2$ ,  $k_3$ ) sont généralement évaluées ou validées de manière expérimentale (Wells et Chamberlain, 1967; Lee et Gieseke, 1994) ou grâce à des études théoriques (Sehmel, 1970), comme présenté en 2.2.

Il est important de rappeler que la figure 20 ne concerne que le dépôt sur des surfaces verticales. Sur des parois horizontales, il est nécessaire de tenir compte également des effets de sédimentation. Le tableau 7 présente quelques lois de dépôt intégrant ce phénomène.

L'inventaire des corrélations proposées dans la littérature, exposé ci-après, permet de souligner encore une fois leur grande diversité, en les classant par régimes de dépôt explicités précédemment et sur la figure 20. Elles sont présentées dans le tableau 4, le tableau 5, le tableau 6, le tableau 7 et le tableau 8.

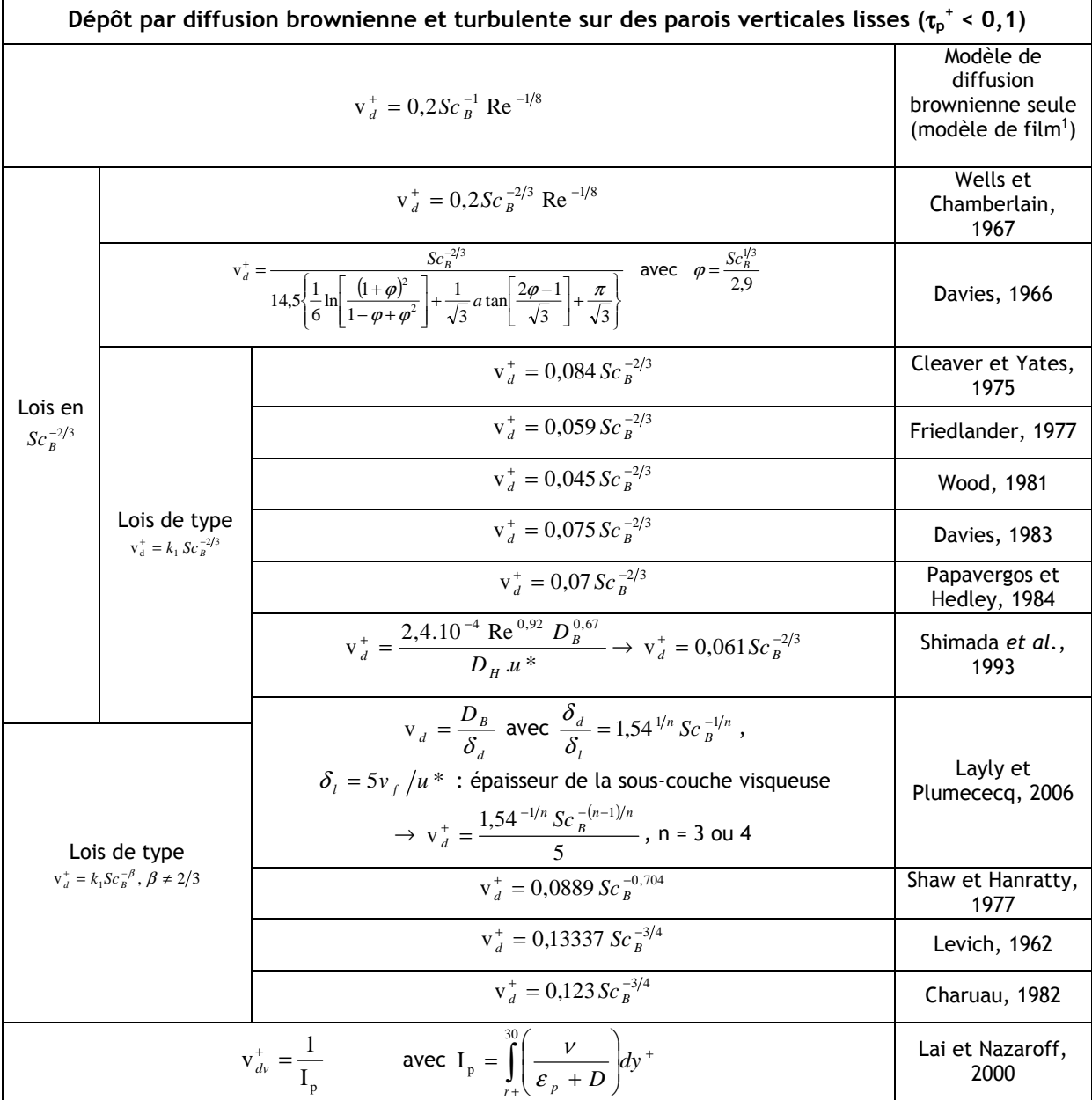

-

<sup>1</sup> Le modèle de film suppose que dans le cœur de l'écoulement, les particules sont parfaitement mélangées par les tourbillons, et qu'il existe une fine couche laminaire (le « film ») où seuls les effets moléculaires interviennent (diffusion brownienne, cf. Sippola et Nazaroff, 2002)). Les lois en Sc<sup>-2/3</sup> ou autre (et faisant parfois varier le coefficient 0,2) corrigent donc ce simple modèle en Sc-1 pour inclure les effets de diffusion turbulente jusqu'à la surface de la sous-couche laminaire.

| Dépôt par diffusion - impaction turbulente sur des parois verticales lisses (0,1 < $\tau_p^*$ < 10)                                                                                                    |                                                   |                                            |  |
|----------------------------------------------------------------------------------------------------|---------------------------------------------------|--------------------------------------------|--|
| $\frac{V_d}{U_m} = \frac{f}{2} \frac{1}{1 + \sqrt{f/2} \left( \frac{1525}{g^{2} + 2.50 \text{ s}} \right)}$ pour S <sup>+</sup> < 5<br>$rac{v_d}{U_m} = \frac{f}{2} \frac{1}{1 + \sqrt{f/2} \left[ 5 \ln \left( \frac{5,04}{5^2 / 5 - 0.959} \right) - 17,3 \right]}$ pour S <sup>*</sup> > 5                                                                                                    |                                                   | Friedlander et<br>Johnstone, 1957          |  |
| $v_d^+ = v^+ c^+$<br>avec $v^+ = \frac{1}{2} \left( 1 - \frac{0.5d_p^+ + 10}{\tau_n^+} \right) + \sqrt{\frac{1}{4} \left( 1 - \frac{0.5d_p^+ + 10}{\tau_n^+} \right)^2 + \frac{d_p^+}{2\tau^+}}$                                                                                                    |                                                   | Davies, 1966                               |  |
| $v_d^+ = 1.47 \cdot 10^{-16} \left( \frac{\rho_p}{1000} \right)^{1.01} \left( \frac{d_p \cdot 10^4}{D_u} \right)^{2.1} Re^{3.02}$                                                                                                    |                                                   | Sehmel, 1970                               |  |
| Lois de type<br>$v_d^+ = k_2 \tau_n^+{}^2$                                                                                                    | $v_d^+ = (3.79 \cdot 10^{-4}) \tau_n^+{}^2$       | Kneen et Strauss, 1969                     |  |
|                                                                                                    | $v_d^+ = (6.10^{-4}) \tau_n^+{}^2$                | Liu et Agarwal, 1974                       |  |
|                                                                                                    | $v_d^+ = (4.5 \cdot 10^{-4}) \tau_n^+{}^2$        | Wood, 1981                                 |  |
|                                                                                                    | $v_d^+ = (3.5 \cdot 10^{-4}) \tau_n^+{}^2$        | Papavergos et Hedley,<br>1984              |  |
|                                                                                                    | $v_d^+ = (6.10^{-4}) \tau_n^+{}^2 + 2.10^{-8}$ Re | <b>Erhart, 1986</b>                        |  |
| $\frac{1}{v_d^+} = \frac{u^*}{U_m} + \frac{C_m}{C_0} \left  \frac{u^*}{v'} + \int_{s^+}^{90} \frac{v}{\varepsilon} \, dv' + \int_{0}^{90} \frac{v}{\varepsilon_f} \, dv' \right $                                                                                                    | Liu et Ilori, 1974                                |                                            |  |
| 8+ : distance à la paroi adimensionnée où débute le « free flight »<br>$v_d^+ = \frac{1}{1/v_+^+ + 1/v_+^+}$ avec $\frac{1}{v_+^+} = \frac{\sqrt{S_t}}{0.9}$ ; $S_t = 1 + 1.5 \frac{\tau_p^+}{v_+^+}$ ; $y^+ = \frac{yu_-^*}{v_-^+}$ :<br>$\frac{1}{v_t^+} = Max \left\{ 2,5S_t \right  0,9 \log \left( \frac{y^+}{A_+} \right) + 13 \left( \frac{1}{A_+} - \frac{1}{y^+} \right) + 365 \left( \frac{1}{A_+^2} - \frac{1}{y^{+2}} \right) \middle  ; 0 \right\} ; A_+ = v_a^+. \tau_p^+$ |                                                   | Im et Chung, 1983;<br>puis code RAFT, 1987 |  |
| $v_d^+ = a_1 \exp \left[-0.5 \left( \frac{\text{Re} - a_2}{a_3} \right)^2 \right] + a_4 \exp \left[-0.5 \left( \frac{\ln(\tau_p^+) - \ln(a_5)}{a_6} \right)^2 \right]$                                                                                                    | Muyshondt et al., 1996                            |                                            |  |
| avec $a_1 = 0.0226$ ; $a_2 = 1.03.10^4$ ; $a_3 = 1.533.10^4$ ; $a_4 = 0.1394$ ; $a_5 = 49$ ; $a_6 = 1.136$                                                                                                    |                                                   |                                            |  |

tableau 5. Lois de dépôt en régime de diffusion - impaction

| Dépôt inertiel sur parois verticales lisses $(\tau_0^* > 10)$                                      |                |                            |  |
|----------------------------------------------------------------------------------------------------|----------------|----------------------------|--|
|                                                                                                    | $v_d^+ = 0.13$ | Wood, 1981                 |  |
| Lois de type                                                                                       | $v_d^+ = 0,30$ | Davies, 1983               |  |
| $v_d^+ = k_3$                                                                                      | $v_d^+ = 0.18$ | Papavergos et Hedley, 1984 |  |
|                                                                                                    | $v_d^+ = 0.14$ | Fan et Ahmadi, 1993        |  |
| $v_d^+ = \frac{2.6}{\sqrt{\tau_n^+}} \left( 1 - \frac{50}{\tau_p^+} \right)$ pour $\tau_p^+ > 270$ |                | Wood, 1981                 |  |

tableau 6. Lois de dépôt en régime inertiel

tableau 7. Lois de dépôt sur des surfaces horizontales

| Dépôt sur parois horizontales lisses : effets de la sédimentation $(\tau_0^* \cdot 0,1)$               |                            |  |  |  |
|----------------------------------------------------------------------------------------------------|----------------------------|--|--|--|
| $v_d^+ = \frac{v_s}{u^*} \frac{1}{1 - exp(-\frac{v_s I_p}{u})}$<br>sol                                 |                            |  |  |  |
| $v_d^+ = \frac{v_s}{u^*} \frac{1}{\exp(\frac{v_s I_p}{u^*}) - 1}$<br>plafond                           | Lai et Nazaroff, 2000      |  |  |  |
| Dépôt sur parois horizontales lisses : effets de la sédimentation (0,1 < $\tau_{p}$ <sup>+</sup> < 10) |                            |  |  |  |
| $v_d^+ = (2 \cdot 10^{-3}) \tau_n^+{}^2$<br>sol                                                        | Papavergos et Hedley, 1984 |  |  |  |
| $v_d^+ = (4 \cdot 10^{-5}) \tau_n^+{}^2$<br>plafond                                                    |                            |  |  |  |
| Autres lois (parois lisses)                                                                                                    |                                                                             |
|----------------------------------------------------------------------------------------------------|-----------------------------------------------------------------------------|
| $v_d^+ = -\left(\frac{D_B + \varepsilon_p}{v}\right) \frac{\partial C^+}{\partial v^+} + v_{cp}^+ C^+ - C^+ \frac{D_T}{v} \frac{\partial (\ln T)}{\partial v^+}$                                                                                          | Guha, 1997<br>(diffusion brownienne et                                      |
| v <sub>cp</sub> : vitesse convective de la particule                                                                                                    | turbulente, turbophorèse,                                                   |
| $D_T$ : coefficient de thermophorèse                                                                                                    | thermophorèse)                                                              |
| $v_d^+ = \frac{1}{\int_{0}^{30} F(y^+) v_d^+ \left( S c_B^{-1} + \left( \frac{\tau_f^t}{\tau_p + \tau_f^t} \right) \frac{v_t}{v} \right)^{-1} dy^+}$                                                                                                    |                                                                             |
| avec $F(y^+) = \exp\left[\int_{-\infty}^{y^+} p(y^+) dy^+\right]$ et                                                                                                    | Zhao et Wu, 2006-a<br>(diffusion brownienne et<br>turbulente, turbophorèse, |
| $p(y^+) = \left\{ i \frac{v_s}{u^*} + \tau_p^+ \frac{d}{dy^+} \left  \left( \frac{\tau_f^t}{\tau_n + \tau_f^t} \right) \frac{u_{f,y}^2}{u^*} \right  \right\} \left  Sc_B^{-1} + \left( \frac{\tau_f^t}{\tau_n + \tau_f^t} \right) \frac{v_t}{v} \right $ | sédimentation)                                                              |
| $\tau_f^t$ désigne l'échelle de temps lagrangienne du fluide, i dépend de l'orientation                                                                                                    |                                                                             |
| de la surface ( $i = 1$ au sol, $i = 0$ en parois verticales)                                                                                                    |                                                                             |
| $v_d^+ = k_1 S c^{-2/3} + k_2 \tau_n^{+2}$ si $k_1 S c^{-2/3} + k_2 \tau_n^{+2} \le k_3$                                                                                                    | Sippola et Nazaroff, 2002                                                   |
| $v_d^+ = k_3$ si $k_1 \cdot Sc^{-2/3} + k_2 \cdot \tau_n^{+2} > k_3$                                                                                                    | (surfaces verticales)                                                       |
| $v_d^+ = k_1Sc^{-2/3} + k_2\tau_n^2 + \hat{g}\tau_n^+$ avec $\hat{g} = g\nu/u^{*3}$                                                                                                    | Kvasnak et Ahmadi, 1996                                                     |
| $\hat{g}$ > 0 pour le sol, $\hat{g}$ < 0 pour le plafond, $\hat{g}$ = 0 pour les parois verticales                                                                                                    |                                                                             |
| Autres lois (parois rugueuses)                                                                                                    |                                                                             |
| <b>0,45k</b> * $\leq 5$ : $v_d^+ = \left[ 24.2 + 14.5Sc_B^{-2/3} \left( \frac{2\pi}{3\sqrt{3}} - \frac{k^+Sc_B^{1/3}}{27.6} \right) \right]^{-1}$ $si \quad \phi_k < 1 \quad \phi_k = \frac{k^+Sc_B^{1/3}}{32.2}$                                         |                                                                             |
| $v_d^+ = \left[\frac{1524}{0.45k^+(0.9k^+-5/\phi_k)}-6.3\right]^{-1} s i \phi_k \ge 1$ k : hauteur de rugosité (k <sup>+</sup> = ku <sup>*</sup> /v <sub>f</sub> )                                                                                        | Wood (1981)                                                                 |
| $5 \le 0,45k^* \le 70$ : $v_d^+ = 0,2/\ln\left(\frac{25,2}{0,45k^+ - 4,8}\right)$                                                                                                    |                                                                             |
| avec e <sup>+</sup> : origine virtuelle<br>$v_d^+ = \frac{1}{\int_{0}^{200} F(y^+)v_d^+} \left[Sc_B^{-1} + \left(\frac{\tau_f^t}{\tau_p + \tau_f^t}\right)\frac{v_t}{v}\right]^{-1} dy^+$                                                                 | Zhao et Wu, 2006-b                                                          |
| (e <sup>+</sup> = 0,55k <sup>+</sup> ), k : hauteur de rugosité (k <sup>+</sup> = ku <sup>*</sup> / $v_f$ ) et $F(y^+) = \exp\left(-\int_0^y p(y^+) dy^+\right)$                                                                                          |                                                                             |

tableau 8. Lois de synthèse de plusieurs phénomènes

Dans le Chapitre 3, le choix des modèles retenus dans le cadre de cette étude est explicité. Une nouvelle approche de couche limite destinée à améliorer la précision des modèles recensés est également développée, pour des parois lisses, et comparée à certains modèles préexistants.

# Chapitre 3. Identification des modèles appropriés

L'étude bibliographique développée au Chapitre 1 a mis en relief la grande diversité des méthodes de modélisation du transport et du dépôt d'aérosols dans les écoulements d'air. Le présent chapitre détaille les modèles apparaissant comme les mieux adaptés au contexte de la thèse, ainsi que la nouvelle approche de couche limite développée dans le cadre de cette étude pour améliorer le traitement du dépôt en parois.

## 3.1. Modélisation du transport

# 3.1.1. Contexte de la thèse : simplifications du problème et phénomènes à prendre en compte

Tout d'abord, l'écoulement est très dilué, les valeurs de concentration en aérosols attendues sont faibles : fractions massiques et volumiques en particules inférieures à  $10^{-6}$ . Les collisions interparticulaires et la rétroaction des particules sur la turbulence du fluide peuvent donc être respectivement négligées (on se place alors en « one way coupling »).

Dans un second temps, les dernières forces (« autres forces ») répertoriées en 1.3.2.2 (forces de Coriolis, de photophorèse et de diffusionphorèse) peuvent également être mises de côté.

Comme évoqué en 1.3.2.2, la masse volumique des particules est nettement plus élevée que celle du fluide (écoulement gaz-particules,  $\rho_p/\rho_f \approx 1000$ ). La force d'Archimède, la force de Tchen et la force de masse ajoutée peuvent également être négligées. De même, l'effet de la force de portance sur les particules ne sera pas pris en compte (expression pondérée par  $\rho_f$ ).

Ces premières approximations effectuées, il est à présent important de déterminer le régime de l'écoulement gaz-particule, qui indiquera la loi de traînée à adopter. Dans le contexte de la thèse, au vu de la granulométrie considérée ( $d_{ae}$  inférieur à quelques dizaines de microns), des vitesses relatives entre fluide et particule a priori peu élevées, et de la masse volumique des particules élevée devant celle de l'air ( $ρ_ρ/ρ_$  ≈ 1000), on peut considérer que l'on sera toujours en régime de Stokes, et ainsi que la loi de Stokes pourra être utilisée pour évaluer la force de traînée.

Cette hypothèse est vérifiée avec une application numérique : On prend d<sub>p</sub> = 10 μm, ρ<sub>p</sub> = 1000 kg.m<sup>-3</sup>, ρ<sub>f</sub> = 1,183 kg.m<sup>-3</sup>, g = 9,81 m.s<sup>-2</sup>, μ<sub>f</sub> = 1,8.10<sup>-5</sup> Pa.s Vu le diamètre choisi, Cu ≈ 1. Ceci donne  $V_s \approx 0,0031$  m.s<sup>-1</sup> et Re<sub>p</sub> ≈ 0,002.

Si on passe à  $d_p = 20 \mu m$ , on obtient  $V_s \approx 0.0124 \text{ m.s}^{-1}$  et Re<sub>p</sub>  $\approx 0.016$ , et pour  $d_p = 50 \mu m$ , on obtient  $V_s$  ≈ 0,077 et Re<sub>p</sub> ≈ 0,25.

L'hypothèse Re<sub>p</sub> << 1 est donc vérifiée parfaitement pour les particules de 10 et 20  $\mu$ m, mais devient moins acceptable pour les particules de 50 µm. Cependant, ces dernières font partie de la limite supérieure de la gamme retenue ; l'hypothèse est donc vérifiée pour une très grande majorité de la population de particules.

On peut donc légitimement dire que les écoulements gaz-particules étudiés s'effectueront en régime de Stokes ; la loi de Stokes sera utilisée pour exprimer la force de traînée.

Généralement, les suivis lagrangiens de particules à l'échelle d'un local sont couplés à des méthodes RANS de résolution des équations de la phase continue (Zhao et al., 2004-b ; Lu et howarth, 1999). Certains auteurs utilisent une simulation de type LES pour la phase continue (Bouilly et al., 2005). La LES est en effet censée mieux traiter la turbulence du fluide : le lagrangien nécessite la vitesse instantanée du fluide or une méthode RANS ne donne accès qu'à la vitesse moyenne dans le temps. Les modèles permettant de prendre en compte la turbulence du fluide en lagrangien se révèlent mal adaptées aux particules à faible inertie, étudiées dans la thèse (cf. 1.3.4). De plus, les avantages des simulations LES par rapport aux simulations RANS concernent essentiellement le traitement des grosses structures turbulentes. Les problèmes les plus délicats à traiter dans le contexte de la thèse étant plutôt localisés dans les zones de petites échelles de turbulence (dépôt en paroi par exemple), le choix d'une méthode LES n'apporterait pas de nette amélioration au modèle. La LES étant de surcroît plus coûteuse que le RANS, particulièrement pour des écoulements dans des géométries volumineuses (local ventilé de 1500 m<sup>3</sup> ou bâtiment réacteur d'environ 60 000 m<sup>3</sup>), elle ne se justifie pas pour ces travaux.

#### 3.1.2. Description du modèle retenu

Le modèle présenté dans ce qui suit peut être utilisé dans des simulations avec les modèles de turbulence k-ε ou  $R_{ii}$ -ε.

La faible inertie des aérosols considérés permet d'utiliser un modèle eulérien simplifié (modèle de glissement), appelé « Diffusion-Inertia Model » (Zaichik et al., 2004). Ce modèle de transport de particules, développé à partir d'équations eulériennes bi-fluides issues du formalisme pdf a été retenu pour cette étude, comme expliqué en 1.3. L'établissement de son expression finale est détaillé dans ce paragraphe, en reprenant en partie Nerisson et al. (2007).

Le point de départ est l'équation eulérienne de quantité de mouvement de la phase dispersée (Simonin, 2000) :

$$
\frac{\partial U_{p,i}}{\partial t} + U_{p,k} \frac{\partial U_{p,i}}{\partial x_k} = \frac{1}{n_p m_p} \frac{\partial}{\partial x_k} \left[ -n_p m_p \left( \langle u'_{p,i} u'_{p,k} \rangle + \frac{2}{3} q_B^2 \delta_{ik} \right) \right] + g_i - \frac{1}{\rho_p} \frac{\partial P}{\partial x_i} + \left\langle \frac{F_{r,i}}{m_p} \right\rangle
$$
(89)

Il s'agit de la même équation que (77), présentée en 1.3.3.2, incluant ici les effets du mouvement brownien.

 $n<sub>p</sub>$  représente le nombre de centres de particules par unité de volume et m<sub>p</sub> la masse d'une particule. La notation n<sub>p</sub>m<sub>p</sub> correspond à la même grandeur que  $\alpha_p \rho_p$ , utilisée en 1.3.3.2.  $U_{p,i}$  désigne la vitesse moyenne de ces centres dans la direction i.<sup>1</sup>

- Le premier terme du membre de droite de l'équation (89) représente le transport de quantité de mouvement par les fluctuations de vitesse :  $\langle u'_{_{p,i}}u'_{_{p,k}}\rangle$  est le tenseur des contraintes cinétiques des particules (tensions de Reynolds pour les particules) ;  $\mid q_{\scriptscriptstyle B}^2=3k_{\scriptscriptstyle B}T_{\scriptscriptstyle f}\ket{(2m_{\scriptscriptstyle p})}$  est l'énergie cinétique de l'agitation brownienne des particules.

- Le deuxième terme représente l'influence de la gravité.

-

- Le troisième terme représente l'influence du gradient de pression.

- Le dernier terme représente la moyenne du transfert de quantité de mouvement entre les phases, ce qui correspond à la force de traînée.  $\left\langle \frac{r_{r,i}}{m_{p}}\right\rangle =-\frac{1}{\tau_{p}}V_{r,i}$  $\left\langle \frac{I_{r,i}}{m_n} \right\rangle = -\frac{1}{\tau_n}V$  $\left\langle \frac{F_{r,i}}{F_{r,i}}\right\rangle =-\frac{1}{\pi}V_{r,i}$  $=-\frac{1}{\tau}V_{r,i}$  avec  $V_{r,i}$  la valeur moyenne de la vitesse relative locale entre les particules et le fluide environnant :  $_{V_{r,i}}=[_{U_{p,i}}-_{U_{f,i}}]-_{V_{dr,i}},$  avec V<sub>dr,i</sub> la vitesse turbulente de glissement fluide-particule, localement non perturbée. Cette vitesse est introduite dans l'expression de la vitesse relative fluide-particule car on ne peut pas définir localement une vitesse du fluide là où une particule est présente. De plus, en s'approchant de la particule, la condition d'adhérence fait que  $\mathsf{U}_\mathsf{f}$  tend vers  $\mathsf{U}_\mathsf{p}$  ce qui conduirait à une vitesse relative toujours nulle, d'où l'introduction de V<sub>dr,i</sub>. Cette dernière représente donc le transport des particules par la turbulence du fluide. En première approximation, d'après Simonin et al. (1993), la vitesse de glissement fluide-particule peut s'écrire :

$$
V_{dr,i} = -D'_{fp,ik} \frac{1}{n_p} \frac{\partial n_p}{\partial x_k}
$$
 (90)

avec  $D'_{\text{max}}$  un composant du tenseur de dispersion fluide-particule qui a pour expression :

$$
D_{fp,ik}^t = \tau_{f \circledast p}^t \left\langle u_{f,i}^t u_{p,k}^t \right\rangle \tag{91}
$$

*t* @ *pf* <sup>τ</sup> est le temps d'interaction particule-tourbillon, correspondant à l'échelle de temps de la turbulence du fluide « vue » par la particule. Ce temps est considéré ici égal à la macro-échelle de

<sup>&</sup>lt;sup>1</sup> La fonction densité de probabilité et ses différents moments (n<sub>p</sub>, U<sub>p,i</sub> et <u'<sub>p,i</sub>u'<sub>p,k</sub>>) ne sont définis que pour y ≥ d<sub>p</sub>/2. Ainsi, le mécanisme de dépôt des particules a lieu en y =  $d_0/2$  plutôt qu'en y = 0. C'est d'ailleurs pour cela que la notation n<sub>o</sub>m<sub>o</sub> est privilégiée : n<sub>p</sub> est forcément nul (ou non défini) pour  $0 < y < d_p/2$  alors que  $\alpha_p$  peut être non nul, donc moins adapté au contexte de cette étude (problématique transport + dépôt).

temps caractéristique de la turbulence du fluide  $\tau_{\text{f}}^{\text{t}}$  (également appelée échelle de temps lagrangienne du fluide). En effet, les effets de croisement de trajectoires sont négligés<sup>1</sup> :  $|V_r| \ll |u|_f$ .

L'équation (89) peut à présent être reformulée. Pour cela, la concentration massique en aérosols C est introduite, telle que  $_{C = n_{\rho}m_{\rho}}.$  Avec une approche pdf, cette concentration peut être identifiée à la concentration massique classique dans tout l'écoulement, excepté dans la zone de très proche paroi (i.e.  $y \le 3d_p/2$ ). Le coefficient de diffusion brownienne D<sub>B</sub> est également introduit. Il s'écrit  $D_B = k_B T_f \tau_p / m_p = 2 \tau_p q_B^2 / 3$ .

Le terme des effets du gradient de pression de l'équation (89) peut être reformulé si on écrit l'équation du fluide :

$$
\frac{\partial U_{f,i}}{\partial t} + U_{f,k} \frac{\partial U_{f,i}}{\partial x_k} = -\frac{\partial}{\partial x_k} \left[ \left\langle u''_{f,i} u''_{f,k} \right\rangle - v \left( \frac{\partial U_{f,i}}{\partial x_k} + \frac{\partial U_{f,k}}{\partial x_i} \right) \right] + g_i - \frac{1}{\rho_f} \frac{\partial P}{\partial x_i}
$$
(92)

Cela donne :

 $\overline{a}$ 

$$
-\frac{1}{\rho_p} \frac{\partial P}{\partial x_i} = \frac{\rho_f}{\rho_p} \left[ \frac{\partial U_{f,i}}{\partial t} + U_{f,k} \frac{\partial U_{f,i}}{\partial x_k} + \frac{\partial}{\partial x_k} \left( \langle u''_{f,i} u''_{f,k} \rangle - v \left( \frac{\partial U_{f,i}}{\partial x_k} + \frac{\partial U_{f,k}}{\partial x_i} \right) \right) - g_i \right]
$$
(93)

Dans les écoulements gaz-particules étudiés,  $\rho_f/\rho_p \ll 1$ . L'influence du gradient de pression peut donc être négligée dans l'équation (89).

Le développement du terme de transport de quantité de mouvement par les fluctuations de vitesse (premier terme du membre de droite dans (89)) s'écrit ainsi :

$$
\frac{1}{C} \frac{\partial}{\partial x_k} \left[ -C \left( \langle u'_{p,i} u'_{p,k} \rangle + \frac{2}{3} q_B^2 \delta_{ik} \right) \right] = -\frac{\partial \langle u'_{p,i} u'_{p,k} \rangle}{\partial x_k} - \frac{\partial (D_B \delta_{ik} / \tau_p)}{\partial x_k} - \frac{1}{C} \langle u'_{p,i} u'_{p,k} \rangle \frac{\partial C}{\partial x_k} - \frac{1}{C} \frac{D_B \delta_{ik}}{\tau_p} \frac{\partial C}{\partial x_k}
$$
\n(94)

Ensuite, d'après l'équation (90), le dernier terme du membre de droite de (89) peut s'écrire :

$$
\left\langle \frac{F_{r,i}}{m_p} \right\rangle = \frac{U_{f,i} - U_{p,i}}{\tau_p} - \frac{1}{C} \frac{D_{fp}^t}{\tau_p} \frac{\partial C}{\partial x_k}
$$
\n(95)

<sup>1</sup> Une expression générale de  $\tau'_{f\mathrel{\varrho}_p}$  s'écrit:  $\tau'_{f\mathrel{\varrho}_p}=\eta(\xi_r)~\tau'_f$ , où  $~\eta~$  représente les effets de « croisement de trajectoires » induits par la vitesse relative moyenne (modèle de Csanady) :  $(\xi_r^2) = \left(1 + C_0 \xi^2\right)^{-1/2}$  $\bigg)$  $\left(1 + C_{\beta} \xi_r^2\right)$  $\eta(\xi_r^2) = \left(1 + C_{\beta} \xi_r^2\right)^{-1/2}$ , avec

 $\zeta_r^2 = |V_r|^2 / \langle u_{f,i}^2 u_{f,i}^2 \rangle$ . C<sub>β</sub> est un paramètre qui varie entre 0,45 et 1,8. Négliger ces effets revient à considérer que le temps mis par une particule pour traverser un tourbillon (i.e. croisement des trajectoires de la particule et du tourbillon) est très grand devant le temps de vie d'un tourbillon. Le temps d'interaction particule-tourbillon  $\tau'_{f\,\emptyset\,p}$  peut donc être identifié au temps de vie des tourbillons  $\tau_{\mathsf{f}}^{\, \mathsf{t}}.$ 

 $D_{p,ik}^t$  , un composant du tenseur de dispersion turbulente des particules, est introduit tel que :

$$
D_{p,ik}^t = D_{fp,ik}^t + \tau_p \langle u'_{p,i} u'_{p,k} \rangle
$$
\n(96)

L'expression de  $D_{nk}^t$  montre que la dispersion des particules est due à la fois à une contribution des effets turbulents fluide-particule (premier terme du membre de droite de (96)) et à une contribution propre aux effets turbulents des particules (second terme du membre de droite de (96)). Cette double contribution est évoquée dans les travaux de Liu et Ilori (1974, cf. 2.2.2), mais le temps de relaxation est multiplié par les tensions de Reynolds du fluide dans le terme de contribution des particules, contrairement à la présente approche.

Les équations (94), (95) et (96) peuvent alors être utilisées pour reformuler l'équation (89), sans l'influence du gradient de pression (cf. équations (92) et (93)) :

$$
\frac{\partial U_{p,i}}{\partial t} + U_{p,k} \frac{\partial U_{p,i}}{\partial x_k} = -\frac{\partial}{\partial x_k} \left( \langle u'_{p,i} u'_{p,k} \rangle + \frac{D_B \delta_{ik}}{\tau_p} \right) + \frac{U_{f,i} - U_{p,i}}{\tau_p} + g_i - \frac{\left( D_{p,k}^t + D_B \delta_{ik} \right)}{\tau_p} \frac{1}{C} \frac{\partial C}{\partial x_k}
$$
(97)

Pour simplifier le modèle, il faut à présent exprimer précisément U<sub>p</sub>. Pour cela, les tensions de Reynolds  $\langle u_{p,i}^* u_{p,k}^*\rangle$  apparaissant dans l'équation (97) doivent être explicitées. On pose :

$$
\Omega = \tau_p / \tau'_{f \circledast p} \tag{98}
$$

Pour  $\tau_\mathsf{p}$  ou  $\tau_\mathsf{f\circ p}^\mathsf{t}$  sensiblement inférieur aux échelles de temps caractéristiques de l'écoulement fluide moyen, on peut écrire une forme algébrique des corrélations de vitesses fluide-particule, en fonction des composantes du tenseur des contraintes turbulentes du fluide (Hinze, 1975). De plus, pour  $\Omega \le 1$  (ce qui correspond à des particules de faible inertie), une particule est considérée en équilibre local avec la turbulence environnante du fluide. Ceci donne respectivement :

$$
\langle u'_{f,i} u'_{p,k} \rangle = \frac{1}{1+\Omega} \langle u'_{f,i} u'_{f,k} \rangle
$$
\n
$$
\text{et } \langle u'_{p,i} u'_{p,k} \rangle = \langle u'_{f,i} u'_{p,k} \rangle
$$
\n(100)

Une telle approximation est valable pour des écoulements homogènes en régime permanent et pour des particules de faible inertie :  $_{\tau_{_p} << L/U_{m}}$  , avec L une longueur caractéristique du problème et U<sub>m</sub> la vitesse moyenne du fluide.

D'après (91), (96) et (100), on peut écrire la relation suivante :

$$
D_{p,ik}^t = \left(\tau_p + \tau_{f \otimes p}^t\right) \left\langle u_{p,i}^t u_{p,k}^t\right\rangle
$$
\n(101)

En utilisant (98) dans (101), on obtient :

$$
\left\langle u'_{p,i}u'_{p,k}\right\rangle = \frac{1}{\tau_p}D'_{p,k}\frac{\Omega}{1+\Omega}
$$
\n(102)

Dans le membre de gauche de l'équation (97), correspondant à l'accélération des particules,  $U_f$ peut être considérée comme une première approximation de  $U_p$  au premier ordre en  $\tau_p$  (toujours au vu de la faible inertie des particules, Zaichik et al, 2004). Ainsi, en utilisant (102) dans (97), U<sub>p</sub> peut être exprimée ainsi :

$$
U_{p,i} = U_{f,i} - \left(D'_{p,k} + D_B \delta_{ik}\right) \frac{1}{C} \frac{\partial C}{\partial x_k} + \tau_p \left[g_i - \left(\frac{\partial U_{f,i}}{\partial t} + U_{f,k} \frac{\partial U_{f,i}}{\partial x_k}\right) - \frac{1}{\tau_p} \frac{\partial}{\partial x_k} \left(D_B \delta_{ik} + \frac{\Omega}{1+\Omega} D'_{p,k}\right)\right]
$$
\n(103)

Ensuite, U<sub>p</sub> peut être injectée dans l'équation de transfert de masse de la phase dispersée, exprimée ici :

$$
\frac{\partial C}{\partial t} + \frac{\partial}{\partial x_i} \left( C \, U_{p,i} \right) = 0 \tag{104}
$$

Ce qui conduit à l'expression du « Diffusion-Inertia Model » :

$$
\frac{\partial C}{\partial t} + \frac{\partial}{\partial x_i} \left\{ \left[ U_{f,i} + \tau_p g_i - \tau_p \left( \frac{\partial U_{f,i}}{\partial t} + U_{f,k} \frac{\partial U_{f,i}}{\partial x_k} \right) \right] C \right\}
$$
\n
$$
= \frac{\partial}{\partial x_i} \left[ \left( D_B \delta_{ik} + D'_{p,ik} \right) \frac{\partial C}{\partial x_k} + C \frac{\partial}{\partial x_k} \left( D_B \delta_{ik} + \frac{\Omega}{1 + \Omega} D'_{p,ik} \right) \right]
$$
\n(105)

- Le terme  $\frac{\partial}{\partial x_i} \{(\tau_p g_i) C\}$  $\overline{\partial x_i}$  ί(π  $\frac{\partial}{\partial \tau}$ {( $\tau_{_{\alpha}S_{i}}$ ) $C$ } de l'équation (105) représente la sédimentation des particules, à savoir la

combinaison des effets de la gravité et de la force de traînée.

- Le terme  $\int$  $\left\{ \right.$  $\mathcal{L}$  $\overline{\mathcal{L}}$ Į ſ  $\overline{\phantom{a}}$  $\overline{\phantom{a}}$  $\rfloor$ ٦  $\mathsf{L}$  $\overline{\phantom{a}}$ L Γ  $\overline{\phantom{a}}$ J  $\backslash$  $\overline{\phantom{a}}$ l ſ ∂  $\frac{U_{f,i}}{\partial t} + U_{f,k} \frac{\partial}{\partial t}$ ∂ ∂  $\frac{\partial}{\partial x_i}\left\{ \left\| \tau_p \left( \frac{\partial U_{f,i}}{\partial t} + U_{f,k} \frac{\partial U_{f,i}}{\partial x_k} \right) \right\| C \right\}$  $\frac{U_{f,i}}{t} + U_{f,k} \frac{\partial U}{\partial x}$ *U*  $\mathbf{x}_{i} \parallel \mathbf{r} \parallel \mathbf{r}$  at  $\mathbf{x}_{k}$  $\frac{1}{i}$  *f*  $\frac{1}{i}$  *f*  $\frac{1}{i}$  *f n f j <i>f j f j f j f j f j f j f j f j f j f j f j f j f j f j f j f j f j f j f j f j f j*  $\tau_p \left| \frac{\partial U_{f,i}}{\partial x} + U_{f,k} \frac{\partial U_{f,i}}{\partial y} \right| \left| C \right|$  représente la déviation des particules par rapport aux

lignes de courant du fluide (effets centrifuges).

- Le terme  $\frac{0}{2}$   $\left| \left( D_{B} \delta_{ik} + D_{p,ik}^{t} \right) \right|$ J 1 L L Г ∂  $\left. \frac{\partial}{\partial x_i} \right| \left( D_{_B} \delta_{_{ik}} + D_{_{p,ik}}^t \right) \hspace{-1mm} \frac{\partial}{\partial x_i}$ ∂ *k*  $\frac{1}{i} \left[ \left( D_B \delta_{ik} + D_{p,ik}^t \right) \frac{\partial \mathcal{R}}{\partial x} \right]$  $\frac{\partial}{\partial x_i}\bigg| \big(D_{_B}\delta_{_{ik}}+D'_{_{p,ik}}\big) \frac{\partial C}{\partial x_k}\bigg|$  représente les effets de diffusion brownienne et turbulente. Dans la plupart des cas, les effets browniens n'ont de l'influence que dans la sous-couche laminaire de

- Le terme 
$$
\frac{\partial}{\partial x_i} \left[ C \frac{\partial}{\partial x_k} \left( D_B \delta_{ik} + \frac{\Omega}{1 + \Omega} D_{p,ik}^t \right) \right]
$$
 représente la migration des particules. Ce terme est

l'écoulement fluide (cf. Chapitre 2). Le tenseur de diffusion turbulente est explicité plus loin.

séparé en deux contributions : la première traduit les effets de thermophorèse (migration des particules due à un gradient de température dans le milieu), la seconde les effets de turbophorèse (migration des particules des zones fluides fortement turbulentes vers des zones moins agitées, Reeks, 1983). De façon analogue à la diffusion brownienne, la thermophorèse est négligeable dans le cœur du fluide. Elle n'intervient principalement qu'en proche paroi. De plus, la température du fluide étant supposée constante dans la présente étude, la thermophorèse ne sera pas considérée.

Par ailleurs, les équations (100) et (101) permettent d'écrire :

$$
D_{p,ik}^{t} = (\tau_{p} + \tau_{f \otimes p}^{t})(u_{f,i}^{t} u_{p,k}^{t})
$$
\n(106)

En utilisant (99), il vient :

$$
D_{p,ik}^t = \tau_{f \otimes p}^t \left\langle u'_{f,i} u'_{f,k} \right\rangle \tag{107}
$$

Le tenseur de diffusion turbulente du fluide est à présent introduit. L'expression d'un composant s'écrit :

$$
D_{f,ik}^t = \tau_f^t \left\langle u'_{f,i} u'_{f,k} \right\rangle \tag{108}
$$

D'après (107) et (108), on peut écrire :

$$
D'_{p,ik} = \frac{\tau'_{f \otimes p}}{\tau'_{f}} D'_{f,ik}
$$
 (109)

Or il a été vu précédemment que dans le contexte de cette étude,  $\,\tau'_{f\mathbin{\mathfrak{G}}_p}\,$  est considéré égal à  $\,\tau_{\mathsf{f}}^{\rm\,t}.\,$ Ceci permet d'établir :

$$
D_{p,ik}^t = D_{f,ik}^t \tag{110}
$$

Concrètement, selon le modèle de turbulence choisi, le tenseur de diffusion turbulente s'exprime ainsi :

- avec un modèle de turbulence k-ε, on a :

$$
\left\langle u'_{f,i} u'_{f,k} \right\rangle = \frac{2}{3} k \delta_{ik} - v'_f \left( \frac{\partial U_{f,i}}{\partial x_k} + \frac{\partial U_{f,k}}{\partial x_i} \right)
$$
\n(111)

avec  $v_f^t$  la viscosité turbulente du fluide telle que  $v_f^t = C_\mu k^2/\varepsilon$ ,  $C_\mu$  = 0,09. On sait que  $\tau_f^t$  est proportionnel au rapport entre l'énergie cinétique turbulente et la dissipation :  $\tau_f' = \alpha k/\varepsilon$  . Il faut donc adapter la constante α pour « dégénérer » vers le cas du scalaire passif en turbulence isotrope : chaque coefficient de la diagonale  $D_{f,i i}^t$  doit être égal à la diffusivité turbulente classique d'un scalaire  $D_f^t = v_f^t\big/\sigma_t$  , avec  $\sigma_t$  le nombre de Schmidt turbulent. D'après l'expression de  $v_f^t$  et en prenant i = k dans l'équation (111), τ<sub>f</sub><sup>t</sup> s'écrit :

$$
\tau_f' = \frac{3}{2} \frac{C_\mu}{\sigma_t} \frac{k}{\varepsilon} \tag{112}
$$

- avec un modèle de turbulence  $R_{ij}$ , on a :

-

$$
\tau_f' = \frac{1}{\gamma_t} \frac{k}{\varepsilon} \tag{113}
$$

avec γ<sub>t</sub> un paramètre sans dimension<sup>1</sup> (Pialat *et al.*, 2005).

<sup>1</sup> γ<sub>t</sub> est une constante telle que  $\gamma_t = \frac{1}{2} + \frac{3}{4}C_{0K}$ 3 2  $\gamma_t = \frac{1}{2} + \frac{3}{4}C_{0K}$  en écoulement cisaillé ;  $\gamma_t = \frac{3}{4}C_{0K}$  $\gamma_{\perp} = - \frac{3}{C_{0K}}$  en écoulement homogène isotrope avec C<sub>oK</sub> = 2,1 la constante de Kolmogorov. Dans des locaux ventilés et dans le contexte de la thèse, on utilisera plutôt la première formulation (Pialat et al., 2005).

Finalement, le modèle de transport d'aérosols contient une unique équation de transport de concentration tenant compte de nombreux phénomènes physiques, ce qui correspond à une simplification importante de l'approche eulérienne bi-fluide complète. Ainsi, les temps de calculs sont sensiblement réduits, le champ de vitesse des particules n'étant pas résolu.

## • Ordres de grandeur de  $\tau_p$  et  $\tau_{f\circledcirc p}^t$ :

Ce paragraphe a pour objectif d'évaluer les valeurs prises par  $\tau_p$  et  $\tau_{f\circ p}{}^t$  dans les écoulements gazparticules à étudier, afin de vérifier si le critère Ω ≤ 1 est respecté. Ce critère, permettant de s'assurer de la faible inertie des particules, est utilisé précédemment pour établir l'expression du Diffusion-Inertia Model : expression des tensions de Reynolds  $\langle u'_{p,i}u'_{p,k}\rangle$  (relations (99) et (100)), approximation du terme d'accélération des particules.

Pour réaliser ces applications numériques, il convient de se placer dans le cas a priori le plus pénalisant. Pour un diamètre donné,  $\tau_{p}$  a la même valeur dans tout l'écoulement. En revanche, il faut calculer la valeur minimum prise par  $\tau_{f\circledast p}^t \approx \tau_f{}^t$ , rencontrée là où les tourbillons ont le temps de vie le plus court. C'est le cas dans la couche limite de paroi, en limite inférieure de la zone logarithmique de l'écoulement fluide  $(y^+ = 30)$ . Ayant  $k = \frac{u^{*2}}{\sqrt{C_u}}$  et  $\varepsilon = \frac{u^{*2}}{ky}$ *u*  $\varepsilon = \frac{K}{\kappa}$  $=\frac{u^{*3}}{s}$  dans cette zone,

l'expression de  $\tau_f^t$  devient :

$$
\tau_f' = \frac{3}{2} \frac{\kappa}{\sigma_t} \frac{\sqrt{C_\mu}}{u^*} y = \frac{3}{2} \frac{\kappa v_f}{\sigma_t} \frac{\sqrt{C_\mu}}{u^{*2}} y^+
$$
(114)

 $C_{\mu}$ 

avec u\* : vitesse de frottement du fluide et *f* ν  $y^+ = \frac{yu^*}{y}$ .

L'expression (114) montre que  $\tau_{\text{f}}^{\text{t}}$  diminue lorsque u\* augmente. Pour être certain de vérifier la condition Ω ≤ 1, il convient de choisir une valeur majorante de u\*. Celle-ci est donc fixée à 0,1 m.s<sup>-1</sup>, qui est une valeur relativement élevée pour la vitesse de frottement, particulièrement en locaux ventilés (où celle-ci est plutôt de l'ordre de  $0.01$  m.s<sup>-1</sup>).

#### Application numérique :

y<sup>+</sup> = 30 ;  $v_f$  =  $v_{\text{air}}$  = 1,5.10<sup>-5</sup> m.s<sup>-2</sup> ; μ<sub>f</sub> = 1,8.10<sup>-5</sup> Pa.s ; d<sub>p</sub> = 1 μm ; ρ<sub>p</sub> = 1000 kg.m<sup>-3</sup> ; Cu = 1 ;  $u^* \approx 0, 1 \text{ m.s}^{-1}$ ;  $\kappa = 0,41$ ;  $C_\mu = 0,09$ ;  $\sigma_t = 1$ Cela donne  $\tau_p \approx 4 \cdot 10^{-6} s$  et  $\tau_f^t \approx 8.10^{-3} s$ .

Si on passe à d<sub>p</sub> = 10 µm,  $\tau_p \approx 4 \cdot 10^{-4} s$ ; pour d<sub>p</sub> = 20 µm,  $\tau_p \approx 10^{-3} s$ ; pour d<sub>p</sub> = 50 µm,  $\tau_p \approx 8 \cdot 10^{-3} s$ . Dans ces trois derniers cas,  $\tau_f^t$  ne change pas. Lorsque u<sup>\*</sup>  $\approx 0.1$  m.s<sup>-1</sup>,  $\tau_f^t$  est donc toujours supérieur ou égal à  $\tau_{p}$ .

Lors des validations en géométries simples, des vitesses de frottement plus importantes ont été rencontrées. Celles-ci peuvent atteindre 1 m.s<sup>-1</sup>. La valeur de  $\tau_f^t$  devient :  $\tau_f^t \approx 8.10^{-5} \ s$ . Pour respecter la condition  $\Omega \leq 1$ , le temps de relaxation des particules doit respecter la relation :

 $\tau_p \leq 8.10^{-5}$  s, ce qui correspond à des particules de diamètre aérodynamique inférieur ou égal à 5 µm.

En conclusion de ces calculs d'ordre de grandeur, il peut être affirmé que la condition Ω ≤ 1 sera globalement bien vérifiée dans la grande majorité des situations rencontrées dans la thèse. Un modèle de transport de concentration en particules peut donc être légitimement utilisé.

En négligeant les effets de migration et de déviation présentés après l'équation (105) et en utilisant un modèle de turbulence k-ε standard ainsi que le coefficient de diffusivité turbulente d'un scalaire *t Df* évoqué précédemment, l'équation de transport de concentration du « Drift Flux Model », souvent cité dans la littérature, apparaît (cf. 1.2.3.2 et tableau 2), incluant les effet browniens :

$$
\frac{\partial C}{\partial t} + \frac{\partial}{\partial x_i} \left\{ \left[ U_{f,i} + \tau_p g_i \right] C \right\} = \frac{\partial}{\partial x_i} \left[ \left( D_B + D_f' \right) \frac{\partial C}{\partial x_i} \right]
$$
\n(115)

(généralement, en locaux ventilés,  $D_B \ll D_f^t$ )

Le « Diffusion-Inertia Model » apporte donc un certain nombre d'avantages par rapport au « Drift Flux Model », tout en restant un modèle simplifié de transport de concentration :

- la déviation des particules est prise en compte,
- les effets de migration (thermophorèse et turbophorèse) apparaissent,
- la diffusion turbulente est modélisée par un tenseur et non un simple coefficient. L'anisotropie de la turbulence peut ainsi être prise en compte.

Ces différents apports permettent au « Diffusion-Inertia Model » d'être mieux adapté au traitement de certains écoulements diphasiques que le « Drift Flux Model » (cf. validation dans un coude).

Remarque : dans Zaichik et al. (2004), le « Diffusion-Inertia Model » prend en compte les effets de portance et peut s'adapter aux écoulements à bulles. L'expression retenue, présentée à l'équation (105), est donc une adaptation du modèle de Zaichik et al. au contexte de la présente étude. Il peut aussi être noté que l'expression finale de Zaichik et al. n'inclut pas les effets browniens. Ces derniers apparaissent dans l'équation (105) mais seront négligeable dans la plupart des cas.

## 3.2. Modélisation des conditions aux limites de dépôt pour un code CFD

Dans le contexte de la thèse, compte tenu des propriétés des aérosols et des écoulements d'air en locaux ventilés, le régime de dépôt le plus largement rencontré est le régime de diffusion, pour lequel de nombreuses lois de dépôt existent (cf. 2.3). Cependant, le dépôt par diffusion-impaction peut aussi se produire en locaux ventilés (dans le cas d'une fuite accidentelle de polluant venant s'impacter sur une paroi par exemple). C'est pourquoi les lois de dépôt correspondant aux régimes autres que diffusionnel (diffusion-impaction voire inertiel, cf. 2.3) doivent également être incluses dans le modèle de conditions limites proposé (ou modèle de couche limite). L'approche proposée sera donc non seulement adaptée aux locaux ventilés mais également transposable à d'autres types d'écoulements d'air chargés en particules, dans des géométries très différentes (conduits, coudes…). Cette approche a été détaillée par Simonin (2008), dans le cadre des présents travaux, puis reprise dans Nerisson et al. (2008).

#### 3.2.1. Développement d'un profil de concentration en couche limite

Pour tenir compte du dépôt d'aérosols en parois, une condition limite est nécessaire, comme dans tout code CFD. Cette condition limite concerne généralement le flux de dépôt d'aérosols sur une paroi qui s'exprime  $|J|$ = v $_{_d}C_{_{bulk}}$ . v<sub>d</sub> désigne la vitesse de dépôt des aérosols et C<sub>bulk</sub> la « concentration loin de la paroi », grandeur nécessaire pour évaluer le flux. Toutes les lois de dépôt présentées en 2.3 (tableaux 4 à 8) sont basées sur une définition de C<sub>bulk</sub>, qui n'est ni claire ni unanime. Dans les simulations CFD tenant compte du dépôt d'aérosols, C<sub>bulk</sub> est généralement approximée par la concentration calculée par le code dans la première maille de paroi ; cette valeur peut donc dépendre du maillage utilisé pour la simulation lorsque la couche limite de concentration est incluse dans la zone logarithmique de la couche limite dynamique.

Ainsi, afin d'améliorer la précision des calculs de quantité d'aérosols déposés, de rendre ceux-ci indépendants de la définition de C<sub>bulk</sub> et du maillage utilisé, une nouvelle méthode d'estimation du flux de particules vers les parois a été développée dans le cadre de la thèse. Par analogie avec l'établissement des lois de paroi pour la vitesse du fluide dans un écoulement turbulent, l'objectif est de déterminer un profil de concentration en aérosols dans la zone logarithmique de l'écoulement fluide, où la turbulence est pleinement établie. C'est justement dans cette zone que se trouve généralement le premier point de calcul en CFD (correspondant au centre de la maille de paroi). En effet, dans cette zone, les deux conditions suivantes sont vérifiées :

- le premier point intérieur du calcul est suffisamment loin de la paroi pour être à l'extérieur des zones laminaire et de transition,  $y^+ = y u^* / \nu >> 1$  (typiquement  $y^+ \ge 30$ ),

- le premier point intérieur du calcul est suffisamment près de la paroi pour appartenir à la couche limite de paroi, soit pour un écoulement en conduit  $|\kappa\,y}/\,D_{\scriptscriptstyle H} << 1$  où  $D_{\scriptscriptstyle H}$  est le diamètre hydraulique de la conduite (soit typiquement  $K y/D<sub>H</sub> \leq 0.04$  ).

Le flux de particules pourra alors être calculé à partir de la connaissance de ce profil de C et d'un couple de valeurs (y ; C(y)), obtenu par le calcul dans le cœur de l'écoulement.

La première étape consiste à réécrire l'équation (105) dans la couche limite dynamique :

$$
\frac{\partial}{\partial y}\left\{\left[\tau_{p}g_{y}-\frac{\partial}{\partial y}\left(D_{B}+D'_{p,yy}\frac{\Omega}{1+\Omega}\right)\right]C\right\}=\frac{\partial}{\partial y}\left[\left(D_{B}+D'_{p,yy}\right)\frac{\partial C}{\partial y}\right]
$$
\n(116)

Pour obtenir l'équation (116), l'écoulement est supposé stationnaire, la composante de la vitesse du fluide normale à la paroi U<sub>f, y</sub> est considérée nulle et seuls les gradients dans la direction y (vers la paroi) sont pris en compte.

Dans le cadre des hypothèses de couche limite turbulente, l'équation (116) est ensuite intégrée depuis la paroi (plus précisément depuis  $y = d_p/2$ ) jusqu'à un point de l'écoulement situé à une distance y, normale à la paroi (telle que y<sup>+</sup> >> 1, dans la zone logarithmique de l'écoulement).

L'équation différentielle suivante est ainsi obtenue :

$$
-\left(D_{B}+D_{p,yy}^{t}\right)\frac{\partial C}{\partial y}+C\tau_{p}g_{y}-C\frac{\partial}{\partial y}\left(D_{B}+\frac{\Omega}{1+\Omega}D_{p,yy}^{t}\right)=J
$$
\n(117)

Par convention, le flux de particules vers la paroi noté J est ici négatif. L'équation (117) est proche de l'équation différentielle sur la concentration en particules proposée dans les travaux de Zhao et Wu (2006-a), évoqués en 2.2.2.

Les particules sont considérées comme déposées dès qu'elles ont touché une paroi, lorsque leur centre de masse est en  $y = d_p/2$ . L'équation (117) permet d'identifier les grandeurs physiques et les profils qu'il faut connaître pour déterminer le profil de concentration dans la couche limite :  $J, D_{_B}, \tau_{_p}, g_{_y}$  (paramètres),  $D^t_{p,yy}(y), \Omega(y)$  (profils). De plus, comme évoqué juste avant, un effet du diamètre des particules en très proche paroi peut avoir une influence sur le dépôt. Ainsi, d<sub>p</sub> doit être ajouté à la liste des paramètres requis (effet de taille).

Comme expliqué précédemment, le profil de turbulence doit être établi dans la zone logarithmique de l'écoulement fluide. Pour cela, l'équation (117) doit donc être intégrée dans cette zone, après y avoir identifié une condition limite sur C (pour un y<sup>+</sup> donné, typiquement le premier point de calcul en CFD). Le fait de ne pas intégrer depuis la paroi permet également de s'affranchir de l'ambiguïté sur la valeur de C en y<sup>+</sup> = 0 (ou y =  $d_p/2$ ), concentration supposée nulle par Lai et Nazaroff (2000) par exemple.

Les particules considérées sont en équilibre local avec la turbulence du fluide environnant (cf. 3.1.2). Ainsi, les profils dépendant de la turbulence du fluide ( $D_{p,yy}^t(y)$  et  $\Omega(y)$ ) peuvent être exprimés en fonction de τ<sub>p</sub>, u\*, *v* et y. Finalement, une analyse dimensionnelle permet d'écrire l'expression suivante pour le profil de concentration :

$$
C(y^+) = -J q(y^+, Sc_B, \tau_p^+, d_p^+, g_y^+)/u^* \tag{118}
$$

avec  $d_p^+ = d_p u^* / v$ ,  $g_y^+ = \tau_p g_y / u^* = v_s / u^*$ . q est une fonction sans dimension, indépendante de l'écoulement considéré, qu'il faut déterminer dans la zone logarithmique de l'écoulement fluide (y<sup>+</sup>>30). Dans cette zone de l'écoulement, la diffusion brownienne est négligeable et les caractéristiques de la turbulence du fluide permettent d'écrire :

$$
\frac{1}{2} < u'_{f,i} u'_{f,i} > = \frac{u^{*2}}{\sqrt{C_{\mu}}}, \qquad D'_{p,yy} = \frac{\kappa}{\sigma_t} u^* y \,, \qquad \qquad \tau'_{f \circledast p} = \tau'_{f} = \frac{3}{2} \frac{\kappa}{\sigma_t} \frac{\sqrt{C_{\mu}}}{u^*} y \,, \qquad \qquad \Omega = \frac{\tau_p}{\tau'_{f}} = \frac{2}{3} \frac{\sigma_t}{\sqrt{C_{\mu}}} \frac{\tau_p^+}{\kappa y^+} = \frac{\gamma \tau_p^+}{y^+}
$$

avec  $\gamma \approx 5$  (Pope, 2000).

Ensuite, en introduisant la grandeur sans dimension  $C^+(y^+) = u * C(y)/(-J)$  , l'équation (117) devient :

$$
C^{+}(y^{+}) g_{y}^{+} - \frac{\kappa y^{+}}{\sigma_{t}} \frac{\partial C^{+}(y^{+})}{\partial y^{+}} - C^{+}(y^{+}) \frac{\kappa}{\sigma_{t}} \left[ \frac{\gamma \tau_{p}^{+}}{y^{+} + \gamma \tau_{p}^{+}} \right]^{2} = -1
$$
\n(119)

Dans l'équation (119), plusieurs différences apparaissent par rapport aux travaux de Zhao et Wu (2006-a), évoqués précédemment. En effet, contrairement à la présente étude, ces derniers ne se placent pas uniquement dans la zone logarithmique mais cherchent à déterminer le profil de concentration jusqu'à la paroi. C'est pourquoi la diffusion brownienne figure dans les équations correspondant à leur modèle (cf. tableau 8), celle-ci ayant un effet en très proche paroi. De plus, Zhao et Wu n'introduisent pas les effets de la diffusion turbulente tout à fait de la même façon (formulation du coefficient  $D_{p,yy}$ <sup>t</sup> légèrement différente entre le terme de diffusion et le terme de turbophorèse).

Dans le contexte de la thèse, la turbophorèse est considérée comme négligeable en proche paroi. Cette approximation est développée dans l'Annexe 3. Ainsi, l'équation (119) devient :

$$
C^{+}(y^{+}) g_{y}^{+} - \frac{\kappa y^{+}}{\sigma_{t}} \frac{\partial C^{+}(y^{+})}{\partial y^{+}} = -1
$$
\n(120)

Contrairement à (119), (120) peut s'intégrer simplement de façon analytique. Pour les surfaces verticales, cette intégration donne le profil suivant, qui présente la même formulation que (118) :

$$
C(y^+) = \frac{-J}{u^*} \left[ \frac{\sigma_t}{\kappa} \ln(y^+) + \lambda (Sc_B, \tau_p^+, d_p^+) \right]
$$
\n(121)

où λ est une fonction dépendant des paramètres adimensionnels identifiés en (118). On peut noter que le terme en ln(y<sup>+</sup>) fait apparaitre la distance adimensionnée entre la paroi et le premier point de calcul (centre de la première maille) dans l'expression du flux de particules J, déduite de l'équation (121). Ce terme permet de corriger J, dont les valeurs sont à présent indépendantes du maillage utilisé pour les simulations.

Pour une orientation quelconque de paroi, l'expression du profil de concentration devient :

$$
C(y^+) = \frac{J}{u^* \mathbf{g}^+ \cdot \mathbf{n}} \left\{ 1 - \exp\left[ \frac{\mathbf{g}^+ \cdot \mathbf{n} \sigma_t}{\kappa} \ln(y^+) + \mathbf{g}^+ \cdot \mathbf{n} \lambda (Sc_B, \tau_p^+, d_p^+) \right] \right\}
$$
(122)

avec  $\|{\bf g}^+\|={g}_{y}^+$  et n le vecteur unitaire normal à la surface considérée. Si  ${\bf g}_y^+$  tend vers 0 dans l'équation (122), l'équation (121) relative aux parois verticales est bien retrouvée.

En régime de dépôt par diffusion, les effets inertiels sont négligeables :  $\tau_p^*$  << 1. De plus, d<sub>p</sub> s'avère être très petit devant l'épaisseur de la sous-couche visqueuse et également, pour d<sub>p</sub> ≤ 0,1 µm, devant l'épaisseur de la couche limite de concentration. Ainsi, dans ce dernier cas, l'influence de d<sub>p</sub> sur le profil de concentration peut être négligée. Par conséquent,  $\lambda(Sc_{_B},\tau_p^+,d_p^+)$  se réduit à  $\lambda(Sc_{_B}).$ Pour des particules de diamètre supérieur à 0,1  $\mu$ m, le dépôt dépend probablement de d<sub>o</sub>, mais cette influence de d<sub>p</sub> sera considérée comme négligeable en première approximation.  $\lambda$  ne dépend donc que de  $Sc_{B}$  en régime de diffusion. D'après les expressions des lois de dépôt semi-empiriques dans ce régime (cf. tableau 4 en 2.3), λ peut s'écrire :

$$
\lambda(Sc_B) = \lambda_0 Sc_B^{\lambda_1} \tag{123}
$$

Les constantes  $\lambda_0$  et  $\lambda_1$  peuvent être déterminées à partir des travaux réalisés dans les couches limites thermiques, où le profil de température s'exprime :  $\lambda({\rm Pr}) = \lambda_0\Pr^{\lambda_1}-\lambda_2$ , avec  $\Pr = v/K$ , K la diffusivité thermique du fluide,  $\lambda_0$  = 13,7,  $\lambda_1$  = 2/3 et  $\lambda_2$  = 7,5 (Kay, 1964). Sc<sub>B</sub> étant le pendant de Pr pour le transfert de matière, on peut écrire par analogie :  $\lambda(Sc_{_B})=\lambda_{_0}Sc_B^{\lambda_1}-\lambda_2$ . Etant donné les très grandes valeurs prises par Sc<sub>B</sub> en régime de diffusion, la contribution de  $\lambda_2$  pourra être négligée dans ce qui suit.

De la même manière, en régime de diffusion-impaction, la valeur de  $d<sub>p</sub>$  pourrait avoir une influence sur le dépôt d'une particule uniquement si  $d<sub>p</sub>$  était comparable ou supérieur à sa distance d'arrêt

due à l'agitation turbulente, dont l'expression approchée est  $l_p \approx u * \tau_p$ . Ainsi, si  $u * \tau_p >> d_p$ , ce qui correspond à  $\tau_p^* >> 18 \rho_f/\rho_p C u$  , le dépôt peut être considéré comme indépendant de d<sub>p</sub>. Dans le contexte de cette étude, au vu des valeurs prises par  $\rho_f$  et  $\rho_p$  ( $\rho_f/\rho_p$   $\leq$  10<sup>-3</sup>), ce critère est toujours vérifié.

D'après les lois de dépôt en régime de diffusion-impaction (cf. tableau 5 en 1.3.3),  $\lambda$  a pour expression :

$$
\lambda(\tau_p^+) = \omega/\tau_p^{+2} \tag{124}
$$

avec  $\omega$  = 1700 (Liu et Agarwal, 1974).

On peut à présent chercher à généraliser la forme de la fonction  $\,\lambda(Sc_{_B},\tau_{_P}^+) \,$  pour tous les régimes de dépôt, en s'appuyant sur les deux cas limites étudiés précédemment.

Si on observe l'équation (121), on constate que le flux J sera d'autant plus important (en valeur absolue) que  $\,\lambda(Sc_{_B},\tau_{_P}^+)$  sera petit. Le phénomène pilotant le dépôt sera donc celui pour lequel la valeur de λ est la plus faible. On peut donc écrire en première approximation, pour des valeurs de  $Sc_{B}$  très supérieures à 1 :

$$
\lambda(Sc_B, \tau_p^+) = \min(\lambda_0 Sc_B^{\lambda_1}, \frac{\omega}{\tau_p^{+2}})
$$
\n(125)

La transition entre le régime de diffusion et le régime de diffusion-impaction se produira donc si

$$
\lambda_0 Sc_B^{\lambda_1} = \frac{\omega}{\tau_p^{2}} \text{ soit } \tau_p^+ = \sqrt{\frac{\omega}{\lambda_0}} Sc_B^{-\lambda_1/2} \approx 10. Sc_B^{-1/3} \text{ avec } \lambda_1 = 2/3.
$$

Ainsi, pour des particules de 0,1 microns ( $Sc_B \approx 20000$ ), la transition se fait pour un temps de relaxation adimensionnel  $\tau_p^+$  environ égal à 0,4 ce qui semble raisonnable d'après la figure 20.

La généralisation de la formulation de  $\lambda$  à toutes les valeurs de  $\tau_p^*$  (ou tous les régimes de dépôt) peut également prendre une forme plus « physique », ayant le même comportement aux limites que (125) :

$$
\lambda(Sc_B, \tau_p^+) = \left[\frac{\tau_p^{+2n}}{\omega^n} + \left(\frac{Sc_B^{-\lambda_1}}{\lambda_0}\right)^n\right]^{-1/n} \tag{126}
$$

avec  $n = 1$  ou 2.

Si n = 1, on retrouve le modèle semi-empirique de Wood (1981), avec  $\omega = 2.210^3$ ,  $\lambda_0 = 17.5$  et  $\lambda_1 = 2/3$ .

La figure 21 montre que pour des valeurs fixées de  $\omega$ ,  $\lambda_0$  et  $\lambda_1$ , l'équation (126) présente des résultats très proches pour  $n = 1$  et  $n = 2$ . De plus, on retrouve évidemment les asymptotes données par les équations (123) et (124) pour les valeurs de  $\tau_p^+$  adaptées au régime de dépôt considéré,

respectivement diffusion ( $\tau_p^+$ <0,1) et diffusion-impaction (0,1< $\tau_p^+$ <10). Justement, toujours sur la figure 21, la transition entre ces deux régimes dans (126) se produit bien pour une valeur attendue de  $\tau_p^*$ , proche de 0,1.

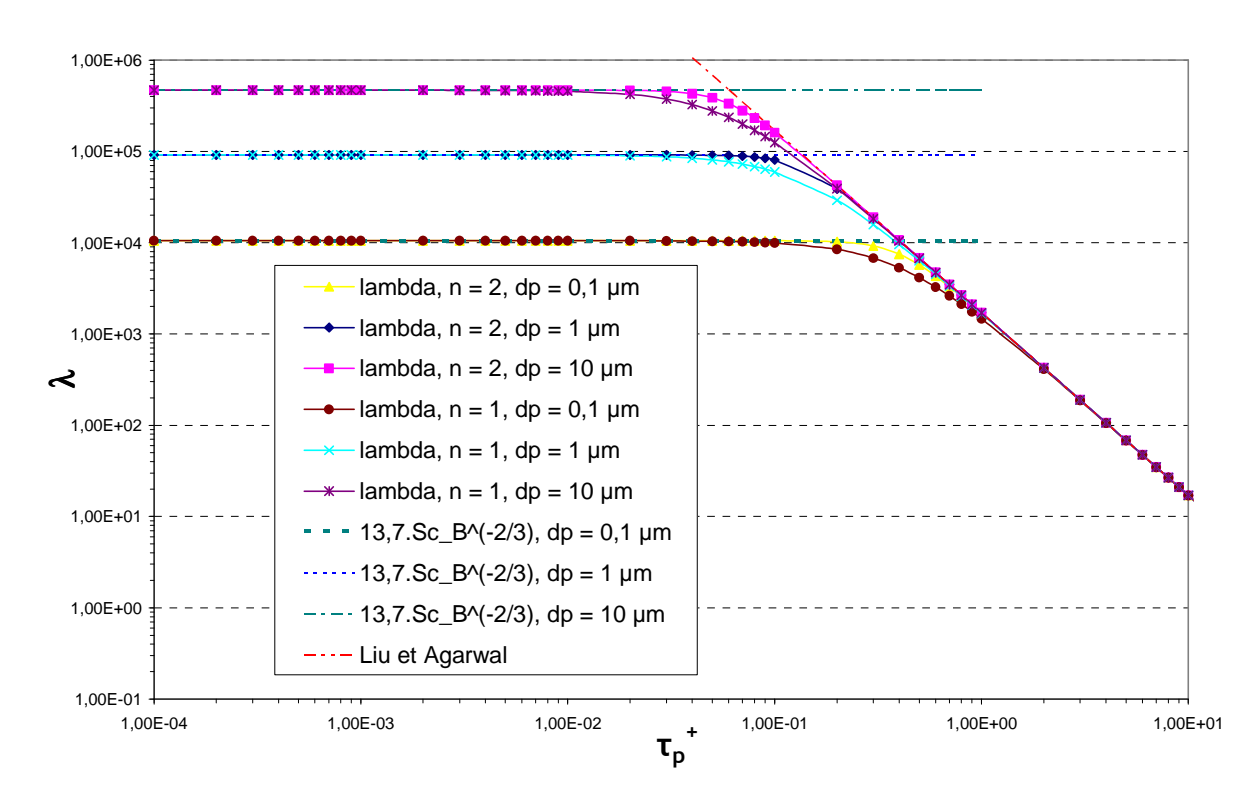

figure 21. Comparaison des valeurs de  $\lambda$  selon la valeur de n, pour plusieurs valeurs de d<sub>p</sub>, en fonction de  $\tau_p^+$ . Comparaison aux lois valables dans chaque régime de dépôt

Ainsi, dans une approche CFD, le flux de dépôt peut être obtenu à partir de (122) et (126), en supposant que le premier point de calcul est situé dans la zone logarithmique de l'écoulement fluide et que l'on connaît le couple de valeurs  $(y^{\scriptscriptstyle +}; C(y^{\scriptscriptstyle +}) )$  en ce point (valeurs données par l'équation de transport de C dans l'écoulement).

En pratique, on peut écrire

$$
J = C_M u^* v_d^+ \tag{127}
$$

avec  $C_M$  la concentration en aérosols dans la première maille, u<sup>\*</sup> la vitesse de frottement du fluide.  $\text{Ici, } v_d^*$  s'exprime comme suit :

$$
v_d^+ = \frac{\mathbf{g}^+ \cdot \mathbf{n}}{1 - \exp(\mathbf{g}^+ \cdot \mathbf{n} \cdot \mathbf{I}_p)} \text{ pour une surface queloonque. } \qquad (128)
$$

Un développement limité de l'équation (128) lorsque g<sup>+</sup> tend vers 0 permet d'obtenir une expression simplifiée de v $_{d}^{+}$  pour une paroi verticale :

$$
\mathbf{v}_d^* = \frac{1}{\mathbf{I}_p} \tag{129}
$$

Dans les expressions (128) et (129), la grandeur I<sub>p</sub> s'écrit :

$$
I_p(y^+) = \frac{\sigma_t}{\kappa} \ln(y^+) + \lambda (Sc_B, \tau_p^+) \tag{130}
$$

(analogie avec les expressions de vitesses de dépôt de Lai et Nazaroff, 2000).

# 3.2.2. Comparaison du modèle proposé aux lois de dépôt usuellement utilisées en parois verticales

Au vu de la formulation du modèle proposé, une valeur de u\* fixée peut s'avérer nécessaire pour calculer  $\tau_{p}^{+}$  et donc  $\lambda$  en régime diffusionnel. Ce calcul de u\* est basé sur des paramètres donnés par Lai et Nazaroff (2000), évalués dans des locaux ventilés :  $U_m = 0.15$  m.s<sup>-1</sup> ; L = 3 m. Ainsi, les courbes présentées dans ce qui suit nécessitant une valeur connue de u\* ont été établies avec  $u^* \approx 10^{-2}$  m.s<sup>-1</sup>.

## 3.2.2.1. Comparaisons en régime diffusionnel

#### • Comparaison aux lois de dépôt couramment employées

Dans un premier temps, le modèle proposé est comparé à des corrélations expérimentales établies dans des conduits cylindriques verticaux (Wells et Chamberlain, 1967 ; Cleaver et Yates, 1975 ; Wood, 1981 ; Charuau, 1982) et à une loi théorique (Davies, 1966). La figure 22 présente la plupart des lois évoquées ci-dessus.  $y_M^+$  désigne la distance adimensionnée entre la paroi et le centre de la première maille.

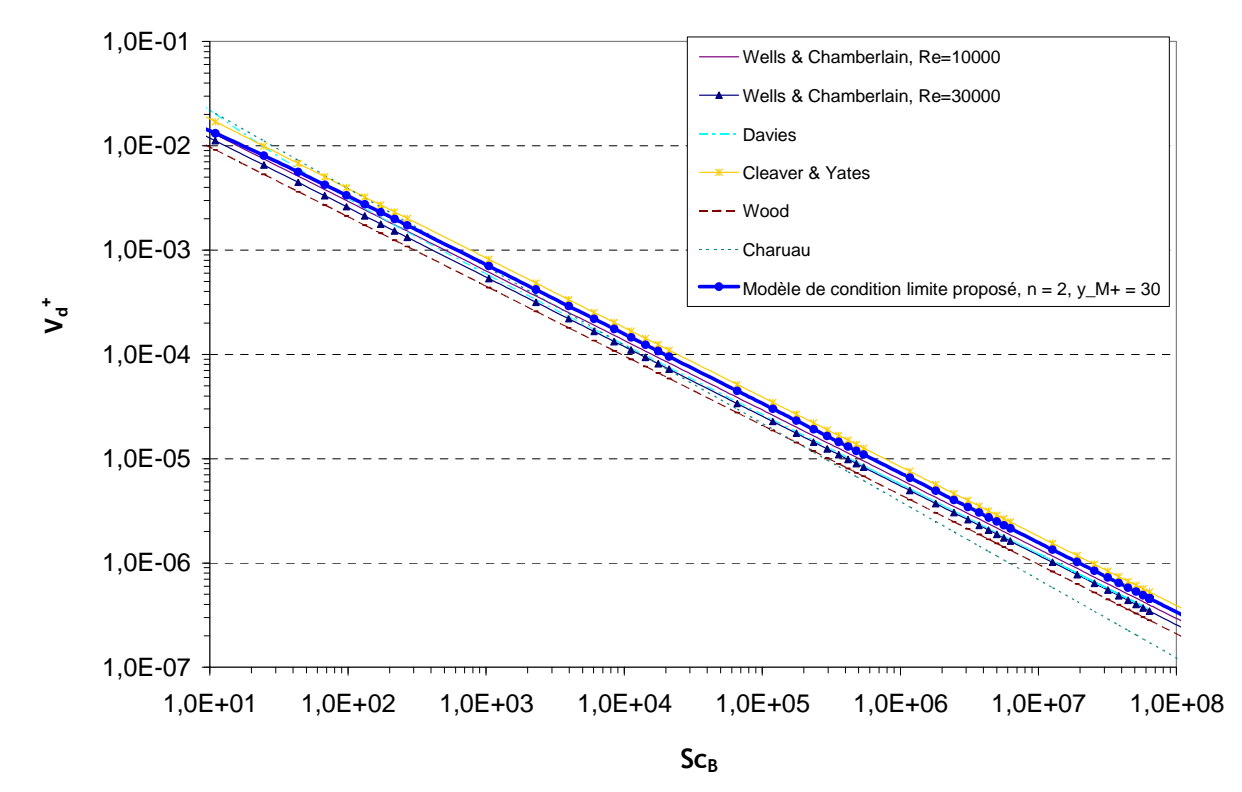

figure 22. Comparaison des lois de dépôt pour des parois verticales en régime de diffusion : lois semiempiriques (Wells et Chamberlain, Cleaver et Yates, Wood, Charuau), loi théorique (Davies) et modèle de condition limite proposé avec n = 2, y<sub>M</sub>\* = 30,  $\omega$  = 1700,  $\lambda_0$  = 13,7 et  $\lambda_1$  = 2/3. u\* = 10<sup>-2</sup> m.s<sup>-1</sup>

Les expressions des diverses lois tracées sur la figure 22 sont présentées en 2.3 (tableau 4). Les courbes montrent bien qu'en régime de diffusion, le modèle développé conduit à des résultats similaires aux différentes lois de dépôt de la littérature.

• Comparaison au modèle de dépôt de Lai et Nazaroff (2000), pour  $\tau_p^* \leq 0,1$ 

Tout d'abord, par analogie entre le modèle proposé et le modèle de Lai et Nazaroff, la formulation de la grandeur I<sub>p</sub> s'avère être clairement plus simple dans la présente étude au vu des expressions suivantes :

$$
\text{modele } \text{propos\'e} : I_p(y^+) = \frac{\sigma_r}{\kappa} \ln(y^+) + \lambda (Sc_B, \tau_p^+) \quad \text{avec} \quad \lambda (Sc_B, \tau_p^+) = \left[ \frac{\tau_p^{+2n}}{\omega^n} + \left( \frac{Sc_B^{-\lambda_1}}{\lambda_0} \right)^n \right]^{-1/n}
$$

(au cœur du régime de diffusion,  $I_p(y^+) \approx \lambda(Sc_{_B}, \tau_{_P}^+) \approx \lambda_0 Sc_B^{\lambda_1}$ ),

- modèle de Lai et Nazaroff (expression définie pour d<sub>p</sub> > 100 nm)<sup>1</sup> :

$$
I_{p} = [3.64 Sc^{2/3} (a - b) + 39], \text{ avec } a = \frac{1}{2} \ln \left[ \frac{\left( 10.92 Sc_{B}^{-1/3} + 4.3 \right)^{3}}{Sc_{B}^{-1} + 0.0609} \right] + \sqrt{3} \tan^{-1} \left[ \frac{8.6 - 10.92 Sc_{B}^{-1/3}}{\sqrt{3} \times 10.92 Sc_{B}^{-1/3}} \right]
$$
  
et  $b = \frac{1}{2} \ln \left[ \frac{\left( 10.92 Sc_{B}^{-1/3} + d_{p}^{+}/2 \right)^{3}}{Sc_{B}^{-1} + 7.669 \times 10^{-4} \left( d_{p}^{+}/2 \right)^{3}} \right] + \sqrt{3} \tan^{-1} \left[ \frac{d_{p}^{+} - 10.92 Sc_{B}^{-1/3}}{\sqrt{3} \times 10.92 Sc_{B}^{-1/3}} \right].$ 

La figure 23 compare les différentes expressions de l<sub>p</sub> évoquées ci-dessus en fonction de  $\tau_p^*$ , pour différentes tailles de particules.

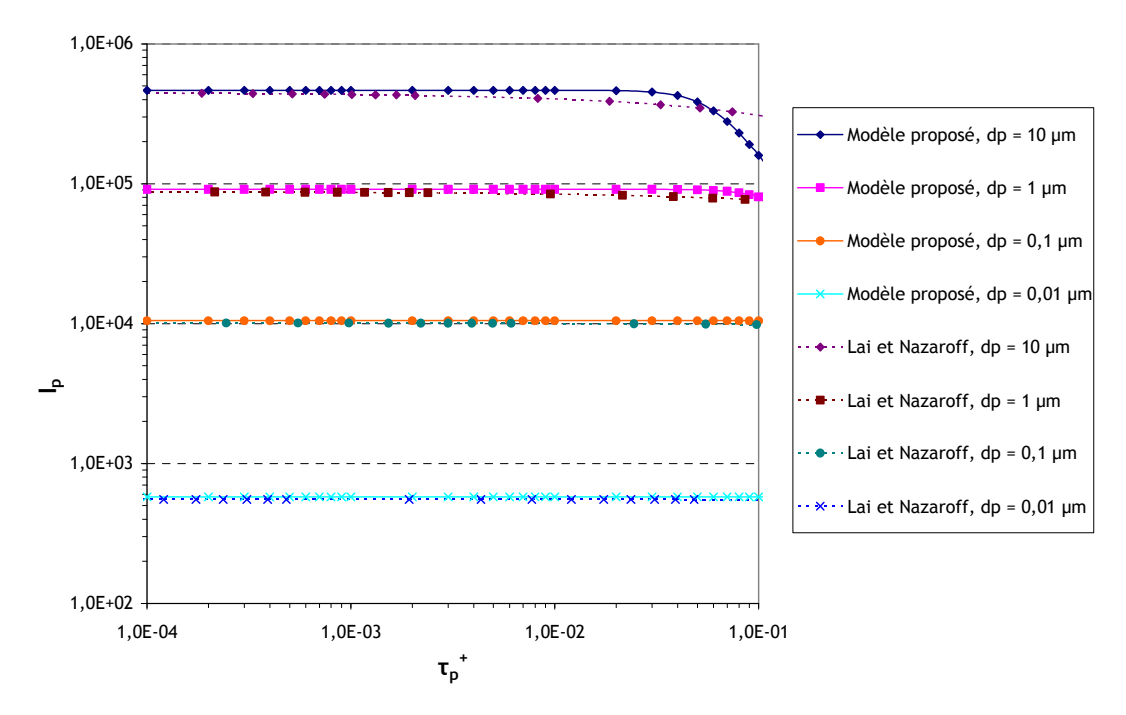

figure 23. Comparaison entre les valeurs prises par I<sub>p</sub> avec le modèle de Lai et Nazaroff et avec l'approche proposée pour  $\tau_{\rm p}^+ \leq 0,1$  et pour plusieurs valeurs de diamètre de particules. Les variations de  $\tau_{\rm p}^+$ correspondent à une variation de u<sup>\*</sup>.  $y_M^* = 30$ ; n = 2,  $\omega = 1700$ ,  $\lambda_0 = 13.7$  et  $\lambda_1 = 2/3$ 

-

<sup>&</sup>lt;sup>1</sup> Pour l'intervalle 1 nm  $\leq d_p \leq 100$  nm, les valeurs de l<sub>p</sub> sont tabulées (cf. annexe).

La figure 23 montre clairement que l<sub>p</sub> ne dépend pas de  $\tau_p^+$  au cœur du régime de diffusion  $(\tau_p^* \le 0.01)$ , et que les valeurs prises par I<sub>p</sub> dans le modèle proposé et dans la formulation de Lai et Nazaroff sont très proches. L'effet de la taille des particules, pris en compte par Lai et Nazaroff mais mis de côté dans l'approche proposée (voir les explications précédentes), ne semble pas significatif pour  $d_p \le 1$  µm (courbes confondues). Pour  $d_p = 10$  µm, l'effet semble davantage prononcé. Pour les courbes relatives à d<sub>p</sub> = 10 µm, la diminution de I<sub>p</sub> lorsque  $\tau_p^* \geq 0.02$  est s'explique comme suit :

- dans le cas du modèle proposé, il s'agit d'un changement de régime de dépôt à savoir les premiers effets de l'impaction turbulente (effets du terme en  $\left. \omega \!\right/ \! \tau_p^{\, +2}$  , même allure que sur la figure 21),
- dans le cas de Lai et Nazaroff, cette diminution est « mathématiquement » due à la présence du terme en d<sub>p</sub><sup>+</sup> dans la formulation de I<sub>p</sub> (c'est justement l'effet de taille évoqué ci-dessus). Les auteurs ne l'évoquent pas, leur étude se limitant au régime diffusionnel. Physiquement, il pourrait également s'agir des premiers effets de l'impaction turbulente, dus à l'augmentation de taille des particules.

1,0E+01 1,0E+02 1,0E+03 1,0E+04 1,0E+05 1,0E+06 1,0E+07 1,0E+00 1,0E+01 1,0E+02 1,0E+03 1,0E+04 1,0E+05 1,0E+06 1,0E+07 1,0E+08 Sc<sub>B</sub> **I<sup>p</sup>** p, modèle proposé p, Lai et Nazaroff

La figure 24 compare à présent les expressions de  $I_p$  en fonction de Sc<sub>B</sub>.

figure 24. Comparaison entre les valeurs prises par I<sub>p</sub> avec le modèle de Lai et Nazaroff et avec l'approche proposée en fonction de Sc<sub>B</sub>, pour u<sup>\*</sup> = 0,01 m.s<sup>-1</sup> (cf. explications en 3.2.2.2).  $y_m^* = 30$ ; n = 2,  $\omega$  = 1700,  $\lambda_0$  = 13,7 et  $\lambda_1$  = 2/3

Les courbes de la figure 24 sont confondues sur une large gamme de valeurs de  $Sc_{B}$ . Cependant, quelques différences peuvent être observées entre les modèles :

- un léger écart apparaît pour les très faibles valeurs de Sc<sub>B</sub> (Sc<sub>B</sub> ≤ 10), correspondant à d<sub>n</sub> ≤ 2 nm. Il s'agit de particules extrêmement fines, de tailles inférieures à celles considérées dans la thèse. De plus, l'écart reste faible ;
- un écart plus significatif est constaté pour  $Sc_B > 4.10^7$ . Comme sur la figure 23, la diminution des valeurs de  $I_p$  est due à l'apparition des effets de diffusion-impaction pour le modèle proposé (terme en  $\omega/\tau_p^{+2}$  : Sc<sub>B</sub> = 4.10<sup>7</sup> correspond à  $\tau_p^+ \approx 0,1$  pour u\* = 0,01 m.s<sup>-1</sup>), et à la présence de d<sub>p</sub><sup>+</sup> dans le modèle de Lai et Nazaroff (effet de taille des particules évoqué précédemment). Cette diminution apparaît plus marquée dans le modèle proposé.

Remarque : les expressions du modèle de couche limite proposé sont également mathématiquement plus simples que celles présentées par Zhao et Wu (2006-a), dans leur approche présentant des points communs avec la présente étude (cf. expressions dans le tableau 8).

 $\bullet$  Influence du terme en ln(y<sup>+</sup>) dans le modèle proposé en régime de diffusion

En régime de diffusion, les valeurs du nombre de Schmidt brownien  $Sc<sub>B</sub>$  sont généralement très élevées ( $Sc_B$  >>1, ce qui correspond à  $d_p \ge 0.01 \ \mu m$ ). Le profil de concentration donné par les équations (121) ou (122) est plat et quasiment indépendant de y<sup>+</sup> :  $C\!\approx\! -J\lambda_{_0}Sc^{\lambda}_{_B}/u^*$  pour les parois verticales. En effet, la couche limite de concentration est très fine pour des valeurs élevées de  $Sc_B$ (car Sc<sub>B</sub> =  $v/D_B$  avec  $D_B$  très petit), à tel point qu'elle est généralement incluse dans la sous-couche visqueuse de l'écoulement fluide, comme le montre la figure 25. Par exemple, Lai et Nazaroff (2000) proposent la loi suivante pour évaluer l'épaisseur de couche limite de concentration<sup>1</sup> :

$$
\delta^+ = 24.7 S c_B^{-1/3} \tag{131}
$$

avec  $\delta^*$ : épaisseur de couche limite adimensionnée (i.e. valeur de y<sup>+</sup> à la surface de la couche limite de concentration). Comme le montre l'équation (131), cette épaisseur augmente lorsque Sc<sub>B</sub> diminue jusqu'à tendre vers 1 (i.e. lorsque le comportement des particules se rapproche de celui  $d'$ un gaz), ce qui rend les valeurs de C de plus en plus dépendantes de y<sup>+</sup>.

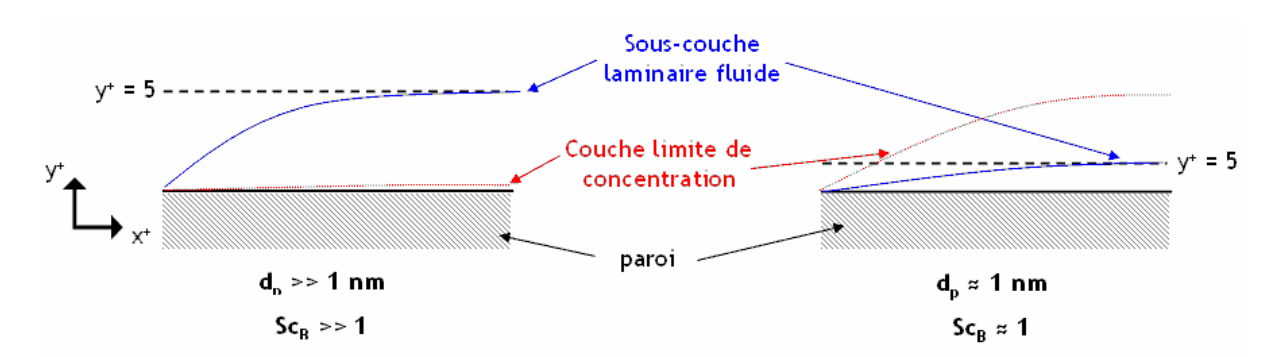

figure 25. Schéma de la zone de très proche paroi pour deux cas limites. A gauche : grandes valeurs de Sc<sub>B</sub>,  $\dot{a}$  droite : Sc<sub>B</sub> proche de 1.

-

 $^1$  D'après Lai et Nazaroff (2000), l'épaisseur de la couche limite de concentration correspond à la valeur de y $^*$  pour laquelle la concentration en particules  $C = 0.9C_{bulk}$ .

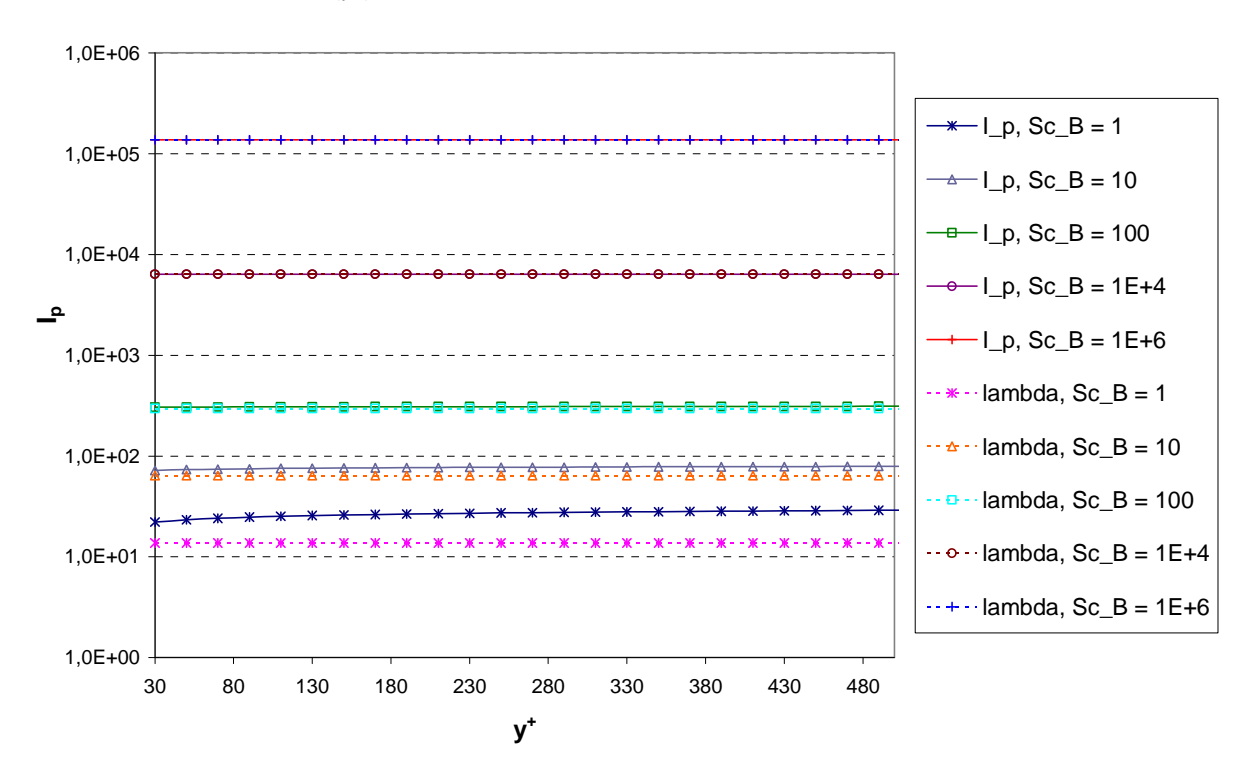

La figure 26 compare les valeurs de I<sub>p</sub> et de  $\lambda$  (i.e. I<sub>p</sub> sans le terme dépendant de y<sup>+</sup>) pour visualiser l'influence du terme en  $ln(y^*)$ .

figure 26. Variations de la grandeur I<sub>p</sub> du modèle proposé en fonction de y<sup>+</sup>, pour plusieurs valeurs de Sc<sub>B</sub>. Comparaisons avec les valeurs de  $\lambda$  correspondantes. u\* = 10<sup>-2</sup> m.s<sup>-1</sup> ; n = 2, ω = 1700,  $\lambda_0$  = 13,7 et  $\lambda_1$  = 2/3

La figure 26 montre bien la faible influence du terme en ln(y<sup>+</sup>) dans I<sub>p</sub>, les courbes de  $\lambda$  étant confondues avec celle de  $I_f$ , sauf lorsque Sc<sub>B</sub> = 1 et dans une moindre mesure lorsque Sc<sub>B</sub> = 10. Ces valeurs de Sc<sub>B</sub> correspondent respectivement à d<sub>p</sub>  $\approx$  0,6 nm et d<sub>p</sub>  $\approx$  2 nm, soit des particules sensiblement plus fines que les aérosols rencontrés dans le contexte de la thèse. Ainsi, pour les applications en CFD se limitant au régime de diffusion, il peut être suffisant dans certains cas d'implanter un flux de particules basé sur des corrélations empiriques puis d'approximer C<sub>bulk</sub> par la concentration calculée dans la première maille.

#### 3.2.2.2. Comparaisons dans tous les régimes de dépôt

-

La figure 27 et la figure 28 présentent le modèle de conditions limites pour tous les régimes de dépôt. Lorsque  $\tau_p^*$  < 0,5 ,  $\mathsf{v_d}^*$  et  $\tau_p^*$  peuvent être liés de différentes façons<sup>1</sup>. Il existe donc plusieurs manières de représenter v<sub>a</sub>† en fonction de  $\tau^*_p$ , en fixant un autre paramètre au choix, à savoir le diamètre des particules d<sub>p</sub> ou la vitesse de frottement u\*. Ainsi, sur la figure 27, le diamètre des particules (et par conséquent leur temps de relaxation) est fixé pour chaque courbe. Cette

 $^1$  La frontière entre les régimes de diffusion et de diffusion-impaction, en termes de valeurs de  $\tau_p^+$ , n'est pas toujours exactement la même. En effet, v<sub>ď</sub> ne dépend pas de  $\tau_p^+$  mais de Sc<sub>B</sub> en régime de diffusion. La valeur habituellement fixée à  $\tau_p^+=0,1$  correspond aux cas particuliers où d<sub>p</sub> = 1 μm (cf. figure 27) ou encore u\* = 0,1 m.s<sup>-1</sup> (cf. figure 28).

représentation est adaptée au dépôt d'aérosols dans des conduits : un diamètre de particules est fixé pour voir l'influence de la vitesse de l'écoulement. Sur la figure 28, u\* est fixée pour chaque courbe. Cette fois, la représentation est plutôt adaptée au dépôt d'aérosols dans des locaux ventilés : les écoulements dans une installation donnée variant peu, u\* est donc quasiment constant et l'influence du diamètre des particules peut être regardée.

Il est important de distinguer ces deux types de représentation car cela change l'apparence des courbes en régime de dépôt par diffusion et peut ainsi générer des confusions entre différentes études. Par exemple, sur la figure 29, en régime de diffusion, la vitesse de dépôt semble décroître lorsque  $d_p$  augmente (cf. régime de diffusion en 2.3). Cela est dû au paramètre fixé par les auteurs pour présenter les résultats.

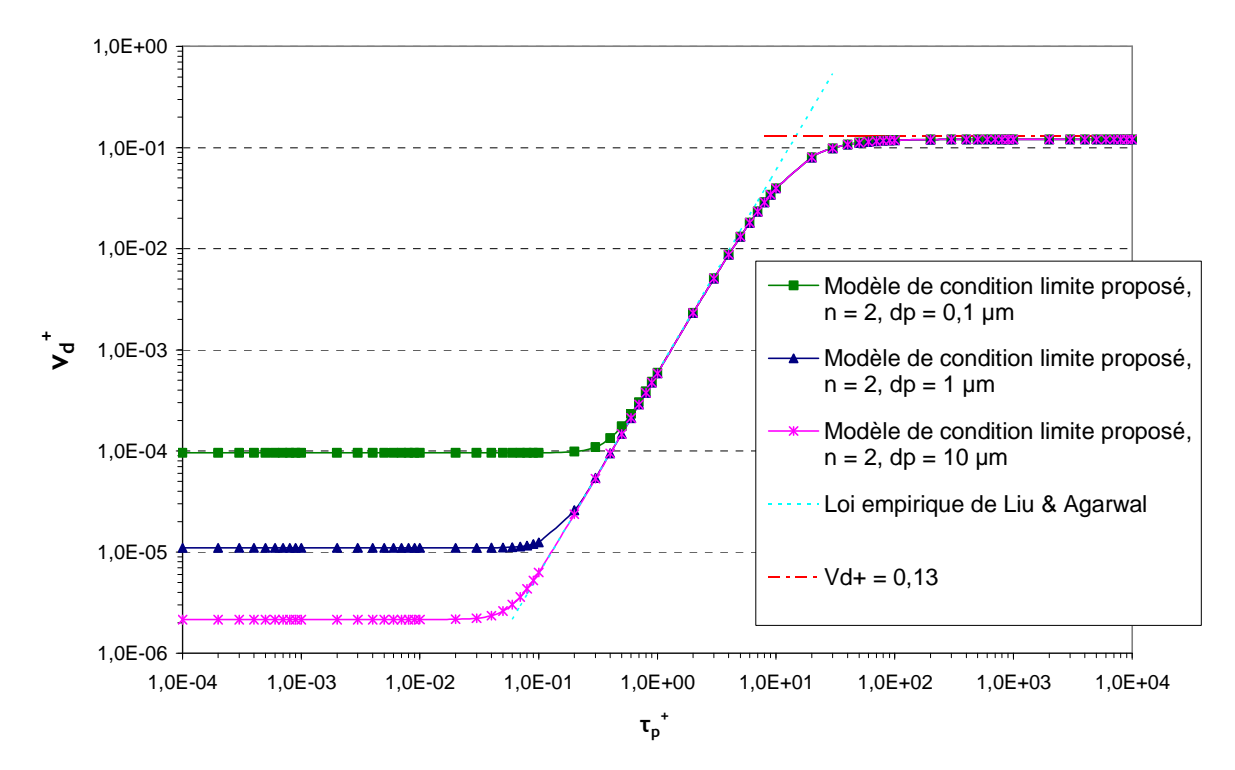

figure 27. Vitesses de dépôt adimensionnées pour des parois verticales en fonction du temps de relaxation adimensionné des particules, pour plusieurs tailles de particules  $d_p$ , à une distance de paroi adimensionnée  $y_M^* = 30$ ; n = 2, ω = 1700,  $\lambda_0 = 13,7$  et  $\lambda_1 = 2/3$ 

Sur la figure 28, les termes prépondérants de l'expression de  $v_d^+$  = 1/l<sub>p</sub> en parois verticales sont explicités, en fonction du régime de dépôt considéré, dans l'approche de couche limite proposée. L'expression indiquée correspond au cas où y<sub>m</sub><sup>+</sup> = 30 ; n = 2, ω = 1700,  $\lambda_0$  = 13,7 et  $\lambda_1$  = 2/3. Cela permet de mieux visualiser l'intérêt d'une expression mathématique unique relativement simple, proposée pour tous les régimes de dépôt.

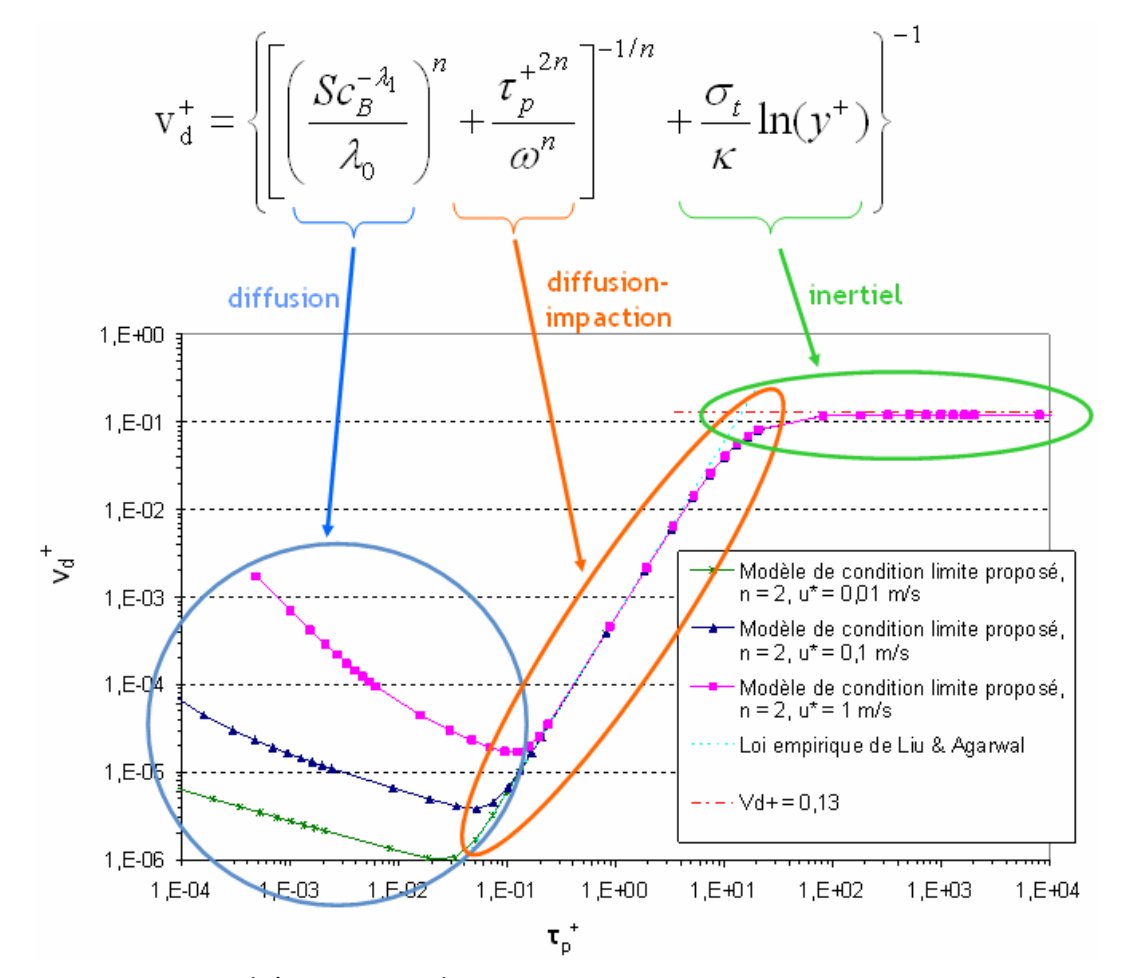

figure 28. Vitesses de dépôt adimensionnées pour des parois verticales en fonction du temps de relaxation adimensionné des particules, pour plusieurs vitesses de frottement u\*, à une distance de paroi adimensionnée y<sub>m</sub><sup>+</sup> = 30 ; n = 2, ω = 1700,  $\lambda_0$  = 13,7 et  $\lambda_1$  = 2/3. Expression prépondérante pour chaque régime de dépôt, à partir du modèle de couche limite proposé

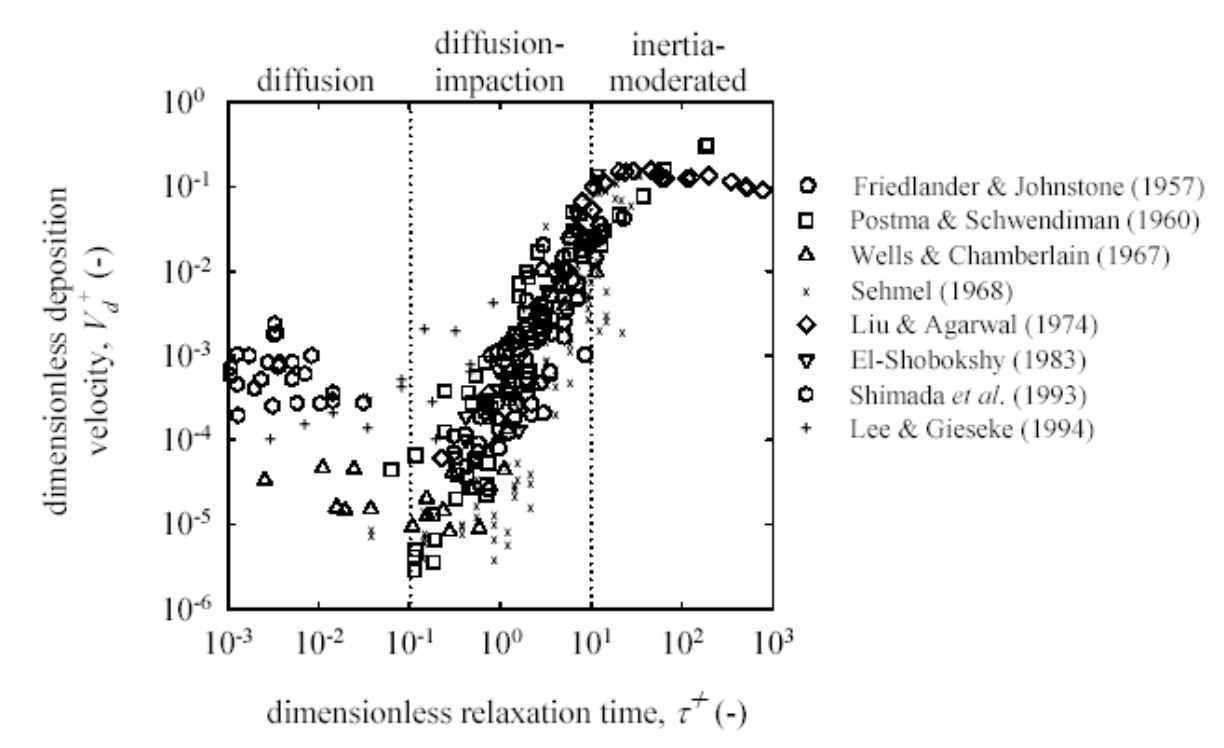

figure 29. Vitesse de dépôt adimensionnée en fonction du temps de relaxation adimensionné des particules, pour des parois verticales (Sippola et Nazaroff)

Les graphes représentés sur la figure 27 et la figure 28 montrent clairement que le nouveau modèle proposé est adapté à tous les régimes de dépôt. Pour  $\tau_p^*$  < 0,1, en régime de diffusion, v<sub>a</sub>† est indépendant de  $\tau_p^*$  pour une dimension donnée de particules, et son expression est en accord avec les lois semi-empiriques de la littérature (proportionnelle à *Sc<sup>−23</sup>* ). En régime de diffusionimpaction (0,1 <  $\tau_p^*$  < 10), le modèle proposé est en très bon accord avec la loi de dépôt de Liu et Agarwal (1974). Enfin, en régime inertiel ( $\tau_p^*$  > 10), le modèle proposé tend vers une valeur très proche de celle retenue dans les formules empiriques habituellement utilisées dans les travaux sur les aérosols :  $v_d^+$  = 0,13. Cependant, dans la zone de transition entre le régime de diffusionimpaction et le régime inertiel, les vitesses de dépôt semblent être légèrement sous-estimées par le modèle proposé, sans pour autant changer d'ordre de grandeur.

• Influence du terme en ln(y<sup>+</sup>) dans le modèle proposé en régime de diffusion-impaction et en régime inertiel :

Comme énoncé dans ce qui précède, le modèle proposé tend vers une valeur constante proche de v<sub>d</sub><sup>+</sup> = 0,13 dès que  $\tau_p^+$  > 10. Ceci est dû au terme en ln(y<sup>+</sup>) dans l'expression de I<sub>p</sub>, qui devient prédominant devant  $\lambda$  pour de telles valeurs de  $\tau_p^*$  :

$$
\lim_{\tau_p^+ \to \infty} I_p \left( y^+ \right) = \lim_{\tau_p^+ \to \infty} \left\{ \frac{\sigma_t}{\kappa} \ln(y^+) + \left[ \frac{\tau_p^{+2n}}{\omega^n} + \left( \frac{Sc_B^{-\lambda_1}}{\lambda_0} \right)^n \right]^{-1/n} \right\} = \frac{\sigma_t}{\kappa} \ln(y^+) \tag{132}
$$

pour un y<sup>+</sup> donné, correspondant au centre de la première maille de calcul. Lors du développement du modèle de couche limite, il a été précisé que ce point doit se situer dans la zone logarithmique de la couche limite dynamique. Cette zone correspond à  $30 \le y^+ \le 500$  (Versteeg et Malalasekera, 1995). Selon l'emplacement de ce point, pour les grandes valeurs de  $\tau_p^*$ , l<sub>p</sub> variera donc entre environ 8,3 (y<sup>+</sup> = 30) et 15 (y<sup>+</sup> = 500). Les valeurs de v<sub>d</sub><sup>+</sup> correspondantes sont respectivement 0,12 et 0,07, donc comparables aux lois disponibles dans la littérature (cf. tableau 6).

L'équation (132) montre tout l'apport du terme en  $ln(y<sup>+</sup>)$  dans le modèle de couche limite proposé. En effet, si on avait simplement l<sub>p</sub> =  $\lambda$ , la vitesse de dépôt divergerait vers l'infini lorsque  $\tau_p^*$ augmente, ce qui ne serait évidemment pas physique et de surcroît en désaccord avec les expériences. La prise en compte de l'influence de y<sup>+</sup> est donc très importante pour traiter le dépôt dans des écoulements gaz-particules en régime inertiel.

# 3.2.3. Comparaison du modèle proposé aux lois de dépôt disponibles en parois horizontales

#### 3.2.3.1. Comparaisons en régime diffusionnel

Pour introduire la vitesse de dépôt adimensionnelle  $g^* = v_s/u^*$ , u\* est fixée comme expliqué en introduction de 3.2.2, ce qui donne u<sup>\*</sup>  $\approx$  10<sup>-2</sup> m.s<sup>-1</sup>.

● Surfaces horizontales orientées vers le haut (sol en locaux ventilés)

Sur la figure 30, le modèle développé pour les surfaces horizontales de type sol (« upward ») est comparé à la formulation de Lai et Nazaroff et à des lois de dépôt où figure le terme  $\sf k_1.Sc_6^{\lambda 1}$  (les lois de Wood et de Cleaver et Yates présentent respectivement les coefficients k<sub>1</sub> le plus faible et le plus élevé). Par rapport aux parois verticales, ces lois sont corrigées afin de tenir compte de la  ${\sf s\acute{e}dimentation: v<sub>d</sub><sup>+</sup> = k<sub>1</sub>Sc<sub>B</sub><sup>- $\lambda$ <sub>1</sub> + v<sub>s</sub>/u<sup>*</sup> = k<sub>1</sub>Sc<sub>B</sub><sup>- $\lambda$ <sub>1</sub> + g<sup>+</sup>.}</sup></sup>$ 

Les expressions des diverses lois sont précisées dans les tableaux 7 et 8.

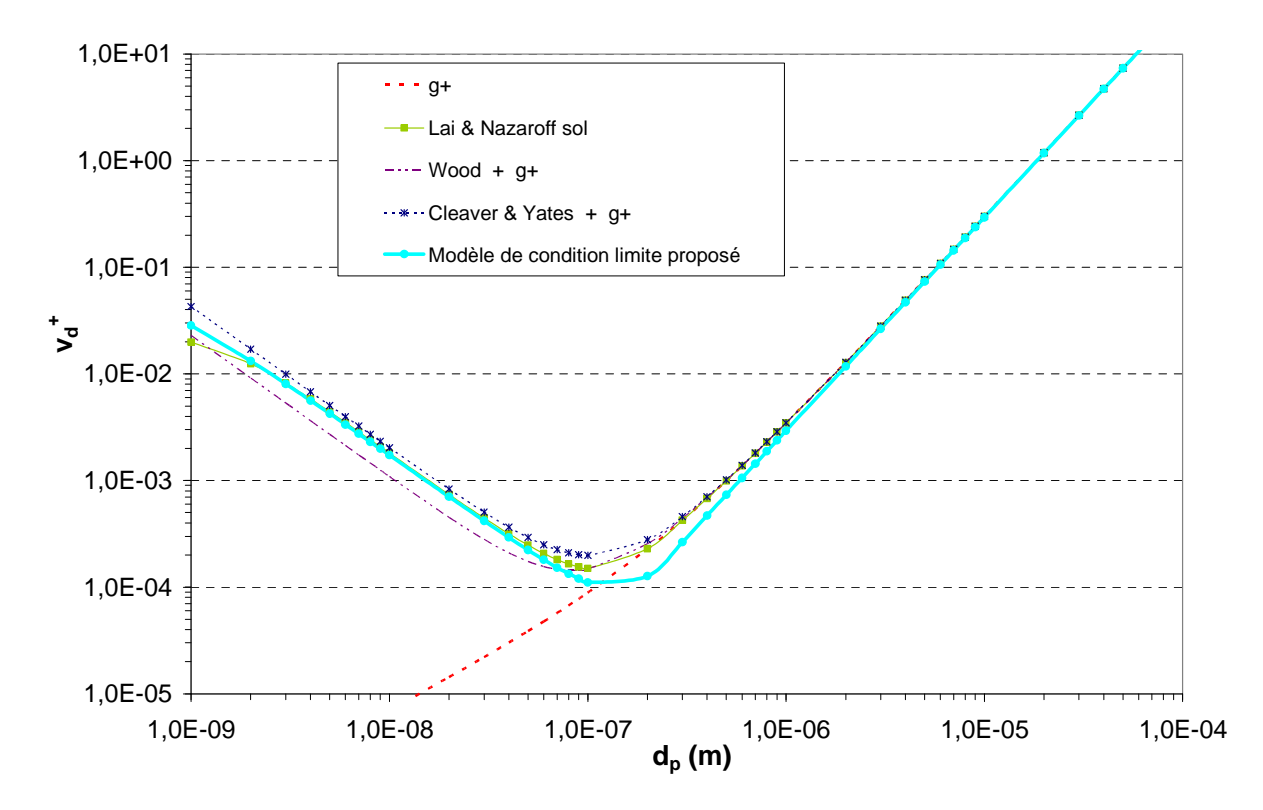

figure 30. Comparaison des lois de dépôt pour des surfaces horizontales de type sol : lois semi-empiriques (Wood, Cleaver et Yates), loi de Lai et Nazaroff et modèle de condition limite proposé.  $v_s^* = \tau_p g/u^*$ ;  $u^* = 10^{-2}$  m.s<sup>-1</sup>;  $y_M^* = 30$ ,  $\rho_p/\rho_f = 1000$ ; n = 2,  $\omega = 1700$ ,  $\lambda_0 = 13.7$  et  $\lambda_1 = 2/3$ 

La figure 30 montre qu'en régime de diffusion, le modèle développé donne des résultats proches des différentes lois de dépôt de la littérature sur les surfaces de type sol. Pour de telles surfaces, les courbes montrent clairement que la sédimentation devient le principal phénomène de dépôt en locaux ventilés dès que les particules ont un diamètre supérieur à 0,1 µm.

#### ● Surfaces horizontales orientées vers le bas (plafond en locaux ventilés)

En régime de diffusion, dans la littérature, seuls Lai et Nazaroff proposent une loi de dépôt pour les surfaces horizontales de type plafond. De la même manière que pour le sol, on peut corriger les lois de dépôt sur surfaces verticales, cette fois en retranchant la vitesse de sédimentation :  $v_d^+ = k_1 S c_B^{-\lambda_1} - g^+$ .

La figure 31 montre les courbes obtenues. Les calculs de  $v_d^+$  par les lois de Wood et de Cleaver et Yates modifiées donnent des valeurs négatives, respectivement pour  $d_p \ge 0.08$  µm et  $d_p \ge 0.1$  µm. Physiquement, cela signifie que ces modèles considèrent qu'il n'y a plus de dépôt pour les particules ayant un diamètre supérieur à ces limites, les effets de diffusion résiduels étant largement dominés par la vitesse de chûte des particules. La loi corrigée peut donc s'écrire plus  $\mathsf{pr}$ écisément :  $v_d^+ = Max(k_1 Sc_B^{-\lambda_1} - v_s^+; 0).$ 

D'après la figure 31, le modèle proposé et celui de Lai et Nazaroff prévoient un dépôt similaire, très proche de celui obtenu par Cleaver et Yates. Là où les courbes semi-empiriques s'arrêtent (obtention de valeurs négatives), les courbes du modèle proposé et de Lai et Nazaroff diminuent très vite lorsque d<sub>e</sub> augmente, pour devenir rapidement très proches de zéro. Les résultats sont donc similaires malgré ces allures de courbes différentes à première vue.

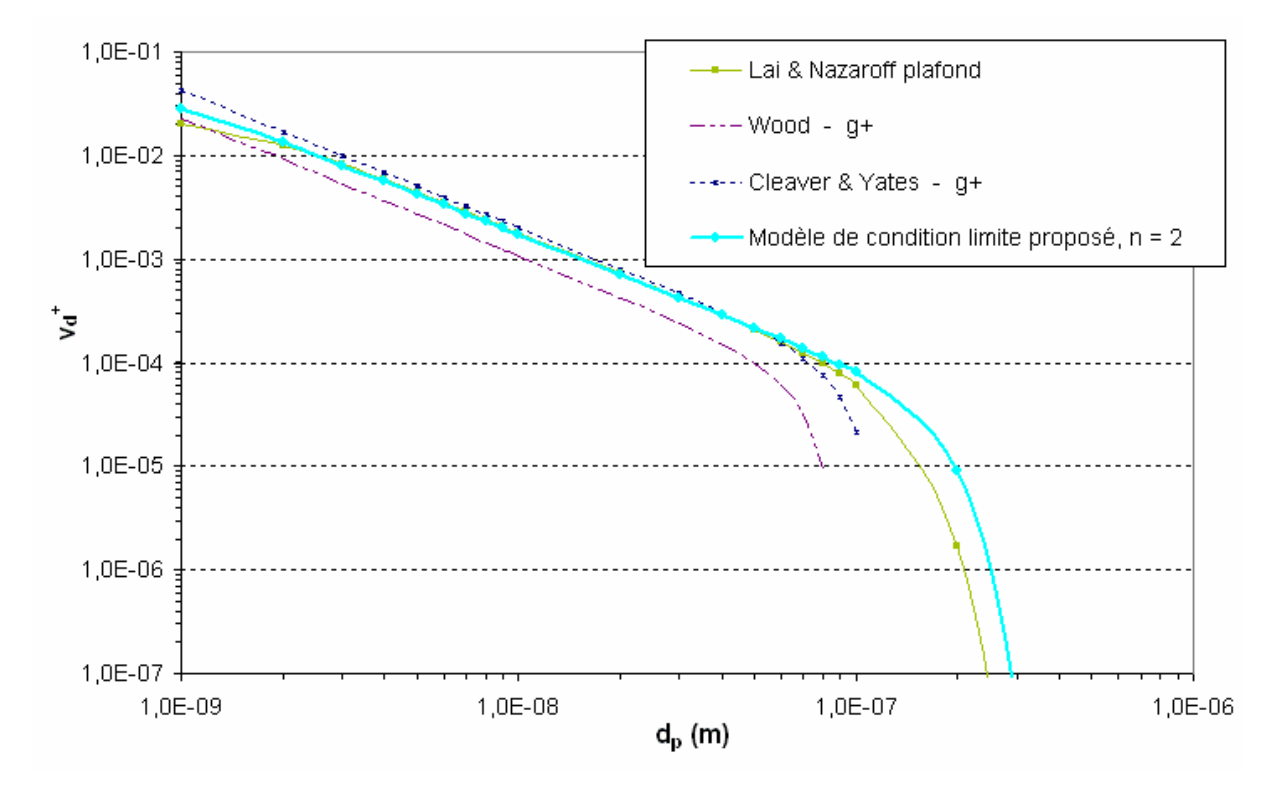

figure 31. Comparaison des lois de dépôt pour des surfaces horizontales de type plafond : lois semi-empiriques (Wood, Cleaver et Yates), loi de Lai et Nazaroff et modèle de condition limite proposé.  $g^* = \tau_p g/u^*$ ;  $u^* = 10^{-2}$  m.s<sup>-1</sup>;  $y_M^* = 30$ ,  $\rho_p/\rho_f = 1000$ ; n = 2,  $\omega = 1700$ ,  $\lambda_0 = 13.7$  et  $\lambda_1 = 2/3$ 

Comme précédemment, la figure 31 montre qu'en régime de diffusion, les résultats obtenus avec le modèle développé sont similaires aux différentes lois de dépôt de la littérature. On voit clairement que le dépôt au plafond devient quasiment inexistant pour  $d_p > 0.1 \mu m$ .

#### 3.2.3.2. Comparaisons dans tous les régimes de dépôt

● Surfaces horizontales orientées vers le haut (sol en locaux ventilés)

La figure 32 représente l'évolution de la vitesse de dépôt adimensionnée sur une paroi horizontale de type sol, en fonction de  $\tau_p^*$ , pour plusieurs valeurs de u\* (une variation de  $\tau_p^*$  correspond donc à

une variation de  $\, \tau_{_{p}}$  ). Il s'agit de l'équivalent de la figure 28 avec la prise en compte des effets de sédimentation. Les courbes tracées sont comparées à la vitesse de sédimentation seule et, lorsque  $u^* = 1$  m.s<sup>-1</sup>, à la loi de diffusion-impaction seule.

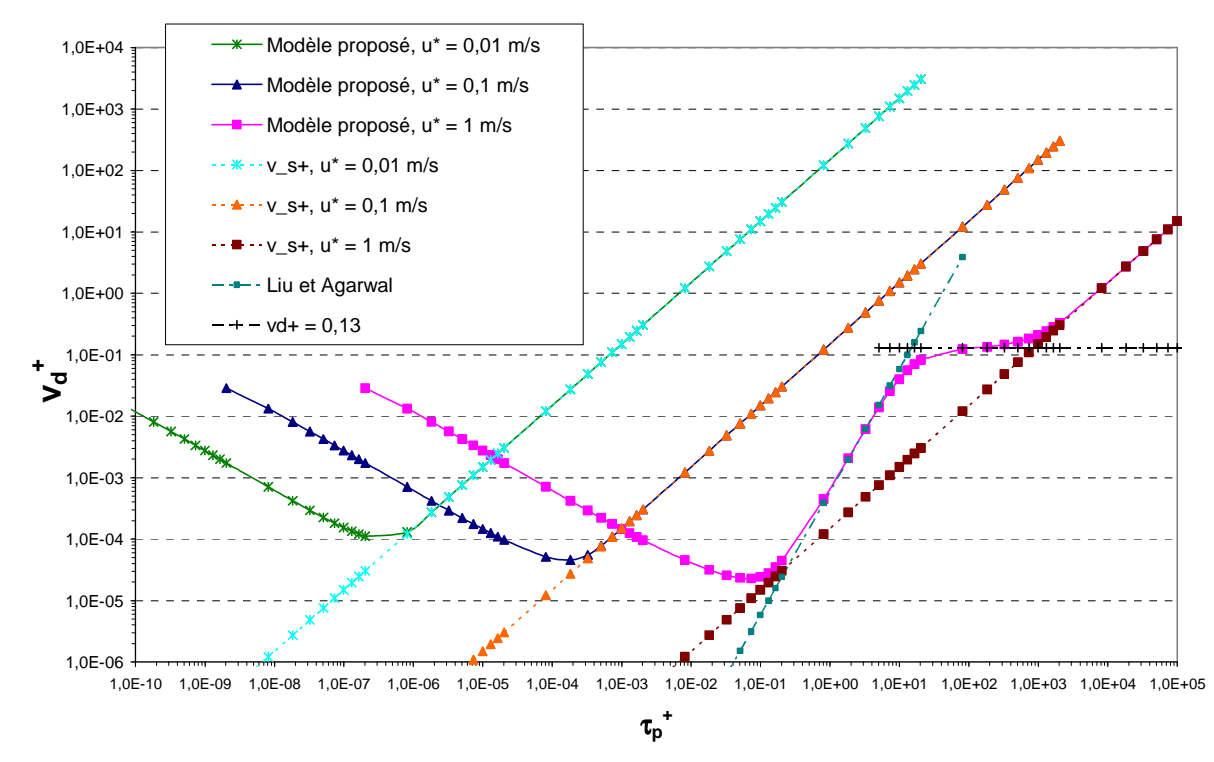

figure 32. Vitesses de dépôt adimensionnées pour des parois horizontales de type sol en fonction du temps de relaxation adimensionné des particules, pour plusieurs vitesses de frottement u\*, à une distance de paroi adimensionnée y<sub>M</sub><sup>+</sup> = 30 ; v<sub>s</sub><sup>+</sup> = τ<sub>p</sub>g/u<sup>\*</sup> ; n = 2, ω = 1700, λ<sub>0</sub> = 13,7 et λ<sub>1</sub> = 2/3

- Pour  $u^* = 0.01$  m.s<sup>-1</sup> et  $u^* = 0.1$  m.s<sup>-1</sup>, les courbes représentées sur la figure 32 montrent que la sédimentation devient prédominante devant la diffusion pour des valeurs de  $\tau_p^+$  respectivement supérieures à 10<sup>-6</sup> et à 10<sup>-3</sup>. Ainsi, pour  $\tau^*_p$  > 0,1 (valeurs de  $\tau^*_p$  correspondant aux régimes de diffusion-impaction et inertiel en parois verticales), il n'y a aucun effet d'impaction. Les positions relatives des courbes correspondant à la loi de dépôt de Liu et Agarwal et à v<sub>d</sub><sup>+</sup> = 0,13 par rapport aux courbes de ces deux cas confirment ceci.

- Pour u\* = 1 m.s<sup>-1</sup>, les courbes montrent que pour l'intervalle  $0,1 < \tau_p^+ < 10$ , la diffusion-impaction pilote le dépôt, comme en parois verticales. Pour  $\tau^*_p$  > 10, il y a compétition entre le dépôt inertiel et la sédimentation jusqu'à  $\tau^*_{{}_p}\approx10^3.$  Au-delà de cette valeur, le dépôt par sédimentation devient prédominant.

● Surfaces horizontales orientées vers le bas (plafond en locaux ventilés)

De la même façon, la figure 33 présente les effets de la sédimentation sur une surface horizontale de type plafond.

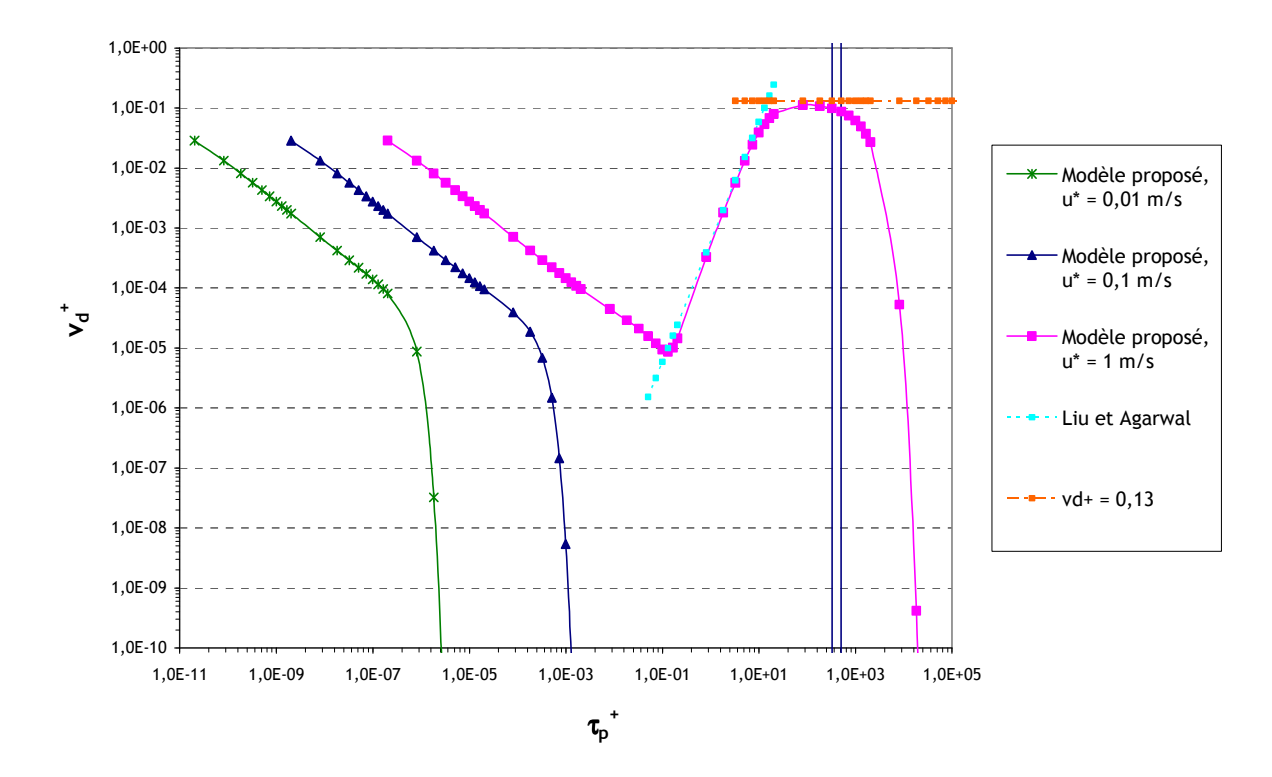

figure 33. Vitesses de dépôt adimensionnées pour des parois horizontales de type plafond en fonction du temps de relaxation adimensionné des particules, pour plusieurs vitesses de frottement u\*, à une distance de paroi adimensionnée y<sub>M</sub><sup>+</sup> = 30 ; n = 2, ω = 1700,  $\lambda_0$  = 13,7 et  $\lambda_1$  = 2/3

- De la même manière que pour les parois de type sol, la sédimentation pilote le dépôt pour  $u^* = 0.01$  m.s<sup>-1</sup> et  $u^* = 0.1$  m.s<sup>-1</sup>, cette fois-ci en le limitant voire l'annulant.

- Pour  $u^* = 1$  m.s<sup>-1</sup>, la diffusion-impaction et les effets inertiels jouent un rôle dans les mêmes intervalles de  $\tau_p^+$  que sur la figure 32, avant que le dépôt ne soit entièrement piloté par la sédimentation, à savoir très sensiblement réduit.

Dans un local ventilé, les valeurs de u<sup>\*</sup> rencontrées sont proches de 0,01 m.s<sup>-1</sup>. D'après la figure 32 et la figure 33, les dépôts par diffusion-impaction et inertiels sur les surfaces horizontales de tous types seront a priori inexistants dans de tels écoulements.

#### 3.2.4. Autres phénomènes de dépôt

Ce paragraphe a pour objectif d'évaluer l'influence des effets électrostatiques et de la thermophorèse dans le traitement du dépôt en parois, afin d'identifier dans quelles conditions il est légitime de les négliger. Cette analyse sera effectuée en régime de dépôt par diffusion, où les vitesses de dépôt rencontrées sont a priori les moins élevées (cf. figure 27 par exemple).

Les expressions des vitesses de dépôt d'aérosols par les effets électrostatiques et de thermophorèse sont rappelées dans ce qui suit.

La vitesse de dépôt d'une particule par effets électrostatiques peut s'écrire :

$$
v_{te} = ZE = \frac{qE}{3\pi d_p \mu_f} Cu
$$
\n(133)

$$
v_{te}^{+} = \frac{v_{te}}{u^*}
$$

Pour calculer cette vitesse, il faut évaluer la charge q d'une particule. La figure 34 présente le nombre de charges portées par plusieurs ensembles de particules de différents diamètres, à l'équilibre de Boltzmann<sup>1</sup> (Renoux et Boulaud, 1998).

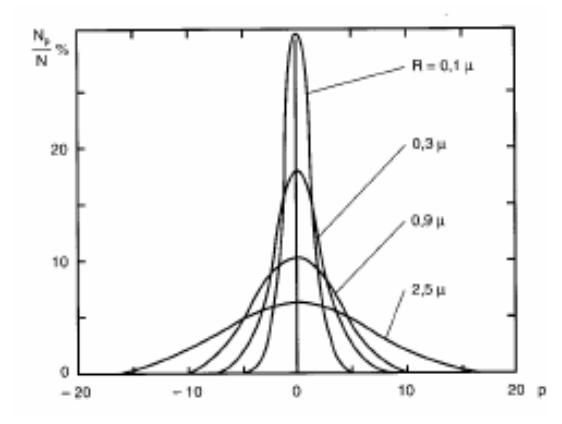

figure 34. Variations de N<sub>n</sub>/N en fonction du nombre de charge à l'équilibre de Boltzmann, pour plusieurs diamètres de particules (R =  $d_p/2$ ). N : nombre total de particules dans un volume donné, N<sub>p</sub> : nombre de particules portant p charges dans ce volume (Renoux et Boulaud, 1998)

D'après la figure 34, le nombre maximal de charges pouvant être porté par certaines particules de la distribution augmente lorsque d<sub>p</sub> augmente. Par exemple, pour d<sub>p</sub> = 1,8 µm, aucune particule ne peut porter plus de 10 charges ; en revanche, pour  $d_p = 5 \mu m$ , une particule peut porter jusqu'à 15 charges. Les calculs seront donc effectués avec des nombres de charges de 1, 5 et 15, afin d'être représentatifs des divers cas pouvant être rencontrés (cf. figure 35).

La vitesse de dépôt par thermophorèse s'écrit :

$$
v_{th} = \frac{-\mu_f C_u H}{2\rho_f T} \frac{dT}{dy}\bigg|_{y=0}
$$
 (135)

$$
v_{th}^{+} = \frac{v_{th}}{u \cdot *}
$$
 (136)

avec  $\overline{\phantom{a}}$  $\overline{\phantom{a}}$  $\overline{\phantom{a}}$  $\overline{\phantom{a}}$ J  $\backslash$  $\overline{\phantom{a}}$  $\mathbf{r}$ L  $\mathbf{r}$ l ſ  $+2\frac{U}{1}$  + +  $\overline{\phantom{a}}$ J )  $\overline{\phantom{a}}$ ∖ ſ  $=\left(\frac{1}{1+}\right)$  $\frac{n_f}{k_p}$  + 4,36Kn *k*  $\frac{n_f}{k_p}$  + 2,18*Kn k*  $H = \frac{2,34}{1 + 3,42Kn}$ *p f p f*  $1+2\frac{1}{1}+4,36$ 2,18  $1 + 3,42$ 2,34

-

k<sub>f</sub> et k<sub>p</sub> désignent respectivement les conductivités thermiques de l'air et de la particule.

Pour évaluer le gradient de température dT/dy, le flux de chaleur à la paroi  $q_w$  peut être écrit, en se plaçant à la limite entre la sous-couche visqueuse et la zone tampon  $(y^* = y_0^*,$  avec  $y^* = yu^*/v$  et  $y_0^* = 5$ ) :

<sup>&</sup>lt;sup>1</sup> Répartition statistique des charges électriques sur les particules.

$$
q_w = -\rho_f C_p K \frac{dT}{dy} = h_f (T_p - T_f)
$$
 ou encore  $q_w = -k_f \frac{dT}{dy} = h_f (T_p - T_f)$  (137)

avec C<sub>p</sub> : capacité calorifique de l'air, K : diffusivité thermique de l'air, T<sub>p</sub> : température de la paroi, T<sub>f</sub> : température de l'air, h<sub>f</sub> : coefficient d'échange.

En procédant ainsi, la vitesse de dépôt pour différentes valeurs de  $(T_p - T_f)$  pourrait donc être évaluée. Toutefois, pour déterminer expérimentalement cette différence de température, il faudrait pouvoir mesurer T<sub>f</sub> en y<sub>0</sub><sup>+</sup>, soit très proche de la paroi. Une telle mesure n'est pas envisageable pour obtenir un résultat réaliste. En effet, il vaut mieux se baser sur une température  ${\sf T}_{\rm f}$  mesurée à une valeur de y<sup>+</sup> telle que l'on puisse facilement déterminer la température de l'air (donc plus loin de la paroi). De plus, pour calculer  $q_w$ , il faut calculer le coefficient  $h_f$  mentionné précédemment, dont une expression dans la zone logarithmique de l'écoulement est connue :

$$
h_f = \frac{\rho_f C_p u^*}{\Pr y_0^* + \frac{\sigma_t}{\kappa} \ln \frac{y^*}{y_0^*}}
$$
 avec  $\Pr = v/K$ : nombre de Prandtl,  $\sigma_t$ : nombre de Schmidt turbulent,  $\kappa = 0.41$ :

constante de Von Karman.

Pour respecter ces deux critères, on se place à la limite supérieure de la zone logartihmique, soit en y =  $\delta/5$ , avec  $\delta$  l'épaisseur de couche limite (Comolet, 1994). Ceci correspond à y<sup>+</sup> = 500 (Versteeg et Malalasekera, 1995).

L'expression du gradient à la paroi est donc :

$$
\left|\frac{dT}{dy}\right|_{y=0} = \frac{1}{k_f} h_f \left(T_p - T_f\right) = \frac{1}{k_f} \frac{\rho_f C_p u^*}{\Pr y_0^* + \frac{\sigma_f}{\kappa} \ln \frac{y^*}{y_0^*}} \left(T_p - T_f\right) \text{ avec } y^* / y_0^* = 100.
$$
\n(138)

Si on considère qu'à la surface de la zone logarithmique, la température est égale à la moyenne entre la température de paroi et la température au cœur du fluide (T∞), l'expression suivante peut être écrite :

$$
T_p - T_f = \frac{T_p - T_{\infty}}{2} \tag{139}
$$

Ainsi, l'expression du gradient devient :

$$
\left|\frac{dT}{dy}\right|_{y=0} = \frac{1}{\lambda} \frac{\rho_f C_p u^*}{\Pr y_0^+ + \frac{\sigma_t}{\kappa} \ln \frac{y^+}{y_0^+}} \cdot \frac{T_p - T_\infty}{2} \text{ avec } y_0^+ = 5 \text{ et } y^+/y_0^+ = 100
$$
\n(140)

Le gradient à la paroi peut maintenant être évalué en fonction de températures plus accessibles expérimentalement. Dans les calculs, les différences de températures (T<sub>p</sub>-T<sub>∞</sub>) sont prises égales à 0,1°C, 1°C et 5 °C. De plus, Pr et  $\sigma_{\rm t}$  sont pris égaux à 1.

 La figure 35 superpose les effets électrostatiques et de thermophorèse aux effets de diffusion et de sédimentation.

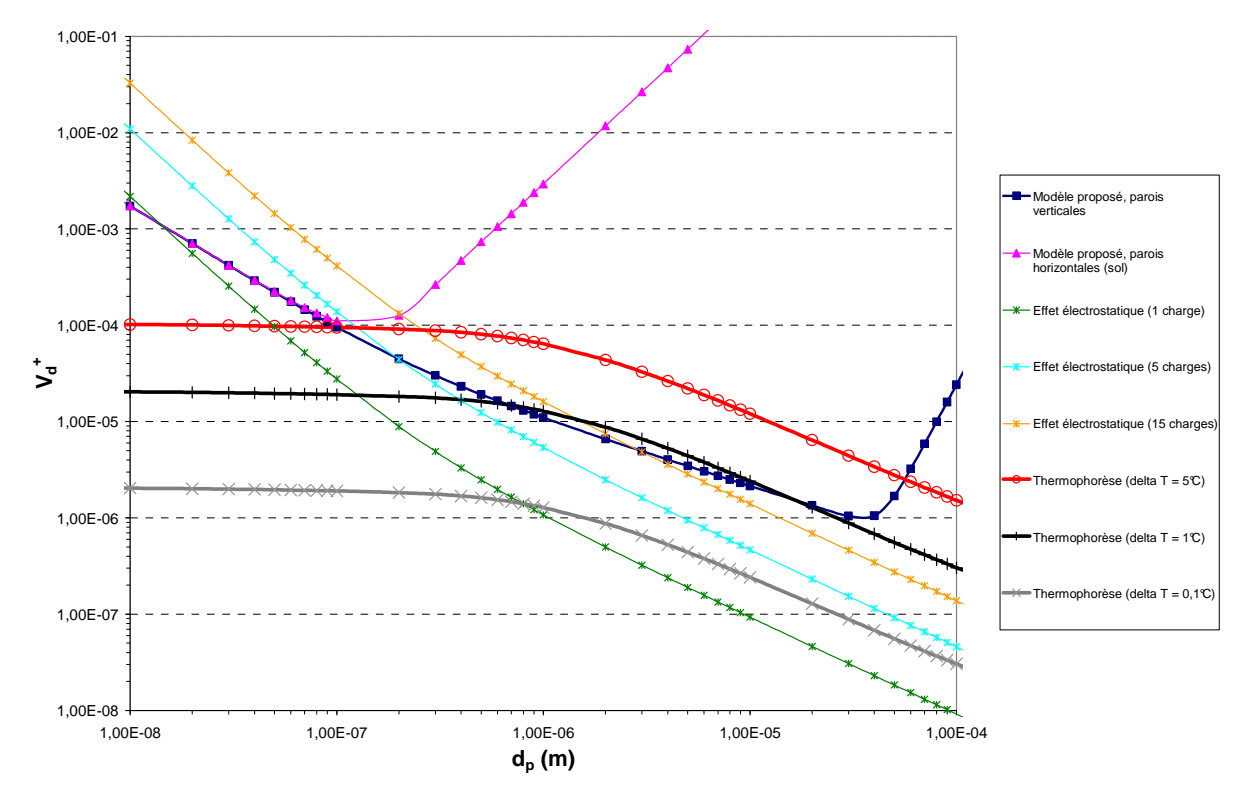

figure 35. Effets de thermophorèse et électrostatiques sur le dépôt en parois.  $u^* = 0.01$  m.s<sup>-1</sup>

Dans l'exemple proposé en figure 35 ( $u^* = 0.01$  m.s<sup>-1</sup>), les courbes montrent qu'une différence de température de l'ordre de 5°C entre la paroi et le cœur du fluide (courbe rouge avec cercles) induit une vitesse de dépôt par thermophorèse supérieure à la vitesse de dépôt par diffusion turbulente en paroi verticale (courbe bleu marine avec carrés), pour  $d_p > 0,1$  µm. En revanche, en dessous de cette valeur de d<sub>p</sub>, le dépôt par diffusion turbulente est plus important. Si cette différence de température passe à 1°C (courbe noire avec tirets), le dépôt par diffusion turbulente est prépondérant jusqu'à  $d_{p}$  proche de 1 µm, pour ensuite être comparable au dépôt par thermophorèse.

Enfin, si la différence de température est de l'ordre de 0,1°C (courbe grise avec croix), le dépôt par diffusion turbulente est toujours prépondérant en paroi verticale.

En parois verticales, lorsque d<sub>p</sub>  $\geq$  1 µm, les effets électrostatiques de dépôt sont environ dix fois moins importants que le dépôt par diffusion turbulente pour un champ électrique de 10 V par mètres (valeur moyenne du champ électrique dans un bâtiment réacteur), et en considérant que les particules portent une seule charge (courbe verte avec étoiles). Si  $d_p < 1$  µm, les effets électrostatiques demeurent moins importants que la diffusion turbulente mais deviennent comparables pour  $d_p \approx 0.01$  µm.

Toujours en parois verticales, si on considère à présent que les particules portent 5 charges (courbe bleu ciel avec étoiles), le dépôt électrostatique est dominant pour  $d_0 \le 0.2$  µm avant de devenir négligeable devant le dépôt par diffusion. Si le nombre de charges passe à 15 (courbe orange avec étoiles), le dépôt électrostatique devient dominant pour  $d_n \leq 3$  µm.

Remarque : avec le modèle proposé, l'augmentation sensible de  $v_d^+$  en parois verticales (courbe bleu marine avec carrés) pour  $d_p \ge 40$  µm est due à la prise en compte de l'impaction turbulente, absente des autres modèles (début du régime de diffusion-impaction).

Pour une surface horizontale de type sol, le dépôt par sédimentation (courbe rose avec triangles) est toujours prépondérant devant les phénomènes électrostatiques et de thermophorèse, pour les écarts de température représentés sur la figure 35 et pour un nombre de chages électriques de 1 ou 5. Si une particule porte 15 charges électriques, le dépôt par sédimentation ne devient prédominant que pour  $d_p > 0.2$  µm.

En conclusion, il peut être considéré que si les effets de thermophorèse et électrostatiques ne sont pas pris en compte dans certaines conditions (∆T > 1°C, nombre de charges supérieur à 5 par exemple), les résultats de dépôt pourraient s'en trouver faussés, surtout en parois verticales. Il conviendrait alors de les intégrer dans une approche plus complète. Mais dans un premier temps, ces deux effets seront négligés, pour ne pas compliquer davantage la modélisation.

## 3.3. Implantation des modèles dans un code CFD

# 3.3.1. Synthèse du travail d'identification/développement de modèles : équations à implanter

La nouvelle approche proposée permet un traitement précis de la problématique de transport et de dépôt d'aérosols dans un code CFD. De plus, cette approche couvre une large gamme de diamètres de particules<sup>1</sup> et peut s'adapter à n'importe quelle orientation de surface de dépôt, ceci quel que soit le régime de dépôt sur des parois lisses (Lai et Nazaroff ne considèrent que le régime de diffusion). Comme expliqué précédemment, les effets de thermophorèse et électrostatiques n'ont pas été intégrés aux modèles de transport et de dépôt implantés dans le code, mais pourraient l'être ultérieurement.

Dans un code CFD, les équations à implanter sont les suivantes :

- Modèle de transport de concentrations d'aérosols : « Diffusion-Inertia model » Modification de l'équation de transport d'un scalaire passif :

$$
\frac{\partial C}{\partial t} + \frac{\partial}{\partial x_i} \left\{ \left[ U_{f,i} + \tau_p g_i - \tau_p \left( \frac{\partial U_{f,i}}{\partial t} + U_{f,k} \frac{\partial U_{f,i}}{\partial x_k} \right) \right] C \right\}
$$
  

$$
= \frac{\partial}{\partial x_i} \left[ \left( D_B \delta_{ik} + D'_{p,ik} \right) \frac{\partial C}{\partial x_k} + C \frac{\partial}{\partial x_k} \left( D_B \delta_{ik} + \frac{\Omega}{1 + \Omega} D'_{p,ik} \right) \right]
$$

avec :

-

 $^1$  De d<sub>ae</sub> < 0,1 µm, sous réserve de sphéricité et de non agglomération des particules, jusqu'à quelques dizaines de microns.

$$
D_{p,ik}^t = D_{f,ik}^t = \tau_f^t \left\langle u_{f,i}^t u_{f,k}^t \right\rangle
$$

et

•  $\tau_f^t = \frac{3}{2} \frac{C_\mu}{\sigma} \frac{k}{\varepsilon}$ *t*  $f = \frac{3}{2}$  $=\frac{3}{2}\frac{C_{\mu}}{c}$  avec un modèle de turbulence k-ε (C<sub>μ</sub> = 0,09 ;  $\sigma_{t}$  = 1)

• 
$$
\tau'_f = \frac{1}{\gamma} \frac{k}{\varepsilon}
$$
 avec un modèle de turbulence R<sub>ij</sub> ( $\gamma = \frac{1}{2} + \frac{3}{4}C_0$ , C<sub>0</sub> = 2,1)

#### - Modèle de conditions limites sur le dépôt d'aérosols :

Condition limite de flux de scalaire modifié à renseigner en parois :

$$
J = C_M u^* v_d^+
$$

avec  $\overline{C_M}$  la concentration en aérosols calculée dans la première maille de calcul par le code CFD utilisé, u\* la valeur de la vitesse de frottement du fluide calculée par ce même code, et v<sub>d</sub><sup>+</sup> la vitesse de dépôt adimensionnée, telle que :

$$
v_d^+ = \frac{\mathbf{g}^+ \cdot \mathbf{n}}{1 - \exp(\mathbf{g}^+ \cdot \mathbf{n} \cdot \mathbf{I}_p)}
$$
 pour une surface quelconque,

$$
v_d^+ = \frac{1}{I_p}
$$
 pour une surface verticale,

avec

$$
I_p(y^+) = \frac{\sigma_r}{\kappa} \ln(y^+) + \lambda (Sc_B, \tau_p^+)
$$

où y<sup>+</sup> désigne la distance adimensionnée du centre de la première maille de calcul. λ a pour expression :

$$
\lambda(Sc_B, \tau_p^+) = \left[\frac{\tau_p^{+^{2n}}}{\omega^n} + \left(\frac{Sc_B^{-\lambda_1}}{\lambda_0}\right)^n\right]^{-1/n} \quad \text{ } n = 1 \text{ ou } 2
$$

Par exemple, on peut choisir n = 2,  $\omega$  = 1700 (Liu et Agarwal),  $\lambda_0$  = 13,7 et  $\lambda_1$  = 2/3 (analogie avec la couche limite thermique).

En parallèle de l'implantation de ce modèle de couche limite, développé dans le cadre de la thèse, les lois semi-empiriques et le modèle de Lai et Nazaroff ont également été intégrés dans le code CFD Code\_Saturne.

#### 3.3.2. Présentation du logiciel Code Saturne

Le code CFD retenu pour implanter les modèles et réaliser les simulations numériques est Code\_Saturne, un logiciel libre développé par EDF R&D. Il s'agit d'un code de calcul généraliste, reposant comme beaucoup de codes multi-D sur la méthode numérique des volumes finis pour résoudre les équations discrétisées de Navier-Stokes. Le solveur vitesse-pression est découplé : les

équations sont résolues séparément de façon itérative. A la différence des codes commerciaux, le noyau de Code Saturne est ouvert, ce qui permet une plus grande liberté d'implantation de modèles physiques. Ainsi, les possibilités de modifications ne sont pas limitées aux routines utilisateurs (bien que celles-ci existent également pour les utilisations « classiques »). Les calculs réalisés avec Code Saturne sont parallélisables sur autant de processeurs que l'on souhaite, étant donné que le logiciel est libre. Il n'y a ainsi pas de système de licences ou de jetons comme avec les codes commerciaux.

Au cours de la thèse, Code Saturne a évolué de la version 1.3.f vers la version 1.3.1. Cette dernière version permet notamment de réaliser des simulations en régimes transitoires ou permanents, les versions antérieures se limitant aux régimes transitoires.

Le code possède une interface graphique utilisateur permettant de générer le jeu de données à envoyer au solveur. Certaines données d'entrée spécifiques ou peu courantes doivent être renseignées dans des routines utilisateurs ou autres fichiers sources. Ces derniers sont programmés en Fortran 77, comme toutes les sources contenant la physique du code.

Code Saturne accepte divers formats de maillages. Ceux-ci peuvent être constitués indifféremment de mailles hexaédriques, tétraédriques ou hybrides, l'important étant de ne pas présenter de nonorthogonalités trop importantes entre les mailles.

#### 3.3.3. Implantation

Cette étape est très importante dans le déroulement des travaux de thèse. En effet, il s'agit d'implanter dans Code Saturne les modèles physiques identifiés ou développés au préalable et décrits précisément dans le Chapitre 2. Il est donc nécessaire de réaliser avec soin cette implantation pour pouvoir commencer le processus de validation de ces modèles.

La majeure partie de ce travail s'est effectuée dans les locaux d'EDF MFEE (Chatou, 78), avec le support des équipes de développement du code.

L'implantation du modèle de transport, le « Diffusion-Inertia model », repose sur l'équation de transport d'un scalaire passif déjà présente dans les sources de Code\_Saturne. Plus précisément, il s'agit de modifier le terme convectif de cette équation (appelé « flux de masse » dans le code) afin de tenir compte des phénomènes physiques propres aux particules étudiées : sédimentation, effets de déviation et turbophorèse s'ajoutent à la vitesse du fluide (cf. 3.1.2). De plus, le terme de diffusion est également modifié, en remplaçant le coefficient de diffusion préexistant par le tenseur de diffusion du « Diffusion-Inertia model ».

La figure 36 résume l'implantation du modèle de transport dans le code à l'aide d'un schéma.

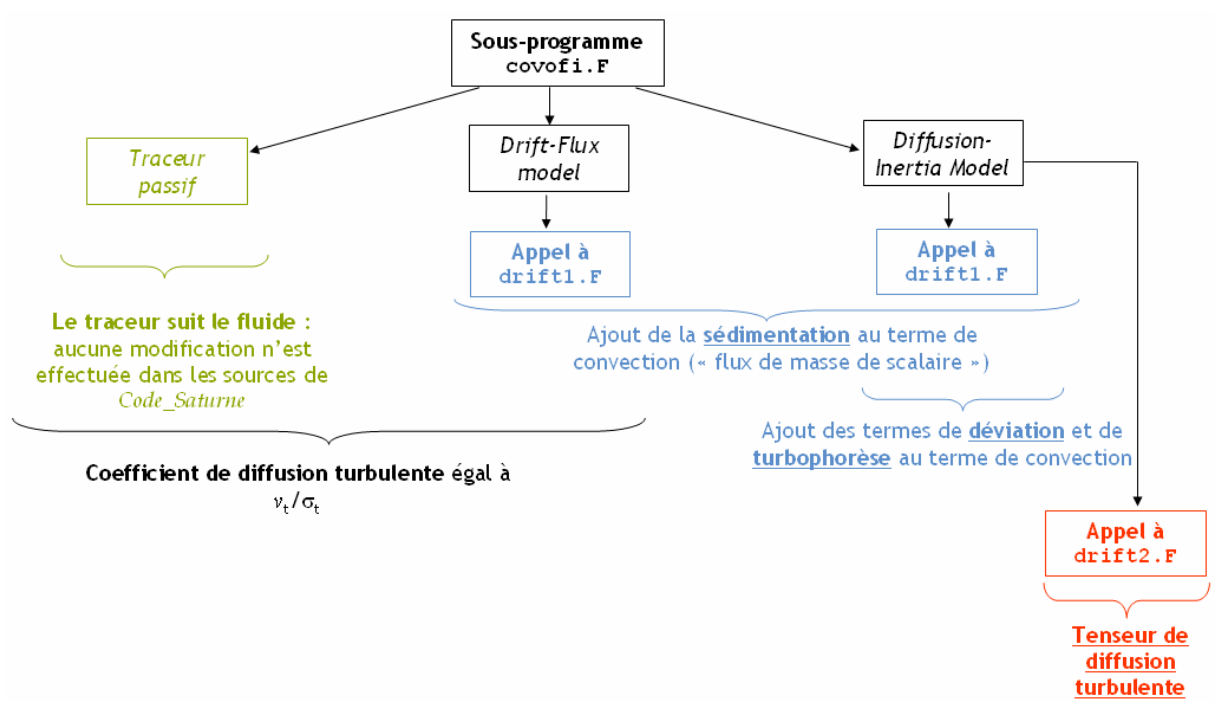

figure 36. Implantation des modèles dans Code\_Saturne : schéma des sous-programmes utilisés et développés

Le sous-programme covofi.F, mentionné sur la figure 36, est un fichier Fortran 77 présent dans les sources standard de Code Saturne. Son rôle est de calculer les termes de convection et de diffusion des scalaires passifs éventuellement demandés par l'utilisateur lors d'un calcul. Ce fichier a donc été modifié pour tenir compte des phénomènes physiques supplémentaires pris en compte par le modèle de transport proposé. Pour cela, les sous-programmes Fortran 77 drift1.F (convection) et drift2.F (diffusion) ont été développés, et sont appelés par covofi.F.

L'implantation du dépôt consiste à imposer un flux sortant de scalaire en condition limite de parois, ce qui est une démarche classique en CFD. Ici, ce flux doit être consistant avec les formulations de flux de particules présentées en 3.2.1. Il faut donc faire attention à l'homogénéité des grandeurs ainsi qu'à leurs signes, dont certains sont imposés par convention dans Code Saturne. Les vitesses de dépôt issues des différents modèles implantés (modèle de couche limite proposé, Lai et Nazaroff et lois semi-empiriques) sont calculées dans un nouveau sous-programme, appelé vdepot.F. A partir de ces vitesses de dépôt, la condition de flux de scalaire sortant en paroi est calculée dans le sousprogramme utilisateur usclim.F (sous-programme utilisateur standard de Code Saturne, modifié dans le cadre de l'implantation des modèles).

Afin de faciliter l'utilisation des modèles proposés, les différentes données nécessaires aux calculs des termes supplémentaires du modèle de transport et du flux de dépôt (propriétés des particules, modélisation choisie…) sont rassemblés dans un même sous-programme, appelé propri.F.

# Chapitre 4. Validation des modèles sur des géométries élémentaires

## 4.1. Processus de validation

Les modèles de transport et de dépôt d'aérosols développés dans ces travaux de thèse sont principalement destinés à étudier la dispersion d'aérosols dans des locaux ventilés (y compris en champ proche d'une source d'émission de polluant). Toutefois, avant de valider ces modèles à l'échelle d'un local ventilé, il est apparu nécessaire de procéder à une validation « unitaire » de ces modèles, en adoptant une approche modulaire : des simulations dans des géométries élémentaires sont effectuées à partir de données publiées dans la littérature (essentiellement des résultats expérimentaux mais aussi des corrélations ou résultats numériques). Chacun de ces cas de validation caractérise un phénomène physique inclus dans les modèles. Concrètement, les cas de validation suivants ont été simulés :

- batterie de sédimentation : effets de la sédimentation seule, en régime d'écoulement d'air laminaire,
- conduits verticaux : effets de diffusion (brownienne et turbulente) et d'impaction turbulente,
- conduit horizontal : effets de diffusion et de sédimentation,
- coude vertical (90 degrés) : effets de la déviation des particules par rapport aux lignes de courant fluide (effets centrifuges),
- jet libre turbulent : effets de la turbophorèse.

A la suite de ces cas-tests, les premières validations en milieu ventilé sont effectuées dans des enceintes de très faible volume (inférieur à 1 m<sup>3</sup>), par comparaison à des travaux numériques et expérimentaux de la littérature.

L'étape suivante consiste à valider les modèles dans des locaux ventilés de volumes plus importants (30 m<sup>3</sup>, 1500 m<sup>3</sup>), par comparaison à des résultats expérimentaux obtenus dans le cadre de la thèse. Ces derniers cas de validation seront présentés au Chapitre 5.

Dans la plupart des cas simulés, les concentrations en aérosols considérées sont des concentrations à l'équilibre, lorsque le régime permanent est établi. Ainsi, dans toutes les géométries considérées, les simulations s'effectuent de la manière suivante :

- un calcul monophasique (air seul) est lancé jusqu'à l'atteinte du régime permanent ;
- une suite de calcul est effectuée en figeant la résolution de l'aéraulique : seule est résolue l'équation de transport d'un scalaire (concentration). Cette équation est modifiée comme expliqué au Chapitre 3. La simulation est poursuivie jusqu'à l'atteinte de l'équilibre des concentrations (régime permanent).
Ce procédé permet d'effectuer rapidement des séries de simulations pour différents diamètres d'aérosols dans un même écoulement.

Le modèle de turbulence principalement utilisé dans l'ensemble des simulations d'écoulements turbulents sera le modèle k-ε, avec les conditions limites standard de Code Saturne en entrée. Ces conditions limites calculent k et ε sur les faces d'entrée à partir des formules suivantes :

$$
k = \frac{u^{*2}}{\sqrt{C_{\mu}}}
$$
 avec C<sub>µ</sub> = 0,09 (141)

$$
\varepsilon = \frac{u^{*3}}{0.1 \,\kappa D_H}
$$
 avec  $\kappa = 0.41$  (142)

D<sub>H</sub> représente le diamètre hydraulique de la section considérée :

$$
D_H = \frac{4A}{P_m} \tag{143}
$$

avec A l'aire de la section et  $P_m$  le périmètre mouillé de cette section (i.e. périmètre en contact avec le fluide de l'écoulement étudié).

u\* désigne la vitesse de frottement du fluide en parois. Dans Code\_Saturne, son calcul, au niveau des conditions limites d'entrée, dépend du nombre de Reynolds Re comme suit :

$$
\text{Re} = \frac{U_{ref} D_H}{v_f} \text{ avec } U_{ref} = \sqrt{U_i U_i} \text{ (norme de la vitesse impossible en condition limite)}
$$
\n(144)

sur la face d'entrée concernée)

$$
u^* = \sqrt{\frac{8\mu_f U_{ref}}{\rho_f D_H}}
$$
 pour Re < 2000 (145)

$$
u^* = U_{ref} \sqrt{\frac{\lambda_f}{8}} \quad \text{pour } \text{Re} \ge 2000 \tag{146}
$$

avec :

$$
\lambda_f = 0.021377 + 5.3115.10^{-6} \text{ Re pour } 2000 \le \text{Re} < 4000 \tag{147}
$$

$$
\lambda_f = \frac{1}{[1,8\log_{10}(Re)-1,64]^2} \text{ pour } Re \ge 4000
$$
 (148)

Enfin, par défaut, le nombre de Schmidt turbulent  $\sigma_{\rm t}$  est pris égal à 1 dans toutes les simulations.

# 4.2. Batterie de sédimentation

Pour ce premier cas-test de validation, l'idée est de s'assurer que la sédimentation est implantée correctement dans les modèles de transport et de dépôt. On considère le cas d'un écoulement laminaire afin de s'affranchir de tout effet de diffusion ou d'impaction turbulente.

Le cas de validation retenu est celui d'une batterie de sédimentation, utilisée par Armand (1996), elle-même décrite par Boulaud et al. (1982). La figure 37 présente ce dispositif.

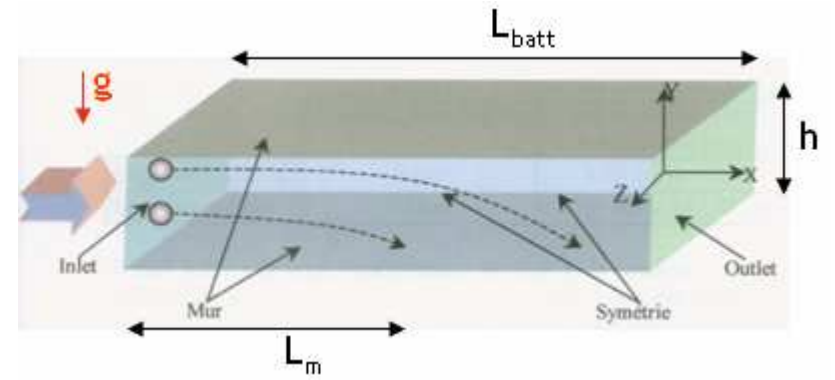

figure 37. Schéma de la batterie de sédimentation utilisée :  $L_{\text{batt}} = 50$  cm, h = 1 cm. Les bords inférieurs et supérieurs sont des parois, les bords latéraux des symétries (plaques horizontales infinies dans la direction z). Vitesse débitante du fluide (air) :  $U = 0.0166$  m.s<sup>-1</sup>

L'écoulement laminaire est unidirectionnel dans le sens des x croissants. Il s'effectue dans la direction z entre deux plaques infinies, distantes d'une hauteur h. Ceci permet de s'affranchir des effets de bord. En régime permanent établi, le profil de vitesse du gaz porteur est parabolique (écoulement de Poiseuille entre deux plaques infinies). Cependant, la vitesse débitante du fluide U est imposée en entrée de façon uniforme (profil plat). Sa valeur est 0,0166 m.s<sup>-1</sup>. Armand (1996) montre que cela n'a qu'une très faible incidence sur les résultats.

Les aérosols étudiés sont caractérisés par les diamètres aérodynamiques suivants : 10,6 µm ; 7,5 µm ; 6,1 µm ; 4,3 µm et 3,35 µm. Ils sont injectés par la face d'entrée de la géométrie avec une concentration uniforme  $C_0 = 10$  mg.m<sup>-3</sup>.

• Efficacité théorique de dépôt E, à une distance de migration  $L_m$  de l'entrée : On introduit les temps caractéristiques de convection à travers la batterie ( $t_c$ ) et de sédimentation dans la batterie (t<sub>s</sub>) :  $t_c = \frac{-\pi}{U}$  $t_c = \frac{L_m}{U}$  et  $t_s = \frac{h}{v_s}$ *s*  $t_s = \frac{h}{h}$  $=\frac{v}{v_s}$ , avec  $v_s$  la vitesse de sédimentation des particules.

La comparaison de ces temps caractéristiques donne l'efficacité théorique de dépôt :

$$
E_d = \min\left(\frac{t_c}{t_s}; 1\right) \tag{149}
$$

En prenant  $L_m = L_{batt}$ , on peut remarquer que si  $t_c < t_s$ , on a E < 1 : certains aérosols injectés quittent la batterie par le plan de sortie sans s'être déposés. Il s'agit des aérosols injectés dans la partie supérieure de l'entrée.

En revanche, si  $t_c > t_s$ , on a E = 1 (ou 100 %) ce qui signifie que tous les aérosols injectés en entrée se sont déposés par sédimentation avant d'atteindre la sortie.

### • Distance maximale de migration :

Dans le cas où E = 100 %, on définit la distance maximale de migration  $L_{max}$ , correspondant au cas où  $t_c = t_s$ :

$$
L_{\text{max}} = \frac{hU}{v_s} \tag{150}
$$

Cette longueur indique à quel endroit s'est déposée la dernière particule encore présente dans l'écoulement. Armand (1996) utilise cette longueur pour comparer ses résultats numériques à la théorie.

• Maillages utilisés :

Deux maillages différents, présentés en figure 38, ont été utilisés pour les simulations, afin de s'assurer que les résultats sont semblables dans les deux cas :

- un maillage régulier,
- un maillage raffiné au niveau du sol.

Remarque : en 3.2.2, il est expliqué que le premier point de calcul (i.e. le centre de la cellule de bord) doit être situé à une distance minimale de paroi  $y^*$  = 30. Ici, cette condition ne s'applique pas car l'écoulement est laminaire.

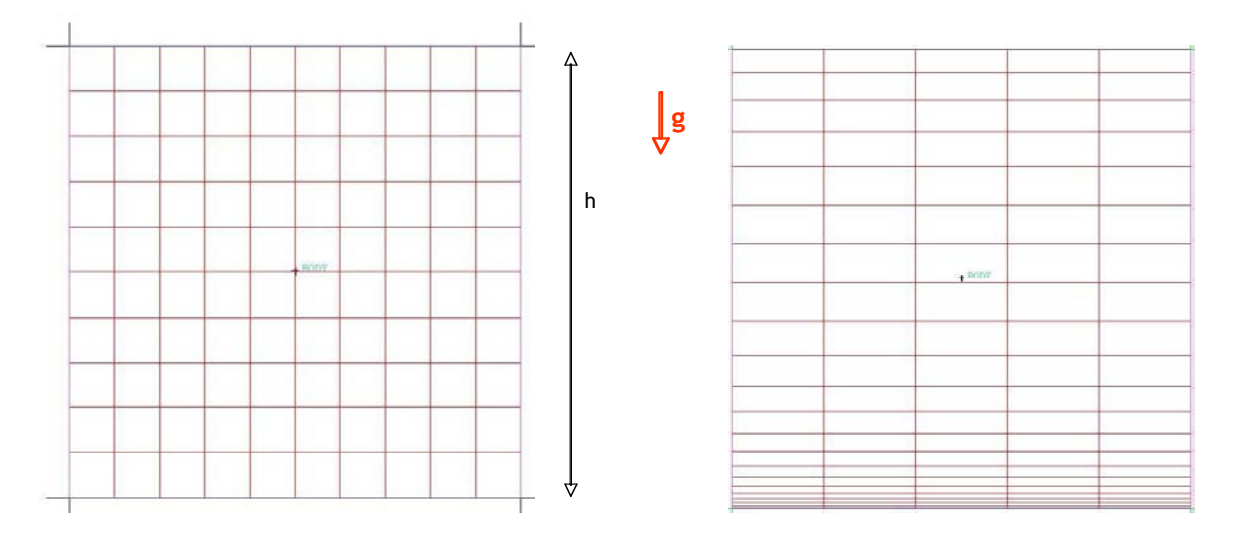

figure 38. Maillage régulier (à gauche) et maillage fin (à droite) de la face d'entrée de la batterie de sédimentation

Ces maillages ont été réalisés avec le logiciel Ansys ICEM CFD. Le module « blocking » a été utilisé, ce qui permet d'obtenir des maillages constitués uniquement d'hexaèdres. En effet, la géométrie de la batterie de sédimentation se prête particulièrement bien à cette technique de maillage (les hexaèdres sont ici tous des parallélépipèdes rectangles).

• Historiques de calcul :

Lorsque l'on réalise une simulation, afin de s'assurer que le régime permanent est bien atteint, on enregistre des historiques de calcul. Il s'agit de graphes où chaque courbe correspond à l'évolution temporelle d'une grandeur physique durant le calcul, calculée à l'emplacement d'une sonde (monitoring point). De façon générale, ces sondes doivent être réparties uniformément dans le domaine de calcul, afin de vérifier que la convergence est atteinte partout. Pour chacune d'elles,

l'utilisateur peut choisir les grandeurs physiques dont il souhaite suivre l'évolution. Ici, les sondes ont été placées dans un plan médian de la géométrie, réparties uniformément dans la direction x. La figure 39 et la figure 40 montrent deux exemples d'historiques de calcul correspondant aux simulations réalisées.

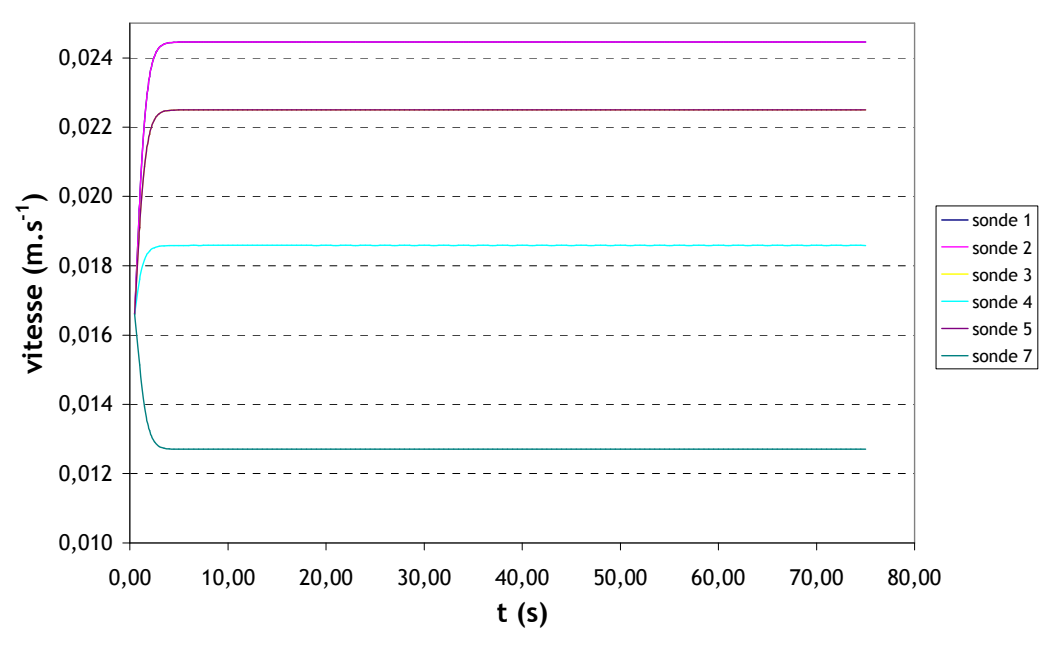

figure 39. Historiques de calcul pour la vitesse selon l'axe z

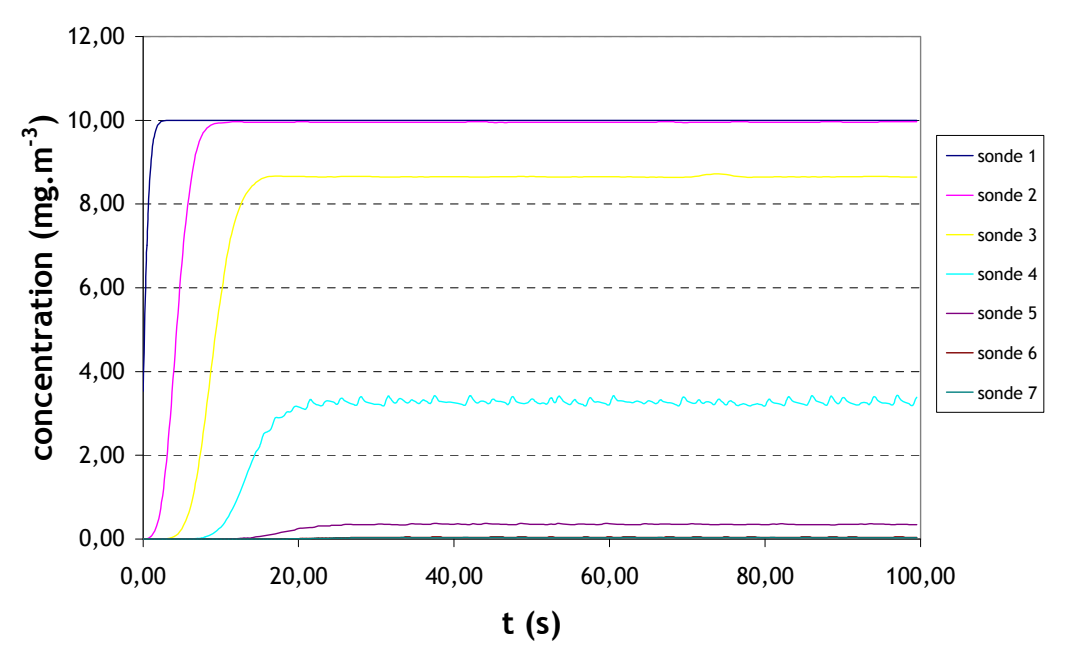

figure 40. Historiques de calcul pour la concentration en aérosols selon l'axe z

D'après la figure 39 et la figure 40, le calcul monophasique et le calcul de transport du scalaire (concentration) ont bien convergé.

Pour les prochains cas-tests de validation, on s'assurera de manière identique que les résultats présentés sont issus de calculs ayant bien convergé ; cependant, les graphes des historiques ne seront pas nécessairement reportés.

• Résultats des simulations :

La figure 41 présente les résultats obtenus pour les diamètres aérodynamiques évoqués précédemment.

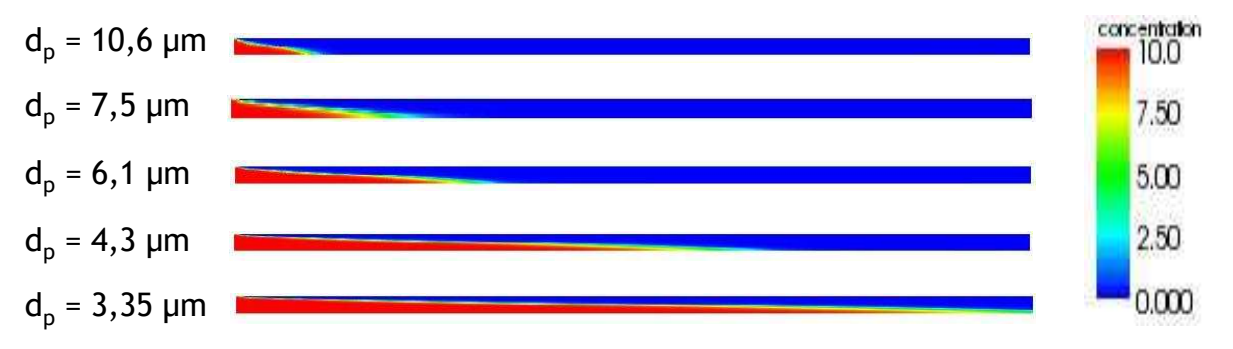

figure 41. Champs de concentration en aérosols obtenus dans la batterie de sédimentation pour plusieurs diamètres aérodynamiques de particules

Les champs de concentration de la figure 41 ont été obtenus avec le logiciel de post-traitement libre Paraview.

Dans ces simulations, l'expression du flux de dépôt est  $J = C_M{\bf v}_d$  avec  ${\sf C}_{\sf M}$  la concentration calculée dans la première maille et  $v_d = k_1 S c_B^{-1} u^* + \tau_p \mathbf{g.n}$  . En effet, il n'y a pas de diffusion turbulente en écoulement laminaire, d'où le terme en Sc $_6^{-1}$  (« film model ») et non Sc $_6^{-2/3}$  (cf. Chapitre 2). Le tableau 9 répertorie les valeurs prises par  $D_B$  pour les différents diamètres de particules rencontrés dans ce cas-test.

| $d_p$ (µm) | $D_B$ (m <sup>2</sup> s <sup>-1</sup> ) | $Sc_B$               |
|------------|-----------------------------------------|----------------------|
| 10,6       | $2,29.10^{-12}$                         | $6,65.10^{6}$        |
| 7.5        | $3,26.10^{-12}$                         | $4,67.10^{6}$        |
| 6,1        | $4,02.10^{-12}$                         | $3,78.10^{6}$        |
| 4,3        | $5,78.10^{-12}$                         | $2,63.10^6$          |
| 3,35       | $7,5.10^{12}$                           | 2,03.10 <sup>6</sup> |

tableau 9. Coefficient de diffusion brownienne  $D_B$  et nombre de Schmidt brownien Sc<sub>B</sub> pour les diamètres de particules rencontrés

Le domaine de résolution des simulations ne présentant pas de parois verticales et au vu de la taille des particules, la diffusion brownienne est négligeable devant les effets de la sédimentation. Comme le montre le tableau 9, les coefficients de diffusion brownienne sont très faibles. Il est cependant important de bien renseigner ces coefficients dans les jeux de données des simulations car ceux-ci sont souvent pré-initialisés pour la diffusion d'un gaz dans l'air (D $_B \approx 10^{-5} \text{ m}^2 \text{s}^{-1}$ ). L'oubli de ce détail entraînerait une diffusion moléculaire beaucoup trop importante pour des particules.

La figure 42 présente les profils de concentration obtenus au sol de la batterie (i.e. valeurs de C dans la première maille de paroi jouxtant le sol), dans le sens de l'écoulement.

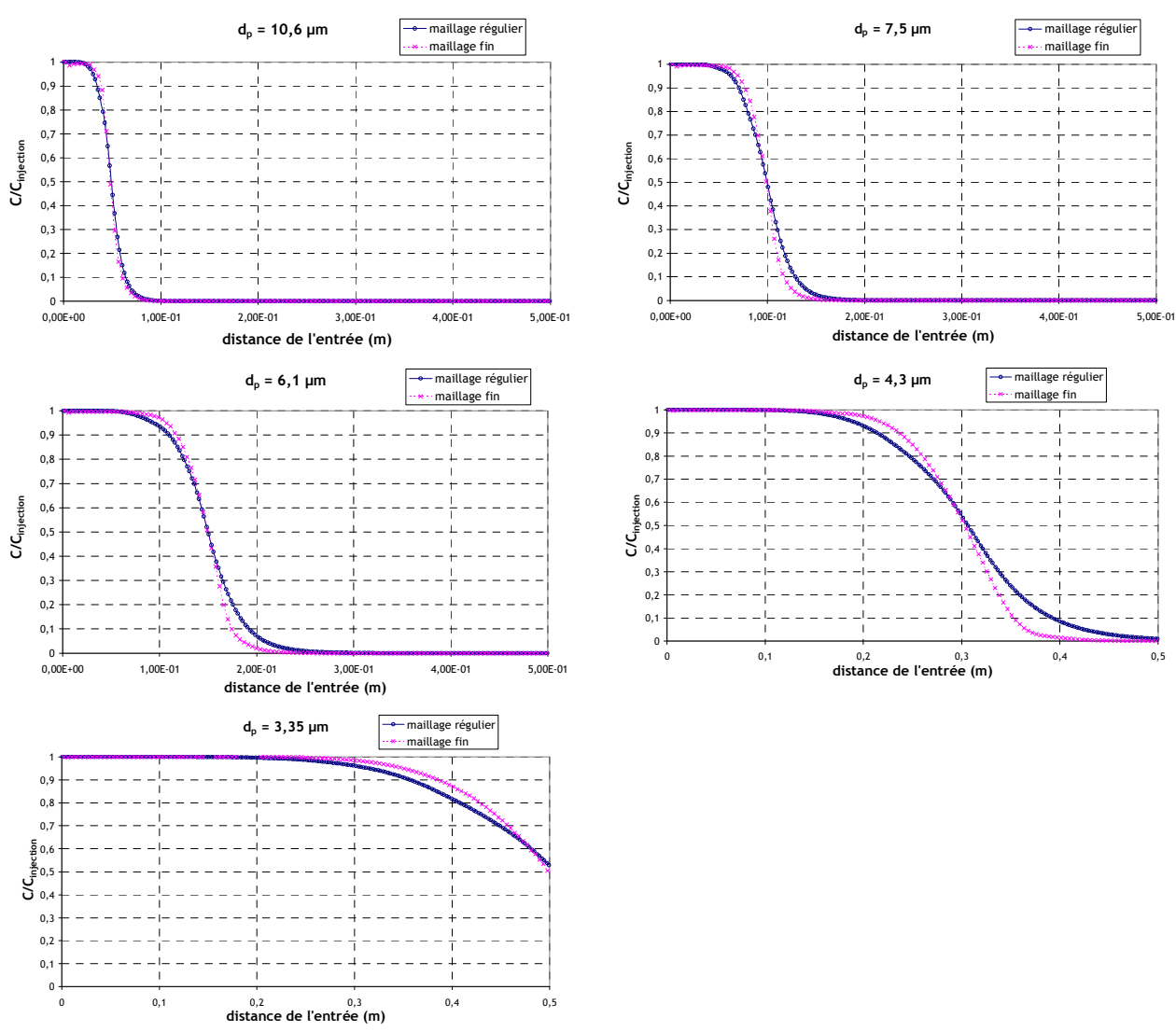

figure 42. Profils de concentration au sol de la batterie de sédimentation (première maille de calcul), le long de l'axe x, pour les deux maillages utilisés

Les courbes de la figure 42 présentent, pour les maillages testés, des points d'inflexion pour  $C/C<sub>injection</sub> \approx 0.5$  et des distances de l'entrée qui correspondent aux longueurs de migration obtenues par les simulations de Armand (1996) et par la formule théorique, comme le montre plus loin le tableau 10.

Les simulations de Armand ont été réalisées avec un modèle eulérien bi-fluide complet, dont le post-traitement donne accès au champ de vitesses des particules, donc à des lignes de courant de particules. Ainsi, la longueur maximale de migration est obtenue en considérant la distance au sol entre l'entrée de la batterie et le point où la ligne de courant de particules commençant au bord supérieur de l'entrée touche le sol. Cette longueur est alors directement comparable à la longueur maximale de migration calculée théoriquement. Avec le modèle de transport de concentrations retenu, cette grandeur n'est pas accessible de façon aussi directe (champ de vitesses des particules non résolu). Pour ces raisons, les grandeurs retenues pour se comparer aux résultats sont les longueurs pour lesquelles la concentration a atteint 50 % puis 10 % de la concentration initiale.

Le tableau 10 compare les résultats obtenus à ces données.

|                     |                                    |                                                                                     |                                   | Longueur pour |                                           | Longueur pour |
|---------------------|------------------------------------|-------------------------------------------------------------------------------------|-----------------------------------|---------------|-------------------------------------------|---------------|
|                     |                                    | Longueur<br>maximale de<br>migration<br>obtenue par<br><b>Armand (1996)</b><br>(cm) | laquelle                          |               | laquelle                                  |               |
|                     | Longueur                           |                                                                                     | $C = 0,5C_{\text{inlet}}$ au sol, |               | $C = 0, 1C_{\text{inlet}}$ au sol,        |               |
|                     | maximale                           |                                                                                     |                                   |               | dans les simulations dans les simulations |               |
|                     | théorique de                       |                                                                                     | Code_Saturne                      |               | Code_Saturne                              |               |
|                     | migration L <sub>max</sub><br>(cm) |                                                                                     | (cm)                              |               | (cm)                                      |               |
|                     |                                    |                                                                                     | Maillage                          | Maillage      | Maillage                                  | Maillage      |
|                     |                                    |                                                                                     | régulier                          | fin           | régulier                                  | fin           |
| $d_p = 10,6 \mu m$  | 4,88                               | $\overline{5}$                                                                      | 4,9                               | 4,8           | 6,5                                       | 6             |
| $d_p = 7,5 \mu m$   | 9,75                               | 10                                                                                  | 9,9                               | 9,9           | 12,9                                      | 11,6          |
| $d_p = 6,1 \,\mu m$ | 14,73                              | 15                                                                                  | $\overline{14,9}$                 | 14,9          | 19,1                                      | 17,4          |
| $d_p = 4,3 \mu m$   | 29,65                              | 30                                                                                  | 30,6                              | 30,4          | 39,1                                      | 35,2          |
| $d_p = 3,35 \mu m$  | 48,85                              | 50                                                                                  | 50                                | 49,8          |                                           |               |

tableau 10. Longueurs de migration obtenues par la formule théorique, par les simulations de Armand (1996) et les simulations réalisées pour ce cas-test de validation

Dans l'ensemble, les résultats présentés dans le tableau 10 sont satisfaisants et montrent que la sédimentation est bien implantée, à la fois dans l'équation de transport de concentration et dans le traitement des conditions limites. Les résultats du cas  $C = 0.5$  C<sub>inlet</sub> sont plus proches des valeurs de référence, ceci d'autant plus que d<sub>p</sub> diminue. En effet, comme le montre la figure 42, la concentration chute moins brutalement pour les petites valeurs de  $d_{p}$ . Ceci s'explique notamment par leur sensibilité moindre aux effets de sédimentation.

# 4.3. Conduit cylindrique

Les simulations dans des conduits ont pour but de valider l'implantation dans le code des modèles de dépôt par diffusion et impaction turbulente (conduits verticaux), ainsi que la combinaison de ces effets avec la sédimentation (conduits horizontaux).

Dans la littérature, de nombreuses corrélations empiriques calculant la vitesse de dépôt d'aérosols ont été établies grâce à des expériences menées dans des conduits verticaux. Dans ces travaux, dont certains ont été évoqués au Chapitre 2, les principales grandeurs mesurées pour quantifier le dépôt d'aérosols sont les fractions pénétrantes  $F<sub>p</sub>$  et fractions déposées  $F<sub>d</sub>$  dans une certaine longueur de conduit en régime permanent. Ces fractions vérifient :

$$
F_p + F_d = 1 \text{ avec } F_p = \frac{C_{\text{aval}}}{C_{\text{amount}}} \text{ (cf. figure 43)}
$$
 (151)

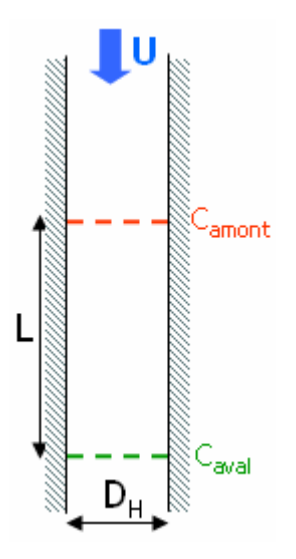

figure 43. Schéma d'un conduit cylindrique avec les notations utilisées. D<sub>H</sub> : diamètre hydraulique du conduit

Dans les études expérimentales, deux méthodes sont rencontrées pour déterminer F<sub>d</sub> ou F<sub>p</sub> :

- calcul direct de  $\frac{c_{\textit{aval}}}{a}$ *amont C*  $\frac{C_{\textit{aval}}}{C}$  après avoir mesuré ces deux concentrations, généralement sur l'axe

du conduit (par prélèvement isocinétique par exemple),

- mesure de la masse d'aérosols récoltés en aval du conduit pendant une certaine durée  $(m_{\text{aval}})$  et de la masse d'aérosols déposés dans le conduit pendant la même durée (m<sub>depôt</sub>). On a alors *aval dépôt*  $\frac{m_{aval}}{m_{aval} + m}$  $F_p = \frac{m_{\text{d}}}{m_{\text{d}} + m_{\text{d}} + m_{\text{d}} + m_{\text{d}}}$ . Cette seconde méthode est davantage utilisée (Liu et Agarwal, 1974 ; Charuau, 1982). Les mesures de m<sub>aval</sub> proviennent généralement d'un dépôt sur filtres et celles de m<sub>dépôt</sub> d'une pesée des aérosols déposés après nettoyage de la section de conduit utilisée.

Bien que la grandeur déterminée par les expériences soit  $F_p$  ou  $F_d$ , les corrélations empiriques évoquées précédemment sont généralement données par les auteurs sous forme de vitesses de dépôt adimensionnées  $v_d^*$ . Le lien entre ces deux grandeurs est donné par la formule suivante en conduit vertical :

$$
F_{p\,\,\text{vertical}} = \frac{C_{av}}{C_{am}} = \exp\left(-4\,\frac{\text{v}_{d}^{+}u^{*}}{U}\frac{L}{D_{H}}\right) \tag{152}
$$

avec u\* : vitesse de frottement du fluide en parois.

Dans le cas d'un conduit horizontal, le demi-cylindre inférieur reçoit également du dépôt d'aérosols par sédimentation. La fraction pénétrante relative à la sédimentation s'écrit :

$$
F_{p \text{ sedim}} = \exp\left(-2\frac{\mathbf{v}_d^+ u^*}{U} \frac{L}{D_H}\right) \text{ (Fuchs)}
$$
\n(153)

avec  $v_d^+u^*=\frac{2}{\pi}v_s\cos\theta$  (v<sub>s</sub> : vitesse de sédimentation, θ : angle d'inclinaison du conduit). La fraction

pénétrante totale est alors le produit des fractions dues à chaque phénomène.

L'établissement de ces formules repose sur un bilan de matière sur une section de cylindre en régime permanent.

Dans les simulations des cas-tests qui vont suivre,  $F_p$  ou  $F_d$  sont obtenues grâce à C<sub>amont</sub> et C<sub>aval</sub> : le code calcule une concentration moyenne sur chacune des deux sections, séparées par une longueur L identique à celle des expériences. On peut noter qu'en procédant ainsi, les comparaisons entre simulations et expériences n'utilisent à aucun moment les formules (152) et (153).

Il a été mentionné précédemment que les études expérimentales mesurant directement  $C_{\text{amont}}$  et C<sub>aval</sub> effectuent généralement cette mesure sur l'axe du conduit. En régime de dépôt par diffusion, le profil de concentration en aérosols sur une section étant quasiment plat, il est équivalent de calculer  $F_p$  à partir de concentrations axiales ou de concentrations moyennes. Cependant, pour les régimes de diffusion-impaction et inertiel, la concentration n'est plus aussi uniforme sur une section qu'en régime de diffusion. Il est alors préférable de considérer des concentrations moyennes, comme c'est le cas dans les simulations.

## 4.3.1. Conduit vertical en régime de diffusion

Le premier cas-test concerne un écoulement turbulent dans un conduit vertical, en régime de dépôt par diffusion, pour valider l'implantation de la diffusion brownienne et surtout turbulente dans le code. On analysera les résultats obtenus avec le modèle de couche limite proposé, avec le modèle de Lai et Nazaroff et avec une loi semi-empirique.

### ● Choix du cas de validation

Le point de départ consiste à choisir un cas de validation approprié dans la littérature. Ce choix s'avère délicat, les études expérimentales pouvant servir de base à une validation en régime de diffusion en écoulement turbulent étant en réalité peu nombreuses. Pour illustrer cela, la figure 44 montre les résultats de plusieurs travaux expérimentaux dans des conduits verticaux en régime de dépôt diffusionnel.

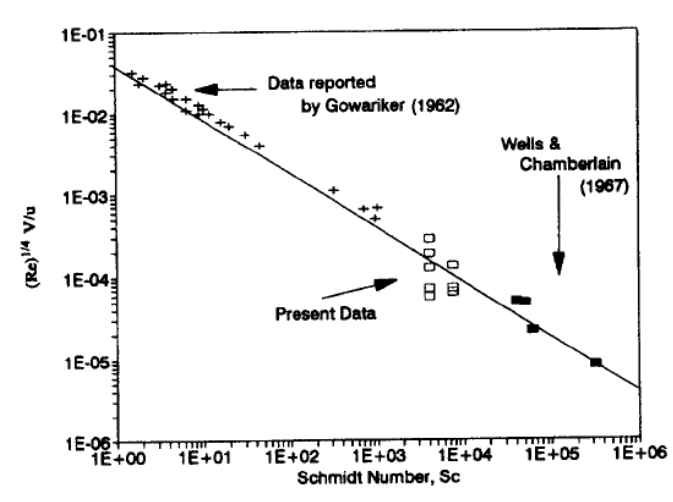

figure 44. Vitesses de dépôt en fonction du nombre de Schmidt brownien pour plusieurs études (Lee et Gieseke, 1994). La droite représente la corrélation de Wells et Chamberlain (1967)

L'observation de la figure 44 amène à considérer les trois études expérimentales qui y sont reportées, pour éventuellement retenir un cas de validation :

- les travaux de Wells et Chamberlain (1967) ne présentent que peu de résultats en régime de diffusion (carrés noirs sur la figure 44). De plus, il y a quelques incertitudes sur la géométrie utilisée : l'écoulement est annulaire et on ne connaît pas exactement la surface de dépôt ;
- les résultats de Lee et Gieseke (carrés blancs sur la figure 44), situés dans un intervalle très resserré (10<sup>3</sup> <S $c_{\text{B}}$  < 10<sup>4</sup>), sont plus nombreux que dans le cas précédent mais très dispersés autour de la valeur de la formule de Wells et Chamberlain. Ils sont donc trop peu significatifs et trop peu reproductibles pour servir de base à une validation ;
- les points expérimentaux correspondant aux données reportées par Gowariker (croix sur la figure 44), semblent en revanche adaptés pour une validation : ils sont répartis sur une large gamme de  $Sc_{B}$  et sont proches de la corrélation de Wells et Chamberlain. Seulement, ces travaux ne sont pas constitués d'une unique étude expérimentale de dépôt en conduit, il s'agit d'une synthèse de nombreuses études antérieures relatives aux transferts de masse et de chaleur. Comme les précédents, ces résultats ne sont pas exploitables pour un castest de validation.

Les études présentées sur la figure 44 ne sont donc pas adaptées à une validation de dépôt en régime diffusionnel. En cherchant par ailleurs dans la littérature, les travaux de Shaw Hanratty (1977) semblent intéressants, comme le montre la figure 45.

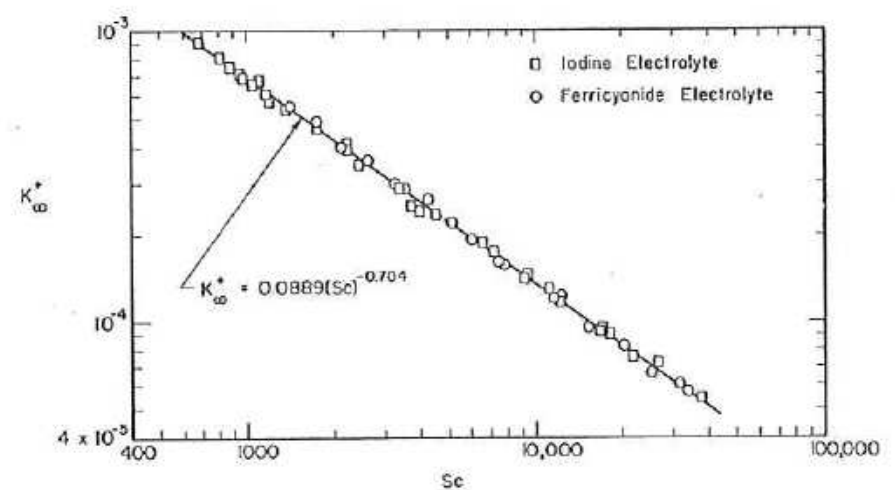

figure 45. Résultats expérimentaux de Shaw et Hanratty (1977) : vitesse de dépôt adimensionnée en fonction du nombre de Schmidt brownien

Sur la figure 45, les points sont répartis sur deux décades et suivent une loi de type  $\mathrm{v}_d^+ = k_1\, {Sc_B}^{-\beta}$ , caractéristique du régime de dépôt par diffusion. Mais là encore, ces travaux ne sont pas adaptés pour une validation en conduits verticaux car :

- d'une part, le contexte est très différent : il n'y a pas d'écoulement air-particules dans ces essais, le dépôt est dû à la migration d'ions en solution aqueuse (électrolyte) ;

- d'autre part, il n'y a pas de mesures de fraction déposée.

Finalement, le cas de validation retenu pour les conduits verticaux en régime de diffusion est présenté dans les travaux de Charuau (1982). Les résultats semblent en effet cohérents et le contexte des essais correspond bien à celui recherché (écoulement turbulent air-particules dans un cylindre vertical de diamètre connu). La figure 46 montre ces résultats.

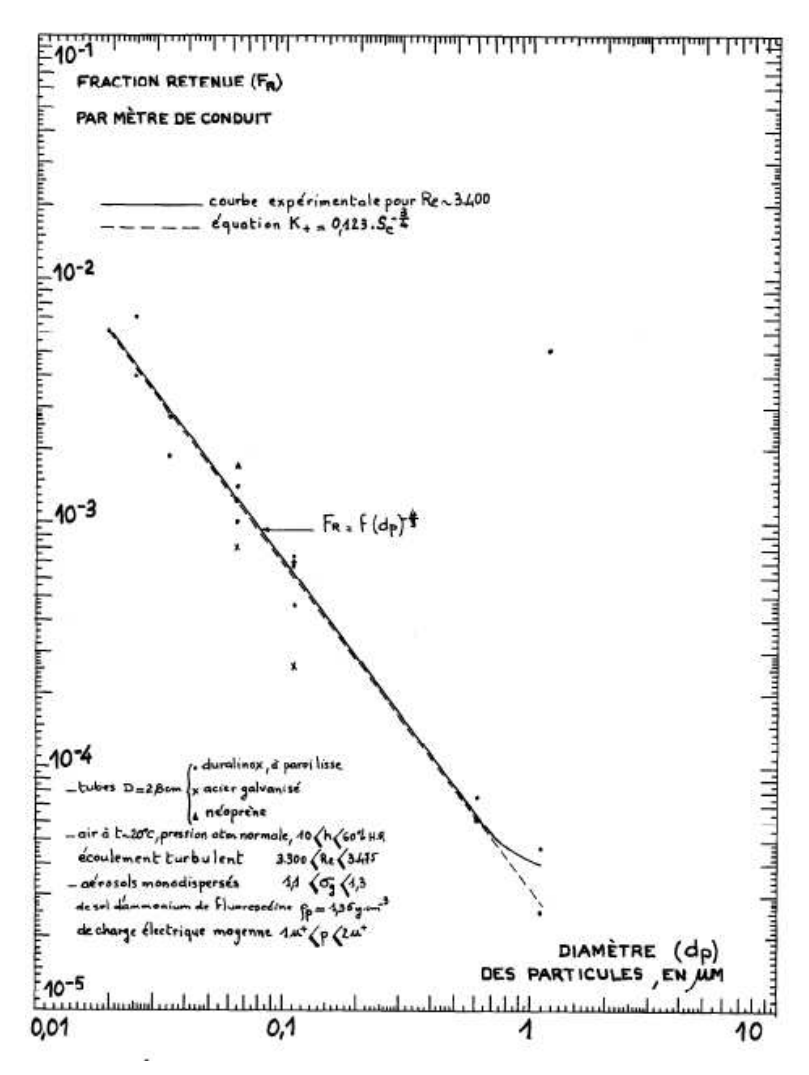

figure 46. Résultats expérimentaux de Charuau (1982). Fractions d'aérosols déposées par mètre de conduit en fonction du diamètre des particules

Dans les travaux présentés sur la figure 46, les aérosols utilisés sont des particules calibrées de fluorescéine sodée (uranine). Les fractions déposées (encore appelées fractions retenues) ont été mesurées comme évoqué précédemment : *aval dépôt dépôt*  $d = m$ <sub>aval</sub> + m *m*  $F_d = \frac{u e_{pot}}{m_{aval} + m_{dén\delta t}}$ . Les masses m<sub>dépôt</sub> et m<sub>aval</sub> ont été déterminées par fluorimétrie, après collecte des aérosols sur les parois du conduit ( $m_{d\acute{e}p\acute{o}t}$ ) et sur filtre en aval  $(m_{\text{aval}})$ .

## ● Paramètres du cas-test

Les paramètres de la géométrie et de l'écoulement sont les suivants :

 $D_H = 28$  mm; U = 2 m.s<sup>-1</sup>;  $p_f = 1,18$  kg.m<sup>-3</sup>  $\rightarrow$  Re  $\approx$  3400.

Comme indiqué en introduction, le modèle de turbulence k-ε est utilisé, avec des conditions limites standard en entrée, calculées à partir de D<sub>H</sub>.

Les aérosols ont une masse volumique  $p_p = 1350 \text{ kg.m}^3$ , les diamètres étudiés sont 0,025 µm, 0,034 µm, 0,064 µm, 0,11 µm, 0,62 µm et 1,1 µm. Comme indiqué sur la figure 46, chaque classe de particules est quasiment monodispersée, l'écart-type géométrique  $\sigma_{g}$  étant compris dans l'intervalle 1,1  $\leq \sigma_{g} \leq 1,3$ . La concentration en aérosols est imposée uniforme sur la face d'entrée de l'écoulement (dans les simulations : 10 mg.m<sup>-3</sup>).

## ● Maillages utilisés

Deux maillages ont été utilisés pour réaliser les simulations dans le conduit cylindrique. Ils sont présentés en figure 47 et figure 48. Il s'agit de maillages O-grid. Cette technique de maillage est réalisable grâce au module « blocking » du logiciel ICEM-CFD et permet de mailler efficacement les géométries circulaires ou cylindriques. La longueur du maillage est prise très grande devant le diamètre du cylindre, pour s'assurer que l'écoulement est établi au niveau des sections où sont calculées les concentrations moyennes.

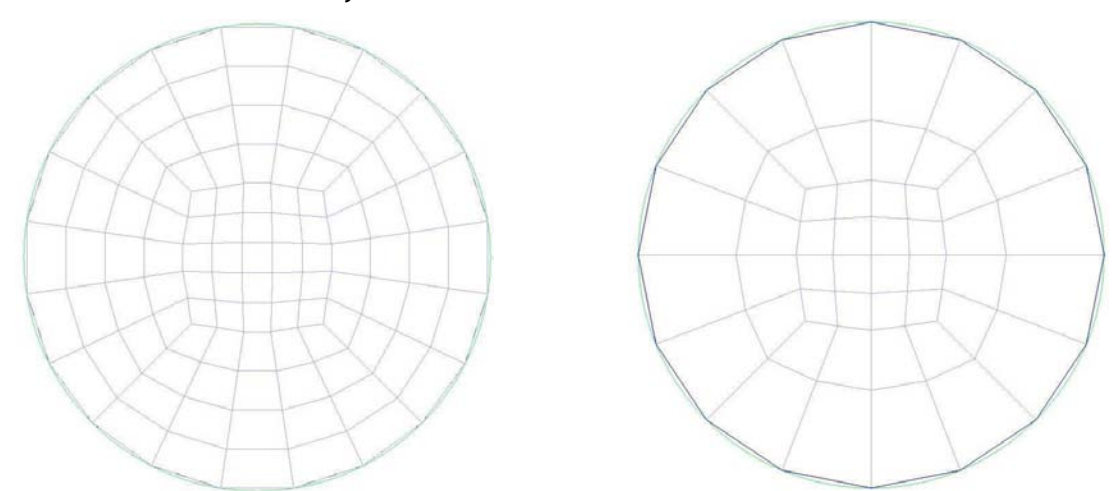

figure 47. Section des maillages de cylindre utilisés : normal (à gauche) et grossier (à droite).

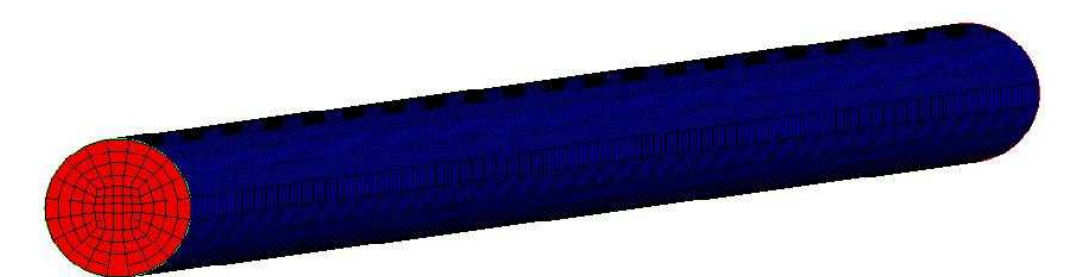

figure 48. Vue d'ensemble du maillage normal

Les maillages présentés sur la figure 47 peuvent paraître relativement grossiers (surtout celui de droite). Cela est voulu pour plusieurs raisons :

- d'une part pour se placer dans des conditions industrielles réalistes de simulation (où les maillages ne peuvent pas forcément être raffinés pour des raisons de temps de calcul) et ainsi valider la mise en œuvre des modèles dans de telles applications,

d'autre part pour respecter au mieux une des conditions d'utilisation des modèles, explicitée au chapitre précédent et brièvement rappelée en 4.2. Cette condition indique que le premier point de calcul (centre de la première maille) doit de se situer dans la zone logarithmique de l'écoulement fluide, soit  $y^* = 30$ . Sur le maillage de gauche de la figure 47, le premier point de calcul se situe en y<sup>+</sup>  $\approx$  11 et sur le maillage de droite, en y<sup>+</sup>  $\approx$  30. Au vu de ces valeurs, un maillage plus raffiné serait donc inadapté.

#### ● Résultats des simulations

La figure 49 compare les valeurs expérimentales de Charuau aux résultats de simulation obtenus pour différentes lois de dépôt. La figure 50 montre ensuite l'influence du maillage et la figure 51 compare les résultats de simulation obtenus à la formule de  $F_d$  issue du bilan de matière, obtenue d'après les équations (151) et (152) :

$$
F_d = 1 - \frac{C_{av}}{C_{am}} = 1 - \exp\left(-4\frac{v_d^+ u^*}{U} \frac{L}{D_H}\right)
$$
 (154)

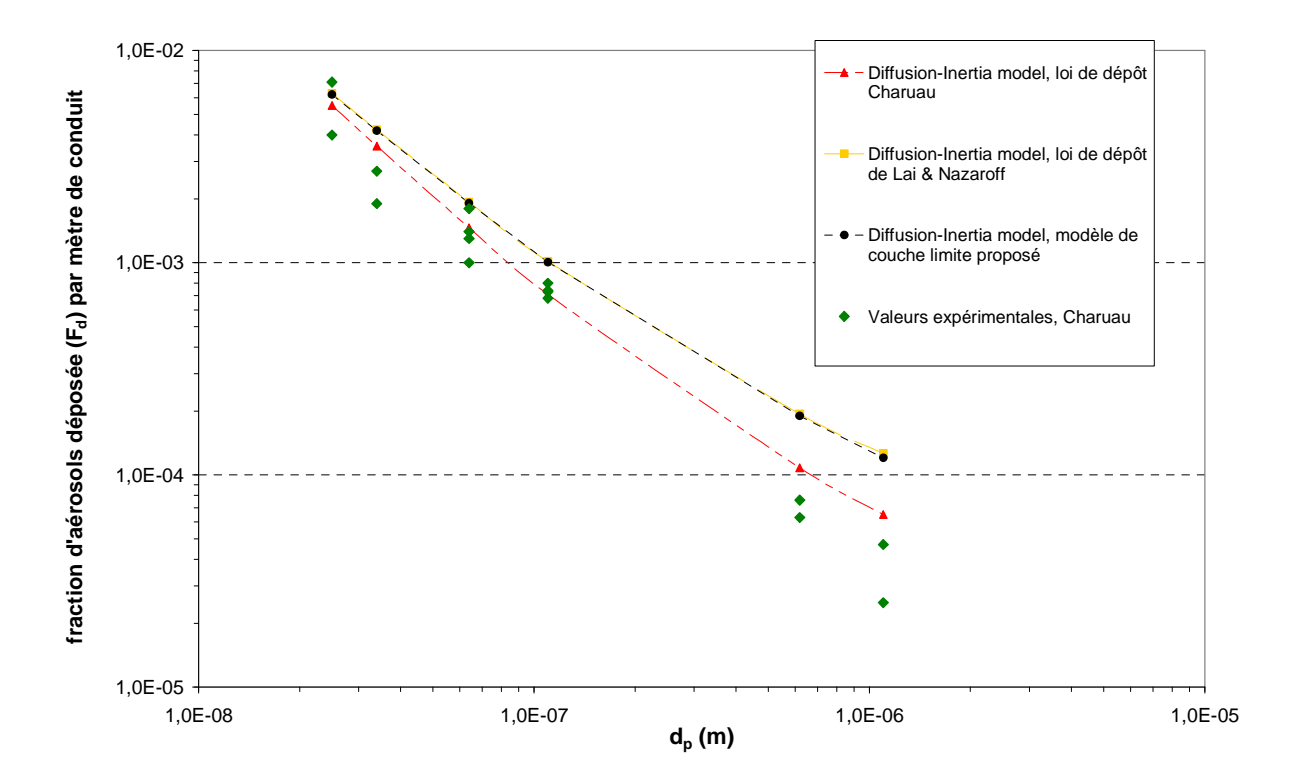

figure 49. Dépôt d'aérosols dans un conduit cylindrique vertical en régime de diffusion. Comparaison des valeurs expérimentales de Charuau aux résultats des simulations, pour différentes lois de dépôt. Maillage « normal »

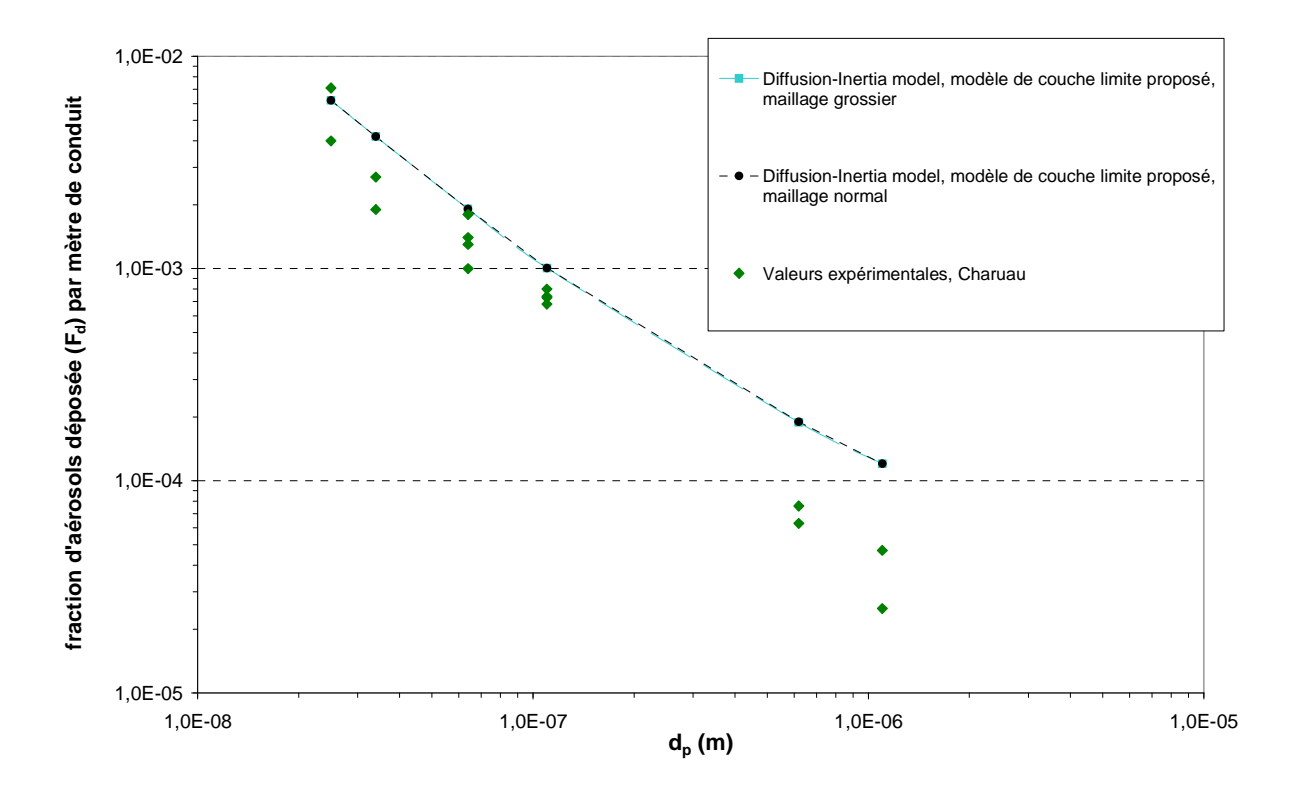

figure 50. Dépôt d'aérosols dans un conduit cylindrique vertical en régime de diffusion. Influence du maillage sur les résultats des simulations dans le cas du modèle de couche limite proposé

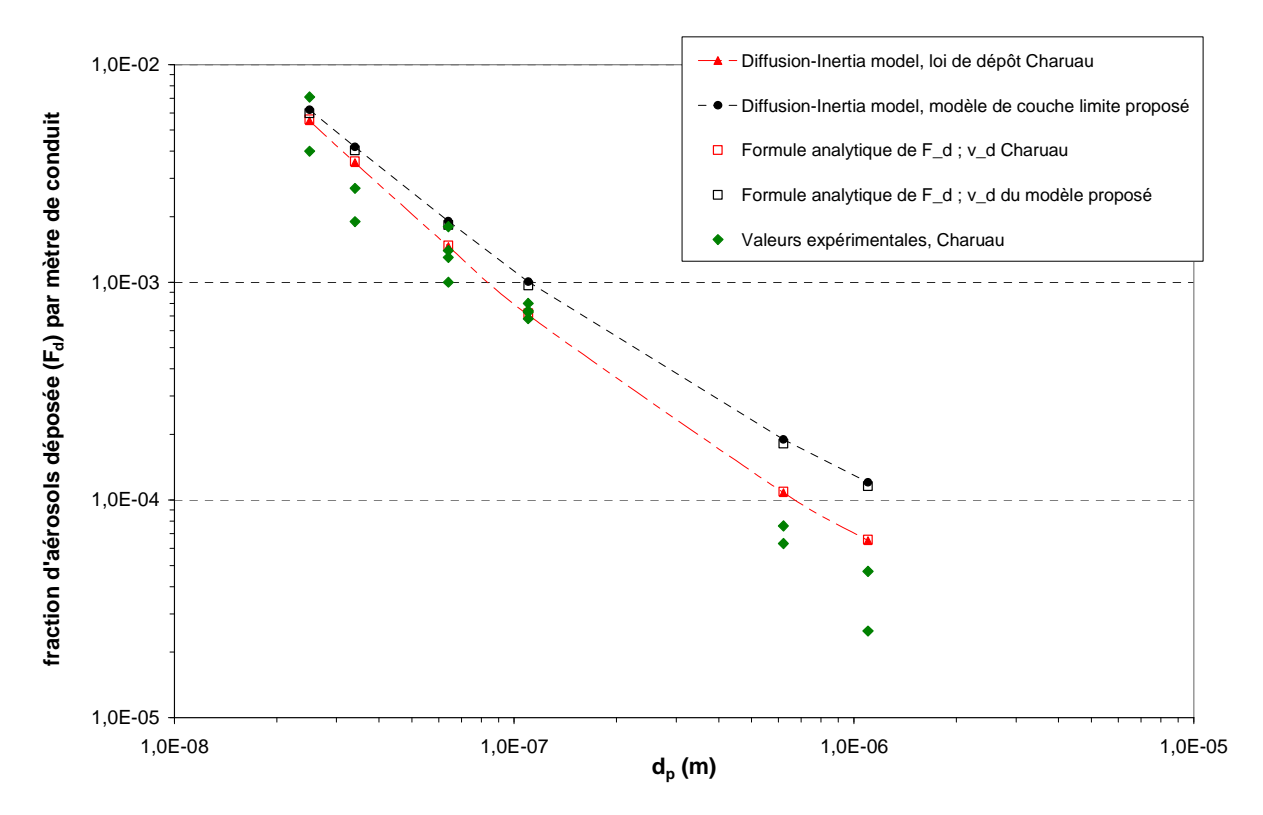

figure 51. Dépôt d'aérosols dans un conduit cylindrique vertical en régime de diffusion. Comparaison des résultats de simulations à la formule analytique de la fraction déposée. Maillage « normal »

La figure 49 montre que les simulations sont globalement en bon accord avec les expériences de Charuau, particulièrement dans le cas des petits diamètres de particules. Le modèle proposé et le

modèle de Lai et Nazaroff donnent des résultats quasiment identiques. Les simulations utilisant la loi de dépôt de Charuau donnent des résultats plus proches des expériences pour les plus grandes valeurs de d<sub>p</sub>. Ceci était prévisible car cette loi de dépôt a justement été corrélée par Charuau à partir des valeurs expérimentales représentées (cf. figure 46).

La figure 50 montre que les résultats sont indépendants du maillage utilisé. Les résultats des calculs monophasiques pour chaque maillage ont montré que la valeur de u\* varie très peu d'un maillage à l'autre : Code\_Saturne indique u<sup>\*</sup> = 0,159 m.s<sup>-1</sup> pour le maillage normal et u<sup>\*</sup> = 0,158 m.s<sup>-1</sup> pour le maillage grossier. La méthode de calcul de u\* par Code\_Saturne est précisée en Annexe 4.

Enfin, la figure 51 montre que les fractions déposées calculées analytiquement avec l'équation (154) sont extrêmement proches des valeurs obtenues avec les simulations. Plus précisément, avec le modèle de Charuau (carrés rouges),  $F_d$  a pour expression :

$$
F_d = 1 - \exp\left(-4\frac{0.123 \, Sc_B^{3/4} u^*}{U} \frac{L}{D_H}\right) \tag{155}
$$

Avec le modèle de couche limite proposé (carrés bleus), l'expression devient :

$$
F_d = 1 - \exp\left(-4\frac{u^*}{I_f U} \frac{L}{D_H}\right) \text{ où } I_f\left(y^+\right) = \frac{\sigma_t}{\kappa} \ln(y^+) + \lambda (Sc_B, \tau_p^+) \text{ (cf. Chapitre 3)}
$$
 (156)

La valeur de u<sup>\*</sup> utilisée pour déterminer  $F_d$  avec les expressions (155) et (156) est celle calculée par Code Saturne.

#### 4.3.2. Conduit vertical en régimes de diffusion-impaction et inertiel

Le deuxième cas-test de validation a pour but d'évaluer le dépôt d'aérosols en écoulement turbulent, pour les régimes de dépôt par diffusion-impaction et inertiel. Comme précédemment, on s'intéressera à plusieurs lois de dépôt :

- le modèle de couche limite proposé,
- les lois semi-empiriques, adaptées au régime de dépôt concerné.
- Choix du cas de validation

Contrairement au cas du dépôt par diffusion présenté en 4.3.1, le choix du cas de validation en régime de diffusion-impartion et inertiel s'oriente naturellement vers les travaux de Liu et Agarwal (1974). En effet, leurs travaux sont très fréquemment cités en référence, le dispositif expérimental est clairement décrit et les résultats facilement utilisables (mesures de fractions pénétrantes d'aérosols dans une longueur de conduit donnée).

### ● Paramètres du cas-test

La géométrie du domaine de calcul est un cylindre de diamètre  $D_H = 1,27$  cm. Deux écoulements sont simulés : Re = 10 000 et Re = 50 000.

Comme précédemment, le modèle k-ε est utilisé avec des conditions limites standard en entrée.

Les aérosols ont une masse volumique  $p_p = 920 \text{ kg.m}^3$ , leur diamètre varie de 1,4 µm à 21 µm (15 tailles). Leur concentration est imposée uniforme sur la face d'entrée de l'écoulement. Dans les expériences de Liu et Agarwal, les aérosols utilisés sont des gouttelettes d'huile d'olive marquées à l'uranine. L'écart-type géométrique de la distribution de taille de gouttelettes n'est pas mentionné. Cependant, des clichés obtenus à l'aide d'un microscope montrent une monodispersion très satisfaisante des aérosols obtenus.

#### ● Maillage utilisé

Les simulations ont été réalisées avec un maillage O-grid similaire à celui représenté sur la figure 48, avec un diamètre de 1,27 cm.

### ● Résultats des simulations

Les résultats obtenus sont présentés sur la figure 52 et la figure 53, respectivement pour Re = 10 000 et Re = 50 000.

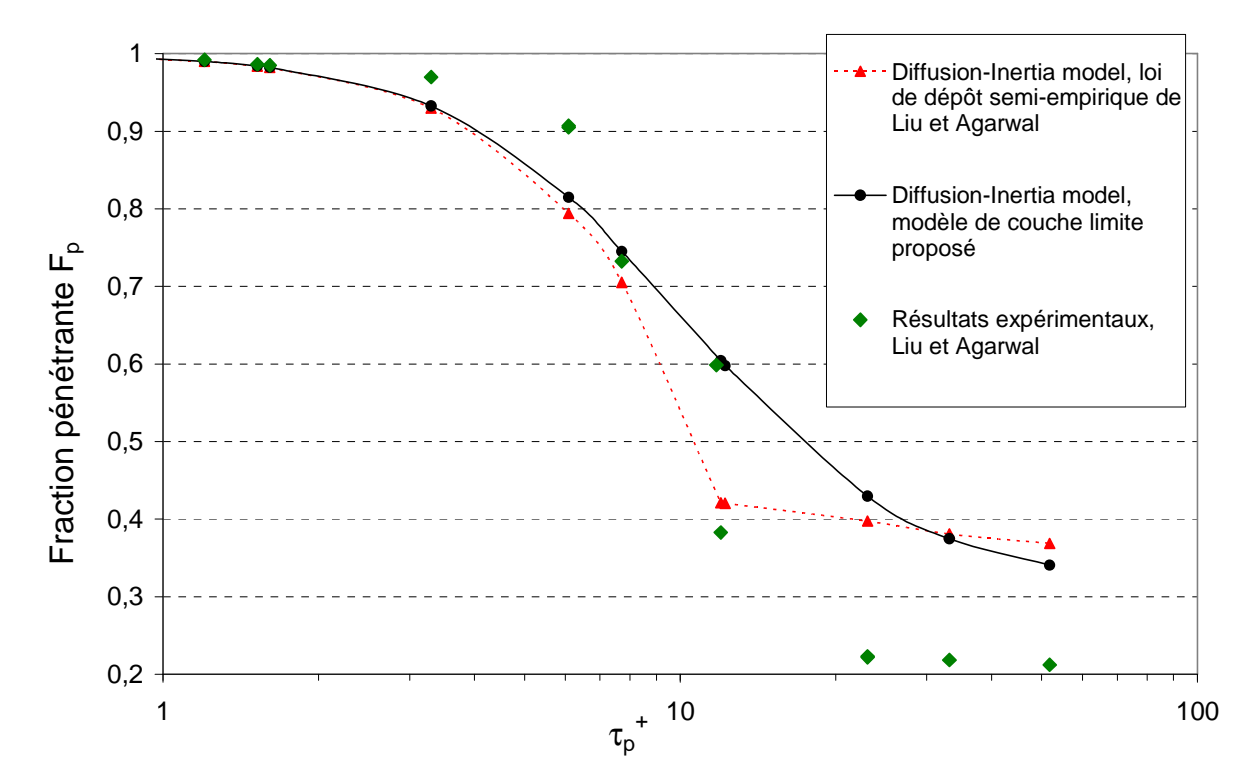

figure 52. Dépôt d'aérosols dans un conduit cylindrique vertical en régime de diffusion-impaction. Comparaison des valeurs expérimentales de Liu et Agarwal (1974) aux résultats des simulations, pour différentes lois de dépôt. Re = 10 000

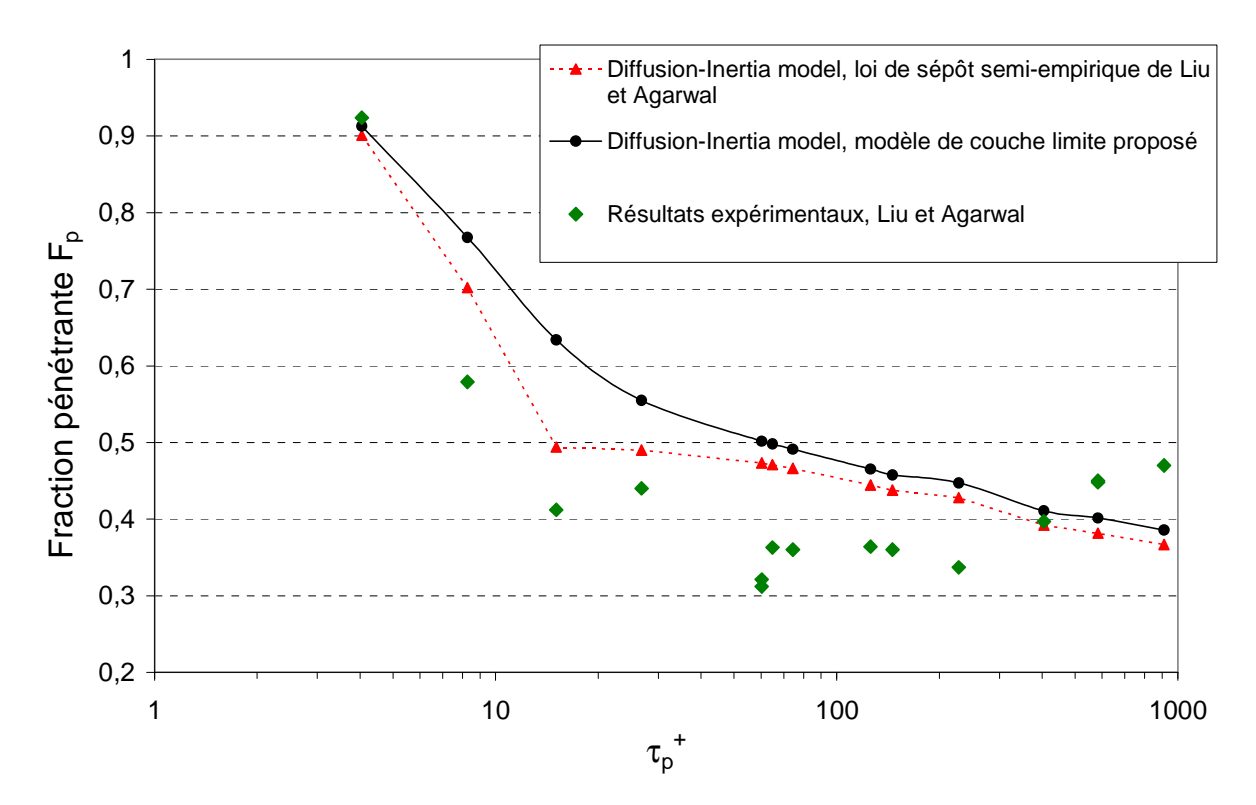

figure 53. Dépôt d'aérosols dans un conduit cylindrique vertical en régime de diffusion-impaction. Comparaison des valeurs expérimentales de Liu et Agarwal (1974) aux résultats des simulations, pour différentes lois de dépôt. Re = 50 000

Les deux dernières figures montrent que l'accord entre les résultats des simulations et les résultats expérimentaux de Liu et Agarwal est satisfaisant, particulièrement en régime de diffusionimpaction ( $\tau_{p}^+$  < 10). Pour l'intervalle 10 <  $\tau_{p}^+$  < 100, les points expérimentaux sont situés dans la zone de transition entre le régime de diffusion-impaction et le régime inertiel. Or il a été montré au Chapitre 3 que, dans cette zone, le dépôt d'aérosols est légèrement sous-estimé par le modèle de couche limite proposé. L'écart entre expériences et simulations semble d'ailleurs se stabiliser en régime inertiel pour  $\tau_p^*$  > 100 (cf. figure 53).

### 4.3.3. Conduit horizontal

Ce cas-test a pour objectif de valider sur un même cas les effets de la sédimentation et de la diffusion (ou diffusion-impaction) turbulente.

#### ● Choix du cas de validation

Dans les travaux évoqués en 4.3.1, Charuau (1982) a mesuré le dépôt d'aérosols dans un conduit horizontal. On retient donc ces essais pour ce cas-test.

#### ● Paramètres du cas-test

Comme en 4.3.1, l'écoulement est tel que Re ≈ 3400 et les essais ont été réalisés avec des aérosols d'uranine. Cette fois, Charuau donne le diamètre aérodynamique des particules (il faut donc prendre  $\rho_{\text{p}}$  = 1000 kg.m<sup>-3</sup> dans les simulations). Ces diamètres aérodynamiques sont : 0,72 µm,

1,3 µm, 2,3 µm, 4,8 µm et 10,5 µm. L'écart-type géométrique indiqué est inférieur ou égal à 1,1. La monodispersion est donc très satisfaisante.

Dans les simulations, la concentration en aérosols est imposée uniforme sur la face d'entrée de l'écoulement (10 mg.m<sup>-3</sup>). Le modèle de turbulence est toujours k- $\epsilon$  avec conditions limites standard en entrée.

## ● Maillage utilisé

Le domaine de calcul est le même que dans le cas du conduit vertical en régime de dépôt par diffusion (cylindre de diamètre égal à 28 mm) mais orienté différemment (la gravité est cette fois orthogonale à l'axe du conduit). Les simulations ont donc été réalisées avec le maillage « normal » O-grid, représenté sur la figure 48.

#### ● Résultats des simulations

Les résultats sont présentés sur la figure 54.

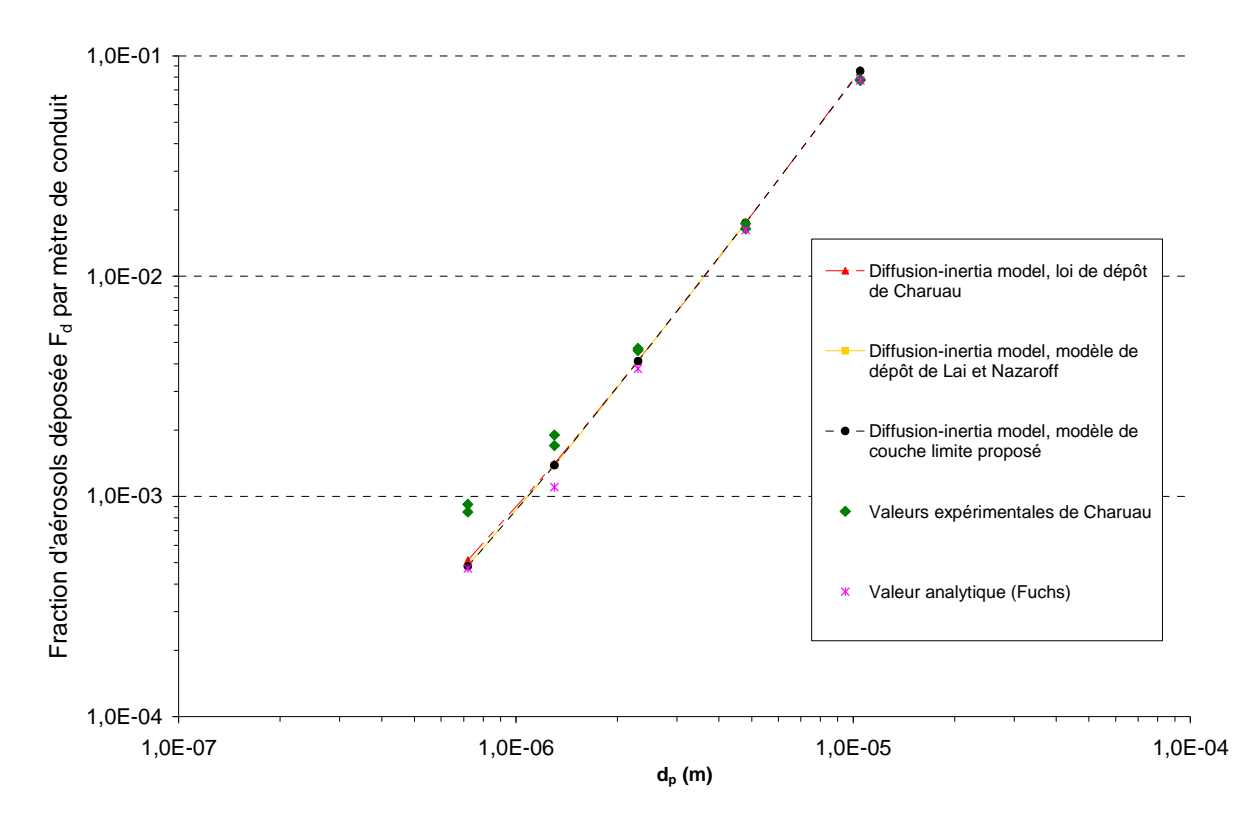

figure 54. Dépôt d'aérosols dans un conduit cylindrique horizontal. Comparaison des valeurs expérimentales de Charuau (1982) aux résultats des simulations, pour différentes lois de dépôt. Re = 3400

La figure 54 montre un très bon accord entre les simulations et les expériences. Les différents modèles de dépôt donnent des résultats très proches, ce qui était prévisible d'après le Chapitre 3, les lois de dépôt tendant toutes asymptotiquement vers la vitesse de sédimentation en parois horizontales, lorsque  $d_p$  augmente.

# 4.4. Coude vertical

Les simulations dans un coude ont pour objectif de valider l'implantation des effets de déviation des particules par rapport aux lignes de courant fluide dans l'équation de transport de concentration, effets conduisant au dépôt de particules par impaction (effets centrifuges) évoqué au Chapitre 2. Comme dans le cas des conduits droits, les grandeurs calculées puis comparées aux données expérimentales seront des fractions pénétrantes  $F_p$  ou fractions déposées  $F_d$  dans le coude.

● Choix du cas de validation

Les travaux expérimentaux de Pui et al. (1987) sont retenus pour être comparés aux résultats des simulations. En effet, leurs essais mettent en jeu des particules de diamètres similaires au contexte de la thèse. De plus, il s'agit de travaux régulièrement cités dans les études s'intéressant au dépôt dans les coudes.

### ● Paramètres du cas-test

Le coude utilisé dans les expériences est vertical, cylindrique, de diamètre  $D_H = 5.03$  mm. Il présente un angle de 90° et un rayon de courbure de 1,43 cm. La figure 55 présente le dispositif expérimental de Pui.

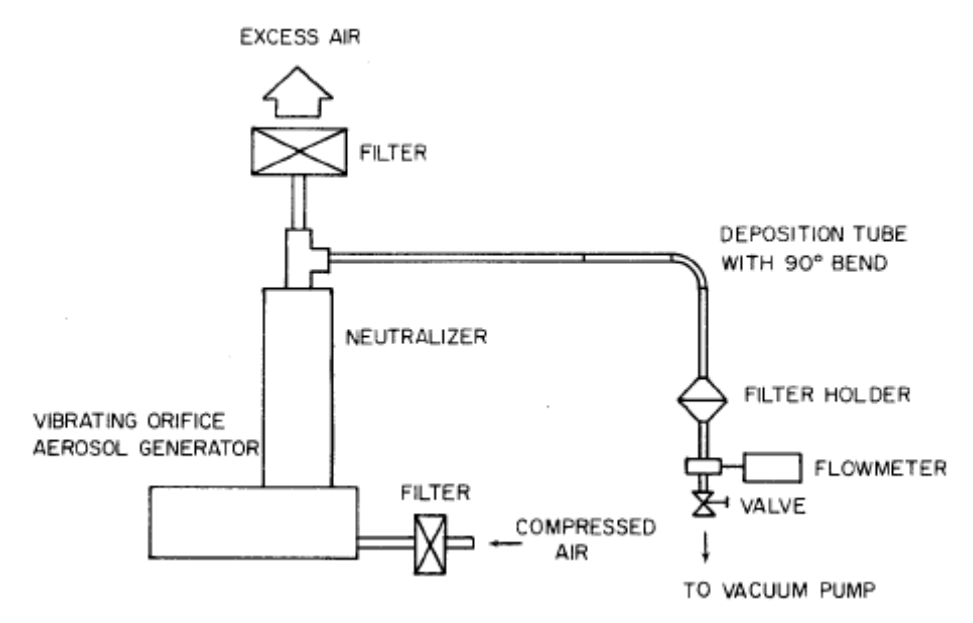

figure 55. Dispositif expérimental utilisé par Pui (1987) pour réaliser des mesures de dépôt dans un coude

L'écoulement d'air est tel que Re = 6000. Le diamètre aérodynamique des aérosols varie entre 1,08 µm et 6,91 µm (7 tailles). Leur concentration est imposée uniforme sur la face d'entrée de l'écoulement  $(10 \text{ mg.m}^{-3})$ .

Le modèle de turbulence k-ε avec conditions limites standard en entrée est utilisé.

#### ● Maillage utilisé

La figure montrent le maillage utilisé. Comme pour les conduits droits présentés précédemment, il s'agit d'un maillage O-grid.

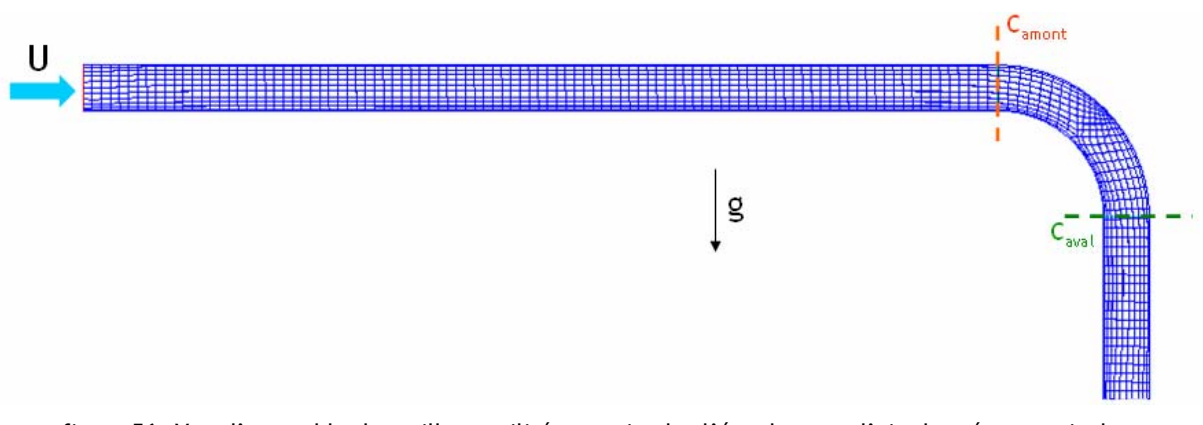

figure 56. Vue d'ensemble du maillage utilisé pour simuler l'écoulement d'air chargé en particules dans un coude

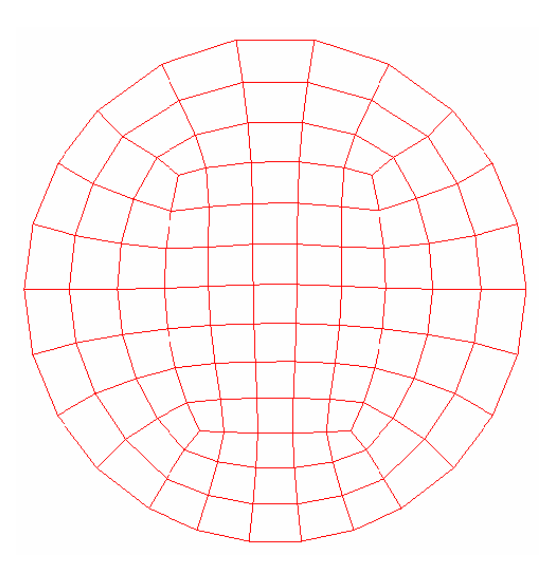

figure 57. Section de l'entrée du maillage utilisé pour simuler le dépôt dans un coude

Les pointillés en amont et en aval du coude sur la figure 56 correspondent aux sections où sont calculées les concentrations moyennes, pour en déduire  $F_p$ . La longueur droite avant le coude permet d'obtenir un écoulement établi au niveau de celui-ci, là où les calculs de concentrations moyennes sont effectués. Cette longueur droite est également présente dans le dispositif expérimental, comme le montre la figure 55.

● Résultats des simulations

La figure 58 présente les champs de concentration obtenus avec ou sans prise en compte des effets de déviation dans l'équation de transport de concentration en particules (Diffusion-Inertia model).

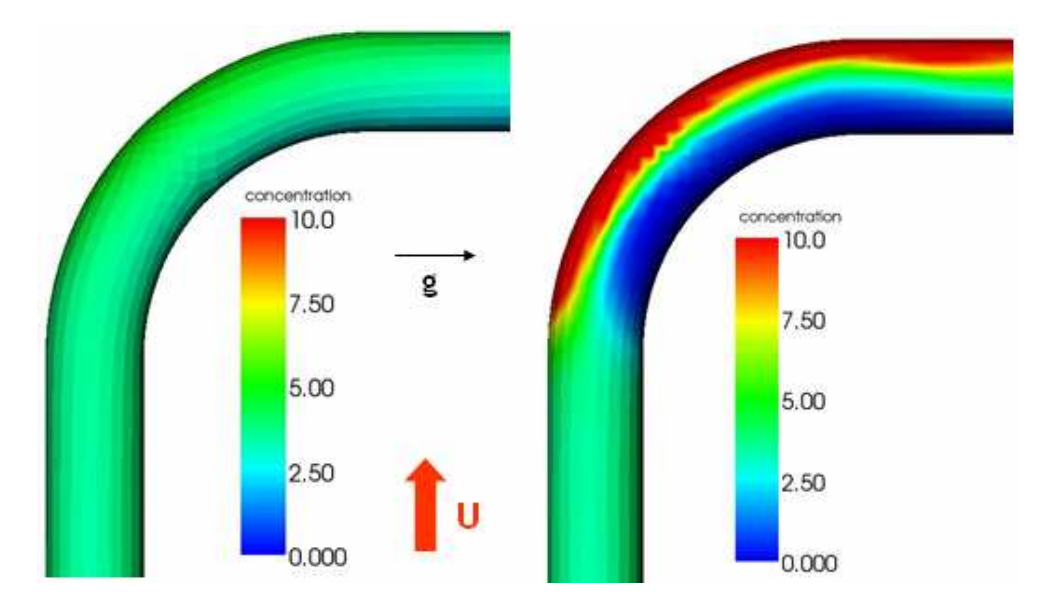

figure 58. Visualisation des champs de concentration obtenus dans un coude. A gauche : sans le terme de déviation dans le modèle de transport de concentration. A droite : prise en compte des phénomènes de déviation dans le modèle de transport.  $d_p = 6.91 \text{ µm}$ ; Re = 6000

Les champs de concentration de la figure 58 montrent bien qualitativement l'influence du terme de déviation dans l'équation de transport :

- sans ce terme, les résultats sont similaires à ceux obtenus dans un conduit droit, on ne constate aucun effet centrifuge (image de gauche sur la figure 58)
- avec ce terme, il y a bien une surconcentration en aérosols à l'extérieur du virage et un déficit d'aérosols à l'intérieur (image de droite sur la figure 58). Cet effet est d'autant plus sensible que l'inertie des aérosols est importante (i.e. lorsque  $d<sub>p</sub>$  augmente).

La figure 59 compare les résultats obtenus aux expériences de Pui.

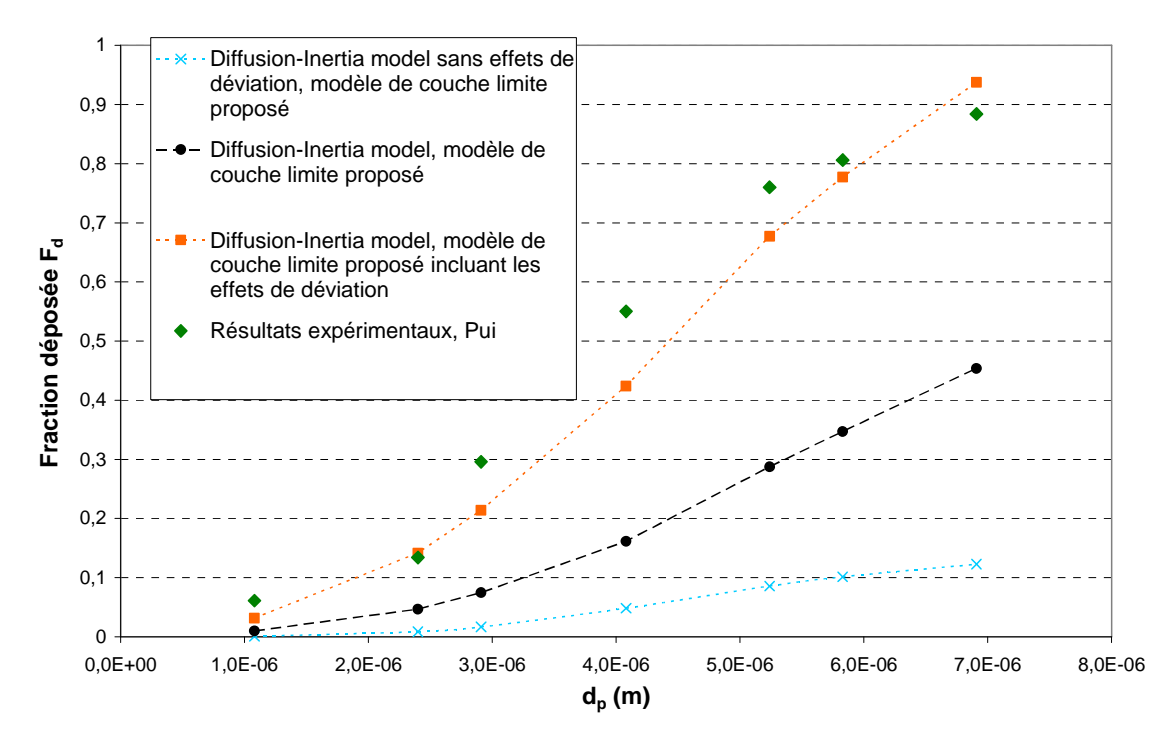

figure 59. Dépôt d'aérosols dans un coude cylindrique vertical. Comparaison des valeurs expérimentales de Pui (1987) aux résultats des simulations. Re = 6000

Sur la figure 59, la courbe la plus basse (croix bleues) représente les résultats obtenus sans tenir compte des effets de déviation dans le modèle de transport de concentration, avec le modèle de couche limite proposé pour traiter le dépôt (cas de l'image de gauche sur la figure 58). Ces résultats tiennent uniquement compte du dépôt par diffusion-impaction, de la même manière que dans un conduit droit. La courbe juste au-dessus (points noirs) tient compte des effets de déviation dans le transport (Diffusion-Inertia model complet), avec le même traitement du dépôt que pour la courbe bleue (cas de l'image de droite sur la figure 58). On peut d'ores et déjà constater l'influence importante du terme de déviation de l'équation de transport sur les quantités d'aérosols déposées. En effet, ce terme modifie sensiblement le champ de concentration en aérosols (cf. figure 58) et de fait, modifie le flux de dépôt, celui-ci étant proportionnel à la concentration dans la première maille.

La figure 59 montre également que, même en tenant compte de la déviation dans l'équation de transport, le dépôt reste largement sous-estimé par rapport aux valeurs expérimentales de Pui (losanges verts). Pour améliorer cela, il faut compléter l'approche de couche limite pour le traitement du dépôt en paroi, proposée dans le Chapitre 3. En effet, même si la déviation est prise en compte dans l'écoulement (équation de transport), le modèle de couche limite ne considère nulle part les effets centrifuges : il est développé pour des parois parallèles à l'écoulement moyen. Cependant, en première approximation, ceci peut être corrigé : d'après l'équation du Diffusion-Inertia model, l'accélération du fluide a<sub>f</sub> est considérée comme une force extérieure agissant sur les particules. Elle est notamment calculée par le code dans la première maille de calcul en paroi :

$$
a_{f,i} = \frac{\partial U_{f,i}}{\partial t} + U_{f,k} \frac{\partial U_{f,i}}{\partial x_k}
$$
 (157)

Au regard de l'expression du modèle de couche limite proposé (cf. chap 3), a<sub>f</sub> doit être ajoutée à l'accélération de la pesanteur dans l'expression du terme  $\,_{g_{\,y}}^{\scriptscriptstyle +}$ , ce qui donne :

$$
g_{y}^{+} = (g_{y} + a_{f,y}) \tau_{p} / u^{*}, \qquad (158)
$$

avec  $a_{f,y} = a_{f,i}n_i$ : la projection du vecteur a<sub>f</sub> dans la direction normale à la paroi.

Rigoureusement, a<sub>f</sub> dépend de la distance y entre le point de calcul et la paroi. L'intégration réalisée pour obtenir le profil de C au Chapitre 3 ne donnerait alors plus la même expression (ou ne serait plus possible). C'est pourquoi dans un premier temps, a<sub>f</sub> est supposée constante à travers la couche limite : ainsi, la grandeur  $_{g_y^+}$  demeure constante et l'expression du profil de C établie reste valable.

La troisième courbe de la figure 59 (carrés oranges) tient compte de la déviation des particules à la fois dans le modèle de transport et dans le traitement du dépôt. La figure 60 montre le champ de concentration obtenu. Les résultats sont à présent beaucoup plus proches des valeurs expérimentales que sans la correction de  $s_{y}^{+}$ , particulièrement pour les valeurs extrêmes de d<sub>p</sub>. Pour les autres diamètres, ces simulations semblent toujours légèrement sous-estimer le dépôt. Il peut s'agir d'un effet des valeurs fixées pour les paramètres λ ou ω dans le modèle de couche limite (cf. Chapitre 3), ou bien d'une conséquence de la non prise en compte de la dépendance de y pour  $a<sub>f</sub>$ . Ce dernier point pourrait être intéressant à développer dans de futurs travaux.

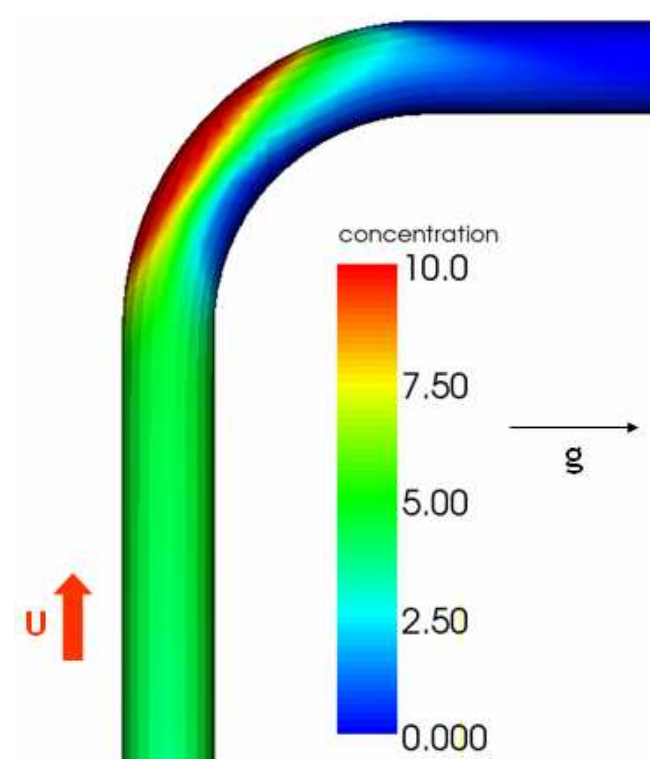

figure 60. Visualisation du champ de concentration obtenu dans un coude. Prise en compte des phénomènes de déviation dans le modèle de transport et dans le modèle de condition limite proposé.  $d_p = 6.91 \text{ µm}$ ;  $Re = 6000$ 

La figure 60 montre bien une accumulation des particules dans la courbure intérieure du coude, où elles demeurent retenues. De même, une comparaison de la figure 60 à l'image de droite de la figure 58 montre que la concentration en aval du coude chute nettement lorsque les effets de déviation sont pris en compte dans le modèle de condition limite proposé (pas d'accumulation sur l'image de droite de la figure 58). Tout ceci illustre les analyses précédentes de la figure 59, ayant révélé un dépôt nettement plus important dans le coude lorsque les effets de déviation sont pris en compte à la fois dans la modélisation du transport et du dépôt des particules.

En conclusion de ce cas-test, on peut souligner l'importance de l'influence des effets de déviation dans un tel écoulement, notamment sur les quantités d'aérosols déposés. Les résultats des simulations ont montré que pour obtenir des quantités déposées réalistes, ces effets de déviation doivent être considérés à la fois dans l'équation de transport de concentration et dans la modélisation du dépôt en parois. Le modèle de couche limite proposé ayant été corrigé en conséquence, on le conservera sous cette nouvelle forme (expression de <sup>+</sup> *gy* donnée par (158)) pour toutes les futures simulations. L'impaction due aux effets centrifuges sera ainsi naturellement prise en compte lorsque nécessaire (par exemple dans le cas d'un jet chargé en particules impactant une paroi).

# 4.5. Jet libre turbulent

Le dernier cas-test en géométrie élémentaire consiste à simuler un jet libre turbulent, afin de mettre en évidence l'influence du terme de turbophorèse, à savoir la migration de particules d'une zone agitée de l'écoulement fluide vers une zone moins agitée. Ce type de configuration peut en effet être rencontré dans le champ proche d'une fuite « accidentelle » de contaminant (rupture d'une canalisation ou d'un réservoir sous pression par exemple).

## ● Choix du cas de validation

Peu de travaux évoquent le phénomène de turbophorèse. De plus, lorsqu'il est mis en évidence, c'est le plus souvent grâce à des calculs de DNS. C'est pourquoi on retiendra le même cas de validation que Zaichik (2004), qui a comparé ses résultats à des valeurs expérimentales de Laats et Frishman (1970, 1973).

### ● Paramètres du cas-test

Le jet libre considéré est un jet rond, le diamètre de la buse d'injection est  $D_0 = 35$  mm. La vitesse de l'air au niveau de cette injection est de 50 m.s<sup>-1</sup>. Le jet est vertical, dirigé vers le bas.

Parmi les essais expérimentaux de Laats et Frishman, on retient ceux réalisés pour des diamètres aérodynamiques de 7 µm et 17 µm (cf. figure 61). En effet, ces tailles de particules sont les plus proches de celles rencontrées dans le contexte de la thèse et sont également les tailles considérées par Zaichik et al. (2004). Les aérosols sont injectés à l'entrée du jet (10 mg.m<sup>-3</sup>).

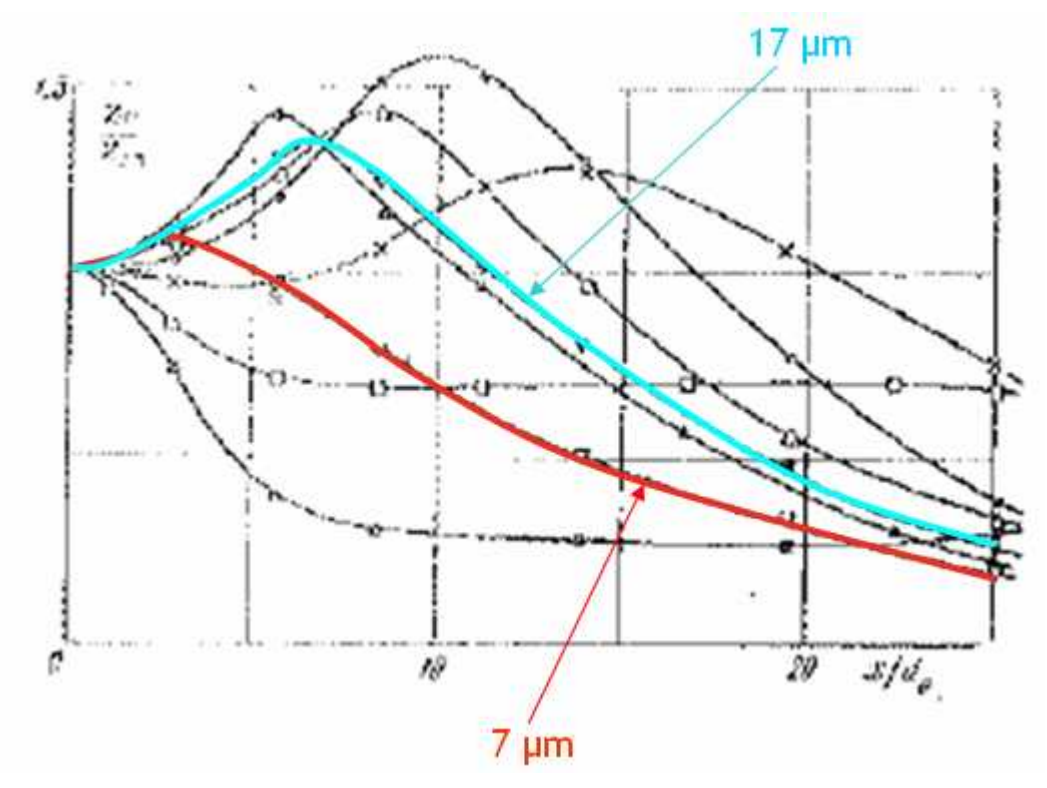

figure 61. Résultats expérimentaux de Laats et Frishman (1973) : profils axiaux de concentration en particules dans un jet turbulent

# ● Maillage utilisé

La figure 62 montre le maillage réalisé, avec les conditions limites pour chaque frontière. Etant donné la géométrie du jet rond, seul un secteur d'angle de 10 degrés a été maillé, avec des plans de symétrie de chaque côté.

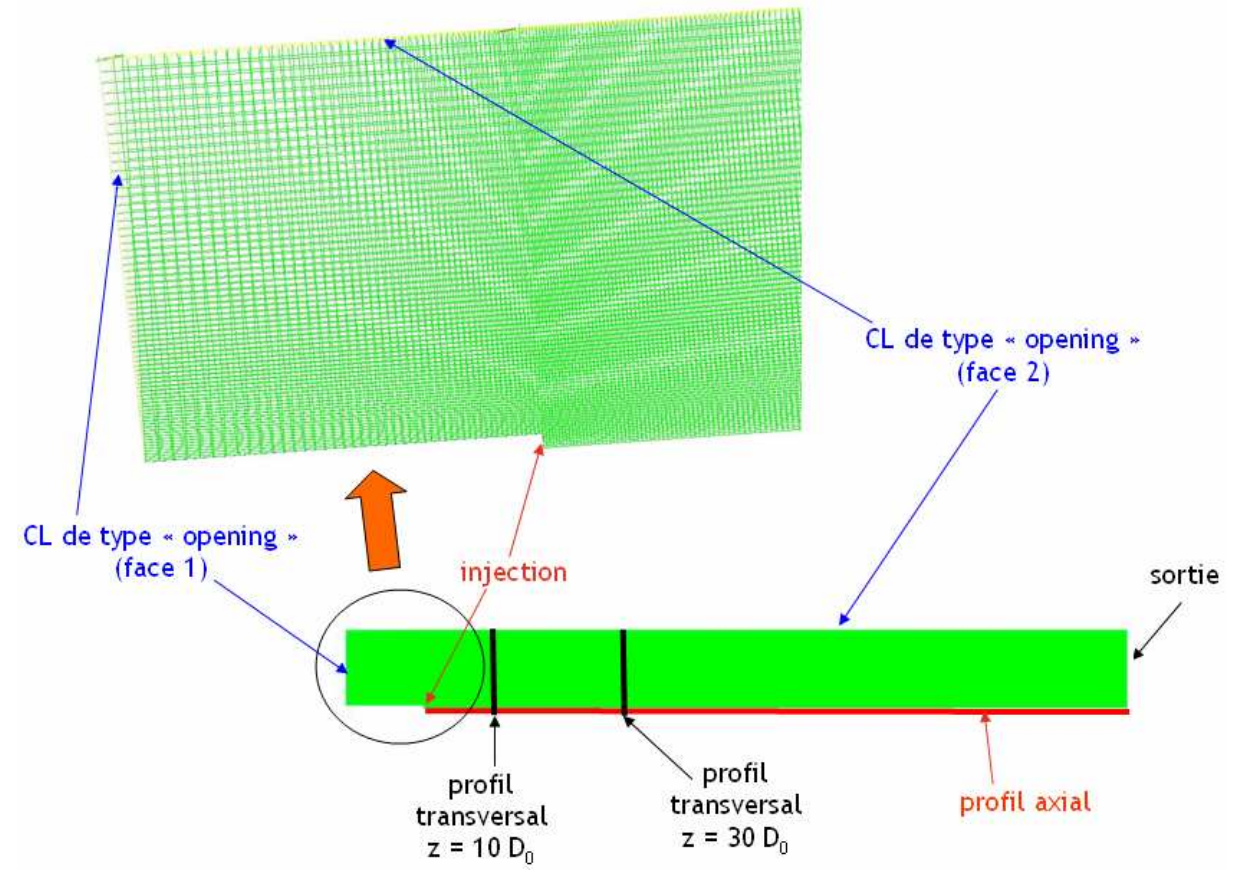

figure 62. Maillage utilisé pour simuler la dispersion d'aérosols à la sortie d'un jet turbulent (secteur d'angle)

La condition de type « opening » indiquée sur la figure 62 n'est pas une condition limite standard de Code Saturne, il faut l'implanter dans une routine utilisateur. Cela revient à considérer que le fluide peut entrer ou sortir par la face considérée. Au cours du calcul, selon le sens de l'écoulement aux cellules de bord de cette face, la pression sera calculée différemment (pression statique si l'écoulement est sortant, pression totale à partir de laquelle une pression statique est recalculée si l'écoulement est entrant). Avec des conditions de sortie standard aux faces 1 et 2, l'écoulement présente une zone de recirculations du fluide, non prévue par les théories sur les jets turbulents. Ces incohérences, présentées en Annexe 5, ont conduit à implanter la condition limite de type « opening ».

Les différents profils qui seront tracés par la suite pour analyser les résultats sont localisés comme indiqué sur la figure 62.

● Résultats des simulations de l'écoulement d'air

La figure 63 montre une partie du champ de vitesses d'air obtenu avec le maillage et les conditions limites présentés sur la figure 62.

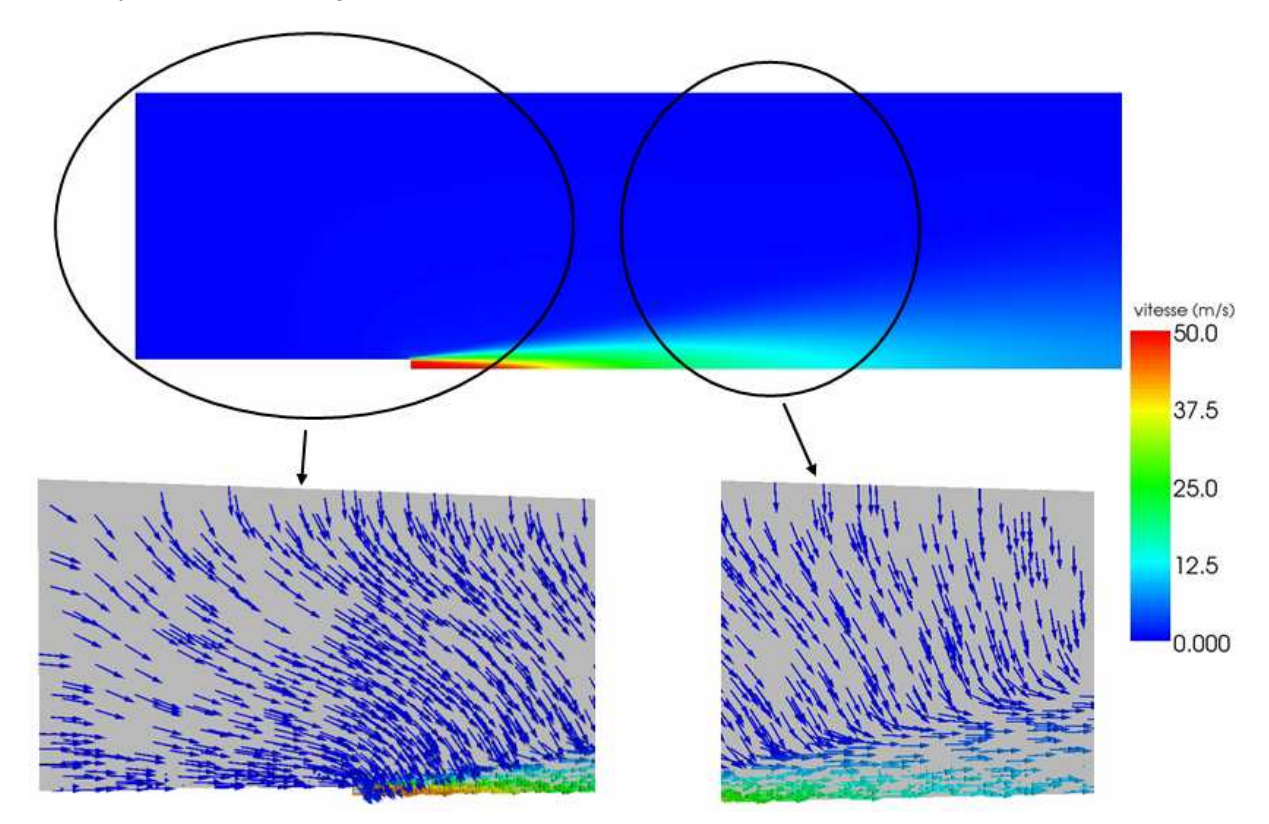

figure 63. Champ de vitesses d'air obtenu avec les nouvelles conditions limites de type « opening » pour les faces 1 et 2 ; gros plan sur une partie du domaine de calcul avec les vecteurs vitesses de l'air.  $v_{\text{air}} = 50 \text{ m.s}^{-1}$  à l'injection

Les vecteurs vitesses représentés sur la figure 63 montrent bien l'effet d'une condition limite « opening » : il n'y a pas d'effet de confinement de l'écoulement et ainsi pas de recirculation possible (cf. Annexe 5).

La figure 64 présente le profil axial de vitesses obtenu (cf. schéma sur la figure 62).

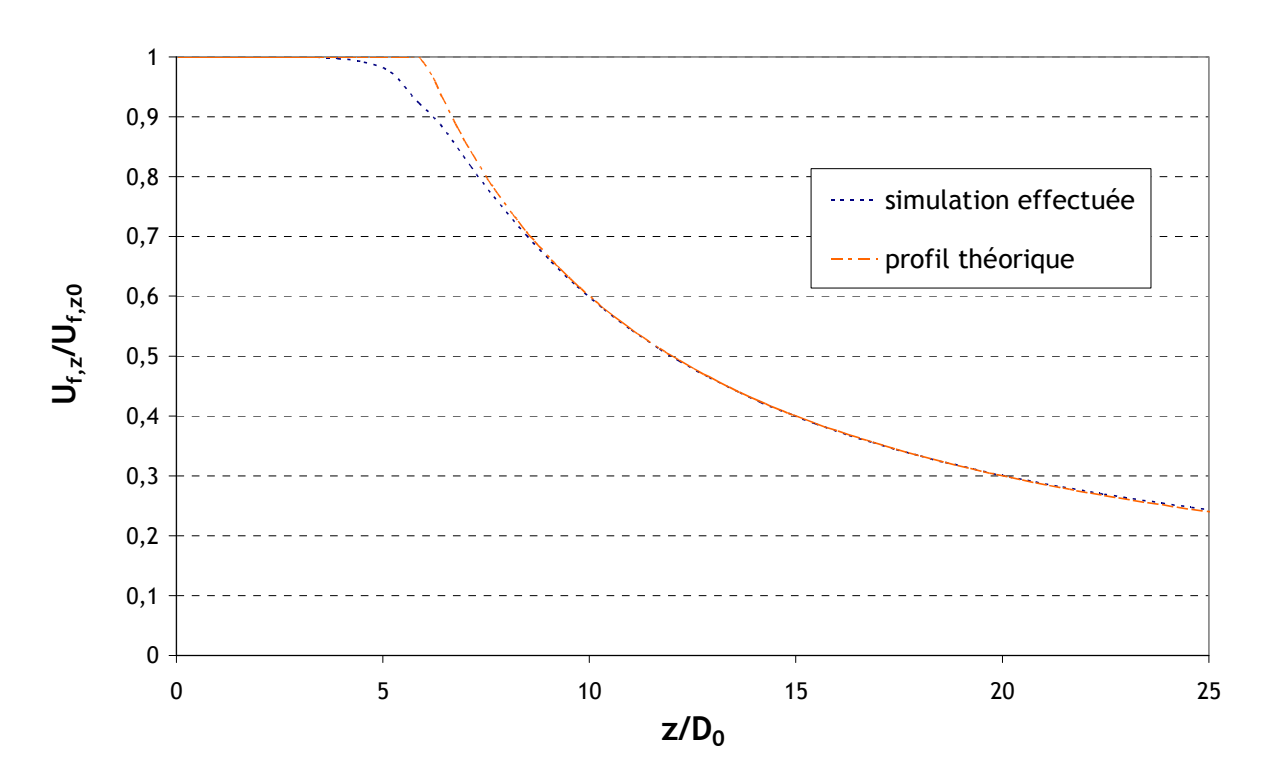

figure 64. Profil axial de vitesse d'air obtenu. Comparaison à une formule théorique.  $u_{air}$  = 50 m.s<sup>-1</sup> à l'injection

La formule utilisée pour établir le profil théorique sur la figure 64 est la suivante :

$$
\left(\frac{U_{f,z}}{U_{f,z0}}\right)_{\text{ave}} = \min\left(\frac{\alpha_v D_0}{z - z_0}; 1\right) \text{ (Guerra, 2004)}
$$
\n(159)

avec  $\alpha$ <sub>v</sub> un paramètre constant et sans dimension, qui peut varier entre 5 et 8. Sur la figure 64,  $\alpha_{v}$  = 6.  $z_{0}$  désigne l'origine virtuelle du jet, dépendant de la géométrie du dispositif d'injection et plus généralement des conditions expérimentales. De fait, les données concernant cette grandeur sont très variables selon les auteurs. Dans le cas présent, aucune donnée n'est disponible pour déterminer  $z_0$ , qui est donc considéré égal à zéro.

Le profil axial obtenu est en très bon accord avec ce profil théorique.

De même, des profils transversaux de vitesses ont été établi pour  $z = 10 D_0$  et  $z = 30 D_0$  (cf. figure 62). Ces profils sont présentés sur la figure 65.

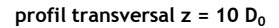

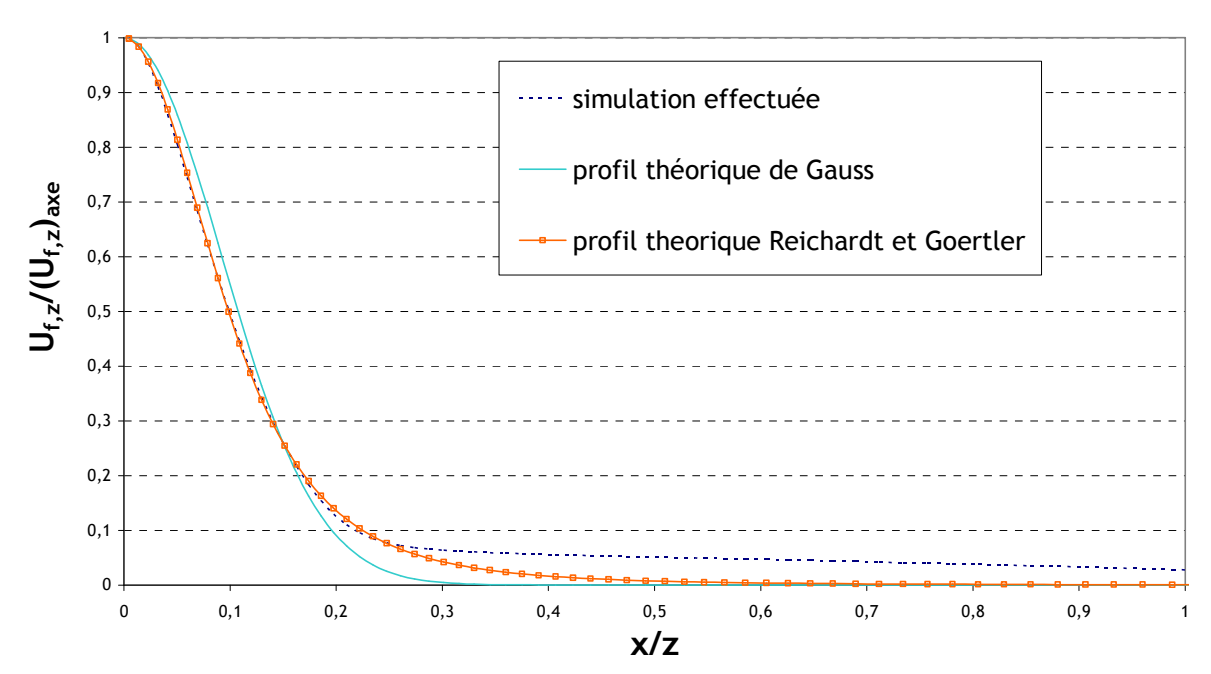

figure 65. Profil transversal de vitesses d'air obtenu pour z = 10  $\mathtt{D}_0$ . Comparaison à deux formules théoriques.  $u_{air}$  = 50 m.s<sup>-1</sup> à l'injection ; x : distance radiale

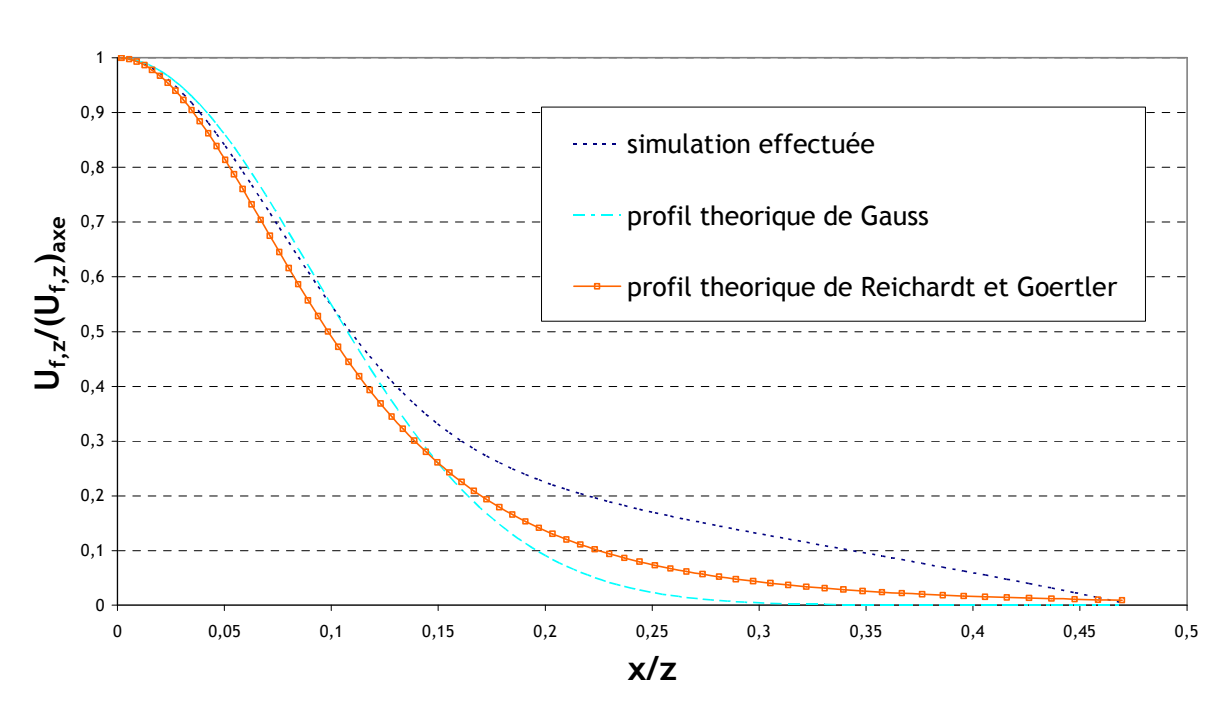

profil transversal  $z = 30 D_0$ 

figure 66. Profil transversal de vitesses d'air obtenu pour  $z = 30 D_0$ . Comparaison à deux formules théoriques.  $u_{air}$  = 50 m.s<sup>-1</sup> à l'injection ; x : distance radiale

Les formules des profils théoriques présentés sur la figure 65 et la figure 66 sont détaillées ici :

- profil théorique de Gauss :

$$
\frac{U_{f,z}}{U_{f,z \text{ are}}} = \exp\left(-\alpha, \frac{x^2}{z^2}\right), \text{ où x désigne la distance radiale (Guerra, 2004) }\tag{160}
$$

avec  $\alpha_{\rm t}$  un paramètre constant et sans dimension dépendant du taux d'expansion du jet. Selon les auteurs,  $\alpha_{\rm t}$  varie entre 60 et 120. Sur la figure 65 et la figure 66,  $\alpha_{\rm t}$  = 60.

- profil théorique de Reichardt et Goertler (Rajaratnam, 1976) :

$$
\frac{U_{f,z}}{U_{f,z\,\text{arc}}} = \frac{1}{\left(1 + 0.125\xi^2\right)^2} \text{ où } \xi = 18.5\frac{x}{z}, \text{ avec x la distance radiale.}
$$
 (161)

Le profil transversal obtenu pour  $z = 10$   $D_0$  est en bon accord avec les profils de vitesses théoriques pour x/z < 0,3. Au-delà, lorsque x/z augmente, les profils théoriques tendent asymptotiquement vers 0, alors que la valeur obtenue se stabilise telle que  $\frac{1}{\sigma}$   $\approx 0.05$ ,  $\frac{z}{z}$   $\approx$ *axezf zf U U* . Pour  $z = 30 D_0$ , le profil transversal obtenu est en bon accord avec les profils théoriques pour x/z < 0,15. Au-delà, ce profil tend vers 0 de façon moins prononcée que la théorie ( $\frac{1}{\sigma}$ ,  $\frac{1}{\sigma}$   $\approx$  0 ,  $\frac{z}{z}$   $\approx$ *axezf zf U U* pour x/z  $\approx$  0,46).

Les courbes présentés sur la figure 64, la figure 65 et la figure 66 permettent d'affirmer que l'aéraulique obtenue avec le nouveau maillage et les nouvelles conditions limites est dans l'ensemble correcte. Il est donc possible, sur cette base, de simuler la dispersion de particules, quitte à améliorer la précision sur l'écoulement d'air ultérieurement (profils transversaux par exemple).

### ● Dispersion d'un traceur passif

Tout d'abord, la dispersion d'un traceur passif dans l'écoulement considéré est étudiée. En effet, Laats et Frishman présentent des résultats obtenus en injectant un traceur gazeux dans le jet. Cela permet donc d'avoir une première comparaison expériences-simulation. La figure 67 montre le profil axial obtenu.

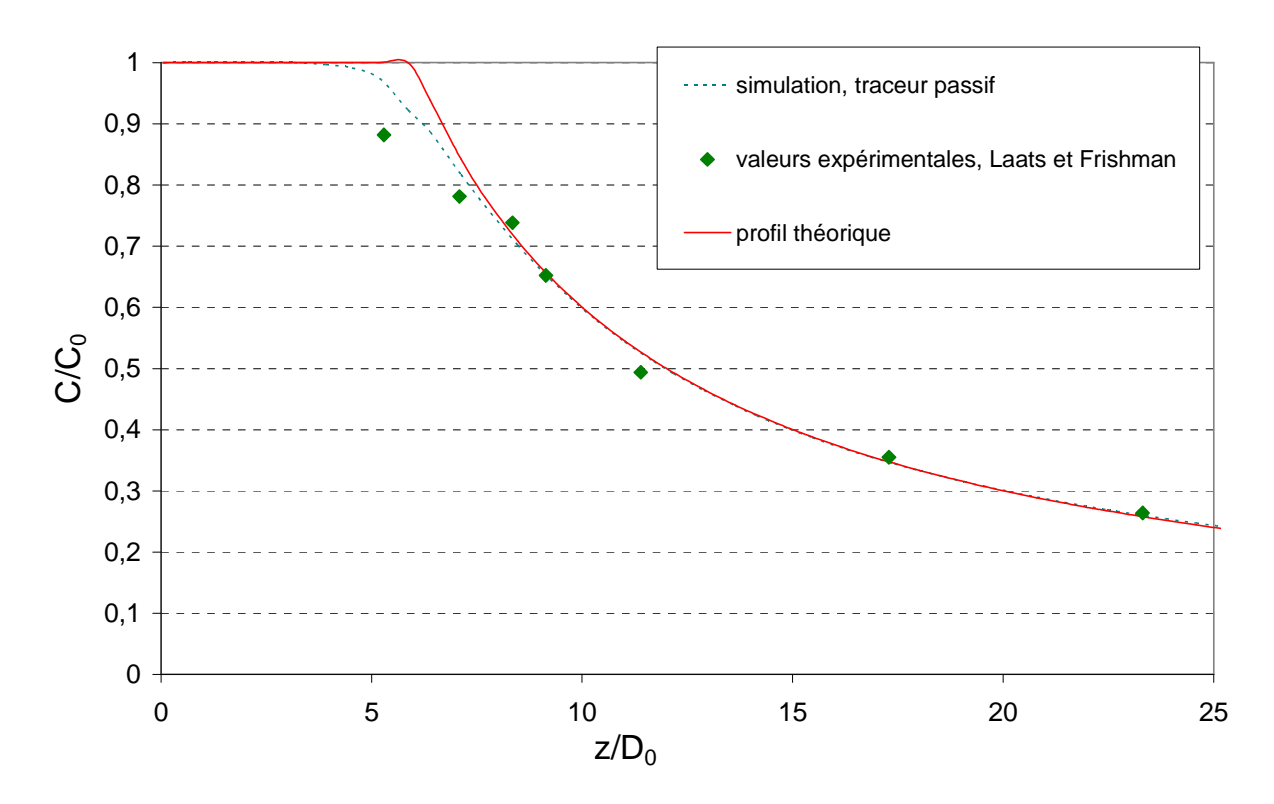

figure 67. Profil axial de concentration en traceur passif dans un jet turbulent, normée par la concentration à l'injection C<sub>0</sub>. Comparaison aux valeurs expérimentales de Laats et Frishman et à une loi théorique

D'après la figure 67, les valeurs expérimentales et numériques sont proches. De plus, le profil théorique présenté est en très bon accord avec le résultat de la simulation. Son expression est :

$$
\frac{C_{\text{ave}}}{C_{0 \text{ave}}} = \min\left(\frac{\alpha_c D_0}{z - z_0}; 1\right) \text{ (Guerra, 2004)}
$$
\n(162)

avec, comme pour le profil de vitesse présenté précédemment :

- $\alpha_c$  une constante comprise entre 5 et 7. Sur la figure 67,  $\alpha_c$  = 6;
- $z_0 = 0$ .

### ● Résultats des simulations de dispersion d'aérosols

La figure 68 et la figure 69 montrent les résultats obtenus pour des particules de diamètres aérodynamiques valant respectivement 7 µm et 17 µm.

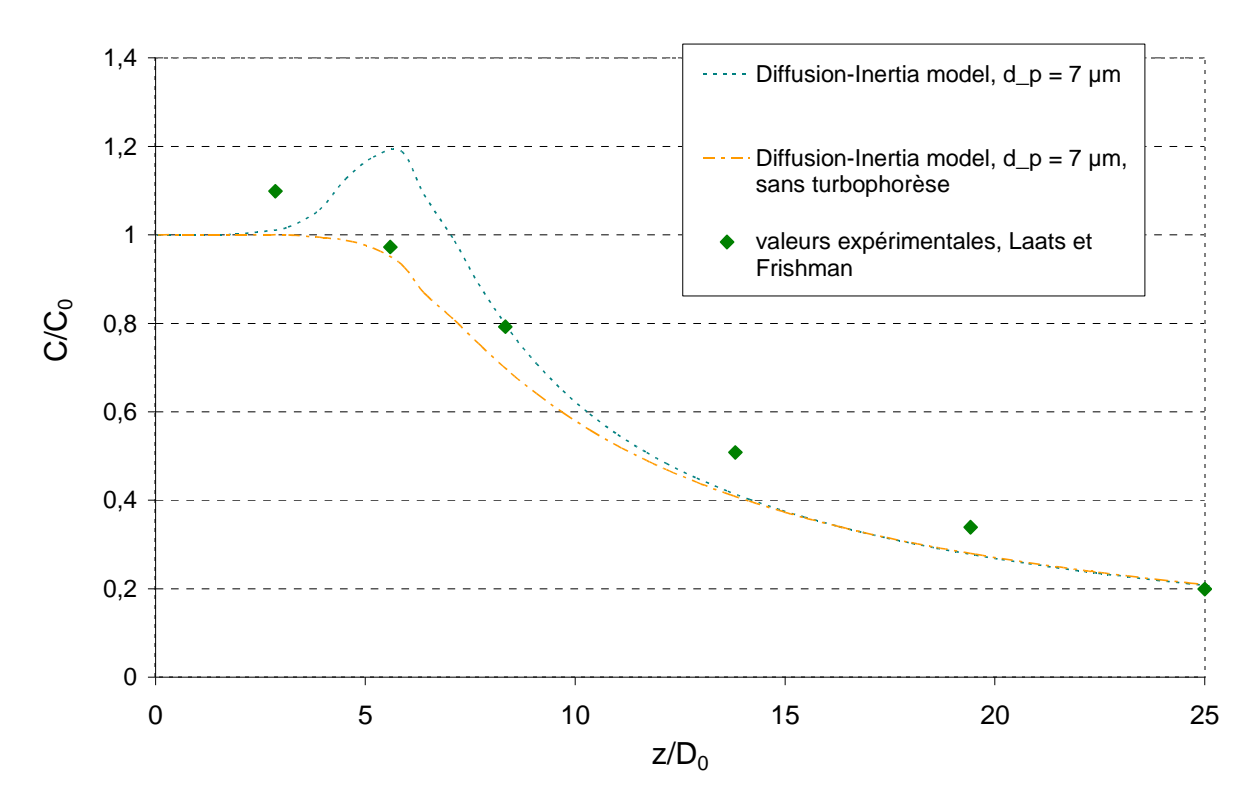

figure 68. Profil axial de concentration en aérosols de 7 µm dans un jet turbulent, normée par la concentration à l'injection C<sub>0</sub>. Comparaison aux valeurs expérimentales de Laats et Frishman

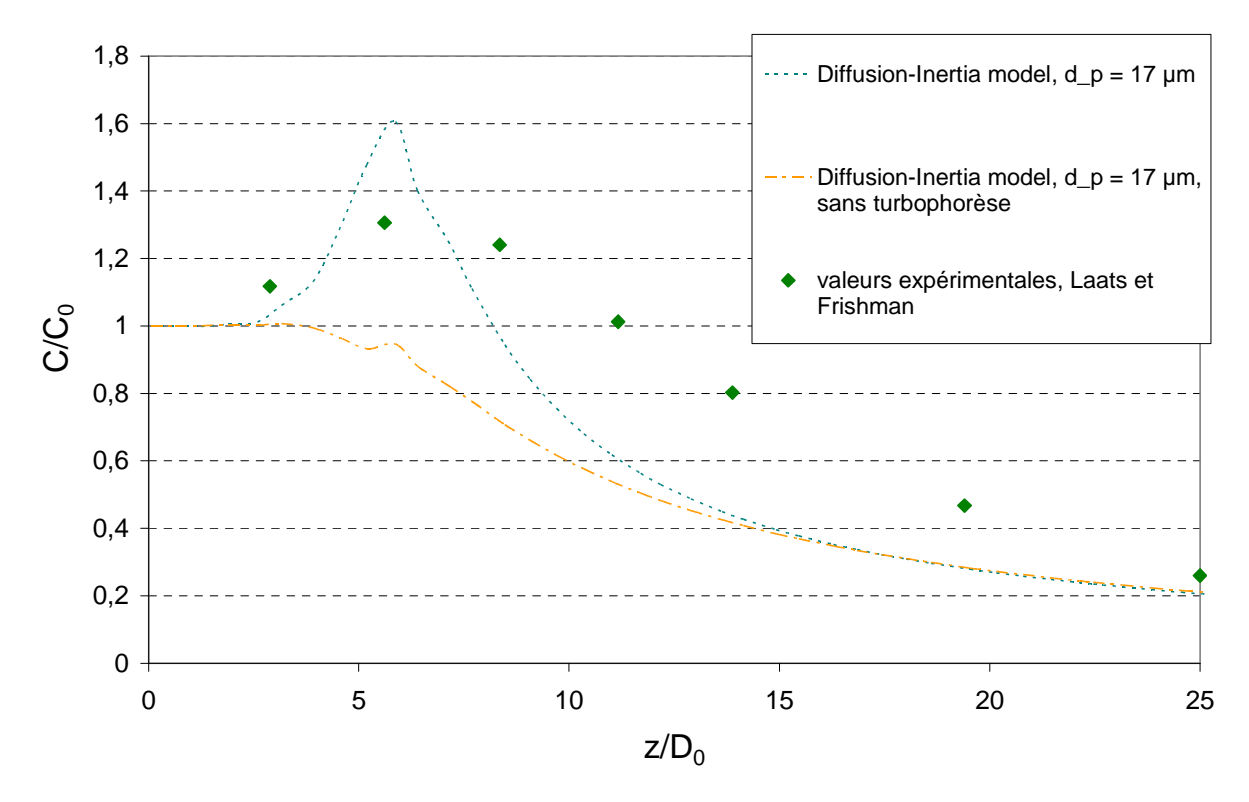

figure 69. Profil axial de concentration en aérosols de 17 µm dans un jet turbulent, normée par la concentration à l'injection C<sub>0</sub>. Comparaison aux valeurs expérimentales de Laats et Frishman

Sur les deux dernières figures, l'influence de la turbophorèse sur la dispersion d'aérosols dans le jet est clairement mise en évidence. En effet, la prise en compte de ce phénomène dans les simulations entraîne l'apparition d'un pic de concentration supérieur à  $C_0$ , à une distance de

l'injection comprise entre 5 et 10  $D_0$  (correspondant approximativement à la zone située en fin puis en aval du cône potentiel du jet fluide). L'allure des profils expérimentaux de Laats et Frishman est donc retrouvée qualitativement. Les amplitudes des pics obtenus sont supérieures à celles des valeurs expérimentales maximales, même si les pics numériques et expérimentaux restent relativement proches. De plus, le pic obtenu pour  $d_p = 7 \mu m$  (situé à  $z \approx 6 D_0$ ) est décalé par rapport au pic expérimental (situé à  $z \approx 3$  D<sub>0</sub>). Pour d<sub>p</sub> = 17 µm, une autre différence importante entre les résultats concerne la largeur des pics : le pic expérimental est beaucoup plus large que le pic de la simulation, la décroissance de ce dernier étant nettement plus brutale, comparable à celle d'un traceur passif. En revanche, la décroissance obtenue pour  $d_p = 7 \mu m$  est comparable aux valeurs expérimentales.

En aval des pics de concentration observés, les profils axiaux de concentration en particule semblent reprendre progressivement l'allure classique de décroissance de concentrations en scalaire passif.

La figure 70 présentent des champs de concentration en particules (en haut) et de variance d'agitation turbulente des particules (correspondant à  $v_f^t \Omega \big/ (1+\Omega)$ , en bas).

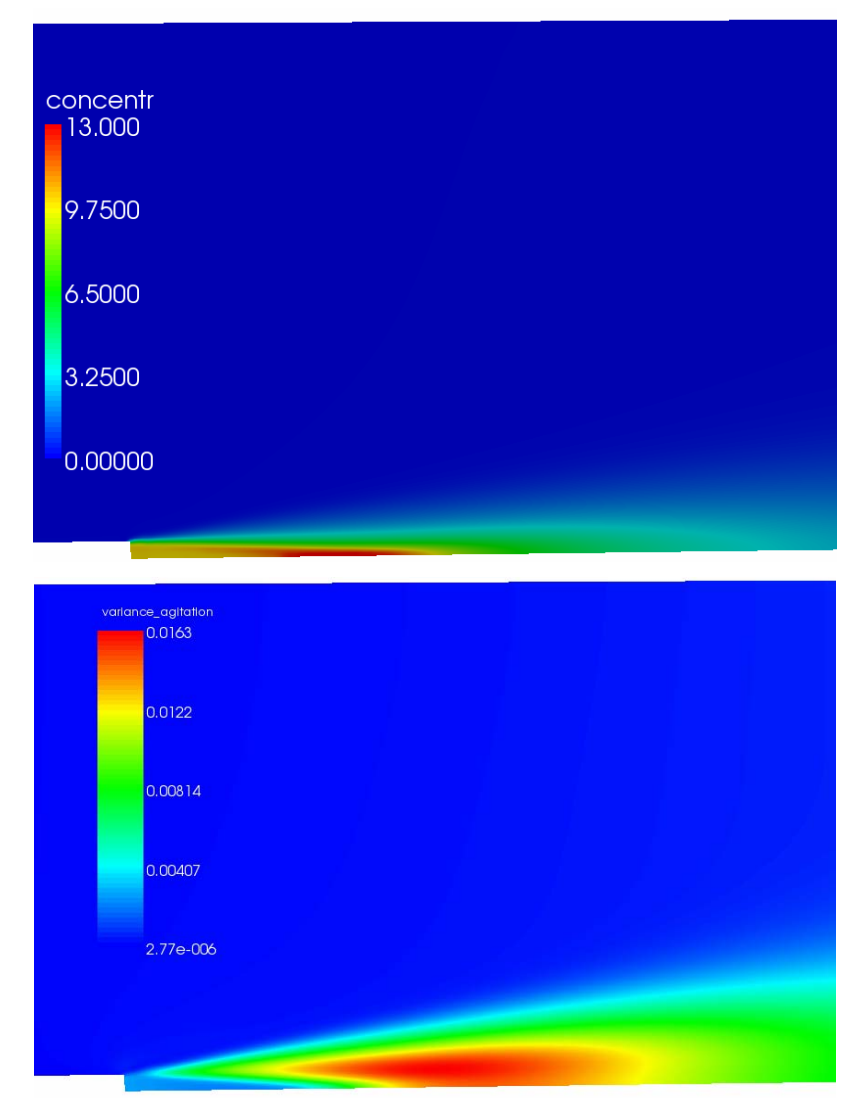

figure 70. Champs de concentration en particules (en haut) et de variance d'agitation turbulente des particules (en bas) dans la zone d'injection du jet.  $d_p = 17 \text{ }\mu\text{m}$ 

D'après la figure 70, le pic de concentration en particules apparaît juste en aval de la zone où l'agitation turbulente des particules commence à augmenter fortement. L'effet de turbophorèse est donc bien à l'origine de l'augmentation de concentration : les particules ont du mal à pénétrer dans la zone où la variance d'agitation turbulente augmente fortement. En effet, comme on peut le voir dans l'équation (103) (chapitre 3.1.2), le terme de turbophorèse est présent dans l'expression de Up, mais de signe opposé à l'énergie d'agitation des particules.

● Sensibilité des résultats à la modélisation de la turbulence (conditions limites, modèle) Comme expliqué précédemment, tous les résultats de simulations dans un jet turbulent présentés jusqu'ici ont été obtenus en utilisant un modèle de turbulence k-ε, avec des conditions limites standard à l'injection, détaillées en 4.1 (avec  $D_H = 0.035$  m). Etant donné l'absence de données sur les valeurs des grandeurs turbulentes à l'injection dans les travaux de Laats et Frishman, de nouvelles conditions limites sont à présent testées dans les simulations, afin d'étudier la sensibilité des résultats à celles-ci. La figure 71, la figure 72 et la figure 73 montrent les profils de vitesses d'air obtenus en modifiant les conditions limites sur k et ε :

- d'une part en utilisant toujours les conditions limites standard, mais calculées à partir de la valeur de  $D_H$  prise par défaut dans Code Saturne :  $D_H = 1$  m,

- d'autre part à partir d'une intensité turbulente  $I = u'_{i}/U_{i}$  et du diamètre hydraulique  $D_H$  =  $D_0$  = 0,035 m. *Code\_Saturne* calcule k et ε comme suit :

$$
k = \frac{3}{2} \left( U_{ref} I \right)^2 \text{ avec } U_{ref} = \sqrt{U_i U_i} \tag{163}
$$

$$
\varepsilon = \frac{10 \, C_{\mu}^{3/4} \, k^{3/2}}{\kappa \, D_H} \quad \text{avec } C_{\mu} = 0,09 \text{ et } \kappa = 0,41 \tag{164}
$$

Le tableau 11 répertorie les valeurs de k et ε obtenues pour ces différentes initialisations.

|                                                                        | k $(m^2s^2)$ | $\epsilon$ (m <sup>2</sup> s <sup>-3</sup> |
|------------------------------------------------------------------------|--------------|--------------------------------------------|
| <b>Conditions limites standard,</b><br>$D_H = 0,035$ m                 | 19           | 9 100                                      |
| <b>Conditions limites standard,</b><br>$D_H = 1$ m (valeur par défaut) | 10           | 130                                        |
| $D_H = 0,035$ m; I = 5 %                                               |              | 3 200                                      |
| $D_H = 0,035$ m; l = 10 %                                              | 38           | 26 000                                     |

tableau 11. Valeurs de k et de ε pour chaque condition limite testée à l'injection du jet turbulent

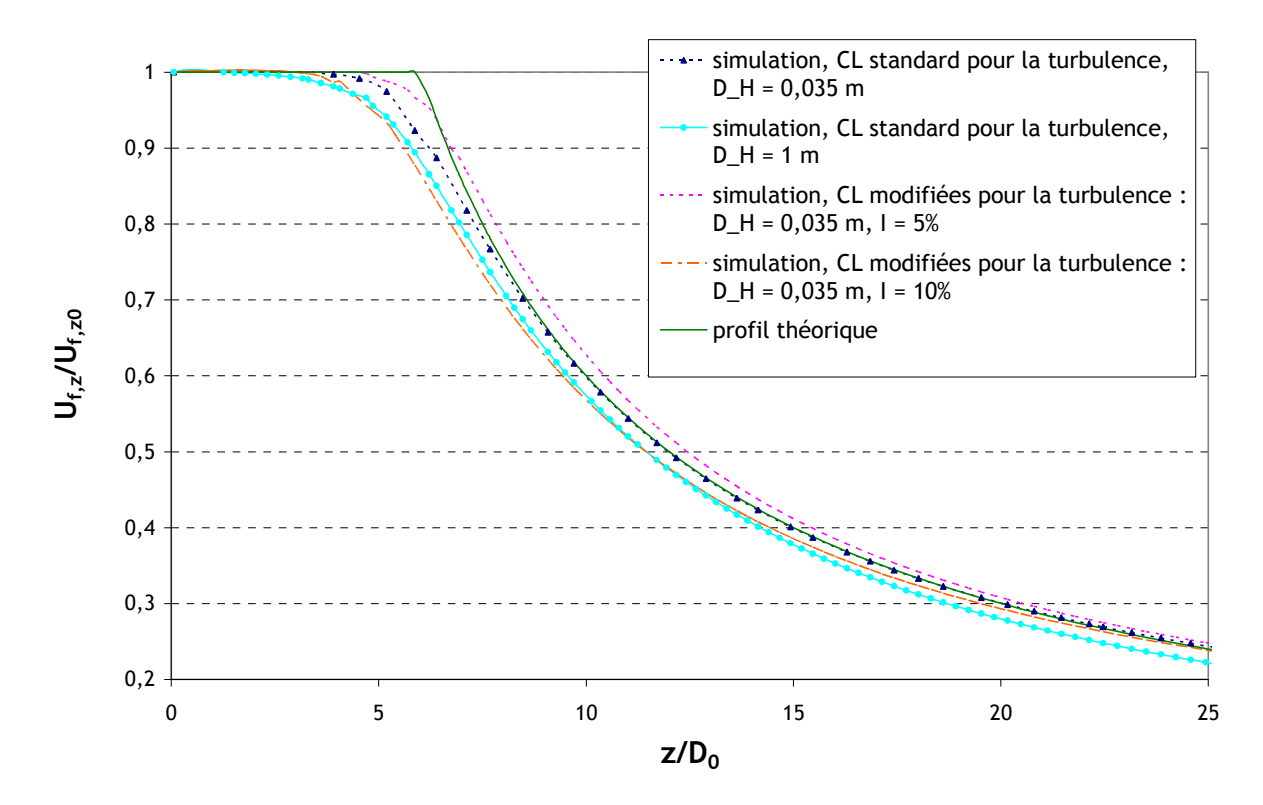

figure 71. Profil axial de vitesse d'air obtenu avec le modèle de turbulence k-ε, pour différentes conditions limites sur k et ε à l'injection.

Comparaison à une formule théorique ( $\alpha_{\rm v}$  = 6).  $\mu_{\rm air}$  = 50 m.s<sup>-1</sup> à l'injection

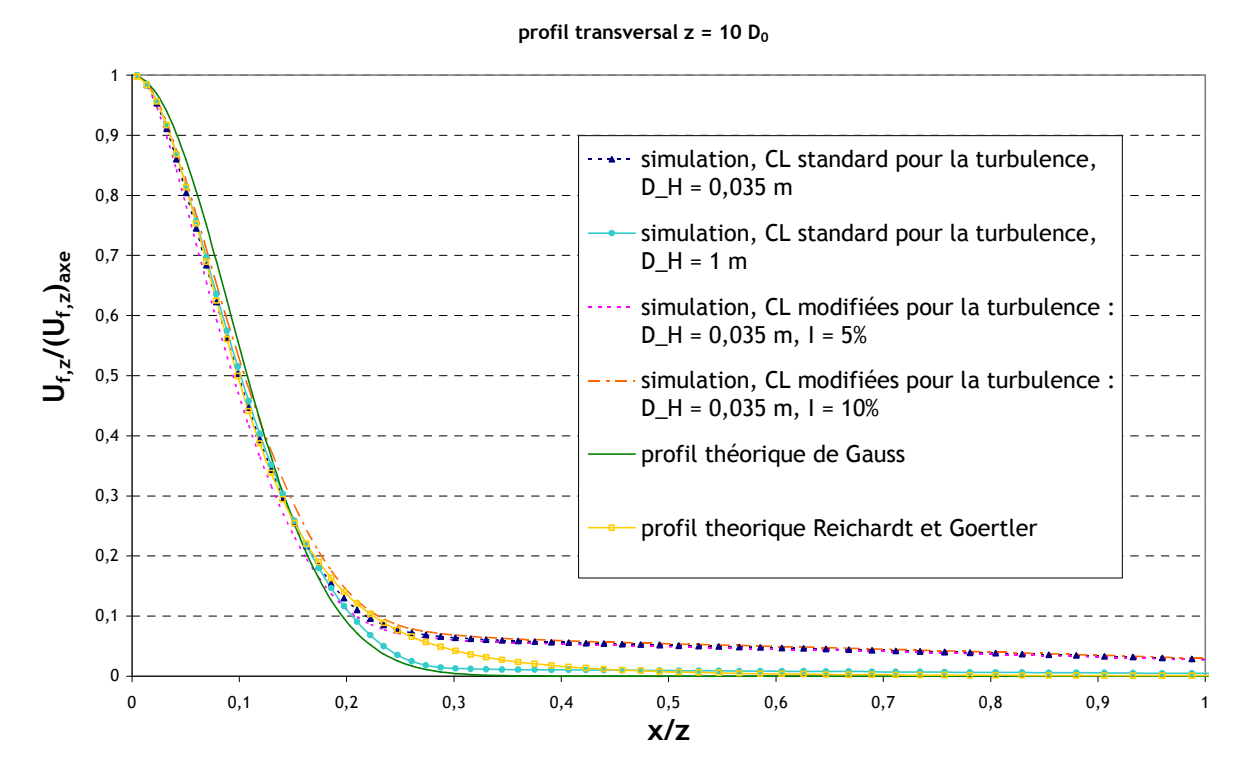

figure 72. Profil transversal de vitesses d'air obtenu pour  $z = 10$  D<sub>0</sub> avec le modèle de turbulence k-ε, pour différentes conditions limites sur k et ε à l'injection. Comparaison à deux formules théoriques.  $u_{air}$  = 50 m.s<sup>-1</sup> à l'injection, x : distance radiale

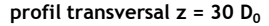

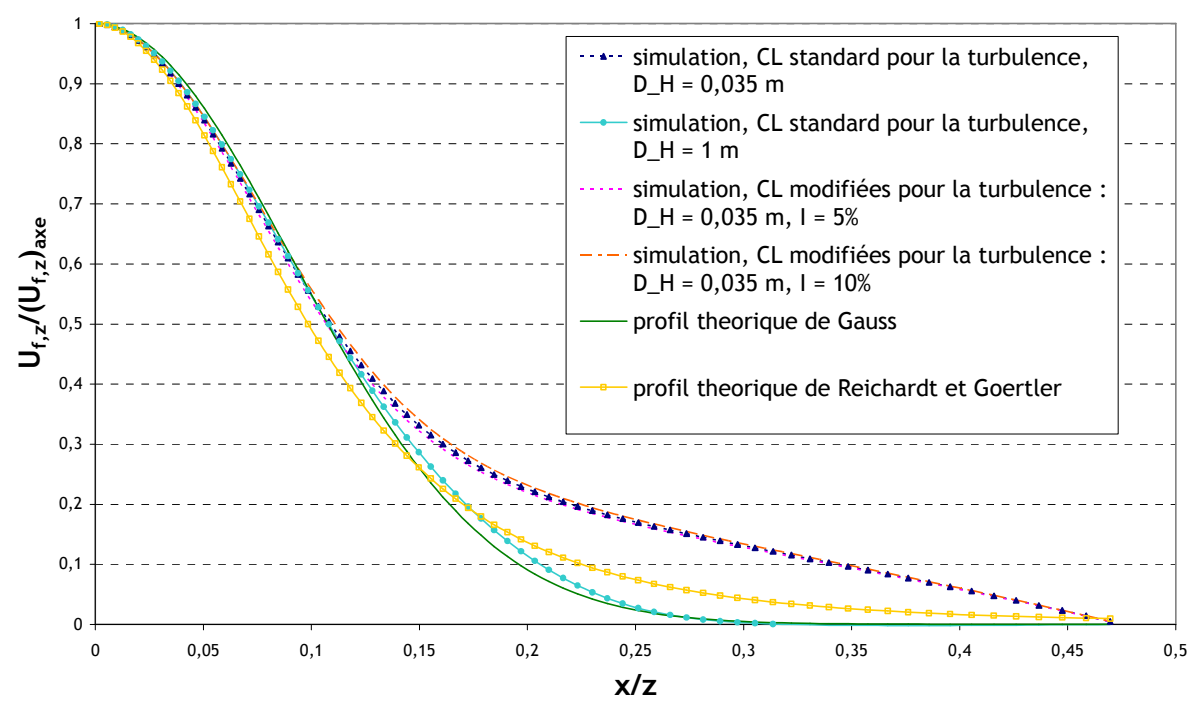

figure 73. Profil transversal de vitesses d'air obtenu pour  $z = 30 D_0$  avec le modèle de turbulence k-ε, pour différentes conditions limites sur k et ε à l'injection. Comparaison à deux formules théoriques.  $u_{air}$  = 50 m.s<sup>-1</sup> à l'injection, x : distance radiale

Les profils de vitesses théoriques présentés sur la figure 71, la figure 72 et la figure 73 correspondent aux équations (159) à (161) présentées précédemment ;  $\alpha_{\rm t}$  = 60 pour les profils transversaux de Gauss. La figure 71 montre que les différentes conditions limites sur les grandeurs turbulentes utilisées à l'injection conduisent à des profils de vitesses axiaux similaires, les différentes courbes obtenues étant en effet proches. La figure 72 et la figure 73 montrent que la simulation réalisée avec les conditions limites standard sur k et ε à l'injection, elles-mêmes calculées avec la valeur de D<sub>H</sub> prise par défaut dans le code (D<sub>H</sub> = 1 m), donne des profils transversaux plus proches de la théorie que précédemment (conditions standard,  $D_H = 0.035$  m). En effet, ces profils tendent asymptotiquement vers 0 en s'éloignant de l'axe du jet. Ils sont notamment très semblables au profil de Gauss. La figure 72 et la figure 73 montrent également que les profils transversaux de vitesses obtenus pour  $I = 5\%$  et  $I = 10\%$  sont très proches de ceux obtenus précédemment avec les conditions standard et  $D_H = 0.035$  m.

En résumé, il apparaît que la simulation d'un jet d'air libre turbulent est légèrement sensible aux conditions limites sur les grandeurs turbulentes k et ε, les différents résultats obtenus restant globalement comparables. Les différences les plus importantes concernent les profils transversaux, pour  $x/z > 0$ ,3 en  $z = 10$  D<sub>0</sub> et  $x/z > 0$ ,15 en  $z = 30$  D<sub>0</sub>. Par rapport au premier cas simulé, l'amélioration des résultats en comparaison aux profils théoriques a été obtenue avec la condition limite la moins physique a priori (conditions limites standard,  $D_H = 1$  m). Il s'agit maintenant d'évaluer cette sensibilité pour les simulations de transfert de particules dans le jet.

La figure 74 et la figure 75 montrent les résultats obtenus pour la dispersion d'aérosols dans le jet, avec les différentes conditions limites testées pour l'écoulement d'air.

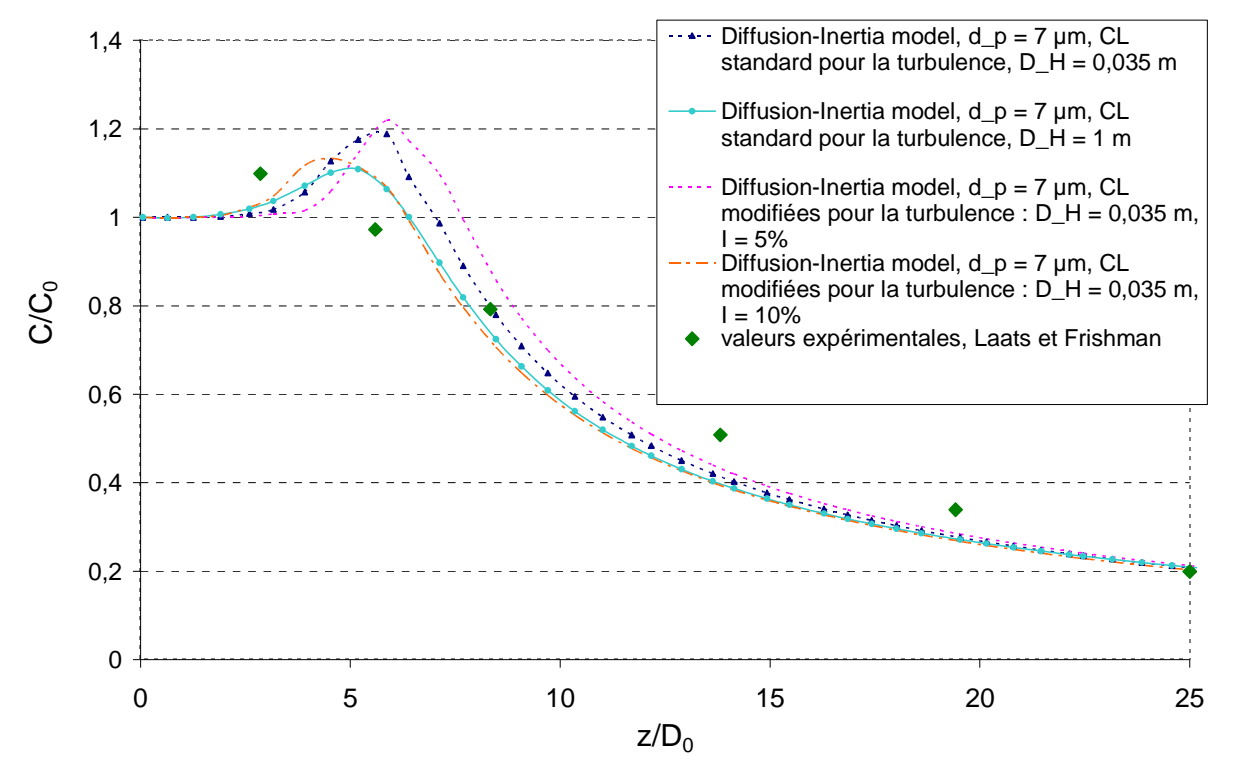

figure 74. Profil axial de concentration en aérosols de 7 µm dans un jet turbulent, normée par la concentration à l'injection C0. Modèle de turbulence k-ε différentes conditions limites à l'injection

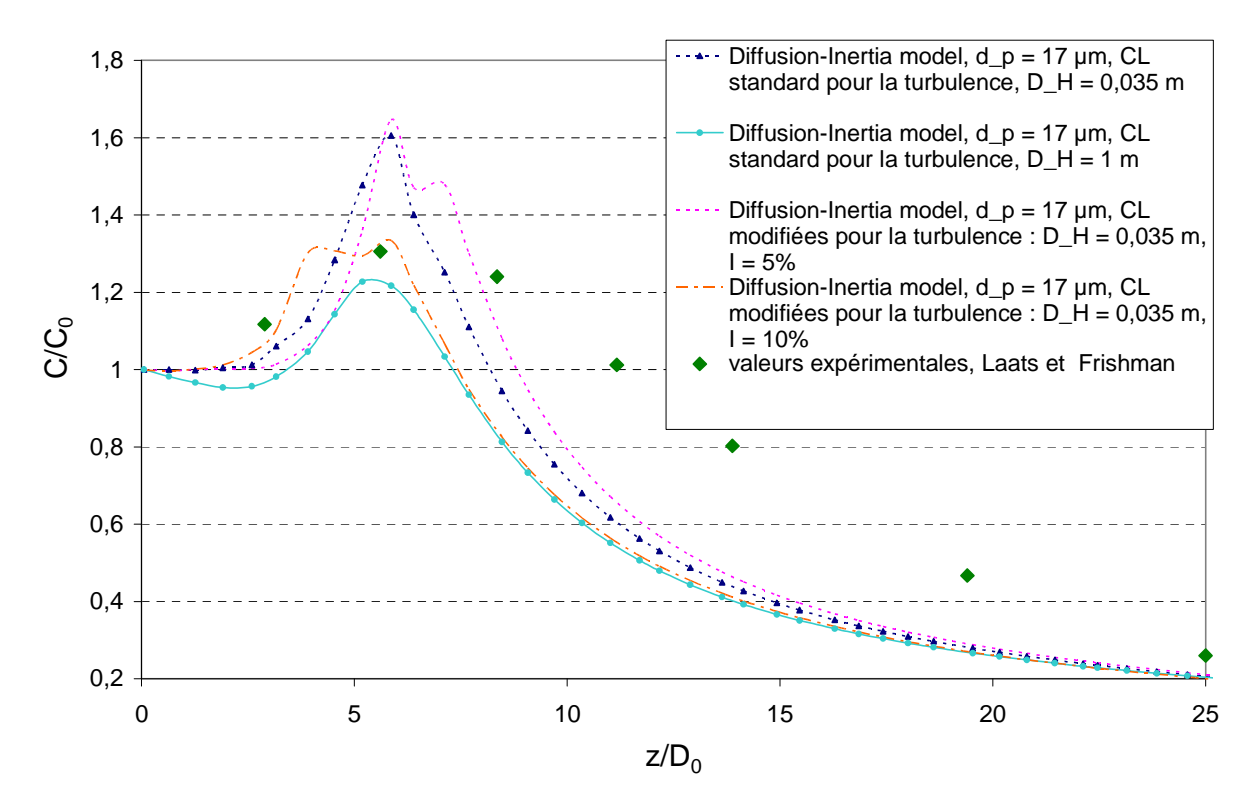

figure 75. Profil axial de concentration en aérosols de 17 µm dans un jet turbulent, normée par la concentration à l'injection C<sub>0</sub>. Modèle de turbulence k-ε avec différentes conditions limites à l'injection
Les courbes présentées sur la figure 74 et la figure 75 montrent que, contrairement aux profils de vitesses observés précédemment, les profils de concentrations dépendent très fortement de la condition limite imposée à l'injection sur les grandeurs turbulentes, particulièrement pour z ≤ 10 D<sub>0</sub>. En effet, des différences apparaissent entre les résultats présentant une intensité turbulente différente à l'injection : les pics de concentration sont davantage marqués pour I = 5 % que pour I = 10 %. Les résultats précédemment obtenus avec des conditions limites standard sur la turbulence et  $D_H = 0.035$  m sont assez similaires à ceux obtenus avec  $I = 5$  %. De même, les profils obtenus avec des conditions limites standard sur la turbulence et la valeur par défaut  $D_H = 1$  m sont assez proches de ceux obtenus avec  $I = 10$  %. Les pics observés sur ces deux derniers profils sont d'ailleurs les plus proches du pic obtenu expérimentalement par Laats et Frishman. Pour les particules de 17 µm (figure 75), aucune des conditions limites turbulentes testées ne permet d'obtenir une décroissance plus proche des valeurs expérimentales, pour  $z > 10$  D<sub>0</sub>.

Le modèle du second ordre  $R_{ij}$ -ε a également été utilisé pour traiter la turbulence dans le jet. Lorsque l'on choisit de renseigner la condition limite sur la turbulence avec I et  $D_H$ ,  $\varepsilon$  est toujours calculé avec l'équation (164) et Code Saturne calcule les coefficients R<sub>ij</sub> ainsi :

- $-R_{ii} = 0$  si i  $\neq j$ ,
- $R_{ii} = 2k/3$ , k étant calculé avec l'équation (163).

En monophasique, aucune solution stationnaire n'a pu être obtenue. Des suites de ce calcul ont été effectuées, aussi bien en transitoire qu'en figeant l'aéraulique, sans donner de résultats intéressants (historiques de calcul incohérentes).

● Synthèse sur les simulations de jet libre turbulent

Pour résumer, les simulations effectuées pour ce cas-test ont bien mis en évidence un effet de la turbophorèse sur les concentrations en particules à la sortie d'un jet. La comparaison aux données expérimentales est intéressante et relativement satisfaisante avec certaines conditions limites, hormis pour la décroissance de la concentration en particules de 17 µm. Dans chaque cas, il a été montré que les conditions limites sur la turbulence du fluide à l'injection influent directement sur les profils de concentration obtenus, dans la zone proche de l'injection ( $z \le 10$  D<sub>0</sub>). Ces grandeurs n'étant pas clairement répertoriées dans les travaux de Laats et Frishman, il est difficile de simuler précisément l'écoulement expérimental, ce qui peut expliquer en partie les écarts entre expériences et simulations.

## 4.6. Validation dans des petites enceintes ventilées (V  $\leq$  1 m<sup>3</sup>)

Comme évoqué en 4.1, l'étape suivante de validation consiste à réaliser les premières simulations en milieu ventilé, dans des enceintes de très faibles volumes. Les résultats numériques sont comparés à des données de la littérature ou à des essais menés par ailleurs au SERAC.

#### 4.6.1. Enceinte ventilée simple de 0.128  $m<sup>3</sup>$

La première enceinte ventilée considérée, présentée sur la figure 76, est issue des travaux de Chen et al. (2006). Dans ce dispositif, ces derniers ont effectué des expériences, succinctement décrites au Chapitre 1, et des simulations numériques. Celles-ci ont été réalisées avec les paramètres suivants :

- méthode RANS pour l'écoulement d'air,
- modèle k-ε RNG pour la turbulence du fluide,
- drift-flux model pour le transport de phase dispersée,
- modèle de Lai et Nazaroff pour le dépôt de particules.

Ici, l'objectif est de comparer les profils de concentrations, mesurés pour diverses positions, aux résultats numériques obtenus avec les modèles présentés au Chapitre 3.

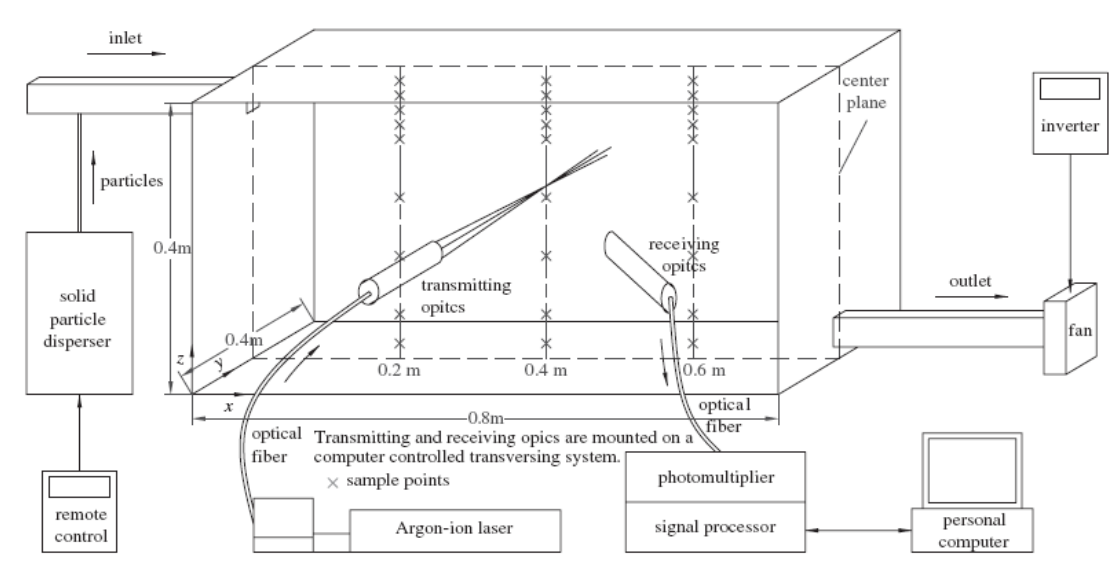

figure 76. Schéma de l'enceinte ventilée et du dispositif expérimental PDA. Les croix correspondent aux points de mesures (Chen et al., 2006)

● Paramètres de l'étude

Deux configurations de ventilation sont testées :

- configuration 1 : vitesse d'air au soufflage de 0,225 m.s<sup>-1</sup> (taux de renouvellement R=10 h<sup>-1</sup>),
- configuration 2 : vitesse d'air au soufflage de  $0.45$  m.s<sup>-1</sup> (R=20 h<sup>-1</sup>).

Les bouches de soufflage et d'extraction sont des carrés de 0,04 m de côtés.

Les cas retenus correspondent aux expériences réalisées avec des aérosols de diamètre  $d_p = 10 \mu m$ et de masse volumique  $p_p = 1400 \text{ kg.m}^3$ . Ils sont injectés en continu au soufflage.

#### ● Maillages utilisés

La géométrie présentée sur la figure 76 est maillée de façon hexaédrique avec Ansys ICEM CFD (technique de maillage par blocs). La figure 77 présente le maillage utilisé pour l'ensemble des simulations (≈ 60 000 mailles). Dans certains cas, la dépendance au maillage a été évaluée en utilisant un maillage moins raffiné (≈ 6 000 mailles), présenté sur la figure 78 et également un maillage plus raffiné (≈ 160 000 mailles), présenté sur la figure 79.

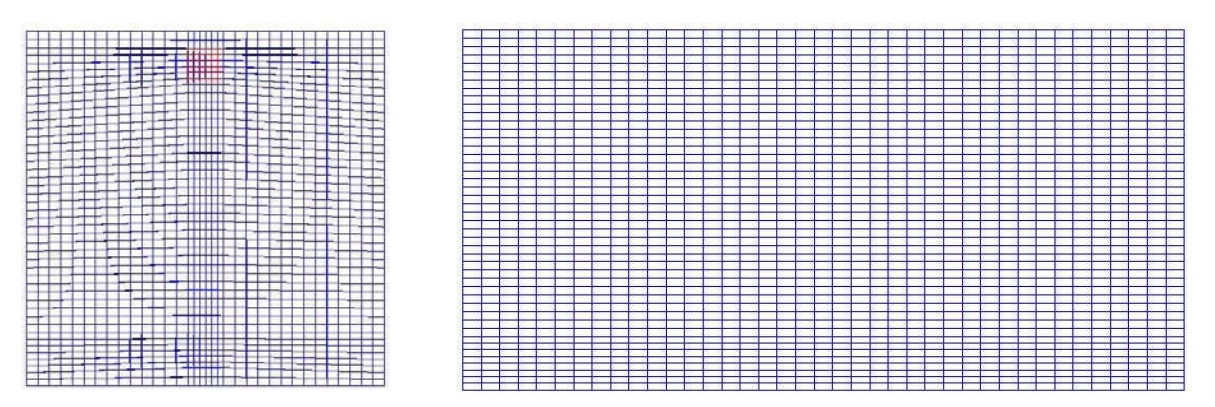

figure 77. Maillage utilisé pour simuler les essais de Chen et al. (2006). Vue de la face contenant le soufflage (à gauche) et vue de profil (à droite)

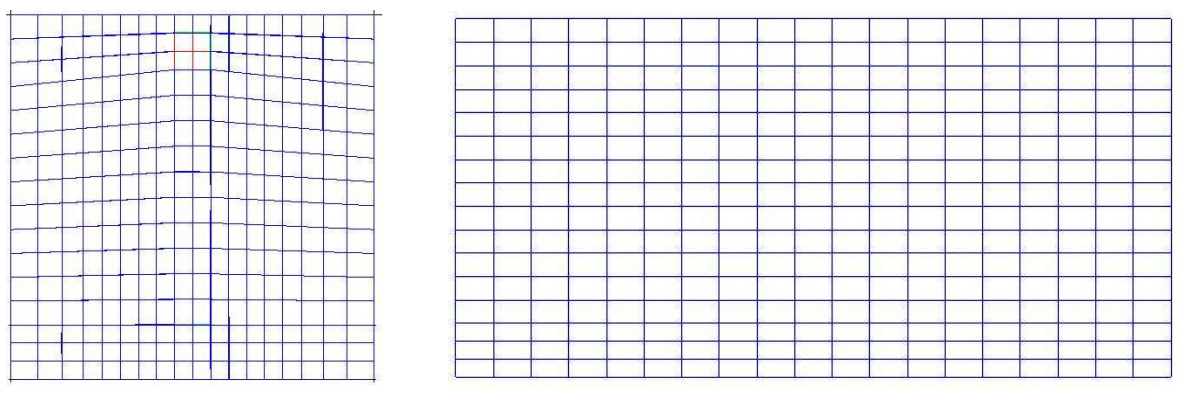

figure 78. Maillage grossier utilisé pour simuler certains essais de Chen et al. (2006). Vue de la face contenant le soufflage (à gauche) et vue de profil (à droite)

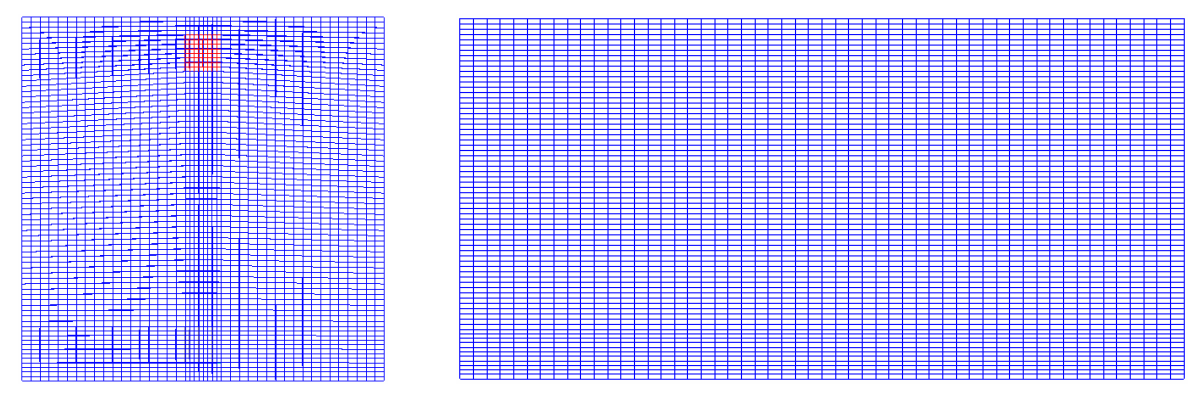

figure 79. Maillage raffiné utilisé pour simuler certains essais de Chen et al. (2006). Vue de la face contenant le soufflage (à gauche) et vue de profil (à droite)

#### ● Résultats des simulations

La figure 80 compare, pour la configuration 1, les profils de vitesses obtenus avec Code Saturne aux valeurs expérimentales de Chen et al. ainsi qu'à leurs résultats de simulation. Il s'agit de profils 1D verticaux, établis dans le plan de symétrie de l'enceinte (plan médian vertical) pour x = 0,2 m,  $x = 0.4$  m et  $x = 0.6$  m (cf. figure 76).

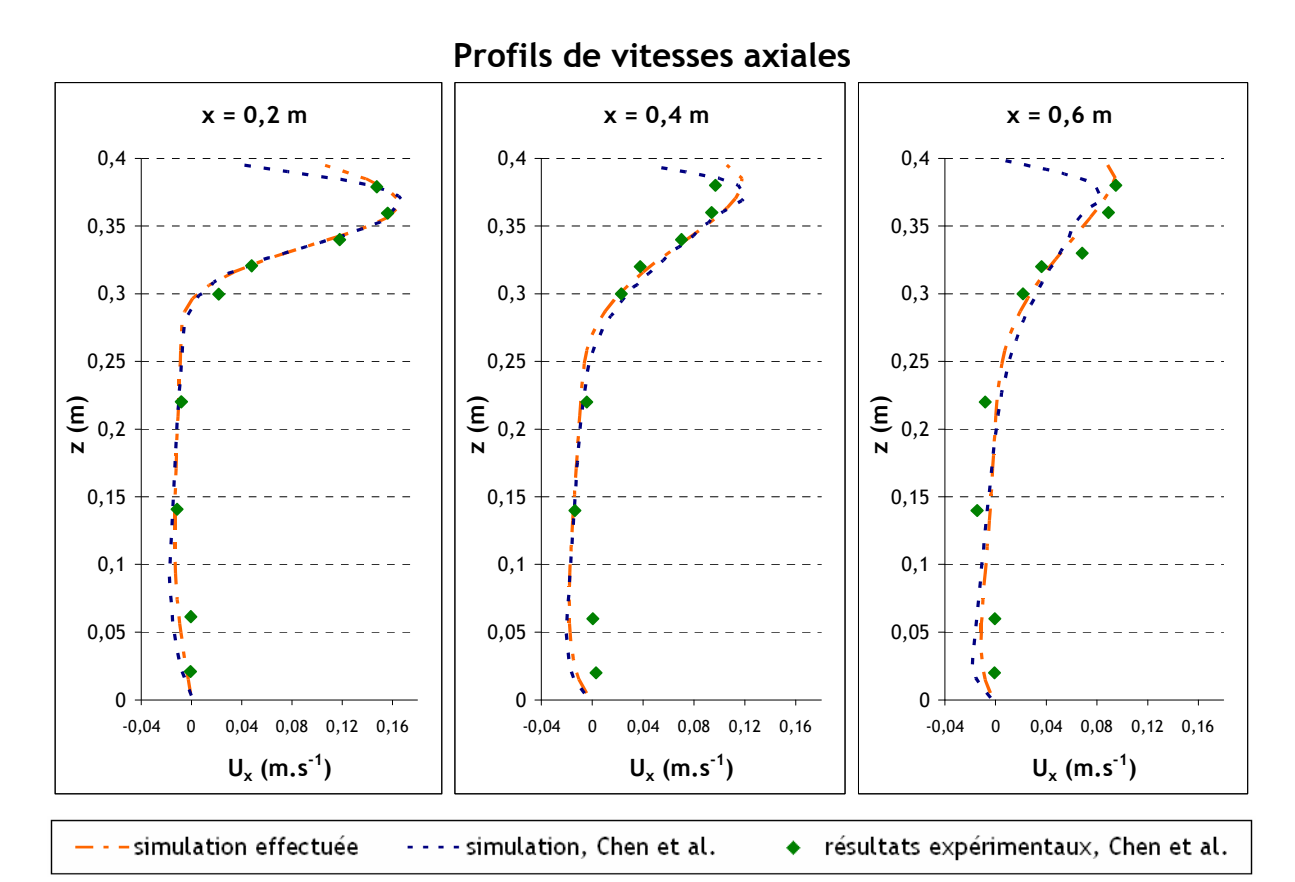

figure 80. Profils de vitesses obtenus pour  $U_x = 0,225$  m.s<sup>-1</sup> au soufflage (configuration 1), à trois distances x différentes de l'entrée

Le cas de référence (« simulation effectuée » sur la figure 80) a été réalisé en utilisant le modèle de turbulence k-ε et les conditions limites standard de Code Saturne pour les valeurs de k et de ε au soufflage, avec la valeur de  $D_H$  prise par défaut dans le code :  $D_H = 1$  m (cf. cas du jet libre turbulent en 4.5). D'autres conditions limites ont été testées en configuration 1 :

- conditions limites standard calculées avec la valeur réelle de  $D_H$  (ici 0,04 m),
- calcul de k et  $\varepsilon$  à partir des valeurs de  $D_H$  et de l'intensité turbulente (variation de 0,1 % à 9 %, cf. équations (163) et (164)).

Bien que ces dernières conditions limites semblent plus physiques (surtout celles avec une intensité turbulente faible au vu des faibles valeurs de vitesses : Re ≈ 600 au soufflage), les profils de vitesses obtenus sont davantage éloignés des profils expérimentaux, comme le montre la figure 81 (pics de vitesse  $U_{\text{max}}$  plus prononcés). Etant donné que les valeurs de k et de  $\varepsilon$  en entrée ne sont pas fournies dans les travaux de Chen et al. et que l'objectif de ces simulations est la validation d'un modèle de transfert de concentrations en aérosols, la condition limite retenue est celle conduisant aux résultats aérauliques les plus proches des résultats expérimentaux disponibles. Les modèles de transport et de dépôt d'aérosols pourront ainsi être validés sur une aéraulique similaire aux expériences. C'est pourquoi l'initialisation standard avec la valeur de  $D_H$  prise par défaut dans Code Saturne (1 m) a été retenue comme cas de référence. Le tableau 23 présente les valeurs de k et de ε correspondant aux différentes conditions limites testées au soufflage en configuration 1.

|                                                                 | k $(m^2s^{-2})$ | $\varepsilon$ (m <sup>2</sup> s <sup>-3</sup> ) |
|-----------------------------------------------------------------|-----------------|-------------------------------------------------|
| Conditions limites standard,<br>$D_H = 1$ m (valeur par défaut) | $6, 2.10^{-4}$  | $6,0.10^{-5}$                                   |
| Conditions limites standard,<br>$D_H = 0,04$ m                  | $2,3.10^{-3}$   | $1,1.10^{-2}$                                   |
| $D_H = 0.04$ m; $I = 0.1$ %                                     | $7,6.10^{8}$    | $2,0.10^{9}$                                    |
| $D_H = 0,04 \text{ m }$ ; $I = 5 \%$                            | $1,9.10^{-4}$   | $2,6.10^{-4}$                                   |
| $D_H = 0.04$ m; l = 9 %                                         | $6, 2, 10^{-4}$ | $1, 5.10^{-3}$                                  |

tableau 12. Valeurs de k et de ε pour chaque condition limite testée au soufflage en configuration 1

La disparité des valeurs de k et de ε indiquées dans le tableau 23 explique les différences importantes entre les profils présentés sur la figure 81. Cela confirme la grande sensibilité des résultats aux conditions limites sur k et ε dans l'écoulement étudié.

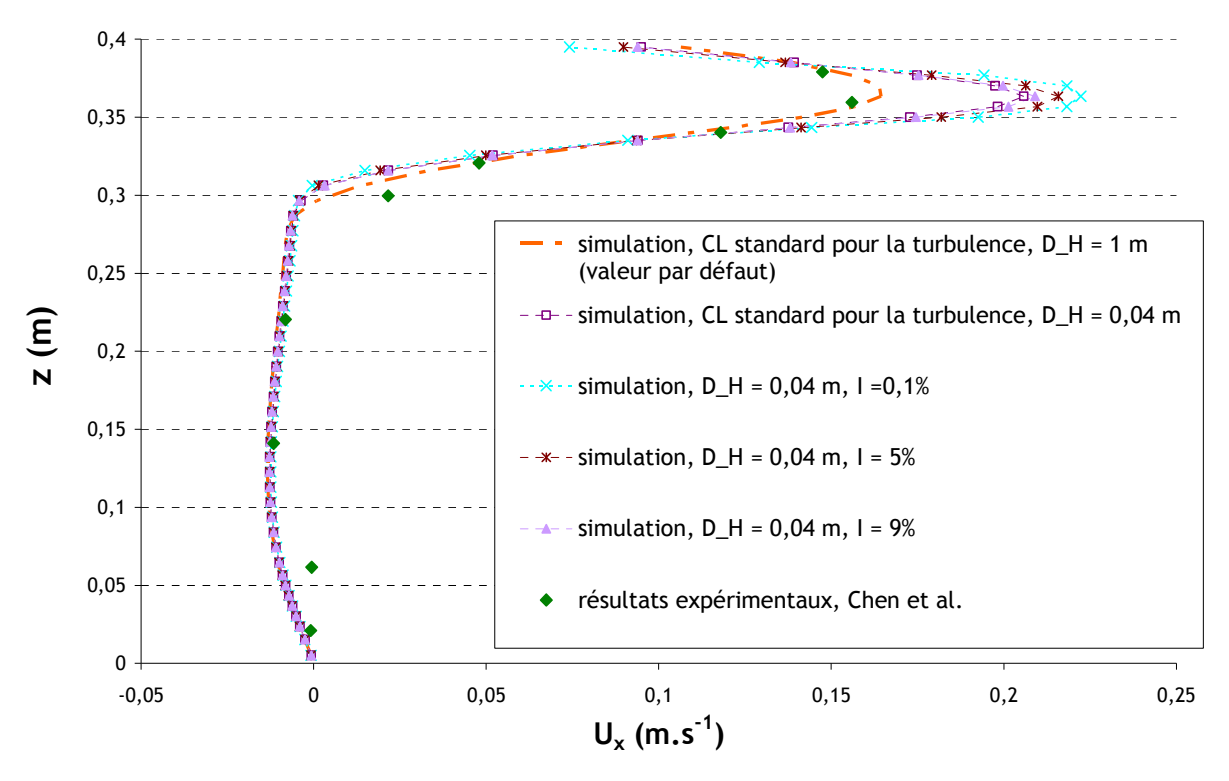

figure 81. Comparaison des profils de vitesses obtenus en x = 0,2 m. Modèle de turbulence k-ε avec différentes conditions limites

La figure 82 et la figure 83 comparent les profils de concentrations normées obtenus aux résultats expérimentaux de Chen et al, pour trois distances x de l'entrée, respectivement pour les configurations 1 et 2.

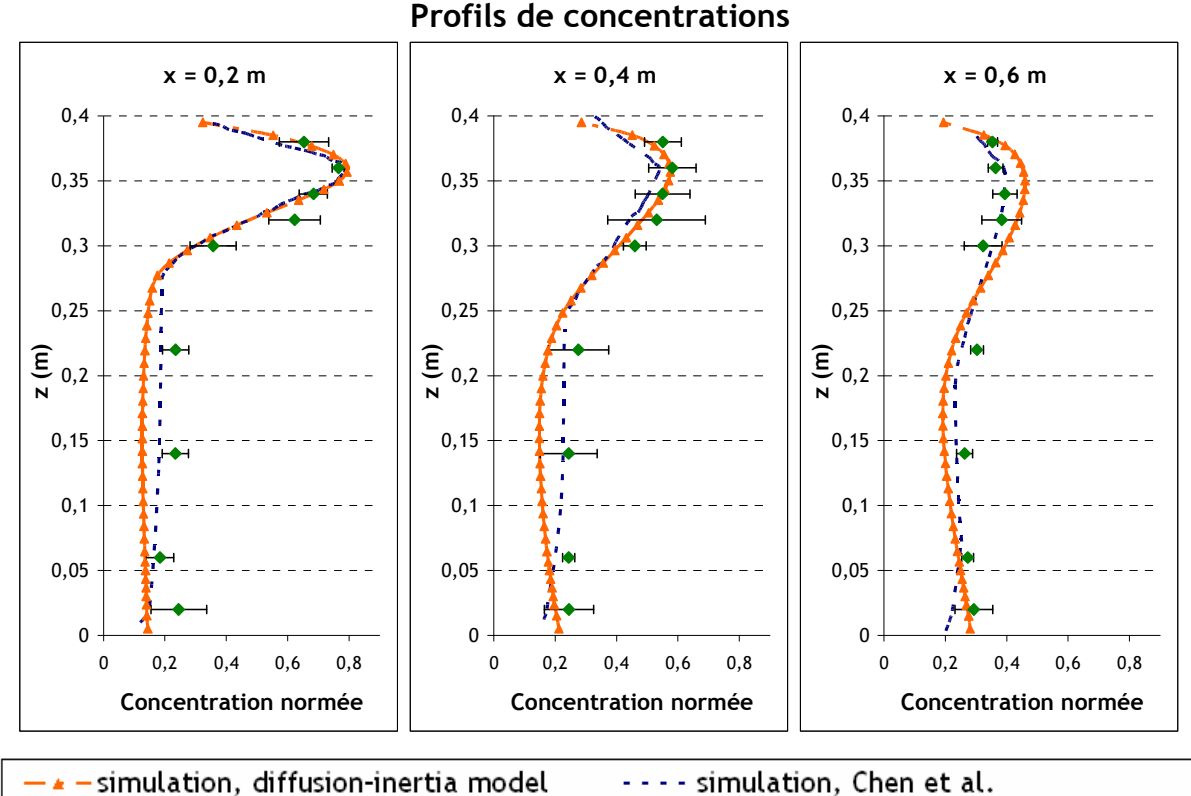

résultats expérimentaux, Chen et al.

figure 82. Profils de concentrations normées (C/C<sub>0</sub>) obtenus pour U<sub>x</sub> = 0,225 m.s<sup>-1</sup> au soufflage (configuration 1), à trois distances x différentes de l'entrée

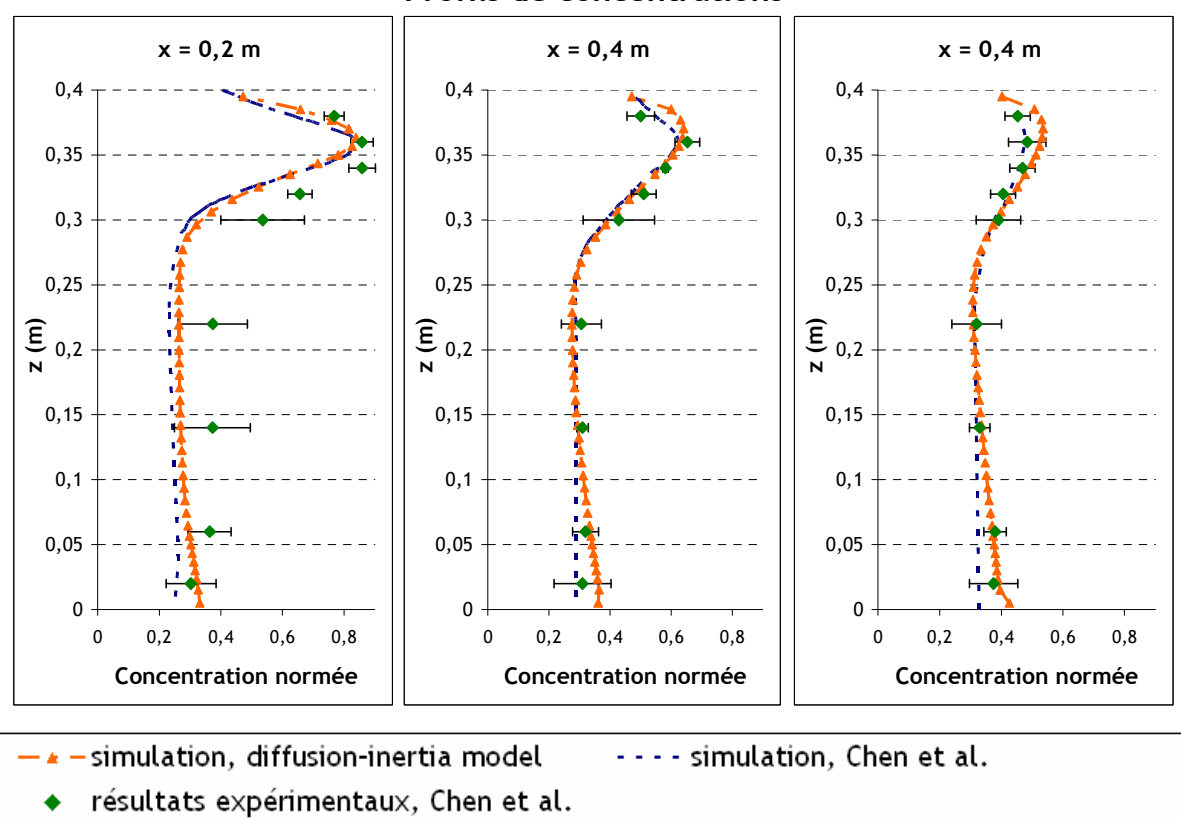

### Profils de concentrations

figure 83. Profils de concentrations normées (C/C<sub>0</sub>) obtenus pour U<sub>x</sub> = 0,45 m.s<sup>-1</sup> au soufflage (configuration 2), à trois distances x différentes de l'entrée

Pour les deux configurations, les valeurs numériques obtenues sont dans l'ensemble proches des valeurs expérimentales. Pour  $x = 0,2$  m et  $x = 0,4$  m, le profil obtenu est davantage éloigné des points expérimentaux dans l'intervalle 0,05 m < z < 0,25 m. Pour x = 0,6 m, les différences entre simulation et expérience sont plutôt localisées au niveau du pic de vitesse ( $z \approx 0.35$  m). Enfin, dans la configuration 1, les simulations de Chen et al. sont un peu plus proches des valeurs expérimentales dans la partie inférieure du domaine de calcul (z < 0,2 m). En revanche, le contraire est observé en configuration 2.

Pour la configuration 1, une étude de sensibilité à divers paramètres du calcul est réalisée ci-après.

Influence du modèle de transport de concentration :

La figure 84 compare les profils obtenus avec le diffusion-inertia model complet à ceux obtenus en désactivant certains phénomènes (turbophorèse, déviation) et à ceux obtenus avec le simple driftflux model. Sont également tracés les résultats obtenus en utilisant un nombre de Schmidt turbulent de 0,7 au lieu de 1 (dans la littérature, cette valeur est généralement comprise entre 0,7 et 1).

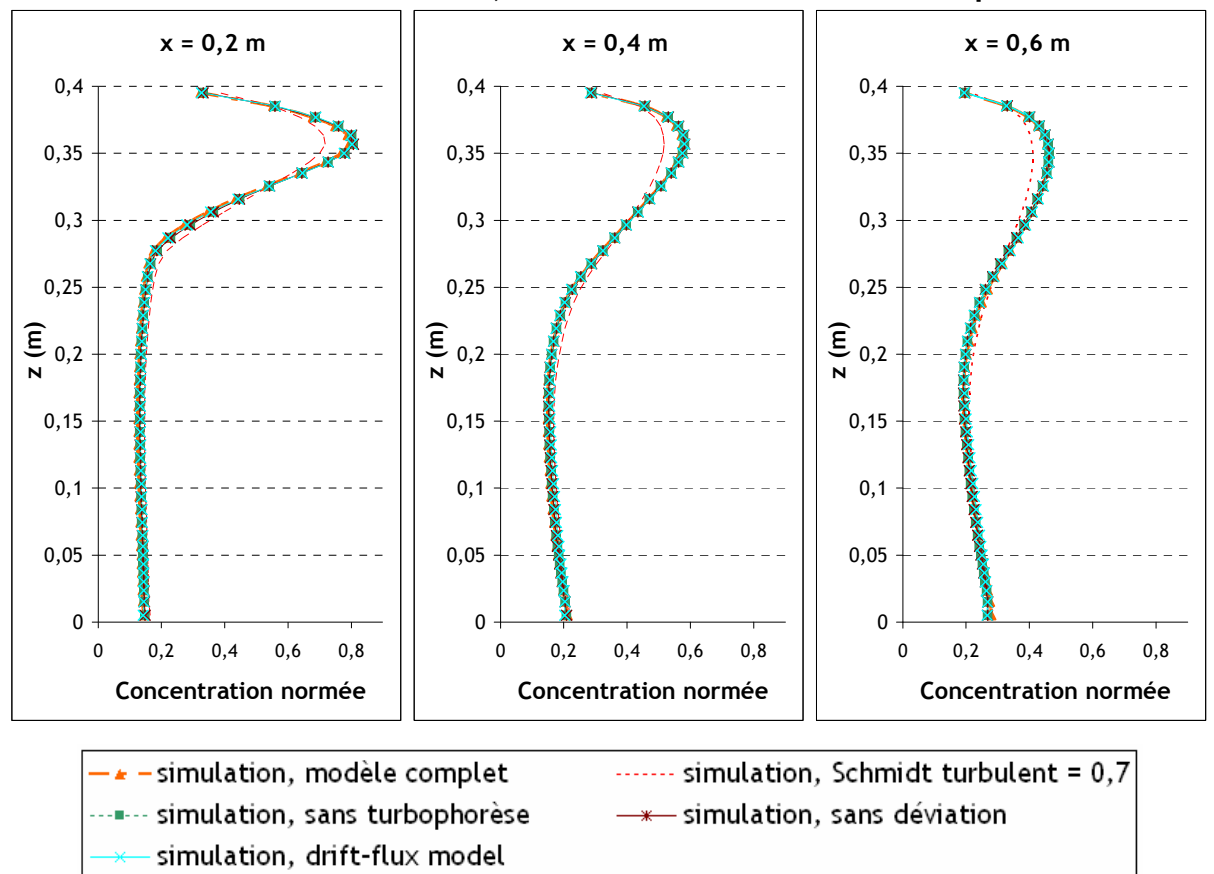

Profils de concentrations, influence du modèle de transport de C

figure 84. Profils de concentrations normées (C/C<sub>0</sub>) obtenus pour  $U_x$  = 0,225 m.s<sup>-1</sup> au soufflage (configuration 1), à trois distances x différentes de l'entrée. Influence du modèle de transport de concentration

Les graphes de la figure 84 montrent que les résultats obtenus avec le diffusion-inertia model et le drift-flux model sont quasiment identiques. Les phénomènes propres au diffusion-inertia model

(effets de déviation, turbophorèse) semblent donc n'avoir qu'une influence très faible sur la dispersion de particules dans un tel écoulement. Le passage du nombre de Schmidt turbulent  $\sigma_{\rm t}$  de 1 à 0,7 a davantage d'influence sur les profils obtenus : une diminution de la concentration maximale est observée, en raison d'une plus grande diffusion latérale des particules dans le jet du soufflage.

Influence du modèle de turbulence :

La figure 85 compare les résultats déjà présentés à ceux obtenus avec le modèle de turbulence R<sub>ij</sub>ε, avec des conditions limites standard à l'injection d'une part, et des conditions limites sur l'intensité turbulente I (5 %) et  $D_H$  (0,04 m) d'autre part.

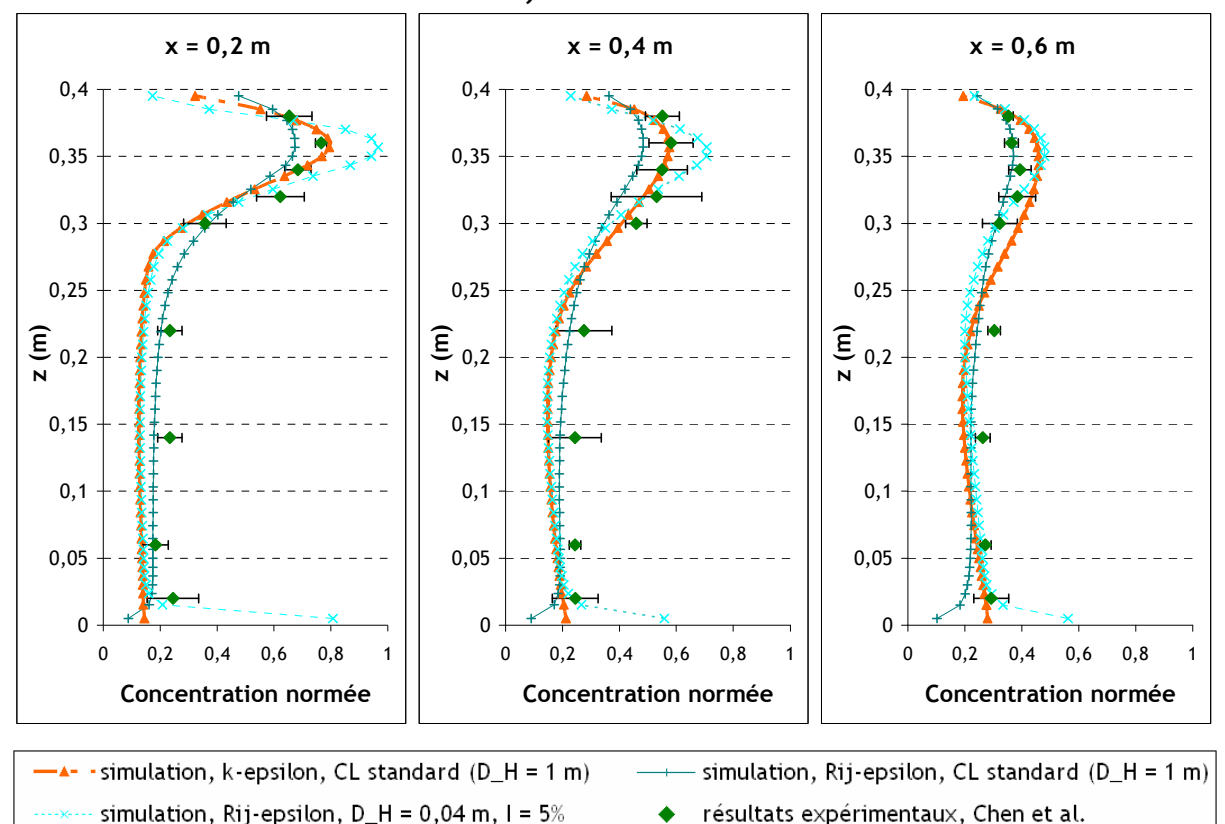

#### Profils de concentrations, influence du modèle de turbulence

figure 85. Profils de concentrations normées (C/C<sub>0</sub>) obtenus pour  $U_x$  = 0,225 m.s<sup>-1</sup> au soufflage (configuration 1), à trois distances x différentes de l'entrée. Influence du modèle de turbulence

Comme avec les profils de vitesse en modèle k-ε (cf. figure 81), on peut voir sur la figure 85 que les conditions limites à l'injection sur les grandeurs turbulentes ont beaucoup d'influence sur les profils de concentration. De façon globale, ces graphes montrent que l'écoulement est très sensible à la modélisation de la turbulence. Pour  $z \le 0.25$  m, le profil correspondant au modèle R<sub>ij</sub>- $\varepsilon$  avec conditions limites standard ( $D_H = 1$  m) est plus proche des points expérimentaux que les autres profils. Mais de manière générale, le modèle k-ε avec conditions limites standard donne les meilleurs résultats au niveau des pics de concentration. Cela confirme le choix de ce dernier comme cas de référence. De plus, on rappelle une nouvelle fois que l'objectif est la validation d'un modèle de transport de concentrations et non la sensibilité du code utilisé au modèle de turbulence.

- Influence du maillage utilisé :

La figure 86 compare les profils de concentrations obtenus avec trois maillages différents. Ces derniers ont été présentés sur la figure 77, la figure 78 et la figure 79.

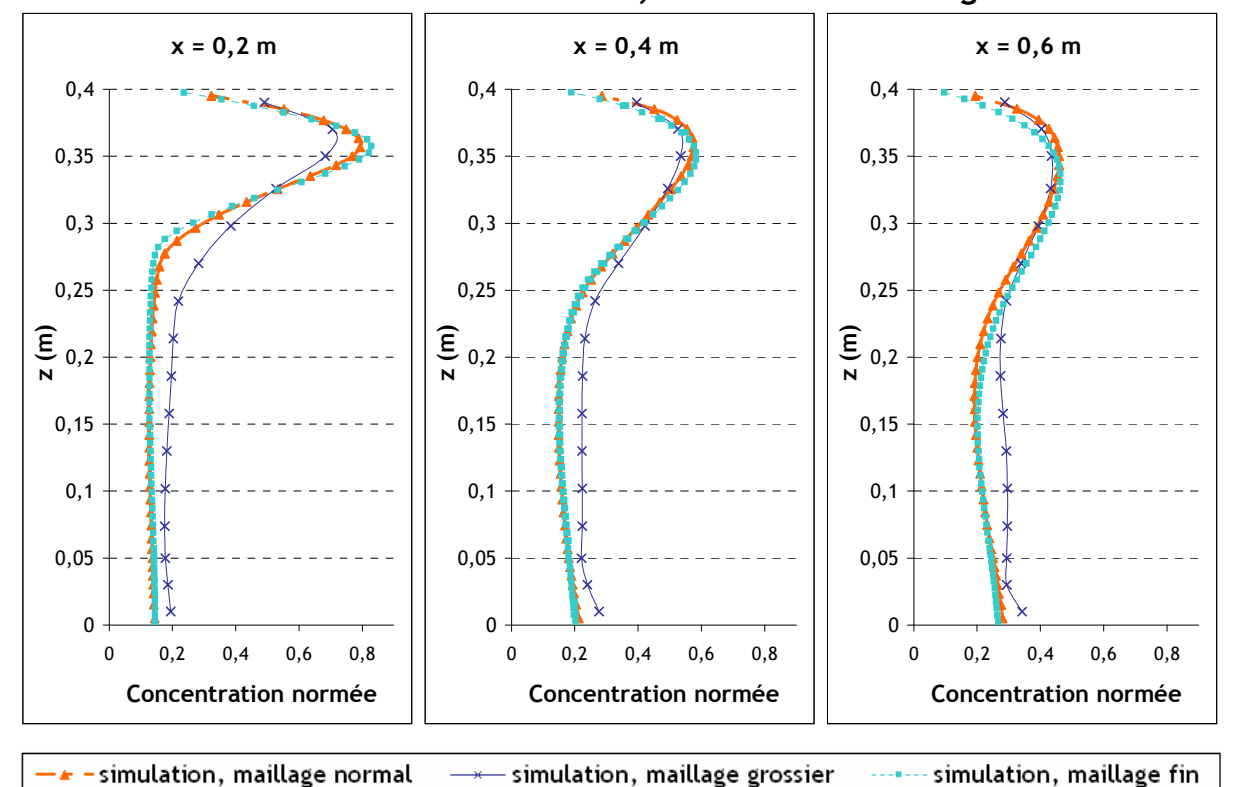

Profils de concentrations, influence du maillage

Les profils de concentration obtenus montrent que le maillage normal et le maillage fin donnent des résultats très proches. La convergence numérique est donc atteinte dès le maillage normal, dont la précision est ainsi considérée comme suffisante. De plus, par rapport au modèle de condition limite proposé, le maillage normal respecte mieux la condition en paroi sur y<sup>+</sup> que le maillage raffiné (premier point de calcul à placer dans la zone logarithmique de l'écoulement fluide, soit  $y^* \geq 30$ , cf. Chapitre 3).

En revanche, il apparait des écarts entre ces profils et ceux obtenus avec le maillage grossier. Les différences se situent principalement en z < 0,2 m, où la concentration est toujours plus élevée qu'avec les maillages plus fins. Il peut également être remarqué que les simulations réalisées avec le maillage grossier conduisent à des résultats relativement proches des résultats de simulation de Chen et al., comme le montre la figure 87.

figure 86. Profils de concentrations normées (C/C<sub>0</sub>) obtenus pour  $U_x$  = 0,225 m.s<sup>-1</sup> au soufflage (configuration 1), à trois distances x différentes de l'entrée. Influence du maillage utilisé

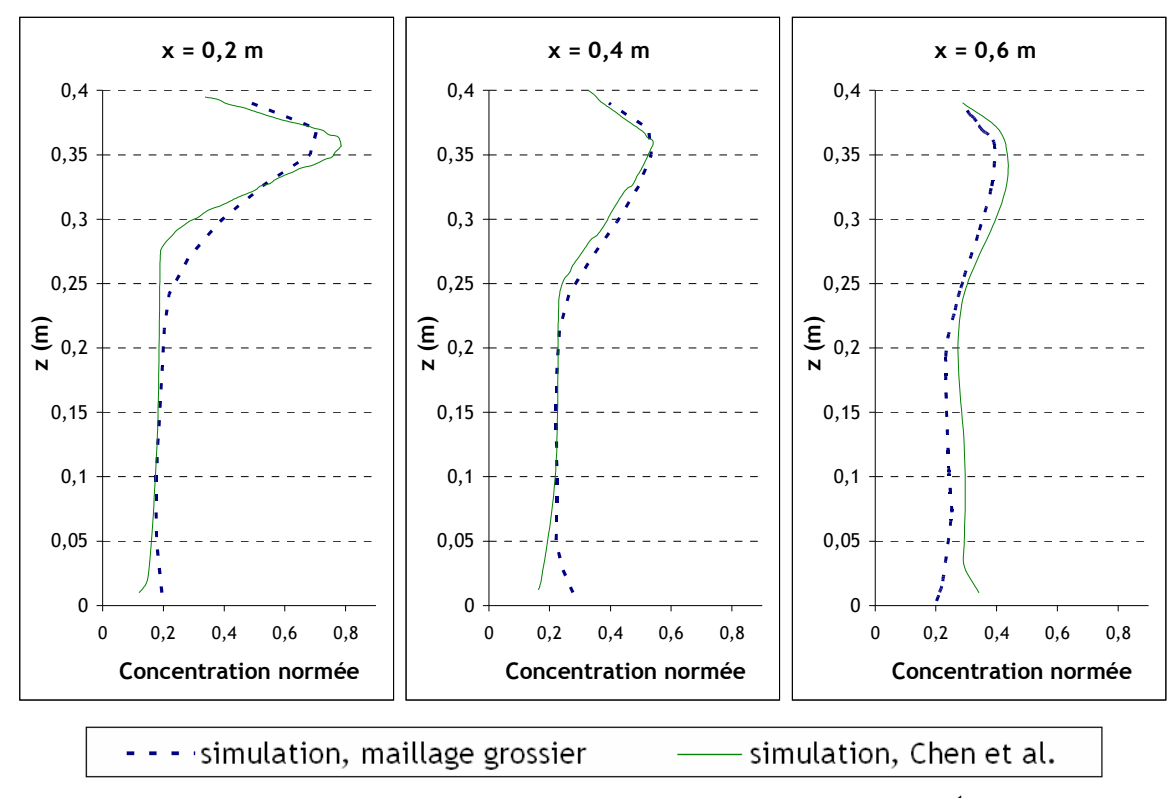

figure 87. Profils de concentrations normées (C/C<sub>0</sub>) obtenus pour  $U_x$  = 0,225 m.s<sup>-1</sup> au soufflage (configuration 1), à trois distances x différentes de l'entrée. Comparaison entre les résultats obtenus avec le maillage grossier et les résultats de Chen et al.

Pour conclure sur ce cas-test, la figure 88 présente des résultats obtenus par Zhao et al. (2008), se référant aux mêmes expériences de Chen et al. (2006). Les graphes montrent une disparité importante des résultats selon la modélisation choisie pour le transfert des aérosols. Comparativement aux profils obtenus par Zhao et al. avec le « drift flux model » et le « mixture model », les résultats obtenus avec le diffusion-inertia model et l'approche de couche limite proposée se révèlent relativement satisfaisants.

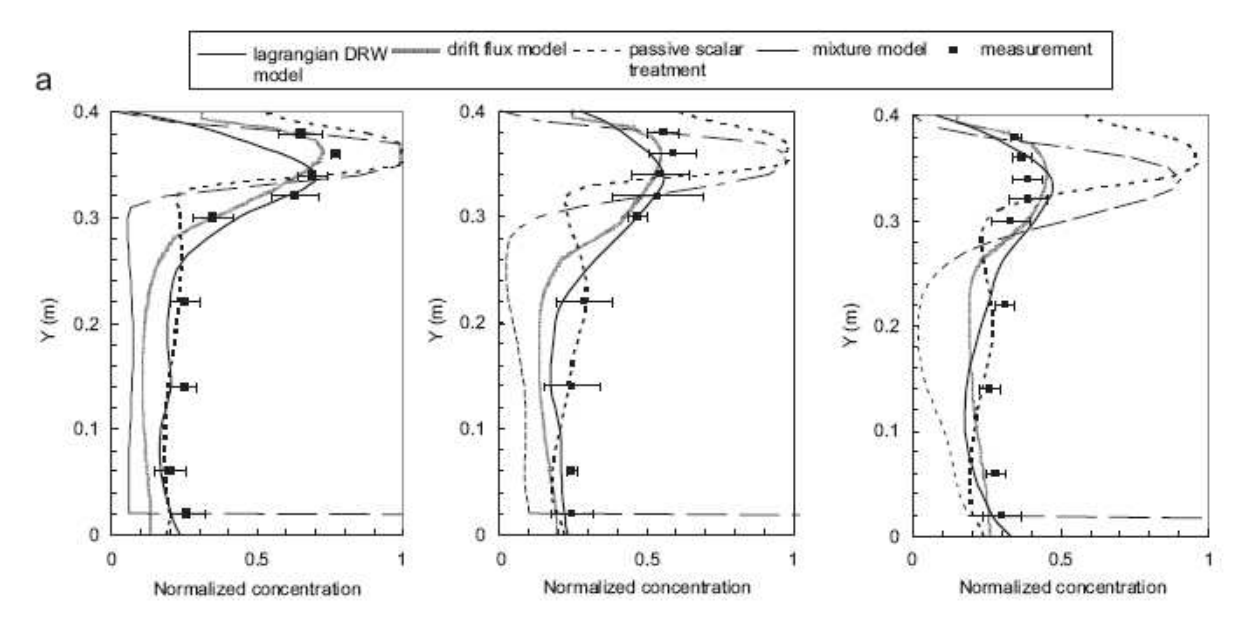

figure 88. Profils de concentration obtenus par Zhao et al. (2008), avec différentes modélisations de la phase dispersée.  $U_x = 0,225$  m.s<sup>-1</sup> au soufflage (configuration 1)

#### 4.6.2. Enceinte ventilée de 0,128 m<sup>3</sup>, à deux compartiments

La deuxième enceinte ventilée provient des travaux de Lai et al. (2008). Elle présente les mêmes dimensions que l'enceinte précédente mais est séparée en deux compartiments en son milieu par une cloison présentant une porte. La figure 89 montre cette géométrie.

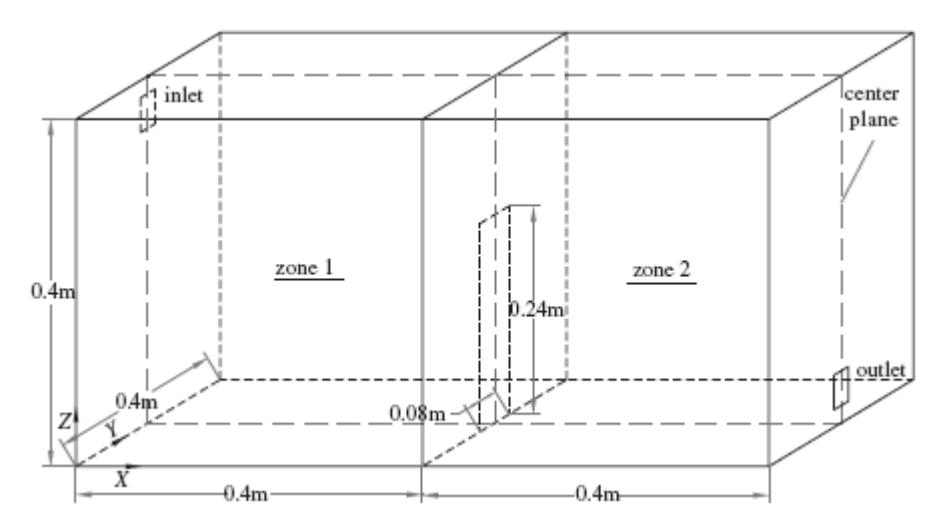

figure 89. Schéma de l'enceinte ventilée à deux compartiments (Lai et al., 2008)

Comme en 4.6.1, les auteurs ont établi des profils de concentration, à la fois expérimentalement et numériquement. La nature des expériences est identique à celles réalisées dans l'enceinte précédente (mesures PDA). Leurs simulations ont été réalisées avec les paramètres suivants :

- méthode RANS pour l'écoulement d'air,
- modèle k-ε RNG pour la turbulence du fluide,
- drift-Flux model pour le transport de phase dispersée,
- modèle de Lai et Nazaroff pour le dépôt de particules.
- Paramètres de l'étude

La vitesse d'air au soufflage est de 0,225 m.s<sup>-1</sup> (taux de renouvellement R = 10 h<sup>-1</sup>). Les particules sont injectées en continu au soufflage. Leur diamètre est  $d_p = 10$  µm, leur masse volumique est  $\rho_{\rm p}$  = 1400 kg.m<sup>-3</sup>.

#### ● Maillages utilisés

Comme précédemment, la géométrie présentée sur la figure 89 est maillée de façon hexaédrique avec Ansys ICEM CFD (technique de maillage par blocs). La figure 90 présente le maillage utilisé pour l'ensemble des simulations (≈ 45 000 mailles). Dans certains cas, la dépendance au maillage a été évaluée en utilisant un maillage plus fin (≈ 126 000 mailles), présenté sur la figure 91.

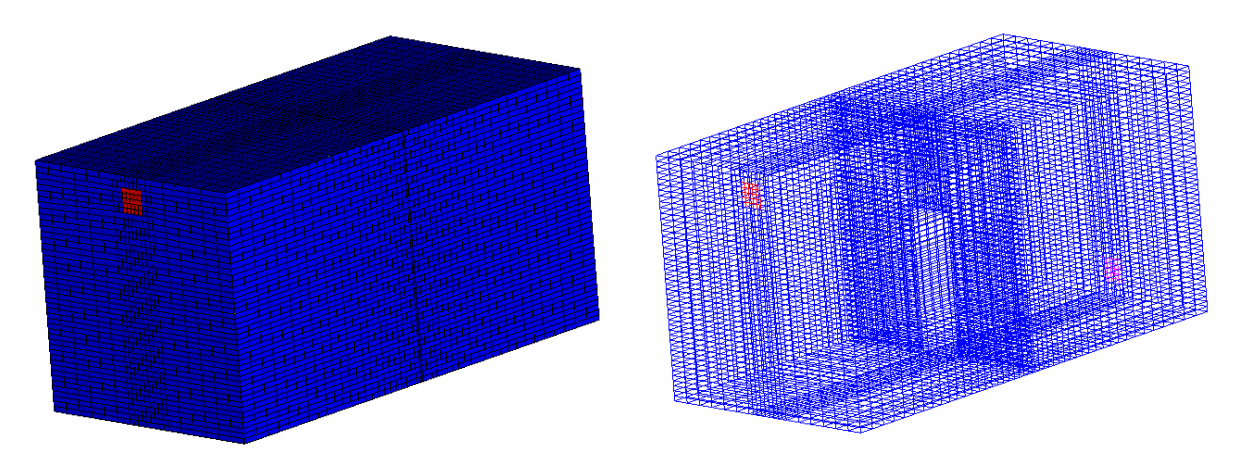

figure 90. Maillage utilisé pour simuler les essais de Lai et al. (2006), dans un local à deux compartiments.

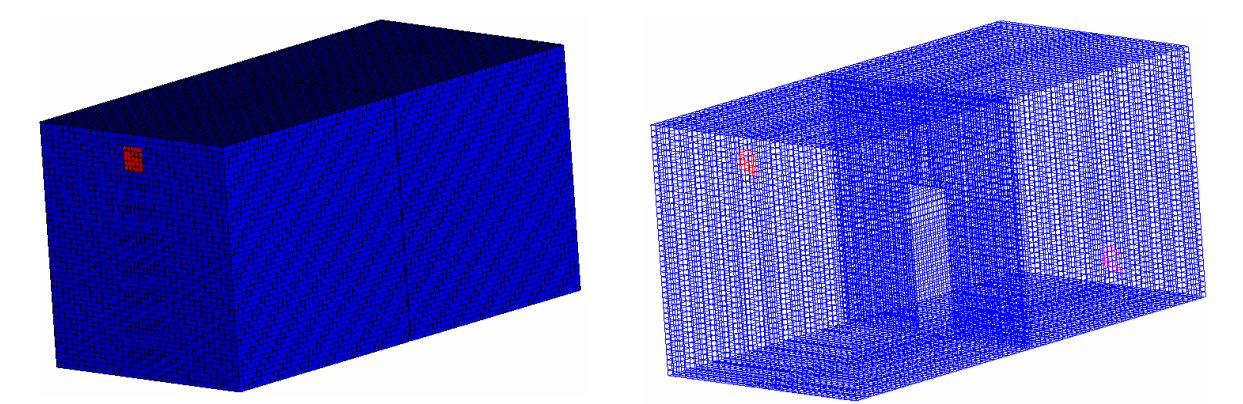

figure 91. Maillage raffiné utilisé pour simuler certains essais de Lai et al. (2006), dans un local à deux compartiments

● Résultats des simulations

La figure 92 compare les profils de vitesses obtenus avec Code\_Saturne aux valeurs expérimentales de Lai et al. ainsi qu'à leurs résultats de simulation. Il s'agit de profils 1D verticaux, établis dans le plan de symétrie de l'enceinte (plan médian vertical) pour x = 0,1 m, x = 0,3 m, x = 0,5 m et  $x = 0,7$  m.

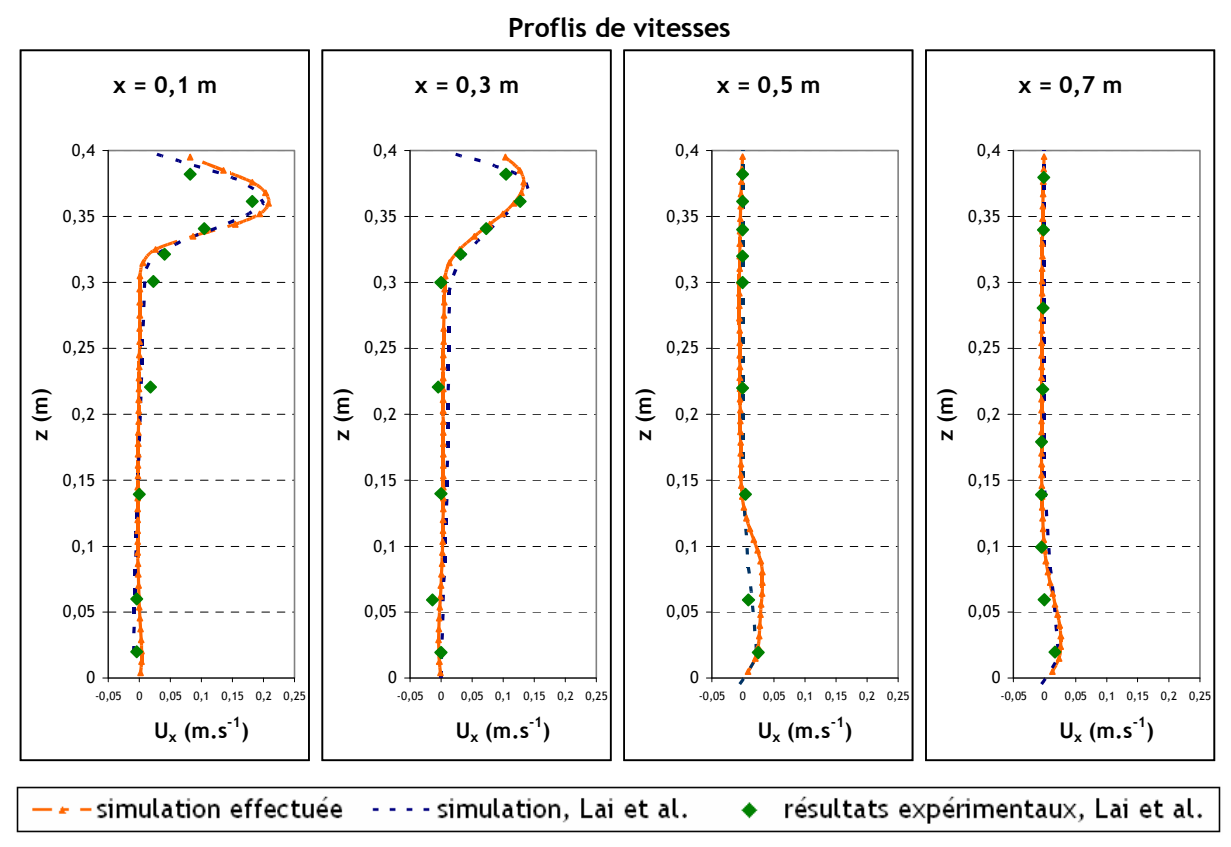

figure 92. Profils de vitesses obtenus pour  $U_x$  = 0,225 m.s<sup>-1</sup> au soufflage, à quatre distances x différentes de l'entrée

Comme dans le paragraphe précédent (4.6.1), l'écoulement est sensible aux conditions limites sur les grandeurs turbulentes en entrée (cf. figure 93). Le cas de référence présenté ci-dessus (« simulation effectuée » sur la figure 92) est obtenu avec le modèle de turbulence k-ε et des conditions limites standard sur les grandeurs k et ε au soufflage, calculée avec la valeur par défaut de  $D_H$  dans le code :  $D_H = 1$  m. En effet, comme précédemment, il s'agit de la condition limite donnant les résultats aérauliques les plus proches des valeurs expérimentales de Lai et al. (ces derniers ne donnant pas d'indication sur les valeurs de k et ε), qui permettront de valider au mieux le modèle de transport de concentrations (cf. figure 93).

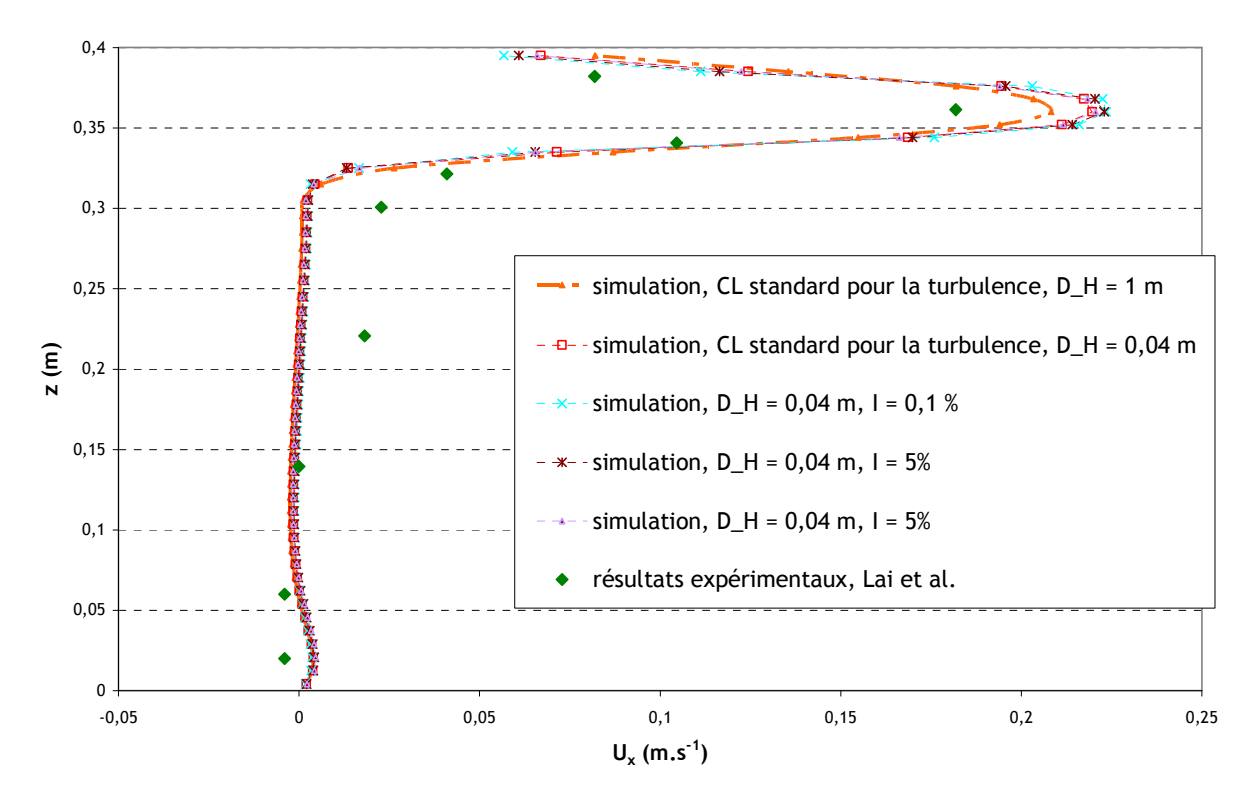

figure 93. Comparaison des profils de vitesses obtenus en x = 0,1 m. Modèle de turbulence k-ε avec différentes conditions limites

La figure 94 compare les profils de concentrations normées obtenus aux résultats expérimentaux de Lai et al, pour quatre distances x de l'entrée.

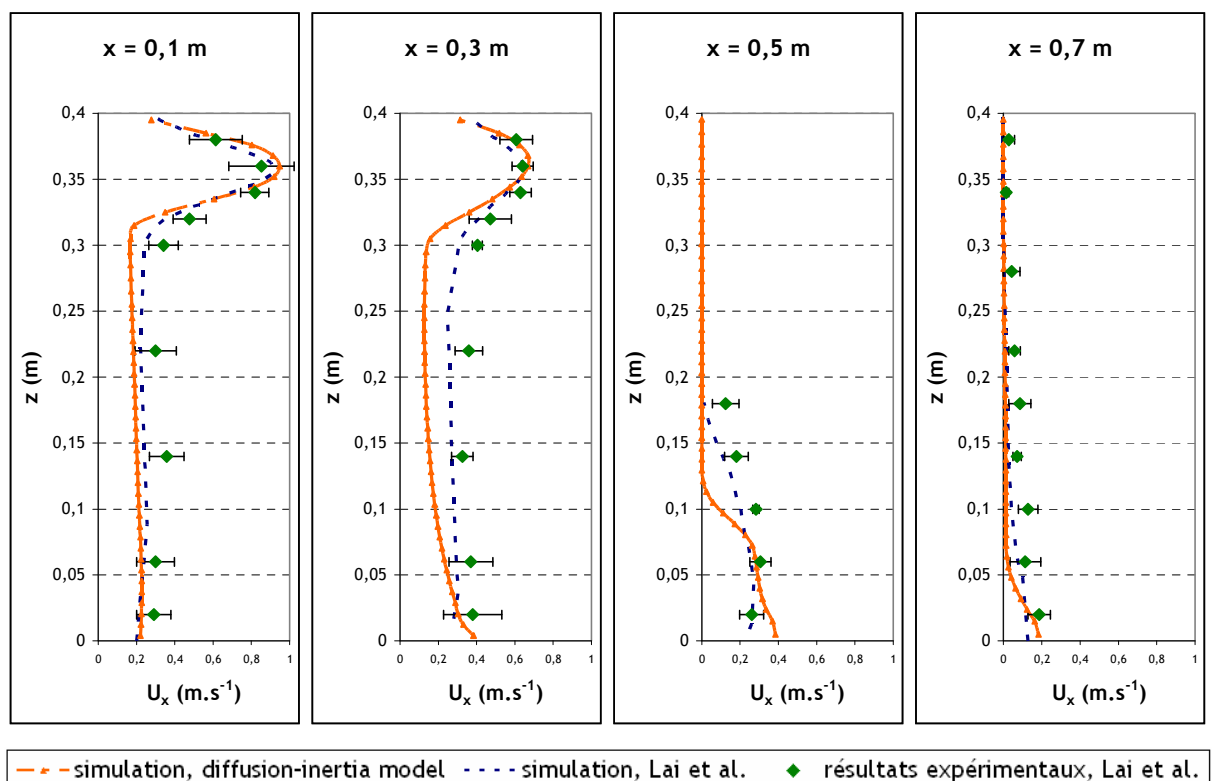

Proflis de concentrations

figure 94. Profils de vitesses obtenus pour  $U_x$  = 0,225 m.s<sup>-1</sup> au soufflage, à quatre distances x différentes de l'entrée

Sur la figure 94, les valeurs numériques obtenues sont dans l'ensemble proches des valeurs expérimentales au niveau des pics de concentration  $(x = 0, 1 \text{ m} \text{ et } x = 0, 3 \text{ m})$  mais plus éloignées de celles-ci pour z < 0,3 m, où les valeurs de concentration semblent sous-estimées. Pour x = 0,5 m (deuxième compartiment du local, après la porte), certains points sont assez éloignés du profil obtenu, pour  $0,1$  m  $\le z \le 0,2$  m. Pour  $x = 0,7$  m, le profil obtenu est relativement proches des points expérimentaux. De manière générale, la comparaison aux expériences est équivalente pour les simulations réalisées et pour celles de Lai et al., excepté en x = 0,3 m.

Dans ce qui suit, l'influence de divers paramètres du calcul est étudiée, afin d'identifier une éventuelle sensibilité des résultats, qui pourrait expliquer certains écarts constatés avec l'expérience.

#### - Influence du modèle de transport de concentration :

La figure 95 compare les profils obtenus avec le diffusion-inertia model complet à ceux obtenus en désactivant certains phénomènes (turbophorèse, déviation) et à ceux obtenus avec le simple driftflux model. Sont également tracés les résultats obtenus avec un nombre de Schmidt turbulent  $\sigma_t$ égal à 0,7 (au lieu de 1 par défaut).

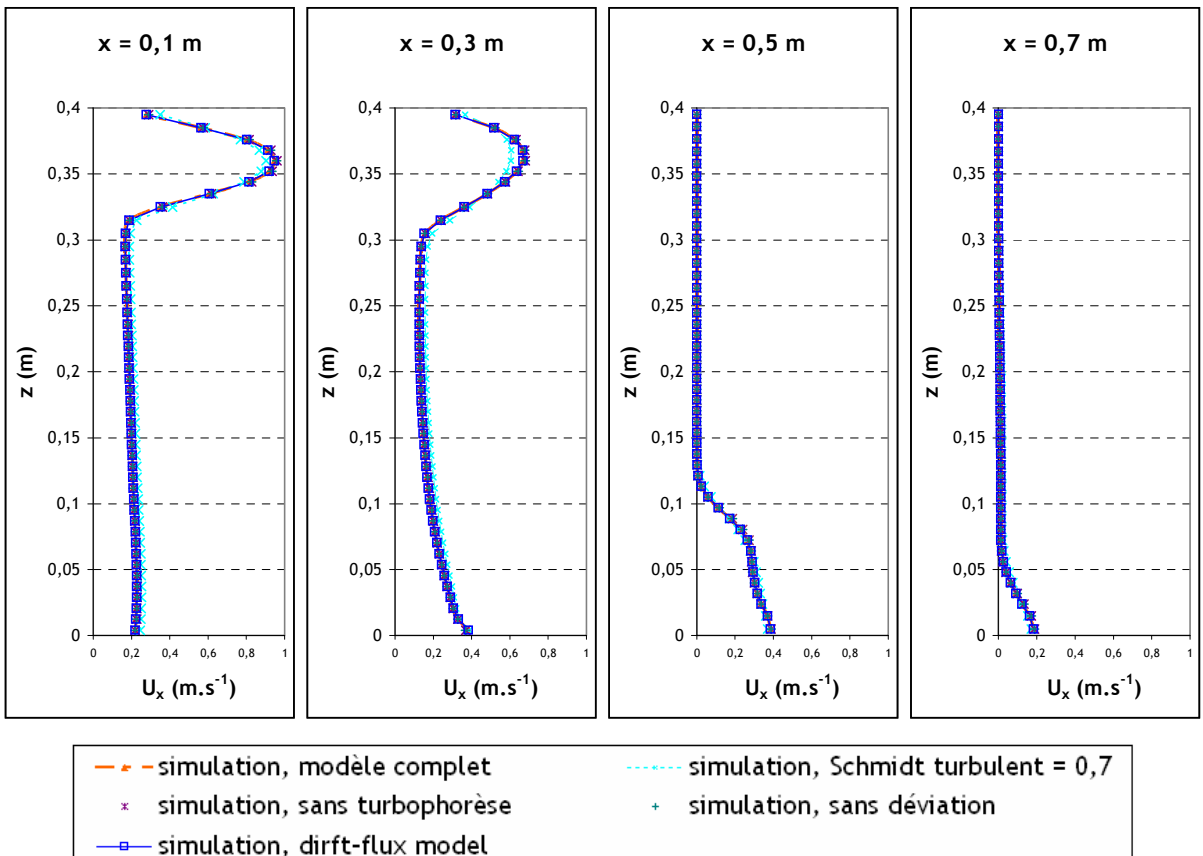

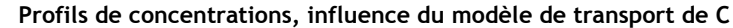

figure 95. Profils de concentrations normées (C/C<sub>0</sub>) obtenus pour  $U_x$  = 0,225 m.s<sup>-1</sup> au soufflage, à quatre distances x différentes de l'entrée. Influence du modèle de transport de concentration

Comme en 4.6.1, les graphes de la figure 95 montrent que les résultats obtenus avec le diffusioninertia model et le drift-flux model sont quasiment identiques. La valeur du nombre de Schmidt turbulent  $\sigma_{\rm t}$  modifie moins les profils que dans le local simple, qui sont de fait très proches du cas où σ $_{\rm t}$  = 1 (« modèle complet » sur la figure 95).

#### Influence du modèle de turbulence :

Comme précédemment, les résultats déjà présentés sont comparés à ceux obtenus avec le modèle de turbulence R<sub>ij</sub>-ε (cf. figure 96), avec des conditions limites standard (D<sub>H</sub> = 1 m) d'une part, et sur l'intensité turbulente I (5 %) et le diamètre hydraulique  $D_H$  (0,04 m) d'autre part.

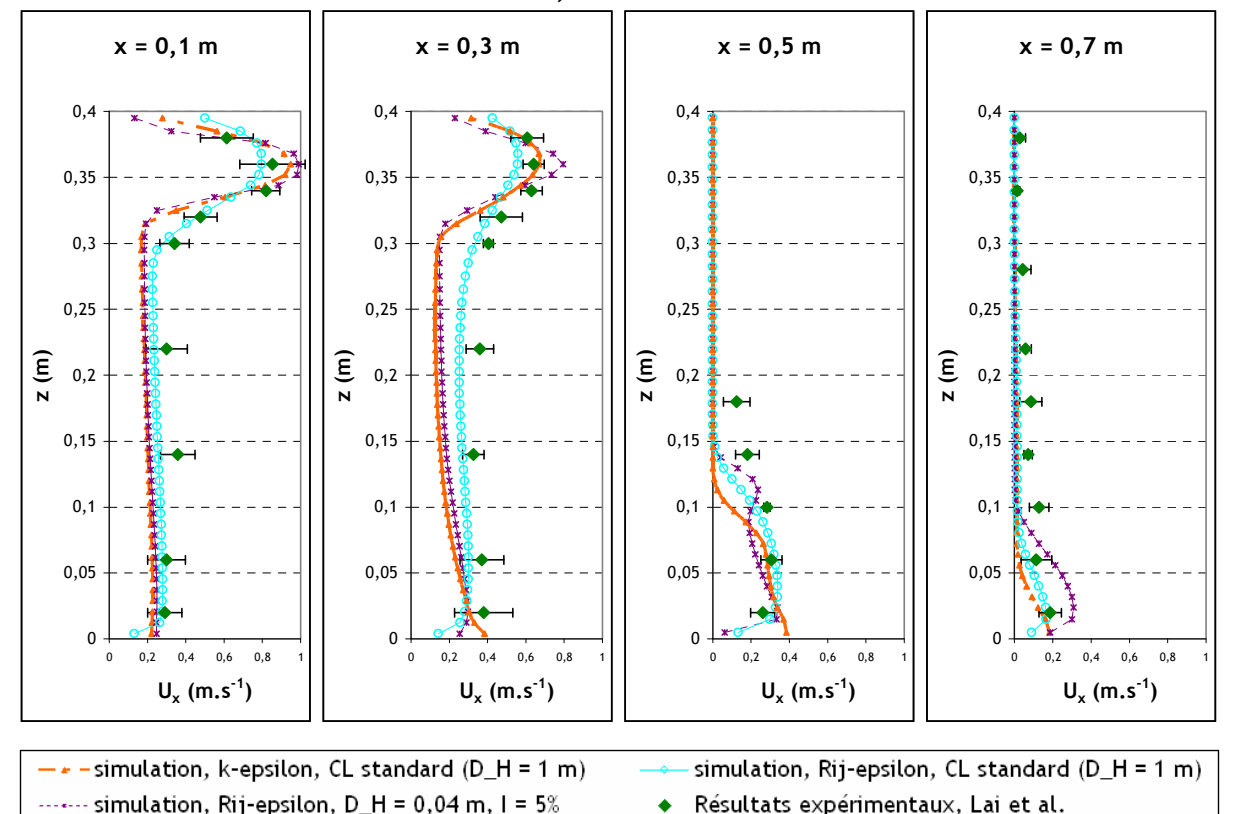

Profils de concentrations, influence du modèle de turbulence

figure 96. Profils de concentrations normées (C/C<sub>0</sub>) obtenus pour U<sub>x</sub> = 0,225 m.s<sup>-1</sup> au soufflage, à quatre distances x différentes de l'entrée. Influence du modèle de turbulence

Comme dans le local simple (cf. figure 85), la figure 96 montre que, dans l'ensemble, les profils obtenus avec le modèle de turbulence  $R_{ij}$ - $\varepsilon$  et les conditions limites standard ( $D_H = 1$  m) sont les plus proches des valeurs expérimentales lorsque  $z \le 0.3$  m. Pour  $x = 0.1$  m et  $x = 0.3$  m, le profil obtenu avec le modèle k-ε et conditions limites standard (cas de référence) donne les meilleurs résultats au niveau des pics de concentration. Enfin, contrairement au local simple, les profils obtenus avec le modèle de référence et le modèle  $R_{ii}$ -ε (avec conditions limites sur D<sub>H</sub> et I) pour x = 0,1 m, x = 0,3 m et  $x = 0.5$  m sont proches (hormis le pic de concentration, davantage prononcé en R<sub>ij</sub>- $\varepsilon$  pour  $x = 0.3$  m). Les profils sont davantage éloignés pour  $x = 0.7$  m, mais restent relativement proches.

Influence du maillage utilisé :

La figure 97 compare les profils de concentrations obtenus avec deux maillages différents. Ces derniers ont été présentés sur la figure 90 et la figure 91.

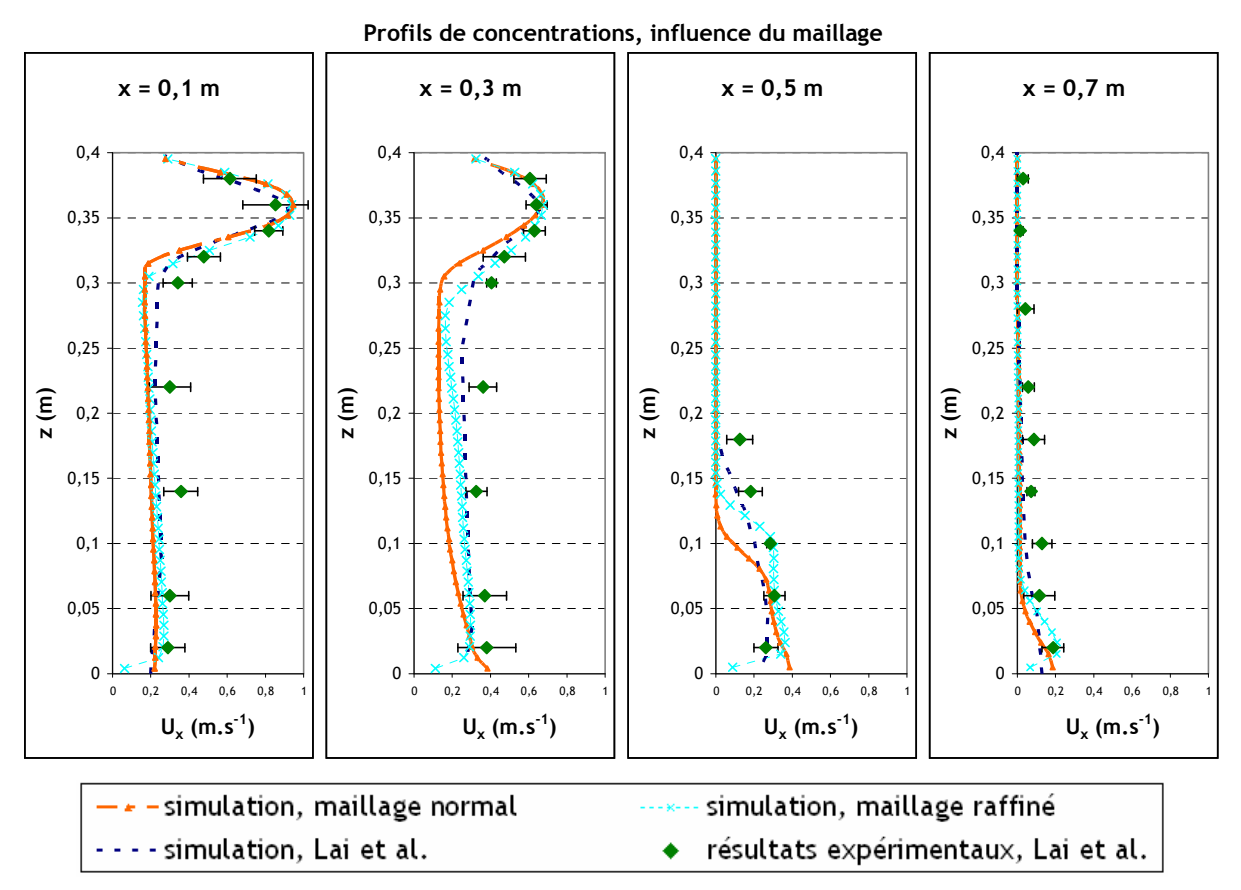

figure 97. Profils de concentrations normées (C/C<sub>0</sub>) obtenus pour U<sub>x</sub> = 0,225 m.s<sup>-1</sup> au soufflage, à quatre distances x différentes de l'entrée. Influence du maillage utilisé

Les simulations réalisées avec le maillage raffiné conduisent à des résultats plus proches des résultats expérimentaux par rapport à ceux obtenus avec le maillage initial (« normal »). Il y a toujours des écarts simulation-expériences pour z < 0,3 m, mais moins prononcés qu'avec le premier maillage utilisé. Les résultats obtenus avec le maillage raffiné sont également plus proches des simulations réalisées par Lai et al. Enfin, avec le maillage raffiné, on peut légitimement supposer que la convergence numérique est atteinte, au vu du nombre de mailles qu'il présente, comparable à celui du maillage fin en 4.6.1, pour des géométries voisines.

#### 4.6.3. Simulations de dépôt dans une boîte ventilée de  $0.8 \text{ m}^3$

Ce dernier cas-test repose sur des expériences de traçage particulaire menées à l'IRSN/DSU/SERAC (Prévost et al., 2001). Dans ces travaux, le dépôt de particules dans une boîte ventilée de 0,8 m<sup>3</sup> a été étudié. Pour cela, deux types de mesures ont été réalisées :

- mesures de décroissances de concentration en particules, lors d'essais de renouvellement destinés à caractériser le taux de dépôt global,
- mesures de masses d'aérosols traceurs présentes en fin d'expérience sur des cibles disposées sur les parois de la boîte, lors d'essais visant à identifier la localisation du dépôt des particules en paroi.

L'objectif est de réaliser plusieurs simulations d'essais réalisés dans cette géométrie, pour comparer les dépôts d'aérosols obtenus. La figure 98 montre une vue d'ensemble et un schéma du dispositif expérimental.

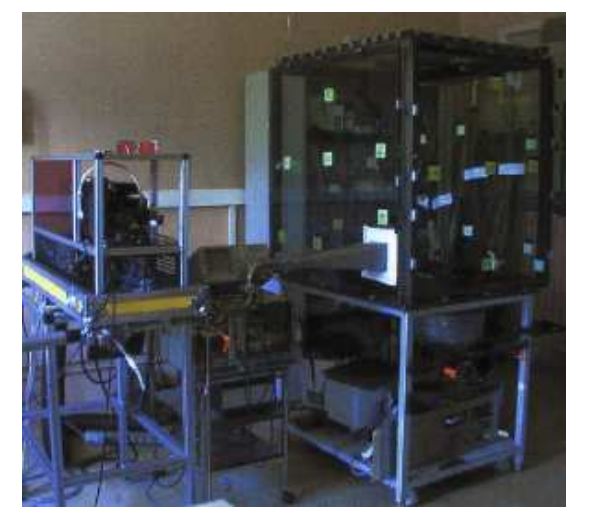

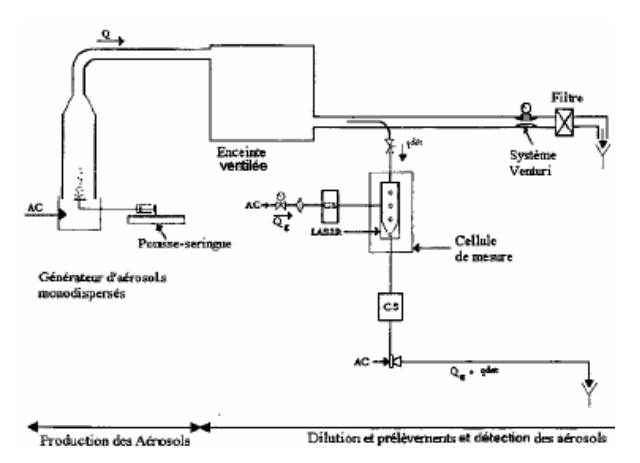

figure 98. Dispositif expérimental utilisé pour l'étude du dépôt d'aérosols dans une boîte ventilée de 0,8 m<sup>3</sup> (Prévost et al., 2001)

Les aérosols sont produits par un générateur à orifice vibrant de type Berglund-Liu (TSI), à partir d'une solution de glycérol marquée à la fluorescéine sodée. Ce dispositif assure la dispersion et le séchage des particules formées. Celles-ci présentent une bonne monodispersion ( $\sigma_{\rm g} \leq 1,2$ ). L'ajout de fluorescéine sodée permet d'effectuer une détection spécifique, par fluorimétrie, des aérosols ayant été générés.

#### ● Paramètres de l'étude

La boîte est un parallélépipède de 0,8 m<sup>3</sup> (0,8 m  $\times$  1 m  $\times$  1 m). La configuration de ventilation retenue correspond à un soufflage haut et une extraction basse (cf. figure 99). La vitesse de l'air au soufflage est de 0,185 m.s<sup>-1</sup> (taux de renouvellement  $R = 8 h^{-1}$ ).

Deux diamètres aérodynamiques de particules d<sub>p</sub> sont simulés : 5 µm et 10 µm. Les particules sont injectées au soufflage d'air du local.

Toutes les simulations sont effectuées avec un modèle de turbulence k-ε, avec les conditions limites suivantes au soufflage :  $I = 5%$  et  $D_H = 0,096$  m.

#### ● Maillage utilisé

La boîte est maillée de façon hexaédrique avec Ansys ICEM CFD (technique de maillage par blocs). La figure 99 présente le maillage utilisé pour l'ensemble des simulations.

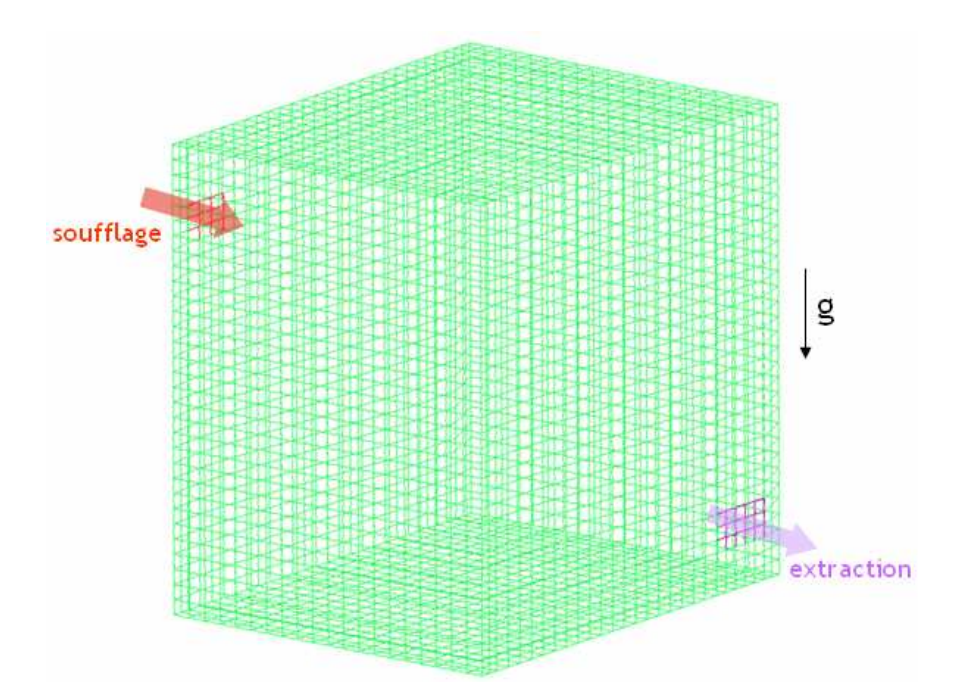

figure 99. Maillage de la boîte ventilée de 0,8 m<sup>3</sup> utilisée pour réaliser des simulations de dépôt d'aérosols.  $v_{\text{soufflage}} = 0,185 \text{ m.s}^{-1}, R = 8 \text{ h}^{-1}$ 

● Décroissance des concentrations en particules de 5 µm et 10 µm

Dans un premier temps, on s'intéresse à la décroissance de la concentration en aérosols après arrêt de l'injection des particules, pour deux diamètres de particules différents. En effet, les travaux de Prévost et al. (2001) présentent les décroissances obtenues expérimentalement pour  $d_p = 5 \mu m$  et  $d_p$  = 10 µm, ce qui permet d'effectuer une première comparaison entre expériences et simulations. Ces calculs permettent également de comparer la proportion d'aérosols déposés suivant leur taille, en observant la vitesse à laquelle décroît la concentration en fonction du temps. Pour cela, le processus habituel est effectué, à savoir commencer par obtenir un calcul aéraulique convergé, puis une suite de ce calcul avec traceur injecté en continu, résolue en figeant l'aéraulique. Une fois les conditions d'équilibre atteintes, on effectue une suite de ce dernier calcul, toujours en figeant l'aéraulique, mais en stoppant l'injection de particules au soufflage. La concentration en aérosols diminue alors, depuis sa valeur d'équilibre jusqu'à devenir nulle dans toute la boîte, les particules étant évacuées par l'extraction d'air et par leur dépôt en parois.

La décroissance de la concentration en particules est déterminée en mesurant la concentration à l'extraction grâce à une sonde, ceci pendant toute la durée du dernier calcul décrit ci-dessus. La figure 100 présente les courbes de décroissance obtenues pour des particules de 5 µm et 10 µm, ainsi que pour un traceur passif (gaz). En effet, lors des expériences, le taux de renouvellement d'air dans la boîte a été établi grâce à une décroissance en gaz (hélium).

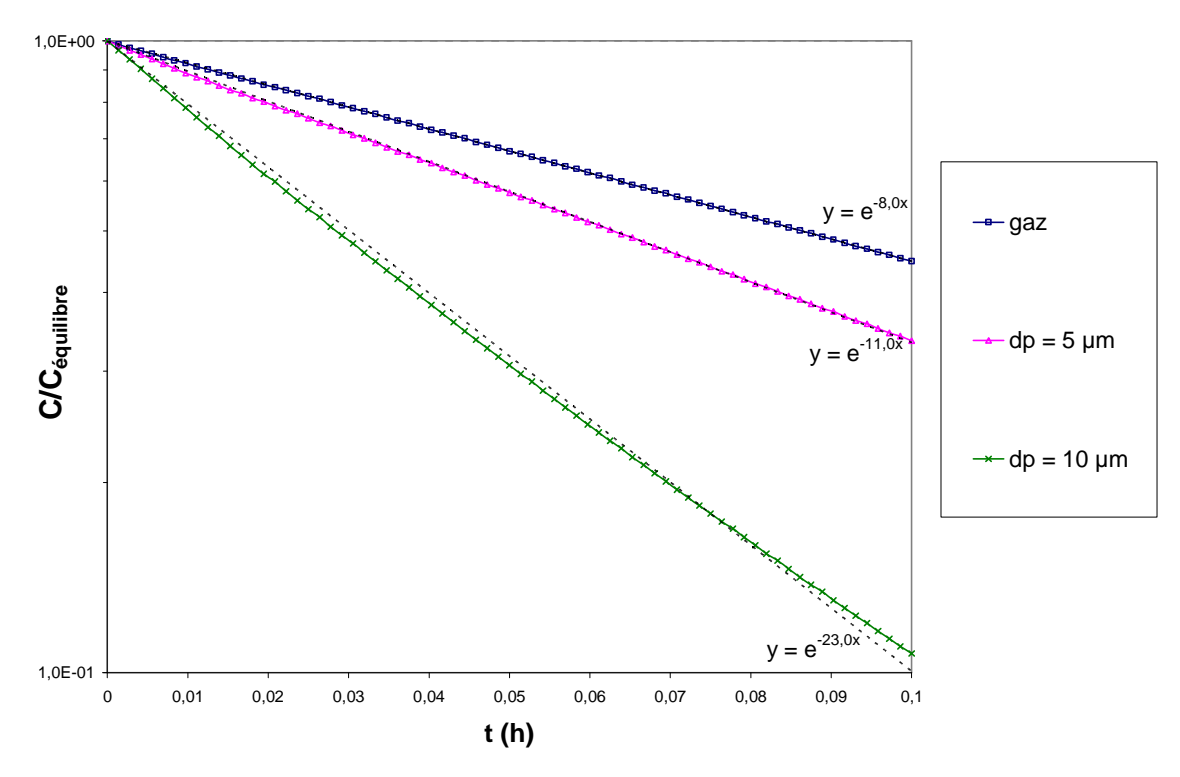

figure 100. Courbes de simulations de décroissances de concentration pour un gaz (hélium) et pour des particules de 5 µm et 10 µm.  $R = 8 h^{-1}$ , pas de temps = 5 s

En supposant un renouvellement d'air homogène et instantané (i.e. concentration en aérosols identique en tout point à chaque instant), les courbes représentées sur la figure 100 suivent les expressions suivantes (cf. Annexe 1) :

$$
\frac{C}{C_{\text{equilibre}}} = \exp(-Rt) \text{ pour le gaz}
$$
\n(165)

$$
\frac{C}{C_{\text{equilibre}}} = \exp(-R_p t) \text{ pour les partícules}
$$
\n(166)

Les coefficients R et R<sub>p</sub> s'expriment comme suit (pente des droites sur la figure 100, en graphe semi-log) :

$$
R = \frac{Q}{V} \text{ pour le gaz}
$$
 (167)

$$
R_p = \frac{Q + Q_{\text{defp\delta}t}}{V} \quad \text{pour les partícules}
$$
 (168)

avec Q le débit d'air au soufflage, V le volume de la boîte et  $Q_{depôt}$  le « débit de dépôt d'aérosols », qui s'exprime ainsi :

$$
Q_{\text{depot}} = \sum_{i=1}^{n} S_i \mathbf{v}_{d,i} \tag{169}
$$

A chaque surface de dépôt S<sub>i</sub> correspond une vitesse de dépôt v<sub>d,i</sub>. n est le nombre de surfaces différentes considérées.

Ici, au vu des diamètres considérés, la sédimentation est le phénomène de dépôt prépondérant. Q<sub>dépôt</sub> peut donc être approché par :

$$
Q_{\text{def}\hat{\rho}t} \approx S_{\text{sol}} \tau_{\text{p}} g \tag{170}
$$

L'expression (170) permet d'estimer un ordre de grandeur du dépôt des particules, sans tenir compte du phénomène de dépôt par diffusion.

Le tableau 13 regroupe les valeurs de R et  $R_p$ , selon la manière dont elles ont été calculées. La ligne « estimation de la pente » correspond aux valeurs obtenues grâce aux équations (167) à (170).

|                                    | aérosol, $d_p = 5 \mu m$ | aérosol, $d_p = 10 \mu m$ | gaz            |                      |
|------------------------------------|--------------------------|---------------------------|----------------|----------------------|
| estimation de la pente             | $R_p = 10,8 h^{-1}$      | $R_p = 19,1 h^{-1}$       | $R = 8 h^{-1}$ |                      |
| $(Rp$ ou R)                        |                          |                           |                |                      |
| résultats                          |                          |                           |                |                      |
| expérimentaux pour<br>$R_{p}$ ou R | $R_n = 13 h^{-1}$        | $R_p = 21 h^{-1}$         | $R = 8 h^{-1}$ |                      |
|                                    |                          |                           |                | résultats numériques |
| pour $R_p$ ou R                    |                          |                           |                |                      |

tableau 13. Valeurs des pentes R et  $R_p$ , obtenues de différentes manières

La simulation de dispersion du traceur gazeux permet de vérifier la valeur du taux de renouvellement d'air R. D'après le tableau 13, la simulation retrouve bien la valeur souhaitée  $(R = 8 h<sup>-1</sup>)$ . Ce tableau montre également que les valeurs de R<sub>p</sub> obtenues dans les simulations sont à la fois proches des ordres de grandeur attendus et des valeurs expérimentales. Il s'agit de résultats intéressants pour montrer que la modélisation proposée prend correctement en compte le dépôt global d'aérosols dans une simple enceinte ventilée de faible volume.

#### ● Localisation du dépôt

Lors des simulations avec injection continue de traceur, le flux de dépôt a été évalué à l'équilibre en divers points. Chacun d'eux correspond physiquement à une petite surface élémentaire couvrant le voisinage de ce point. En chaque point, le résultat est normé par la somme du flux total aux 18 points. Pour évaluer ce dépôt lors des travaux expérimentaux, une masse d'aérosols déposée sur un filtre placé au voisinage de chaque point a été déterminée puis normée par la masse totale déposée sur les 35 filtres utilisés (Prévost et al., 2001). Les pourcentages de dépôt évalués en une zone donnée sont donc comparables entre simulations et expériences. Les positions des cibles sur les surfaces de la boîte sont indiquées dans le tableau 14. Ce dernier montre aussi que la répartition des points choisie pour les simulations est en cohérence avec l'emplacement des cibles dans les expériences (cf. figure 98).

tableau 14. Répartition des points de mesure du flux de dépôt d'aérosols de 10 µm sur les différentes surfaces de dépôt de la boîte de  $0,8 \text{ m}^3$ 

| Simulation effectuée |                              | <b>Expériences</b><br>(Prévost et al., 2001) |                                 |                          |
|----------------------|------------------------------|----------------------------------------------|---------------------------------|--------------------------|
|                      | Numéro du point<br>de mesure | <b>Localisation</b><br>(surface)             | Numéro du<br>point de<br>mesure | Localisatio<br>(surface) |
|                      | $1 \rightarrow 11$           | parois<br>verticales                         | $1 \rightarrow 23$              | parois<br>verticales     |
|                      | $12 \rightarrow 16$          | sol                                          | $24 \rightarrow 29$             | sol                      |
|                      | $17 - 18$                    | plafond                                      | $30 \rightarrow 35$             | plafond                  |

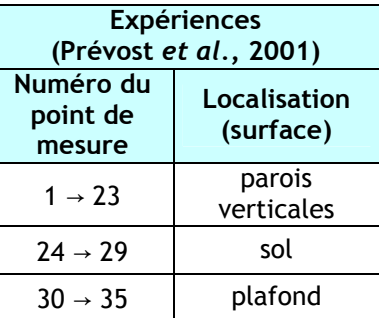

La figure 101 permet de visualiser la proportion de dépôt d'aérosols de 10 µm au voisinage de chaque point, pour les simulations et les expériences.

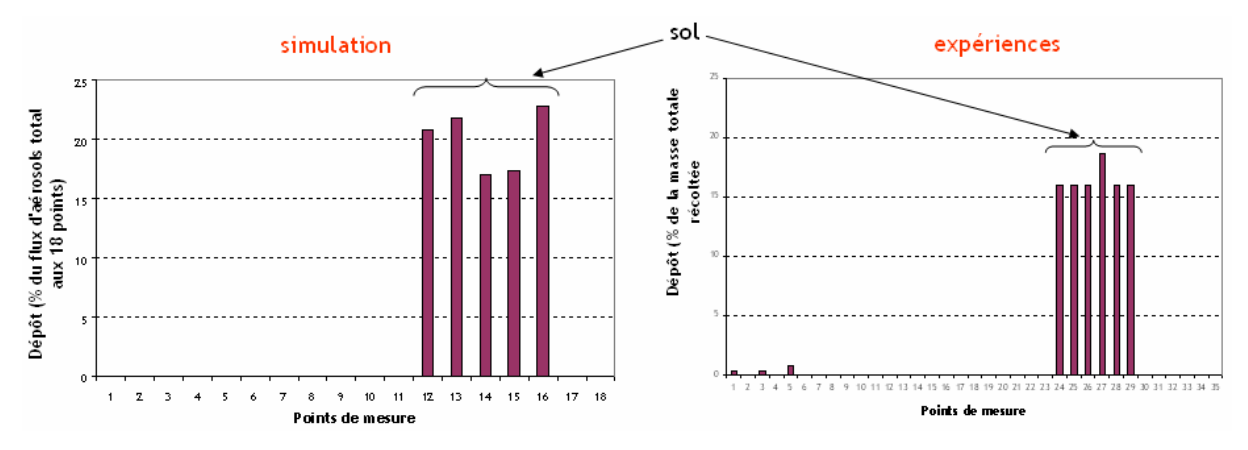

figure 101. Locatisation du dépôt d'aérosols de 10 µm en différents points (cf. tableau 14). Résultats de simulation (à gauche) et expérimentaux (à droite, Prévost et al., 2001)

Les histogrammes de la figure 101 confirment bien que, pour  $d<sub>p</sub> = 10 \mu m$ , le dépôt intervient quasiexclusivement au sol, les effets de sédimentation étant prépondérants devant les autres phénomènes de dépôt. En effet, seules les cibles situées au sol présentent des pourcentages d'aérosols déposés non négligeables, alors que les cibles sont réparties sur toutes les surfaces. La simulation retrouve bien la tendance observée expérimentalement.

● Visualisation du flux de dépôt

La figure 102 montre le flux de dépôt (exprimé en kg.m<sup>-2</sup>.s<sup>-1</sup>) à l'équilibre sur les parois de la boîte, pour des particules de 0,5 µm et 10 µm. Le diamètre de 0,5 µm a été choisi pour limiter les effets de sédimentation comparativement aux particules de 10 µm.

Conformément à ce qui a été expliqué auparavant, les particules de 10 µm se déposent préférentiellement au sol, où le flux est plus élevé qu'en parois verticales. Pour des particules de 0,5 µm, ce dépôt semble davantage uniforme, la sédimentation étant nettement plus faible.

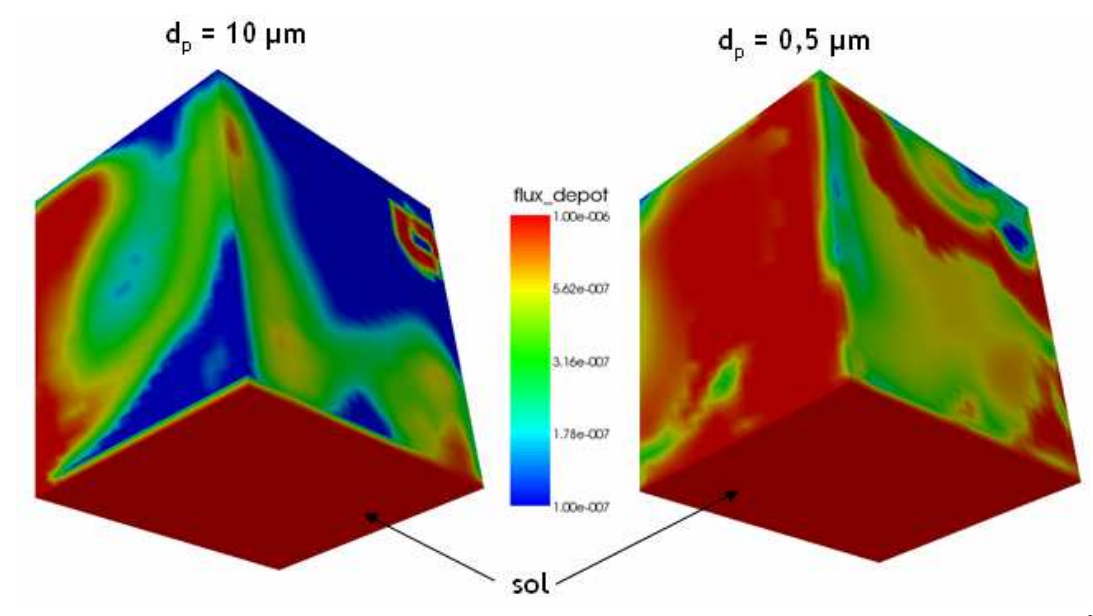

figure 102.  $\,$  Visualisation du flux de dépôt à l'équilibre sur les parois de la boîte ventilée de 0,8 m $^3$ . La taille des particules est de 10 µm (à gauche) et 0,5 µm (à droite). L'échelle est limitée ici à 10<sup>-6</sup> mg.m<sup>-2</sup>s<sup>-1</sup>

Remarque : dans le cas où  $d_p = 10$  µm (figure de gauche), on pourrait croire que le dépôt est parfois aussi élevé sur certaines parois qu'au sol. En fait, il s'agit d'un effet de l'échelle, celle-ci ayant été choisie pour être représentative sur les deux figures simultanément : la couleur rouge, représentant le maximum, correspond à un flux d'aérosols de  $10^{-6}$  kg.m<sup>-2</sup>.s<sup>-1</sup>. Or le flux maximum réellement obtenu au sol dans les simulations est de 2.10<sup>-2</sup> kg.m<sup>-2</sup>.s<sup>-1</sup> pour les particules de 10 µm et de 10<sup>-4</sup> kg.m<sup>-2</sup>.s<sup>-1</sup> pour celles de 0,5 µm. Avec une échelle appropriée à la figure de gauche uniquement, on aurait bien un flux quasi-inexistant en parois verticales comparé au flux vers le sol.

## 4.7. Conclusion sur les validations en géométries élémentaires

Ce chapitre a présenté plusieurs cas-tests de validation en géométries simples, chacun d'eux ayant mis en relief un phénomène physique particulier implanté dans Code\_Saturne. Les derniers cas étudiés en 4.6 ont permis de réaliser les premiers tests du modèle en milieu ventilé. De façon générale, il a été montré que tous les mécanismes de transport et de dépôt identifiés et implantés dans le code peuvent avoir une influence non négligeable dans certains types d'écoulement. La comparaison des résultats obtenus à des données de la littérature est satisfaisante pour la plupart de ces phénomènes :

- effets de gravité (batterie de sédimentation, conduit horizontal),
- dépôt en parois verticales (couduits verticaux pour tous les régimes de dépôt),
- effets du terme de déviation dans le transport de particules (coude).

Cependant, ce travail de validation a également fait ressortir quelques points délicats :

- effets de la déviation dans le modèle de couche limite proposé : pour en tenir compte, le modèle a été corrigé de façon relativement simplifiée en première approximation. Il pourrait être envisagé d'inclure cela dans le modèle de couche limite de façon plus rigoureuse (ce qui n'est pas évident a priori, certaines équations différentielles n'admettant plus de solutions analytiques),
- effets de turbophorèse : les calculs dans un jet turbulent on bien montré qualitativement l'influence de ce phénomène mais les profils expérimentaux n'ont pas été fidèlement retrouvés. Un nouveau cas-test sur la turbophorèse pourrait être intéressant mais très peu de données expérimentales semblables à Laats et Frishman sont disponibles.
- le cas du jet turbulent et les simulations dans des petites enceintes ventilées ont révélé toute la difficulté de simuler des écoulements dont les données d'entrée ne sont pas clairement connues, particulièrement les grandeurs turbulentes à l'injection de fluide. En effet, certains écoulements sont beaucoup plus sensibles que d'autres à ces grandeurs. Ces incertitudes peuvent expliquer en partie les écarts observés entre simulations et expériences, notamment dans le cas du jet. Les résultats obtenus dans les couduits ou le coude sont beaucoup moins sensibles à ces grandeurs turbulentes, les concentrations moyennes utilisées étant calculées loin de l'entrée. De même, les résultats de simulations

dans des géométries nettement plus volumineuses ne devraient pas trop dépendre de ces conditions limites.

Enfin, dans les petites enceintes ventilées, il a été observé que les effets de turbophorèse ainsi que de déviation des particules par rapport aux lignes de courant fluides sont quasiment inexistants, du fait notamment des faibles vitesses d'air mises en jeu. Le simple drift-flux model s'avère suffisant pour modéliser le transport de particules dans de tels écoulements, du moins lorsque les conditions de ventilation restent normales. En effet, certaines situations incidentelles en locaux ventilés (fuite d'une canalisation sous pression par exemple) nécessiteront l'emploi du diffusion-inertia model pour tenir compte de ces phénomènes, qui ne seront alors pas négligeables a priori, comme illustrés dans plusieurs cas-tests présentés (coude, jet).

Dans le chapitre suivant, sont présentés les résultats des simulations effectuées pour valider les modèles de dispersion d'aérosols dans des locaux ventilés plus volumineux (30 et 1500 m<sup>3</sup>), à partir des expériences effectuées durant la thèse.

# Chapitre 5. Validation des modèles dans des locaux ventilés, essais expérimentaux

L'étape suivante du processus de validation se présente dans la continuité du Chapitre 4, qui s'est achevé sur des cas de transferts d'aérosols dans des enceintes ventilées de faibles volumes. Il s'agit à présent de simuler ces transferts dans des locaux ventilés de volumes plus importants, à savoir environ 30 m $^3$  et 1500 m $^3$ , et de confronter les résultats obtenus à des résultats d'essais de traçage menés dans le cadre de la thèse. Les expériences et la comparaison aux simulations seront présentées dans ce chapitre.

#### 5.1. Techniques expérimentales utilisées

Les travaux expérimentaux réalisés durant la thèse ont consisté à mener des essais de traçage particulaire et gazeux dans des locaux ventilés, où la configuration de ventilation (position des bouches de soufflage et d'extraction) est fixée. Les techniques de traçage, rapidement présentées dans le Chapitre 1 (1.2.1 et 1.2.2), sont rappelées ici :

- le traçage particulaire a été utilisé pour évaluer la concentration en aérosols à l'équilibre en divers points du local ventilé considéré, et déterminer ainsi les coefficients de transfert des particules entre la source d'émission et les différents points considérés,
- le tracage gazeux a été utilisé en premier lieu pour déterminer avec précision le taux de renouvellement d'air des locaux au cours des essais. De plus, il a également été mis en œuvre pour déterminer les coefficients de transfert d'un polluant gazeux en différents points du local, servant ainsi de référence aux coefficients de transfert particulaires. Ceci a principalement été effectué pour les essais dans le local de 1500 m<sup>3</sup>, ainsi que pour un essai dans le local de 30 m<sup>3</sup>. Enfin, la mesure des concentrations d'un polluant gazeux permet de contribuer à la qualification du calcul de l'aéraulique (dispersion d'un « scalaire passif »), préalable indispensable à la qualification des modèles de transport et de dépôt des particules.

Pour les traceurs gazeux comme particulaires, la formule du coefficient de transfert K en un point par rapport à une source donnée est rappelée ici :

$$
K = \frac{C_{\text{polluant}}}{q_{\text{polluant}}}
$$
 (exprimé en s.m<sup>-3</sup>) (171)

où C désigne la concentration  $(m^3.m^{-3}$  d'air ou kg.m<sup>-3</sup> d'air) et q le débit de polluant à l'injection  $(m^3.s^{-1}$  ou kg.s<sup>-1</sup>).

Cette partie a pour objectif de détailler les étapes importantes de ces essais de traçage, en revenant notamment sur les moyens métrologiques utilisés lors de ces expériences. La figure 103 présente schématiquement la mise en œuvre des essais de traçage réalisés en locaux ventilés.

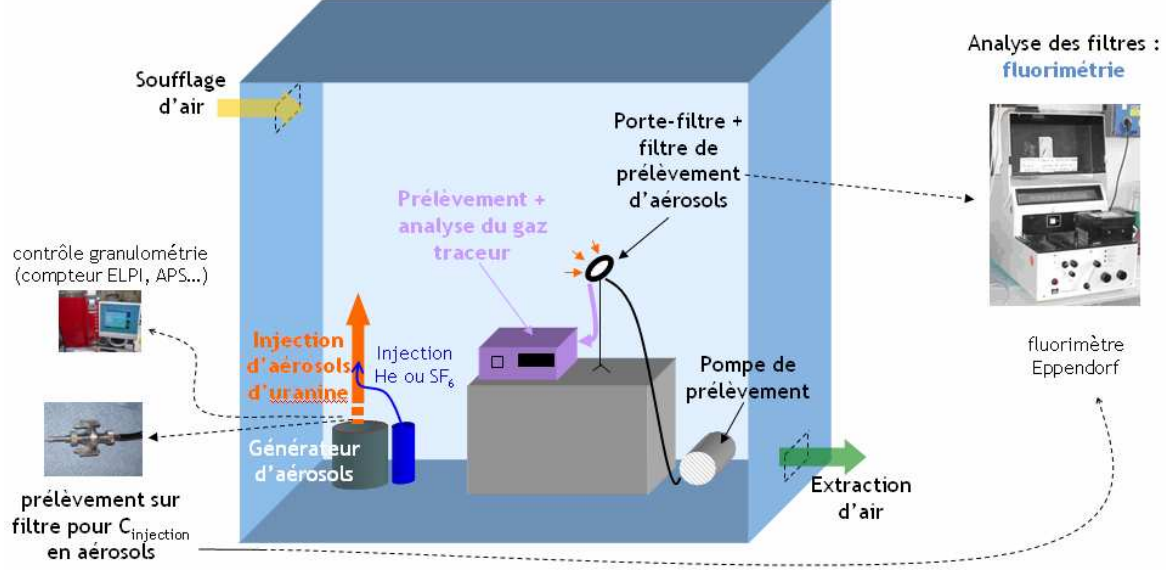

figure 103. Schéma des expériences de traçage gazeux et particulaire réalisées en locaux ventilés

Comme indiqué sur la figure 103, l'hélium ou le  $SF_6$  sont utilisés comme gaz traceur, en fonction de la disponibilité du matériel. Les expériences étant effectuées en milieu dilué, les résultats sont indépendants de la nature du gaz traceur utilisé (cf. 1.2.1). La fluorescéine sodée (généralement appelée uranine) est utilisée comme traceur particulaire dans l'ensemble des essais. Il s'agit d'une poudre de couleur rouge-orangé, soluble dans l'eau. Ce choix permet d'effectuer une détection spécifique de l'aérosol injecté par fluorimétrie : aucun aérosol fluorescent n'est initialement présent dans l'air ambiant, ainsi l'uranine collectée en un point de mesure provient forcément du générateur. Les mesures de concentration en divers points de l'ambiance ne sont donc pas perturbées par les aérosols naturellement présents dans le local expérimental.

Les différents appareils mentionnés sur la figure 103 sont introduits dans la suite de ce chapitre et décrits plus précisément dans les annexes (génération d'aérosols, mesures de granulométrie, prélèvements de gaz et de particules, analyse fluorimétrique et concentrations en gaz traceur). Concernant la génération d'aérosols, une description plus précise des générateurs à ultrasons utilisés est effectuée ci-après. En effet, le choix de ces appareils a nécessité une phase importante de réflexion, voire de qualification d'un modèle de générateur, afin d'obtenir les tailles de particules souhaitées. Il ne s'agit donc pas toujours d'une utilisation standard de ce type de matériel, contrairement au cas des appareils de mesure par exemple.

Les calculs d'incertitude sur les résultats expérimentaux obtenus sont également détaillés dans cette partie, en 5.1.4.

#### 5.1.1. Génération d'aérosols

Contrairement au cas du traçage gazeux, pour lequel la génération se résume à contrôler le débit d'injection en gaz traceur pur, la génération d'aérosols est une étape très délicate lors d'essais de traçage particulaire. En effet, il faut maîtriser d'une part la quantité d'aérosols injectée, d'autre part leur granulométrie (diamètre aérodynamique médian massique d<sub>amm</sub>1, écart-type géométrique  $\sigma_{g}$ , cf. 1.1). Plusieurs paramètres pilotent ces grandeurs :

- propriétés de la solution aqueuse utilisée : nature et concentration massique des cristaux dissous (ici fluorescéine sodée),
- générateur d'aérosols utilisé.

Dans les expériences réalisées, il a été choisi d'étudier le transfert de particules dont le diamètre aérodynamique médian massique est compris dans l'intervalle 0,1  $\mu$ m  $\leq$  d<sub>amm</sub>  $\leq$  10  $\mu$ m, soit deux décades (l'intervalle 0,1 µm ≤ d<sub>amm</sub> < 1 µm a été étudié uniquement dans le local de 1500 m<sup>3</sup>). Pour cela, plusieurs types d'appareils ont été utilisés, avec des solutions de différentes concentrations massiques en uranine :

- générateur pneumatique pour des particules de diamètre aérodynamique médian massique 0,18  $\mu$ m, obtenues à partir d'une solution d'uranine à 10 g.L<sup>-1</sup>. Ce générateur est décrit plus précisément en Annexe 6. Il a été utilisé lors de certains essais dans le local de 1500 m<sup>3</sup>, afin d'obtenir des coefficients de transfert d'aérosols submicroniques, à comparer aux coefficients de transfert de gaz (a priori très proches) et aux résultats de simulation.
- générateurs à ultrasons de différentes fréquences pour les particules supermicroniques (1  $\mu$ m  $\leq$  d<sub>amm</sub>  $\leq$  8  $\mu$ m). Le principe de fonctionnement de ces appareils et les divers modèles utilisés sont décrits en 5.1.1.1.

Remarque : il a été envisagé d'utiliser un générateur à orifice vibrant de type Berglund-Liu (société TSI), qui permet de générer des particules monodispersées ( $\sigma_{g}$  < 1,2). Ce type de générateur a en effet été utilisé au SERAC pour les essais réalisés dans une boîte ventilée de 0,8 m<sup>3</sup>, présentés dans le chapitre précédent. Toutefois, la quantité générée n'est pas suffisante par rapport aux volumes des locaux utilisés ici.

#### 5.1.1.1. Générateurs d'aérosols à ultrasons

Les générateurs à ultrasons permettent de produire des aérosols par pulvérisation ultrasonore d'un liquide. Comme précédemment, des solutions aqueuses d'uranine sont utilisées. Les oscillations ultrasonores d'une céramique vibrante piézoélectrique baignée dans la solution provoquent la formation d'une fontaine de liquide. En se brisant, celle-ci crée un brouillard de gouttelettes, nébulisé grâce à un écoulement d'air sec (appelé air de dispersion). Avec certains modèles de générateurs, pour obtenir les gouttelettes de taille voulue, la hauteur de liquide au-dessus de la

-

<sup>1</sup> diamètre séparant la distribution en masse en deux parties égales

céramique doit être maintenue constante au cours de la génération. La figure 104 présente un schéma de l'embase de nébulisation.

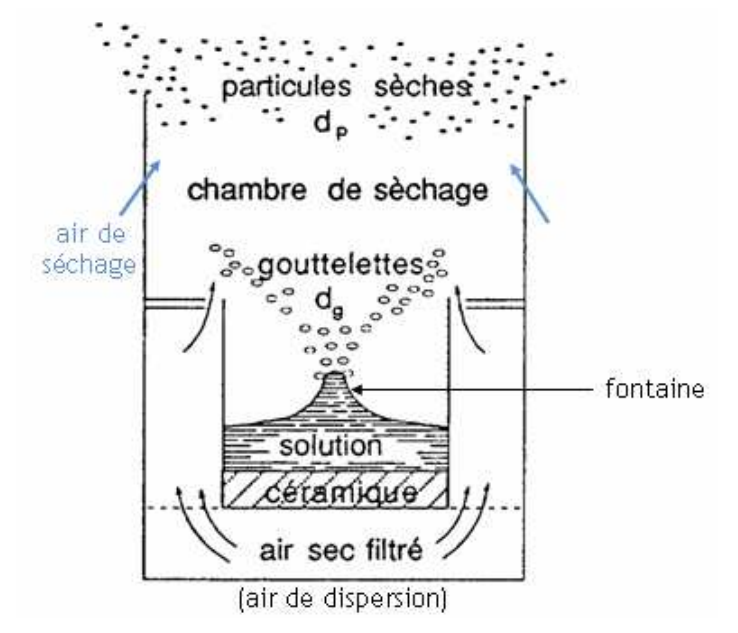

figure 104. Embase de nébulisation d'un générateur d'aérosols à ultrasons

Le diamètre d<sub>g</sub> des gouttelettes ainsi formées est donné par la relation suivante :

$$
d_g = \alpha_g \left(\frac{8\,\pi\,\sigma_s}{\rho_s}\right)^{1/3} F^{-2/3} \tag{172}
$$

avec  $\alpha_g$  : constante sans dimension propre au générateur (donnée constructeur :  $\alpha_g \approx 0.4$ ;  $\sigma_{\rm s}$  : tension superficielle de la solution utilisée ;  $\rho_{\rm s}$  : masse volumique de la solution utilisée ; F : fréquence de résonance de la céramique piézoélectrique.

L'équation (172) montre que, pour une solution donnée (σ<sub>s</sub> et ρ<sub>s</sub> fixés), d<sub>s</sub> dépend uniquement de la fréquence de résonance de la céramique F. De plus, dans l'intervalle de concentrations en uranine correspondant aux différentes solutions utilisées lors des présentes expériences,  $\sigma_{\rm s}$  et  $\rho_{\rm s}$  varient relativement peu a priori. Ainsi, dans le cadre de ces essais, le diamètre  $d_g$  des gouttelettes peut être considéré comme dépendant uniquement de F. En d'autres termes, cela revient à dire qu'à un générateur donné (fréquence fixée) correspond une unique taille de gouttelettes.

Une fois nébulisées, les gouttelettes sont entraînées par un débit d'air sec (appelé air de séchage, cf. figure 104), pour donner des particules sèches. Le diamètre équivalent en volume d<sub>ev</sub> d'une particule sèche dépend de la quantité d'uranine solide pure dissoute dans une gouttelette, donc de la concentration en uranine de la solution mère utilisée :

$$
d_{ev} = d_g \left( C_V \right)^{1/3} = d_g \left( \frac{C_m}{\rho_p} \right)^{1/3} \tag{173}
$$

 $C_V$  et  $C_m$  désignent respectivement la concentration volumique et la concentration massique en uranine de la solution mère.

L'expression du diamètre aérodynamique d<sub>ae</sub> d'une particule sèche est rappelée par l'équation (174) :

$$
d_{ae} = d_{ev} \sqrt{\frac{\rho_p}{\rho_0}}
$$
 (174)

avec  $\rho_0$  = 1000 kg.m<sup>-3</sup>. L'équation (174) se rapportant à une unique particule, la grandeur d<sub>ae</sub> peut être utilisée. En revanche, dans ce qui suit, d<sub>ae</sub> doit être remplacé par le diamètre aérodynamique médian massique d<sub>amm</sub>, caractérisant la distribution des particules produites par le générateur. Ainsi, à partir des équations (173) et (174), l'expression donnant la concentration massique de la solution d'uranine à préparer, en fonction du d<sub>amm</sub> souhaité pour la distribution de particules sèches et de la taille de gouttelettes correspondant à la fréquence du générateur utilisé, s'écrit :

$$
C_m = \rho_p \left( \frac{d_{\text{amm}}}{d_g} \sqrt{\frac{\rho_0}{\rho_p}} \right)^3 \tag{175}
$$

Selon le d<sub>amm</sub> des aérosols à générer (1 µm  $\leq$  d<sub>amm</sub>  $\leq$  8 µm), plusieurs générateurs à ultrasons ont été utilisés :

- générateur PLUS, F = 500 kHz,
- $-$  générateur GA 2400, F = 2400 kHz,
- générateur GA 80, F = 80 kHz.

Ces trois appareils, fabriqués par la société Sinaptec, seront davantage détaillés plus loin. Selon la concentration de la solution mère en uranine, les différentes fréquences de vibration permettent d'obtenir diverses tailles de particules sèches, comme le montre la figure 105.

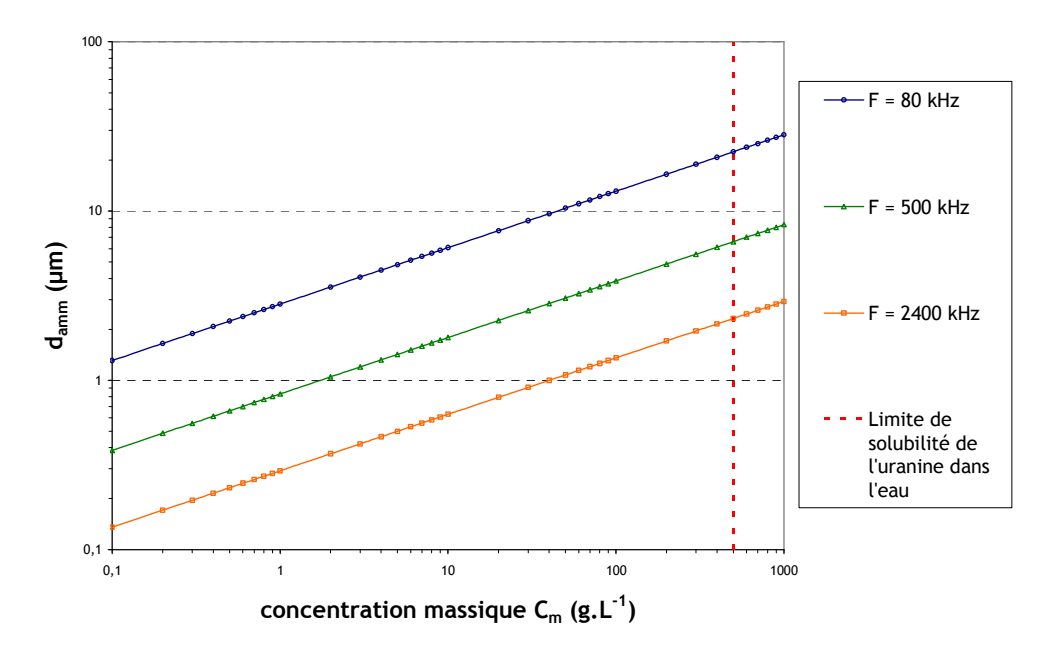

figure 105. Diamètres aérodynamiques obtenus en fonction de la concentration massique en uranine de la solution mère utilisée, pour des générateurs d'aérosols de différentes fréquences

Le graphe de la figure 105 montre qu'il n'est pas forcément possible d'obtenir toutes les tailles de particules avec un générateur donné. Pour une taille d'aérosols souhaitée, les points suivants sont à prendre en considération :

- la solution mère doit être suffisamment concentrée en uranine pour pouvoir négliger la quantité d'impuretés présentes dans l'eau de dilution devant la quantité d'uranine dissoute. C'est pour cette raison que le générateur pneumatique a été préféré aux générateurs à ultrasons pour obtenir des particules de diamètre aérodynamique médian massique 0,18  $\mu$ m : sur la figure 105,  $d_{\text{amm}} = 0.18 \mu$ m correspond environ à une concentration massique C<sub>m</sub> telle que : 0,1 g. L<sup>-1</sup>  $\leq$  C<sub>m</sub>  $\leq$  0,2 g. L<sup>-1</sup>, avec le GA 2400. Cette valeur de C<sub>m</sub> est trop faible comparée à la concentration en impuretés (Motzkus, 2004). La concentration massique en uranine minimale permettant de s'affranchir du problème des impuretés est fixée à 1 g.L<sup>-1</sup>,
- la solution mère ne doit pas être trop concentrée en uranine, afin de ne pas dépasser la limite de solubilité de l'uranine dans l'eau  $(500 \text{ g} \cdot \text{L}^{-1})$ , cf. figure 105). L'expérience montre qu'il est même plus raisonnable de ne pas dépasser 250 g.L<sup>-1</sup>, la poudre d'uranine devenant extrêmement difficile à dissoudre à partir de cette valeur.

Ayant à présent défini l'intervalle auquel doit appartenir C<sub>m</sub> (1 g. L<sup>-1</sup>  $\leq$  C<sub>m</sub>  $\leq$  250 g. L<sup>-1</sup>), la figure 105 permet de tirer les conclusions suivantes :

- les particules de d<sub>amm</sub> = 1 µm peuvent être obtenues avec le générateur PLUS (F = 500 kHz) ou le GA 2400,
- le générateur PLUS permet a priori d'obtenir au maximum d<sub>amm</sub> ≈ 5 µm,
- le générateur GA 80 permet d'obtenir des aérosols tels que d<sub>amm</sub> ≈ 10 µm à partir d'une solution d'uranine de concentration  $C_m$  raisonnable. Un tel appareil a été spécialement commandé pour réaliser ce type d'essais pendant la thèse.

Les différents modèles évoqués ci-dessus sont à présent détaillés dans ce qui suit.

#### ● Générateur PLUS (Pulvérisation Liquide Ultra Sonore)

Parmi les différents générateurs à ultrasons utilisés, il s'agit du modèle le plus ancien. Ce générateur possède deux embases dont les fréquences des céramiques sont 500 kHz et 1800 kHz. Seule l'embase à 500 kHz est utilisée. La figure 106 présente une photographie ainsi qu'un schéma d'ensemble de ce générateur.

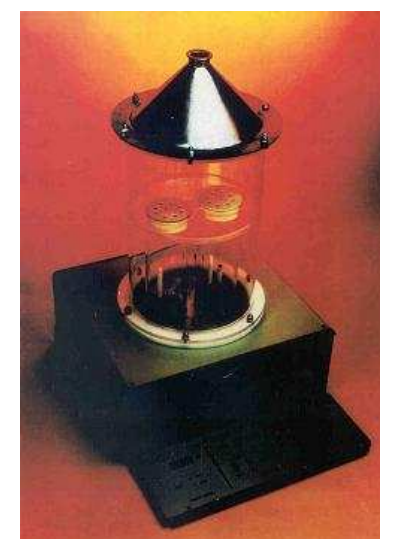

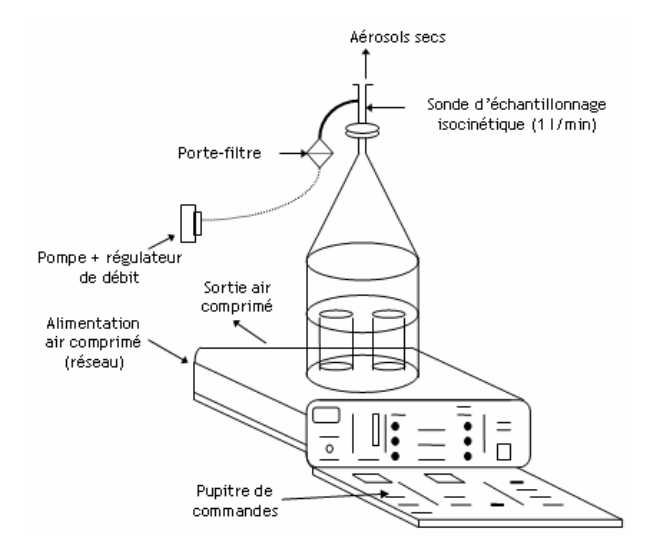

figure 106. Générateur d'aérosols à ultrasons PLUS

La plupart des fonctions principales sont pilotées électroniquement par un pupitre de commandes (remplissage des embases par la solution, vidange des embases, réglage de la puissance de génération…). La valeur de la puissance de génération influe sur la quantité d'aérosols générés (amplitude des oscillations de la céramique vibrante). Elle peut être fixée à 15 niveaux différents. Pour obtenir les gouttelettes de taille voulue, la hauteur de liquide au-dessus de la céramique doit être maintenue constante au cours de la génération. Pour cela, un système de capteurs de niveaux de liquide et d'électrovannes permet d'ajuster cette hauteur, au fur et à mesure que la solution est consommée.

En sortie du générateur, le débit total d'air chargé en uranine est fixé à 6 m<sup>3</sup>.h<sup>-1</sup>. Le débit massique d'uranine atteint en moyenne 100 mg.h<sup>-1</sup> en fonctionnement normal (puissance fixée à 14). Le débit d'air de dispersion est généralement fixé à 15 L.min<sup>-1</sup>.

#### ● Générateur GA 2400

Cet appareil est présenté sur la figure 107. La céramique de ce générateur a une fréquence de vibration de 2400 kHz. Comme pour le générateur PLUS, la puissance de génération est réglable et influe sur la quantité d'aérosols produits. De plus, la céramique vibrante doit être recouverte d'une certaine épaisseur de liquide. Le maintien de cette hauteur de liquide est ici assuré par une pompe péristaltique, comme le montre la figure 108. Le débit total d'air chargé en particules est de 110 L.min<sup>-1</sup> en sortie du générateur : les débits d'air de séchage et de dispersion sont respectivement fixés à 100 L.min<sup>-1</sup> et 10 L.min<sup>-1</sup>, grâce à un régulateur de pression. Le débit d'aérosols en sortie de l'appareil est d'environ 10 mg.h<sup>-1</sup> pour une puissance moyenne de fonctionnement.

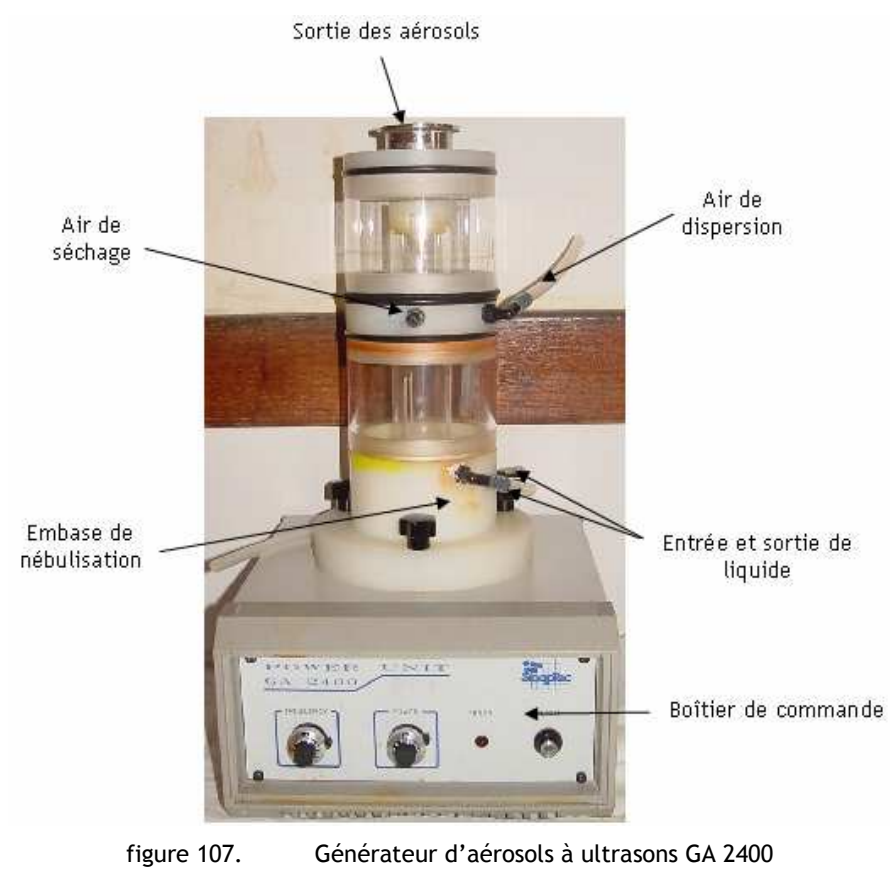

171

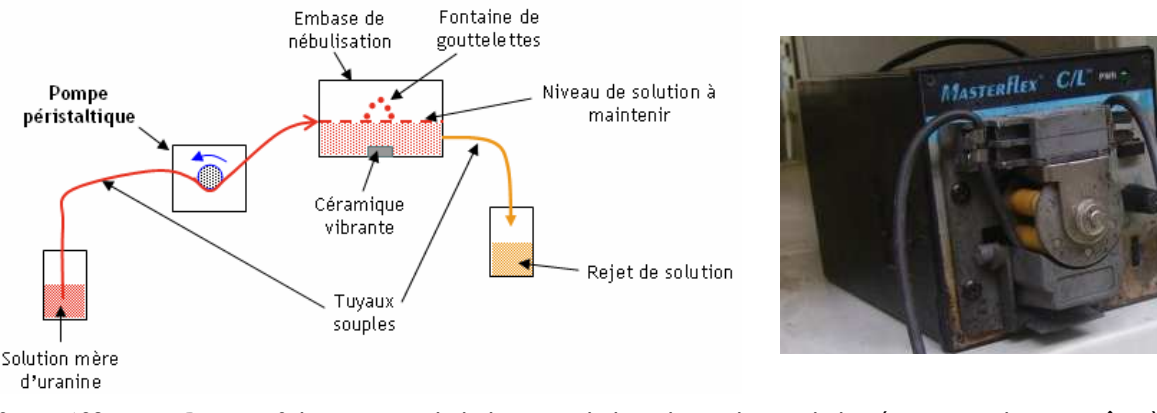

figure 108. Dispositif de maintien de la hauteur de liquide au-dessus de la céramique vibrante grâce à une pompe péristaltique (à gauche) ; vue de la pompe péristaltique utilisée (à droite)

Comme expliqué précédemment, ce générateur a été utilisé pour produire des aérosols de 1 µm. La concentration de la solution mère d'uranine correspondante est de 40 g.L<sup>-1</sup>.

● Générateur GA 80

Cet appareil est présenté sur la figure 109. La céramique de ce générateur a une fréquence de vibration de 80 kHz. Contrairement au PLUS et au GA 2400, le boîtier de commande permettant de piloter les vibrations ultrasonores de la céramique est séparé de l'embase de nébulisation. De plus, la seconde différence majeure avec les autres modèles de générateur concerne la mise en contact de la solution d'uranine avec la céramique. En effet, pour les générateurs « basses fréquences » (i.e. F ≤ 250 kHz), le liquide est nébulisé en gouttelettes dès son contact avec la surface vibrante, sur laquelle il est acheminé au goutte à goutte grâce à une pompe péristaltique. Il n'y a donc plus d'épaisseur de liquide au-dessus de la céramique comme pour les autres modèles. Une sortie spécifique permet d'évacuer l'éventuel trop plein de liquide (cf. figure 109). Selon le modèle de GA 80 utilisé, l'arrivée du goutte à goutte sur la céramique peut provenir du haut (aiguille positionnée au-dessus de la céramique) ou du bas. Dans ce dernier cas, il n'est pas possible de modifier la configuration de l'arrivée de liquide sur la céramique, le tout étant au cœur de l'embase, qui n'est pas démontable. L'appareil commandé dans le cadre de la thèse possède justement ce dernier type d'embase, de conception nouvelle par rapport à celles des générateurs « basses fréquences » déjà utilisés au SERAC (à aiguilles). Il s'agit donc des premiers tests de ce type d'appareils au SERAC.

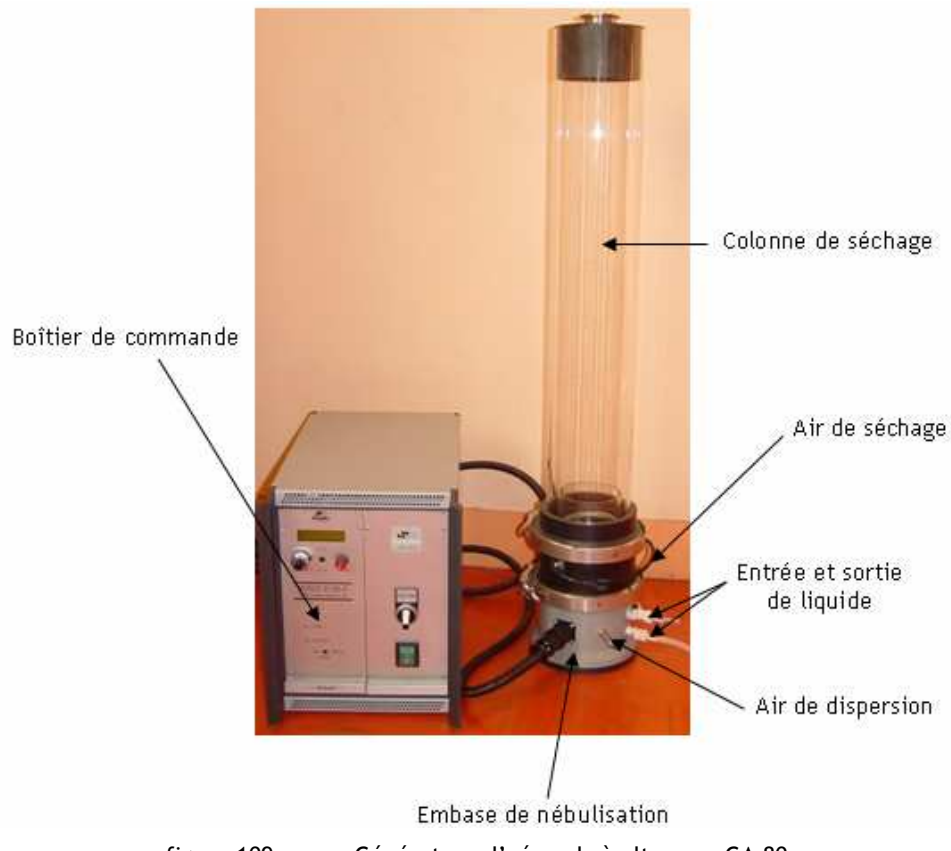

figure 109. Générateur d'aérosols à ultrasons GA 80

D'après le constructeur, la théorie explicitée précédemment sur les générateurs à ultrasons (équations (172) à (175)) reste valable malgré les différences décrites ci-dessus. Seulement, de nombreux problèmes ont été rencontrés en utilisant ce générateur, mis en relief par différentes séries d'expériences :

- d'après l'équation (175) ou encore le graphe de la figure 105, la concentration massique en uranine de la solution nécessaire pour obtenir des particules de diamètre d<sub>amm</sub> = 10 µm est de 50 g.L<sup>-1</sup>. Or, lors d'expériences de qualification du GA 80 avec cette solution, un diamètre aérodynamique proche de 4 µm a été mesuré pour les aérosols secs générés, soit une valeur très en deçà de la taille théoriquement attendue. Ce résultat inattendu a été obtenu avec répétitivité lors des essais de qualification, avec des solutions fraîchement préparées, ce qui minimise l'hypothèse d'une erreur sérieuse de manipulation ;
- pour essayer de qualifier au mieux le générateur utilisé et tenter d'expliquer les incohérences précédentes, une nouvelle série d'essais a été réalisée. Celle-ci s'appuie sur le fait que, comme énoncé précédemment, à un générateur donné correspond une unique taille de gouttelettes. Ainsi, plusieurs solutions de concentrations massiques en uranine  $C_m$ connues ont été préparées puis utilisées dans le GA 80. La taille d'aérosols secs obtenus (damm) a été mesurée dans un dispositif garantissant un très bon séchage des particules (banc d'essais CATFISH du SERAC). Il a ensuite été possible de remonter à la taille des gouttelettes correspondantes, en reformulant l'équation (175). Dans chaque cas, ce calcul a donné  $d_g \approx 11 \mu m$ , soit une valeur nettement inférieure aux 25 µm théoriquement attendus pour F = 80 kHz. Le fait d'obtenir des valeurs de  $d_g$  proches à partir de solutions d'uranine

de concentrations différentes tend à montrer que la théorie reste valable pour cet appareil. En revanche, la constante  $\alpha_{q}$  de l'équation (172) est peut-être plus sensible que prévue aux caractéristiques propres à chaque modèle de générateur (les différences de conception ont été évoquées précédemment). Ainsi, ce paramètre devrait probablement être modifié et adapté à chaque appareil.

Le générateur GA 80 n'a donc pas pu être utilisé pour obtenir des particules de diamètre damm ≈ 10 µm, qui permettraient de mettre clairement en évidence le phénomène de sédimentation et d'inertie des particules. Il a donc fallu trouver un autre moyen de générer de plus grosses particules.

# 5.1.1.2. Augmentation du diamètre aérodynamique des particules avec le générateur PLUS

Il existe une technique pour augmenter le diamètre aérodynamique des particules sèches dans un générateur à ultrasons. En effet, l'expression du diamètre aérodynamique<sup>1</sup> montre que si la masse volumique  $\rho_{\rm p}$  du solide à dissoudre est élevée, la valeur de d<sub>ae</sub> augmente. Comme expliqué précédemment, l'uranine pure utilisée jusque là permet d'obtenir des particules sèches de 5 µm maximum (d<sub>amm</sub>) avec le générateur PLUS ( $\rho_{\text{uranine}}$  = 1500 kg.m<sup>-3</sup>). Il serait donc intéressant de choisir une espèce chimique telle que  $p_p$  >  $p_{\text{uramine}}$ . Mais il faut rappeler que l'uranine a l'avantage de présenter des propriétés fluorescentes, qui permettent sa détection spécifique par fluorimétrie. Cet argument explique à l'origine le choix de ce solide pour les premières expériences. Pour concilier les deux propriétés (fluorescence et masse volumique élevée), la technique consiste à dissoudre un mélange constitué d'une poudre de masse volumique élevée et d'une petite proportion connue de poudre d'uranine (« marquage » à l'uranine). En effet, la détection par fluorimétrie étant très sensible, une faible quantité d'uranine suffit. La proportion d'uranine dans chaque particule générée (et par conséquent sur les filtres de prélèvement) sera la même que dans le mélange de départ, ce qui permet de remonter à la quantité réelle d'aérosols prélevés. La masse volumique  $\rho_{\text{om}}$ du mélange de poudres se déduit donc de la relation :

$$
\frac{1}{\rho_{pm}} = \frac{x_p}{\rho_p} + \frac{x_{\text{uramine}}}{\rho_{\text{uramine}}}
$$
(176)

avec  $x_p$  et  $x_p$  <sub>uranine</sub> les fractions massiques respectives du composé dense pur et de l'uranine pure dans le mélange solide.

Le chlorure de césium CsCl est choisi, étant donné sa masse volumique élevée :  $\rho_p$  = 4000 kg.m<sup>-3</sup> soit davantage que d'autres sels comme le chlorure de sodium (2160 kg.m<sup>-3</sup>). De plus, sa solubilité dans l'eau est bonne (environ 1,5 kg. L<sup>-1</sup> dans l'eau froide) et il ne réagit pas chimiquement avec l'uranine. Comme pour l'uranine, il sera plus raisonnable de se limiter à 800 ou 900 g.L<sup>-1</sup> de chlorure de césium solide.

 $\overline{a}$ 

 $^1$  équation (174) :  $\,d_{\,a e} = d_{\,e v} \sqrt{\rho_{\,p}\,/\rho_{0}}$ 

Ainsi, la solution aqueuse utilisée pour générer des particules de taille supérieure contient 820 g.L<sup>-1</sup> de chlorure de césium et 30 g.L<sup>-1</sup> d'uranine, soit environ 3,5 % d'uranine en masse (C<sub>m</sub> = 850 g.L<sup>-1</sup>). La masse volumique du mélange solide est  $p_{pm} = 3780$  kg.m<sup>-3</sup>. Avec cette solution, le générateur PLUS permet d'obtenir des particules de diamètre  $d_{amm} = 9.1 \mu m$  d'après les équations (173) et (174), ce qui répond bien à l'objectif d'approcher les 10 µm (effets de sédimentation et d'inertie).

#### 5.1.2. Systèmes de prélèvement

Pour mesurer la granulométrie des aérosols ainsi que les concentrations en particules ou en gaz, ces derniers doivent être acheminés jusqu'aux filtres de prélèvement ou appareils de mesure selon le cas. Pour cela, plusieurs systèmes de prélèvement ont été utilisés. Ils sont énumérés dans ce paragraphe.

#### 5.1.2.1. Prélèvements gazeux

Comme dans le cas de la génération (ou injection), les prélèvements gazeux sont nettement moins complexes à mettre en œuvre que les prélèvements d'aérosols. Pour acheminer un mélange de gaz traceur dilué dans l'air ambiant depuis un point de prélèvement vers l'appareil de mesure (ou vers sa sonde de mesure), une pompe et un tuyau sont nécessaires, comme l'indique le schéma sur la figure 110.

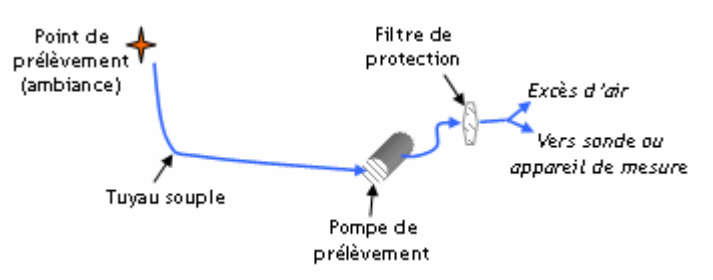

figure 110. Schéma de prélèvement gazeux pour les mesures de concentration en gaz traceur

Le filtre de protection sert à éviter que des particules présentes dans la pompe (huile, graphite…) endommagent la sonde ou l'appareil de mesure. Le débit de la pompe doit être suffisant pour alimenter le capteur de mesure.

#### 5.1.2.2. Prélèvements d'aérosols

Le prélèvement d'aérosols constitue une étape plus délicate à mettre en oeuvre que le prélèvement gazeux. En effet, un prélèvement d'aérosols est correctement représentatif de l'entrée du dispositif de prélèvement (sonde, porte filtre…) uniquement s'il est isocinétique : les lignes de courant fluide doivent pénétrer dans ce dispositif sans être perturbées. Ce point est détaillé dans l'Annexe 7. L'isocinétisme concerne plusieurs types de prélèvements :

les prélèvements dans des conduits (gaines), qui sont mis en œuvre pour mesurer des concentrations (prélèvement sur filtre à l'injection d'un générateur d'aérosols par
exemple), ou pour déterminer des granulométries d'aérosols (prélèvement envoyé vers un appareil de mesure). La relation suivante caractérise un prélèvement isocinétique :

$$
\frac{Q_{\text{gaine}}}{d_{\text{gaine}}^2} = \frac{Q_{\text{sonde}}}{d_{\text{sonde}}^2} \tag{177}
$$

les prélèvements d'ambiance, considérés comme des prélèvements en « air calme », c'està-dire pour des vitesses d'air inférieures à 1 m.s<sup>-1</sup>. Concrètement, un point de l'ambiance est situé en air calme s'il ne se trouve ni dans un jet d'air de soufflage, ni dans un panache d'injection. Lors des expériences, des porte-filtres de type ambiance sont installés en divers points du local, afin de prélever en air calme des aérosols d'uranine sur un filtre pendant une certaine durée. Pour respecter l'isocinétisme, la position du porte-filtre et le débit de prélèvement doivent respecter le critère d'Agarwal, expliqué dans l'Annexe 7. La figure 111 présente des schémas de systèmes de prélèvement d'ambiance utilisés, selon la disponibilité du matériel lors des essais.

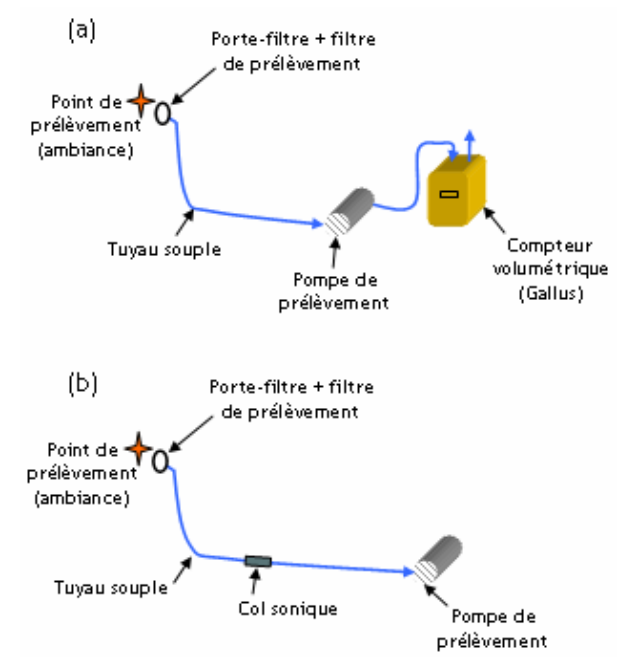

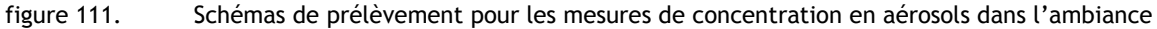

### 5.1.3. Systèmes d'analyse

#### 5.1.3.1. Mesures de concentrations

### ● Concentrations en gaz traceur

Les expériences de traçage gazeux nécessitent des appareils capables de détecter spécifiquement la concentration en gaz traceur dans l'air. Deux types d'appareils ont été utilisés :

- un spectromètre de masse est utilisé lorsque le gaz traceur est l'hélium,
- un analyseur infrarouge de type Binos est utilisé lorsque le gaz traceur est de l'hexafluorure de soufre  $(SF_6)$ .

Ces deux appareils sont décrits dans l'Annexe 8.

#### ● Concentrations en aérosols

Comme expliqué précédemment, les concentrations sont déterminées par fluorimétrie, grâce à un fluorimètre Eppendorf. Plus précisément, cet appareil permet de déterminer la masse d'uranine s'étant déposée sur chaque filtre de prélèvement. Les concentrations en aérosols correspondantes peuvent ensuite être calculées avec les relations suivantes :

$$
C_{\text{equilibre}} = \frac{m_{\text{ambiance}}}{V_{\text{ambiance}}} \tag{178}
$$

$$
C_{\text{injection}} = \frac{m_{\text{injection}}}{V_{\text{injection}}} \tag{179}
$$

Pour un prélèvement d'ambiance, V<sub>ambiance</sub> peut être déterminé avec un compteur volumétrique ou avec le débit d'un col sonique et la durée du prélèvement. De même, V<sub>injection</sub> est déterminé à partir du débit et de la durée du prélèvement isocinétique correspondant (cf. Annexe 7).

Le fonctionnement du fluorimètre Eppendorf est détaillé dans l'Annexe 9.

● Mesures de décroissance de la concentration en aérosols

Un néphélomètre a été utilisé pour mesurer en continu l'évolution de la concentration en aérosols, lors de phases de décroissance (injection d'aérosols stoppée). Cet appareil utilise une méthode de comptage optique pour déterminer les concentrations en particules. Il est décrit dans l'Annexe 9.

#### 5.1.3.2. Mesures de granulométries d'aérosols

Plusieurs appareils ont été utilisés pour mesurer la granulométrie des aérosols générés. Pour chaque essai, le choix s'effectue en fonction de leur gamme de détection en termes de tailles, de leur simplicité d'utilisation et de leur disponibilité. Les appareils suivants ont été utilisés :

- l'Aerodynamic Particle Sizer (APS), pour des tailles de particules telles que 0,5  $\mu$ m <  $d_{ae}$  < 20  $\mu$ m,
- $\blacksquare$  l'Aerosizer, pour des tailles de particules telles que 0,5 µm < d<sub>ae</sub> < 200 µm,
- l'Electrical Low pressure Impactor (ELPI), pour des tailles de particules telles que 0,03 µm ≤  $d_{ae}$  ≤ 10 µm.

Ces trois appareils sont décrits dans l'Annexe 10.

## 5.1.4. Calculs d'incertitude

L'objectif de ce paragraphe est de déterminer l'incertitude sur les mesures de coefficients de transfert K d'un traceur gazeux ou particulaire. L'incertitude considérée  $U_{r(K)}$  est une incertitude relative élargie, donnée en pourcentage, avec un coefficient d'élargissement  $k_e = 2$  (correspondant à 95 % de confiance). Elle se calcule avec la méthode de propagation des incertitudes, en considérant les différentes incertitudes parfaitement indépendantes entre elles.

5.1.4.1. Incertitude sur les coefficients de transfert de gaz A partir de l'expression de  $K_{\text{gaz}}$ ,  $U_{r(K \text{ gaz})}$  s'écrit comme suit :

$$
K_{\text{gaz}} = \frac{C_{\text{gaz}}_{\text{equilibre}}}{q_{\text{gaz}}} \tag{180}
$$

$$
U_{r(Kgaz)} = \pm k_e \sqrt{\left(\frac{U_{r(Cgaz_{equilibre})}}{k_e}\right)^2 + \left(\frac{U_{r(ggaz)}}{k_e}\right)^2}
$$
(181)

$$
U_{r(c \text{ gaz }_{\text{equilibre}})} = \pm k_e \sqrt{\left(\frac{U_{r(\text{appareil mesure})}}{k_e}\right)^2 + \left(\frac{EMT_{\text{(lecture C)}}}{3}\right)^2}
$$
(182)

Les grandeurs  $\bm{\mathsf{U}}_{\text{r}}$  sous les racines correspondent aux incertitudes relatives élargies des variables notées en indice. Elles sont explicitées ici :

- U<sub>r(appareil mesure)</sub> : incertitude relative élargie de l'appareil de mesure utilisé, à savoir le spectromètre de masse pour de l'hélium ou l'analyseur Binos pour du  $SF<sub>6</sub>$ . Dans les deux cas,  $U_{r(a)partialareil mesure)} = \pm 5$  % (valeurs majorantes déduites d'essais réalisés par ailleurs au laboratoire),
- $U_{r(q_{\text{gaz}})} = \pm 5$  % : incertitude relative élargie du débitmètre utilisé.  $U_{r(q_{\text{gaz}})} = \pm 5$  %,
- $EMT_{(lecture C)}$ <sup>1</sup>: erreur de lecture due à la variation du signal dans le temps. EMT $_{\text{(lecture C)}} = \pm 4\%$ .

Connaissant ces données, les relations (181) et (182) permettent d'obtenir la valeur suivante de  $U_{r(K \text{ gaz})}$ :

$$
U_{r(K\,gaz)} = \pm 7.5\% \tag{183}
$$

Cette valeur est valable en chaque point du local où est effectué un prélèvement gazeux, quelles que soient les configurations expérimentales.

#### 5.1.4.2. Incertitude sur les coefficients de transfert de particules

L'expression de K pour les particules est rappelée ici :

 $\overline{a}$ 

$$
K_{particles} = \frac{C_{\text{équilibre}}}{q_{\text{injection}}} = \frac{C_{\text{équilibre}}}{C_{\text{injection}} Q_{\text{générateur}}}
$$
(184)

avec Q<sub>générateur</sub> le débit volumique d'air du générateur d'aérosols.

L'incertitude relative élargie sur une valeur de  $K_{particules}$  s'exprime ainsi :

$$
U_{r(k_{\text{particular}})} = \pm k_e \sqrt{\left(\frac{U_{r(c_{\text{equilibre}})}}{k_e}\right)^2 + \left(\frac{U_{r(c_{\text{injection}})}}{k_e}\right)^2 + \left(\frac{U_{r(Q_{\text{générature}})}}{k_e}\right)^2}
$$
(185)

Comme précédemment, les grandeurs  $\sf{U}_r$  sous la racine correspondent aux incertitudes relatives élargies des variables notées en indice. Elles sont explicitées ici :

<sup>1</sup> L'Erreur Maximale Tolérée (EMT) est utilisée lorsque l'incertitude n'est pas disponible (pas de données du constructeur ou issues d'étalonnages). L'expérimentateur évalue de façon majorée l'erreur de mesure qu'il est susceptible de commettre. L'EMT est donnée ici en pourcentage. Il s'agit du rapport entre l'EMT dans l'unité considérée selon la grandeur mesurée et la valeur mesurée. Par exemple, pour une concentration, EMT<sub>%</sub> = EMT<sub>Concentration</sub>/C<sub>mesuré</sub>.

 $U_{r(C \text{ équilibre})}$ : incertitude relative élargie sur la concentration en uranine à l'équilibre.

En partant de l'expression de C<sub>équilibre</sub> (ou C<sub>ambiance</sub>) en un point de l'ambiance, U<sub>r(C équilibre)</sub> s'exprime ainsi (cf. 5.1.3.1) :

$$
C_{\text{equilibre}} = \frac{m_{\text{ambiance}}}{V_{\text{ambiance}}} \tag{186}
$$

$$
U_{r\left(C_{\text{equilibre}}\right)} = \pm k_e \sqrt{\left(\frac{U_{r\left(m\text{ambiance}\right)}}{k_e}\right)^2 + \left(\frac{U_{r\left(V_{\text{ambiance}}\right)}}{k_e}\right)^2}
$$
(187)

avec m<sub>ambiance</sub> la masse d'uranine recueillie sur le filtre et V<sub>ambiance</sub> le volume d'air prélevé. Lorsqu'un col sonique est utilisé pour fixer le débit de prélèvement, V<sub>ambiance</sub> se calcule comme ceci :

$$
V_{\text{ambiance}} = Q_{\text{sonique}} \Delta t \tag{188}
$$

avec ∆t : durée du prélèvement.

Chacun des termes de l'équation (187) s'écrit :

$$
U_{r(m_{\text{ambiance}})} = \pm k_e \sqrt{\left(\frac{U_{r(\text{fluorimère})}}{k_e}\right)^2 + \left(\frac{EMT_{\text{verrerie}}}{3}\right)^2}
$$
(189)

$$
U_{r(V_{\text{ambiance}})} = \pm k_e \frac{EMT_{\text{computer volume}}}{3} \text{ lorsqu'un computer GALLUS est utilisé}
$$
 (190)

$$
U_{r(V_{\text{ambiance}})} = \pm k_e \sqrt{\left(\frac{U_{r(Q_{\text{sonique}})}}{k_e}\right)^2 + \left(\frac{U_{r(\Delta t)}}{k_e}\right)^2}
$$
lorsqu'un col sonique est utilisé (191)

$$
U_{r(\Delta t)} = U_{r(\text{chromom\`{e}tree})}
$$
\n<sup>(192)</sup>

avec U<sub>r(fluorimètre)</sub> : incertitude relative élargie liée à l'utilisation du fluorimètre (valeur majorante déduite d'essais réalisés par ailleurs au laboratoire).  $U_{r(fluorim\`{e}tre)} = \pm 15$  %.

EMT<sub>verrerie</sub> : erreur maximale tolérée sur la verrerie utilisée pour la dilution de l'échantillon (valeur majorante obtenue lors d'essais réalisés par ailleurs au laboratoire). EMT<sub>verrerie</sub> =  $\pm$ 0,1 % (cette valeur est ici négligeable).

EMTcompteur volume : erreur maximale tolérée sur le compteur volumétrique GALLUS utilisé (valeur majorante obtenue lors d'essais réalisés par ailleurs au laboratoire). EMT<sub>compteur volume</sub> =  $\pm$ 9 %.

U<sub>r(O sonique)</sub> : incertitude relative élargie liée à l'utilisation d'un col sonique (valeur majorante déduite d'essais réalisés par ailleurs au laboratoire). U<sub>r(0 sonique)</sub> =  $\pm 4$  %.

 $U_{r(chronomètre)}$  : incertitude relative élargie sur la mesure d'une durée avec un chronomètre.  $U_{r(chromomètre)} = \pm 1 \%$ .

 $U_{r(C\text{ injection})}$ : incertitude relative élargie sur la concentration en uranine à l'injection.

Comme précédemment, à partir de l'expression de C<sub>injection</sub>, U<sub>r(C injection)</sub> s'exprime ainsi :

$$
C_{injection} = \frac{m_{injection}}{V_{injection}} = \frac{m_{injection}}{Q_{sonde}\Delta t}
$$
\n(193)

$$
U_{r(C_{injection})} = \pm k_e \sqrt{\left(\frac{U_{r(m_{injection})}}{k_e}\right)^2 + \left(\frac{U_{r(Q_{sonde})}}{k_e}\right)^2 + \left(\frac{U_{r(\Delta t)}}{k_e}\right)^2}
$$
(194)

avec m<sub>injection</sub> la masse d'uranine recueillie sur le filtre, Q<sub>sonde</sub> le débit d'air dans la sonde de prélèvement et ∆t la durée de ce prélèvement. Chacun des termes de l'équation (194) s'écrit :

$$
U_{r(m_{injection})} = \pm k_e \sqrt{\left(\frac{U_{r(fluorimère)}}{k_e}\right)^2 + \left(\frac{EMT_{verrerie}}{3}\right)^2}
$$
 (195)

$$
U_{r(Q_{sonde})} = U_{r(débim\`{e}r e)} \tag{196}
$$

$$
U_{r(\Delta t)} = U_{r(\text{chromom\`{e}tree})} \tag{197}
$$

avec U<sub>r(fluorimètre)</sub>, EMT<sub>verrerie</sub> et U<sub>r(chronomètre)</sub> identiques au cas précédent : il s'agit des mêmes appareils.

U<sub>r(débitmètre)</sub> : incertitude relative élargie liée au débitmètre utilisé pour contrôler Q<sub>sonde</sub>, déterminée à partir des données du constructeur. Ce dernier indique une incertitude relative de  $\pm 2$  % par rapport à la pleine échelle de fonctionnement. Cela donne  $U_{r(débitmètre)} = \pm 12$  %.

 $U_{r(Q)genérateur}$ : incertitude relative élargie sur le débit d'air du générateur d'aérosols.  $U_{r(Q)$  générateur) =  $\pm 5$  % (valeur majorante déduite d'essais antérieurs)

Avec les relations (185) à (197) et les valeurs numériques énoncées, l'incertitude relative élargie sur une mesure de coefficient de transfert de particules peut être calculée. Selon le dispositif utilisé pour déterminer le volume d'air de prélèvement (compteur GALLUS ou col sonique), les deux valeurs obtenues pour U<sub>r(K particules)</sub> sont très proches. L'incertitude relative élargie est donc fixée pour toutes les expériences à la plus élevée de ces deux valeurs. Cela donne :

$$
U_{r(K_{particules})} = \pm 26\,\%
$$
\n(198)

Pour tous les points de prélèvement, l'incertitude relative élargie est la même, quelles que soient les configurations expérimentales.

# 5.2. Qualification du modèle de transfert d'aérosols dans le local CEPIA

#### 5.2.1. Description du local CEPIA

Le local CEPIA (Chambre d'Etudes des Prélèvements Individuels et d'Ambiance) est une enceinte expérimentale du SERAC, de volume interne 32,5 m<sup>3</sup> (3,9 m x 2,9 m x 2,9 m), qui offre la possibilité d'une ventilation modulable. Celle-ci est assurée par un ventilateur de soufflage et un ventilateur d'extraction dont les débits s'étendent jusqu'à environ 500 m<sup>3</sup>.h<sup>-1</sup>. La régulation des débits est assurée par des variateurs pilotés à partir de potentiomètres manuels.

Le réseau de gaines de ventilation est constitué de deux gaines principales : l'une pour le soufflage, l'autre pour l'extraction. Celles-ci se divisent ensuite en veines secondaires qui alimentent les

bouches de forme rectangulaire dont les dimensions actuelles sont 0,15 m x 0,10 m. Les bouches sont au nombre de 9 : 4 bouches sur le mur d'entrée, 4 sur le mur du fond et 1 au plafond. La figure 112 montre un schéma d'ensemble de CEPIA, ainsi que le positionnement de ces bouches. Chacune d'elles peut servir de soufflage ou d'extraction, selon la gaine à laquelle l'utilisateur choisit de la raccorder.

La configuration soufflage haut - extraction basse a été retenue pour l'ensemble des essais (cf. figure 112), notamment parce qu'elle est fréquemment rencontrée dans le domaine de l'industrie nucléaire. Seules deux des quatre bouches du mur d'entrée (soufflage : en haut) et deux des quatre bouches du mur du fond (extraction : en bas) ont été utilisées.

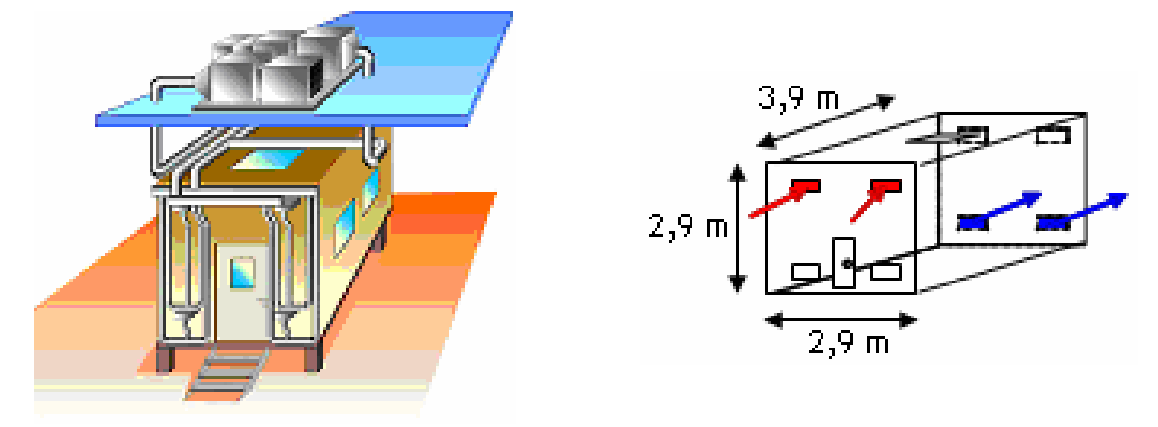

figure 112. Schéma d'ensemble du local CEPIA de  $32.5$  m<sup>3</sup> (à gauche), configuration de ventilation utilisée (à droite)

### 5.2.2. Expériences réalisées

#### 5.2.2.1. Présentation générale des expériences

Le local CEPIA a été utilisé pour réaliser des essais de traçage particulaire à l'uranine, pour différents taux de renouvellement d'air du local et différents diamètres aérodynamiques médians massiques d<sub>amm</sub> de particules générées. Dans ce local, les expériences avec des particules de d<sub>amm</sub> 0,18 µm n'ont pas été réalisées. Le tableau 15 présente les expériences de traçage particulaire effectuées.

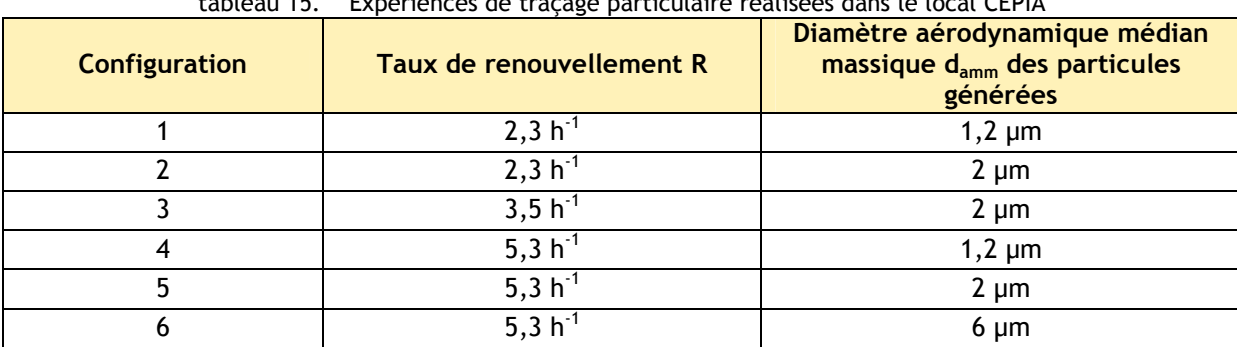

tableau 15. Expériences de traçage particulaire réalisées dans le local CEPIA

Les techniques de traçage gazeux à l'hélium et au SF<sub>6</sub> ont été utilisées pour déterminer les taux de renouvellement d'air mentionnés dans le tableau 15 ainsi que pour calculer des coefficients de transfert gazeux pour la configuration 3 (cf. 5.2.2.2).

Pour chaque configuration figurant dans le tableau 15, deux expériences identiques ont été réalisées.

La figure 113 et la figure 114 présentent respectivement l'extérieur et l'intérieur du local CEPIA durant les expériences.

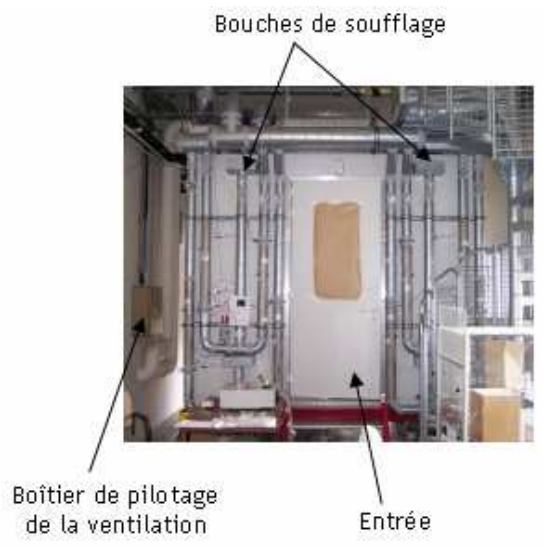

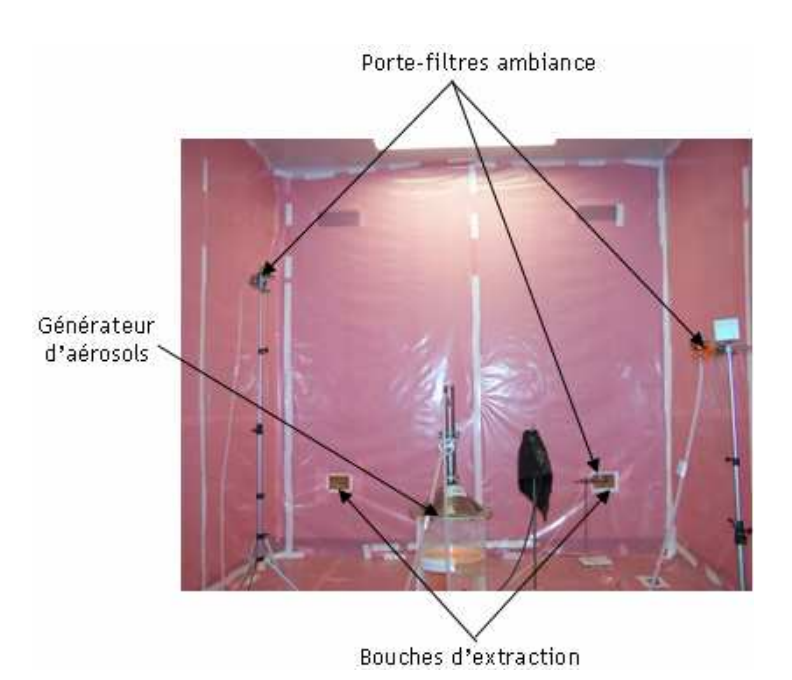

figure 113. Vue d'ensemble de l'extérieur du local CEPIA

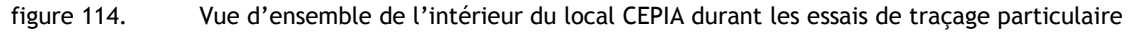

Les points de prélèvement d'ambiance ont été disposés en dehors du jet de soufflage d'air et à l'extérieur du panache formé au-dessus du générateur par l'injection d'aérosols. Cela permet d'effectuer des prélèvements en air calme. La localisation exacte des points de mesure est présentée sur la figure 115 et dans le tableau 16. Les coordonnées sont exprimées dans le repère

visible sur la figure 115, ayant pour origine le point central de la surface du sol, où est installé le générateur d'aérosols.

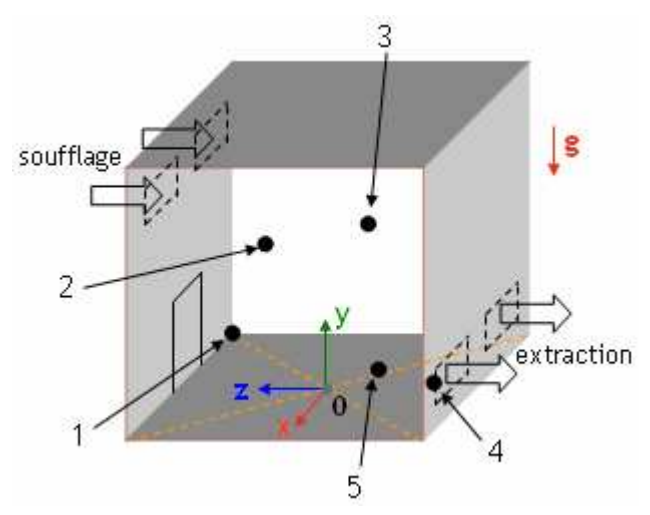

figure 115. Repère orthonormé direct utilisé dans le local CEPIA

tableau 16. Coordonnées des points de prélèvement dans le repère orthonormé direct présenté sur la figure 11F

| כו ו                 |      |      |          |  |  |
|----------------------|------|------|----------|--|--|
| Point de prélèvement | x(m) | V(m) | z (m     |  |  |
|                      | ∘ם ו |      | $0.58\,$ |  |  |
|                      |      |      |          |  |  |
|                      |      |      |          |  |  |
| 4 (extraction)       | 0,82 | u.jz |          |  |  |
|                      |      |      |          |  |  |

# ● Générateur utilisé

 $\overline{a}$ 

Comme le montre la figure 114, le générateur PLUS a été utilisé pour l'ensemble des essais réalisés dans le local CEPIA. L'injection d'aérosols a été effectuée au milieu de la pièce (gaine de sortie du générateur d'aérosols). Afin de simplifier la géométrie à modéliser puis à mailler pour les simulations, le générateur PLUS a été placé dans un coffre parallélépipédique lors des essais (cf. figure 116).

<sup>1</sup> Le point 4 n'est pas situé dans la gaine d'extraction mais dans l'ambiance, au voisinage de l'une des bouches d'extraction.

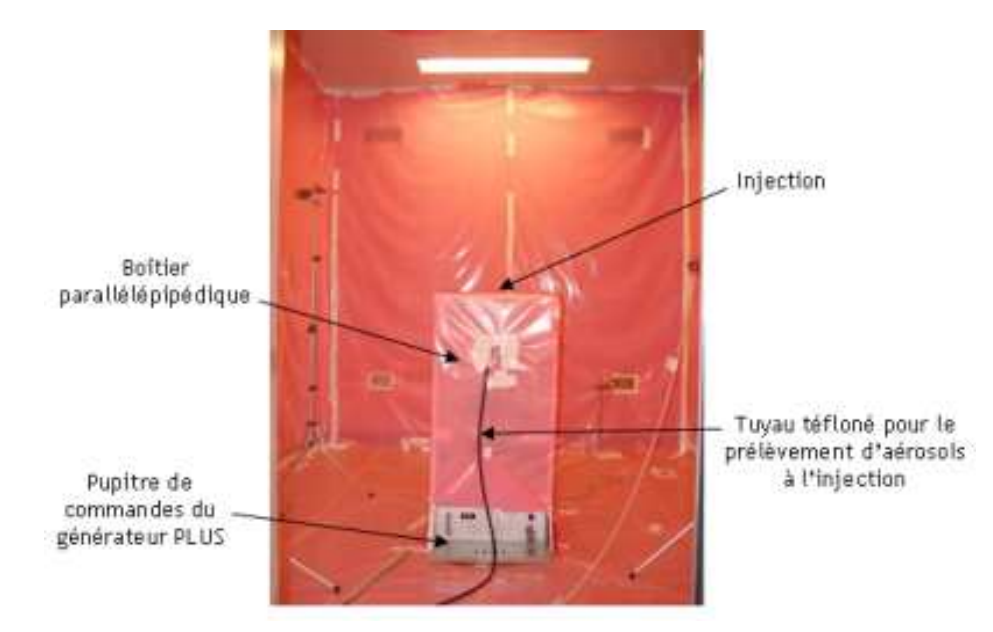

figure 116. Boîte utilisée pour installer le générateur PLUS, afin de simplifier la géométrie à modéliser

Le tableau 17 présente les concentrations massiques des solutions d'uranine qui ont été utilisées au cours des expériences réalisées avec le générateur PLUS. Ces concentrations ont été calculées à partir de l'équation (175) et du diamètre aérodynamique d'aérosols secs souhaité.

tableau 17. Concentrations massiques des solutions mères d'uranine préparées lors des essais de traçage particulaire avec le générateur PLUS (F = 500 kHz)

| Diamètre aérodynamique médian massique d <sub>amm</sub> | Concentration massique de la solution mère |
|---------------------------------------------------------|--------------------------------------------|
| souhaité pour les particules sèches                     | ֊ՠ                                         |
| <b>um</b>                                               | $1,8$ g.L                                  |
| 2 um                                                    | 14.4 g.L                                   |
| 5 um                                                    | 220 g.L                                    |

Il est à noter que certaines valeurs de  $C_m$  présentées dans le tableau 17 correspondent quasiment aux limites inférieures (1,8 g.L<sup>-1</sup>) et supérieures (220 g.L<sup>-1</sup>) de fonctionnement d'un générateur à ultrasons de 500 kHz (cf. figure 105 et ses commentaires).

● Appareils de mesure de granulométrie utilisés

Deux appareils présentés en 5.1.3.2 ont été utilisés pour déterminer les granulométries générées par le PLUS, lors des expériences dans CEPIA :

- l'Aerosizer pour les particules de 6 µm,
- l'ELPI pour les particules de 1 µm et 2 µm.

Afin de caractériser totalement chaque granulométrie obtenue, il faut connaître leur écart-type géométrique  $\sigma_{g}$  en plus de leur d<sub>amm</sub>. Cette grandeur caractérise la polydispersion des particules générées (cf. 1.1). Pour une distribution de type log-normale, σ<sub>g</sub> s'exprime ainsi :

$$
\sigma_{g} = \sqrt{\frac{d_{84}}{d_{16}}} = \frac{d_{84}}{d_{50}} = \frac{d_{50}}{d_{16}}
$$
\n(199)

d<sub>84</sub> désigne le diamètre aérodynamique pour lequel toutes les particules de diamètres inférieurs à cette valeur représentent 84 % en masse de l'ensemble des particules. La définition est analogue pour d<sub>50</sub> et d<sub>16</sub>. d<sub>50</sub> est donc par définition l'équivalent de d<sub>amm</sub>.

Le tableau 18 présente les valeurs de d<sub>amm</sub> et de  $\sigma_{q}$  obtenues, en regard des diamètres souhaités.

| avec le generateur PLUS                                                                           |                                                                                          |                                                     |             |  |  |
|---------------------------------------------------------------------------------------------------|------------------------------------------------------------------------------------------|-----------------------------------------------------|-------------|--|--|
| Diamètre aérodynamique médian<br>massique d <sub>amm</sub> souhaité pour les<br>particules sèches | <b>Diamètre</b><br>aérodynamique médian<br>massique $d_{\text{amm}}$ mesuré <sup>1</sup> | $\sigma_{\rm g}$<br>Appareil de mesure<br>déterminé |             |  |  |
| um                                                                                                | 1,2 µm                                                                                   |                                                     | ELPI        |  |  |
| 2 µm                                                                                              | 2 µm                                                                                     | l.b                                                 | <b>ELPI</b> |  |  |
| $5 \mu m$                                                                                         | 6 µm                                                                                     |                                                     | Aerosizer   |  |  |

tableau 18. Granulométries obtenues par rapport aux valeurs de d<sub>amm</sub> attendues pour les particules générées avec le générateur PLUS

La figure 117 et la figure 118 montrent les distributions granulométriques répertoriées dans le tableau 18.

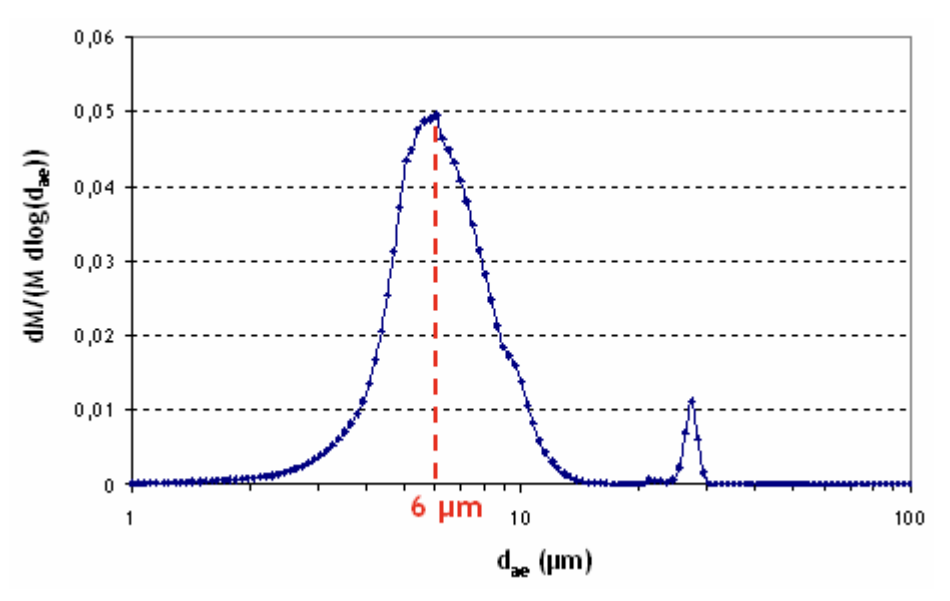

figure 117. Granulométrie d'aérosols d'uranine obtenue avec l'Aérosizer

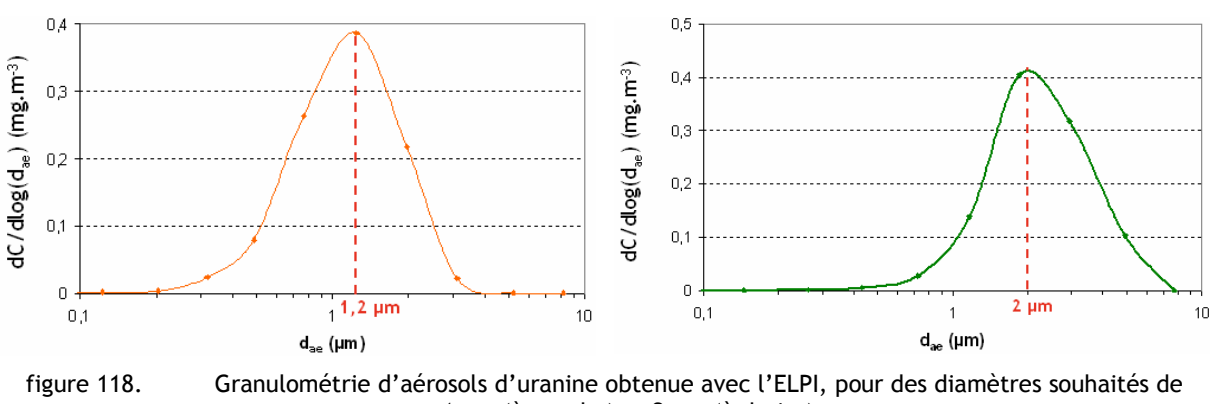

1 µm (à gauche) et 2 µm (à droite)

-

 $^1$  Les valeurs de la colonne « d<sub>amm</sub> mesuré » correspondent aux « diamètres des particules générées » figurant dans le tableau 15. Ce sont en effet ces diamètres qui caractérisent réellement chaque configuration. Ils seront donc utilisés ultérieurement dans les simulations.

La figure 117 présente le graphe de la distribution granulométrique obtenue avec l'Aerosizer. Le pic correspondant à d<sub>amm</sub> = 6 µm apparaît très nettement. Le petit pic obtenu pour d<sub>ae</sub> ≈ 25 µm peut s'expliquer par un artéfact de mesure dû à l'appareil, ou par une agglomération de particules dans l'appareil, conduisant à des tailles supérieures.

Les graphes de la figure 118 présentent des pics bien marqués à 1,2 µm et 2 µm. Contrairement à d'autres appareils de mesure, l'ELPI sépare les particules en un nombre relativement réduit de classes, à savoir une classe par étage d'impaction. Chaque classe correspond donc à un intervalle de diamètres relativement large. Ceci explique le peu de points présents sur les graphes de la figure 118 par rapport à celui de la figure 117.

Les pics observés sur la figure 117 et la figure 118 correspondraient aux valeurs exactes de d<sub>amm</sub> si chaque distribution suivait parfaitement une loi log-normale, ce qui n'est jamais exactement le cas en pratique, notamment sur les graphes présentés. Cependant, les diamètres obtenus sur la figure 117 et la figure 118 fournissent de bonnes approximations de  $d_{\text{amm}}$ .

L'Aerosizer fournit directement le d<sub>amm</sub> et l'écart-type géométrique de la distribution analysée, via le post-traitement. L'ELPI ne fournit pas directement ces données mais la masse cumulée en fonction du diamètre aérodynamique est disponible dans le post-traitement. Ceci permet de déterminer  $d_{84}$ ,  $d_{50}$  et  $d_{16}$ , en représentant graphiquement le pourcentage en masse de particules plus petites que d<sub>ae</sub> dans l'ensemble de la distribution en fonction de d<sub>ae</sub>. Pour cela, un papier gradué log en abscisse et log-normal en ordonnée a été utilisé. En effet, avec de tels axes, une courbe cumulée de distribution log-normale est représentée par une droite. Ceci permet de faciliter la lecture graphique par rapport à des axes classiques (représentation semi-log). Une fois les points fournis par l'ELPI ajoutés dans ce repère, il faut tracer approximativement une droite représentative de ceux-ci, puis lire graphiquement les antécédents de 84 %, 50 % et 16 % par cette droite. σg peut alors être calculé avec la relation (199). La figure 119 présente un exemple d'un tel graphe, correspondant au cas où d<sub>amm</sub> = 1,2  $\mu$ m.

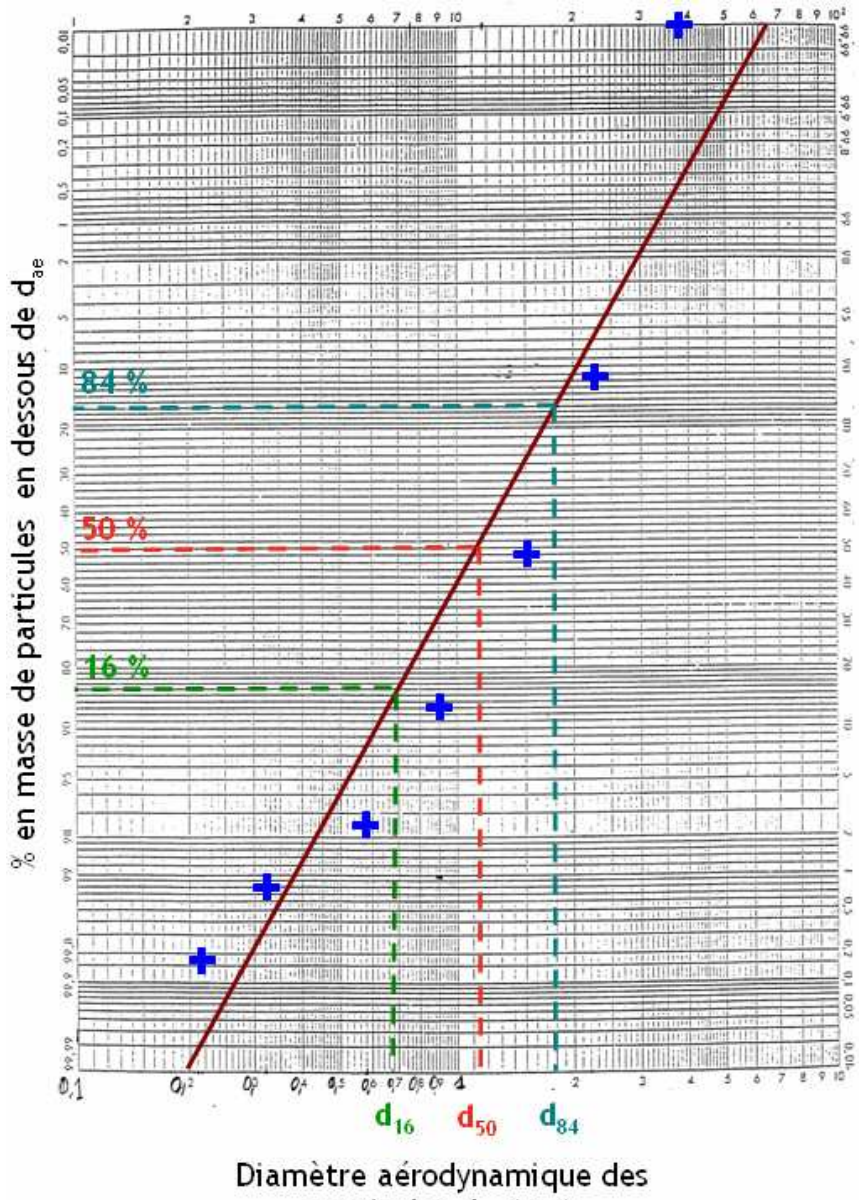

particules d<sub>ae</sub> (µm)

figure 119. Exemple de courbe de masse cumulée pour une distribution de particules, sur un papier log – log-normal. Détermination de l'écart-type géométrique

D'après le graphe de la figure 119,  $\sigma_{g} \approx 1.6$ . Par ailleurs, cette méthode graphique confirme bien que d<sub>50</sub> est très proche de la valeur de 1,2 µm.

## 5.2.2.2. Exemples de résultats obtenus avec le traçage gazeux

### ● Détermination du taux de renouvellement R

L'exemple proposé présente la détermination de R grâce au traçage gazeux au SF<sub>6</sub>. La ventilation a été réglée pour obtenir un taux de renouvellement a priori légèrement supérieur à 3 h<sup>-1</sup>. L'expérience consiste à injecter le gaz traceur dans la gaine de soufflage jusqu'à l'atteinte de la concentration d'équilibre dans le local, puis à analyser la décroissance de la concentration dans la gaine d'extraction, une fois l'injection de gaz coupée. La figure 120 présente le graphe de la décroissance en SF<sub>6</sub>.

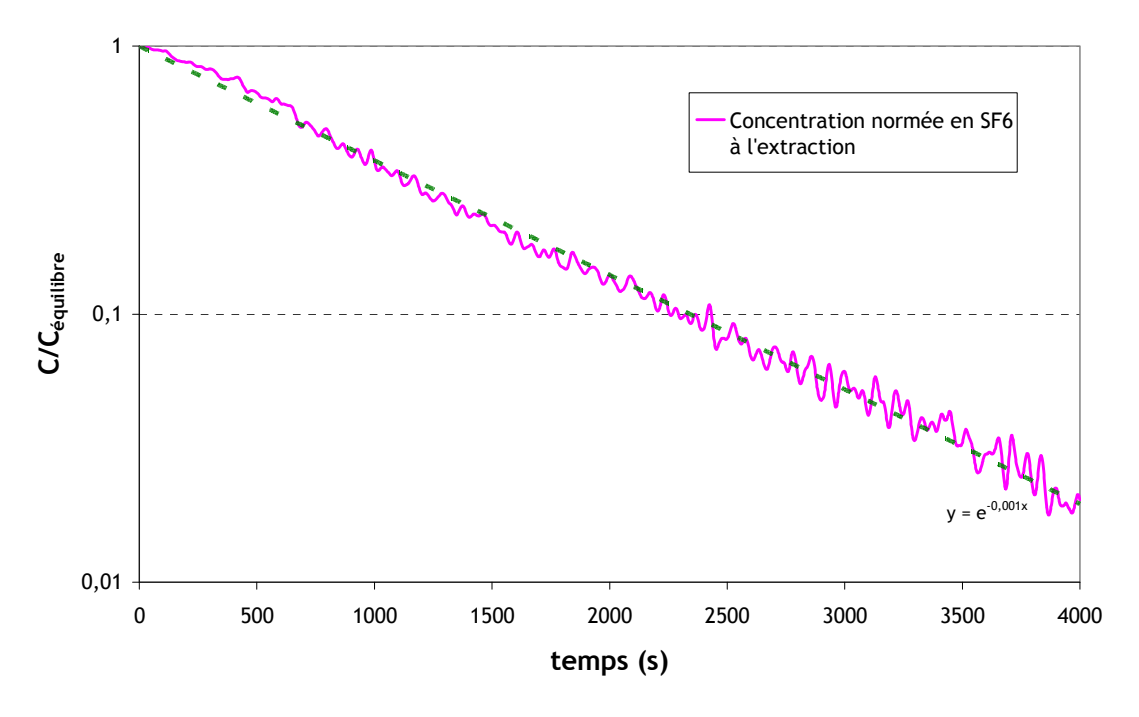

figure 120. Décroissance de la concentration en  $SF_6$  à l'extraction du local CEPIA

En supposant un renouvellement d'air homogène et instantané, la courbe en pointillés présentée sur la figure 120 suit l'équation suivante (cf. Annexe 1) :

$$
\frac{C}{C_{\text{equilibre}}} = \exp(-R t) \tag{200}
$$

Le tracé de la courbe expérimentale est en bon accord avec cette expression. Le taux de renouvellement R peut donc être déterminé par l'équation (200). Cela donne R = 3,5 h<sup>-1</sup>.

#### ● Détermination de coefficients de transfert K en différents points de mesure

Pour déterminer les coefficients de transfert de gaz, le SF<sub>6</sub> est injecté dans la gaine de sortie du générateur d'aérosols, afin que les sources gazeuses et particulaires soient situées au même endroit. Ensuite, des prélèvements tels que présentés sur la figure 110 sont effectués en chaque point de mesure (cf. tableau 16). Les concentrations moyennes à l'équilibre en ces points peuvent alors être déterminées grâce à l'analyseur Binos (cf. Annexe 8). Chaque prélèvement dure plusieurs minutes pour s'assurer que cet équilibre est bien atteint. Connaissant le débit de SF<sub>6</sub> à l'injection, à savoir  $q_{SF6} = 0.16$  L.min<sup>-1</sup>, les coefficients de transfert K peuvent être calculés grâce à la relation (180). La figure 121 présente les résultats obtenus.

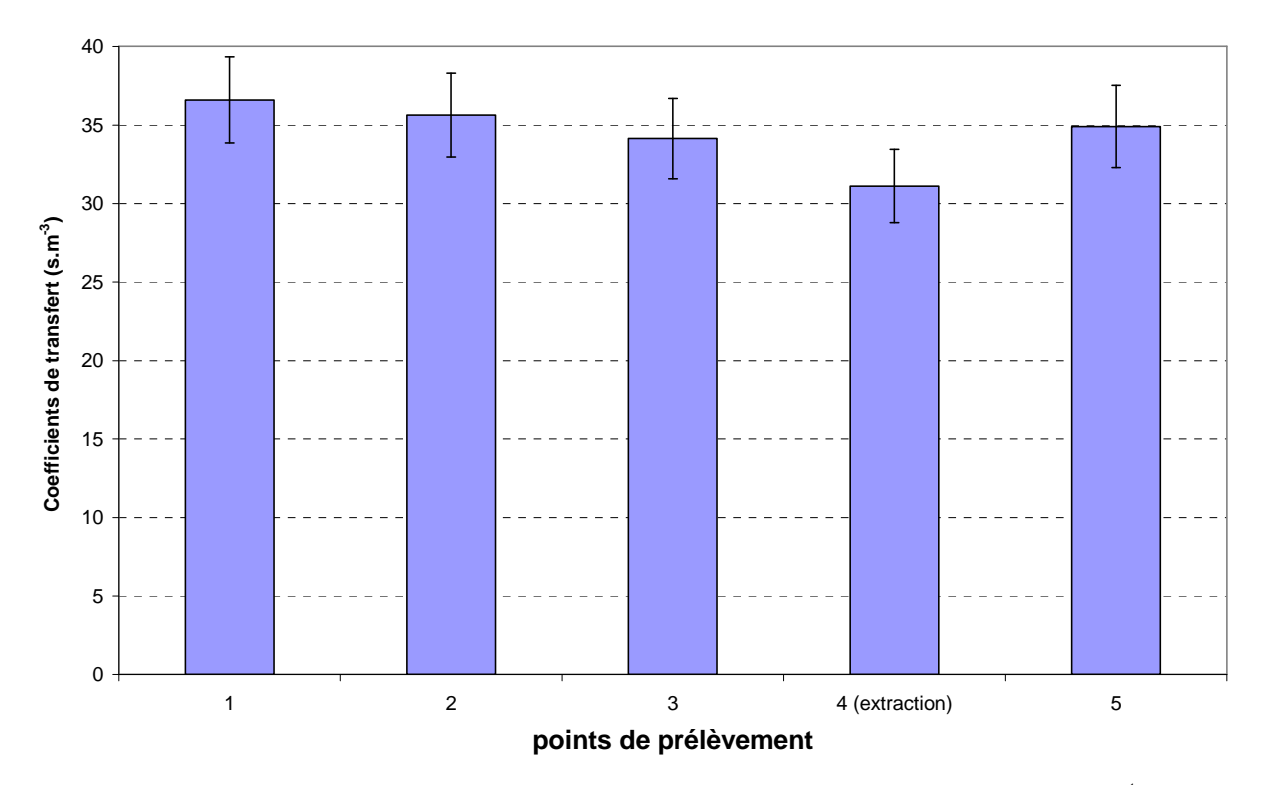

figure 121. Coefficients de transfert obtenus dans le local CEPIA pour du SF<sub>6</sub>. R = 3,5 h<sup>-1</sup>

L'incertitude U<sub>r(K SF6)</sub> apparaissant sur les résultats de la figure 121 est l'incertitude relative élargie calculée en 5.1.4.1 :  $U_{r(K SF6)} = \pm 7.5$  %.

Etant donné le volume relativement faible du local CEPIA, il apparaît logique d'obtenir des valeurs proches aux différents points pour les coefficients de transfert en gaz, comme le montre la figure 121. En effet, comme il a été dit, les points de prélèvement sont situés en air calme, hors du jet de soufflage et du panache d'injection.

L'ordre de grandeur  $K_{\text{gaz approx}}$  attendu pour  $K_{\text{SFG}}$  se détermine ainsi :

$$
K_{\text{gaz\,approx}} = \frac{C_{SF_6\text{ }\text{\'equilibre}}}{q_{SF_6}} = \frac{q_{SF_6}}{q_{SF_6}} = \frac{1}{RV}
$$
\n(201)

avec Q le débit d'air au soufflage et V le volume du local ventilé.

Dans la configuration étudiée ici, K<sub>gaz approx</sub> ≈ 32 s.m<sup>-3</sup>, soit une valeur comparable aux coefficients de transfert obtenus en chaque point de prélèvement, d'après la figure 121.

#### 5.2.2.3. Résultats de traçage particulaire obtenus

● Incertitude sur les coefficients de transfert obtenus L'incertitude relative élargie sur chaque mesure de K est donnée par la relation (198), rappelée ici (cf. 5.1.4.2) :

$$
U_{r(K\,\text{particules})} = \pm 26\,\%
$$
\n(202)

Cette valeur est la même pour tous les points de prélèvement, ceci pour les six configurations expérimentales effectuées.

Pour toutes les configurations expérimentales, deux expériences de traçage particulaire on été réalisées (essais de répétabilité). Ainsi, pour chaque point de prélèvement, un coefficient de transfert de particules K<sub>particules moyen</sub> peut être défini comme étant la valeur moyenne des coefficients K<sub>particules</sub> obtenus, pour une même configuration expérimentale. La réalisation d'essais de répétabilité permet de réduire l'incertitude relative élargie sur K<sub>particules moyen</sub>, par rapport à l'incertitude de chaque essai U<sub>r(K particules)</sub> déterminée précédemment (26 %). L'incertitude diminue d'autant plus que le nombre d'essais de répétabilité ayant servi à calculer K<sub>particules moyen</sub> est élevé, comme le montre la relation (203) (Sado et al., 1991) :

$$
U_{r(K_{particles\,moyen})} = \frac{U_{r(K_{particles})}}{\sqrt{n}}
$$
\n(203)

avec n : nombre d'expériences réalisées (ici, n = 2).

Pour pouvoir appliquer la relation (203) à la valeur de  $U_{r(K particules)}$  déterminée précédemment, il est important de s'assurer que les n mesures réalisées en chaque point de chaque configuration ne sont pas trop dispersées. Pour cela, le test du  $\chi^2$  de comparaison d'une variance à une variance de référence a été utilisé, en supposant la population normale. Ici, la variance de référence correspond au carré de l'incertitude absolue U<sub>a(K particules)</sub> sur le résultat d'un coefficient de transfert en uranine K<sub>particules</sub>. Le test du  $\chi^2$  compare cette valeur à la variance s<sup>2</sup> des résultats obtenus (s : écart-type des n mesures effectuées en un point pour une configuration donnée), qui s'exprime :

$$
s^{2} = \frac{1}{n-1} \sum_{i=1}^{n} (x_{i} - \overline{x})^{2}
$$
 (204)

avec x<sub>i</sub> : résultat de l'expérience i et  $\bar{x}$  : moyenne des résultats obtenus telle que :

$$
\overline{x} = \frac{1}{n} \sum_{i=1}^{n} x_i
$$
\n(205)

Après avoir posé une hypothèse stipulant que les variances sont identiques, à savoir  $U_{a(K\ particules)}^2 = s^2$ , le test du  $\chi^2$  consiste à vérifier la condition suivante (CETAMA, 1986 ; Sado, 1991) :

$$
\chi_m^2 < \chi_K^2 < \chi_M^2 \text{, où } \chi_K^2 = (n-1) \frac{s^2}{U_{a(K)}^2} \tag{206}
$$

 $\chi_{\sf m}^{\sf 2}$  et  $\chi_{\sf M}^{\sf 2}$  sont des grandeurs référencées dans la table de Pearson (ou table de la loi du  $\chi^{\sf 2}$ ), en fonction de n-1 (nombre de degrés de liberté) et de  $\alpha_{pr}$ , la probabilité de rejeter à tort l'hypothèse posée ( $\alpha_{\text{pr}}$  correspond à un intervalle de confiance sur le résultat du test).

Pour effectuer le test du  $\chi^2$ , l'incertitude absolue U<sub>a(K particules)</sub> est calculée ainsi :

$$
U_{a(K_{particles})} = \frac{U_{r(K_{particles})} K_{particles \; move}}{100} \quad \text{(en s.m}^{-3)} \tag{207}
$$

avec U<sub>r(K particules)</sub> l'incertitude relative élargie sur K<sub>particules</sub> établie précédemment, en pourcentage.

Le tableau 19 présente l'application du test du  $\chi^2$  aux résultats des expériences pour chaque configuration, pour l'un des points de prélèvement (point 4).

| <b>Configuration</b> | <b>Nombre</b><br>d'essais<br>réalisés n | $U_{a (K)} (s.m^{-3})$ | Ecart-type des<br>mesures s $(s.m-3)$ | $\chi_{\rm K}^2$ | $\chi_m^2$ | $\chi_{\rm M}$ <sup>2</sup> | Résultat<br>du test |
|----------------------|-----------------------------------------|------------------------|---------------------------------------|------------------|------------|-----------------------------|---------------------|
|                      |                                         | 11.15                  |                                       | 0.50             | 0,001      | 5,02                        | OK                  |
|                      |                                         | 11,3                   | 6,1                                   | 0,29             | 0,001      | 5,02                        | OK                  |
|                      |                                         | 6,7                    | 3,7                                   | 0,30             | 0,001      | 5,02                        | OK                  |
|                      |                                         | 5,48                   | 4,1                                   | 0,56             | 0,001      | 5,02                        | OK                  |
|                      |                                         | 5,08                   | 4,4                                   | 0,75             | 0,001      | 5,02                        | <b>OK</b>           |
|                      |                                         | 4,00                   | 4,,                                   | 1,38             | 0,001      | 5,02                        | OK                  |

tableau 19. Test du  $\chi^2$  appliqué aux coefficients de transfert obtenus au point de prélèvement 4 lors des dans le local CEPIA.  $\alpha_{\text{max}} = 0.05$ .

Pour les 6 configurations expérimentales réalisées, le tableau 19 montre que la dispersion des résultats est compatible avec la méthode de calcul d'incertitude effectuée au point 4. Des calculs similaires montrent qu'il en est de même pour les autres points de prélèvement. Par conséquent, en chaque point de chaque configuration, l'incertitude relative élargie sur le coefficient de transfert moyen de particules K<sub>particules moyen</sub> peut être calculée à partir de la relation (203). Cela donne, en chaque point de chaque configuration, l'incertitude suivante sur les valeurs de K<sub>particules moven</sub> :

$$
U_{r\left(K_{paricules\,moyen}\right)} = \pm 18,4\%
$$
\n(208)

### ● Résultats obtenus

La figure 122 présente l'ensemble des coefficients de transfert de particules obtenus pour les 6 configurations, aux 5 points de prélèvement. Pour chaque point de prélèvement, il s'agit du coefficient moyen sur le nombre d'expériences, K<sub>particules moven</sub>.

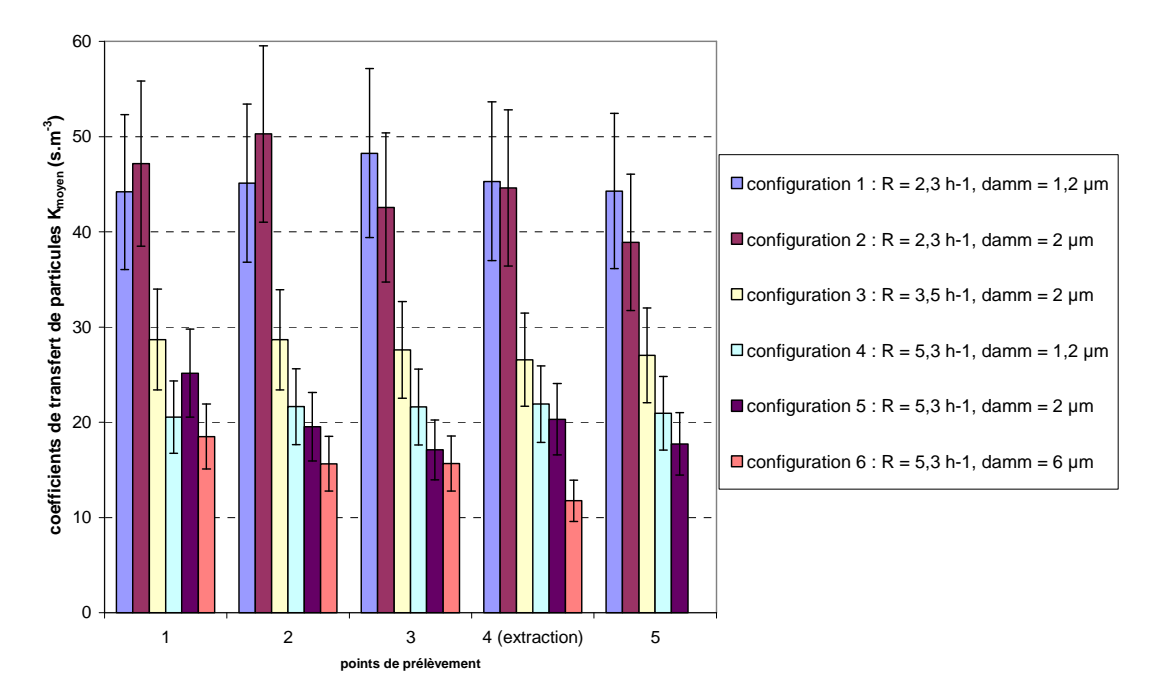

figure 122. Coefficients de transfert moyens obtenus en chaque point du local CEPIA pour les 6 configurations présentées dans le tableau 15, avec des particules d'uranine

Une première analyse de ces résultats consiste à comparer, pour chaque configuration, le coefficient de transfert moyen obtenu (valeur moyenne de K<sub>particules moyen</sub> sur les 5 points de prélèvement) à un ordre de grandeur. L'expression de cet ordre de grandeur, K<sub>particules approx</sub>, est donnée par la relation (209), équivalent de la relation (201) pour les particules :

$$
K_{\text{particules approx}} = \frac{C_{\text{uramine équilibre}}}{q_{\text{uramine}}} = \frac{q_{\text{uramine}} / (Q + Q_{\text{defp\hat{o}t}})}{q_{\text{uramine}}} = \frac{1}{RV + Q_{\text{defp\hat{o}t}}}
$$
(209)

Au vu des diamètres aérodynamiques générés, la sédimentation est a priori le principal phénomène de dépôt :

$$
Q_{\text{depot}} \approx S_{\text{sol}} \tau_{\text{p}} g \tag{210}
$$

avec S<sub>sol</sub> la surface du sol.

tableau 20. Vérification de l'ordre de grandeur des coefficients de transfert moyens obtenus

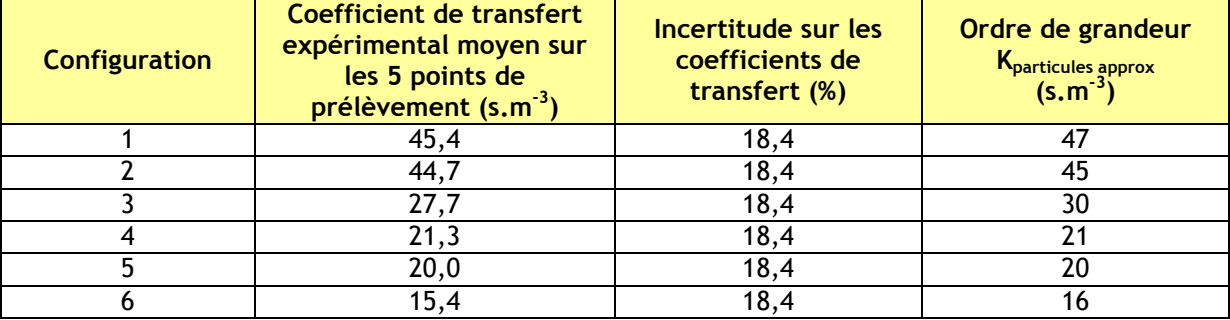

D'après le tableau 20, les résultats obtenus présentent un accord satisfaisant avec l'ordre de grandeur attendu.

De manière plus qualitative, la suite de l'analyse s'intéresse à l'influence du diamètre des particules et du taux de renouvellement d'air du local sur les résultats obtenus.

La figure 123 rend compte de l'influence du diamètre des particules sur les coefficients de transfert de particules, pour un taux de renouvellement fixé sur chaque graphe  $(2,3 h<sup>-1</sup>$  et 5,3 h<sup>-1</sup>).

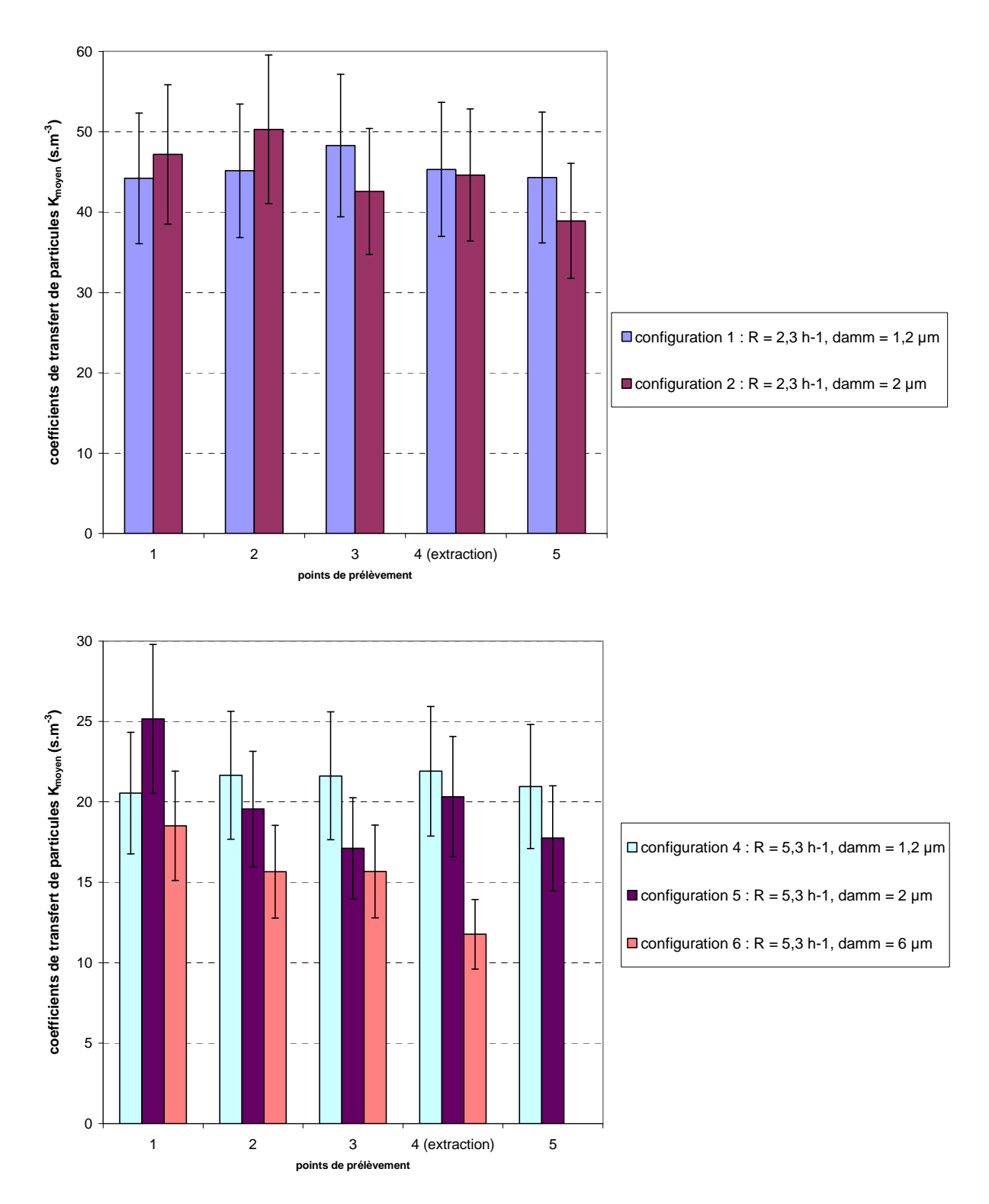

figure 123. Coefficients de transfert d'uranine obtenus dans le local CEPIA pour R = 2,3 h<sup>-1</sup> (en haut) et R = 5,3 h<sup>-1</sup> (en bas). Influence du diamètre aérodynamique médian massique des particules d<sub>amm</sub>

En un même point de prélèvement, le coefficient de transfert de particules a tendance à diminuer lorsque le diamètre des particules augmente. En effet, le dépôt devient plus important, particulièrement par sédimentation. Cette tendance se retrouve globalement sur les deux graphes, hormis pour les points de prélèvement 1 et 2 lorsque R = 2,3 h<sup>-1</sup> et le point 1 lorsque R = 5,3 h<sup>-1</sup>. Toutefois, compte tenu du chevauchement important des barres d'erreur entre les différentes configurations en ces points, les résultats ne sont pas considérés comme aberrants.

La figure 124 présente l'influence du taux de renouvellement d'air sur les coefficients de transfert mesurés, pour des particules telles que  $d_{amm} = 2 \mu m$ .

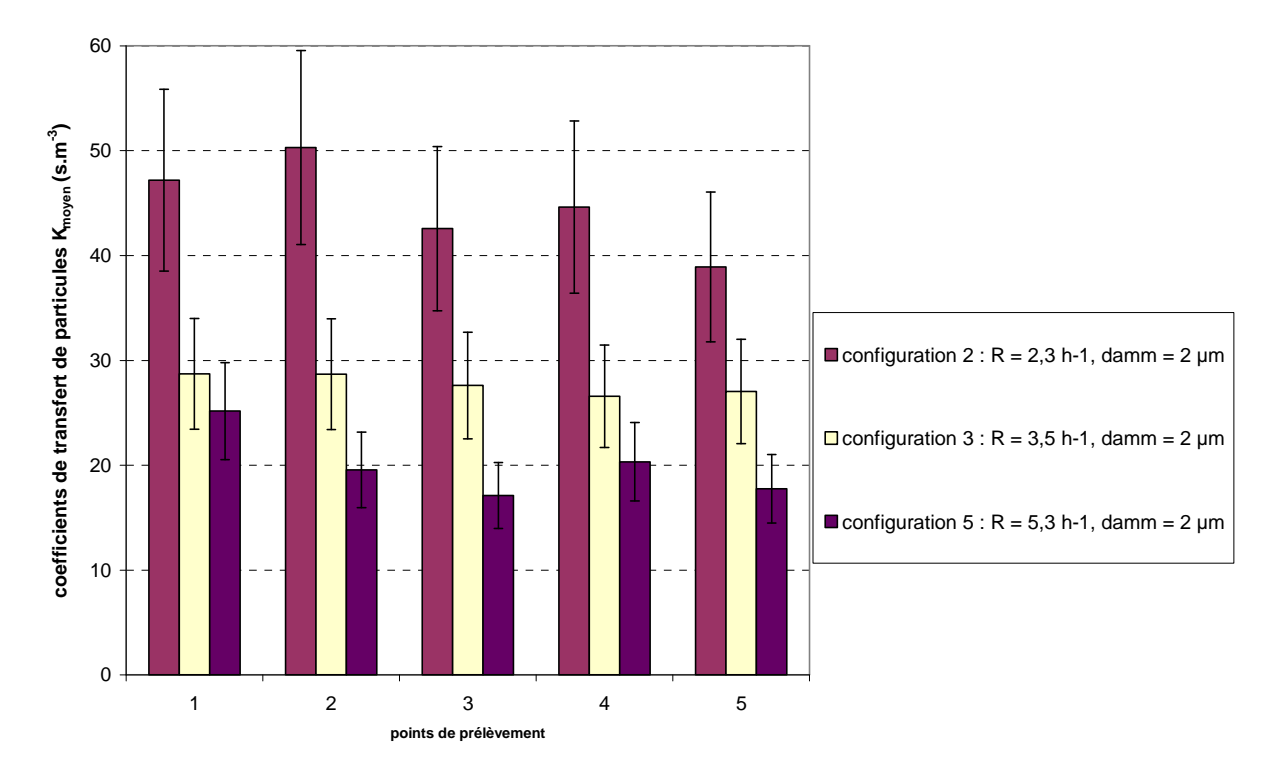

figure 124. Coefficients de transfert d'uranine obtenus dans le local CEPIA pour d<sub>amm</sub> = 2 µm. Influence du taux de renouvellement d'air R

Comme attendu, le coefficient de transfert de particules diminue lorsque le taux de renouvellement de l'air augmente, en raison de la dilution plus importante des particules.

### ● Comparaison gaz-particules

Pour la configuration 3, les coefficients de transfert de particules de 2 µm obtenus peuvent être comparés aux coefficients de transfert de SF<sub>6</sub> présentés en figure 121. La figure 125 montre cette comparaison.

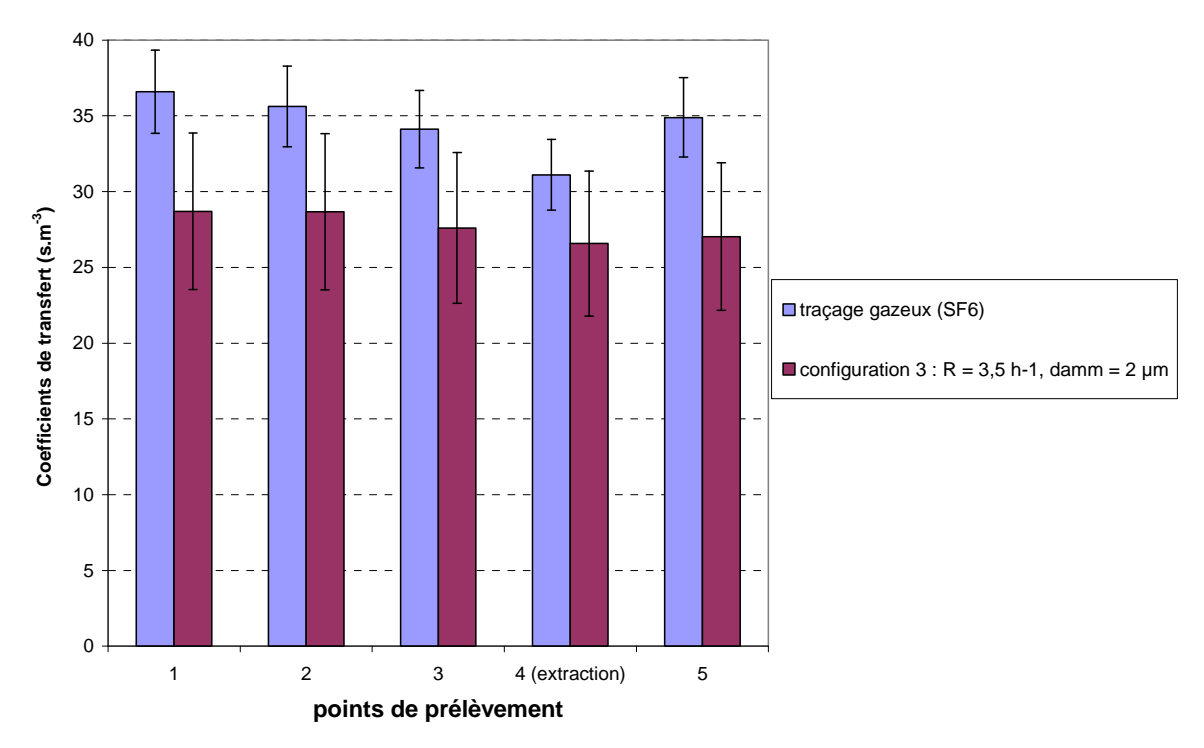

figure 125. Comparaison des coefficients de transfert obtenus dans le local CEPIA avec du SF $_6$  et des particules d'uranine (d<sub>amm</sub> = 2 µm). R = 3,5 h<sup>-1</sup>

Les coefficients de transfert observés sur la figure 125 sont plus élevés pour le gaz que pour les particules, ceci en chaque point de mesure. Cette tendance met en relief les effets de dépôt des particules (particulièrement par sédimentation). De plus, les résultats sont en accord avec les ordres de grandeur des valeurs attendues pour le gaz (relation (201)) et les particules (relation  $(209)$ ).

## ● Détermination du flux de dépôt

Un essai a également été réalisé en disposant des cibles (papier filtre) sur les parois du local CEPIA, une fois l'équilibre de concentration atteint. La figure 126 montre l'emplacement de ces cibles.

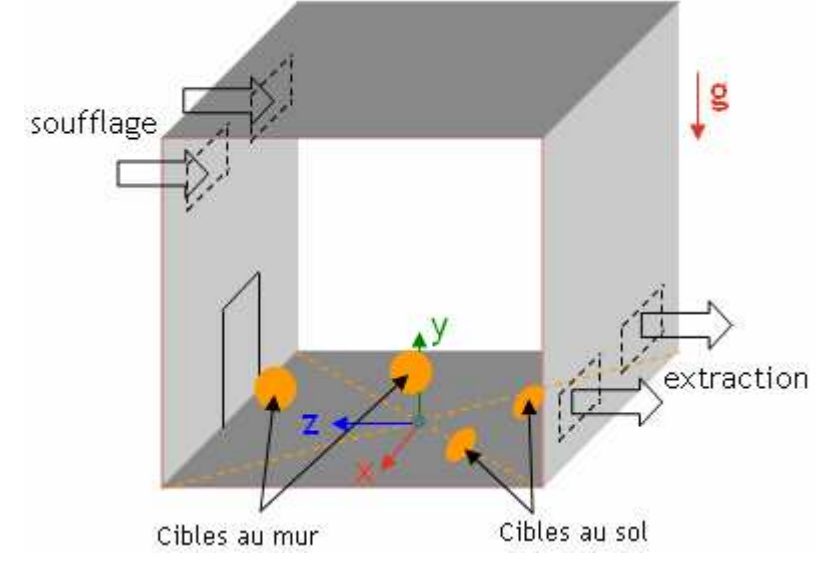

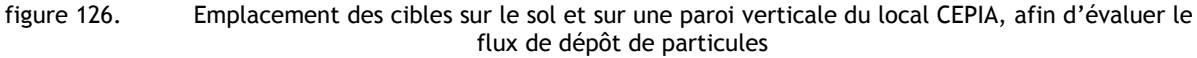

La quantité d'uranine déposée sur chaque filtre peut, de la même manière que pour les points de l'ambiance, être déterminée par fluorimétrie. Connaissant la surface d'un filtre (≈ 0,07 m<sup>2</sup>) et la durée de l'exposition du filtre (1 h 50 min), le flux surfacique local de dépôt de particules J (exprimé en  $kg.m^{-2}.s^{-1}$ ) à l'emplacement de chaque cible peut être estimé.

Le tableau 21 présente les résultats de dépôt obtenus en configuration 3. Le rapport entre le flux surfacique J de particules et la concentration à l'injection a été calculé, afin de rendre ces résultats indépendants du débit d'injection en particules. Ce rapport s'exprime ainsi :

$$
\frac{J}{C_{\text{injection}}} = \frac{m_{\text{uranine}}}{S_{\text{cible}} \Delta t C_{\text{injection}}}
$$
(211)

avec m<sub>uranine</sub> la masse d'uranine déposée sur la cible pendant la durée ∆t et S<sub>cible</sub> la surface d'une cible.

| Cible     | $\frac{1}{2}$ causes dans to today can $\frac{1}{2}$ . The $\frac{1}{2}$ s $\frac{1}{2}$ s $\frac{1}{2}$ s $\frac{1}{2}$ and $\frac{1}{2}$ connection s<br>Coordonnées du centre de la cible : x ; y ; z (m) | $J/C_{injection}$ (m.s <sup>-1</sup> ) |
|-----------|----------------------------------------------------------------------------------------------------|----------------------------------------|
| I (sol)   | $0,3;0; -0,55$                                                                                                    | $4,8.10^{6}$                           |
| $2$ (sol) | $-0.4$ ; 0; $-0.65$                                                                                                    | $4,2.10^{6}$                           |
| $3$ (mur) | $1,44$ ; $0,92$ ; $0,8$                                                                                                    | $8,3.10^{3}$                           |
| $4$ (mur) | $1,44$ ; $1,2$ ; $-0,25$                                                                                                    | $8,8.10^{-7}$                          |

tableau 21. Résultats de dépôt d'uranine sur des cibles posées au sol, lors d'essais de traçage particulaire réalisés dans le local CEPIA.  $R = 3.5 h^{-1}$ , d<sub>amm</sub> = 2 µm (configuration 3)

L'incertitude relative élargie sur le rapport J/C<sub>injection</sub> est calculée grâce à une formule analogue à la relation (185) présentée en 5.1.4.2, avec les incertitudes relatives élargies de chaque terme de la relation (211). Ces dernières ont été données en 5.1.4.2, excepté pour  $S_{\text{cible}}$ , grandeur sur laquelle l'incertitude est négligeable. Cela donne une incertitude relative élargie de ±24 % sur le rapport J/Cinjection.

Les résultats reportés dans le tableau 21 montrent des valeurs de flux relativement proches pour une même orientation de surface. Le dépôt au sol est donc a priori uniforme sur chaque surface du local CEPIA.

#### 5.2.3. Simulations réalisées

Les simulations réalisées dans le local CEPIA utilisent les modèles présentés au Chapitre 3, dont les premières étapes de validation ont été présentées dans le Chapitre 4.

#### 5.2.3.1. Présentation générale des simulations

De la même manière que lors des premières validations présentées dans le Chapitre 4, les simulations de transfert de particules sont effectuées sur des champs aérauliques figés et seul le régime permanent est étudié.

Après une simulation de dispersion d'un scalaire passif, plusieurs types de simulations de dispersion d'aérosols ont été effectués dans le local CEPIA :

- premières simulations, destinées à observer la dépendance des résultats au diamètre aérodynamique des particules d<sub>ae</sub> et au taux de renouvellement d'air R. C'est à partir de ces simulations que sera analysée la sensibilité des résultats à certains paramètres de calcul : modèle de transport d'aérosols, modélisation de la turbulence et maillage utilisé,
- simulations destinées à comparer les résultats obtenus à ceux des expériences décrites en 5.2.2.

Comme dans les expériences, les grandeurs analysées en fin de simulations sont les coefficients de transfert en différents points de l'ambiance. Les coordonnées de ces derniers correspondent à celles des points de prélèvement expérimentaux, répertoriées dans le tableau 16. Pour toutes les simulations réalisées, une sonde (monitoring point) a été placée en chacun de ces points. La valeur de la concentration en scalaire à l'équilibre pour chaque sonde permet de calculer le coefficient de transfert en chaque point, connaissant le débit d'injection.

Dans chaque simulation réalisée, la polydispersion n'est pas prise en compte dans un premier temps. Une taille unique de particules d<sub>ae</sub> est considérée, égale au diamètre aérodynamique médian massique identifié lors de l'expérience correspondante.

# ● Maillages utilisés

Les simulations, pour l'essentiel, ont été effectuées avec un maillage hexaédrique, réalisé avec le logiciel Ansys ICEM CFD (technique de maillage par blocs). Le local CEPIA présentant un plan vertical de symétrie, seule une moitié du local a été modélisée et maillée pour les calculs. La figure 127 présente ce maillage standard (≈ 80 000 mailles). La face arrière, colorée en fushia, correspond au plan vertical de symétrie du local. Le boîtier utilisé pour couvrir le générateur PLUS afin de faciliter le maillage est visible au milieu du local.

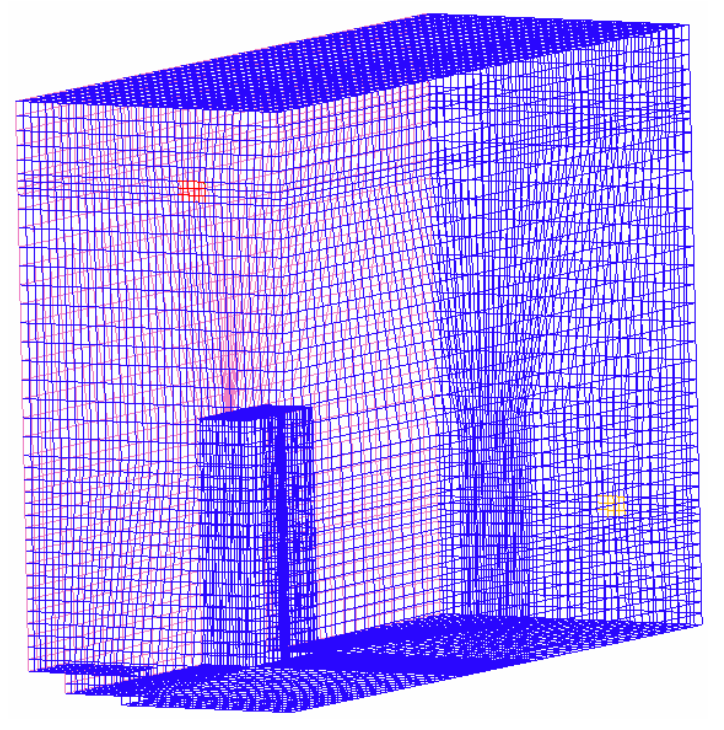

figure 127. Maillage hexaédrique standard d'une moitié du local CEPIA

Par ailleurs, deux autres maillages ont été utilisés pour évaluer la dépendance au maillage de certains résultats, présentés respectivement sur la figure 128 et la figure 129 :

- un autre maillage hexaédrique, raffiné par rapport au précédent (≈ 380 000 mailles),
- un maillage tétraédrique (≈ 165 000 mailles).

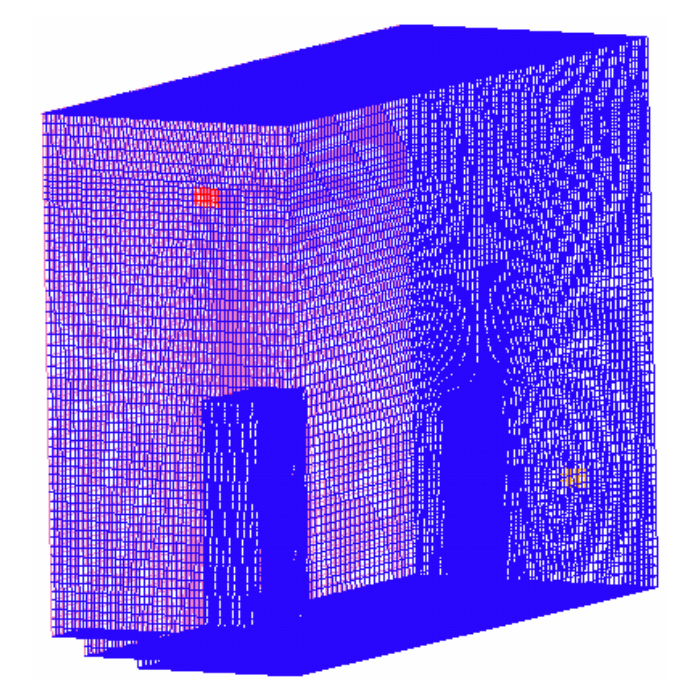

figure 128. Maillage hexaédrique raffiné d'une moitié du local CEPIA

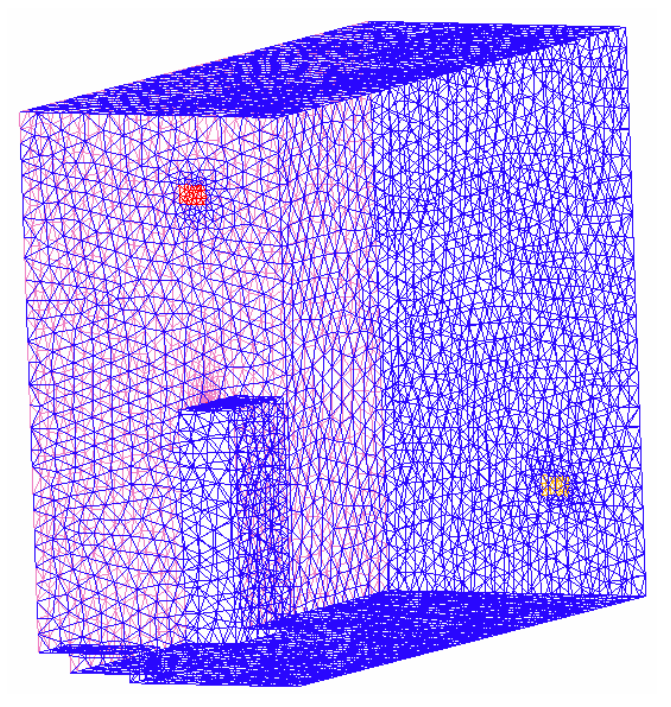

figure 129. Maillage tétraédrique d'une moitié du local CEPIA

Les maillages tétraédriques sont généralement utilisés pour des géométries plus irrégulières, qu'il est difficile de découper en blocs. Pour un niveau de raffinement identique à celui d'un maillage hexaédrique, un maillage tétraédrique présente généralement un nombre plus important de mailles. Cependant, il est intéressant d'observer l'influence d'un tel maillage sur les résultats obtenus.

#### ● Modélisation de la turbulence

La plupart des simulations ont été effectuées avec un modèle de turbulence k-ε, avec une condition limite standard au soufflage d'air et à l'injection d'aérosols (cf. 4.1), calculée avec la valeur du diamètre hydraulique  $D_H$  prise par défaut dans Code\_Saturne (1 m). D'autres conditions limites, présentées en 5.2.3.5, ont également été testées. Celles-ci sont calculées à partir du diamètre hydraulique de chaque entrée (soufflage et injection) et d'une intensité turbulente (cf. 4.5). Par défaut, le nombre de Schmidt turbulent  $\sigma_{\rm t}$  est pris égal à 1.

### 5.2.3.2. Simulation de transfert d'un scalaire passif

Le graphe présenté sur la figure 130 compare les coefficients de transfert de scalaire passif obtenus par la simulation à ceux établis expérimentalement, par traçage gazeux au SF<sub>6</sub>, en 5 points du local CEPIA (cf. figure 121). Pour réaliser ce calcul, aucune source Fortran des modèles de transport et de dépôt implantés dans Code Saturne n'est prise en compte. L'équation du code pour le transport d'un scalaire est donc utilisée sans modifications.

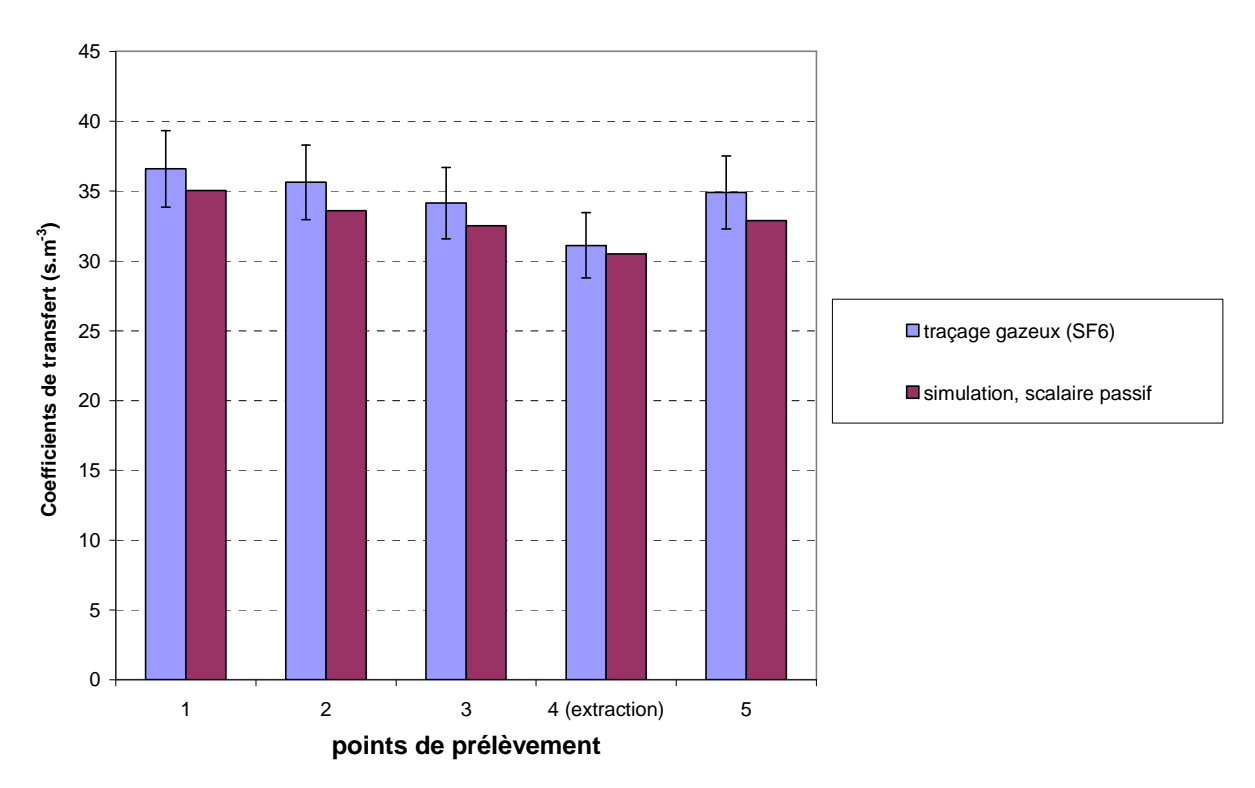

figure 130. Résultats de simulation de transfert de scalaire passif effectuée dans le local CEPIA. Maillage standard, modèle de turbulence k-ε avec conditions limites standard ( $D_H = 1$  m). R = 3,5 h<sup>-1</sup>. Comparaison à des valeurs expérimentales de traçage gazeux au  $SF_6$ 

Les résultats présentés sur la figure 130 montrent un accord satisfaisant entre les coefficients de transfert de gaz obtenus expérimentalement et ceux obtenus avec la simulation de transfert d'un scalaire passif dans Code Saturne. Ce premier résultat permet de qualifier l'aéraulique du local en régime permanent, à partir de laquelle seront effectuées les simulations de transferts de particules.

### 5.2.3.3. Premiers résultats de simulations de transfert de particules obtenus

La figure 131 et la figure 132 présentent des résultats de simulation de transfert de particules obtenus dans le local CEPIA :

- la figure 131 montre l'influence du diamètre des particules pour un même taux de renouvellement,
- la figure 132 montre l'influence du taux de renouvellement pour un même diamètre aérodynamique de particules.

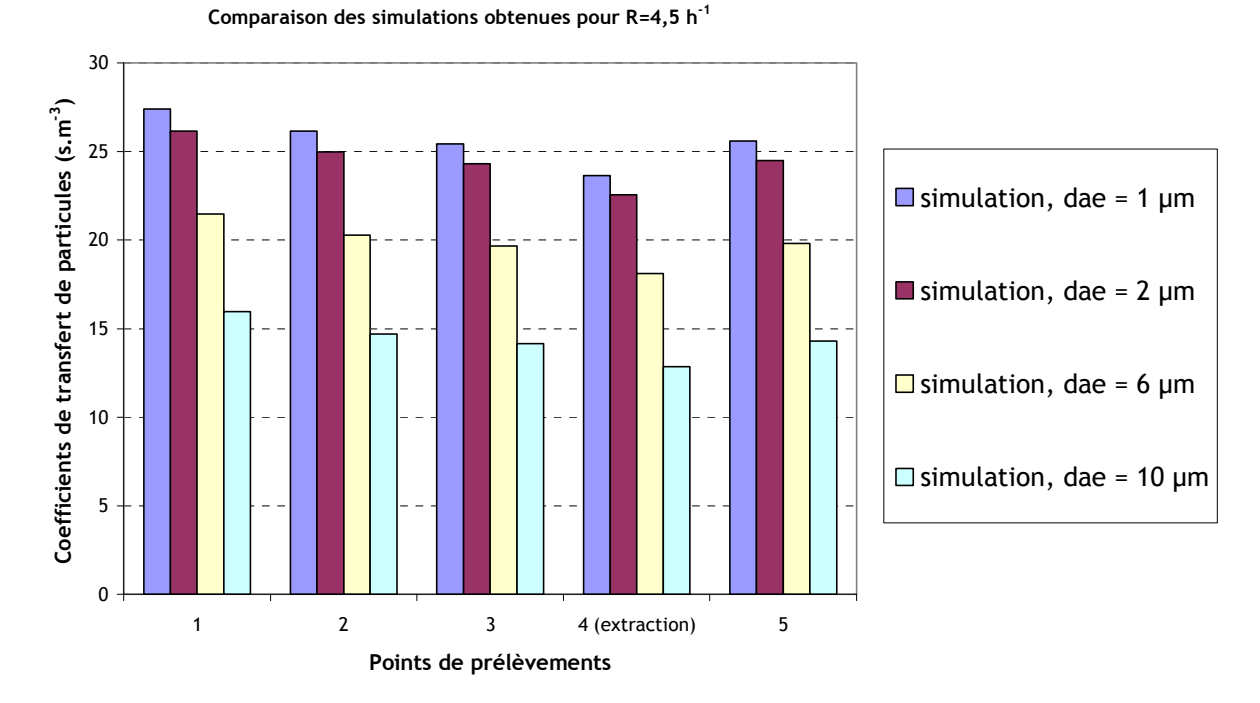

figure 131. Résultats de simulations de transfert de particules effectuées dans le local CEPIA. Maillage standard, modèle de turbulence k-ε avec conditions limites standard ( $D_H = 1$  m). R = 4,5 h<sup>-1</sup>. Influence du diamètre aérodynamique des particules

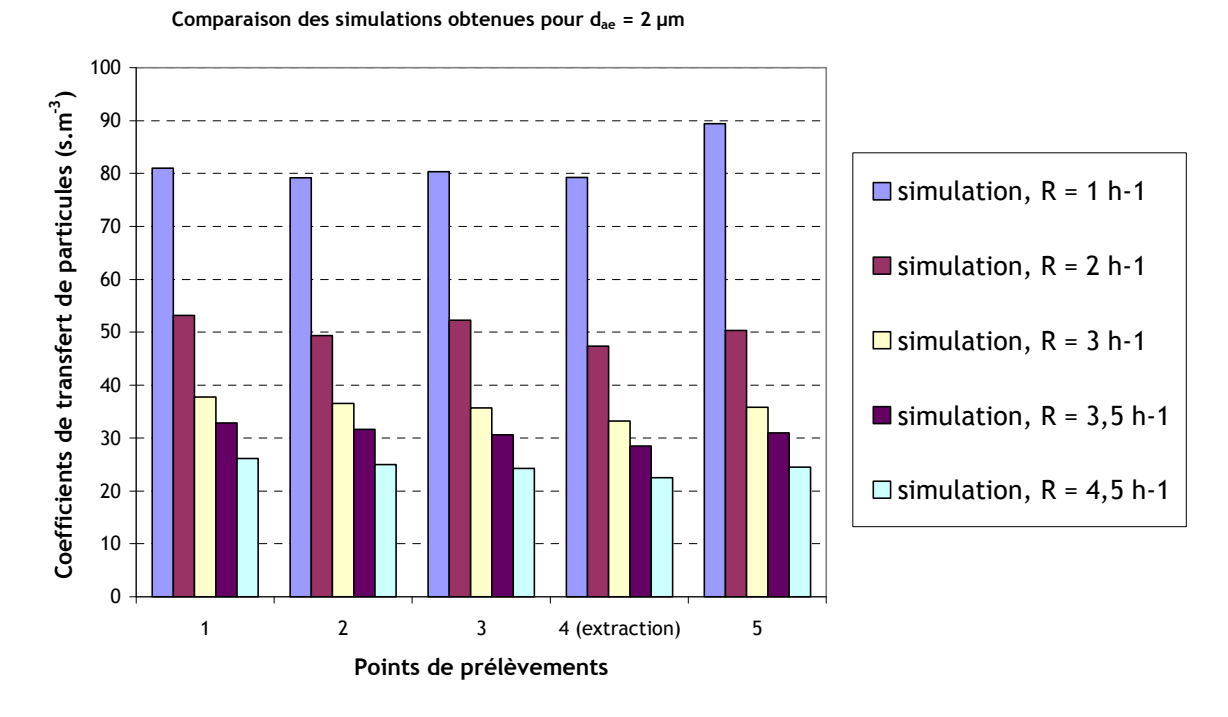

figure 132. Résultats de simulations de transfert de particules effectuées dans le local CEPIA. Maillage standard, modèle de turbulence k-ε avec conditions limites standard ( $D_H = 1$  m). d<sub>ae</sub> = 2 µm. Influence du taux de renouvellement d'air

Les graphes présentés sur la figure 131 et la figure 132 mettent en relief les mêmes tendances que celles observées précédemment sur la figure 123 et la figure 124, à propos des résultats expérimentaux :

- pour un essai donné (R et d<sub>ae</sub> fixé), les coefficients de transfert obtenus varient peu entre les différents points de prélèvement
- pour R fixé, les coefficients de transfert de particules diminuent en chaque point lorsque  $d_{ae}$ augmente,
- pour  $d_{ae}$  fixé, les coefficients de transfert de particules diminuent en chaque point lorsque R augmente.

Comme il a été expliqué en 5.2.2.3, ces tendances sont cohérentes avec les variations attendues.

Le tableau 22 compare les valeurs présentées sur la figure 131 et la figure 132 aux ordres de grandeur des coefficients de transfert, calculés à partir des relations (209) et (210), ne tenant compte que du dépôt par sédimentation.

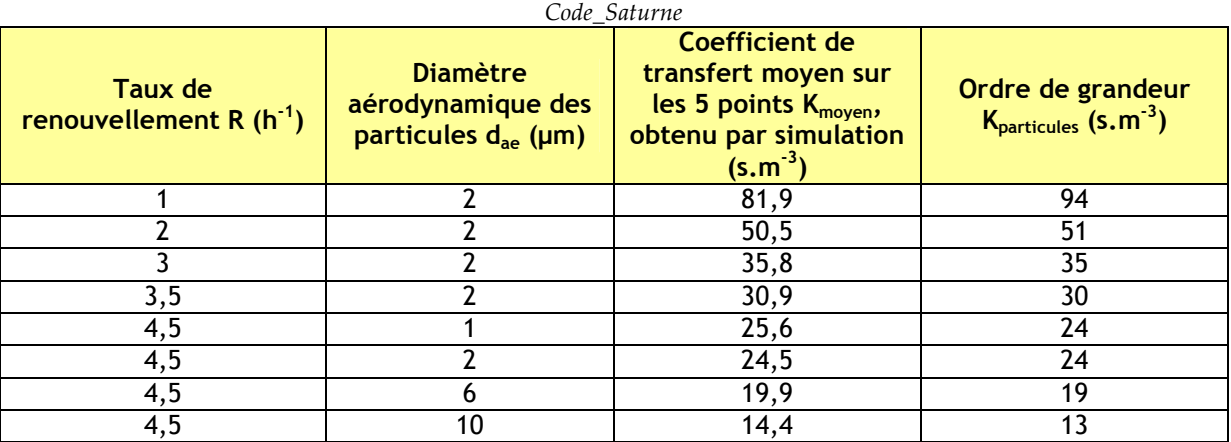

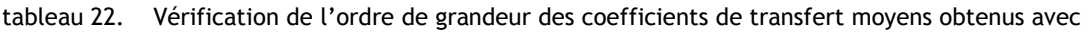

Les résultats répertoriés dans le tableau 22 montrent que, pour chaque cas simulé, les résultats moyens obtenus sur les 5 points sont proches des ordres de grandeur attendus.

La figure 133 montre un résultat de champ de concentrations en particules de 2 µm, obtenu pour  $R = 3.5$  h<sup>-1</sup>. La face présentée au premier plan correspond au plan de symétrie, où est située l'injection des particules. L'image rend bien compte de la concentration en particules quasihomogène dans le local, en dehors du soufflage et surtout du panache de l'injection.

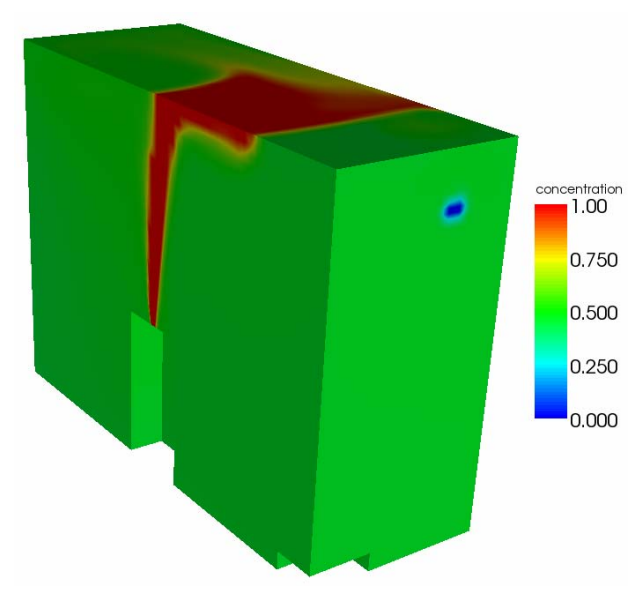

figure 133. Champ de concentration en aérosols obtenu dans le local CEPIA sur les faces du domaine de calcul. R = 3,5 h<sup>-1</sup>, d<sub>ae</sub> = 2 µm. Concentration à l'injection : 10 mg.m<sup>-3</sup>

### 5.2.3.4. Sensibilité des résultats au modèle de transport d'aérosols utilisé

Le graphe de la figure 134 présente les coefficients de transfert de particules obtenus pour différentes modélisations du transport d'aérosols. Le cas retenu correspond à  $R = 3.5 h^{-1}$  et  $d_{ae}$  = 2 µm. Toutes ces simulations ont été réalisées avec le maillage standard, le modèle de turbulence k-ε, et des conditions limites standard sur k et ε à l'injection et au soufflage (valeur de D<sub>H</sub> prise par défaut dans Code\_Saturne : 1 m). L'influence du nombre de Schmidt turbulent σ<sub>t</sub> a également été étudiée, avec une simulation réalisée pour  $\sigma_{\rm t}$  = 0,7.

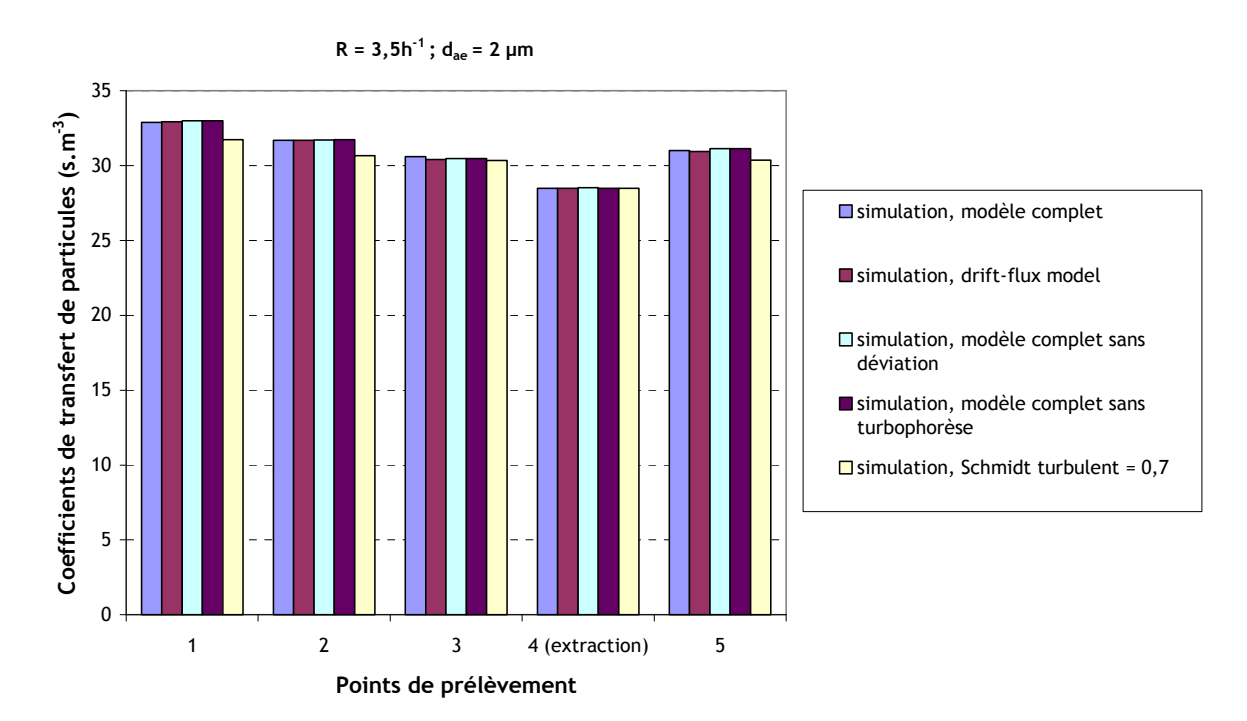

figure 134. Résultats de simulations effectuées dans le local CEPIA. Maillage standard, modèle de turbulence k-ε avec conditions limites standard (D<sub>H</sub> = 1 m). R = 3,5 h<sup>-1</sup>, d<sub>ae</sub> = 2 μm. Influence du modèle de transport de particules utilisé

Comme dans le cas des petites enceintes ventilées présentées au Chapitre 4, la prise en compte des effets centrifuges et de la turbophorèse dans la modélisation du transport d'aérosols n'a qu'une influence très faible sur les résultats des simulations, comme le montre la figure 134 (en raison des faibles vitesses d'écoulement d'air à l'intérieur du local). Le drift-flux model et le diffusion-inertia model conduisent en effet aux mêmes coefficients de transfert pour les différents points de prélèvement. De plus, la valeur du nombre de Schmidt turbulent  $\sigma_{\rm t}$  semble davantage influencer la dispersion d'aérosols en passant de 1 à 0,7, surtout aux points 1, 2 et 5 sur la figure 134. Pour ces trois points, le coefficient de transfert obtenu est plus faible lorsque  $\sigma_\mathrm{t}$  = 0,7, en raison d'une plus grande diffusivité des particules dans l'écoulement. Toutefois, cet effet semble moins marqué dans CEPIA que dans les petites enceintes.

# 5.2.3.5. Sensibilité des résultats à la modélisation de la turbulence

Pour le cas où  $R = 4.5$  h<sup>-1</sup> et d<sub>ae</sub> = 1 µm, plusieurs modélisations de la turbulence ont été testées :

- modélisation k-ε, avec conditions limites standard et valeur de  $D_H = 1$  m prise par défaut dans le code (cf. 4.1),
- modélisation k-ε, avec conditions limites sur  $D_H$  et sur l'intensité turbulente I, telles que  $D_{H\,soufflage} = 0,12 \,m, \, D_{H\,injection} = 0,04 \,m \,et \, I = 5 \, \% \, (cf. \,4.5),$
- modélisation R<sub>ij</sub>-ɛ, avec les mêmes conditions limites que précédemment sur D<sub>H</sub> et sur I<sup>1</sup>.

Le tableau 23 présente les valeurs de k et ε correspondant à ces différentes conditions limites.

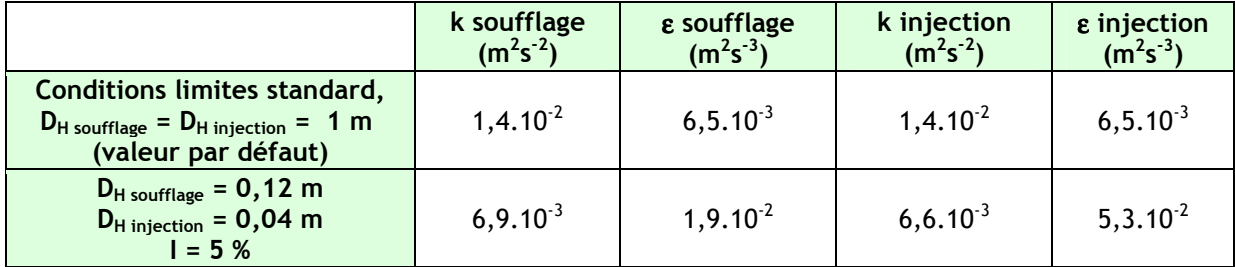

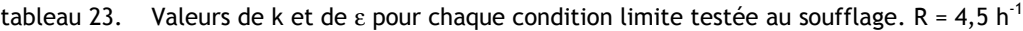

La figure 135 présente les résultats des simulations effectuées.

-

<sup>&</sup>lt;sup>1</sup> Comme expliqué en 4.5, R<sub>ij</sub> = 0 si i ≠ j et R<sub>ii</sub> = 2k/3

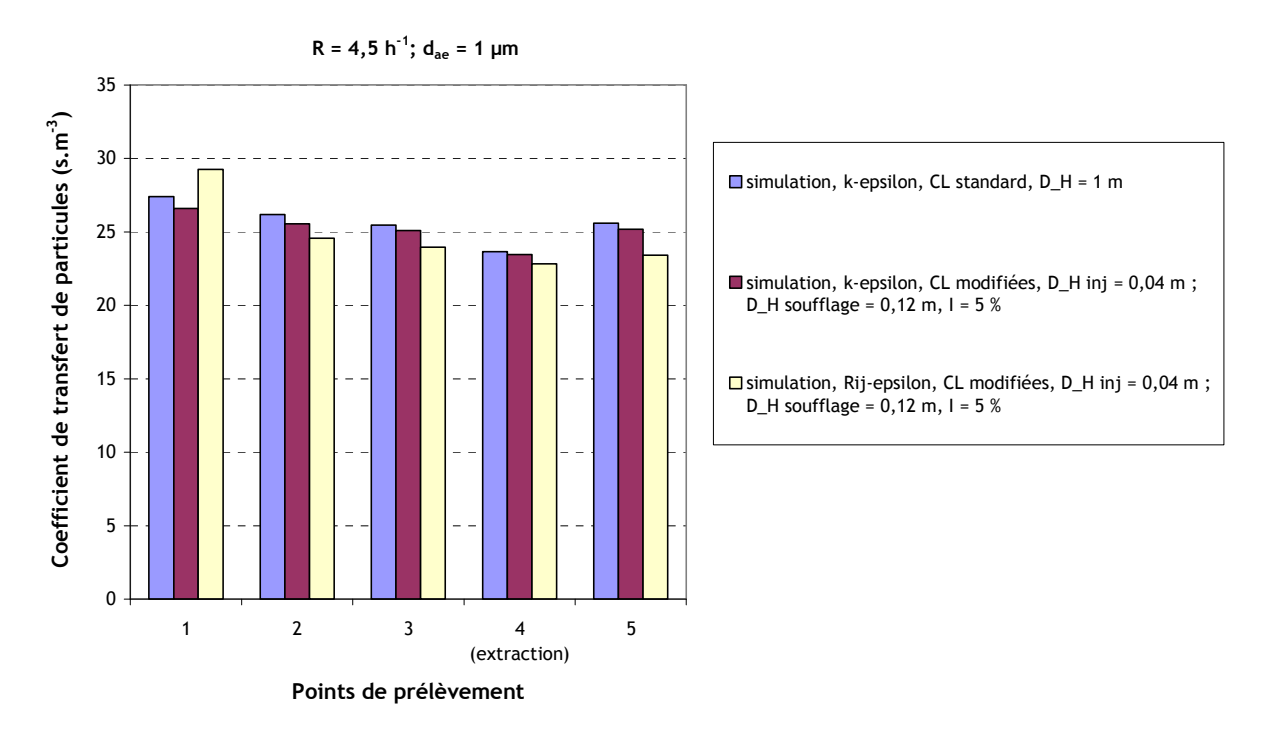

figure 135. Résultats de simulations effectuées dans le local CEPIA. Maillage standard,  $R = 4.5 h^{-1}$ ,  $d_{ae}$  = 1 µm. Influence de la modélisation de la turbulence

Le graphe de la figure 135 montre que les résultats de simulations utilisant le modèle k-ε sont très proches à chaque point de prélèvement. Ils dépendent donc peu des conditions limites imposées aux entrées, contrairement aux petites enceintes ventilées étudiées au Chapitre 4. Avec les conditions limites sur D<sub>H</sub> et I, le modèle R<sub>ij</sub>-ε donne des résultats relativement proches du modèle k-ε. Les coefficients de transfert de particules sont généralement inférieurs en Rij-ε, excepté au point 1. De manière générale, les résultats ne semblent donc pas extrêmement dépendants de la modélisation choisie pour la turbulence du fluide dans le local CEPIA.

## 5.2.3.6. Sensibilité des résultats au maillage utilisé

Pour le cas présenté en 5.2.3.3 où R = 2 h<sup>-1</sup> et d<sub>ae</sub> = 2 µm, les simulations ont été réalisées avec les trois maillages présentés sur la figure 127, la figure 128 et la figure 129. Les résultats sont présentés sur la figure 136.

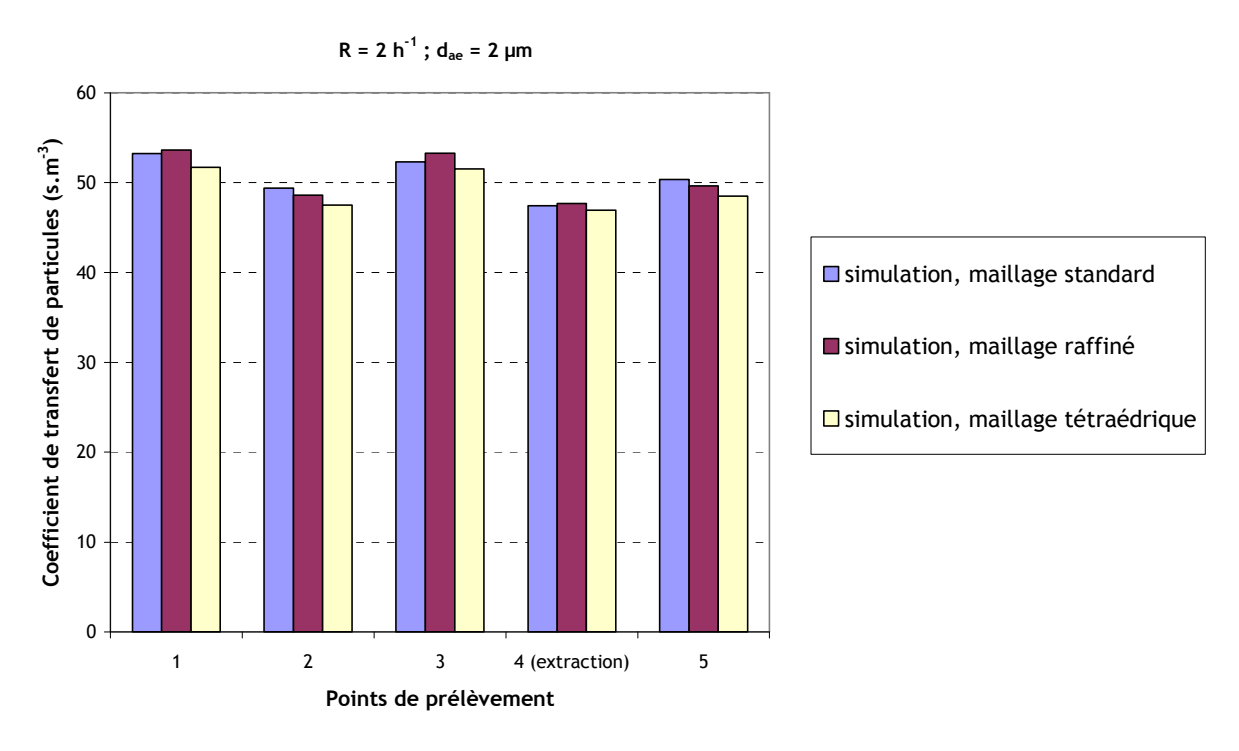

figure 136. Résultats de simulations effectuées dans le local CEPIA. Maillage standard,  $R = 2 h^{-1}$ ,  $d_{ae}$  = 2 µm. Influence du maillage utilisé

Les résultats obtenus avec les trois maillages sont très proches, ceci pour chaque point de prélèvement. Cela montre que la convergence numérique est bien atteinte avec le maillage hexaédrique standard. De plus, les modèles de transport et de dépôt implantés dans le code fournissent des résultats cohérents avec un maillage tétraédrique, ce qui est un résultat satisfaisant au vu des inconvénients qui peuvent être rencontrées sur ce type de maillage (nombre de mailles, non-orthogonalités…).

## 5.2.4. Comparaisons entre expériences de traçage particulaire et simulations

#### 5.2.4.1. Comparaison des valeurs de coefficients de transfert

Les 6 configurations expérimentales présentées dans le tableau 15 ont été simulées avec le maillage standard et le modèle de turbulence k-ε, avec les conditions limites sur  $D_H$  ( $D_H$  soufflage = 0,12 m et  $D_H$  injection = 0,04 m) et I (5 %). Les comparaisons simulations-expériences sont présentées ci-après, sur la figure 137.

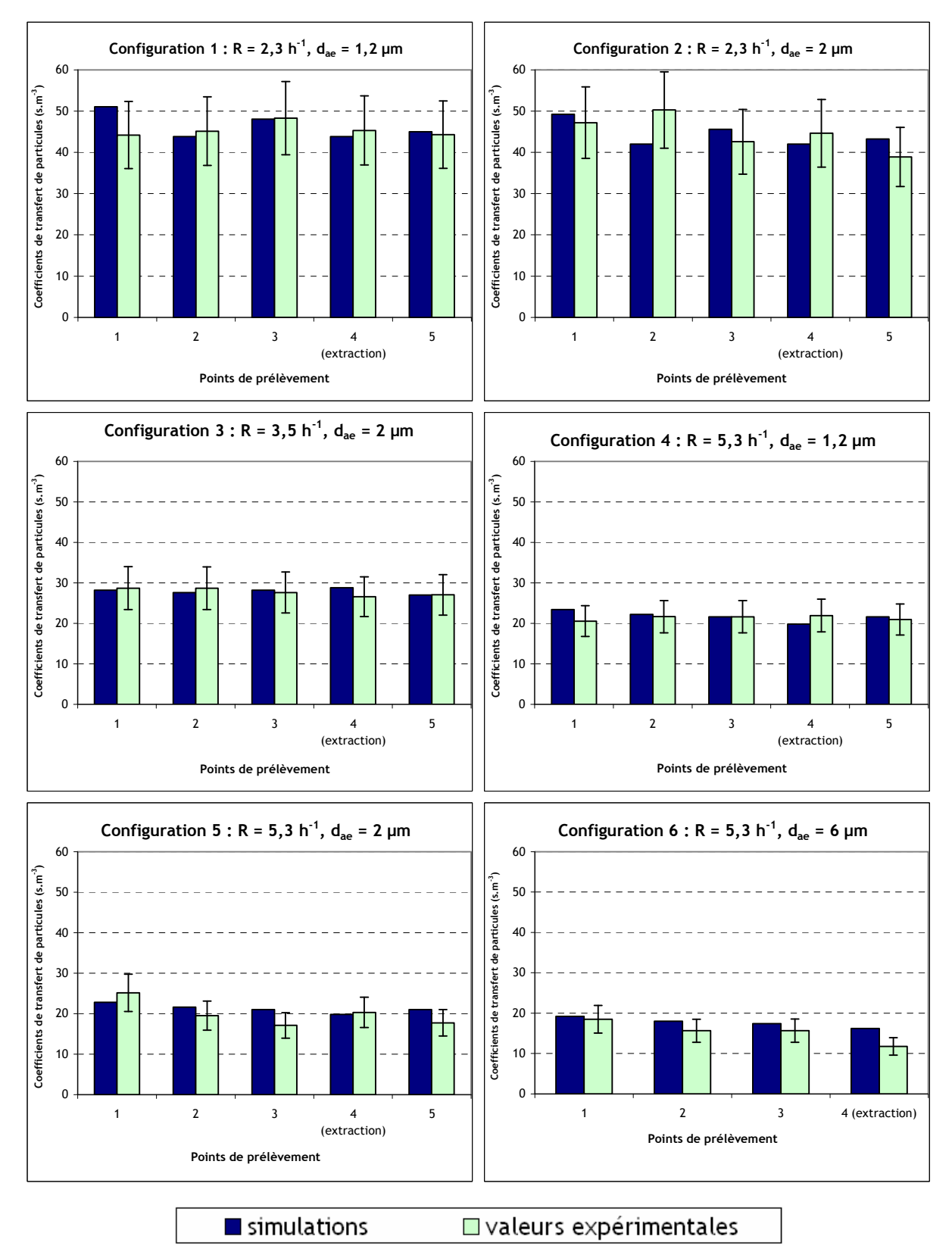

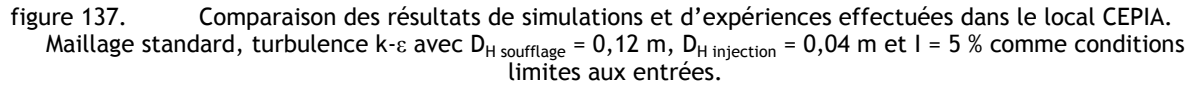

Les graphes de la figure 137 montrent un accord satisfaisant entre les simulations et les valeurs expérimentales, ceci pour chaque point de prélèvement des six configurations présentées. La

différence la plus significative s'observe au point 4 (proche de la bouche d'extraction) en configuration 6, où la simulation donne un résultat sensiblement plus élevé que l'expérience.

#### 5.2.4.2. Prise en compte de la polydispersion des aérosols

Dans toutes les simulations présentées jusqu'ici, le terme source a été caractérisé par une concentration imposée à l'injection et une unique valeur de diamètre aérodynamique (aérosols monodispersés). Pour les six configurations expérimentales, ce diamètre a été choisi égal au d<sub>amm</sub> mesuré lors des essais expérimentaux. L'objectif de ce paragraphe est d'évaluer l'influence de la polydispersion des particules sur les valeurs des coefficients de transfert d'aérosols. Pour cela, le terme source doit être traité comme une distribution granulométrique suivant une loi log-normale, caractérisée par son diamètre aérodynamique médian massique  $d_{amm}$  et son écart-type géométrique σg.

Plus précisément, l'expression d'une telle fonction de distribution granulométrique log-normale en masse,  $g(log(d_{ae}))$ , est donnée par l'équation suivante (Hinds, 1999):

$$
g(x) = \frac{1}{\sqrt{2\pi} \log \sigma_g} \exp\left[-\frac{1}{2} \left(\frac{x - \log d_{\text{amm}}}{\log \sigma_g}\right)^2\right] \text{ avec } x = \log(d_{\text{ae}})
$$
 (212)

La fraction massique dY de particules comprises entre  $d_{ae}$  et  $d_{ae}$  + dd<sub>ae</sub> s'écrit :

$$
dY = Y_0 g(x) d(x) \tag{213}
$$

avec  $Y_0$  la fraction massique de l'ensemble des particules de la distribution considérée.

A l'heure actuelle, les modèles de transport et de dépôt d'aérosols implantés dans Code Saturne ne peuvent s'appliquer qu'à un seul scalaire par simulation. De fait, chaque simulation est limité à un diamètre unique de particules. Pour intégrer la fonction de polydispersion dans les calculs, la distribution granulométrique continue donnée par l'équation (212) doit donc être discrétisée en un certain nombre de classes  $n_c$ . Chaque classe doit faire l'objet d'une simulation différente ;  $n_c$ calculs seront donc nécessaires pour simuler complètement le transfert de la distribution granulométrique d'aérosols retenue. La figure 138 représente la fonction g de l'équation (212), découpée en classes.

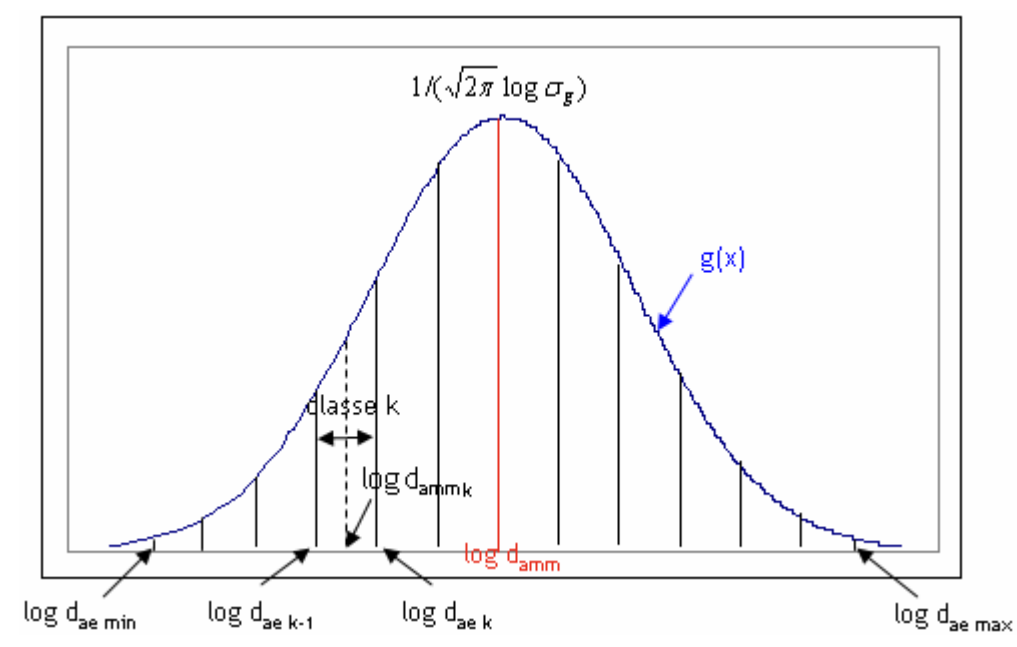

figure 138. Distribution granulométrique log-normale, de diamètre médian massique d<sub>amm</sub> et d'écart-type géométrique σ<sub>g</sub>. n<sub>c</sub> = 12

Comme le montre la figure 138, chaque classe k est caractérisée par :

- ses deux diamètres de coupure d<sub>ae k-1</sub> (borne inférieure de la classe) et d<sub>ae k</sub> (borne supérieure de la classe),
- son diamètre aérodynamique médian massique  $d_{amm-k}$ ,
- sa fraction massique  $Y_k$ , telle que :

-

$$
Y_k = Y_0 \int_{\log(dae_{k-1})}^{\log(dae_k)} g(x) dx
$$
\n(214)

Pour déterminer les valeurs de d<sub>amm-k</sub> et Y<sub>k</sub>, une fonctionnalité du code de calcul SYLVIA<sup>1</sup> a été utilisée. En effet, ce logiciel permet le découpage de la distribution g à partir de d<sub>amm</sub>, de  $\sigma_{g}$  et du nombre de classes souhaitées n<sub>c</sub>. Une telle discrétisation automatique d'une loi log-normale à partir de ses paramètres caractéristiques fait partie des améliorations à apporter au modèle proposé, qui seront intégrées à terme dans le logiciel Code\_Saturne. En effet, il s'agit d'un des avantages principaux du modèle de transport de concentrations retenu par rapport à un modèle bi-fluide complet : traiter  $n_c$  classes de particules sans alourdir le calcul de façon démesurée ( $n_c$  équations seulement à résoudre).

L'influence de la polydispersion a été évaluée sur la configuration 3 (R = 3,5 h<sup>-1</sup>, d<sub>amm</sub> = 2 µm) et la configuration 6 (R = 5,3 h<sup>-1</sup>, d<sub>amm</sub> = 6 µm). Les caractéristiques des deux granulométries simulées sont reportées respectivement dans le tableau 24 et le tableau 25. Dans chaque cas, l'écart-type géométrique  $\sigma_g$  est pris égal à 1,6, soit la valeur estimée pour les granulométries obtenues expérimentalement avec le générateur PLUS (cf. 5.2.2.1 et figure 119).

<sup>&</sup>lt;sup>1</sup> Système de logiciels pour l'étude de la ventilation, de l'incendie et de l'aérocontamination : logiciel développé par l'IRSN

| <b>Classe</b> | <b>Diamètre</b><br>aérodynamique<br>$d_{ae k-1}$ (µm) | <b>Diamètre</b><br>aérodynamique<br>$d_{ae k}$ (µm) | Diamètre aérodynamique<br>médian<br>massique $d_{amm-k}$ de la<br>classe $k$ ( $\mu$ m) | <b>Fraction</b><br>massique $Y_k/Y_0$<br>de la classe k |
|---------------|-------------------------------------------------------|-----------------------------------------------------|-----------------------------------------------------------------------------------------|---------------------------------------------------------|
|               | 0,305                                                 | 0,647                                               | 0,496                                                                                   | 0,0082                                                  |
| 2             | 0,647                                                 | 1,37                                                | 1,05                                                                                    | 0,204                                                   |
| 3             | 1,37                                                  | 2,91                                                | 2,23                                                                                    | 0,576                                                   |
| 4             | 2,91                                                  | 6,18                                                | 4,73                                                                                    | 0,204                                                   |
| 5             | 6,18                                                  | 13,11                                               | 10                                                                                      | 0,0082                                                  |

tableau 24. Caractéristiques de la granulométrie à 5 classes utilisée pour simuler la configuration 3 (d<sub>amm</sub> = 2 μm) dans le local CEPIA. Données obtenues avec le logiciel SYLVIA.  $\sigma_{\rm g}$  = 1,6

tableau 25. Caractéristiques de la granulométrie à 6 classes utilisée pour simuler la configuration 6 (d<sub>amm</sub> = 6 μm) dans le local CEPIA. Données obtenues avec le logiciel SYLVIA.  $\sigma_{\rm g}$  = 1,6

| <b>Classe</b> | <b>Diamètre</b><br>aérodynamique<br>$d_{ae k-1}$ (µm) | <b>Diamètre</b><br>aérodynamique<br>$d_{ae k}$ (µm) | Diamètre aérodynamique<br>médian<br>massique $d_{amm-k}$ de la<br>classe $k$ ( $\mu$ m) | <b>Fraction</b><br>massique $Y_k/Y_0$<br>de la classe k |
|---------------|-------------------------------------------------------|-----------------------------------------------------|-----------------------------------------------------------------------------------------|---------------------------------------------------------|
|               | 0,92                                                  | 1,71                                                | 1,35                                                                                    | 0,004                                                   |
| 2             | 1,71                                                  | 3,21                                                | 2,53                                                                                    | 0,087                                                   |
| 3             | 3,21                                                  | 6,00                                                | 4,74                                                                                    | 0,409                                                   |
| 4             | 6,00                                                  | 11,23                                               | 8,87                                                                                    | 0,409                                                   |
| 5             | 11,23                                                 | 21,01                                               | 16, 6                                                                                   | 0,087                                                   |
| 6             | 21,01                                                 | 39,32                                               | 31,1                                                                                    | 0,004                                                   |

La figure 139 et la figure 140 présentent sons forme d'histogrammes les données reportées respectivement dans le tableau 24 et le tableau 25.

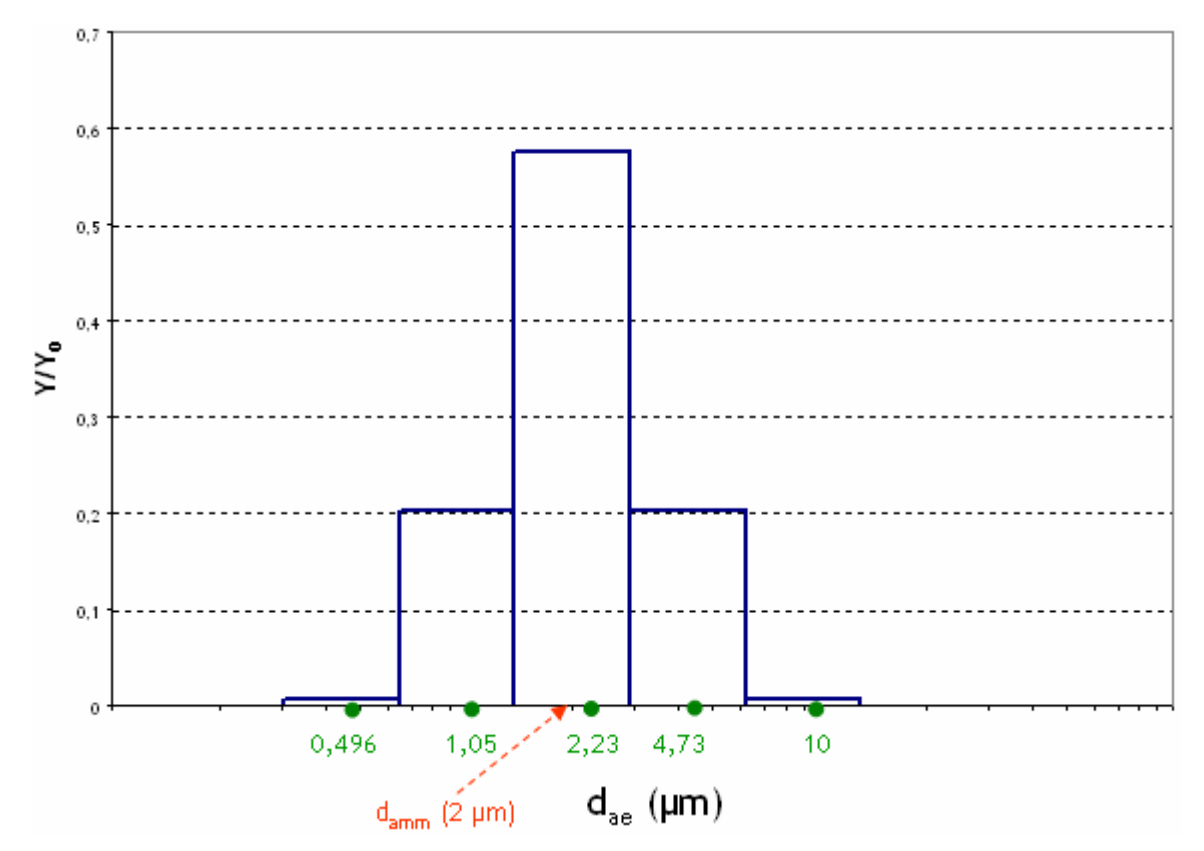

figure 139. Histogramme de la distribution granulométrique utilisée pour tenir compte de la polydispersion des particules dans la configuration 3. n<sub>c</sub> = 5, d<sub>amm</sub> = 2 μm, σ<sub>g</sub> = 1,6

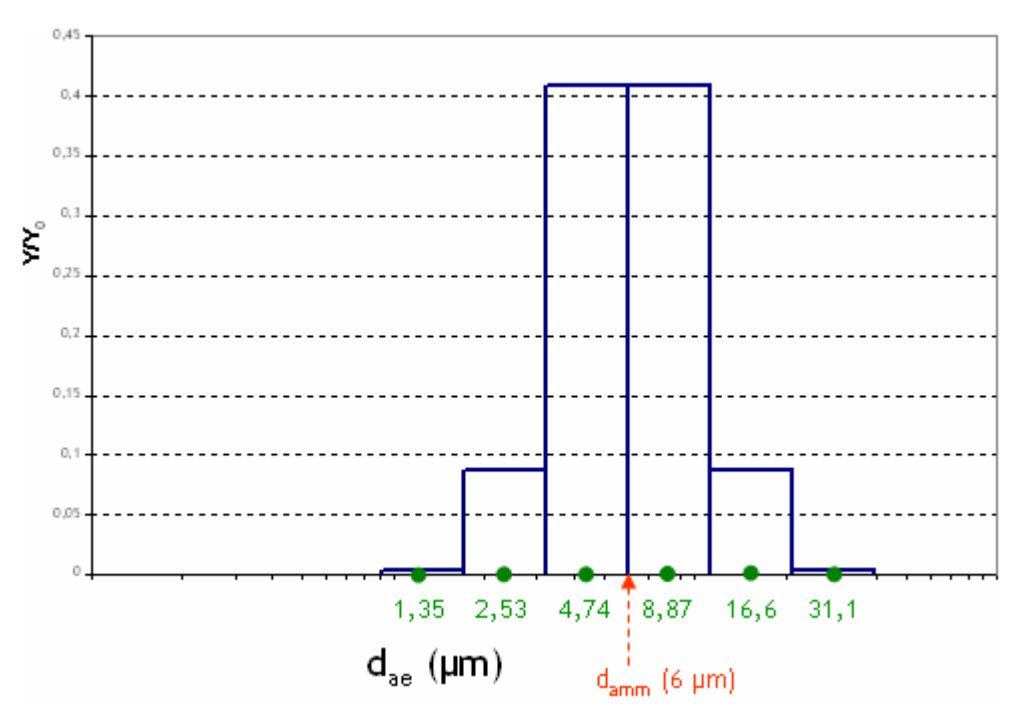

figure 140. Histogramme de la distribution granulométrique utilisée pour tenir compte de la polydispersion des particules dans la configuration 6. n<sub>c</sub> = 6, d<sub>amm</sub> = 6 µm,  $\sigma_{\rm g}$  = 1,6

La figure 141 compare les coefficients de transfert de particules obtenus aux valeurs expérimentales et aux résultats des simulations en monodispersé.
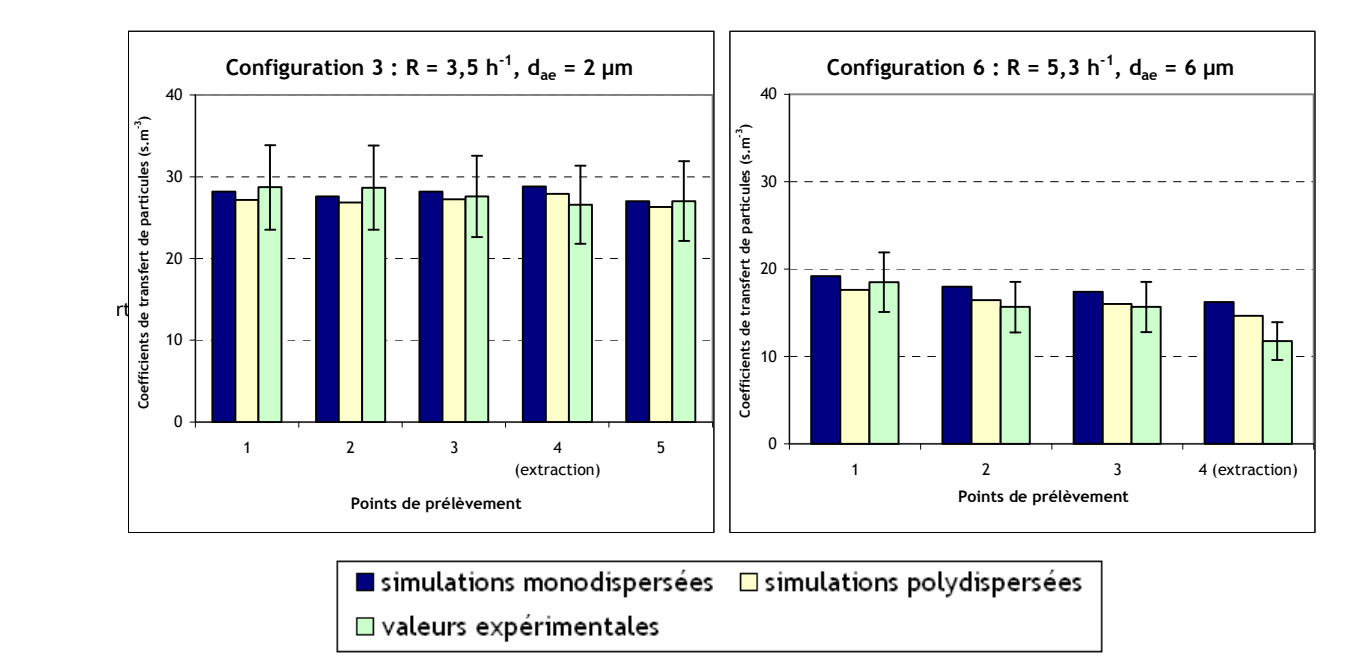

figure 141. Comparaison des résultats de simulations et d'expériences effectuées dans le local CEPIA. Maillage standard, turbulence k-ε avec D<sub>H soufflage</sub> = 0,12 m, D<sub>H injection</sub> = 0,04 m et l = 5 % comme conditions limites aux entrées. Influence de la polydispersion des particules

Les graphes de la figure 141 montrent que la prise en compte de la polydispersion des aérosols a tendance à faire diminuer les valeurs des coefficients de transfert. Ceci s'explique par les tailles importantes d'aérosols correspondant à certaines classes, davantage sensibles aux effets de sédimentation. Dans le cas de la configuration 6, cette prise en compte permet généralement de s'approcher des valeurs expérimentales, notamment au point 4. Toutefois, les différences entre les résultats de simulations monodispersées et polydispersées restent relativement faibles sur l'ensemble des calculs effectués.

### 5.2.4.3. Comparaison des flux de dépôt de particules en paroi

La figure 142 compare les valeurs expérimentales de J/C<sub>iniection</sub>, reportées dans le tableau 21, aux résultats de la simulation. Ces derniers sont obtenus via le post-traitement des données du calcul, en récupérant les flux de particules aux coordonnées correspondant aux centres des cibles.

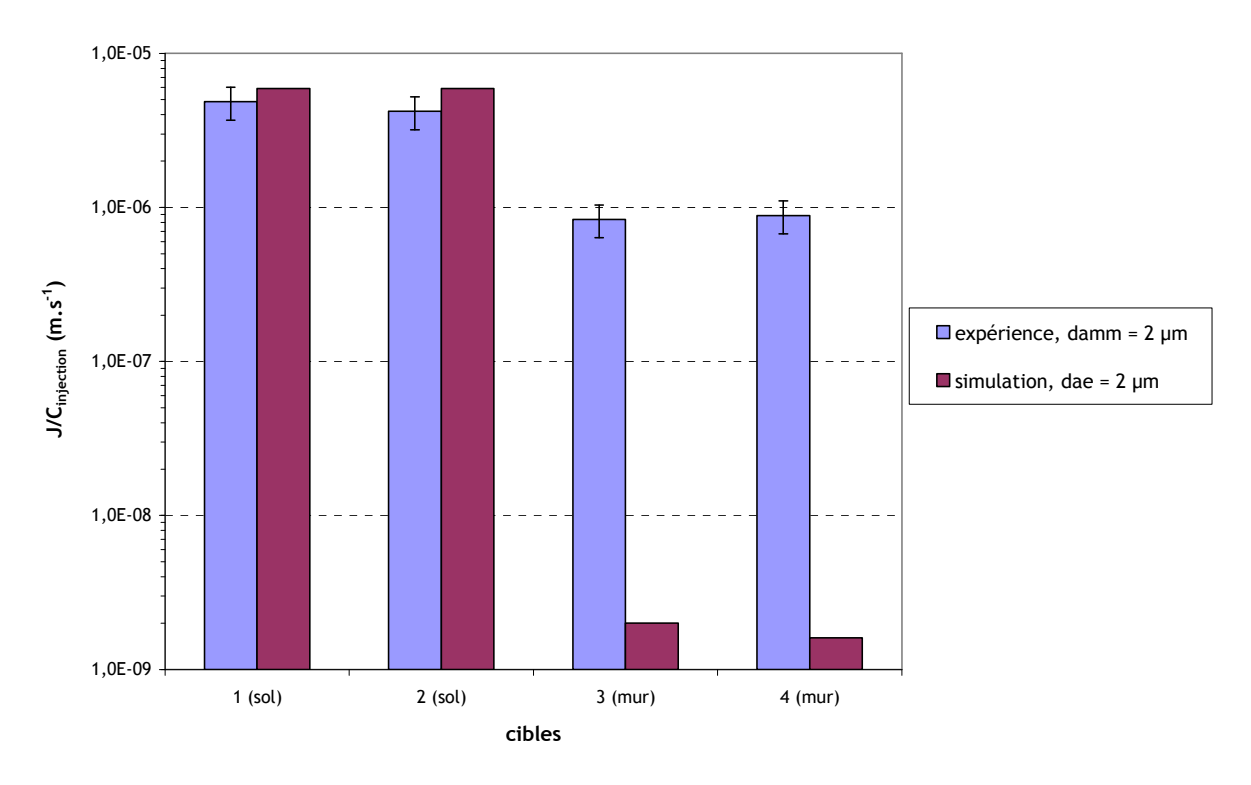

figure 142. Comparaison des flux de dépôt mesurés et calculés au sol dans le local CEPIA. Maillage standard, turbulence k-ε avec  $D_H$  soufflage = 0,12 m,  $D_H$  injection = 0,04 m et I = 5 % comme conditions limites aux entrées

Sur la figure 142, les valeurs du flux de particules au sol issues de la simulation apparaissent relativement proches des résultats expérimentaux. Au mur (paroi verticale), les valeurs expérimentales et numériques sont inférieures dans les deux cas à celles obtenues au sol, ce qui met en évidence les effets de sédimentation. En revanche, ces résultats sont quantitativement très différents, le flux déterminé numériquement apparaissant extrêmement faible devant la valeur expérimentale. La figure 143 illustre ceci.

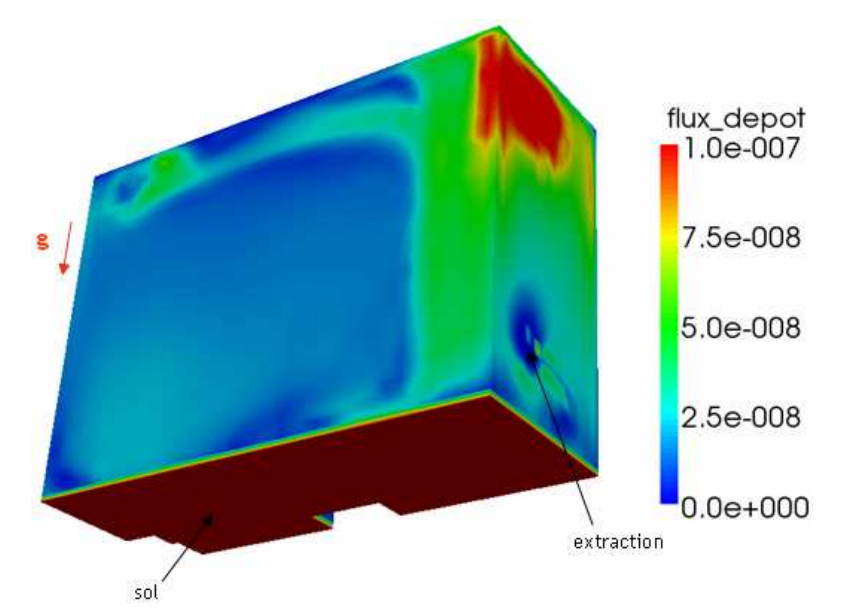

figure 143. Flux surfacique de dépôt obtenu par simulation dans le local CEPIA. Maillage standard, turbulence k-ε avec D<sub>H soufflage</sub> = 0,12 m, D<sub>H injection</sub> = 0,04 m et l = 5 % comme conditions lim<u>i</u>tes aux entrées. Concentration à l'injection : 10 mg.m<sup>-3</sup>. Borne supérieure de l'échelle bloquée à 10<sup>-7</sup> kg.m<sup>-2</sup>.s<sup>-1</sup>

Pour vérifier la validité des mesures, un calcul d'ordre de grandeur de la concentration moyenne en particules à l'équilibre peut être effectué à partir du flux, supposé identique en tout point d'un même type de surface (sol ou mur) et nul au plafond. Ce calcul permet de vérifier la compatibilité de la valeur du flux obtenu expérimentalement avec la valeur de concentration moyenne obtenue lors de la même expérience, cette dernière étant a priori correcte (cf. figure 137). Ainsi, si le calcul d'ordre de grandeur effectué avec la valeur du flux obtenu expérimentalement ne permet pas de retrouver la concentration à l'équilibre, les résultats expérimentaux de la figure 142 pourront être remis en cause. Le calcul est le suivant :

$$
C_{\text{uramine équilibre}} = \frac{q_{\text{uranine}}}{Q + Q_{\text{defp\hat{o}t}}}
$$
 avec  $Q_{\text{defp\hat{o}t}} = \frac{J_{\text{sol}} S_{\text{sol}} + J_{\text{mur}} S_{\text{mur}}}{C_{\text{uranine équilibre}}}$  (215)

avec Q : débit de ventilation,  $J_{sol}$  et  $J_{mur}$  : flux surfaciques de particules moyens respectivement au le sol et aux parois verticales,  $S_{sol}$  et  $S_{mur}$ : surfaces totales respectivement du sol et des parois verticales. En réarrangeant la relation (215), l'expression de C<sub>uranine équilibre</sub> devient :

$$
C_{\text{uramine équilibre}} = \frac{q_{\text{uramine}} - (J_{\text{sol}} S_{\text{sol}} + J_{\text{mur}} S_{\text{mur}})}{Q}
$$
\n(216)

Avec les valeurs de la figure 142 pour J<sub>sol</sub> et J<sub>mur</sub>, cela donne C<sub>uranine équilibre</sub> ≈ 2.10<sup>-7</sup> kg.m<sup>-3</sup>, soit une valeur quasiment identique à la concentration moyenne à l'équilibre obtenue expérimentalement en configuration 3 ( $\approx 1.9.10^{7}$  kg.m<sup>-3</sup>).

Il n'est donc pas possible de conclure sur les raisons de l'écart important constaté entre simulations et expériences sur la figure 142. Toutefois, il peut être signalé que des mesures de dépôt similaires réalisées dans le local de 1500 m<sup>3</sup> ont abouti à des résultats plus cohérents entre simulations et expériences (cf. 5.3.4.2).

Le fait que le résultat expérimental et le calcul d'ordre de grandeur de C<sub>uranine équilibre</sub> soient proches montre bien que la valeur de C<sub>uranine équilibre</sub> est peu sensible au dépôt de particules en configuration 3. Pour illustrer ceci, la fraction massique d'aérosols injectés qui s'est déposée, appelée  $F_d$ , peut être déterminée. Les grandeurs calculées pour déterminer l'ordre de grandeur de C<sub>uranine équilibre</sub> permettent d'évaluer F<sub>d</sub> :

$$
F_d = \frac{J_{sol}S_{sol} + J_{mur}S_{mur}}{q_{uramine}}
$$
\n(217)

De même, en particularisant pour chaque type de surface :

$$
F_{d\ sol} = \frac{J_{sol} S_{sol}}{q_{\text{uranine}}} \text{ et } F_{d\text{ mur}} = \frac{J_{\text{mur}} S_{\text{mur}}}{q_{\text{uranine}}}
$$
\n(218)

Le tableau 26 présente les ordres de grandeur des fractions déposées en configuration 3, calculées avec les expressions (217) et (218) à partir des résultats de la figure 142. Comme précédemment, les flux sont considérés uniformes sur un même type de surface.

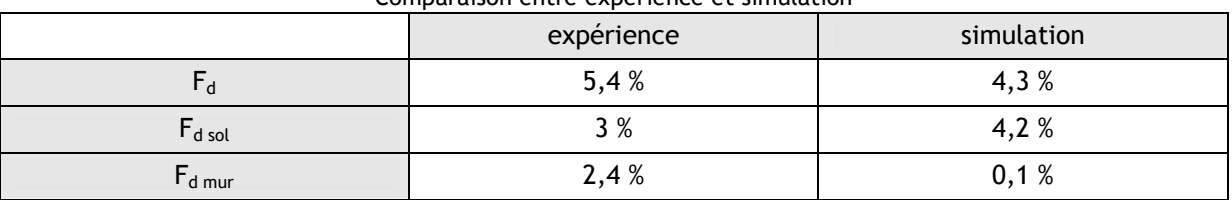

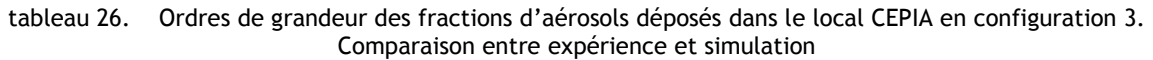

Les valeurs présentées dans le tableau 26 confirment bien qu'en configuration 3, les fractions déposées totales sont relativement faibles, aussi bien lors des expériences que lors des simulations.

### 5.2.5. Bilan sur la qualification du modèle dans le local CEPIA

La comparaison des résultats expérimentaux et numériques obtenus dans le local CEPIA est dans l'ensemble satisfaisante. En effet, aussi bien qualitativement que quantitativement, les simulations ont dans l'ensemble bien reproduit toutes les tendances observées expérimentalement, en particulier sur les coefficients de transfert de particules. Le point restant difficile à interpréter concerne la comparaison des valeurs expérimentales et numériques du flux de dépôt en parois verticales (sur un essai). La présence de vinyle rose sur les parois du local (cf. figure 114) pourrait expliquer le dépôt expérimental plus important, dû à l'effet triboélectrique, non pris en compte dans les simulations (effet évoqué en 1.3.2.2). Cet effet se traduit par l'apparition de charges à la surface du matériau (constitué de polymères), à cause de la friction de l'écoulement d'air (Charuau, 1982). Les particules de l'écoulement chargées du signe opposé peuvent alors être attirées par la paroi et se déposer (il a été dit en 3.2.4 qu'un aérosol, globalement neutre, présente toujours des particules chargées à l'équilibre de Boltzmann, d'autant plus que d<sub>o</sub> est élevé). Concernant plus précisément la modélisation, les résultats obtenus confirment ceux des petites

enceintes ventilées (cf. 4.6), à savoir que les effets de turbophorèse ainsi que de déviation des particules par rapport aux lignes de courant fluides sont quasiment inexistants en milieu ventilé. Ceci est notamment dû aux faibles vitesses d'air mises en jeu en situation normale de fonctionnement. Ainsi, le simple drift-flux model fournit des résultats très proches du modèle complet pour le transport de particules dans de tels écoulements.

# 5.3. Qualification du modèle de transfert d'aérosols dans un local ventilé de 1500 m<sup>3</sup>

### 5.3.1. Description du local expérimental

Le local expérimental considéré est un hall d'essai dont les dimensions sont grossièrement 17 m x 10 m x 10 m. Il est schématisé sur la figure 144. Etant donné l'architecture de la toiture et l'encombrement, le volume utile s'élève à environ 1575 m<sup>3</sup>. Cette valeur est donnée par le logiciel permettant de construire la géométrie utilisée dans les simulations (ANSYS Design Modeler).

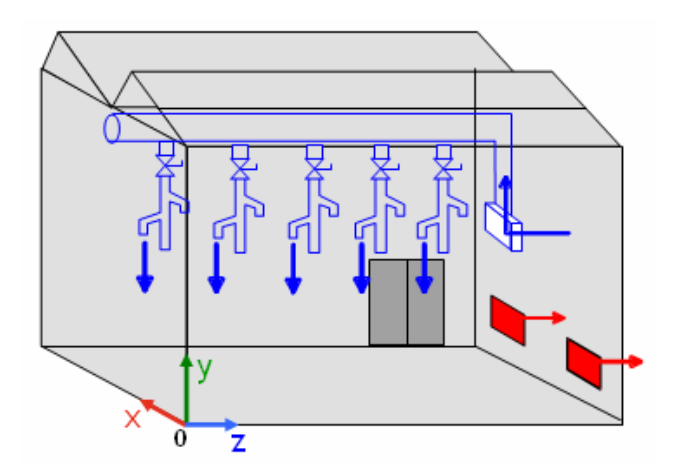

figure 144. Schéma d'ensemble du local expérimental de 1575 m $^3$ , configuration de ventilation utilisée

Ce local dispose d'un réseau de soufflage interne constitué de cinq modules comprenant chacun trois bouches de soufflage de 0,31 m de diamètre, répartis sur toute la longueur du local, à mihauteur. Une seule bouche a été utilisée sur chaque module de soufflage, la plus basse et la plus haute étant fermées. Le réseau d'extraction comprend deux bouches situées en partie haute du local et deux bouches situées en partie basse (diamètre 0,31 m). Seules les deux bouches en partie basse ont été utilisées dans ces essais. Ainsi, la configuration de ventilation correspond à un soufflage médian et une extraction basse. La figure 145 illustre le réseau de soufflage du local. Les ventilateurs de soufflage et d'extraction, équipés de variateurs de vitesse, sont installés dans un local technique adjacent au local expérimental.

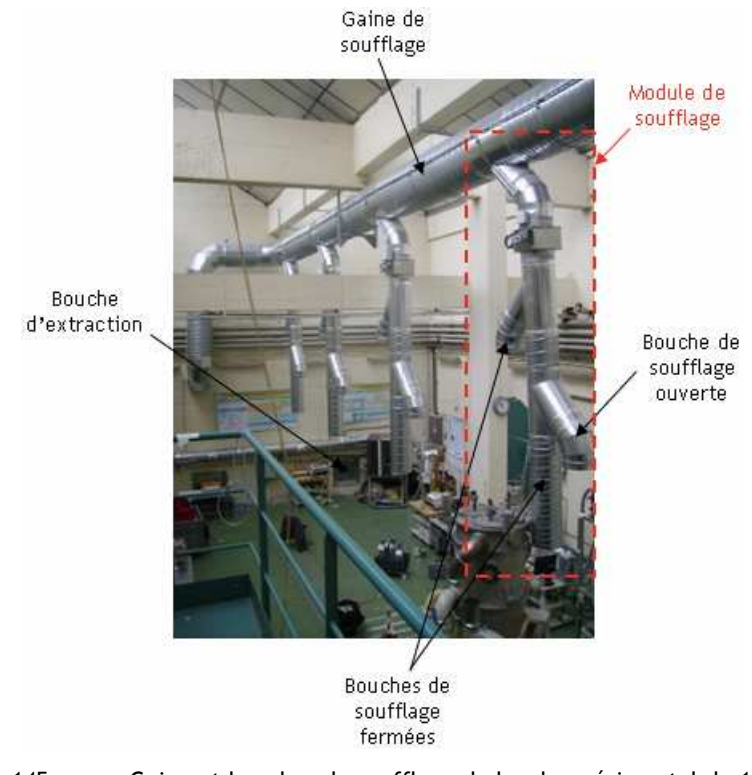

figure 145. Gaine et bouches de soufflage du local expérimental de 1575 m<sup>3</sup>

### 5.3.2. Expériences réalisées

### 5.3.2.1. Présentation générale des expériences

Comme dans le local CEPIA, des essais de traçages particulaire et gazeux ont été menés dans le local expérimental de 1575 m $^3$ , afin de déterminer des coefficients de transfert.

Pour tous les essais réalisés dans ce local, la ventilation a été réglée de manière à obtenir un taux de renouvellement d'environ 3 h<sup>-1</sup> (valeur mesurée grâce au tracage à l'hélium). Il aurait été intéressant de faire varier ce taux de renouvellement, notamment vers de plus faibles valeurs, afin de mieux mettre en évidence les effets de  $d_{\text{amm}}$ , mais cela n'a pas été possible par manque de temps. La valeur indicative de 3 h<sup>-1</sup> a été retenue car la ventilation du local est délicate à maîtriser pour des valeurs inférieures. En effet, les débits d'air de fuite peuvent alors devenir relativement élevés et ne sont pas pris en compte dans les simulations. Pour minimiser ces fuites, il est important de régler le soufflage et l'extraction à des débits très proches.

L'influence du diamètre aérodynamique a été étudiée, en essayant de balayer l'intervalle 0,1 µm ≤  $d_{amm}$  ≤ 10 µm. Le tableau 27 présente les expériences de traçage particulaire réalisées.

| capicau Li .<br><b>Configuration</b> | Experiences ac tracage particularly realisees dans to tocal experimental ac 1979 in<br>Taux de renouvellement R | Diamètre aérodynamique d <sub>ae</sub> des<br>particules générées |
|--------------------------------------|----------------------------------------------------------------------------------------------------|-------------------------------------------------------------------|
|                                      | $3,20 h^{-1}$                                                                                                   | $0.18 \text{ µm}$                                                 |
|                                      | $3.17 h^{-1}$                                                                                                   | um                                                                |
|                                      |                                                                                                    | 8.2 um                                                            |

tableau 27. Expériences de traçage particulaire réalisées dans le local expérimental de 1575 m<sup>3</sup>

Comme précédemment, plusieurs essais de traçage particulaire ont été effectués pour chaque configuration. Ce point sera détaillé lors du calcul d'incertitude sur les mesures.

Le tableau 28 répertorie les emplacements des points de prélèvement au sein du local expérimental, représentés sur la figure 146. Tous ces points sont situés en air calme, hors des jets d'air de soufflage et du panache dû à l'injection d'aérosols.

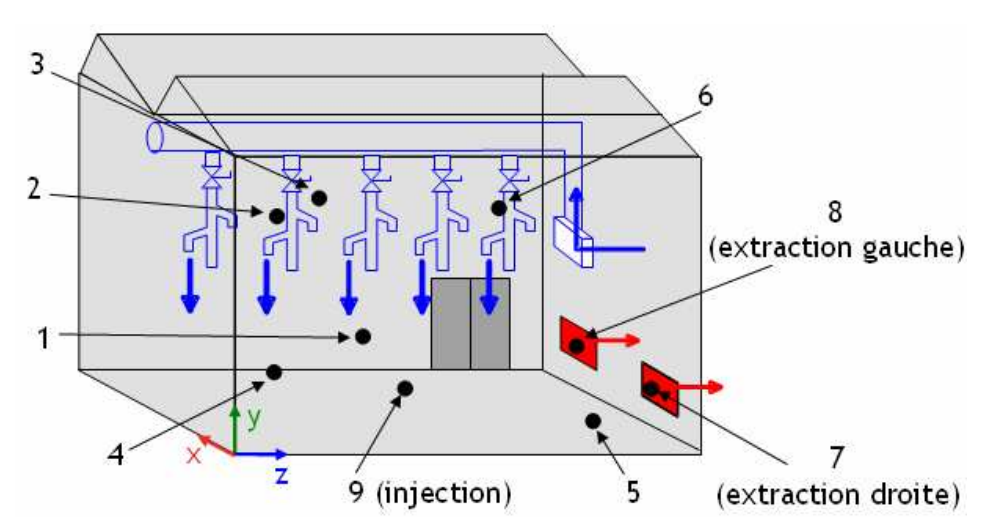

figure 146. Localisation des points de prélèvement dans le local expérimental de 1575 m<sup>3</sup>

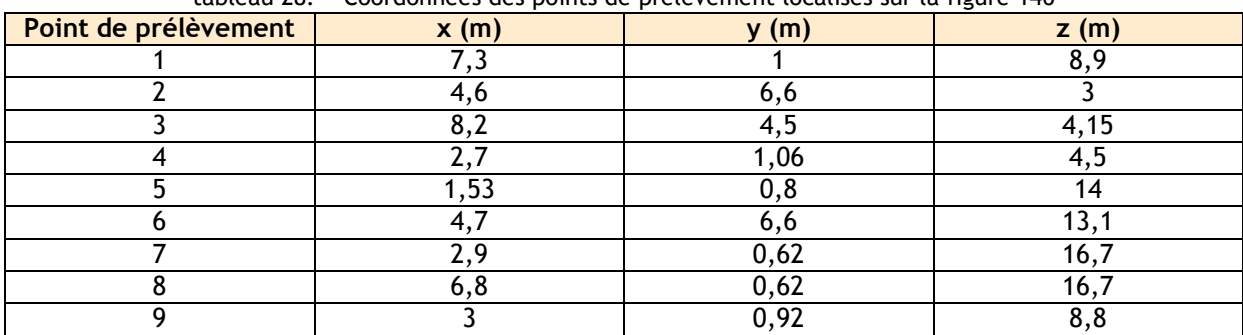

tableau 28. Coordonnées des points de prélèvement localisés sur la figure 146

Les points 7 et 8 sont chacun situés au voisinage d'une bouche d'extraction d'air, dans l'ambiance (comme le point 4 lors des essais dans le local CEPIA).

● Générateur utilisé

Selon la granulométrie souhaitée, plusieurs des générateurs présentés en 5.1.1 ont été utilisés. Le tableau 29 résume les paramètres de génération d'aérosols.

tableau 29. Générateurs et solutions aqueuses utilisés lors des essais de traçage particulaire dans le local expérimental de 1575  $m<sup>3</sup>$ 

| <b>Configuration</b> | Diamètre aérodynamique<br>médian massique souhaité | Générateur d'aérosols<br>utilisé | <b>Concentration</b><br>massique de la<br>solution mère en<br>uranine |
|----------------------|----------------------------------------------------|----------------------------------|-----------------------------------------------------------------------|
|                      | $0,18 \mu m$                                       | Génarateur<br>pneumatique        | 10 g. $L^{-1}$                                                        |
|                      | um                                                 | GA 2400                          | 19 g.L $\overline{ }$                                                 |
|                      | $9,1 \mu m$                                        | Générateur PLUS                  | 820 $g.L^{-1}$ CsCl<br>30 g. $L^{-1}$<br>uranine                      |

La figure 147 présente le générateur PLUS en fonctionnement lors d'une expérience. Le plastique noir disposé autour du générateur permet de protéger l'uranine de la lumière, afin de ne pas altérer ses propriétés fluorescentes.

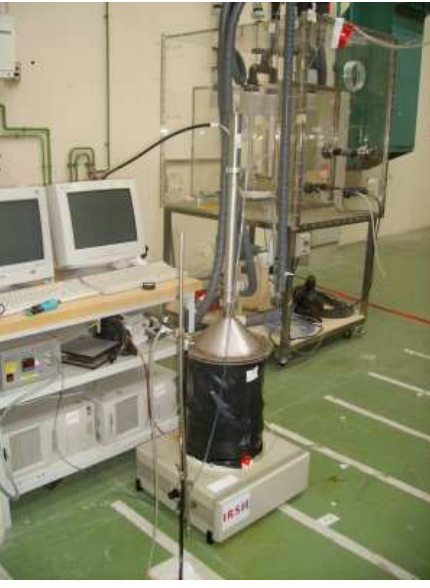

figure 147. Générateur PLUS en fonctionnement dans le local expérimental de 1575 m<sup>3</sup>

● Appareils de mesure de granulométrie utilisés

L'Aerodynamic Particle Sizer (APS), présenté en 5.1.3.2, a été utilisé pour déterminer les granulométries des particules dont le diamètre souhaité est 1 µm et 9,1 µm. Cet appareil fournit directement les grandeurs d<sub>amm</sub> et  $\sigma_{g}$ , via le post-traitement.

L'APS ne mesurant pas les tailles de particules inférieures à 0,5 µm, la granulométrie des aérosols dont le diamètre souhaité est 0,18 µm a été déterminée avec un SMPS (Scanning Mobility Particle Sizer). Cette opération a été effectuée lors de l'étalonnage du générateur, antérieur aux présents essais. La granulométrie obtenue est donc considérée égale à celle figurant sur le certificat d'étalonnage de l'appareil.

Le tableau 30 présente les valeurs de d<sub>amm</sub> et de  $\sigma_{\rm g}$  obtenues, par rapport aux diamètres souhaités.

| Configuration | <b>Diamètre</b><br>aérodynamique médian<br>massique d <sub>amm</sub> souhaité<br>pour les<br>particules sèches | <b>Diamètre</b><br>aérodynamique<br>médian<br>massique $d_{\text{amm}}$<br>mesuré <sup>1</sup> | $\sigma_{\rm g}$<br>déterminé | Appareil<br>de mesure |
|---------------|----------------------------------------------------------------------------------------------------|------------------------------------------------------------------------------------------------|-------------------------------|-----------------------|
|               | $0,18 \mu m$                                                                                                   | $0,18 \mu m$                                                                                   | 1,6                           | <b>SMPS</b>           |
|               | um                                                                                                    | 1 µm                                                                                           | 1,6                           | <b>APS</b>            |
|               | 9,1 $\mu$ m                                                                                                    | $8,2 \mu m$                                                                                    | 1,4                           | <b>APS</b>            |

tableau 30. Granulométries obtenues lors des essais de traçage, comparaison avec les damm souhaités

La figure 148 présente les distributions granulométriques fournies par l'APS, pour les configurations 2 et 3. Ces distributions correspondent bien aux « d<sub>amm</sub> mesurés » du tableau 30.

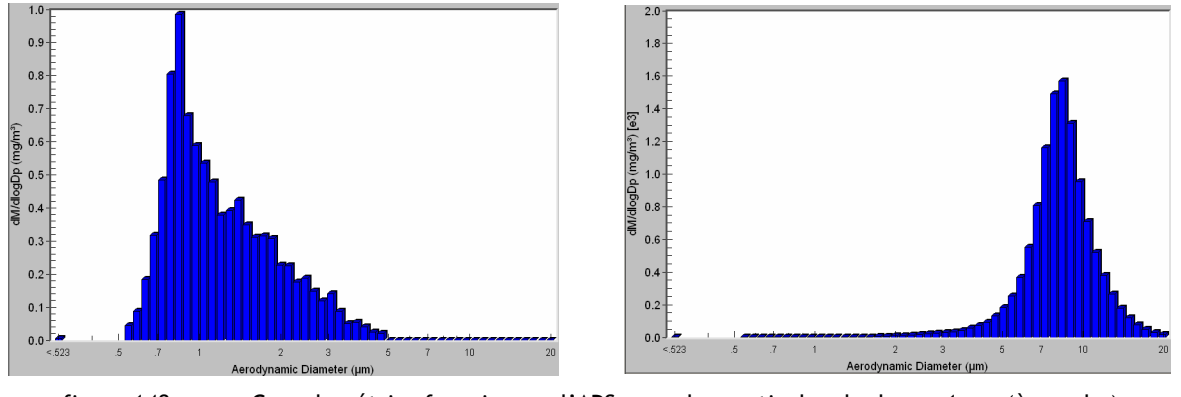

figure 148. Granulométries fournies par l'APS pour des particules de  $d_{amm} = 1 \mu m$  (à gauche) et damm = 8,2 µm (à droite)

### 5.3.2.2. Résultats de traçage gazeux obtenus

### ● Détermination du taux de renouvellement R

-

L'hélium a été utilisé comme gaz traceur pour déterminer le taux de renouvellement R. La figure 149 présente un exemple de décroissance enregistrée en hélium. Le spectromètre de masse

<sup>1</sup> Comme dans le cas du local CEPIA, ces diamètres seront ceux utilisés lors des simulations

présenté dans l'Annexe 8 est utilisé pour déterminer les concentrations. Comme l'indique le tableau 27, les valeurs de R obtenues pour chaque configuration sont proches.

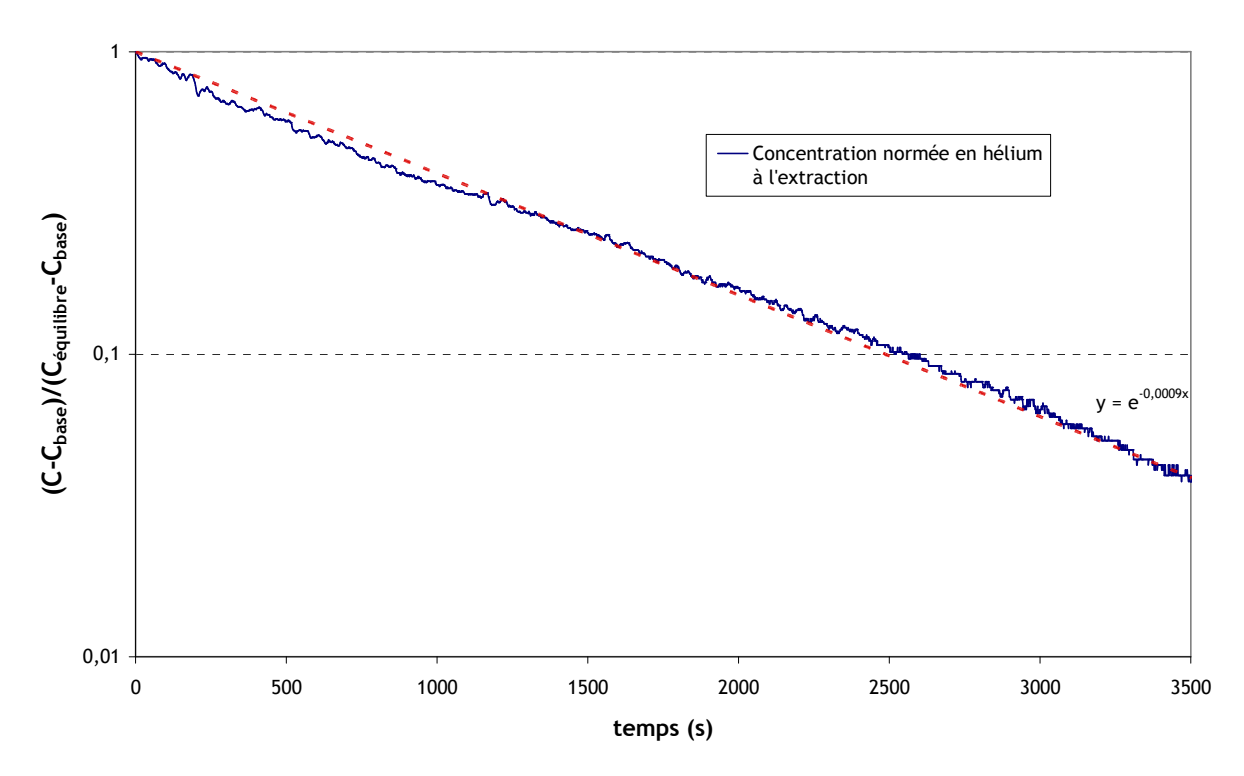

figure 149.  $\qquad$  Décroissance en hélium dans le local expérimental de 1575 m<sup>3</sup>, permettant de déterminer le taux de renouvellement d'air R (configuration 1)

Comme dans le local CEPIA, en supposant un renouvellement d'air homogène et instantané, la courbe en pointillés présentée sur la figure 149 suit l'équation suivante (cf. Annexe 1) :

$$
\frac{C - C_{base}}{C_{equilibre} - C_{base}} = \exp(-R t)
$$
\n(219)

 $C_{base}$  désigne la concentration en hélium naturellement présente dans l'air ambiant (≈ 5 ppm), qu'il faut retrancher des valeurs mesurées pour ne considérer que l'hélium injecté. Ce terme n'apparait pas lors de traçage au SF<sub>6</sub>, ce gaz n'étant pas présent naturellement dans l'air.

Le tracé de la courbe expérimentale de décroissance est en bon accord avec l'expression (219). Le taux de renouvellement R peut donc être déterminé par l'équation (219). Cela donne R = 3,2 h<sup>-1</sup>.

### ● Détermination de coefficients de transfert K en différents points de mesure

Pour déterminer les coefficients de transfert de gaz, l'hélium a également été utilisé. Comme dans le local CEPIA, le gaz est injecté dans la gaine de sortie du générateur d'aérosols, afin que les sources gazeuses et particulaires soient situées au même endroit.

L'incertitude relative élargie sur la mesure du spectromètre de masse est calculée au paragraphe 5.1.4.1, à savoir  $\pm$ 7,5 %. Pour la configuration 3, certains résultats obtenus paraissant surprenants<sup>1</sup>, des essais de reproductibilité ont été effectués. Ceci permet de minimiser les risques d'erreur de

-

<sup>1</sup> explications données en 5.3.2.3

manipulation et de réduire l'incertitude sur les mesures, le test du  $\chi^2$  étant vérifié en chaque point (cf. 5.2.2.3). Le tableau 31 présente un exemple de résultat de ce test au point 7.

tableau 31.  $^2$  appliqué aux coefficients de transfert d'hélium obtenus au point de prélèvement 7, lors des essais de traçage gazeux réalisés en configuration 3 dans le local expérimental de 1575 m $^3$ .  $\alpha_{\rm pr}$  = 0,05.

| <b>Configuration</b> | <b>Nombre</b><br>d'essais<br>réalisés n | $U_{a (K)} (s.m^{-3})$ | Ecart-type des<br>mesures $s$ (s, m <sup>-3</sup> ) | $\chi_{\rm K}$ | $\chi_{\rm m}$ | $\chi_{\text{M}}$ | <b>Résultat</b><br>du test |
|----------------------|-----------------------------------------|------------------------|-----------------------------------------------------|----------------|----------------|-------------------|----------------------------|
|                      |                                         | ა.067                  | 0.099                                               | 4,37           | 0,0506         | .38               | ΟK                         |

Pour la configuration 3, l'incertitude sur les coefficients de transfert moyens obtenus en chaque point devient donc proche de  $\pm 4.5$  % (cf. relation (203), adaptée au gaz).

La figure 150 présente les résultats obtenus.

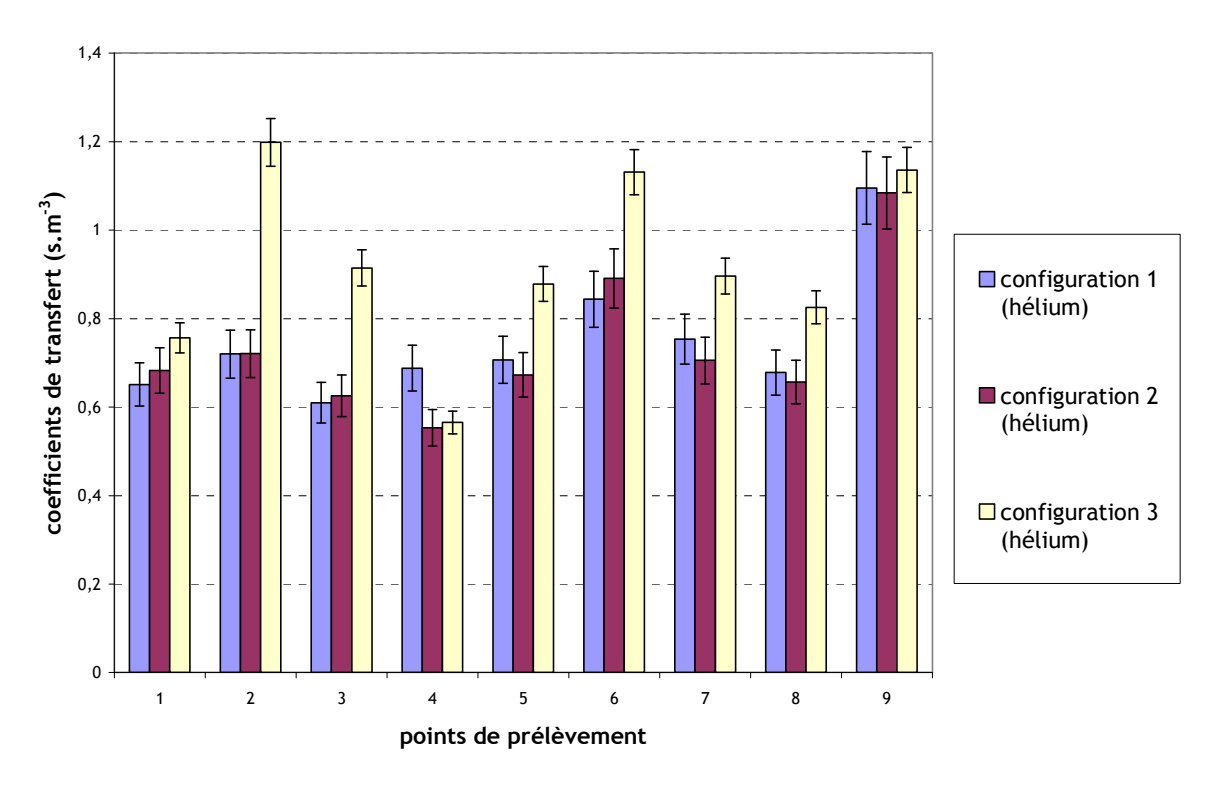

figure 150. Coefficients de transfert obtenus pour de l'hélium dans le local expérimental de 1575 m<sup>3</sup>

Comme le montre la figure 150, les valeurs des coefficients de transfert obtenues aux différents points de prélèvement pour une même configuration sont plus hétérogènes que dans le local CEPIA. Ceci était attendu, au vu du volume nettement plus important du présent local. Les coefficients de transfert obtenus en configurations 1 et 2 ( $R \approx 3.2$  h<sup>-1</sup>) sont dans l'ensemble proches pour tous les points de prélèvement. En configuration 3, à l'exception du point 4, les coefficients obtenus sont plus élevés en chaque point de prélèvement. Ceci s'observe plus particulièrement pour les points 2, 3, 5, 6, 7 et 8. Etant donné le taux de renouvellement inférieur pour cette configuration (2,7 h<sup>-1</sup>), il semble logique d'obtenir des valeurs plus importantes que précédemment : le gaz traceur est moins dilué par la ventilation qu'en configurations 1 et 2. Pour les trois configurations, la valeur obtenue au point 9 est supérieure à celles des autres points (excepté le point 2 en configuration 3). Cela s'explique par la proximité de l'injection d'hélium.

Enfin, en configuration 3, il est à noter que des valeurs relativement élevées sont obtenues aux points de prélèvement 2, 3 et 6, qui sont tous les trois situés en hauteur (cf. figure 146).

L'ordre de grandeur K<sub>gaz approx</sub> attendu pour K à l'extraction est rappelé ici :

$$
K_{\text{gaz approx}} = \frac{C_{SF_6 \text{ équilibre}}}{q_{SF_6}} = \frac{q_{SF_6}/Q}{q_{SF_6}} = \frac{1}{RV}
$$
\n(220)

avec Q le débit d'air au soufflage et V le volume du local ventilé.

Le tableau 32 compare les ordres de grandeur aux valeurs présentées sur la figure 150 pour les points de prélèvement situés au voisinage de l'extraction (points 7 et 8).

tableau 32. Vérification de l'ordre de grandeur des coefficients de transfert de gaz obtenus à l'extraction du local expérimental de 1575 m $^3$  (points 7 et 8)

|                        | Valeurs obtenues au<br>point $7$ (s.m <sup>-3</sup> ) | <b>Valeurs obtenues</b><br>au point $8$ (s.m <sup>-3</sup> ) | Ordre de grandeur<br>de K $(s.m3)$ |
|------------------------|-------------------------------------------------------|--------------------------------------------------------------|------------------------------------|
| <b>Configuration 1</b> | 0.75                                                  | 0,68                                                         | 0.71                               |
| <b>Configuration 2</b> | 0.71                                                  | 0.66                                                         | 0.71                               |
| <b>Configuration 3</b> | 0,89                                                  | 0,82                                                         | 0,85                               |

Les valeurs reportées dans le tableau 32 montrent que les valeurs mesurées sont relativement proches des ordres de grandeur attendus.

### 5.3.2.3. Résultats de traçage particulaire obtenus

● Incertitude sur les coefficients de transfert obtenus

L'incertitude relative élargie U<sub>r(K particules)</sub> sur chaque mesure de K<sub>particules</sub> est donnée par la relation (185), rappelée ici (cf. 5.1.4.2) :

$$
U_{r(K)} = \pm 26\,\%
$$
\n(221)

Le test du  $\chi^2$  a été réalisé pour vérifier que la valeur de U $_{\rm r(K)}$  est cohérente avec la dispersion des n mesures effectuées par configuration, et ainsi pour pouvoir réduire cette valeur d'incertitude (cf. 5.2.2.3). Un exemple de résultat du test du  $\chi^2$  est répertorié dans le tableau 33, pour le point de prélèvement 7. Les valeurs de  $\chi_{\kappa}^2$  et de l'incertitude absolue U<sub>a</sub> sont obtenues de la même manière qu'en 5.2.2.3, à partir des relations (206) et (207) (cf. 5.2.2.3).

tableau 33. Test du  $\chi^2$  appliqué aux coefficients de transfert obtenus au point de prélèvement 7 lors des essais de traçage particulaire dans le local expérimental de 1575 m<sup>3</sup>.  $\alpha_{\text{pr}}$  = 0,05.

| <b>Configuration</b> | <b>Nombre</b><br>d'essais<br>réalisés n | $U_{a (K)} (s.m-3)$ | Ecart-type des<br>mesures $(s.m^{-3})$ | $\chi_{\rm K}$ | $\chi_{\rm m}$ <sup>2</sup> | $\chi_{\rm M}$ | <b>Résultat</b><br>du test |
|----------------------|-----------------------------------------|---------------------|----------------------------------------|----------------|-----------------------------|----------------|----------------------------|
|                      |                                         | 0,198               | 0,035                                  | 0,031          | 0,001                       | 5,02           | OK                         |
|                      |                                         | 0,192               | 0,042                                  | 0,048          | 0.001                       | 5,02           | <b>OK</b>                  |
|                      |                                         | 0,177               | 0,094                                  | 0,56           | 0,0506                      | 7,38           | OK                         |

Des calculs similaires aux autres points de prélèvement ont montré que le test du  $\chi^2$  est toujours vérifié. Par conséquent, comme dans le local CEPIA, l'incertitude relative élargie moyenne U<sub>r(Kparticules moyen)</sub> peut être calculée en chaque point de prélèvement et pour chaque configuration, grâce à la formule rappelée ici :

$$
U_{r(K_{particles\,move})} = \frac{U_{r(K_{particles})}}{\sqrt{n}}
$$
\n(222)

Cela donne  $U_{r(Kparticules moven)} = 18,5 % pour les configurations 1 et 2 et U_{r(Kparticules moven)} = 15 % pour la$ configuration 3.

### ● Résultats obtenus

La figure 151 présente l'ensemble des coefficients de transfert de particules obtenus pour les 3 configurations, aux 9 points de prélèvement. Pour chaque point de prélèvement, il s'agit du coefficient moyen sur le nombre d'expériences.

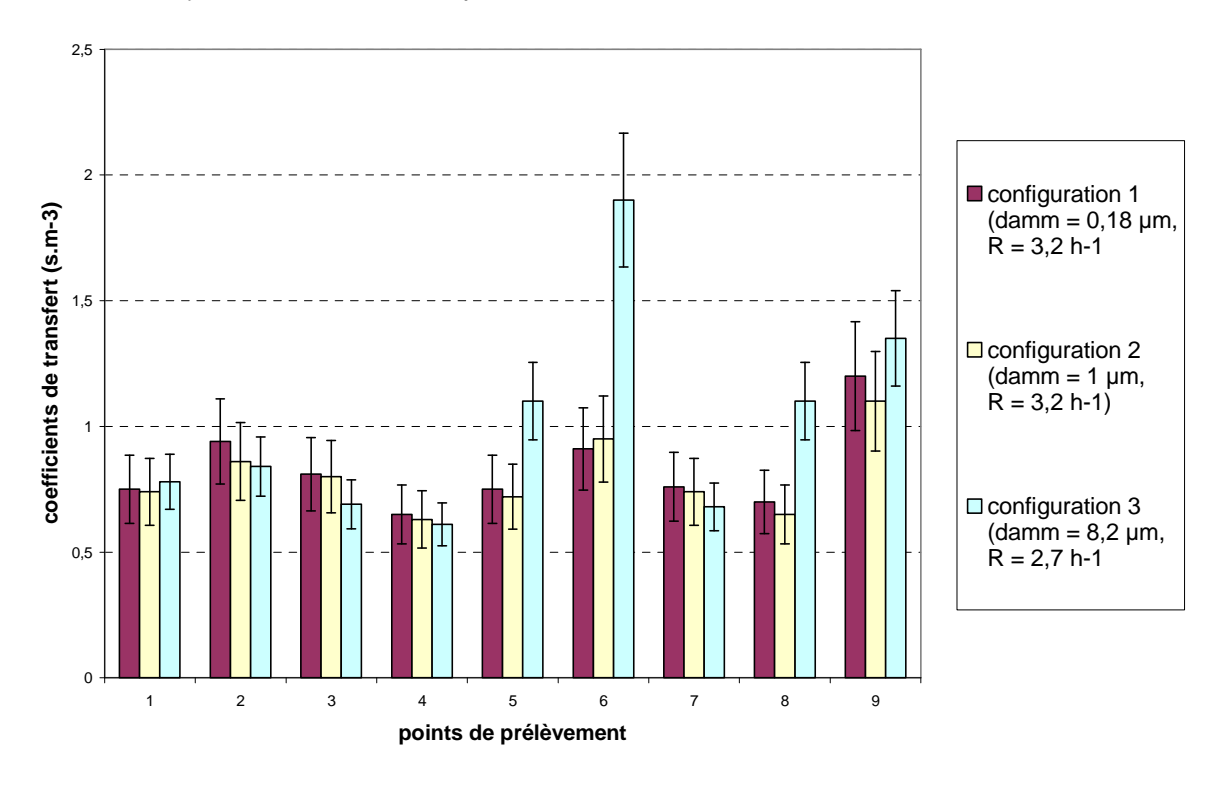

figure 151. Coefficients de transfert obtenus dans le local expérimental de 1575 m<sup>3</sup> pour les 3 configurations présentées dans le tableau 27, avec des particules d'uranine

Comme pour le gaz, les valeurs des coefficients de transfert de particules aux différents points de prélèvement présentent davantage d'hétérogénéité que dans le local CEPIA, d'après la figure 151. Les valeurs obtenues en configurations 1 et 2 sont très proches en chaque point de prélèvement. Le transfert des particules de d<sub>amm</sub> = 0,18 µm et d<sub>amm</sub> = 1 µm dans le local expérimental apparaît donc quasi-identique. Pour la configuration 3, les comparaisons avec les autres configurations ne sont pas possibles à partir de la figure 151. En effet, deux paramètres sont modifiés (d<sub>amm</sub> et R), influant de manière inverse sur les valeurs de coefficients de transfert K :

- damm augmente, ce qui a tendance a faire diminuer K (effets de sédimentation et d'inertie plus importants),
- R diminue, ce qui a tendance a faire augmenter K (aérosols moins dilués par la ventilation).

La figure 151 montre également que les coefficients obtenus au point 9 sont supérieurs à l'ensemble des coefficients obtenus, particulièrement en configurations 1 et 2 (excepté au point 6 en configuration 3). Comme dans le cas du gaz, cet effet est dû à la proximité de l'injection d'aérosols.

Le tableau 34 présente les ordres de grandeur des coefficients de transfert au voisinage de l'extraction (points 7 et 8). L'expression de ces ordres de grandeur est rappelée ici :

$$
K_{\text{particules approx}} = \frac{C_{\text{uramine équilibre}}}{q_{\text{uramine}}} = \frac{q_{\text{uramine}} / (Q + Q_{\text{def}\hat{\rho}\hat{\sigma}t})}{q_{\text{uramine}}} = \frac{1}{RV + Q_{\text{def}\hat{\rho}\hat{\sigma}t}}
$$
(223)

$$
Q_{\text{dep\acute{o}t}} \approx S_{\text{sol}} \tau_{\text{p}} g \tag{224}
$$

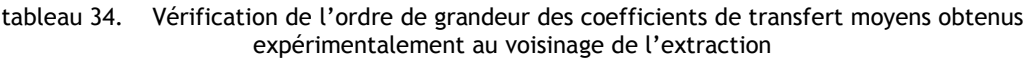

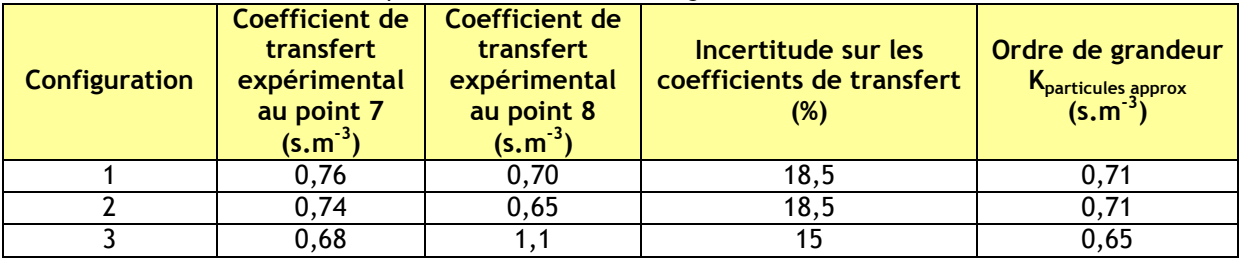

D'après le tableau 34, les valeurs obtenues au voisinage de l'extraction pour les trois configurations sont relativement proches des ordres de grandeur K<sub>particules approx</sub> attendus.

### ● Comparaison gaz-particules

La figure 152 présente la comparaison des coefficients de transfert de gaz et de particules obtenus expérimentalement, pour chaque configuration.

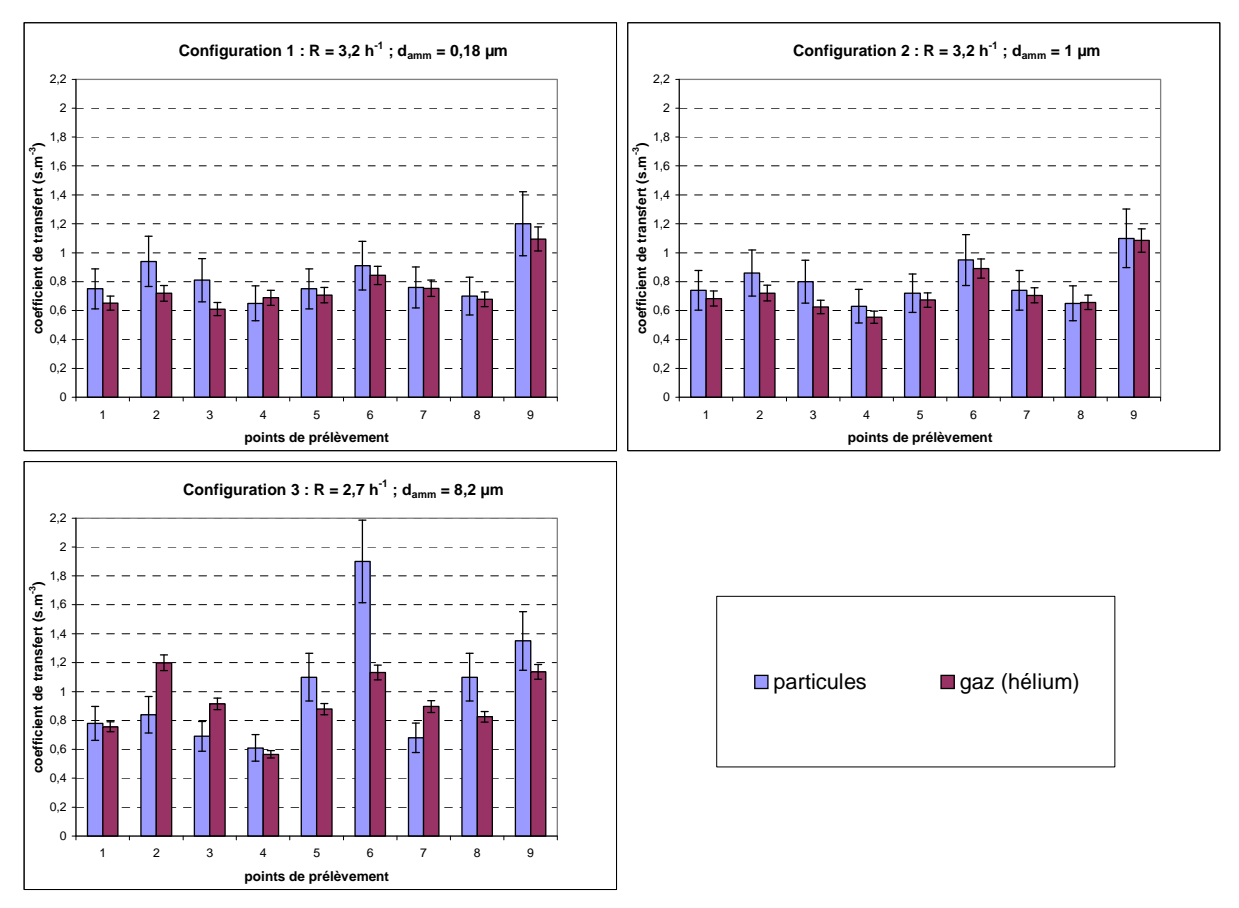

figure 152. Comparaison des coefficients de transfert obtenus avec du gaz (hélium) et des particules d'uranine dans le local expérimental de 1575 m<sup>3</sup>, pour les 3 configurations présentées dans le tableau 27

Les histogrammes de la figure 152 pour les configurations 1 et 2 montrent que les coefficients de transfert des particules de d<sub>amm</sub> égal à 0.18 µm et 1 µm sont relativement proches de ceux de gaz. La plupart des coefficients obtenus pour le gaz sont légèrement inférieurs à ceux obtenus pour les particules, alors que le contraire aurait éventuellement pu être attendu du fait du dépôt des particules (cf. 5.2.2.3), mais le dépôt global reste très faible pour de tels diamètres aérodynamiques.

Pour la configuration 3, la figure 152 montre également des coefficients de transfert de particules de damm = 8,2 µm supérieurs à ceux du gaz, aux points de prélèvement 1, 4, 5, 6, 8 et 9. Ces écarts sont très faibles pour les points 1 et 4 et restent raisonnables pour les points 5 et 9. En revanche, ils deviennent relativement importants pour le point 8 et surtout pour le point 6. De plus, le diamètre des particules en configuration 3 étant relativement élevé, un dépôt important par sédimentation pourrait être attendu, ayant pour effet une nette diminution des valeurs de K<sub>particules</sub> par rapport à K<sub>gaz</sub>. Le caractère inattendu de ces derniers résultats explique la réalisation de trois expériences pour la configuration 3, contre deux pour les autres configurations. Le tableau 34 montre également qu'au point 8 (extraction gauche), la valeur obtenue est assez nettement supérieure à l'ordre de grandeur calculé  $(0.65 \text{ s.m}^3)$ . Pour le point 7 (extraction droite), la valeur est en revanche comparable à l'ordre de grandeur et inférieure à la valeur obtenue pour le gaz.

### ● Courbes de décroissance de concentration

Les décroissances de concentrations en particules ont été établies avec le néphélomètre au voisinage de l'extraction droite (point 7), après arrêt de l'injection de particules. Les courbes obtenues sont représentées sur la figure 153 et la figure 154. Les courbes de décroissance de concentrations en hélium sont également reportées sur ces graphes. Comme pour l'hélium, la valeur C<sub>hase</sub> soustraite des grandeurs mesurées correspond à la concentration en aérosols naturellement présente dans l'air ambiant (bruit de fond). Cette concentration est mesurée en début d'essai, avant l'injection d'aérosols.

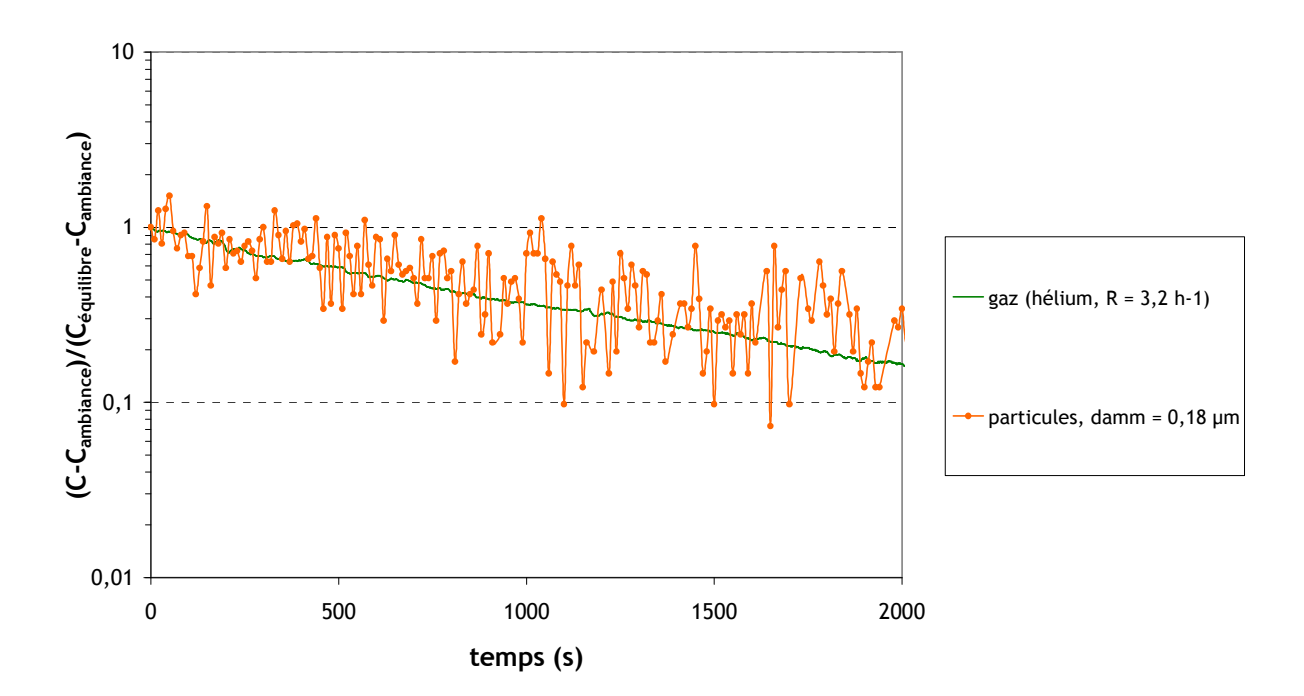

figure 153. Décroissances de concentrations en particules de damm = 0,18 µm dans le local expérimental de 1575 m<sup>3</sup>, au voisinage de l'extraction (point 7). Comparaison à la décroissance des concentrations en gaz.  $R = 3, 2 h^{-1}$ 

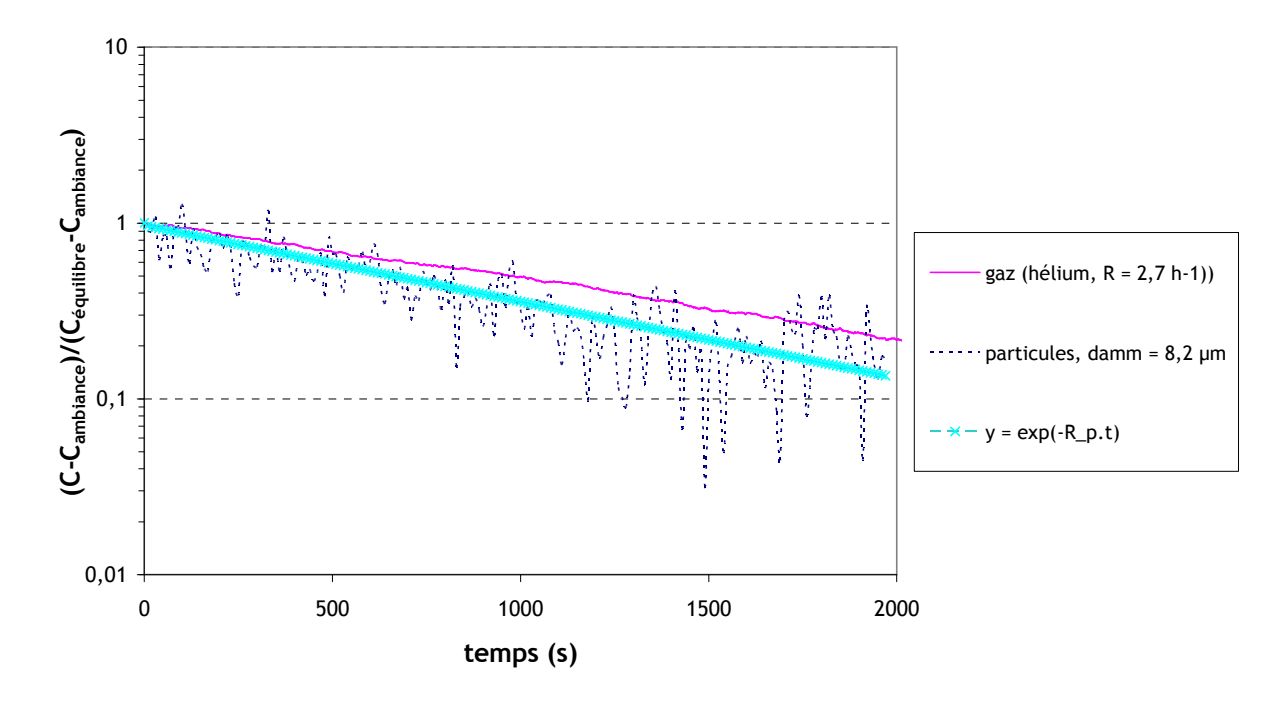

figure 154. Décroissances de concentrations en particules de  $d_{amm} = 8,2 \mu m$  dans le local expérimental de 1575 m<sup>3</sup>, au voisinage de l'extraction (point 7). Comparaison à la décroissance des concentrations en gaz.  $R = 2,7 h^{-1}$ 

D'après les courbes de la figure 153, les particules de 0,15 µm présentent bien le même comportement qu'un traceur gazeux (malgré le signal très bruité). Sur la figure 154, le signal observé pour les particules de 8,2 µm est également bruité. Une courbe de tendance, de pente  $R_p$ , a été superposée à ce signal. La valeur  $R_p$  peut permettre de déterminer un ordre de grandeur de la fraction déposée moyenne  $F_d$  (cf. 5.2.4.3) avec les relations suivantes (cf. Annexe 1) :

$$
R_p = \frac{RV + Q_{\text{def}\rho\delta t}}{V} \text{ et } Q_{\text{def}\rho\delta t} = F_d \frac{q_{\text{uramine}}}{C_{\text{uramine}}}
$$
(225)

Cela donne

$$
F_d = (R_p - R)V \frac{C_{\text{uramine}}}{q_{\text{uramine}}} = (R_p - R)VK_{\text{particles approx}}
$$
\n(226)

Graphiquement,  $R_p \approx 3.5$  h<sup>-1</sup>. Avec la valeur de K<sub>particules approx</sub> indiquée dans le tableau 34 pour la configuration 3 (0,65 s.m<sup>-3</sup>), la relation (226) donne F<sub>d</sub>  $\approx$  23 %.

Toutefois, il convient de rappeler que la figure 153 et la figure 154 présentent des résultats obtenus par comptage de particules avec le néphélomètre, et non des résultats de fluorimétrie comme sur la figure 151. Même si la valeur du bruit de fond en particules est soustraite du signal obtenu, il n'y a pas de détection spécifique des particules générées. Il est donc possible que l'ordre de grandeur de  $F_d$  calculé soit approximatif (le bruit évoqué des signaux confirme ceci).

### ● Détermination du flux de dépôt

Pour certains essais, des cibles ont été placées au mur et au sol, comme le montre la figure 155. Le tableau 35 présente les résultats obtenus. Comme pour le dépôt dans le local CEPIA (cf. 5.2.2.3), la grandeur J/C<sub>injection</sub> a été évaluée, afin d'obtenir une grandeur indépendante de la concentration en aérosols à l'injection (cf. relation (211)).

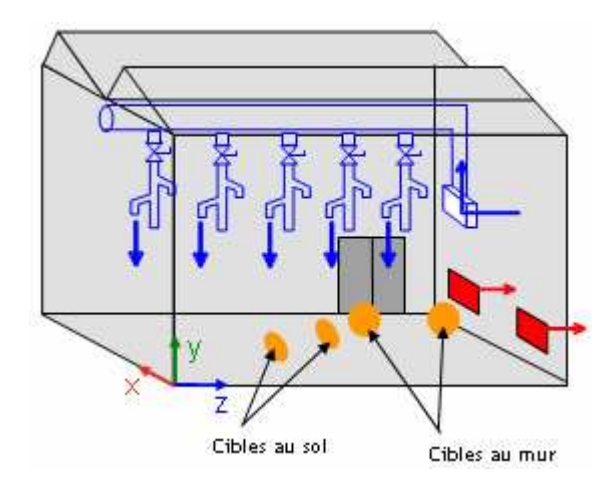

figure 155. Localisation des cibles de dépôt sur les parois du local expérimental de 1575 m<sup>3</sup>.

tableau 35. Résultats de dépôt d'uranine sur des cibles posées au mur (paroi verticale) et au sol, lors d'essais de traçage particulaire réalisés dans le local expérimental de 1575 m $^3$ . R = 2,7 h $^4$ , d<sub>amm</sub> = 8,2 µm (configuration 3)

| Cible     | Coordonnées du centre de la cible : x ; y ; z (m) | $J/C_{injection}$ (m.s <sup>-1</sup> ) |
|-----------|---------------------------------------------------|----------------------------------------|
| 1 (sol)   | 3:0:6                                             | $3,7.10^{6}$                           |
| $2$ (sol) | 6:0:9                                             | $3,9.10^{6}$                           |
| $3$ (mur) | 0:2:7                                             | $1,27.10^{-8}$                         |
| $4$ (mur) | 0; 2,5; 11                                        | $1,08.10^{8}$                          |

L'incertitude relative élargie sur la grandeur  $J/C_{\text{injection}}$  se calcule de la même manière que dans le local CEPIA. Sa valeur s'élève à ±24 %.

Les résultats reportés dans le tableau 35 montrent que le flux est sensiblement supérieur au sol, ce qui s'explique par les effets de sédimentation, relativement importants pour des particules de 8,2 µm. En revanche, même si les valeurs de flux obtenues pour une même orientation de surface sont relativement proches, le volume important du local laisse supposer que le flux de dépôt ne sera pas uniforme sur chaque surface, contrairement au cas du local CEPIA, nettement moins spacieux (32,5 m<sup>3</sup>). C'est pourquoi un calcul de l'ordre de grandeur de la fraction déposée F<sub>d</sub> avec les valeurs du tableau 35 et la méthode présentée en 5.2.4.3 n'est pas possible ici. La visualisation du flux obtenu par simulation confirmera ceci (cf. figure 169 en 5.3.4.2). Pour évaluer l'ordre de grandeur de  $F_d$ , il convient donc de procéder comme expliqué précédemment, avec un appareil de mesure à l'extraction.

### 5.3.3. Simulations réalisées

Les simulations réalisées dans le local expérimental de 1575 m $^3$  utilisent les modèles présentés au Chapitre 3, comme dans le local CEPIA.

### 5.3.3.1. Présentation générale des simulations

Comme précédemment, les simulations de transfert de particules sont effectuées sur des champs aérauliques figés et seul le régime permanent est étudié. Les grandeurs analysées en fin de simulations sont les coefficients de transfert en différents points de l'ambiance, grâce à des sondes placées aux coordonnées répertoriées dans le tableau 28.

Dans les simulations réalisées, la polydispersion n'est pas prise en compte. Une taille unique de particules d<sub>ae</sub> est considérée, égale au diamètre aérodynamique médian massique identifié lors de l'expérience correspondante.

### ● Maillages utilisés

Pour ce local ventilé, un maillage tétraédrique a été utilisé. Il a été réalisé avec le logiciel Ansys ICEM CFD. La figure 156 et la figure 157 présentent ce maillage ( $\approx$  1 300 000 mailles).

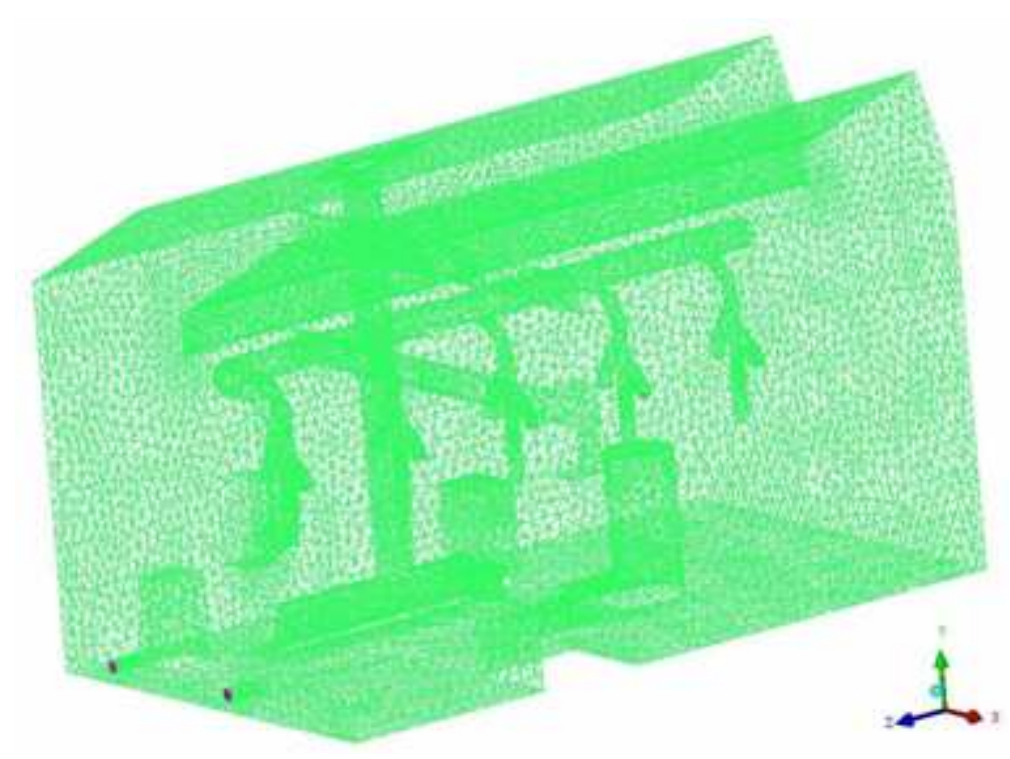

figure 156. Vue d'ensemble du maillage tétraédrique du local expérimental de 1575 m<sup>3</sup>

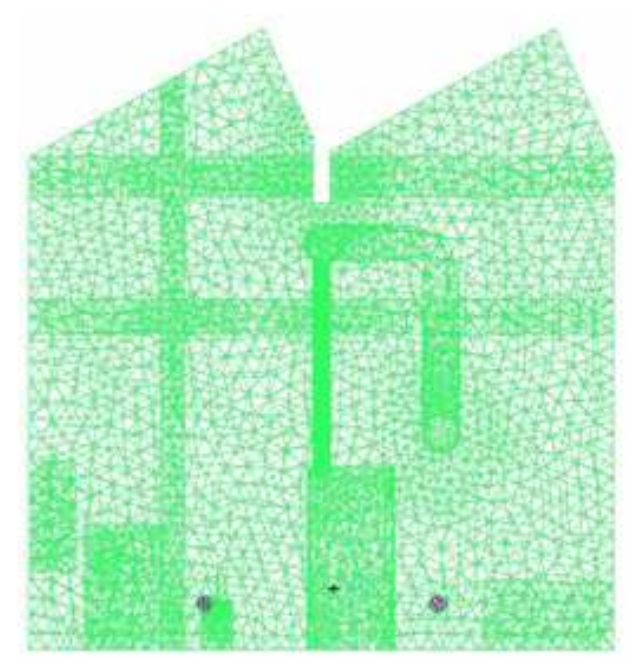

figure 157. Vue d'une face du maillage tétraédrique du local expérimental de 1575 m<sup>3</sup> Les visualisations du maillage montrent que, de manière simplifiée, il a été tenu compte de l'encombrement du local dans la partie basse (mobilier, matériel expérimental…). De même, la plupart des poutres traversant le local ont été, autant que faire se peut, intégrées à la géométrie modélisée. La prise en compte de ces paramètres, ainsi que la géométrie particulière de la gaine de soufflage située au cœur du local, ont contribué au choix de réaliser un maillage tétraédrique et non hexaédrique. En effet, dans le présent local, la technique de maillage par blocs ne permet pas d'obtenir de façon simple un maillage hexaédrique du même type que celui utilisé dans le local CEPIA, à cause des nombreuses formes irrégulières rencontrées.

Le choix du maillage tétraédrique ainsi que la précision nécessaire pour mailler correctement le conduit d'injection d'aérosols (40 mm) expliquent le nombre très élevé de mailles obtenues au final.

### ● Modélisation de la turbulence

Les simulations ont toutes été effectuées avec un modèle de turbulence k-ε. Les conditions limites au soufflage d'air et à l'injection d'aérosols sont calculées à partir des diamètres hydrauliques  $D_H$  et d'une valeur d'intensité turbulente (5 %). Le tableau 36 présente les valeurs de k et ε aux différentes entrées du domaine de calcul. Le nombre de Schmidt turbulent  $\sigma_{\rm t}$  est pris égal à 1.

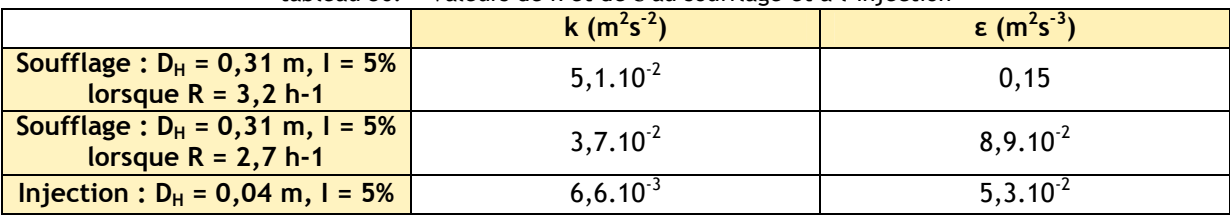

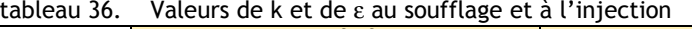

### 5.3.3.2. Simulation de transfert d'un scalaire passif

### ● Influence du taux de renouvellement d'air

La figure 158 présente les coefficients de transfert de scalaire passif obtenus pour  $R = 3.2 h^{-1}$ (configurations 1 et 2) et  $R = 2.7$  h<sup>-1</sup> (configuration 3).

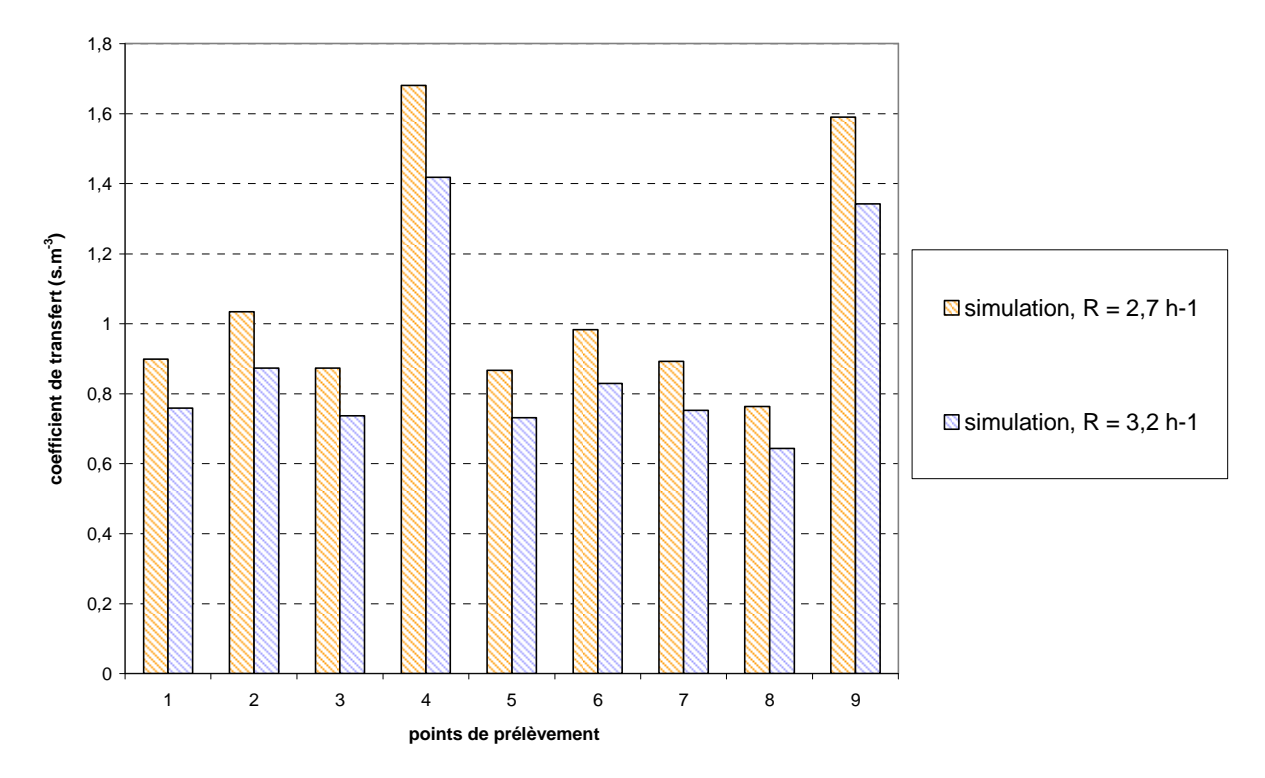

figure 158.  $\rm R$ ésultats de simulations de transfert de scalaire passif dans le local expérimental de 1575 m $^3$ . Influence du taux de renouvellement d'air

Comme attendu, les coefficients de transfert sont inférieurs pour tous les points de prélèvement lorsque R = 3,2 h<sup>-1</sup>, à cause de la plus grande dilution du traceur par la ventilation.

### ● Comparaison entre simulations et expériences de transfert de gaz

Le graphe présenté sur la figure 159 compare les coefficients de transfert de scalaire passif obtenus par simulation à ceux établis expérimentalement en configurations 1 et 2, par traçage gazeux à l'hélium (R = 3,2 h<sup>-1</sup>).

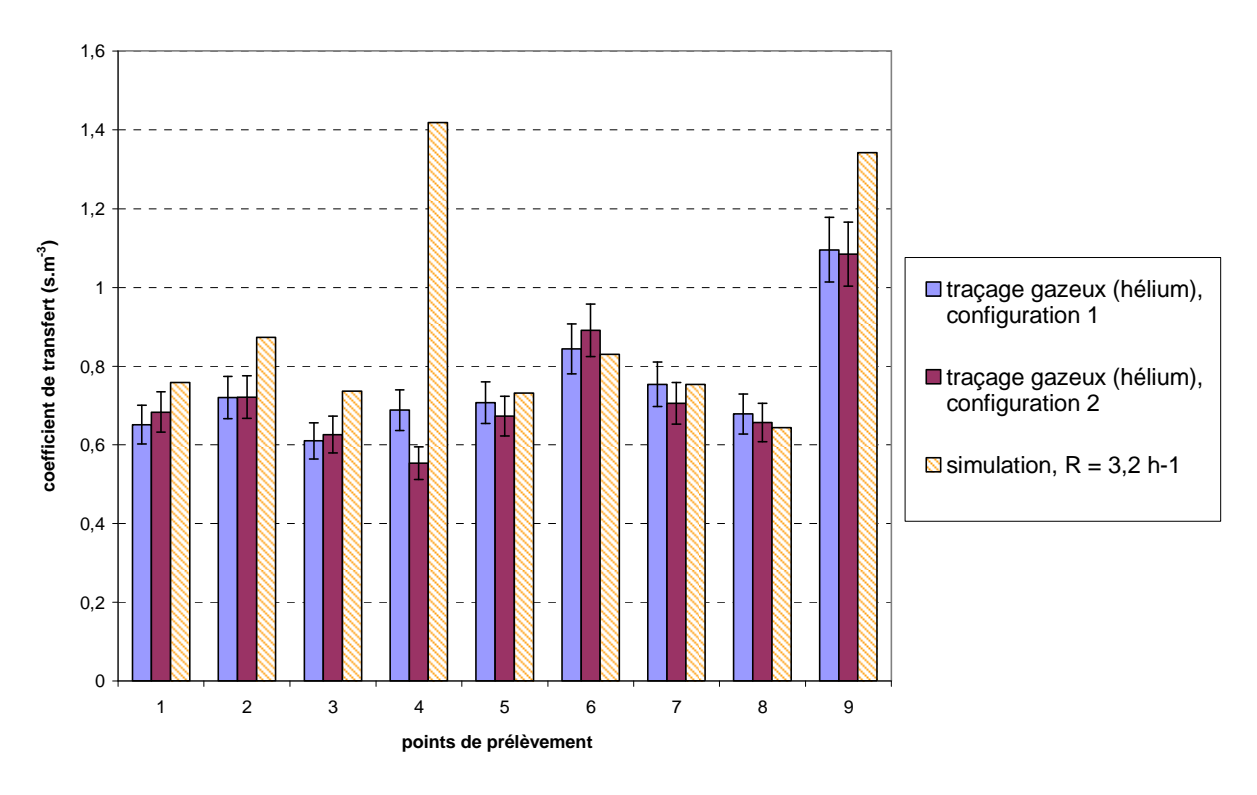

figure 159. Comparaison des résultats de simulations et d'expériences de transfert de scalaire passif (hélium) dans le local expérimental de 1575 m<sup>3</sup>, en configurations 1 et 2

D'après la figure 159, les résultats de simulations de transfert de traceur passif pour  $R = 3.2$  h<sup>-1</sup> sont en bon accord avec les valeurs expérimentales (configurations 1 et 2) aux points 5, 6, 7 et 8. Des écarts restant raisonnables sont observés aux points 1, 2 et 3. Au point 9 (à proximité de l'injection de gaz traceur, cf. 5.3.2.2), la simulation retrouve qualitativement la tendance constatée expérimentalement, à savoir une valeur supérieure aux autres points. Mais de manière quantitative, celle-ci apparaît relativement plus élevée que les résultats expérimentaux.

Pour le point de prélèvement 4, la comparaison des résultats est plus délicate. En effet, ce dernier présente un coefficient de transfert nettement plus élevé pour la simulation que pour l'expérience. La valeur obtenue par la simulation au point 4 est comparable à la celle obtenue au point 9, situé près de l'injection, où il semble logique d'obtenir un coefficient de transfert élevé.

La figure 160 présente les champs de concentration obtenus dans des plans de coupe du local expérimental contenant le point 4 et le point 9, pour essayer d'expliquer la valeur du coefficient de transfert obtenue au point 4.

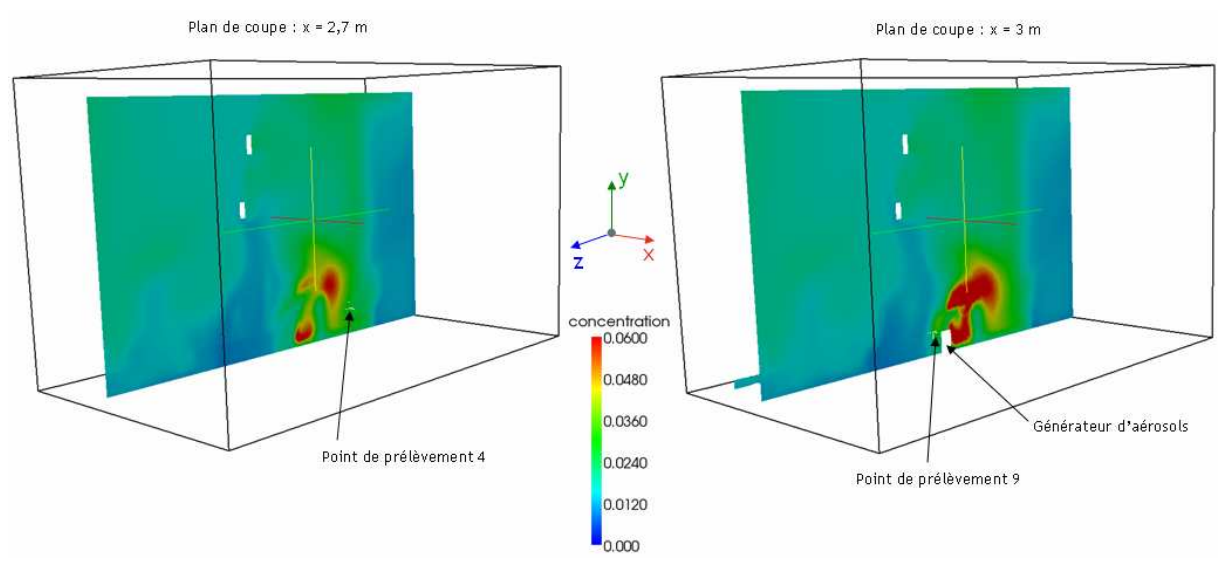

figure 160. Champs de concentration obtenus par simulation de transfert de scalaire passif dans le local expérimental de 1575 m $^3$ , pour R = 3,2 h $^{\text{-1}}$ . C $_{\text{injection}}$  = 10 mg.m $^{\text{-3}}$ 

Comme le montrent les champs de concentration de la figure 160, le point 4 se situe bien dans une zone où les concentrations en aérosols sont comparables à celles régnant au voisinage du point 9, ce dernier se situant pourtant plus près de l'injection. En effet, l'écoulement d'air semble entraîner le jet d'injection de traceur vers le fond du local (vers les z décroissants) dès sa sortie du générateur. Or, c'est précisément dans cette zone que se trouve le point 4. Visiblement, cette déviation est absente ou moins marquée dans les expériences. En ce point de prélèvement, il faut donc s'attendre à obtenir des écarts a priori aussi importants entre simulations et expériences de transfert d'aérosols.

En résumé, hormis le cas particulier du point 4, les comparaisons entre les résultats numériques et expérimentaux de transfert de traceur passif sont plutôt satisfaisants pour les configurations 1 et 2. Cela permet de valider la simulation d'aéraulique effectuée, qui pourra être utilisée pour simuler le transfert de particules.

Le graphe présenté sur la figure 161 compare cette fois les coefficients de transfert de scalaire passif obtenus par simulation à ceux établis expérimentalement en configuration 3 (R = 2,7 h<sup>-1</sup>).

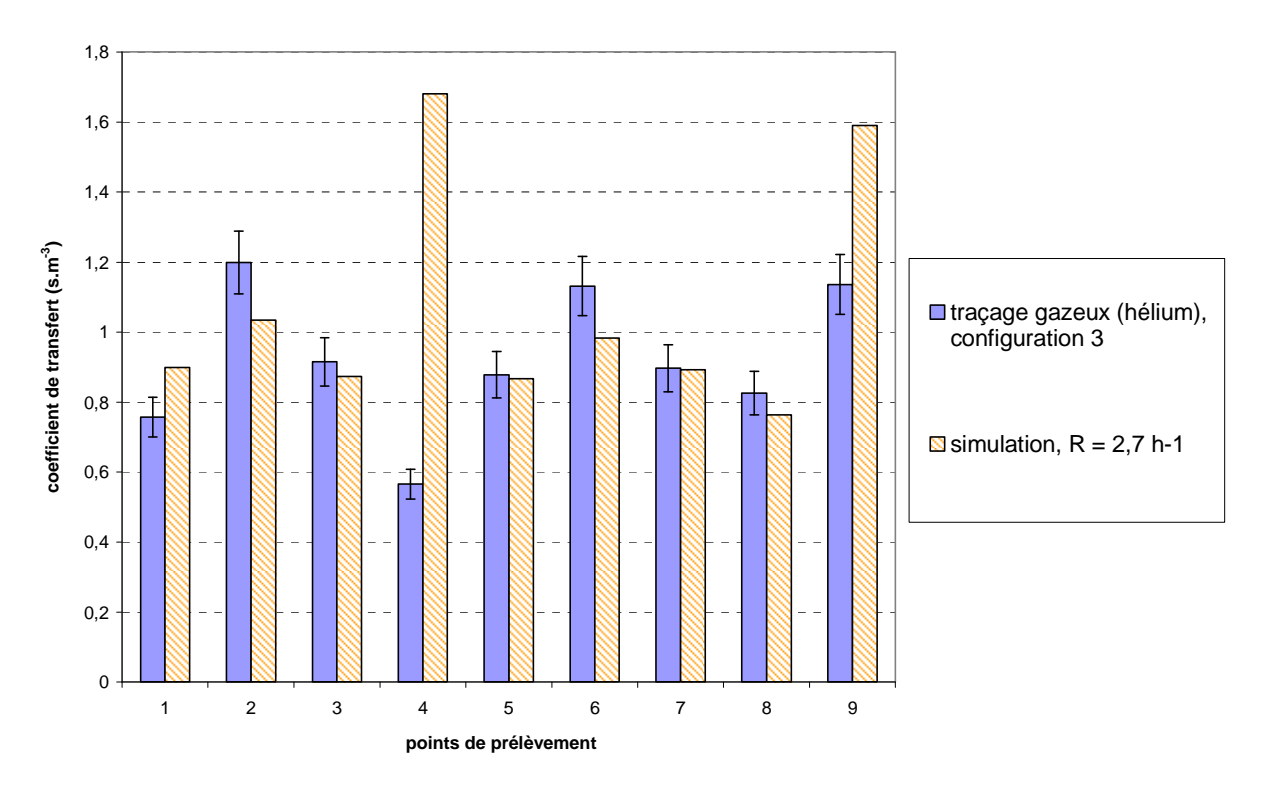

figure 161. Comparaison des résultats de simulations et d'expériences de transfert de scalaire passif (hélium) dans le local expérimental de 1575 m<sup>3</sup>, en configuration 3

D'après les histogrammes de la figure 161, la comparaison entre simulations et expériences est satisfaisante pour les points 3, 5, 7 et 8. Les écarts restent raisonnables aux points 1, 2 et 6. Aux points 4 et 9, les différence entre les valeurs numériques et expérimentales s'expliquent de la même façon que précédemment (cf. figure 160 pour le point 4), mais les différences sont plus marquées.

Dans l'ensemble, comme pour les configurations 1 et 2, les résultats de simulation présentés pour la configuration 3 semblent pouvoir servir de base, en termes d'aéraulique, pour simuler le transfert de particules de 8,2 µm.

## 5.3.3.3. Simulations de transfert de particules : influence du diamètre aérodynamique

Le graphe de la figure 162 montre l'influence du diamètre aérodynamique des particules (d<sub>ae</sub>) sur les résultats de simulations dans le local de 1575 m<sup>3</sup>, pour un taux de renouvellement fixé à  $R = 3.2 h^{-1}$ . A titre de comparaison, les coefficients de transfert obtenus numériquement avec un scalaire passif pour cette valeur de R (cf. figure 159) sont également reportés sur ce graphe.

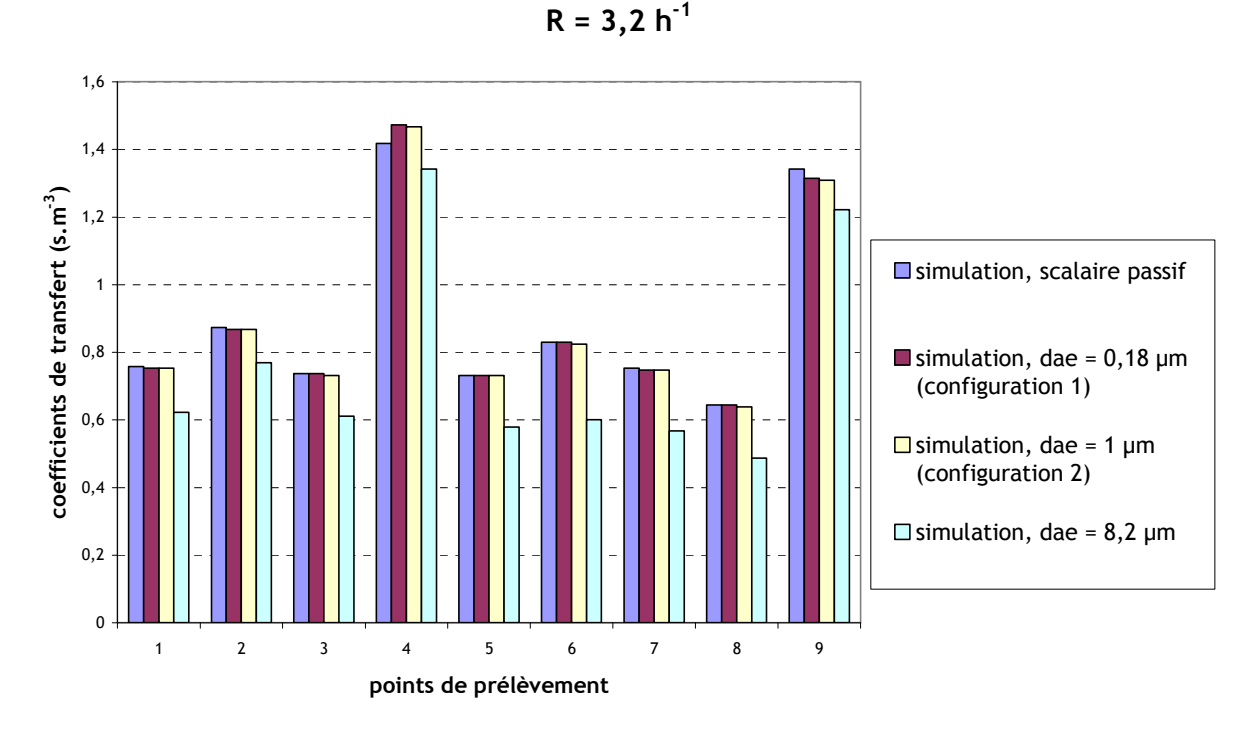

figure 162. Coefficients de transfert de scalaire passif et de particules obtenus par simulations dans le local expérimental de 1575 m<sup>3</sup>. R = 3,2 h<sup>-1</sup>. Influence du diamètre des particules

D'après la figure 162, les coefficients de transfert obtenus pour  $d_{ae} = 0.18 \mu m$ ,  $d_{ae} = 1 \mu m$  sont quasiment identiques à ceux obtenus pour le scalaire passif. Cela met en relief le peu de dépôt de ces particules dans un tel local, avec un taux de renouvellement de 3,2 h<sup>-1</sup> (l'effet aurait sans doute été plus sensible si le taux de renouvellement avait pu être diminué).

Pour tous les points de prélèvement, les coefficients de transfert obtenus pour les particules de 8,2 µm sont inférieurs aux autres valeurs. Cela est dû essentiellement aux effets de dépôt par sédimentation, devenant plus importants pour de tels diamètres aérodynamiques. Le tableau 37 compare les coefficients de transfert obtenus aux ordres de grandeur attendus, pour les points de prélèvement 7 et 8 (au voisinage de l'extraction).

| $d_{ae}$       | Coefficient de<br>transfert numérique<br>au point $7$ (s.m <sup>3</sup> ) | Coefficient de<br>transfert numérique<br>au point 8 $(s.m3)$ | Ordre de grandeur de K <sub>gaz approx</sub><br><b>OU K</b> particules approx<br>(s.m <sup>3</sup> ) |
|----------------|---------------------------------------------------------------------------|--------------------------------------------------------------|----------------------------------------------------------------------------------------------------|
| Traceur passif | 0.75                                                                      | 0.64                                                         |                                                                                                    |
| $0,18 \mu m$   | 0.75                                                                      | 0.64                                                         |                                                                                                    |
| um             | 0.75                                                                      | 0.64                                                         |                                                                                                    |
| $8,2 \mu m$    | 0,57                                                                      | 0,49                                                         | 0,57                                                                                                 |

tableau 37. Vérification de l'ordre de grandeur des coefficients de transfert moyens obtenus numériquement  $\overline{\phantom{a}}$ 

D'après le tableau 37, les coefficients de transfert obtenus sont relativement proches des ordres de grandeur calculés aux points 7 et 8.

La figure 163 et la figure 164 présentent les champs de concentration obtenus respectivement pour  $d_{ae} = 0.18$  µm et  $d_{ae} = 8.2$  µm, dans divers plans du local expérimental :

- plan longitudinal contenant l'injection d'aérosols (à gauche),
- plan longitudinal contenant les bouches de soufflage (à droite),
- plan transversal.

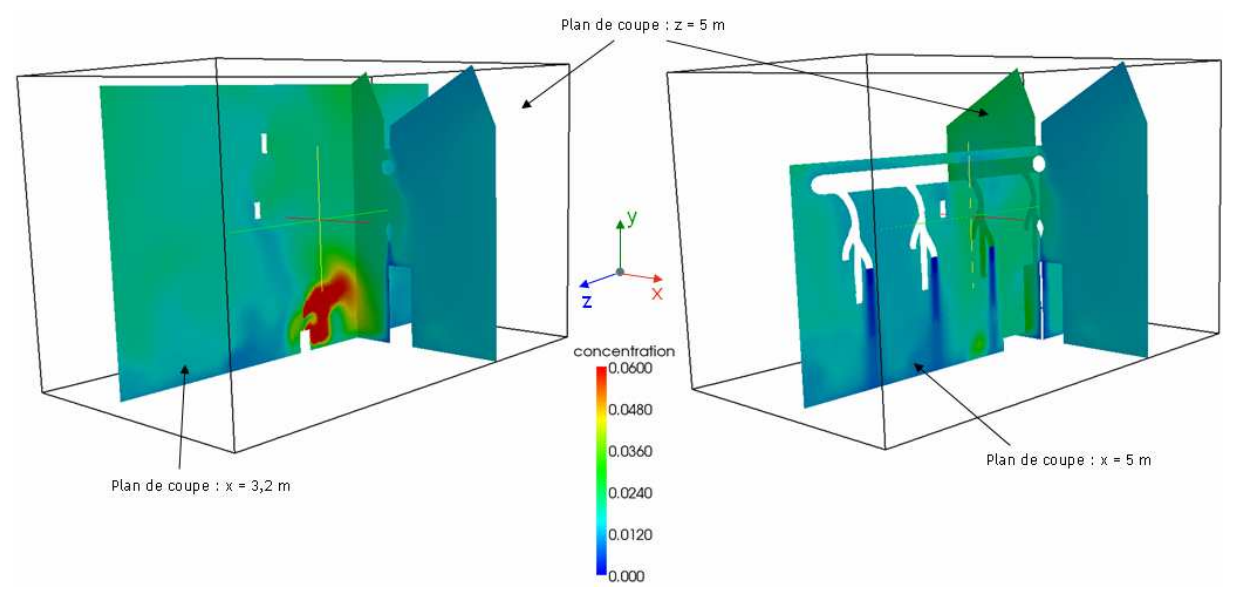

figure 163.  $\,$  Champs de concentration obtenus par simulations dans le local expérimental de 1575 m $^3$  pour  $d_{ae} = 0,18 \mu m$ . R = 3,2 h<sup>-1</sup>

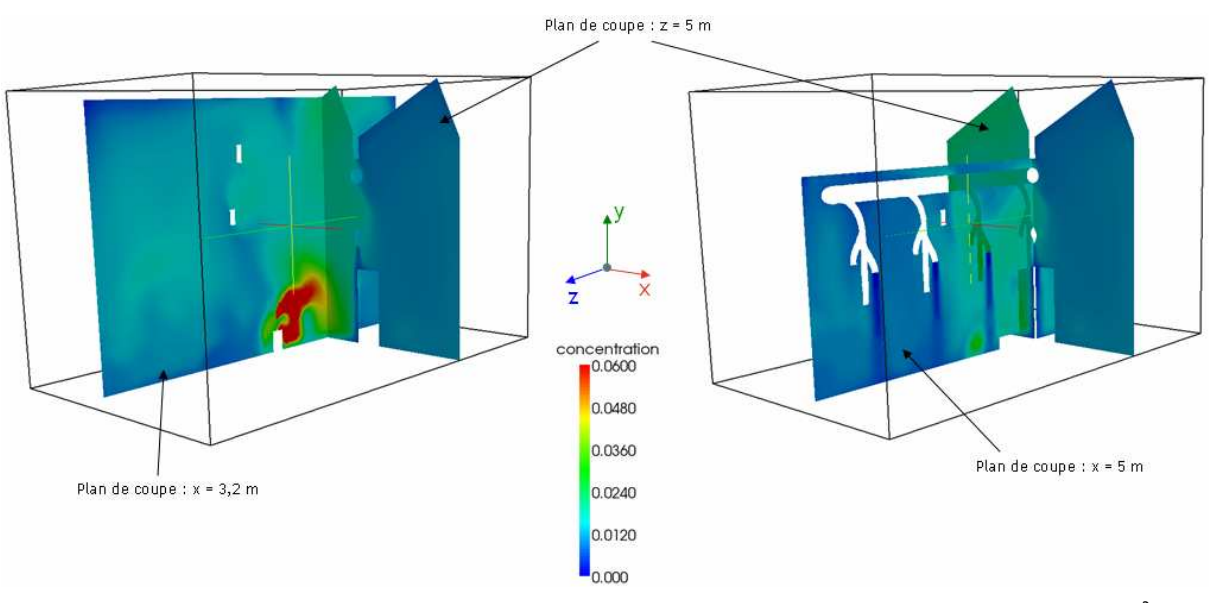

figure 164.  $\,$  Champs de concentration obtenus par simulations dans le local expérimental de 1575 m $^3$  pour  $d_{ae} = 8,2 \mu m$ . R = 3,2 h<sup>-1</sup>

Les champs de concentration présentés montrent que, globalement, les concentrations en aérosols obtenues lorsque  $d_{ae} = 8.2 \mu m$  sont légèrement inférieures à celles obtenues lorsque  $d_{ae} = 0.18 \mu m$ , en dehors de la zone d'influence immédiate de l'injection. Comme pour les valeurs de coefficients de transfert, cela s'explique essentiellement par les effets de sédimentation, plus importants lorsque  $d_{ae} = 8.2 \mu m$ .

5.3.3.4. Simulations de transfert de particules : influence du modèle de transport Pour R = 3,2 h<sup>-1</sup> et d<sub>ae</sub> = 8,2 µm, une simulation a été réalisée avec le simple drift-flux model pour le transport de la concentration. La figure 165 compare les coefficients de transfert obtenus avec le drift-flux model d'une part et le modèle complet d'autre part. La comparaison n'a pas été effectuée pour les autres valeurs de d<sub>ae</sub>. En effet, il a été montré que les résultats sont quasiidentiques à ceux du scalaire passif pour  $R = 3.2$  h<sup>-1</sup> (cf. figure 162). Le drift-flux model étant « intermédiaire » entre le scalaire passif et le modèle complet, il conduirait forcément à des résultats similaires pour  $d_{ae} = 0.18$  µm et  $d_{ae} = 1$  µm.

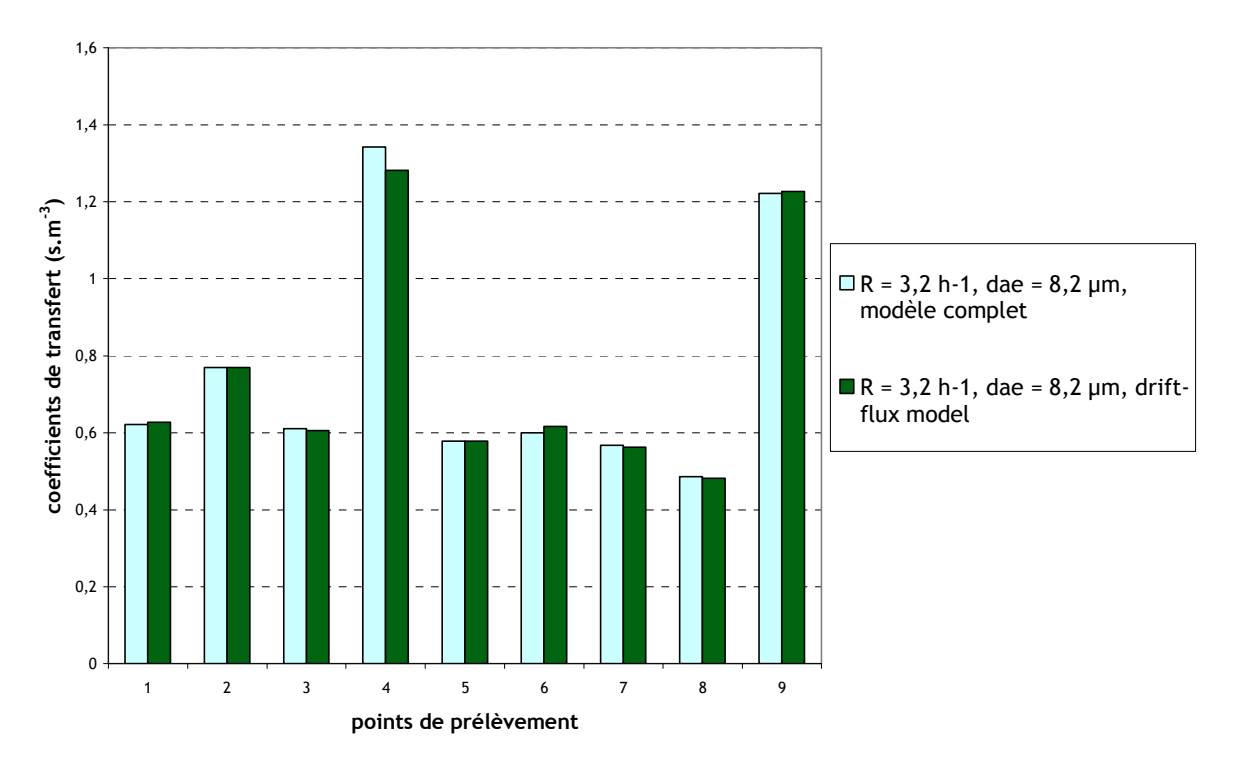

figure 165. Coefficients de transfert de particules obtenus par simulations dans le local expérimental de 1575 m<sup>3</sup>. R = 3,2 h<sup>-1</sup>, d<sub>ae</sub> = 8,2 µm. Influence du modèle de transport de concentration

Comme dans le cas des petites enceintes ventilées présentées au Chapitre 4 et du local CEPIA (cf. 5.2.3.4), la prise en compte des effets centrifuges et de la turbophorèse dans la modélisation du transport d'aérosols n'a qu'une influence très faible sur les résultats des simulations. En effet, la figure 165 montre que le drift-flux model et le diffusion-inertia model donnent des valeurs de coefficients de transfert très proches pour les différents points de prélèvement.

### 5.3.4. Comparaisons entre expériences de traçage particulaire et simulations

#### 5.3.4.1. Comparaison des valeurs de coefficients de transfert

La figure 166 présente la comparaison des coefficients de transferts expérimentaux et numériques pour les configurations 1 et 2.

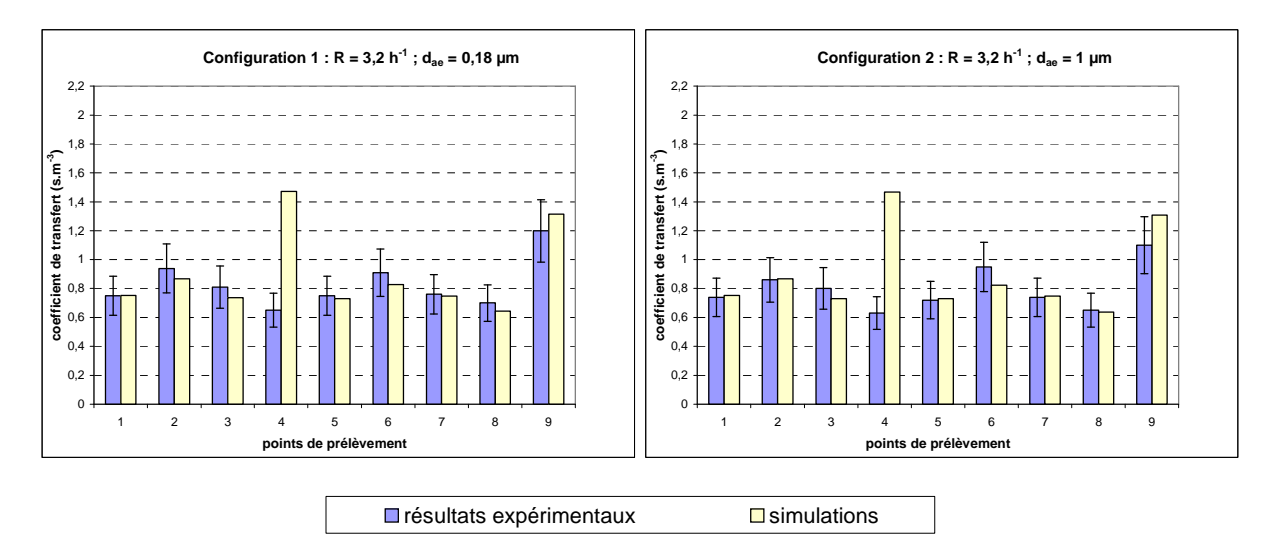

figure 166. Comparaison des résultats de simulations et d'expériences de transfert de particules effectuées dans le local expérimental de 1575 m<sup>3</sup>, pour les configurations 1 et 2

D'après la figure 166, pour les configurations 1 et 2 ( $d_{ae} = 0.18$  µm et 1 µm), les coefficients de transfert obtenus expérimentalement et numériquement sont globalement proches. Seul le point de prélèvement 4 donne un résultat nettement plus élevé pour les simulations que pour les expériences, comme attendu : dans les simulations, l'aéraulique du local entraîne les particules vers le point 4, après leur sortie du générateur d'aérosols. Par conséquent, la concentration au point 4 s'avère être comparable à celle du point 9, situé à côté de l'injection (cf. figure 160).

Enfin, comme il a été remarqué aussi bien pour les simulations que les expériences, les résultats obtenus sont très proches entre  $d_{ae} = 0.18$  µm et  $d_{ae} = 1$  µm.

Dans l'ensemble, les comparaisons entre simulations et expériences de transfert de particules sont plutôt satisfaisantes pour les configurations 1 et 2.

La figure 167 présente la comparaison des coefficients de transferts expérimentaux et numériques pour la configuration 3.

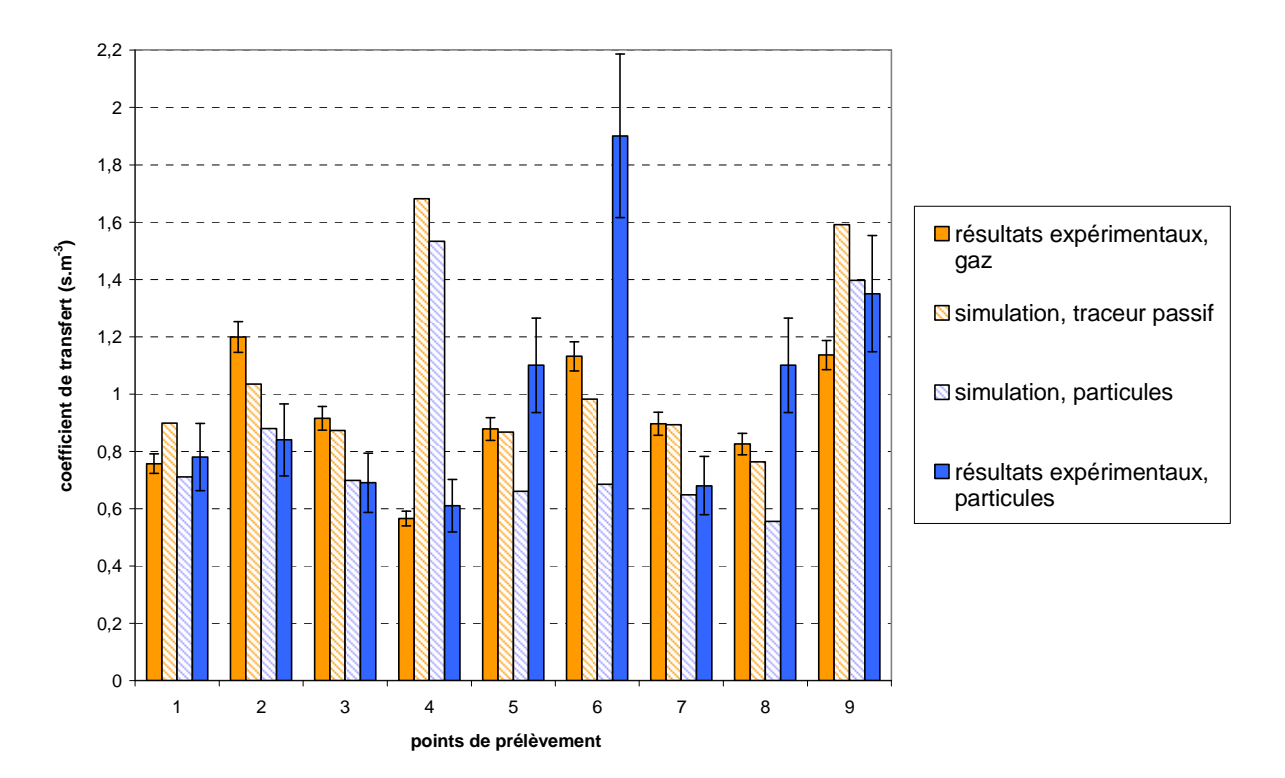

figure 167. Comparaison des résultats de simulations et d'expériences de transfert de particules effectuées dans le local expérimental de 1575 m<sup>3</sup>, pour la configuration 3 (d<sub>ae</sub> = 8,2 µm, R = 2,7 h<sup>-1</sup>). Rappel des résultats de simulation et d'expérience pour un traceur passif

La figure 167 montre un accord satisfaisant entre simulation et expériences de transfert de particules de 8,2 µm (histogrammes bleus) aux points 1, 2, 3, 7 et 9. Les différences observées au point 4 ont été expliquées précédemment. Pour les trois autres points (5, 6 et 8), les valeurs expérimentales apparaissent sensiblement plus élevées que les résultats de simulation. Comme déjà observé précédemment (cf. figure 152 en 5.3.2.3), les coefficients de transfert expérimentaux en ces points sont plus élevés que ceux du gaz, ce qui peut déjà sembler surprenant, au vu du diamètre relativement élevé des particules (comme observé sur la figure 167, histogrammes pleins bleus et oranges).

La figure 167 montre également des tendances inverses entre simulations et expériences, en termes de comparaisons entre coefficients de transfert de gaz et de particules, aux points 5, 6 et 8. En effet, dans le cas des simulations (histogrammes hachurés), les valeurs de coefficients de transfert obtenues pour les particules de 8,2 µm sont systématiquement inférieures à celles obtenues avec le scalaire passif.

Il est difficile de conclure sur l'origine de ces divergences, à savoir une erreur de manipulation ou une simulation inexacte. Comme il a été dit plus haut, davantage d'effets de sédimentation auraient éventuellement pu être attendus, ce qui pencherait vers une erreur de manipulation. Toutefois, les mêmes tendances ont été observées à chaque fois aux points 5, 6 et 8, et le test du  $\chi^2$ a montré que la dispersion des résultats est cohérente avec l'incertitude calculée sur les mesures (cf. tableau 33). Cette reproductibilité minimise a priori le risque d'erreurs importantes de manipulations pour expliquer les résultats obtenus.

Cependant, une éventuelle erreur de manipulation pourrait provenir des prélèvements d'aérosols en certains points (prélèvements d'ambiance, cf. 5.1.2.2). Il est en effet possible que les prélèvements d'ambiance aux points 5, 6 et 8 n'aient pas été effectués en air calme comme souhaité, mais dans des zones où les écoulements d'air sont plus importants que prévus. Dans ce cas, les critères de prélèvement décrits dans l'Annexe 7 peuvent ne plus être respectés et, par conséquent, les concentrations mesurées (donc les coefficients de transfert) pourraient ne pas être représentatives des concentrations d'aérosols réellement présentes.

### 5.3.4.2. Comparaison des flux de dépôt de particules en parois

La figure 168 compare les valeurs expérimentales de J/C<sub>injection</sub>, reportées dans le tableau 35, aux résultats de la simulation en configuration 3. Comme pour le local CEPIA, ces derniers sont obtenus via le post-traitement des données du calcul, en récupérant les flux de particules aux coordonnées correspondant aux centres des cibles.

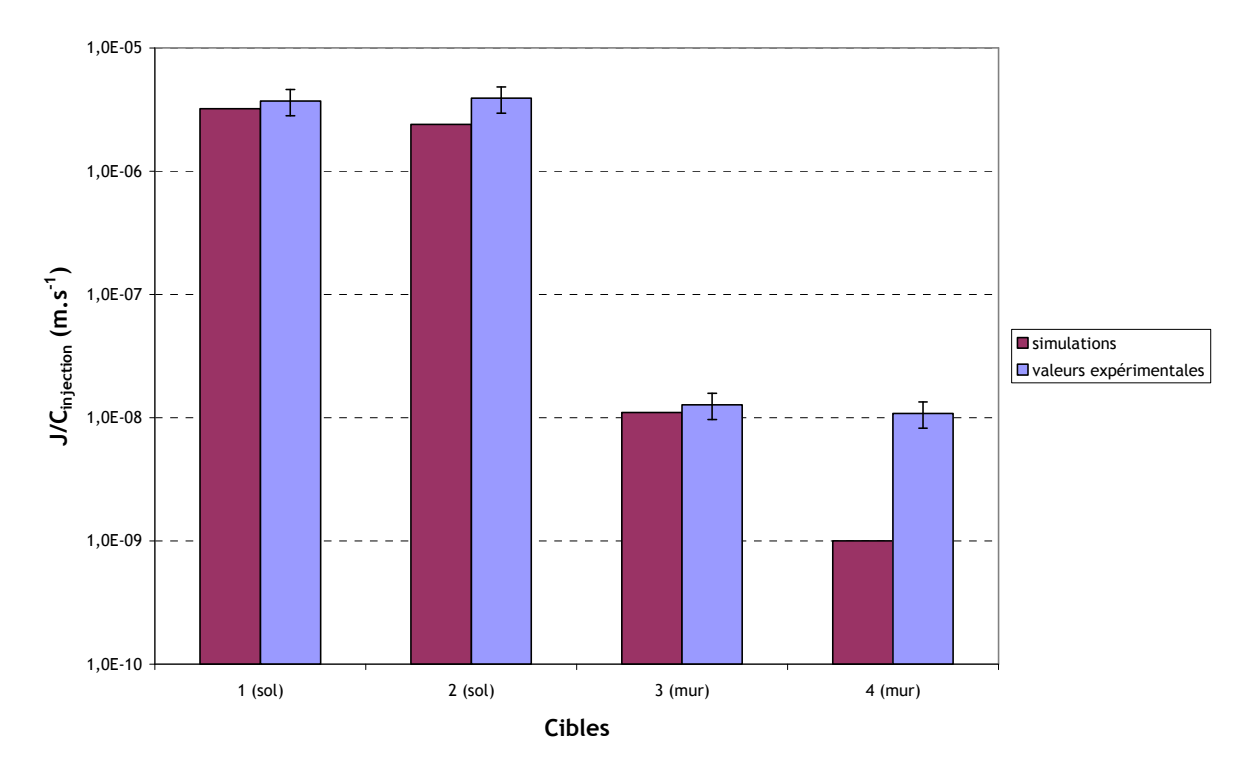

figure 168. Comparaison des flux de dépôt mesurés et calculés au sol dans le local expérimental de 1575 m<sup>3</sup>. Configuration 3 ( $d_{ae} = 8.2 \text{ }\mu\text{m}$ )

Les valeurs de flux obtenues au sol par simulations (cibles 1 et 2) apparaissent proches des valeurs expérimentales, tout comme celle obtenue en paroi verticale pour la cible 3. En revanche, la mesure sur la cible 4 surestime sensiblement la valeur obtenue par simulation.

La figure 169 présente le champ de flux surfacique obtenu pour la configuration 3, sur le sol et sur l'un des murs. Les points de mesure de flux de la figure 168 y sont reportés.

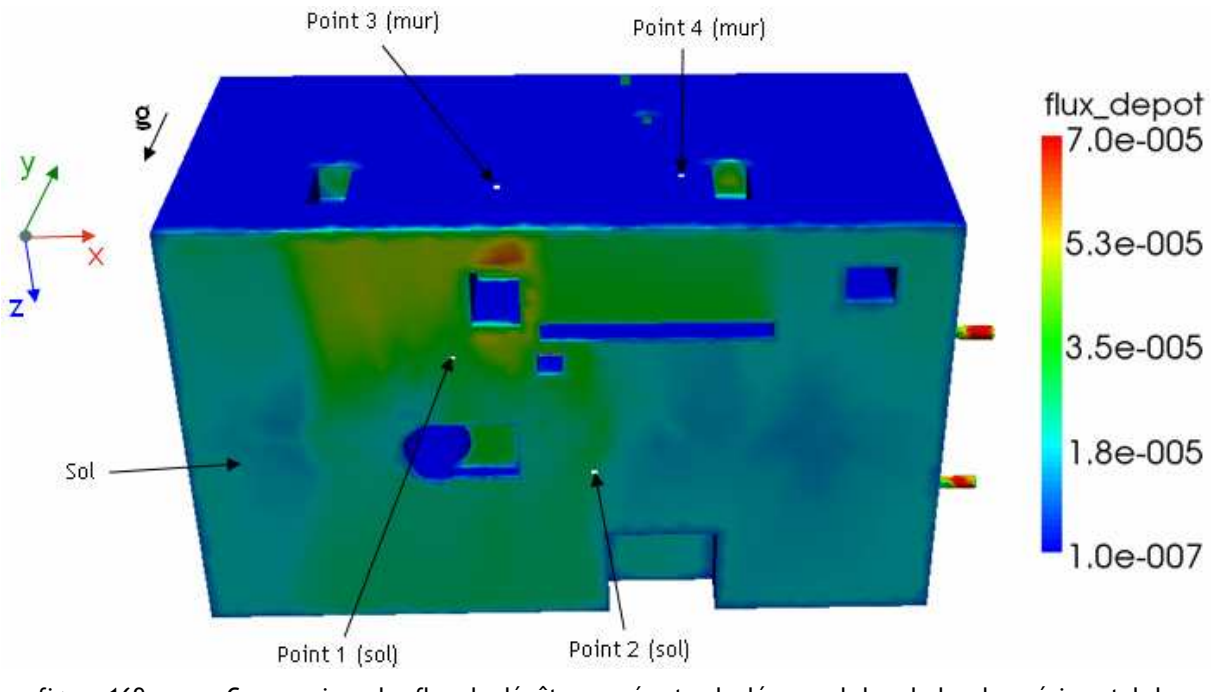

figure 169. Comparaison des flux de dépôt mesurés et calculés au sol dans le local expérimental de 1575 $m^3$ .

Sur la figure 169, le dépôt apparaît nettement plus faible sur les parois verticales qu'au sol, comme le montrent les histogrammes de la figure 168. Ceci avait également été observé dans le local CEPIA (cf. figure 143). L'emplacement des points 1 et 2 et l'échelle de couleurs montrent bien une valeur de flux semblable pour ces deux cibles.

La figure 169 montre également l'hétérogénéité du flux au sol, comme évoqué en fin de 5.3.2.3.

### 5.3.5. Bilan sur la qualification du modèle dans le local expérimental de 1500 m<sup>3</sup>

La comparaison des résultats expérimentaux et numériques présentés dans le local expérimental de 1575 m<sup>3</sup> est dans l'ensemble satisfaisante pour les particules de diamètre aérodynamique 0,18 µm et 1 µm (configurations 1 et 2), à l'exception du point 4 (en raison de l'entraînement des aérosols vers ce point en sortie du générateur, dans les simulations ; cf. figure 160). Pour les particules de 8,2 µm (configuration 3), un certain nombre de divergences ont été observées entre simulations et expériences. En dehors du point 4 où l'explication est la même qu'en configurations 1 et 2, il apparaît difficile d'expliquer précisément les différences observées aux points 5, 6 et 8. Cette surestimation pourrait s'expliquer par des défauts de représentativité lors des prélèvements d'ambiance en ces points, dus à des vitesses d'air trop importantes. De plus, pour les trois configurations, des effets thermiques non pris en compte dans les simulations peuvent avoir de l'influence sur les valeurs de coefficients de transfert de gaz et de particules (chaleur dégagée par les multiples appareils en fonctionnement, conditions météorologiques…). De tels effets ont pu être davantage prononcés lors des essais en configuration 3.

Concernant la modélisation de transfert d'aérosols, les résultats obtenus confirment ceux des petites enceintes ventilées (cf. 4.6) et du local CEPIA, à savoir que les effets de turbophorèse ainsi que de déviation des particules par rapport aux lignes de courant fluides sont très faibles en milieu ventilé, compte tenu des faibles vitesses d'air mises en jeu en situation normale de fonctionnement. Ainsi, le simple drift-flux model fournit des résultats très proches du modèle complet pour le transport de particules dans l'exemple proposé (configuration 3, cf. figure 165).

Enfin, la taille et la complexité de la géométrie du local expérimental ont révélé des inconvénients, notamment en termes de techniques de maillages (maillages par blocs délicats) et surtout de temps de calculs (durant généralement plusieurs jours, particulièrement les calculs d'aéraulique). Il devient de fait plus difficile d'effectuer des analyses de sensibilité à divers paramètres (maillage, modèle de turbulence, effets de la polydispersion des aérosols…) que dans le cas du local CEPIA par exemple. L'importance des temps de calcul vient également conforter le choix d'un modèle de transport à une seule équation, plutôt qu'un modèle bi-fluide complet, beaucoup plux coûteux en temps de calcul.

## Conclusion

-

Dans les installations nucléaires, la surveillance des ambiances de travail et la protection des opérateurs face aux risques de contamination particulaire (notamment par inhalation) font partie des rôles essentiels assurés par les systèmes de ventilation. Les travaux de thèse développés dans ce mémoire s'inscrivent dans ces problématiques, dans le cadre d'un projet cofinancé par l'IRSN et EDF, en collaboration avec l'IMFT. Le but est de mieux apprécier le risque lié au transfert de particules, au sein de locaux ventilés (par exemple, locaux des installations du cycle du combustible et bâtiment réacteur à l'arrêt, lors de phases de maintenance). Précisément, l'objectif principal de la thèse est de pouvoir prédire le devenir d'une contamination particulaire potentielle, en établissant des modèles qualifiés de transport et de dépôt d'aérosols en milieu ventilé. Ces modèles doivent permettre de calculer les valeurs de concentrations de cette contamination, depuis sa zone d'émission jusqu'en tout point du local considéré. La répartition de la contamination dans des zones plus ou moins bien ventilées peut ainsi être cartographiée. Cela permet d'évaluer la quantité de contaminant susceptible d'être inhalée par un opérateur en un point précis, ou encore d'optimiser le positionnement de balises de radioprotection. Suite à une étude de poste réalisée par l'IRSN dans un bâtiment réacteur lors d'une phase de maintenance, la granulométrie des particules étudiées a été fixée entre 0,1 µm environ et quelques dizaines de microns.

L'analyse bibliographique effectuée en première partie de thèse a permis de recenser un certain nombre d'approches du problème de transfert d'aérosols dans l'air, parmi l'abondante littérature disponible. Les méthodes les mieux adaptées au contexte de la thèse pour modéliser le transport et le dépôt de particules en milieu ventilé ont pu être identifiées, aussi bien en situations normales qu'incidentelles (vitesses d'émission de particules élevées). Une des difficultés a résidé dans l'appréhension des limites de chaque étude. Il est en effet courant, dans des contextes très similaires, de ne pas retrouver la prise en compte des mêmes phénomènes physiques chez tous les auteurs, ce qui accentue le travail de synthèse à effectuer.

Pour le transport des aérosols, les approches lagrangiennes de suivi de particules dans un fluide ont été écartées. En effet, bien que ces méthodes permettent de considérer une condition explicite de dépôt en paroi (condition d'adhésion, très simple à implanter dans un code de calcul), l'interaction des particules avec la turbulence du fluide n'est pas satisfaisante dans une approche RANS<sup>1</sup>, le calcul ne donnant pas accès à la vitesse instantanée du fluide (particulièrement en couche limite de paroi). De plus, les temps de calcul peuvent rapidement devenir très élevés en lagrangien, étant donné le nombre important de particules à suivre pour être représentatifs de la population étudiée. Les approches lagrangiennes apparaissent davantage adaptées à des particules plus inertielles que celles considérées, leur dépôt étant moins sensible à la diffusion turbulente du fluide. Les recherches se sont donc orientées vers un formalisme eulérien. Les modèles bi-fluides complets apparaissant également coûteux en termes de temps de calcul, et au vu de la faible inertie des

<sup>1</sup> Reynolds Averaged Navier Stokes : approche de résolution des équations de Navier-Stokes moyennées dans le temps, utilisée pour l'écoulement fluide dans toutes les simulations effectuées au cours de la thèse.

aérosols considérés, un modèle eulérien simplifié (modèle de glissement) a été retenu. Il s'agit d'un modèle de transport de concentration à une équation, appelé Diffusion-Inertia model (Zaichik et al., 2004), adapté en fonction des hypothèses retenues dans la thèse. Le Diffusion-Inertia model ajoute au simple drift-flux model, couramment utilisé dans la littérature (scalaire pesant), les effets de turbophorèse et de déviation des particules par rapport aux lignes de courant fluide, qui peuvent avoir une influence dans le champ proche d'une source de particules à forte vitesse d'émission. De plus, ce modèle est obtenu dans le cadre d'une approche théorique rigoureuse, alors que le drift-flux model est établi sur la base de considérations intuitives. Enfin, le fait de modéliser la phase dispersée par une unique équation de transport de concentration procure un gain de temps très important sur les simulations d'écoulements diphasiques par rapport à un modèle bi-fluide complet, en permettant notamment de traiter n classes de particules par n équations de transport. En revanche, cette modélisation ne donne pas accès au champ de vitesses des particules.

La problématique liée au dépôt des aérosols et à sa modélisation s'est avérée particulièrement diversifiée et complexe. En effet, les travaux traitant ce phénomène reposent parfois sur des hypothèses fortes, peu évidentes à vérifier (valeurs de concentration à la paroi ou loin de la paroi - C<sub>bulk</sub> -...). De nombreuses lois semi-empiriques sont ainsi disponibles dans la littérature, basées pour la plupart sur des essais expérimentaux dans des conduits. D'autres études utilisent une approche plus théorique pour développer des modèles, à partir de propriétés de l'écoulement en couche limite de paroi (Lai et Nazaroff, 2000). Pour s'affranchir d'imprécisions constatées sur certaines grandeurs utilisées dans ces travaux (définition de  $C_{\text{bulk}}$  par exemple), une approche spécifique de couche limite en zone logarithmique de l'écoulement fluide a été développée à partir des lois caractéristiques de chaque régime de dépôt, afin de disposer d'un modèle adapté à tous ces régimes, pour des tailles de particules sphériques nanométriques jusqu'à quelques dizaines de microns, quelle que soit l'orientation de la paroi, supposée lisse. De plus, les expressions mathématiques de ce modèle restent relativement simples, comparativement à d'autres modèles, notamment celui Lai et Nazaroff (2000), souvent utilisé pour calculer le flux de dépôt en paroi dans un local ventilé.

Par la suite, le Diffusion-Inertia model et le modèle de couche limite développé ont été implantés dans le logiciel de CFD Code\_Saturne. Le choix du code CFD a été arrêté pour des raisons pratiques, mais les modèles identifiés et développés peuvent s'adapter *a priori* à n'importe quel logiciel multi-D de mécanique des fluides numérique. En effet, l'objectif de la thèse est la validation de modèles physiques et non la qualification d'un code de calcul en particulier.

Une fois les modèles identifiés et implantés dans le code CFD, les différentes phases de validation ont pu être effectuées, selon une approche multi-échelle. Les simulations en géométries simples (batterie de sédimentation, conduit, coude, jet turbulent) ont montré l'importance de chaque terme dans les modèles retenus. En parois verticales, le dépôt est faible par diffusion mais augmente sensiblement lorsque les phénomènes d'impaction commencent à apparaître (régime de diffusion-impaction et régime inertiel). Pour les géométries présentant des parois horizontales, la

prépondérance des effets de sédimentation a été confirmée par les simulations, pour les particules supermicroniques. D'autres simulations ont montré que les effets de turbophorèse et de déviation peuvent avoir un effet significatif, respectivement dans les cas-tests du jet turbulent et du coude. Ces simulations peuvent correspondre à des situations incidentelles ou accidentelles en locaux ventilés : jet à vitesse élevée dû à une fuite sur un conduit ou un réservoir sous pression (effet de la turbophorèse), impaction d'un tel jet sur une paroi (effet de déviation).

Concernant les simulations dans les conduits, d'autres modèles de dépôt ont été utilisés pour certaines simulations (Lai et Nazaroff), ce qui a permis des comparaisons avec le modèle de couche limite proposé. Les différents résultats obtenus en régime de diffusion se sont révélés très proches. Dans l'ensemble, les comparaisons des résultats de simulation à des données de la littérature ont été satisfaisantes, ce qui constitue une première validation « unitaire » des modèles.

La validation des modèles a été poursuivie dans des enceintes ventilées de très petite taille, sur la base de résultats expérimentaux de la littérature. Le volume de ces géométries est d'environ 0,1 m<sup>3</sup>, séparé dans l'un des cas en deux compartiments. Les profils expérimentaux de vitesses d'air et de concentrations en particules ont été comparés aux valeurs obtenues par simulations. Cette comparaison s'est révélée relativement satisfaisante. De plus, des simulations de décroissance de concentration en particules, ainsi que des mesures de flux de dépôt, ont permis de retrouver certains résultats expérimentaux obtenus auparavant au SERAC dans une boîte de 0,8 m<sup>3</sup>.

Plusieurs campagnes expérimentales ont ensuite été réalisées dans deux locaux expérimentaux du SERAC (de volume 32,5 m $^3$  et 1575 m $^3$ ) afin de valider les modèles développés à l'échelle de locaux ventilés. Des expériences de traçage gazeux et particulaire ont ainsi été effectuées. Le traçage gazeux, à l'hélium ou à l'hexafluorure de soufre, a permis de déterminer le taux de renouvellement d'air du local expérimental R lors de chaque essai, ainsi que les coefficients de transfert d'un polluant gazeux aux points de prélèvement. Ceux-ci servent de référence, notamment pour qualifier l'aéraulique du local. Le traçage particulaire, réalisé avec des particules d'uranine de différents diamètres aérodynamiques médian massiques d<sub>amm</sub> (de 0,18  $\mu$ m à 8,2  $\mu$ m), a permis de déterminer des coefficients de transfert de particules aux points de prélèvement. Ces coefficients se sont révélés plus hétérogènes dans le local de 1575 m<sup>3</sup> que dans celui de 32,5 m<sup>3</sup>. De plus, pour les faibles diamètres de particules ( $d_{ae} \le 1 \mu m$ ), ils sont généralement très proches des coefficients de transfert de gaz. Dans le local de 32,5 m<sup>3</sup>, les variations de R et de d<sub>amm</sub> ont clairement montré une diminution du dépôt lorsque R augmente et une augmentation de celui-ci lorsque  $d_{amm}$  augmente (diminution des coefficients de transfert dans l'ambiance). Cette tendance est moins marquée dans le local de 1575 m $^3$ , où certains résultats obtenus pour d $_{\sf{amm}}$  = 8,2 µm ne suivent pas cette tendance.

Pour les différentes enceintes ou pièces ventilées étudiées (0,1 m<sup>3</sup>, 32,5 m<sup>3</sup> et 1575 m<sup>3</sup>), l'ensemble des simulations a montré que le drift-flux model donne des résultats similaires au Diffusion-Inertia model. En effet, au vu des faibles vitesses d'air mises en jeu, la turbophorèse et la déviation n'ont que très peu d'influence en situation normale en milieu ventilé. Ainsi, la dérive des aérosols par rapport aux écoulements d'air est majoritairement due aux effets de sédimentation, qui sont pris

en compte dans le drift-flux model. La sensibilité des résultats à la modélisation de la turbulence<sup>1</sup> n'a pas conduit aux mêmes conclusions selon le volume des locaux ou enceintes ventilés : pour les enceintes de 0,1 m<sup>3</sup>, les résultats dépendent fortement de cette modélisation, contrairement au local de 32,5 m<sup>3</sup>, où les résultats varient peu. Certains résultats expérimentaux évoqués précédemment, obtenus à 8,2 µm, n'ont pas été retrouvés par la simulation. Il est cependant difficile de conclure quant à l'origine de ces différences.

De façon générale, sur l'ensemble des résultats de simulations et d'expériences obtenus, il peut être conclu que la modélisation proposée permet de simuler le transfert d'aérosols de façon représentative en locaux ventilés, aussi bien en situation normale qu'incidentelle. Les durées importantes de certains calculs en locaux ventilés justifient le choix d'un modèle de transport à une seule équation. Celles-ci seraient en effet encore plus pénalisantes avec un formalisme lagrangien ou bi-fluide complet.

De plus, les modèles de transport et de dépôt proposés et développés ont le mérite de pouvoir traiter le transport et le dépôt d'aérosols dans toute géométrie, en particulier dans des conduits (de paroi lisse). Ce dernier point est très important, car les modèles permettent ainsi d'une part d'estimer le dépôt dans des systèmes de prélèvement d'aérosols par exemple, d'autre part d'optimiser l'emplacement de points de prélèvement dans les conduits de ventilation (évaluation des rejets en cheminée par exemple). De plus, il peut s'appliquer à une gamme très large d'aérosols, depuis les particules nanométriques (sous réserve de sphéricité et de non agglomération des particules) jusqu'aux particules de quelques dizaines de microns (sous réserve de validité du modèle : temps de relaxation des particules  $\tau_{p}$  inférieur au temps d'interaction fluideparticules  $\tau_{\mathsf{f}\circledcirc \mathsf{p}}^{\mathsf{t}}$ ). Les applications immédiates des modèles vont donc bien au-delà de la problématique initialement étudiée, se limitant aux locaux ventilés.

Enfin, ces applications sont transposables à toute problématique de transport et de dépôt d'aérosols, dans des contextes autres que l'industrie nucléaire (ventilation d'installations industrielles diverses, qualité de l'air intérieur dans les bâtiments…)

#### **Perspectives**

-

Les modèles identifiés et développés ayant été implantés dans le logiciel Code Saturne nécessitent encore des améliorations sur différents plans. En effet, sur le plan pratique, il conviendrait d'y implanter un découpage automatique des distributions granulométriques en différentes classes, comme présenté au Chapitre 5, afin de systématiquement tenir compte de la polydispersion des aérosols dans les simulations. D'un point de vue plus physique, bien que les résultats obtenus dans un coude avec l'expression actuelle du modèle de couche limite soient satisfaisants, les effets de déviation pourraient être intégrés dans le modèle de dépôt avec la prise en compte de la distance à la paroi. Concernant la turbophorèse, il a été montré que son influence sur le dépôt de particules est quasiment négligeable dans la plupart des conditions d'utilisation des modèles proposés. Ce

<sup>&</sup>lt;sup>1</sup> modèle de turbulence utilisé (k-ε ou R<sub>ij</sub>-ε), conditions limites sur k et ε en entrée

point pourrait toutefois être approfondi dans de futures simulations (implantation des lois établies à l'aide de logiciels de calcul tels que Maple ou Mathematica par exemple). L'intégration des effets de thermophorèse et électrostatiques pourrait également être intéressante pour améliorer la précision des modèles proposés, particulièrement sur le dépôt d'aérosols de diamètre aérodynamique proche de 0,1 µm (minimum de la courbe de dépôt, où les valeurs expérimentales sont relativement dispersées). Cela permettrait également d'étendre les champs d'application et d'utilisation de ces modèles. Enfin, les prises en compte de la rugosité des parois et de la non sphéricité des aérosols (cas par exemple d'agrégats de nanoparticules) permettraient d'étendre la modélisation du dépôt à tout type de surface et à des aérosols de morphologies diverses.

Concernant le processus de validation des modèles, une première validation à l'échelle d'un bâtiment réacteur (60 000 m<sup>3</sup>) a été initiée en fin de thèse. Le maillage a été réalisé par EDF R&D et les premières simulations de transfert d'aérosols, utilisant les modèles développés dans le cadre de cette thèse, sont en cours. Les conditions aérauliques ainsi que les positions des points de prélèvement sont issues des conditions d'essais de traçage menés en avril 2008 par l'IRSN/DSU/SERAC à Cruas (indépendamment des travaux de thèse). Les coefficients de transfert gazeux et particulaires mesurés lors de ces expériences seront comparés à ceux issus des simulations, constituant ainsi une première étape de validation à l'échelle d'un bâtiment réacteur. Il est envisagé par la suite que la validation à cette échelle soit poursuivie, sur la base de données réelles mesurées par EDF en situations incidentelles lors de chantiers de maintenance (incident de Tricastin notamment).

De futurs travaux de recherche en collaboration avec EDF sont également envisagés pour améliorer la caractérisation du terme source de contamination (en termes de granulométrie, de concentrations et de vitesses de particules), lors de scénarios types de mise en suspension dans un bâtiment réacteur.
# Annexes

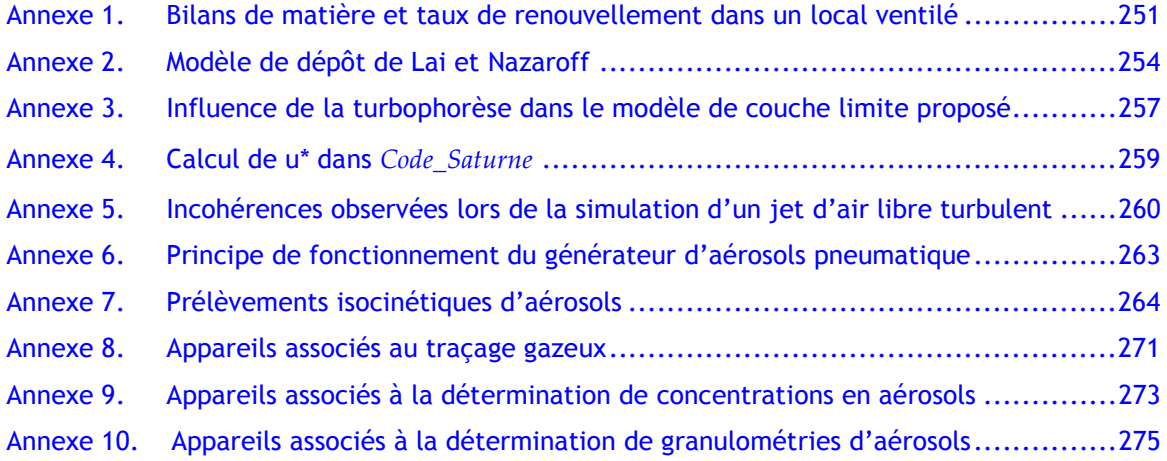

## <span id="page-255-0"></span>Annexe 1.Bilans de matière et taux de renouvellement dans un local ventilé

L'objectif est d'établir les bilans sur les différents traceurs injectés (gazeux ou particulaires) dans les locaux ventilés, lors des expériences réalisées au cours de la thèse. Cela permet d'expliquer les méthodes utilisées pour déterminer les taux de renouvellement d'air dans les locaux ou encore le taux de dépôt global d'aérosols.

On considère que la concentration en traceur est, à chaque instant, identique en tout point du local, et que le mélange se fait instantanément (hypothèse la plus forte).

#### ● Phase d'injection de traceur gazeux

On considère le cas d'un local en dépression, les fuites d'air sont donc entrantes. Le bilan sur le gaz injecté (He ou SF<sub>6</sub>) s'écrit :

$$
V \frac{dC}{dt} = (Q_{sout} C_0 + Q_f C_0) - (Q_{ext} C) + q
$$
\n
$$
d\acute{e}bit \text{ entrant}
$$
\n
$$
(227)
$$
\n
$$
d\acute{e}bit \text{ entrant}
$$

avec V le volume utile du local (m $^3$ ), C la concentration $^1$  en gaz traceur à l'instant t (m $^3$ /m $^3$ air), C $_{\rm 0}$  la concentration en gaz traceur présente naturellement dans l'air (5,2 ppm pour l'hélium, nulle pour le SF $_6$ ), Q $_{\rm{souf}}$  le débit de soufflage, Q $_{\rm{extr}}$  le débit d'extraction, Q $_{\rm{f}}$  le débit des fuites entrantes et q le débit d'injection du traceur pur. Les différents débits sont ici volumiques (exprimés généralement en m<sup>3</sup>/h).

D'après le bilan aéraulique :  $\mathcal{Q}_{_{extr}}$  =  $\mathcal{Q}_{_{sout}}$  +  $\mathcal{Q}_{_f}$   $\,$  (le débit de traceur q est négligeable), d'où :

$$
V\frac{dC}{dt} = Q_{\text{extr}}(C_0 - C) + q \tag{228}
$$

La concentration en gaz traceur augmente donc au cours du temps selon l'expression :

$$
C - C_0 = (C_{eq} - C_0)[1 - \exp(-R t)]
$$
\n(229)

avec  $R = \frac{\mathcal{L}_{ev}}{V}$  $R = \frac{Q_{extr}}{exr}$  (taux de renouvellement), jusqu'à atteindre la valeur d'équilibre  $e_q$   $e_0 - Q_{extr}$  $C_{eq} - C_0 = \frac{q}{Q}$ .

● Phase de décroissance de traceur gazeux

Cette fois, le bilan du volume de gaz traceur s'écrit :

-

$$
V\frac{dC}{dt} = -Q_{\text{extr}}(C - C_0)
$$
\n(230)

La concentration en gaz traceur diminue donc au cours du temps selon l'expression :

$$
C - C_0 = (C_{eq} - C_0) \exp(-R t)
$$
 (en considérant t = 0 à l'arrêt de l'injection) (231)

Ainsi, dans le cas d'un renouvellement homogène, l'évolution de la concentration au cours du temps est identique à celle présentée en figure 170.

<sup>&</sup>lt;sup>1</sup> Par abus de langage, le terme de concentration est utilisé pour désigner une fraction volumique (généralement exprimée en ppm –partie par million-).

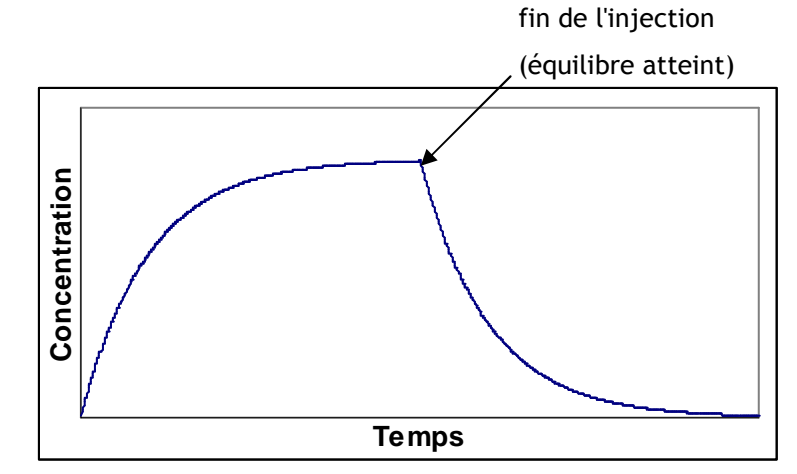

figure 170. Phases d'injection et de décroissance de traceur gazeux dans un local ventilé.

En théorie, le taux de renouvellement R du local peut être déterminé aussi bien à partir de la phase de croissance de la concentration que de la phase de décroissance après arrêt de l'injection. Toutefois, en pratique, la phase de décroissance est la plus utilisée car l'homogénéité est maximale à l'équilibre et la décroissance est généralement moins bruitée. Ainsi, le taux de renouvellement du local est directement donné (au signe près) par la pente de la droite obtenue en traçant

$$
\ln \frac{C - C_0}{C_{eq} - C_0} = f(t) \text{ (cf. figure 171).}
$$

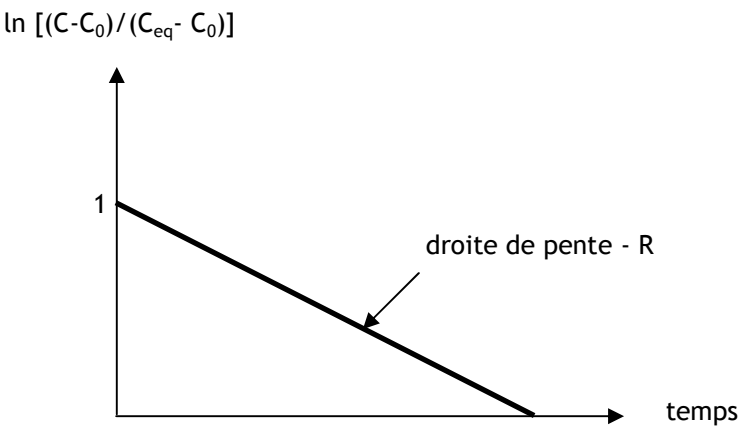

figure 171. Décroissance de la concentration dans le cas d'un renouvellement homogène

● Phase d'injection de traceur particulaire

Le bilan sur l'ensemble des particules (aérosols présents dans l'air + traceur injecté) s'écrit à présent :

$$
V \frac{dC}{dt} = \left[ \underbrace{\left(Q_{sout} + Q_f\right)C_0}\right] - \underbrace{\left(Q_{extr}C\right)}_{\text{defbit entrant}} - \underbrace{\left(Q_{\text{defof}}C\right) + q}_{\text{defbit entrant}} + q \tag{232}
$$

avec  $Q_{\text{defp\hat{o}t}} = \sum_{i}$  $\mathcal{Q}_{\it d\acute{e}p\acute{o}t}=\sum {\rm v}_{\it d,i}{\rm S}_{\it i}$  ,  ${\rm v}_{\it d,i}$  : vitesse de dépôt sur la surface de sépôt S<sub>i</sub>.

Ici, les concentrations sont généralement données en kg.m<sup>-3</sup>, les débits Q en m<sup>3</sup>.s<sup>-1</sup> (débits volumiques) et le débit q en kg.s<sup>-1</sup> (débit massique d'injection de particules). C<sub>0</sub> désigne la

concentration en particules initialement présentes dans l'air. En fluorimétrie, C<sub>0</sub> peut être considérée comme nulle. En effet, aucune particule d'uranine n'est présente naturellement dans l'air. En revanche, le néphélomètre comptabilise toutes les particules présentes dans l'air lors des mesures de décroissance de concentrations. Dans ce dernier cas, il est important de tenir compte de  $C_0$ .

La concentration C en particules augmente donc au cours du temps selon l'expression :

$$
C - C_0 = \frac{q - Q_{\text{def}\hat{\rho}\hat{\theta}} C_0}{Q_{\text{extr}} + Q_{\text{def}\hat{\rho}\hat{\theta}}}\left[1 - \exp\left(-R_p t\right)\right]
$$
\n(233)

avec  $R_p = \frac{\sum_{\text{curr}}^{\text{user}}}{V} = R + \frac{\sum_{\text{dep}}^{\text{user}}}{V}$ *Q*  $\frac{Z_{\text{depon}}}{V} = R$  $Q_{\text{extr}} + Q$  $R_p = \frac{\mathcal{L}_{extr} + \mathcal{L}_{d\acute{e}p\acute{o}t}}{V} = R + \frac{\mathcal{L}_{d\acute{e}p\acute{o}t}}{V}$  $=\frac{Q_{\text{extr}}+Q_{\text{defp\hat{o}t}}}{Q_{\text{extr}}+Q_{\text{defp\hat{o}t}}}=R+\frac{Q_{\text{defp\hat{o}t}}}{Q_{\text{ext}}}.$ 

● Phase de décroissance de traceur particulaire Le bilan sur les particules devient :

$$
V\frac{dC}{dt} = (Q_{\text{extr}}C_0) - (Q_{\text{extr}} + Q_{\text{dep\hat{o}t}})C
$$
\n(234)

ce qui donne l'expression suivante pour la décroissance :

$$
C - C_0 = \frac{q - Q_{\text{depof}} C_0}{Q_{\text{extr}} + Q_{\text{depof}}} \exp(-R_p t)
$$
\n(235)

Le signal à l'extraction donne une courbe semblable à celle présentée sur la figure 171, avec une pente –Rp. Pour un même taux de renouvellement, il faut donc s'attendre à des pentes plus élevées (en valeur absolue) pour les particules que pour le gaz. Cela sera d'autant plus vrai que le dépôt est important. Etant donné l'importance du dépôt par sédimentation, R<sub>p</sub> augmente lorsque le diamètre des particules augmente.

## Annexe 2.Modèle de dépôt de Lai et Nazaroff

<span id="page-258-0"></span>Ce modèle de dépôt de particules prend en compte les phénomènes de diffusion brownienne et de diffusion turbulente, ainsi que les effets de sédimentation pour les surfaces horizontales. L'impaction, ainsi que d'autres mécanismes de dépôt comme la thermophorèse ou les effets électrostatiques ne sont pas considérés ici (seul le régime de dépôt par diffusion est considéré).

#### • Flux de dépôt

L'expression du flux de dépôt est la suivante (loi de Fick modifiée) :

$$
J = -(\varepsilon_p + D) \frac{\partial C}{\partial y} \pm \mathbf{v}_s C \tag{236}
$$

avec J : flux de particules, C : concentration en particules, y : distance à la paroi,  $\varepsilon_{p}$  : coefficient de diffusion turbulente de la particule,  $D_B$  : coefficient de diffusion brownienne,  $v_s$  : vitesse de sédimentation.

#### • Détermination de la vitesse de dépôt

L'expression de la vitesse de dépôt est la suivante :

$$
v_d = \frac{|J(y=0)|}{C_{bulk}} \tag{237}
$$

avec C<sub>bulk</sub> considérée ici comme la concentration en y<sup>+</sup> = 30. D'après les auteurs, cette valeur de y<sup>+</sup> permet d'être avec certitude en dehors de la couche limite de concentration. L'épaisseur de celleci est évaluée à  $\delta^{\scriptscriptstyle +}$  = 24,7 $Sc_{\scriptscriptstyle B}^{\scriptscriptstyle -1/3}$  (épaisseur significative uniquement pour de très fines particules, de quelques nanomètres, cf. 3.2.2.1).

En introduisant  $v_d^+ = \frac{v_d + v_d}{u}$  $\frac{d}{d} = \frac{d}{d}$  $v_d^+ = \frac{v_d \cdot k}{u}$ ,  $C^+ = \frac{C}{C_{bulk}}$  $C^+ = \frac{C}{C_{bulk}}$  et  $y^+ = \frac{yu}{v}$  $y^+ = \frac{yu^*}{a}$  avec u\* : vitesse de frottement fluide à la paroi,

la vitesse de dépôt adimensionnée en parois verticales s'écrit comme suit (v<sub>s</sub> nulle dans l'équation (236)) :

$$
v_d^+ = \left(\frac{\varepsilon_p + D}{v}\right) \frac{\partial C^+}{\partial y^+}
$$
 (238)

Les conditions limites suivantes sont posées sur  $C^*$  :

- 
$$
C^* = 0
$$
 en y<sup>\*</sup> = r<sup>\*</sup> (hypothèse forte, peu évidente à vérifier), avec  $r^* = \frac{d_p}{2} \frac{u^*}{v}$ ,  
-  $C^* = 1$  en y<sup>\*</sup> = 30

Le coefficient de diffusion turbulente des particules  $\varepsilon_{p}$  est considéré égal à la viscosité cinématique turbulente du fluide  $v_f^t$ . Celle-ci prend les valeurs suivantes selon les valeurs de y<sup>+</sup> :

$$
v_f^t / v = 7,669.10^{-4} (y^+)^3
$$
 pour  $0 \le y^+ \le 4,3$   
\n
$$
v_f^t / v = 1,00.10^{-3} (y^+)^{2,8214}
$$
 pour  $4,3 \le y^+ \le 12,5$   
\n
$$
v_f^t / v = 1,07.10^{-2} (y^+)^{1,8895}
$$
 pour  $12,5 \le y^+ \le 30$ 

Ainsi, l'équation (238) peut être intégrée, ce qui donne :

$$
\int_{0}^{1} \frac{dC^{+}}{v_{d}^{+}} = \int_{r^{+}}^{30} \left(\frac{v}{\varepsilon_{p} + D}\right) dy^{+} \text{ et } \int_{0}^{1} \frac{dC^{+}}{v_{d}^{+}} = \frac{1}{v_{d}^{+}}
$$
\n(240)

L'intégrale I<sub>p</sub> est définie comme suit :

$$
I_p = \int_{r+1}^{30} \left(\frac{v}{\varepsilon_p + D}\right) dy^+ \tag{241}
$$

Cela permet d'obtenir la formule de la vitesse de dépôt sur une paroi verticale :

$$
\mathbf{v}_{dv}^{+} = \frac{1}{\mathbf{I}_{p}}
$$
 (242)

L'expression de I<sub>p</sub>, indiquée en 3.2.2.1, est rappelée ici :

$$
I_{p} = [3.64 Sc^{2/3} (a - b) + 39]
$$
\n
$$
a \text{vec } a = \frac{1}{2} \ln \left[ \frac{\left(10.92 Sc_{B}^{-1/3} + 4.3\right)^{3}}{Sc_{B}^{-1} + 0.0609} \right] + \sqrt{3} \tan^{-1} \left[ \frac{8.6 - 10.92 Sc_{B}^{-1/3}}{\sqrt{3} \times 10.92 Sc_{B}^{-1/3}} \right]
$$
\n
$$
et \ b = \frac{1}{2} \ln \left[ \frac{\left(10.92 Sc_{B}^{-1/3} + d_{p}^{+}/2\right)^{3}}{Sc_{B}^{-1} + 7.669 \times 10^{-4} \left(d_{p}^{+}/2\right)^{3}} \right] + \sqrt{3} \tan^{-1} \left[ \frac{d_{p}^{+} - 10.92 Sc_{B}^{-1/3}}{\sqrt{3} \times 10.92 Sc_{B}^{-1/3}} \right]
$$
\n(243)

Pour les particules les plus fines, l'expression de  $I_p$  ne suit plus l'équation (243), mais les valeurs sont calculées en intégrant numériquement l'équation (241). Ces valeurs sont répertoriées dans le tableau 38 :

| valuate to the pour tust particulus trus finds (0,00 f pm $\geq$ $q_{\rm f}$ |                          |
|------------------------------------------------------------------------------|--------------------------|
| Diamètre des                                                                 | Valeur de I <sub>p</sub> |
| particules (µm)                                                              |                          |
| 0,001                                                                        | 29,1                     |
| 0,0015                                                                       | 49,1                     |
| 0,002                                                                        | 71                       |
| 0,003                                                                        | 120,3                    |
| 0,004                                                                        | 174,9                    |
| 0,005                                                                        | 234,2                    |
| 0,006                                                                        | 297,4                    |
| 0,007                                                                        | 364                      |
| 0,008                                                                        | 432,7                    |
| 0,009                                                                        | 504,5                    |
| 0,01                                                                         | 579,3                    |

tableau 38. Valeurs de  $I_p$  pour les particules très fines (0,001 µm  $\leq d_p \leq 0.01$  µm)

En parois horizontales, les expressions de  $v_d^*$  obtenues de façon analogues donnent :

$$
v_d^+ = \frac{v_s^+}{1 - \exp(-\frac{v_s I_p}{u^*})}
$$
 (244)

$$
v_d^+ = \frac{v_s^+}{\exp(\frac{v_s I_p}{u^*}) - 1}
$$
 (245)

Remarque : l'approche utilisée par Lai et Nazaroff, considérant une atténuation progressive de  $v_{\rm f}^{\rm t}$ dans la sous-couche visqueuse du fluide en s'approchant de la paroi (équations (239)), rappelle l'hypothèse de Levich (1962), repris par Layly et Plumecocq (2006). Ces derniers, à la différence de Lai et Nazaroff, s'intéressent aussi à la variation de  $v_{\rm f}^{\rm t}$  dans la zone logarithmique de l'écoulement fluide (y<sup>+</sup> > 30). Les différentes expressions de  $v_f^t$  deviennent :

$$
v_f^t / v = 0,325 \left( y^+ / \delta_i \right)^n \text{ pour } 0 \le y^+ \le 5 \text{ (sous-couche visqueuse), n = 3 ou 4}
$$
  

$$
v_f^t / v = 1,3.10^{-2} \left( y^+ \right)^2 \text{ pour } 5 < y^+ \le 30 \text{ (zone tampon)}
$$
  

$$
v_f^t / v = \kappa y^+ \text{ pour } y^+ > 30 \text{ (zone logarithmique)}
$$
 (246)

 $\delta_{\mathfrak l}$  : épaisseur de la sous-couche visqueuse fluide.

En considérant que C = 0 en paroi et que C =  $C_{\text{bulk}}$  pour y « grand », Levich montre que l'expression de la vitesse de dépôt en parois verticales peut s'écrire :

$$
v_d = \frac{D_B}{\delta_d} \tag{247}
$$

$$
\frac{\delta_d}{\delta_l} = 1.54^{1/n} Sc_B^{-1/n}
$$
\n(248)

 $\delta_d$  : épaisseur de couche limite de concentration en particules.

En injectant l'expression (248) dans (247), et avec la relation  $\delta_i$  = 5 $v_{_f}/u^*$ , la vitesse de dépôt adimensionnée v $_{\sf d}^{\rm +}$  apparaît :

$$
v_d^+ = \frac{1.54^{-1/n} Sc_B^{-(n-1)/n}}{5}
$$
 (249)

Ayant n = 3 ou 4, le nombre de Schmidt brownien  $Sc<sub>B</sub>$  peut être respectivement à la puissance -2/3 ou -3/4 dans l'expression (249). Cette approche peut donc permettre d'expliquer l'origine des valeurs prises par ces exposants, très souvent retrouvées dans les lois de dépôt par diffusion brownienne et turbulente (cf. tableau 4 en 2.3) : cela viendrait de l'expression de la variation de  $v_{\rm f}^{\rm\,t}$ dans la sous-couche visqueuse (première expression en (246)).

#### <span id="page-261-0"></span>Annexe 3.Influence de la turbophorèse dans le modèle de couche limite proposé

L'objectif est de vérifier la légitimité de l'hypothèse de turbophorèse négligeable en proche paroi, posée lors du développement du modèle de couche limite. Afin de simplifier le problème, cette vérification sera effectuée pour une paroi verticale.

L'équation différentielle établie en 3.2.1 donnant le profil de concentration C en proche paroi est rappelée ici, pour une paroi verticale :

$$
-\frac{\kappa y^+}{\sigma_t} \frac{\partial C^+(y^+)}{\partial y^+} - C^+(y^+) \frac{\kappa}{\sigma_t} \left[ \frac{\gamma \tau_p^+}{y^+ + \gamma \tau_p^+} \right]^2 = -1 \tag{250}
$$

avec  $C^+(y^+) = u^*C(y)/(-J)$ ,  $y^+ = y u^* / \nu$ ,  $\tau_p^+ = \tau_p u^{*2} / \nu$ ,  $\gamma \approx 5$  (Pope, 2000).

Dans le modèle de couche limite proposé, la turbophorèse est considérée comme négligeable en proche paroi. L'équation différentielle à intégrer se simplifie pour donner :

$$
-\frac{\kappa y^+}{\sigma_t} \frac{\partial C^+(y^+)}{\partial y^+} = -1 \tag{251}
$$

Contrairement à l'équation (250), l'équation (251) peut s'intégrer simplement de façon analytique. Pour chacune de ces deux équations, il existe une solution  $G(y^+)$  telle que  $G(y^*_{ref}) = 0$ ,  $y^*_{ref}$  désignant la distance adimensionnée minimale où peut être choisie la condition limite sur C (correspondant en pratique au centre de la première maille d'un calcul CFD).

G(y<sup>+</sup>)<sub>turbo</sub> et G(y<sup>+</sup>)<sub>modèle</sub> désignent les solutions évoquées, respectivement des équations (250) et

(251). G(y<sup>+</sup>)<sub>turbo</sub> est obtenu numériquement grâce au logiciel Mathcad,  $G(y^+)_{model} = \frac{\sigma_r}{K} \ln \left| \frac{y^+}{y^+} \right|$ J  $\backslash$ I  $\mathsf{I}$ l ſ +  $\int_{\text{model}}$  =  $\frac{\sigma_t}{r}$  ln  $\frac{y^+}{y^+}$ *ref*  $_{modele} = \frac{U_t}{K} \ln \left| \frac{U_t}{V} \right|$  $G(y^+)_{modele} = \frac{\sigma_t}{\kappa} \ln \left( \frac{y}{y} \right)$  $\frac{\sigma_{t}}{\sigma_{\text{m}}}$  ln  $\frac{y}{\sigma_{\text{m}}}$ .

Pour évaluer l'influence de la turbophorèse, l'erreur relative  $(y^+)_{modele} - G(y^+)_n$ modèle  $G(y^+)$ turbo<br> $G(y^+)_{model}$  $\sigma(y)$  $G(y^+)_{mod\geqslant e} - G(y)$  $E_r = \frac{1}{c^2}$ +  $\int_{modele}$  -  $G(y^+)$  $=$   $\frac{1}{2}$  est

représentée en fonction de y<sup>+</sup>, sur la figure 172, pour un y $_{\rm ref}^{\rm t}$  fixé ici à 30 (limite inférieure de la zone logarithmique). La fonction E<sub>r</sub>(y<sup>+</sup>) est définie sur l'intervalle ]y $^+_{\rm ref}$  ; +∞[ (on sait qu'en y $^+_{\rm ref}$ , les deux fonctions  $G(y^*)_{\text{turbo}}$  et  $G(y^*)_{\text{modele}}$  sont égales à 0).

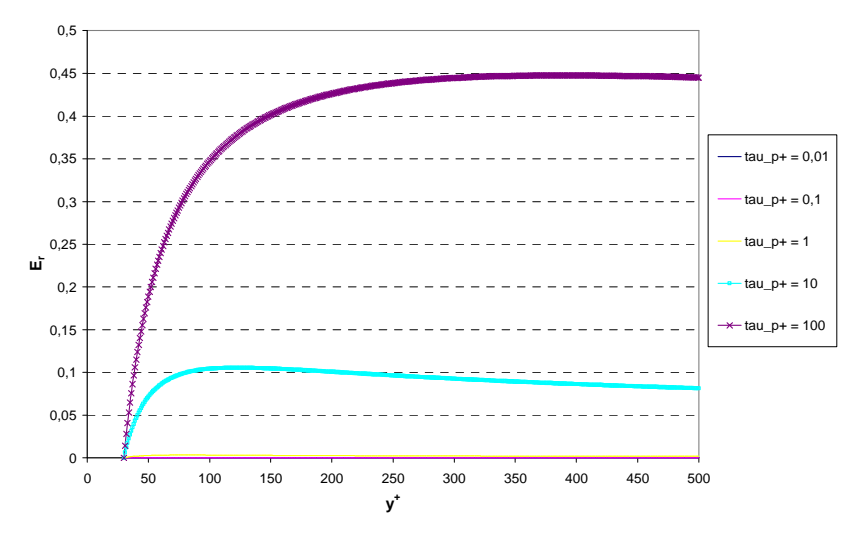

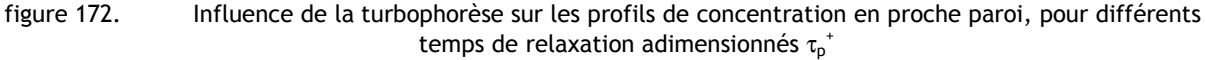

D'après les courbes de la figure 172, la turbophorèse n'a aucune influence pour  $\tau_p^+ \leq 1$ . Pour  $\tau_{p}$ <sup>+</sup> = 10, l'erreur relative ne semble pas dépasser 10 %. En revanche, elle peut atteindre 45 % lorsque  $\tau_p^*$  = 100, pour des valeurs de y<sup>+</sup> > 300. La courbe relative à  $\tau_p^*$  = 100 semble par ailleurs montrer que pour y<sup>+</sup>  $\leq$  50, l'erreur relative reste inférieure à environ 20 %. Dans les différents maillages utilisés pour réaliser les simulations au cours de la thèse, le premier point de calcul respecte généralement cette condition. De plus,  $\tau_\text{p}^{\text{+}} \geq 10$  correspond à la gamme très supérieure des particules considérées dans le cadre de ces travaux (la plupart des cas étudiés correspondent plutôt  $\dot{a} \tau_p^+ \leq 1$ ).

Ainsi, l'hypothèse de turbophorèse négligeable peut être considérée comme légitime, surtout au vu de la simplification mathématique importante que cela entraîne.

#### Annexe 4.Calcul de u\* dans Code\_Saturne

<span id="page-263-0"></span>Sur chaque face de bord de type « paroi » d'un domaine de calcul, Code Saturne calcule la valeur de la vitesse de frottement u\* à partir de la vitesse tangentielle du fluide en paroi, u<sub>r</sub>. Cette dernière est calculée à partir de la vitesse débitante du fluide et de la surface des faces de bord. Plusieurs manières peuvent être utilisées par le code pour déterminer u\* :

- loi en puissance (Werner et Wengle) :

$$
u^* = \left(\frac{u_r}{a(y/v_f)^b}\right)^c
$$
 (252)

avec a, b et c des constantes sans dimensions.

- loi logarithmique dynamique classique (méthode utilisée par défaut) :

$$
\frac{u_{\tau}}{u^*} = \frac{1}{\kappa} \ln \left( y^+ \right) + A \tag{253}
$$

avec y<sup>+</sup> la distance adimensionnée à la paroi du premier point de calcul, et A une constante sans dimension.

Pour calculer u\* à partir de l'équation (253), celle-ci est résolue de manière itérative par une méthode de Newton, connaissant u<sub>τ</sub>.

Si le premier point de calcul est inclus dans la sous-couche visqueuse de l'écoulement fluide, (généralement  $y^* \leq \frac{1}{2}$ ,  $y^{\dagger} \leq \frac{1}{K}$ , i.e.  $y^{\dagger} \leq 2.38$  ), le calcul de u\* devient :

$$
u^* = \sqrt{\frac{u_r v_f}{y}}
$$
 (254)

(ce qui correspond à la formule  $(252)$ , en prenant a = b = 1 et c = 0,5).

## <span id="page-264-0"></span>Annexe 5.Incohérences observées lors de la simulation d'un jet d'air libre turbulent

Cette annexe présente les résultats incohérents évoqués en 4.5, qui ont motivé la définition d'une condition de type « opening » pour certaines faces du domaine de calcul.

### ● Premier maillages utilisé

Etant donné la géométrie du jet rond, seul un secteur d'angle de 10 degrés a été maillé, avec des plans de symétrie de chaque côté. Le premier maillage utilisé est représenté sur la figure 173 et la figure 174.

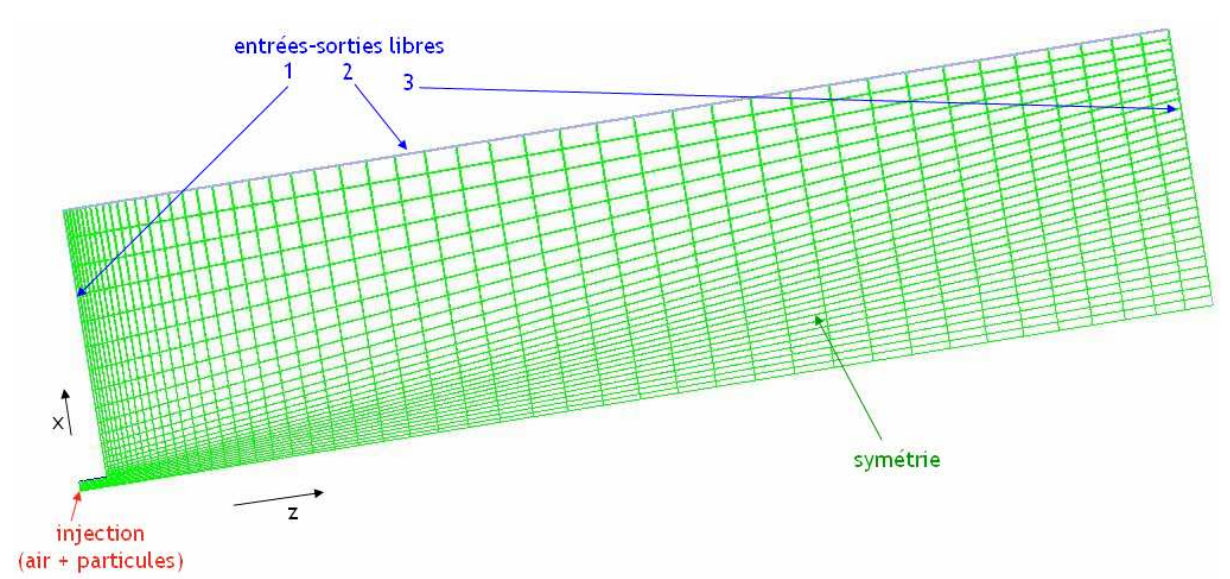

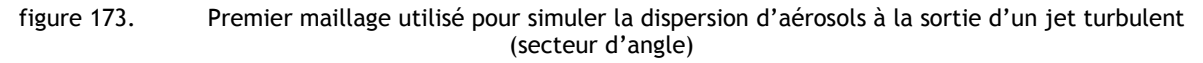

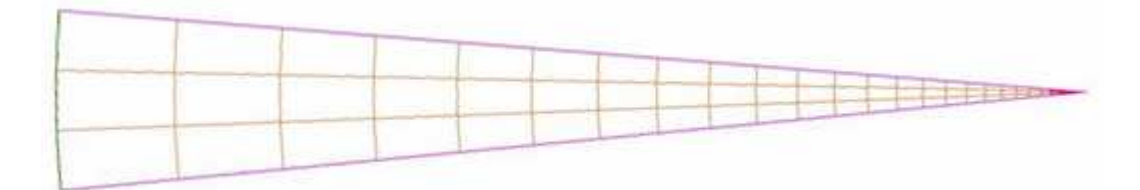

figure 174. Vue de la face d'entrée du maillage utilisé pour simuler la dispersion d'aérosols à la sortie d'un jet turbulent

Contrairement à la plupart des simulations présentées dans ce mémoire, les conditions limites ne sont pas évidentes à définir pour certaines frontières du domaine de calcul, à savoir la face sur laquelle l'injection est empreinte (face 1 sur la figure 173) et la face parallèle à l'axe du cylindre (face 2 sur la figure 173).

Pour ces faces 1 et 2, il ne s'agit pas vraiment de simuler une sortie mais plutôt de simuler « l'infini », c'est-à-dire trouver une condition limite ne perturbant pas l'écoulement, comme si le domaine de calcul se prolongeait. Comme le montre la figure 173, les conditions limites pour ces deux frontières sont dans un premier temps des entrées-sorties, identiques à la « vraie » sortie du domaine (face 3). Il s'agit d'une condition limite standard de Code Saturne, déjà utilisée dans les

cas-tests précédents, pour la face par laquelle le fluide sort du domaine de calcul. Le modèle de turbulence k-ε est utilisé, avec des conditions limites standard sur k et ε à l'injection ( $D_H = D_0 = 0.035$  m : diamètre de la buse d'injection).

La figure 175 montre le champ de vitesses d'air obtenu pour ces simulations.

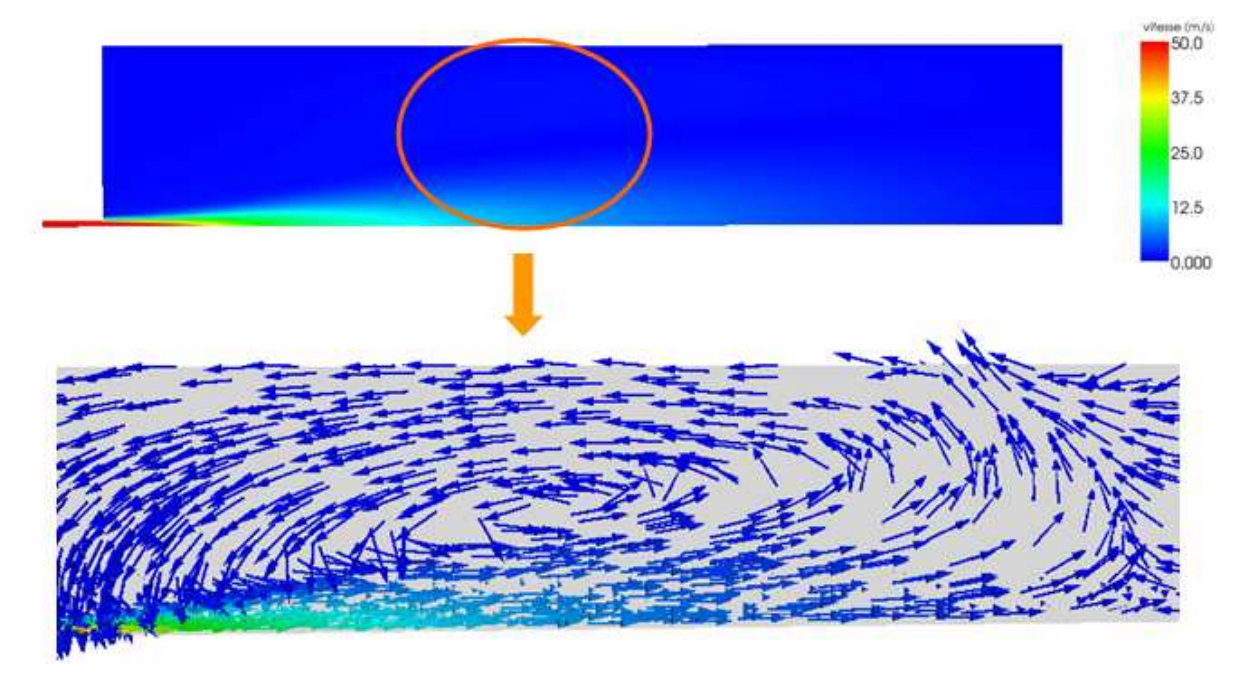

figure 175. Champ de vitesses d'air obtenu ; gros plan sur une partie du domaine de calcul avec les vecteurs vitesses de l'air.  $u_{air}$  = 50 m.s<sup>-1</sup> à l'injection

Le gros plan du champ de vitesses présenté sur la figure 175 met en évidence une zone de recirculation d'air dans la zone d'induction du jet. Or, même si les valeurs absolues des vitesses négatives obtenues sont faibles, aucune des formules établissant le profil transversal de vitesse d'un jet ne prévoient ce retour de fluide. D'après la théorie, la vitesse tend asymptotiquement vers 0 en s'éloignant de l'axe. Cette recirculation semble traduire un confinement du jet, donc très certainement de mauvaises conditions limites aux faces 1 et 2 de la figure 173.

De plus, les historiques de calcul du transport de la concentration mettent en évidence des problèmes de convergence, comme le montre la figure 176. En effet, bien que certaines historiques semblent plates dans l'intervalle 11 s < t < 12 s, les valeurs de concentration à chaque sonde augmentent de nouveau pour t > 15 s. Ceci peut être dû à la recirculation d'air observée sur le champ de vitesse (figure 175), donc probablement à de mauvaises conditions limites aux faces 1 et 2 comme supposé précédemment.

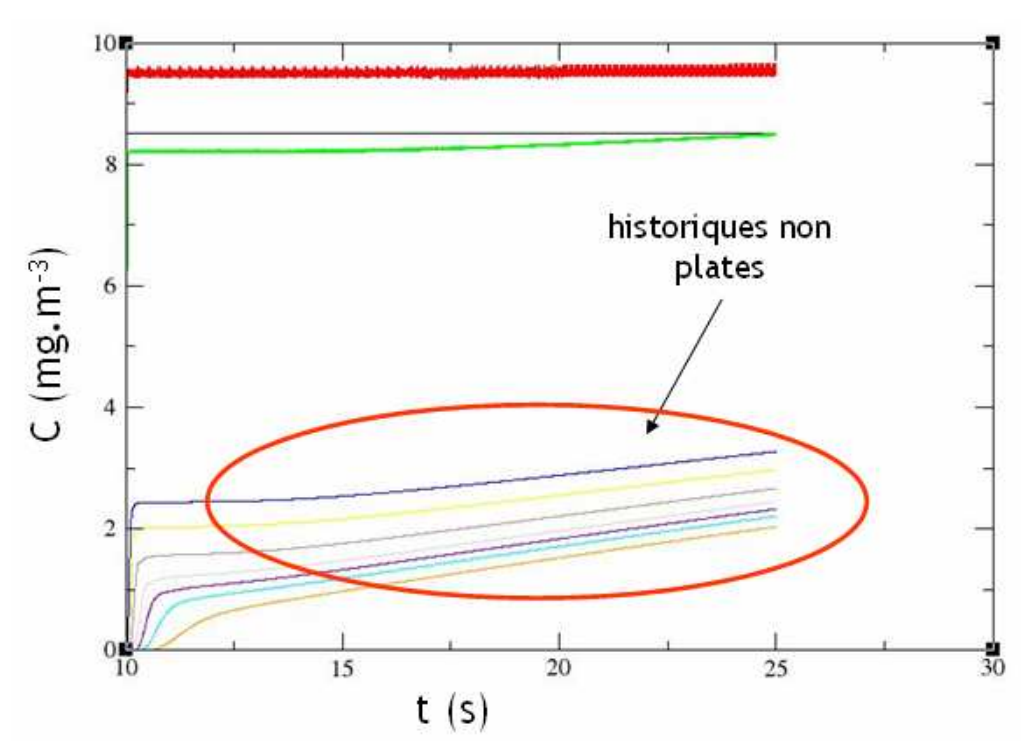

figure 176. Historiques de calcul pour la concentration obtenues en effectuant des suites du calcul monophasique présenté en figure 175.

Ces diverses incohérences invitent à améliorer le domaine de calcul :

- mailler un domaine plus long et placer l'injection au cœur du maillage pour minimiser les effets de bord ;
- revoir les conditions limites appliquées aux faces 1 et 2. Pour cela, une condition de type « opening » est retenue.

Le nouveau maillage réalisé est présenté en 4.5, ainsi que les résultats obtenus avec ce dernier et des conditions limites de type « opening » aux faces 1 et 2.

### <span id="page-267-0"></span>Annexe 6.Principe de fonctionnement du générateur d'aérosols pneumatique

Le générateur pneumatique permet de générer des particules de d<sub>amm</sub> 0,18  $\mu$ m, à partir d'une solution aqueuse dans laquelle sont dilués 10 g.L<sup>-1</sup> de fluorescéine sodée pure solide. La figure 177 et la figure 178 présentent respectivement une photographie du générateur pneumatique utilisé et un schéma de principe de son fonctionnement.

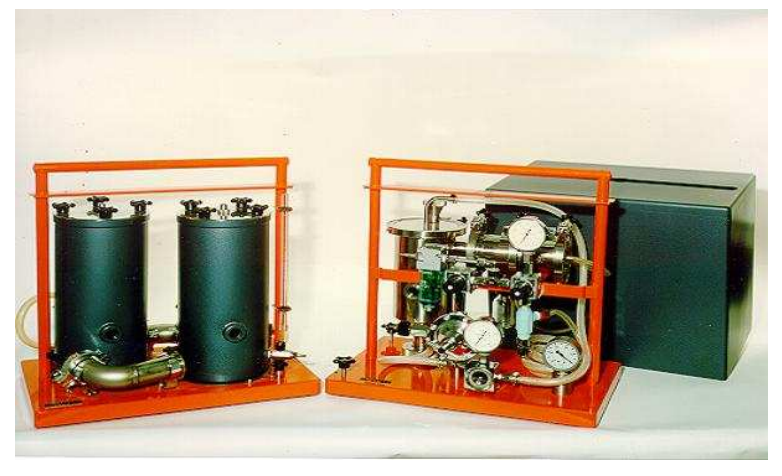

figure 177. Générateur pneumatique utilisé pour obtenir des particules de d<sub>ae</sub> = 0,18 µm

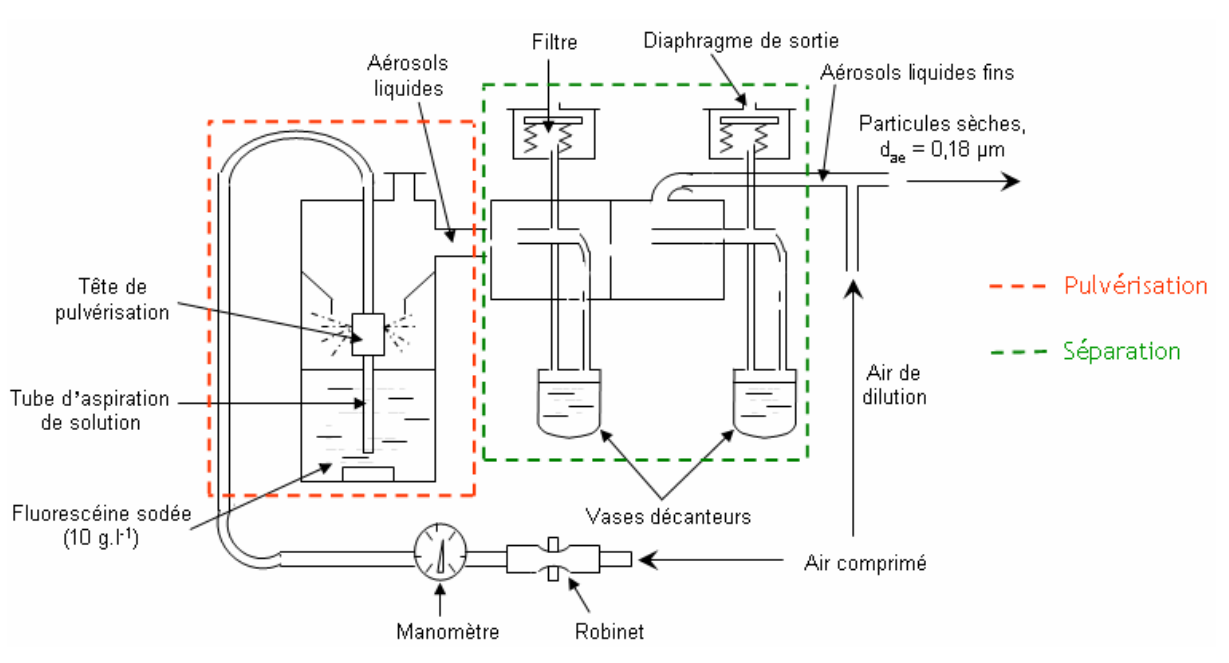

figure 178. Schéma du principe de fonctionnement du générateur d'aérosols pneumatique

La solution de fluorescéine sodée est aspirée par un tube, pour ensuite être pulvérisée en fines gouttelettes. Celles-ci sont alors entraînées par un courant d'air comprimé (« aérosols liquides » sur la figure 178). Après un passage dans deux séparateurs à inertie successifs, des aérosols liquides fins sont obtenus. Ces derniers sont séchés par l'air de dilution, devenant ainsi solides et secs, avec le diamètre aérodynamique médian massique souhaité de 0,18 µm. Le débit d'air chargé en particules solides en sortie du générateur est de 11 m<sup>3</sup>.h<sup>-1</sup>. En fonctionnement normal, le débit massique d'aérosols d'uranine est d'environ 25 mg.h<sup>-1</sup>.

## Annexe 7.Prélèvements isocinétiques d'aérosols

<span id="page-268-0"></span>Pour mesurer une concentration en aérosols correctement représentative d'une zone donnée, (gaine, point de l'ambiance d'un local…), un prélèvement d'aérosols doit être isocinétique : les lignes de courant fluide doivent pénétrer dans le dispositif de prélèvement sans être perturbées. Pour cela, l'axe de ce dispositif doit être parallèle à l'écoulement. Ainsi, la vitesse du fluide y est égale à celle du fluide au cœur de l'écoulement. Il n'y a donc pas de perte de particules au niveau de l'entrée. La figure 179 illustre ceci.

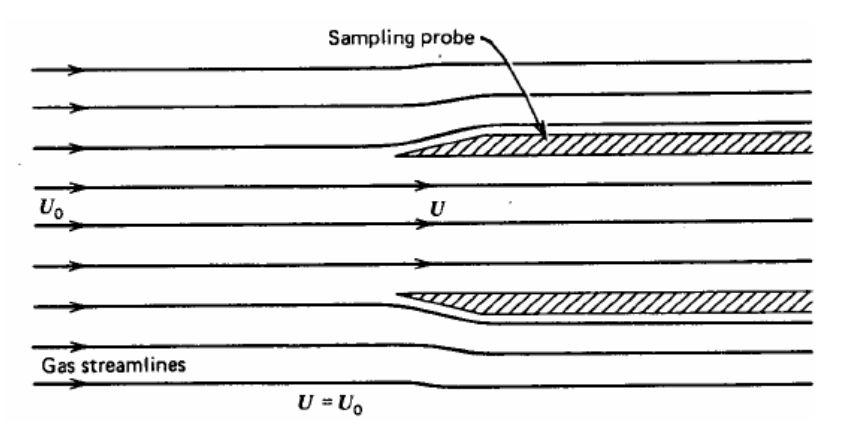

figure 179. Prélèvement isocinétique d'aérosols dans un écoulement gaz-particules (Hinds, 1999)

De manière générale, le prélèvement isocinétique ne garantit pas qu'il n'y ait pas de perte en aval, c'est à dire entre l'entrée du dispositif de prélèvement et le système de collecte (filtre) ou de mesure. En revanche, il permet de s'assurer que la concentration et la distribution granulométrique des particules entrant dans ce dispositif sont les mêmes qu'au cœur de l'écoulement (Hinds, 1999). Lorsque l'isocinétisme n'est pas respecté, deux cas de figure se présentent (avec un dispositif de prélèvement parallèle à l'écoulement) :

- si la vitesse de prélèvement est supérieure à la vitesse au cœur du fluide, la concentration est sous-estimée (prélèvement superisocinétique) : les lignes de courant fluide convergent vers l'entrée et les particules ayant trop d'inertie ne peuvent pas suivre cette convergence (Hinds, 1999 ; cf. (a) sur la figure 180),
- au contraire, si la vitesse de prélèvement est inférieure à la vitesse au cœur du fluide, la concentration est surestimée (prélèvement subisocinétique) : les lignes de courant divergent au niveau de l'entrée et les particules ayant trop d'inertie ne peuvent pas suivre les lignes de courant divergentes et s'engouffrent dans l'entrée (Hinds, 1999 ; cf. (b) sur la figure 180).

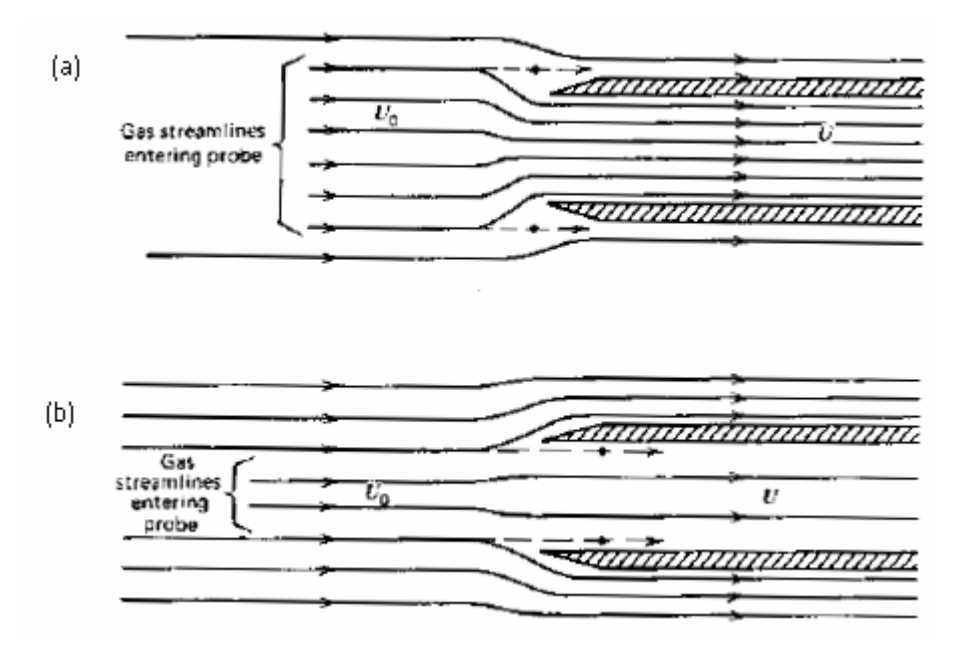

figure 180. Prélèvements non isocinétiques d'aérosols dans un écoulement gaz-particules (Hinds, 1999)

Dans ce qui suit, le matériel utilisé pour des prélèvements isocinétiques d'aérosols dans des conduits (gaines d'injection) et en air calme (prélèvement d'ambiance) va être présenté. En effet, lors d'essais de traçage particulaire, la détermination d'un coefficient de transfert K en un point de l'ambiance nécessite notamment de connaître la concentration d'aérosols dans l'ambiance et à l'injection :

$$
K = \frac{C_{\text{ambiance} \text{ équilibre}}}{Q_{\text{générateur}} C_{\text{injection}}} \quad \text{(s.m}^{-3)}\tag{255}
$$

avec Q<sub>générateur</sub> le débit volumique d'air chargé en particules sortant du générateur d'aérosols ; C<sub>ambiance équilibre</sub> et C<sub>injection</sub> désignent les concentrations massiques mesurées respectivement en un point de l'ambiance et dans la gaine de sortie du générateur.

De plus, le contrôle de la granulométrie des aérosols nécessite également un prélèvement isocinétique dans la gaine d'injection.

#### ● Prélèvement d'aérosols à l'injection (générateur) pour une mesure de concentration

Le schéma de la figure 181 présente la méthode de mesure de C<sub>iniection</sub>, effectuée au moyen d'une sonde isocinétique à bords minces dans la gaine de sortie du générateur d'aérosols. Les « bords minces » de la sonde permettent de perturber au minimum l'écoulement air-particules au niveau de l'entrée.

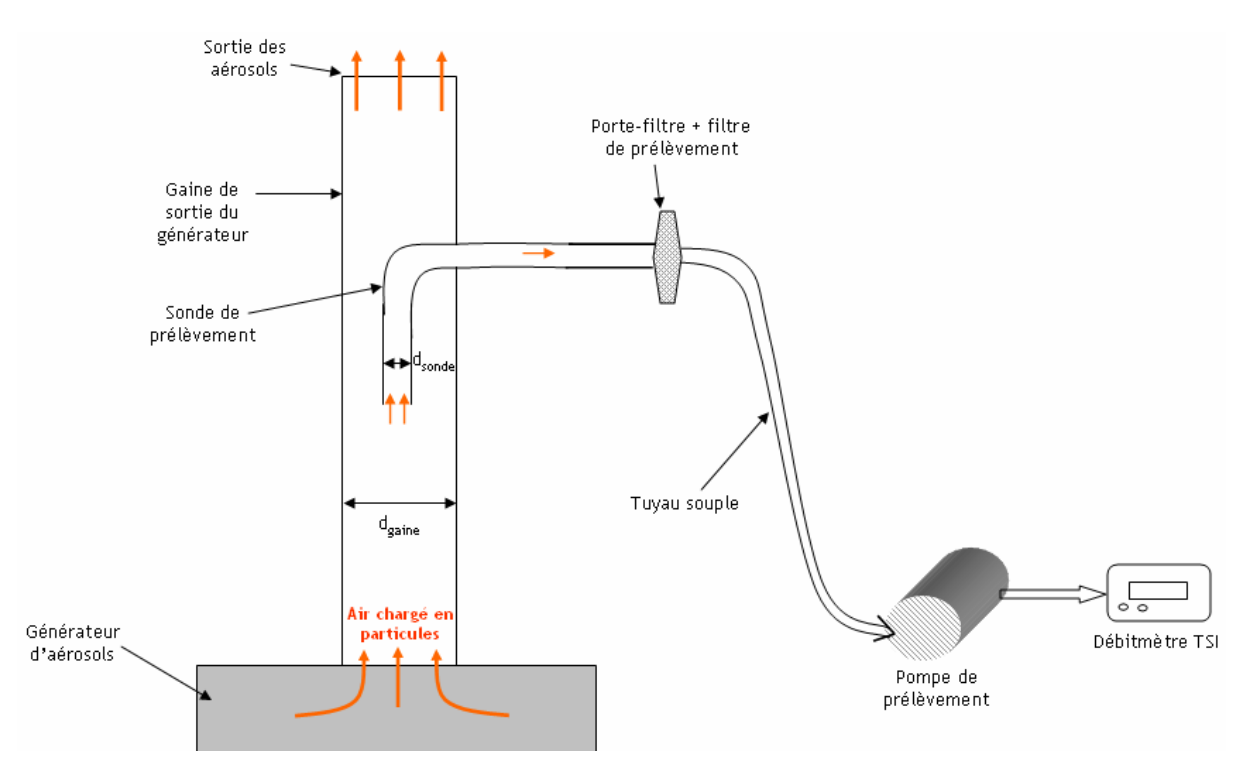

figure 181. Prélèvement d'aérosols sur filtre à l'injection, pour déterminer la concentration

Pour réaliser un prélèvement isocinétique, le débit de la pompe de prélèvement doit être réglé et contrôlé grâce au débitmètre TSI (cf. figure 181) afin que la vitesse de l'air chargé en particules soit la même dans la gaine de sortie et dans la sonde de prélèvement. Avec les notations de la figure 181, cela revient à écrire :

$$
\frac{Q_{\text{gaine}}}{d_{\text{gaine}}^2} = \frac{Q_{\text{sonde}}}{d_{\text{sonde}}^2} \tag{256}
$$

avec  $Q_{\text{gaine}} = Q_{\text{générateur}}$  de l'équation (255).

Connaissant Q<sub>gaine</sub> ainsi que les deux diamètres d<sub>gaine</sub> et d<sub>sonde</sub>, Q<sub>sonde</sub> peut être déterminé et ajusté en conséquence au niveau de la pompe de prélèvement.

Concrètement, pour obtenir la valeur de C<sub>injection</sub> dans le cadre des essais de traçage menés, il faut commencer par prélever l'uranine sur le filtre pendant une durée connue ∆t. Après ce prélèvement, l'analyse fluorimétrique (cf. 5.1.3) permet de déterminer la masse d'aérosols m<sub>iniection</sub> s'étant déposée sur le filtre pendant la durée ∆t, c'est à dire la masse d'aérosols contenue dans un volume Vinjection tel que :

$$
V_{injection} = Q_{\text{sonde}} \Delta t \tag{257}
$$

Ainsi, la concentration massique  $C<sub>injection</sub>$  est donnée par la relation suivante :

$$
C_{\text{injection}} = \frac{m_{\text{injection}}}{V_{\text{injection}}} \tag{258}
$$

La figure 182 montre une sonde de prélèvement, ainsi que le type de porte-filtre et de filtre utilisé.

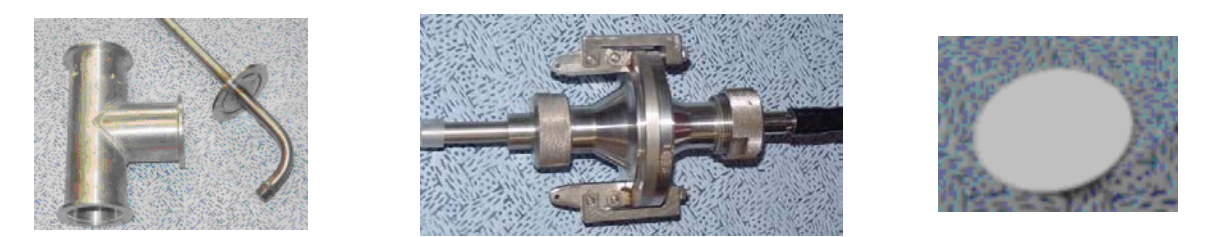

figure 182. Sonde de prélèvement (à gauche), porte-filtre (au milieu) et filtre (à droite,  $\varnothing$  = 40 mm) utilisés lors des expériences de traçage particulaire

● Prélèvement d'aérosols à l'injection (générateur) pour déterminer la granulométrie des particules

La figure 183 présente le montage expérimental utilisé pour mesurer la granulométrie des aérosols générés. Une sonde du même type que précédemment est utilisée. Cette fois, les aérosols sont directement envoyés vers l'appareil de mesure et non vers un filtre.

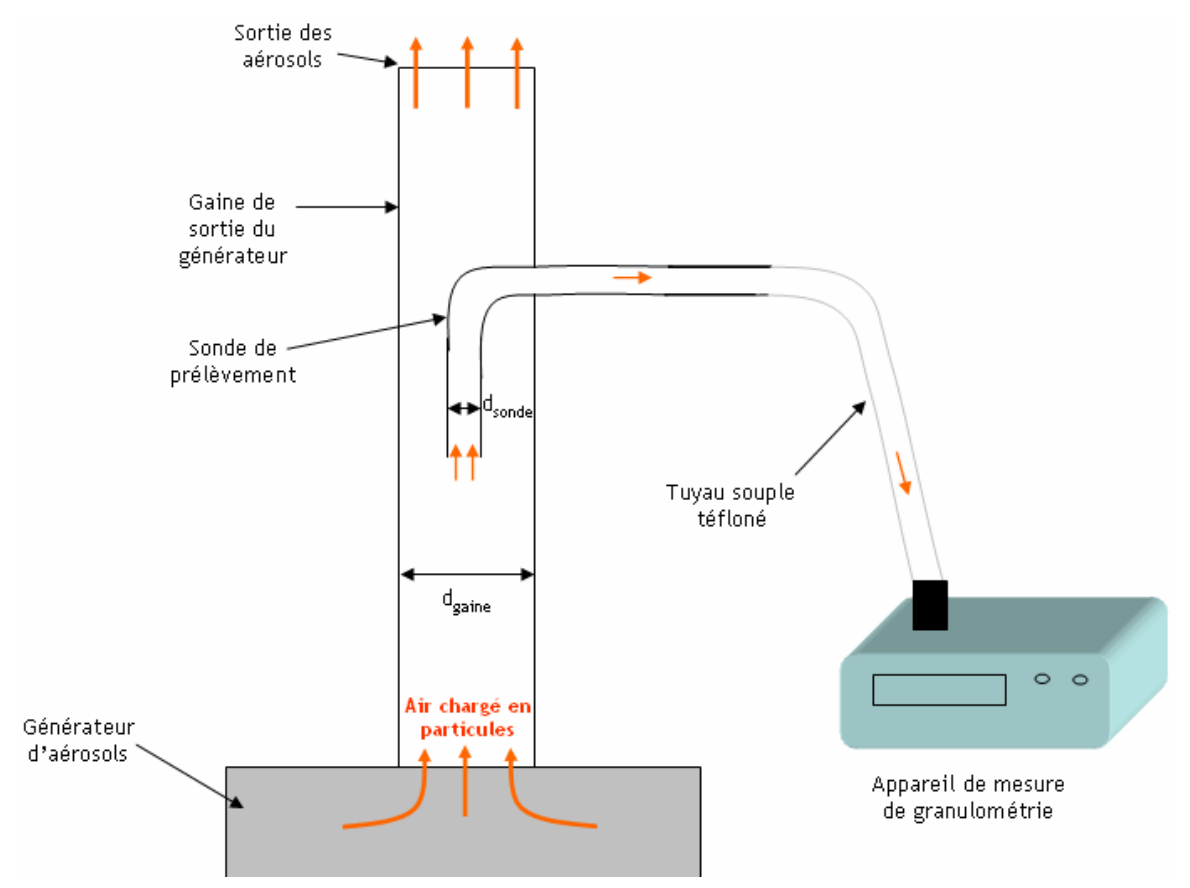

figure 183. Prélèvement d'aérosols à l'injection, pour déterminer la granulométrie des particules

Pour réaliser un prélèvement isocinétique, l'équation (256) doit à nouveau être vérifiée. Comme précédemment, Q<sub>gaine</sub> et d<sub>gaine</sub> sont imposés par le générateur d'aérosols. Ici, le débit dans la sonde de prélèvement Q<sub>sonde</sub> est également imposé par la pompe de prélèvement interne à l'appareil de mesure. Pour vérifier l'équation (256), d<sub>sonde</sub> doit donc être modifié grâce à une sonde de prélèvement isocinétique adaptée à l'appareil de mesure et au générateur en question. Cela peut nécessiter un usinage spécifique de pièces.

Le tuyau souple mentionné sur la figure 183 présente un intérieur téfloné pour minimiser les dépôts, notamment par effets électrostatiques, en amont de l'appareil de mesure.

### ● Prélèvement d'aérosols dans l'ambiance, pour une mesure de concentration

Comme pour le cas du conduit d'injection, un prélèvement d'ambiance doit respecter l'isocinétisme entre les vitesses d'air régnant au voisinage du point de mesure et dans le système de prélèvement. Toutefois, cette notion d'isocinétisme s'avère être plus ambiguë que dans le cas des prélèvements à l'injection (cf. Annexe 7). En effet, la relation (256) ne peut plus s'appliquer, d<sub>gaine</sub> n'ayant plus de sens physique. De plus, la vitesse de l'air au niveau de l'entrée du porte-filtre n'est pas évidente à déterminer, l'écoulement n'étant pas unidirectionnel comme dans un conduit. Devant ces difficultés, plusieurs études ont été menées par le passé, afin de s'assurer de la représentativité des prélèvements d'ambiance en air calme. Celles-ci ont permis d'établir des critères à respecter pour réaliser un prélèvement d'ambiance correct, comme le critère d'Agarwal (Baron et Willeke, 2001) :

$$
\frac{\tau_p \mathbf{v}_s}{d_{\text{filter}}} \le 0.05 \tag{259}
$$

avec v $_{\rm s}$  la vitesse de sédimentation des aérosols à collecter et d $_{\rm filter}$  le diamètre d'ouverture du porte-filtre.

Un dimensionnement géométrique optimal des porte-filtres a également été déterminé, accompagné de conditions d'utilisation, notamment en termes de débit et de position de portefiltre (porte-filtres à bords minces, Witschger et al., 2001, 2004). Pour effectuer des prélèvements isocinétiques en air calme dans les présentes expériences, les conclusions principales à retenir de ces derniers travaux sont les suivantes :

- le débit de prélèvement doit être réglé à environ 10 L.min<sup>-1</sup>,
- l'entrée des porte-filtres ne doit pas être orientée vers le bas. Une fois cette condition remplie, leur position importe peu.

Le critère d'Agarwal est respecté pour toutes les tailles de particules générées au cours des expériences réalisées.

La figure 111 rappelle les différents dispositifs de prélèvement d'aérosols utilisés dans l'ambiance (air calme), selon la disponibilité de chaque type de matériel.

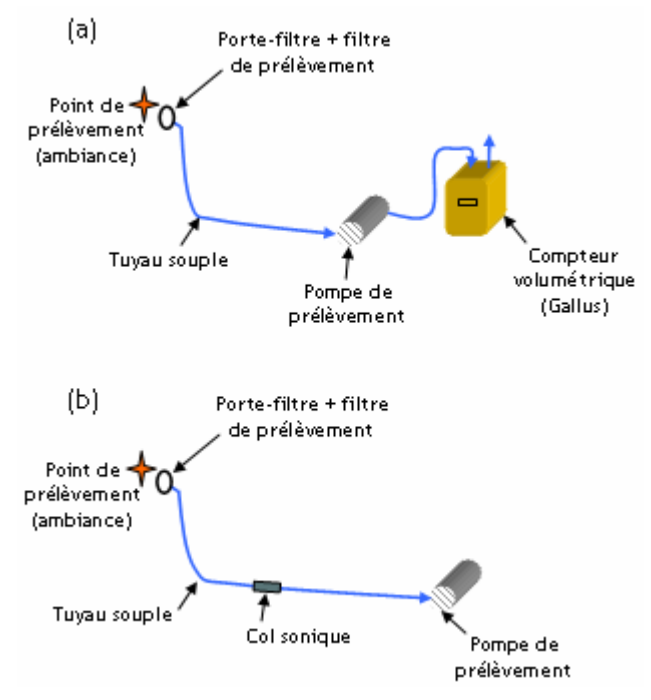

figure 184. Schémas de prélèvement pour les mesures de concentration en aérosols dans l'ambiance

La fluorimétrie permet d'obtenir la masse d'uranine m<sub>ambiance</sub> déposée sur le filtre en fin d'expérience. La concentration massique C<sub>ambiance</sub> au point de prélèvement se calcule ainsi :

$$
C_{\text{ambiance}} = \frac{m_{\text{ambiance}}}{V_{\text{ambiance}}}
$$
\n(260)

Les schémas de la figure 184 présentent deux méthodes pour mesurer le volume d'air Vambiance :

- un compteur volumétrique de type Gallus mesure directement V<sub>ambiance</sub> (schéma (a)),
- un col sonique est placé entre le porte-filtre et la pompe. Cette pièce métallique permet de fixer le débit d'air Q<sub>sonique</sub> en amont de celle-ci à la valeur donnée par le constructeur (ici  $10$  L.min<sup>-1</sup>), moyennant une pompe de prélèvement suffisamment puissante pour compenser la perte de charge occasionnée. Il faut alors mesurer également le temps de prélèvement ∆t. Pour calculer C<sub>ambiance</sub>, la relation (260) devient :

$$
C_{\text{ambiance}} = \frac{m_{\text{ambiance}}}{Q_{\text{sonique}} \Delta t} \tag{261}
$$

La figure 185 présente différents appareils mentionnés sur les schémas de la figure 184. Le portefiltre présenté (à gauche) est adapté pour des filtres de 25 mm de diamètre.

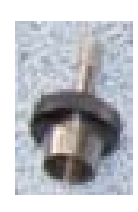

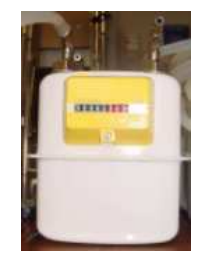

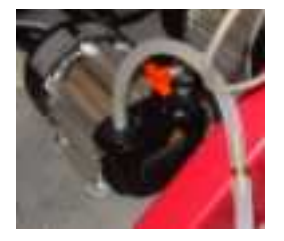

figure 185. Porte-filtres d'ambiance utilisés (à gauche), compteur volumétrique Gallus (au milieu) et col sonique +pompe (à droite) utilisés lors des expériences de traçage particulaire

La figure 186 présente un autre système utilisé, où 9 cols soniques identiques sont montés sur une « pieuvre ». Ceci permet de n'utiliser qu'une seule pompe de prélèvement (dont la puissance doit être suffisante) pour fixer les débits à 10 L.min $^{\text{-}1}$ .

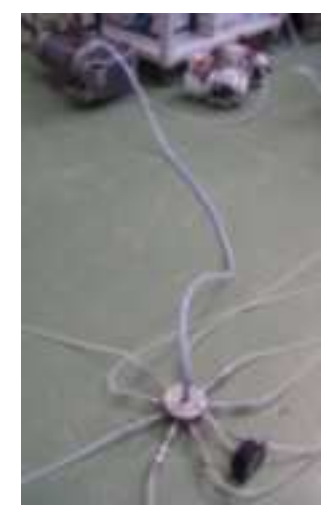

figure 186. « Pieuvre » de prélèvement regroupant 9 cols soniques et pompe utilisées pour réaliser des prélèvements d'ambiance

Remarque : des concentrations en aérosols dans l'ambiance, au voisinage de l'extraction, ont été déterminées avec un appareil de mesure en temps réel (néphélomètre) lors des essais réalisés dans le local de 1500 m<sup>3</sup>, afin d'observer la décroissance de concentration lorsque l'injection d'aérosols est arrêtée. Pour cela, un simple tuyau de prélèvement est raccordé à l'appareil. Au vu du diamètre du tuyau utilisé, cette technique respecte bien le critère d'Agarwal. Le néphélomètre est décrit dans l'Annexe 9.

## Annexe 8.Appareils associés au traçage gazeux

## ● Traçage à l'hélium

<span id="page-275-0"></span>Lorsque le gaz traceur est de l'hélium, un spectromètre de masse est utilisé pour en déterminer la concentration. Une fois le mélange air-hélium acheminé jusqu'à ce spectromètre, une pompe interne transporte ce mélange vers une chambre d'ionisation, où un filament de tungstène ionise les molécules de gaz. En pénétrant dans un champ magnétique, les ions obtenus ont des trajectoires déviées en fonction de leur masse. En libérant leur charge positive, ils donnent naissance à un courant proportionnel à la concentration en hélium. La grandeur mesurée directement par le spectromètre de masse est une tension. Pour remonter à la concentration, un étalonnage est nécessaire, avec des bouteilles titrées en hélium (mélanges hélium-diazote). Ceci permet d'obtenir le coefficient de proportionnalité entre tension et concentration. Cette dernière s'exprime généralement en ppm volumique. La figure 187 montre le modèle de spectromètre de masse utilisé pendant les expériences.

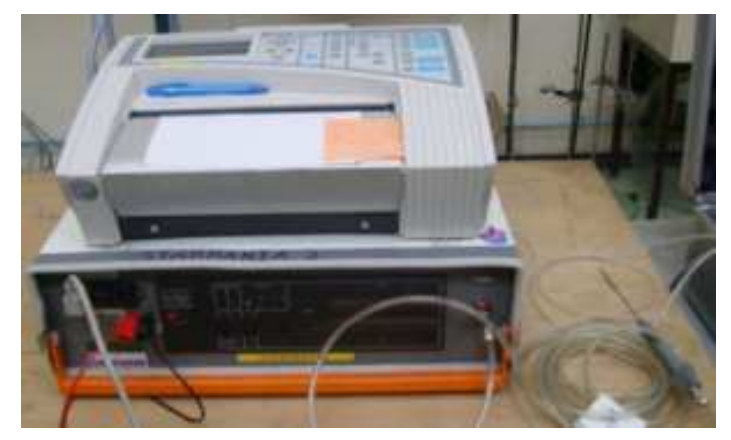

figure 187. Spectromètre de masse Alcatel, pour mesurer les concentrations en hélium dans l'air. Au-dessus : enregistreur Sefram ; à droite : sonde de prélèvement (capillaire permettant de réguler le débit vers la cellule de mesure du spectromètre)

L'hélium est naturellement présent dans l'air ambiant, à hauteur d'environ 5 ppm (bruit de fond, détectable avec le spectromètre). Lors d'expériences de traçage à l'hélium, il faut donc régler l'injection d'hélium de manière à mesurer des concentrations à l'équilibre sensiblement supérieures à 5 ppm, pour ne pas être trop perturbé par ce bruit de fond.

## $\bullet$  Traçage au SF<sub>6</sub>

Lorsque le gaz traceur est de l'hexafluorure de soufre  $(SF_6)$ , un analyseur à infrarouge de type Binos est utilisé. La technique de mesure employée est l'absorption infrarouge (IR) : l'intensité de l'absorption va déterminer la concentration du gaz.

Une fois acheminé jusqu'à cet appareil, le mélange air-SF<sub>6</sub> entre en continu dans une chambre d'analyse, tandis que le système émet un rayonnement IR en alternant les mesures sur la référence et sur le gaz. Les rayonnements transmis par la référence et le gaz sont ensuite reçus par un détecteur qui produit un signal électrique correspondant à la différence entre l'intensité du rayonnement transmis par la référence et celle du rayonnement transmis par le gaz. Connaissant l'absorbance du gaz, le système peut alors calculer sa concentration à partir de la loi de Beer-Lambert. La figure 188 montre l'analyseur de  $SF_6$  Binos utilisé.

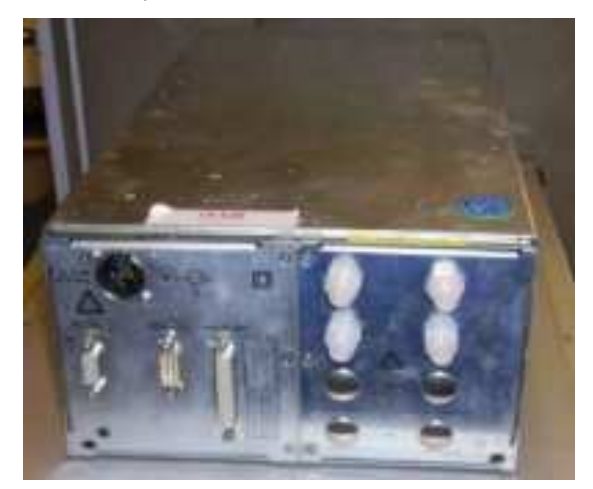

figure 188. Analyseur infrarouge Binos (société Rosemount) utilisé pour déterminer des concentrations en  $SF<sub>6</sub>$ 

#### <span id="page-277-0"></span>Annexe 9.Appareils associés à la détermination de concentrations en aérosols

#### ● Détermination de concentrations en uranine par fluorimétrie

Les concentrations en uranine sont calculées grâce aux relations rappelées ici, après avoir déterminé m<sub>injection</sub> et m<sub>ambiance</sub> par fluorimétrie :

$$
C_{\text{equilibre}} = \frac{m_{\text{ambiance}}}{V_{\text{ambiance}}}
$$
en un point de prélèvement (262)  

$$
C_{\text{injection}} = \frac{m_{\text{injection}}}{V_{\text{injection}}}
$$
 (263)

avec m<sub>injection</sub> et m<sub>ambiance</sub> les masses d'uranine prélevées/déposées sur un filtre de prélèvement, respectivement à l'injection d'aérosols et en un point de l'ambiance.

Pour cela, les filtres de prélèvement sont dilués dans un volume connu d'eau ammoniaquée V<sub>dilution</sub> (généralement 100 mL). L'ammoniac permet d'obtenir le maximum de fluorescence de la solution d'uranine. La solution obtenue, une fois homogénéisée grâce à un bain à ultrasons, est analysée dans un fluorimètre Eppendorf, présenté sur la figure 189. Cet appareil permet de déterminer la concentration massique en uranine  $C_{sf}$  de cette solution. Pour effectuer la mesure, la solution est placée dans une cuve spécialement dimensionnée pour le fluorimètre (chemin optique connu).

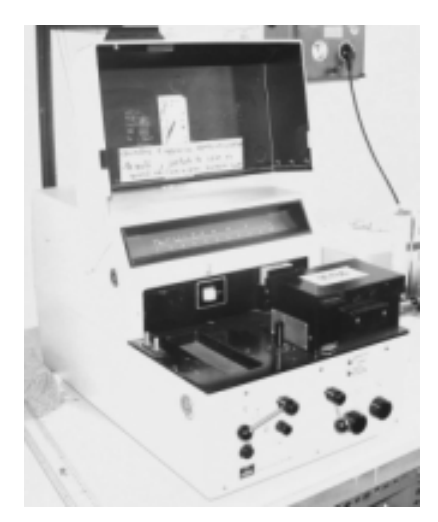

figure 189. Fluorimètre Eppendorf utilisé pour déterminer les masses d'uranine récoltées sur les filtres de prélèvement

Le principe de ce fluorimètre consiste à exciter la solution fluorescente à l'aide d'une lumière monochromatique (provenant d'une lampe spectrale à décharge électrique dans le xénon), correspondant à une longueur d'onde constante de 482 nm. Cette longueur d'onde est celle pour laquelle la solution fluorescente présente le maximum d'absorption. La solution absorbe une partie de cette lumière, et ré-émet sur la longueur d'onde de fluorescence (520 nm). Un jeu de filtres étudié permet de mesurer l'intensité de cette lumière. Cette méthode de dosage photométrique repose sur la loi de Beer-Lambert, selon laquelle le flux lumineux transmis par une solution  $I_t$ s'écrit :

$$
I_t = I_0 \exp(-aC_{sf}l_p) \tag{264}
$$

avec  $I_0$ : flux incident sur la solution,  $C_{sf}$ : concentration de la solution fluorescente,  $I_p$ : chemin optique parcouru et a : constante sans dimension.

La fluorescence F, proportionnelle au flux de lumière absorbé par la solution, est donc :

$$
F = \Phi I_0 \left[ 1 - \exp\left(-a C_{sf} l_p \right) \right] \tag{265}
$$

avec Φ : constante de proportionnalité appelée rendement quantique.

Une fois la mesure effectuée, la concentration C<sub>sf</sub> peut être obtenue à partir de l'équation (265). La masse d'uranine récoltée sur un filtre, par exemple dans l'ambiance, s'écrit :

$$
m_{\text{ambiance}} = C_{\text{sf}} V_{\text{dilution}} \tag{266}
$$

Les concentrations d'uranine dans l'air peuvent donc être calculées.

## ● Mesures de décroissance de la concentration en aérosols

Un néphélomètre (ou photomètre) a été utilisé pour mesurer la décroissance de la concentration en aérosols au voisinage de l'extraction d'air d'un local ventilé. Il s'agit du modèle Dataram 4 de la société Thermo. Cet appareil, présenté sur la figure 190, permet de mesurer et d'enregistrer en temps réel la concentration massique en particules.

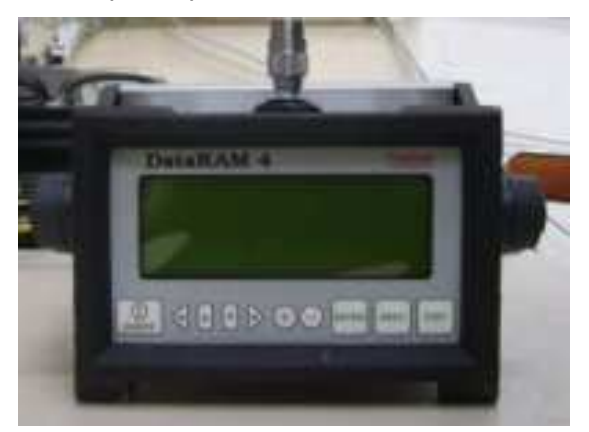

figure 190. Néphélomètre utilisé pour mesurer la concentration en particules à l'extraction d'air d'un local ventilé

La technique de néphélométrie consiste à mesurer la quantité de lumière diffusée par un flux de particules, à un angle donné par rapport au faisceau incident (60°), d'intensité lumineuse connue. La quantité de lumière diffusée est corrélée à l'intensité incidente et à la concentration numérique de particules. En supposant les particules sphériques et de masses volumiques uniformes, l'appareil peut donc déterminer la concentration massique des aérosols.

Le modèle utilisé permet de mesurer une large gamme de concentrations massiques, comprises entre 0,1  $\mu$ g.m $^{-3}$  et 400 mg.m $^{-3}$ .

#### <span id="page-279-0"></span>Annexe 10. Appareils associés à la détermination de granulométries d'aérosols

Les appareils suivants ont été utilisés pour déterminer les diverses granulométries d'aérosols générés.

#### ● Aerodynamic Particle Sizer (APS)

L'APS, représenté sur la figure 191, est fabriqué par la société TSI. Il permet de mesurer en temps réel des diamètres aérodynamiques de particules compris dans l'intervalle 0,5  $\mu$ m < d<sub>ae</sub> < 20  $\mu$ m. La concentration numérique en entrée ne doit pas excéder 10<sup>4</sup> particules.cm<sup>-3</sup>. Les mesures s'effectuent à l'injection des aérosols, comme le montre le schéma présenté en Annexe 7.

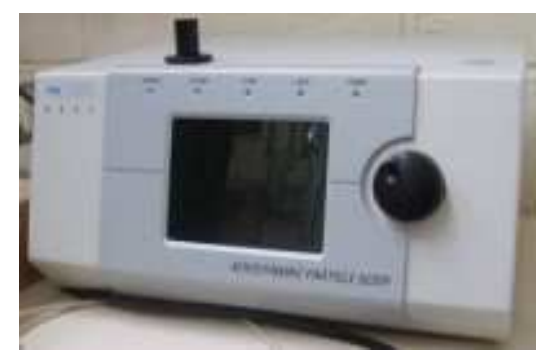

figure 191. Aerodynamic Particle Sizer (APS) utilisé pour déterminer des granulométries d'aérosols

En pénétrant dans l'APS grâce à une pompe interne, l'air porteur de particules est fortement accéléré en passant à travers un petit orifice. Du fait de leur temps de relaxation  $\tau_{p}$ , les particules vont mettre un certain temps avant d'ajuster leur vitesse à celle du fluide porteur. Ce retard à l'ajustement dépend directement de  $\tau_{\rm p}$  et donc de d<sub>ae</sub><sup>2</sup>. Ainsi, d<sub>ae</sub> peut être déterminé en mesurant la vitesse de chaque particule juste après l'orifice, à l'aide d'un faisceau laser dédoublé. En passant au travers de ces faisceaux, chaque particule produit deux impulsions lumineuses, converties en impulsions électriques par un photomultiplicateur. Le temps entre deux impulsions est mesuré par une horloge interne : il s'agit du temps de vol de la particule qui permet de remonter à  $d_{ae}$ . Ces deux grandeurs sont en effet corrélées grâce à une courbe de calibration. Pour les modèles d'appareils les plus récents, les deux impulsions sont rassemblées en un seul signal à deux pics. Le temps de vol devient le temps entre ces deux pics (Renoux et Boulaud, 1998 ; notice APS TSI, 2004).

#### ● Aerosizer

L'aerosizer, représenté sur la figure 192, est également fabriqué par la société TSI. Il permet de mesurer en temps réel des diamètres aérodynamiques de particules compris dans l'intervalle  $0.5 \mu$ m <  $d_{ae}$  < 200  $\mu$ m. La concentration numérique de particules en entrée ne doit pas excéder  $10^7$  particules.cm<sup>-3</sup>.

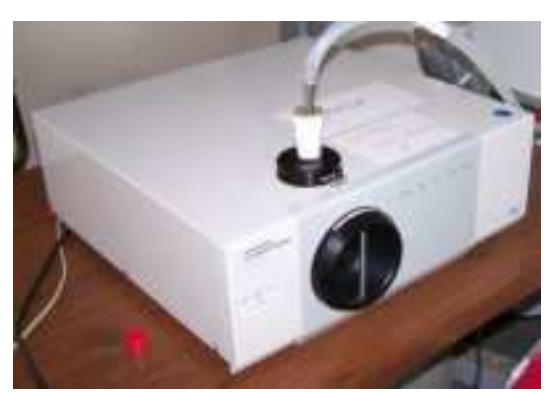

figure 192. Aerosizer utilisé pour déterminer des granulométries d'aérosols

Lorsque dae ≤ 20 µm, le principe de détermination est le même qu'avec l'APS. Lorsque 20 µm ≤ dae ≤ 100 µm, la différence entre les deux signaux est moins nette. Les diamètres aérodynamiques sont alors déterminés à partir du temps de vol des particules et du temps de séjour de celles-ci. Pour  $d_{ae} \ge 100$  µm, seul le temps de séjour est utilisé.

## ● Electrical Low Pressure Impactor (ELPI)

L'ELPI est représenté sur la figure 193. Il permet de mesurer en temps réel les diamètres aérodynamiques compris dans l'intervalle 0,03  $\mu$ m  $\leq$  d<sub>ae</sub>  $\leq$  10  $\mu$ m. La concentration numérique de particules en entrée ne doit pas excéder 10<sup>7</sup> particules.cm $^3$ .

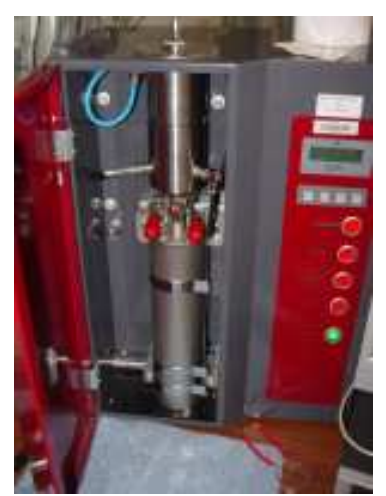

figure 193. ELPI utilisé pour déterminer des granulométries d'aérosols

L'ELPI est un impacteur électrique basse pression constitué d'un impacteur en cascade pour la collecte des aérosols, d'un chargeur à effet couronne permettant la charge des particules de l'aérosol échantillonné et d'un électromètre multicanal mesurant le courant induit par la présence des particules chargées collectées sur chaque étage de l'impacteur. Les particules s'impactent en fonction de leur inertie sur les différents étages électriquement isolés les uns des autres. Chaque particule déposée sur chaque étage induit un courant qui est fonction de la charge portée par la particule considérée et qui est mesuré par un électromètre multicanal. Cette mesure du courant donne ainsi des informations sur la distribution granulométrique en nombre en fonction du diamètre aérodynamique. En effectuant des hypothèses sur les particules (forme sphérique, masse volumique) ou en intégrant des valeurs spécifiques, on obtient par le traitement des données les distributions en masse ou en surface de l'aérosol prélevé. L'impacteur dispose de 13 étages dont 12 à mesure électrique et 5 en basse pression. Le suivi dans le temps de l'évolution du courant sur chaque étage permet de mesurer en temps réel la granulométrie.

## Références

ANSYS CFX-Solver, Release 10.0. (2006) Notice d'utilisation du code.

Aguinaga, S. (2008) Dispersion turbulente et déposition de gouttes d'eau. Expérimentation et modélisation numérique. Thèse Université de Poitiers.

Armand, P. (1996) Analyse physique et modélisation du transport d'aérosols. Intégration dans un programme de calcul aux éléments finis. Validation expérimentale en écoulements laminaires et turbulents. Thèse CEA-IPSN, rapport CEA-R-5715, ISSN 0429 - 3460.

Bemer, D. et Dessagne, J.M. (1999) Evaluation of the emission rate of a gaseous source : development of a method using a tracer gas. American Industrial Hygiene Assoiation Journal 60, 354-362.

Bemer, D., Callé, S., Régnier, R. et Dessagne, J.M. (2000) Measurement of the emission rate of an aerosol source – Comparison of aerosol and gas transport coefficients. Applied Occupational and Environmental Hygiene 15, 904-910.

Bemer, D. et Régnier, R. (2002) Measuring the emission rate of an aerosol source placed in a ventilated room using a tracer gas: influence of particle wall deposition. Annals of Occupational Hygiene 46, 347-354.

Bouilly, J. (2003) Etude de l'impact de la pollution particulaire sur la qualité de l'air intérieur en site urbain. Thèse Université de La Rochelle.

Bouilly, J., Limam, K., Beghein, C. et Allard, F. (2005) Effect of ventilation strategies on particle decay rates indoors : an experimental and modelling study. Atmospheric Environment 39, 4885- 4892.

Boulaud, D., Chouard, J.C., Frambourt, C. et Madelaine, G (1982) Study of a sedimentation battery. Proceedings of the 10<sup>th</sup> Annual Conference of the Association for Aerosol Research, 421-424.

Brooke, J.W., Kontomaris, K., Hanratty, T. J. et McLaughlin, J. B. (1992) Turbulent deposition and trapping aerosols at a wall. Physics of Fluids 4, 825-834.

Brooke, J.W., Hanratty, T.J. et McLaughlin, J.B. (1994) Free flight mixing and deposition of aerosols. Physisc of Fluids 6, 3404-3415.

Buyevich, Y. (1971) Statistical hydromechanics of dispersed systems Part 1: physical background and general equations. Journal of Fluid Mechanics 49, 489–507.

Charuau, J. (1982) Etude du dépôt des particules dans les conduits. Optimisation des tubes de prélèvement des aérosols radioactifs. Rapport CEA-R-5158.

Chazel, V. (2006) Prélèvements et caractérisation d'aérosols sur le chantier "fond de piscine" pendant l'arrêt de tranche n°2 du CNPE du Tricastin en octobre 2004. Rapport IRSN DRPH/SRBE/n°2006-226.

Chen, F., Yu, S.C.M. et Lai, A.C.K. (2006) Modeling particle distribution and deposition in indoor environments with a new drift-flux model. Atmospheric Environment 40, 357-367.

Cleaver, J.W. et Yates, B. (1975) A sub layer model for the deposition of particles from a turbulent flow. Chemical Engineering Science 30, 983-992.

Code Saturne 1.3.1 (2007) Practical user's guide. EDF R&D, MFEE.

Code Saturne 1.3.1 (2007) Theory and programmer's guide. EDF R&D, MFEE.

Comolet, R. (1994) Mécanique expérimentale des fluids - Tome II - Dynamique des fluides réels, turbomachines - 4<sup>e</sup> édition. Masson

Cranga, M., Cheissoux, J. L. et Missirlian, M. (1994) SOPHAEROS – A computer program for fission product behaviour analysis in LWR circuits. Rapport IPSN 94/66.

Davies, C.N. (1966) Deposition from moving aerosols. Dans Aerosol Science, Academic Press, London.

Davies, J.T. (1983) A new theory of aerosol deposition from turbulent fluids. Chemical Engineering Science 38, 135-139.

Drecourt, S., Dupoux, N., Laborde, J.C. et Lacan, J. (1998) Complémentarité des techniques de traçages gazeux et particulaire appliquées à la caractérisation des transferts d'aérocontaminants. 1<sup>er</sup> Congrès Français sur les Traceurs et Méthodes de Traçage, Nancy.

Drew, D.A. (1983) Continuum modelling of Two-Phase Flows - Theory of dispersed multiphase flow. Academic Press, 173-190.

Elghobashi, S.E. et Abou-Arab, T.W. (1983) A two-equation turbulence model for two-phase flows. Physics of Fluids 26 (4), 931–938.

Elghobashi, S.E., Abou-Arab, T.W., Rizk, M. et Mostafa, A. (1984) Prediction of the particle-laden jet with a two-equation turbulence model. International Journal of Multiphase Flow 10-6, 697-710.

Erhart, D.L. (1986) Turbulent aerosol deposition and reentrainment. Ph.D. Dissertation, University of California, Berkeley, California.

Fan, F-G. et Ahmadi, G. (1993) A sublayer model for turbulent deposition of particles in vertical ducts with smooth and rough surfaces. Journal of Aerosol Science 24, 45-64.

Friedlander, S.K. (1977) Smoke, Dust and Haze: Fundamentals of Aerosol Behavior. New York, John Wiley & Sons.

Friedlander, S.K. et Johnstone, H.F. (1957) Deposition of suspended particles from turbulent gas streams. Industrial and Engineering Chemistry 49, 1151-1156.

Gauvain, J. et Lhiaubert, G. (1996) Aerosol behaviour in piping systems or containments – Reference document. Rapport IPSN 95/81.

Gosman, A.D. et Ioannides, E. (1981) Aspects of Computer Simulation of Liquid-Fuelled Combustions. A.I.A.A., 19th Aerospace Sciences Meeting, St Louis, Missouri.

Guerra, D. (2004) Modélisation du transfert d'un aérocontaminant dans un local ventilé en champ proche d'une source d'émission accidentelle. Thèse IRSN-INPT, ISRN IRSN-205/47-fr.

Guha, A. (1997) A unified eulerian theory of turbulent deposition to smooth and rough surfaces. Journal of Aerosol Science 28, 1517-1537.

Guiraud, P. (2004) Modélisation des systèmes diphasiques dispersés. Cours Master Recherche INPT-INSA Toulouse.

Hinds, W.C. (1999) Aerosol Technology. A Wiley – Interscience publication.

Holmberg, S. et Li, Y. (1998) Modelling of the indoor environment – Particle dispersion and deposition. Indoor air 8, 113-122.

Ihme, F., Schmidt-Traub, H. et Brauer, H. (1972), Chemie-Ingenieur-Technik 44, 306.

Im, K.H. et Chung, P.M. (1983) Particulate deposition from turbulent parallel stream. AIChE Journal 29-3, 498-505.

Ishii, M. et Zuber, N. (1979), AIChE Journal. 25, 843.

Jiang, Y. et Chen, Q. (2001) Study of natural ventilation in buildings by large eddy simulation. Journal of Wind Engineering and Industrial Aerodynamics 89, 1155-1178.

Kallio, G.A. et Reeks, M.W. (1989) A numerical simulation of particle deposition in turbulent boundary layer. International Journal of Multiphase Flow 15-3, 433-446.

Kay, J.M. (1964) Introduction à la mécanique des fluides et la transmission de la chaleur. Traduit en français par A. Beaufil. Dunod, Paris.

Kneen, T. et Strauss, W. (1969) Deposition of dust from turbulent gas streams. Atmospheric Environment 3, 55-67.

Kvasnak, W. et Ahmadi, G. (1996) Deposition of ellipsoidal particles in turbulent duct flows. Chemical Engineering Science 51, 5137-5148.

Laats, M.K. et Frishman, F.A. (1970) Assumptions used in calculating the two-phase jet. Fluid Dynamics 5, 333-338.

Laats, M.K. et Frishman, F.A. (1973) Development of technique and study of the intensity of turbulence on the axis of a two-phase turbulent jet. Fluid Dynamics 8, 304-307.

Laborde, J.C. (2001) Utilisation des techniques de traçages gazeux et particulaire pour assurer la traçabilité de la protection des opérateurs et des produits contre des sources de contamination. 7<sup>ème</sup> Congrès CONTAMINEXPERT, Paris.

Lai, A.C.K., Byrne, M.A. et Goddard A.J.H. (2001) Aerosol deposition in turbulent channel flow on a regular array of three-dimensional roughness elements. Journal of Aerosol Science 32, 121-137.

Lai, A.C.K., Byrne, M.A. et Goddard A.J.H. (2002) Experimental studies of the effect of rough surfaces and air speed on aerosol deposition in a test chamber. Aerosol Science and Technology 36, 973-982.

Lai, A.C.K. (2002) Particle deposition indoors : a review. Indoor air 12, 211-214.

Lai, A.C.K. et Nazaroff, W.W. (2000) Modeling indoor particle deposition from turbulent flow onto smooth surfaces. Journal of Aerosol Science 31, 463-476.

Lai, A.C.K. et Nazaroff, W.W. (2005) Supermicron particle deposition from turbulent chamber flow onto smooth and rough vertical surfaces. Atmospheric Environment 39, 4893-4900.

Lai, A.C.K., Wang, K. et Chen, F.Z. (2008) Experimental and numerical study on particle distribution ina two-zone chamber. Atmospheric Environment 42, 1717-1726.

Layly, V.D. et Plumecocq, W. (2006) Dépôt des aérosols sur les parois de l'enceinte Phebus. 22<sup>ème</sup> Congrès Français sur les Aérosols (CFA 2006), Paris.

Lee, K.W. et Gieseke, J. A. (1994) Deposition of particles in turbulent pipe flows. Journal of Aerosol Science 25, 699-709.

Levich, V.G. (1962) Physicochemical hydrodynamics. Prentice-Hall, Englewood Cliffs, 144-157.

Li, A. et Ahmadi, G. (1993) Aerosol particle deposition with electrostatic attraction in a turbulent channel flow. Journal of colloid and interface science 158, 476-482.

Liu, B.Y.H. et Agarwal J.K. (1974) Experimental observation of aerosol deposition in turbulent flow. Aerosol Science 5, 145-155.

Liu, B.Y.H. et Ilori, T.A. (1974) Aerosol deposition in turbulent pipe flow. Environmental Science and Technology 8, 351-356.

Lu, W., Howarth, A.T., Adam, N. et Riffat, S.B. (1996) Modelling and measurement of airflow and aerosol particle distribution in a ventilated two-zone chamber. Building and Environment 31, 417- 423.

Lu, W. et Howarth, A.T. (1999) CFD modeling and measurement of aerosol particle distribution in ventilated multizone rooms. ASHRAE transactions 105, 116-127.

Madelaine, G. Echantillonage et transport des aerosols. Cours Sciences des Aérosols, Génie de l'Aérocontamination Paris XII – IPSN/CEA.

Marchioli, C., Giusti, A., Salvetti, M.V. et Soldati, A. (2003) Direct numerical simulation of particle wall transfer and deposition in upward turbulent pipe flow. International Journal of Multiphase Flow 29, 1017-1038.

Matida, E.A., Nishino, K. et Torii, K. (2000) Statistical simulation of particle deposition on the wall from turbulent dispersed pipe flow. International Journal of Heat and Fluid Flow 21, 389-402.

Matida, E.A., Finlay, W.H., Lange, C.F. et Grgic, B. (2004) Improved numerical simulation of aerosol deposition in an idealized mouth-throat. Journal of Aerosol Science 35, 1-19.

Muyshondt, A., Anand, N.K. et McFarland, A.R. (1996) Turbulent deposition of aerosol particles in large transport tubes. Aerosol Science and Technology 24, 107-116.

Narayanan, C., Lakehal, D., Botto, L. et Soldati, A. (2003) Mechanisms of particle deposition in a fully developed turbulent open channel flow. Physics of Fluids 15, 763-775.

Nerisson, P., Ricciardi, L., Simonin, O. et Fazileabasse, J. (2007) Modelling aerosol transport and deposition in a ventilated room. 6<sup>th</sup> International Conference on Multiphase Flow (ICMF 2007), Leipzig, Germany. Paper No PS3 5.

Nerisson, P., Ricciardi, L., Simonin, O., Douce, A., et Fazileabasse, J. (2008) Modelling of aerosol transport and deposition in a ventilated room. 11<sup>th</sup> International Conference on Indoor Air Quality and Climate (Indoor Air 2008), Copenhagen, Denmark. Paper 37.

Nicoullaud, V. (2001) Modélisation numérique et étude expérimentale du transport et de la déposition de particules solides en écoulement turbulent. Thèse Université de Poitiers.

Nomura, Y., Hopke, P.K., Fitzgerald, B. et Mesbah, B. (1997) Deposition of particles in a chamber as a function of ventilation rate. Aerosol Science and Technology 27, 62-72.

Papavergos, P.G. et Hedley, A.B. (1984) Particle deposition behaviour from turbulent flows. Chemical Engineering Research and Design 62, 275-295.

Pialat, X., Simonin, O. et Villedieu, P. (2005) Direct coupling between lagrangian and eulerian approaches in turbulent gas-particle flows. ASME Fluids Engineering Summer Conference.

Pope, S.B. (2000) Turbulent Flows. Cambridge University Press.

Prevost, C., Paugam, L. et Laborde, J.C. (2001) Mesure du taux de renouvellement d'un aérosol dans une enceinte ventilée. 17ème Congrès Français sur les Aérosols (CFA 2001), Paris.

Pui, D.Y.H., Romay-Novas, F. et Liu, B.Y.H. (1987) Experimental study of particle deposition in bends of circular cross section. Aerosol Science and Technology 7:3, 301-315.

Rajaratnam, N. (1976) Turbulent Jets, Elsevier.

Reeks, M.W. (1983) The transport of discrete particles in inhomogeneous turbulence. Journal of Aerosol Science 7, 485-495.

Reeks, M.W. (2005) On probability density function equations for particle dispersion in a uniform shear flow. Journal of Fluid Mechanics 522, 263–302.

Renoux, A. et Boulaud, D. (1998) Les Aérosols – Physique et métrologie. Lavoisier Tec&Doc.

Sehmel, G.A. (1970) Particle deposition from turbulent air flow. Journal of Geophysical Research 75, 1766, 1781.

Schiller, L. et Nauman, A. (1933), VDI Zeits., 77, 318.

Shaw, D.A. et Hanratty, T.J. (1977) Turbulent mass transfer rates to a wall for large Schmidt numbers. AIChE Journal 23, 28-37.

Shimada, M., Okuyama, K. et Kousaka, Y. (1989) Influence of particle inertia on aerosol deposition in a stirred turbulent flow field. Journal of Aerosol Science 20, 419-429.

Shimada, M., Okuyama, K. et Asai, M. (1993) Deposition of submicron aerosol particles in turbulent and transitional flow. AIChE Journal 39, 17-26.

Simonin, O., Deutsch, E. et Minier, J.P. (1993) Eulerian Prediction of the Fluid/Particle Correlated Motion in Turbulent Two-Phase Flows. Applied Scientific Research 51, 275-283.

Simonin, O. (1996) Continuum Modelling of Dispersed Two-Phase Flows. Combustion and Turbulence in Two-Phase Flows, Lecture Series 1996-02, von Karman Institute for Fluid Dynamics, Rhode Saint Genèse (Belgium).

Simonin, O. (2000) Statistical and continuum modelling of turbulent reactive particulate flows. Part I : Theoretical derivation of dispersed phase eulerian modelling from Probability Density Function Kinetic Equation. Theoretical and Experimental Modeling of Particulate Flows, Lecture Series 2000-06, von Karman Institute for Fluid Dynamics, Rhode Saint Genèse (Belgium).

Simonin, O. et Février, P. (2000) Statistical and continuum modelling of turbulent reactive particulate flows. Part II : Application of a two-phase second-moment transport model for prediction of turbulent gas-particle flows. Theoretical and Experimental Modeling of Particulate Flows, Lecture Series 2000-06, von Karman Institute for Fluid Dynamics, Rhode Saint Genèse (Belgium).

Simonin, O. (2008) Développement de conditions aux limites sur la concentration pour la prise en compte du dépôt de particules en écoulement turbulent. Rapport IMFT, contrat de collaboration de recherche IRSN/CNRS-INPT.

Sippola, M.R. et Nazaroff, W.W. (2002) Particle deposition from turbulent flow : review of published research and its applicability to ventilation ducts in commercial buildings. Lawrence Berkeley National Laboratory Report.

Talbot, L., Cheng, R.K., Schefer, R.W. et Willis, D.R. (1980) Thermophoresis of particles in a heated boundary layer. Journal of Fluid Mechanics 101, 737-758.

Thatcher, T.L. et Layton, D.W. (1995) Deposition, resuspension and penetration of particles within a residence. Atmospheric Environment 29, 1487-1497.

Thatcher, T.L., Lai, A.C.K. et Nazaroff, W.W. (2002) Effects of room furnishing and air speed on particle deposition rates indoors. Atmospheric Environment 36, 1811-1819.

Versteeg, H.K. et Malalasekera (1995) An introduction to computational fluid dynamics - The finite volume method. Longman Group Ltd.

Waldmann, L. et Schmitt, K.H. (1966) dans Aerosol Science, Davies C.N., Academic Press, London.

Wells, A.C. et Chamberlain, A.C. (1967) Transport of small particles to vertical surfaces. British Journal of Applied Physics 18, 1793-1799.

Wood, N.B. (1981) A simple method for the calculation of turbulent deposition to smooth and rough surfaces. Journal of Aerosol Science 12, 275-290.
Zaichik, L.I. (1999) A statistical model of particle transport and heat transfer in turbulent shear flows. Physics of Fluids 11 (6), 1521–1534.

Zaichik, L., Soloviev, S.L., Skibin, A.P. et Alipchenkov, V. (2004) A diffusion-inertia model for predicting dispersion of low-inertia particles in turbulent flows. 5<sup>th</sup> International Conference on Multiphase Flow, Yokohama, paper No 220.

Zhao, B., Li, X., et Zhang, Z. (2004-a) Numerical study of particle deposition in two differently ventilated rooms. Indoor and Built Environment 13, 443-451.

Zhao, B. et Wu, J. (2006-a) Modeling particle deposition from fully developed turbulent flow in ventilation duct. Atmospheric Environment 40, 457-466.

Zhao, B. et Wu, J. (2006-b) Modeling particle deposition onto rough walls in ventilation duct. Atmospheric Environment 40, 6918-6927.

Zhao, B., Yang, C., Yang, X. et Liu, S. (2008) Particle dispersion and deposition in ventilated rooms: Testing and evaluation of different Eulerian and Lagrangian models. Building and Environment 43, 388-397.

Zhao, B., Zhang, Y., Li, X., Yang, X. et Huang, D. (2004-b) Comparison of indoor aerosol particle concentration and deposition in different ventilated rooms by numerical methods. Building and Environment 39, 1-8.

Ziskind, G et Gutfinger, C. (2002) Shear and gravity effects on particle motion in turbulent boundary layers. Powder Technology 125, 140-148.